# **UNIVERSITÀ POLITECNICA DELLE MARCHE**

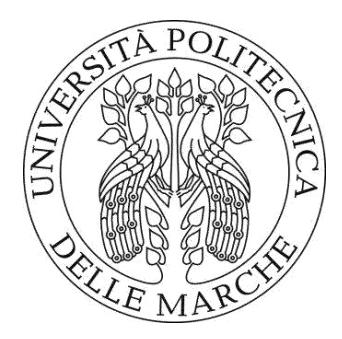

## FACOLTÀ DI INGEGNERIA

### LAUREA MAGISTRALE in INGEGNERIA EDILE

Management e Sicurezza delle Costruzioni

# **SVILUPPO DI UN APPROCCIO SISTEMICO AL FACILITY MANAGEMENT: MODELLAZIONE DELLA CONOSCENZA ESPERTA PER LA GESTIONE DELLE EMERGENZE**

*DEVELOPMENT OF A SYSTEMIC APPROACH TO FACILITY MANAGEMENT: EXPERT KNOWLEDGE MODELLING TO FACE EMERGENCIES*

*Candidato: Relatore:* 

*Matteo Bravi Prof. Ing. Alessandro Carbonari* 

*Correlatore:* 

*Prof. Ing. Alberto Giretti* 

**Anno Accademico 2022 / 2023** 

# **SOMMARIO**

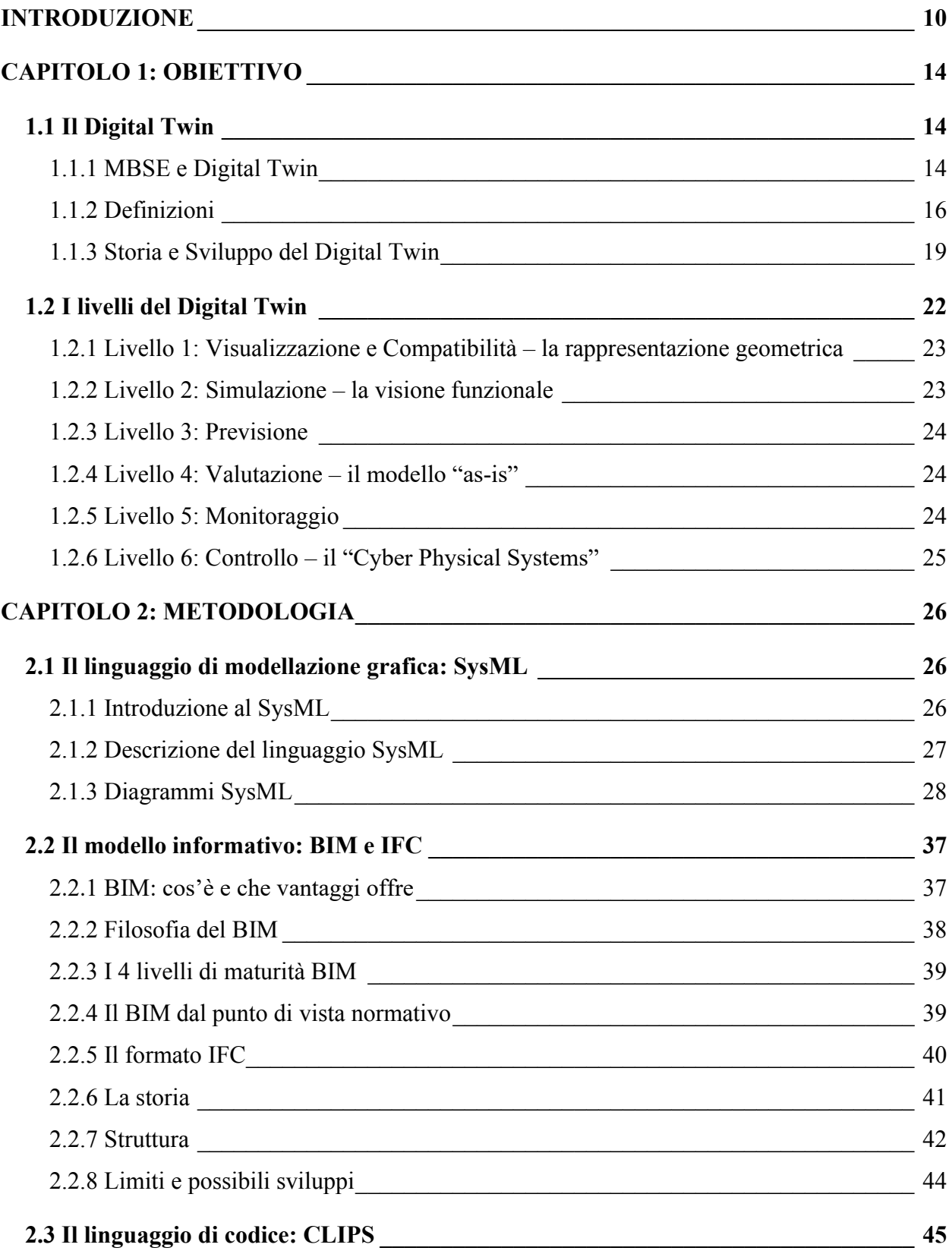

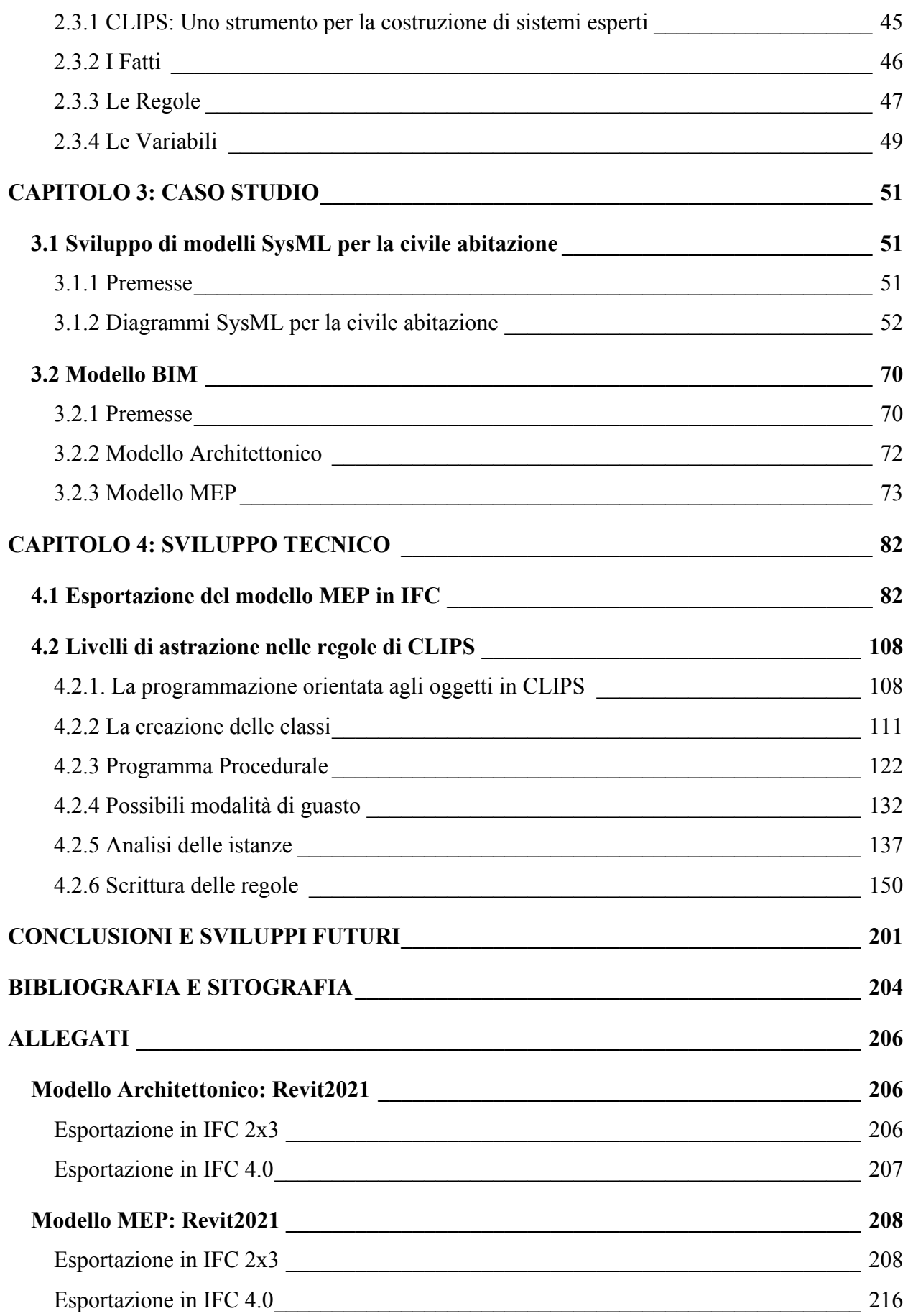

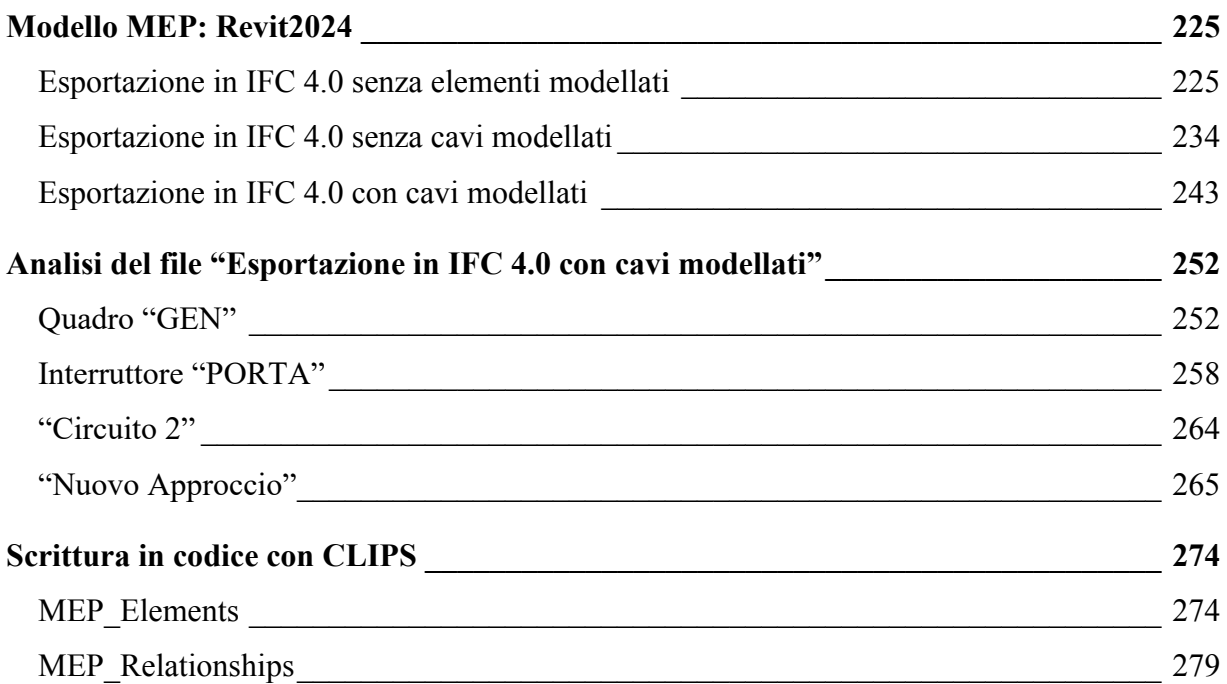

# **INDICE DELLE FIGURE**

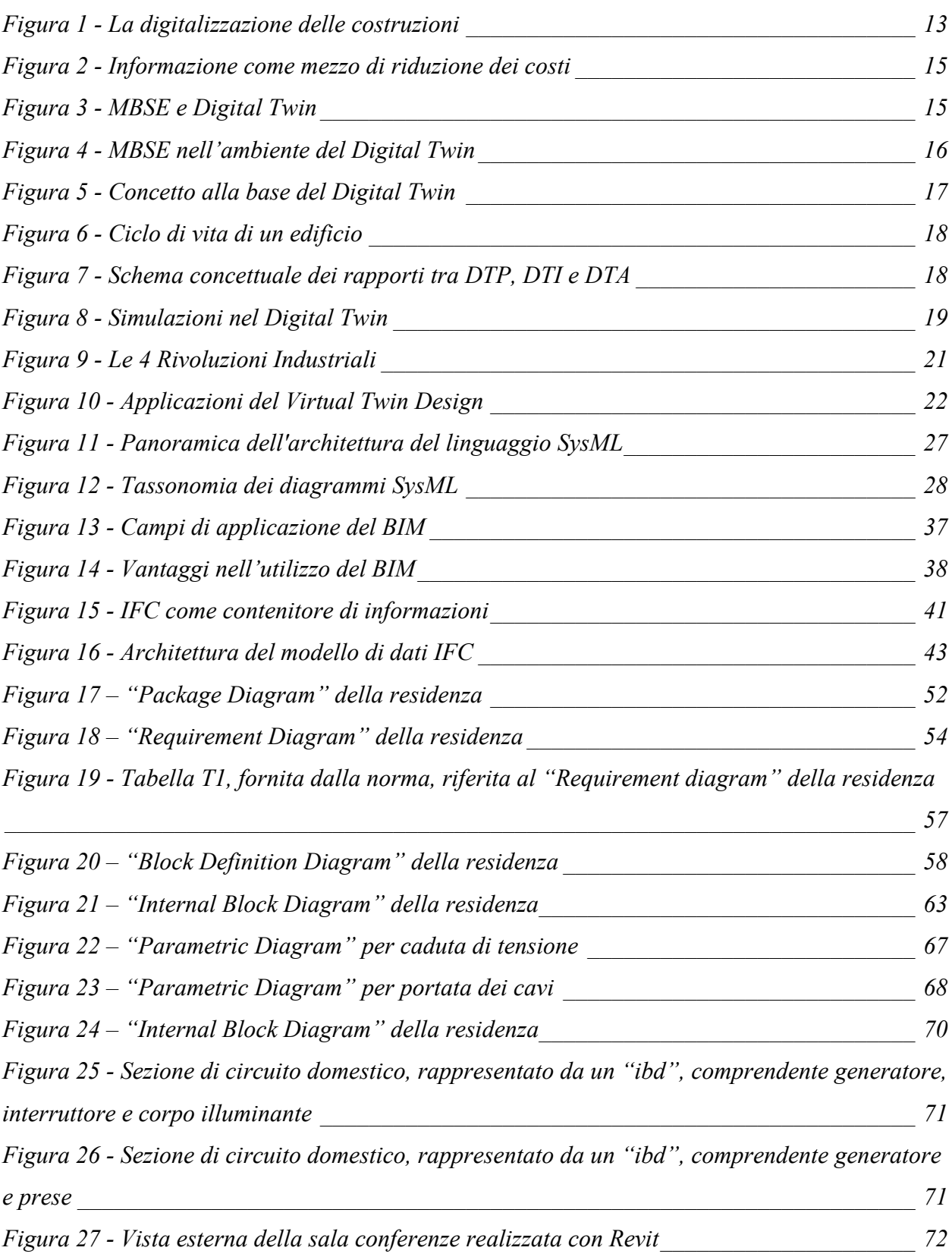

*Figura 28 - Vista esterna della sala conferenze realizzata con Revit, priva del solaio del piano superiore \_\_\_\_\_\_\_\_\_\_\_\_\_\_\_\_\_\_\_\_\_\_\_\_\_\_\_\_\_\_\_\_\_\_\_\_\_\_\_\_\_\_\_\_\_\_\_\_\_\_\_\_\_\_\_\_\_\_\_\_\_\_\_\_\_\_\_ 72*

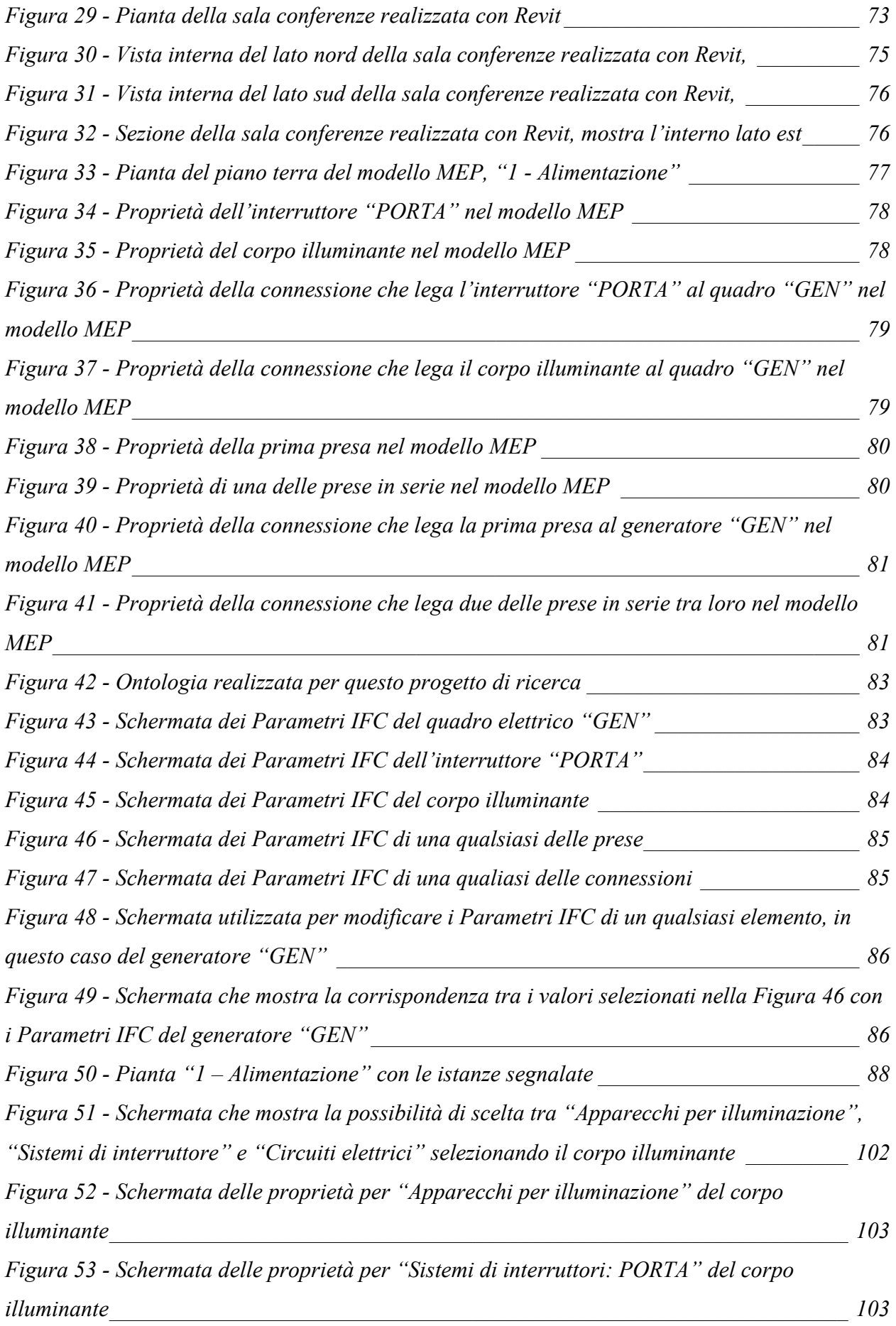

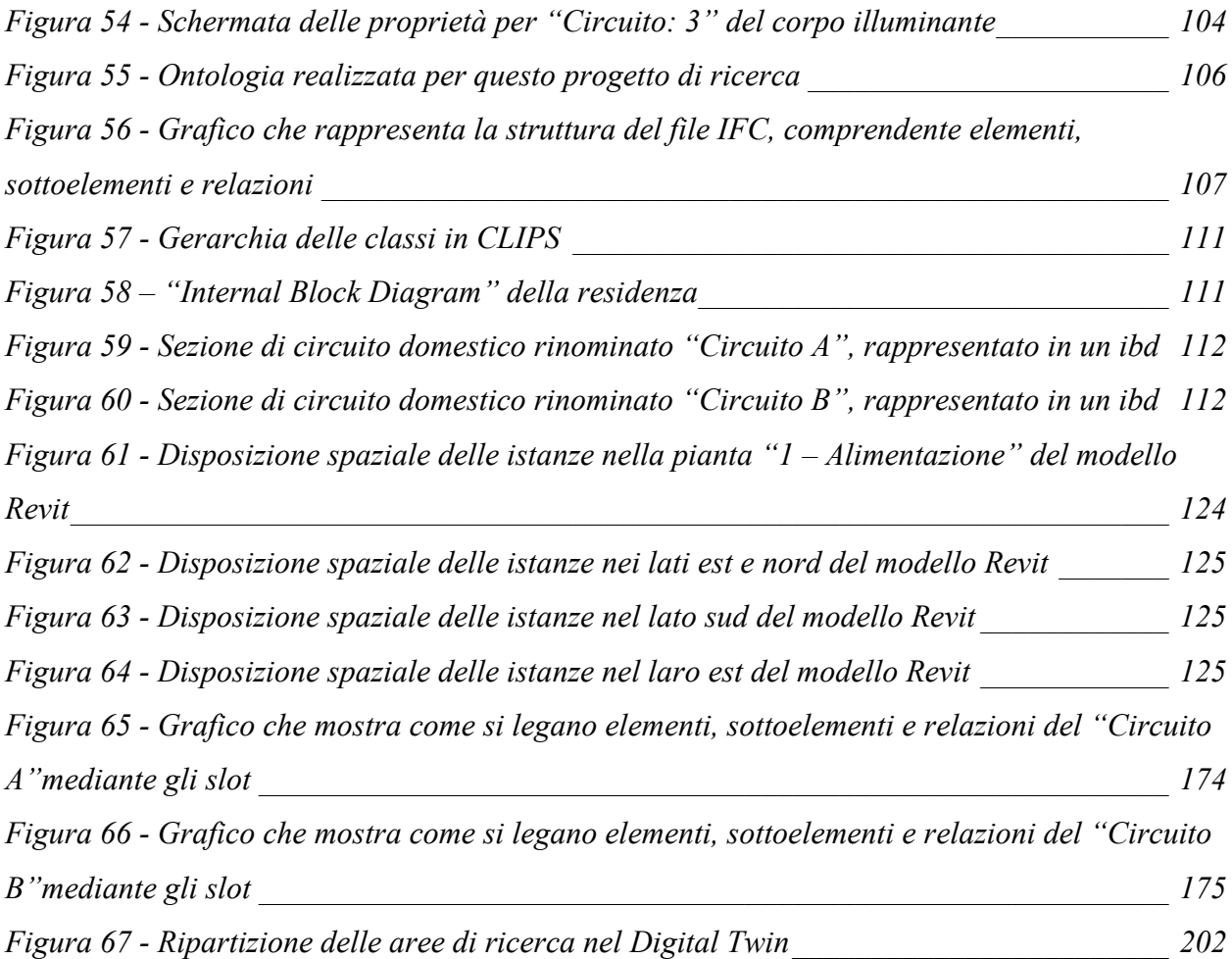

# **INDICE DELLE TABELLE**

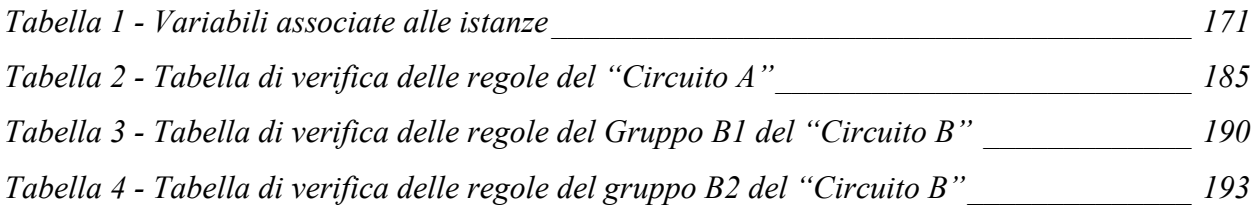

# **INTRODUZIONE**

L'International Organization for Standardization (ISO) definisce il Facility Management come una "funzione organizzativa che integra persone, luoghi e processi all'interno dell'ambiente costruito al fine di migliorare la qualità della vita delle persone e la produttività del core business aziendale". Si tratta di un approccio integrato per la gestione degli edifici, dei sistemi e delle risorse appartenenti a una determinata organizzazione, al fine di garantire che l'ambiente fisico sia in grado di soddisfare le esigenze degli utenti: una corretta gestione delle strutture, infatti, aiuta a migliorare la qualità della vita degli occupanti, a ridurre i rischi per la sicurezza e ad ottenere prestazioni operative ed economiche più elevate. Il Facility Management si declina in cinque tipologie:

- 1) Asset management e life cicle planning: si tratta della cura degli asset di una struttura in tutte le sue fasi di gestione, da quelle di approvvigionamento a quelle di smaltimento. Questo tipo di facility management permette di garantire una corretta pianificazione del ciclo di vita dell'opera;
- 2) Building Management: riguarda nello specifico la gestione delle spese generali e dei relativi costi, con lo scopo di espandere o consolidare le proprie strutture;
- 3) Space Management: si concentra sulla gestione dei locali e degli ambienti, focalizzandosi sulla distribuzione, il controllo ed il monitoraggio di tutte le risorse interne. Lo scopo è quello di semplificare l'utilizzo degli spazi, pianificare le attività periodiche di pulizia e manutenzione per garantire la corretta e consapevole fruizione di tutti gli ambienti;
- 4) Gestione sostenibile degli ambienti: riguarda la supervisione dei programmi di riciclaggio e di tutela delle risorse energetiche e materiali al fine di ridurre i carichi ambientali e migliorare i fabbisogni energetici;
- 5) Preparazione delle situazioni di emergenza: per la tutela della sicurezza e la prevenzione e protezione dai rischi e dagli imprevisti è necessaria la redazione di numerosi piani di emergenza volti ad affrontare le eventuali problematiche e garantire la sicurezza e la salute di tutti i dipendenti.

In questo lavoro di ricerca, nello specifico, ci si è occupati della gestione delle emergenze. A partire da un impianto elettrico molto elementare si vuole sviluppare un sistema automatizzato che, in primo luogo, possa individuare eventuali malfunzionamenti, e che, in futuro, possa anche arrivare a dare risposte, quindi a far intervenire il personale responsabile, più velocemente rispetto alle

#### INTRODUZIONE \_\_\_\_\_\_\_\_\_\_\_\_\_\_\_\_\_\_\_\_\_\_\_\_\_\_\_\_\_\_\_\_\_\_\_\_\_\_\_\_\_\_\_\_\_\_\_\_\_\_\_\_\_\_\_\_\_\_\_\_\_\_\_\_\_\_\_\_\_\_\_\_\_\_\_\_\_

normali procedure che prevedono iter decisionali umani. Una risposta più rapida ad una emergenza si traduce, a seconda del problema, in migliore fruibilità degli spazi, come in questo lavoro di ricerca, maggiore sicurezza degli utenti e risparmio economico.

Il ricorso ad un linguaggio di codice e quindi a sistemi computerizzati, non vuole mettere in secondo piano la figura del Facility Manager; tuttavia, la difficoltà di gestire facilities sempre più complesse fa sì che si renda necessario sviluppare un metodo di supporto al Facility Manager con cui poter controllare una facility, cioè uno strumento che ne faciliti la gestione: in questo caso la modalità di gestione delle emergenze riguardanti l'impianto elettrico con l'ausilio di attività di verifica e di riduzione dei rischi.

Questo lavoro di ricerca utilizza degli strumenti necessari per lo sviluppo del Digital Twin dell'impianto elettrico, modello virtuale, mediante il quale si possano effettuare delle simulazioni che rendano come output le risposte del sistema. Gli strumenti sono individuati in:

- Un linguaggio di modellazione grafica: SysML
- Un modello informativo: BIM e IFC
- Un linguaggio di codice: CLIPS

L'utilizzo di un linguaggio tecnico di modellazione dei sistemi complessi viene in aiuto all'attività di Facility Management nella razionalizzazione del quadro normativo di riferimento relativo all'impianto elettrico civile e nell'automatizzazione della sicurezza nelle costruzioni, in modo da capire ove risiede la causa del fallimento del sistema, e, nell'individuazione dei maggiori rischi, mitigarli e prevenirli, facendo ricorso a un processo diagnostico. Il linguaggio rappresentativo utilizzato basato sui modelli SysML deve essere adattabile ad ogni valutazione ingegneristica; pertanto, si richiede la capacità di essere flessibile ed aggiornabile nel tempo, al fine di poter eseguire analisi sistematiche della sicurezza negli edifici ed ottenere feedback correttivi sulla progettazione e sulla prevenzione, come supporto nell'attività decisionale. L'implementazione del modello operativo viene eseguita attraverso l'estensione dei modelli MBSE (Model – Based Systems Engineering) alla tecnologia SysML (System Modeling Language), la quale è un linguaggio standard di modellazione dell'architettura di sistemi, che supporta l'analisi, la progettazione, la verifica e la convalida di una grande molteplicità di sistemi, pur mantenendo la coerenza di informazioni. Il linguaggio SysML sarà in grado di rappresentare diversi aspetti del sistema in esame: la composizione strutturale e le interconnessioni tra componenti, il comportamento basato su funzioni, i vincoli sulle proprietà fisiche e prestazionali, le allocazioni

tra comportamento, struttura e vincoli, ed infine i requisiti e le loro relazioni. Questa procedura di razionalizzazione analitica del sistema renderà possibile il processo di automazione dello stesso: il problema della gestione di tali facility infatti non è risolvibile considerando i componenti singolarmente, ma è necessario esaminare anche le relazioni tra di essi, perché il comportamento di un sistema complesso non può essere compreso se si valuta il comportamento della singola entità, dato che una piccola variazione in un sottosistema può interferire con il comportamento degli altri.

Un ulteriore strumento di notevole supporto alla complessità del Facility Management è dato dalla metodologia BIM (Building Information Modeling), la quale migliora l'efficienza della gestione delle costruzioni attraverso l'organizzazione degli aspetti informativi. Il BIM è un sistema informativo digitale dell'edificio composto dal modello 3D, realizzato in Revit, integrato con i dati fisici, prestazionali e funzionali. Infatti, essendo la filiera edilizia caratterizzata da una intensa produzione di dati e informazioni eterogenee interconnesse, si è reso necessario implementare il processo di digitalizzazione delle informazioni sull'intero ciclo di vita dell'opera, dal progetto alla costruzione e gestione fino alla sua demolizione e dismissione, affinché si potesse usufruire di un modello informativo dinamico, interdisciplinare, condiviso ed interfacciabile con altre sorgenti di dati. Il BIM non è un semplice software, ma una strategia di lavoro, nonché una filosofia digitale, attraverso cui è possibile simulare la realtà, modellare i parametri, trasferire e collezionare dati sull'intero processo al fine di ridurre tempi, costi e rischi. Inoltre, tale strumento permette di monitorare nel tempo l'andamento di determinati indicatori di prestazione, valutando e quantificando gli effetti di eventuali guasti di qualsiasi componente dell'impianto elettrico, che siano elementi o connessioni.

Infine, l'ultimo strumento utilizzato in questo lavoro di ricerca è il linguaggio di codice CLIPS, questo è un expert system tool sviluppato dal Software Technology Branch (STB), NASA / Lyndon B. Johnson Space Center. Fin dalla sua prima release del 1986, CLIPS è stato sottoposto continuamente a raffinamenti e miglioramenti. CLIPS è un tool per lo sviluppo e la distribuzione di sistemi esperti che fornisce un ambiente completo per la costruzione di sistemi esperti basati su regole e/o oggetti. Più precisamente, è un linguaggio per la costruzione di sistemi di produzione. CLIPS fornisce un tool integrato per la gestione di un'ampia varietà di tipi di conoscenza mediante il supporto di tre differenti paradigmi di programmazione: programmazione basata su regole, programmazione orientata agli oggetti e programmazione procedurale. Mediante questo strumento si cerca di scrivere le regole in codice, necessarie a simulare il funzionamento, ed eventualmente

il malfunzionamento, del sistema circuito elettrico, dapprima diagrammato in SysML e successivamente modellato secondo la tecnologia BIM. Dai risultati delle simulazioni si ottengono quei dati necessari a migliorare il modello, la prevenzione del rischio e l'eventuale gestione del rischio.

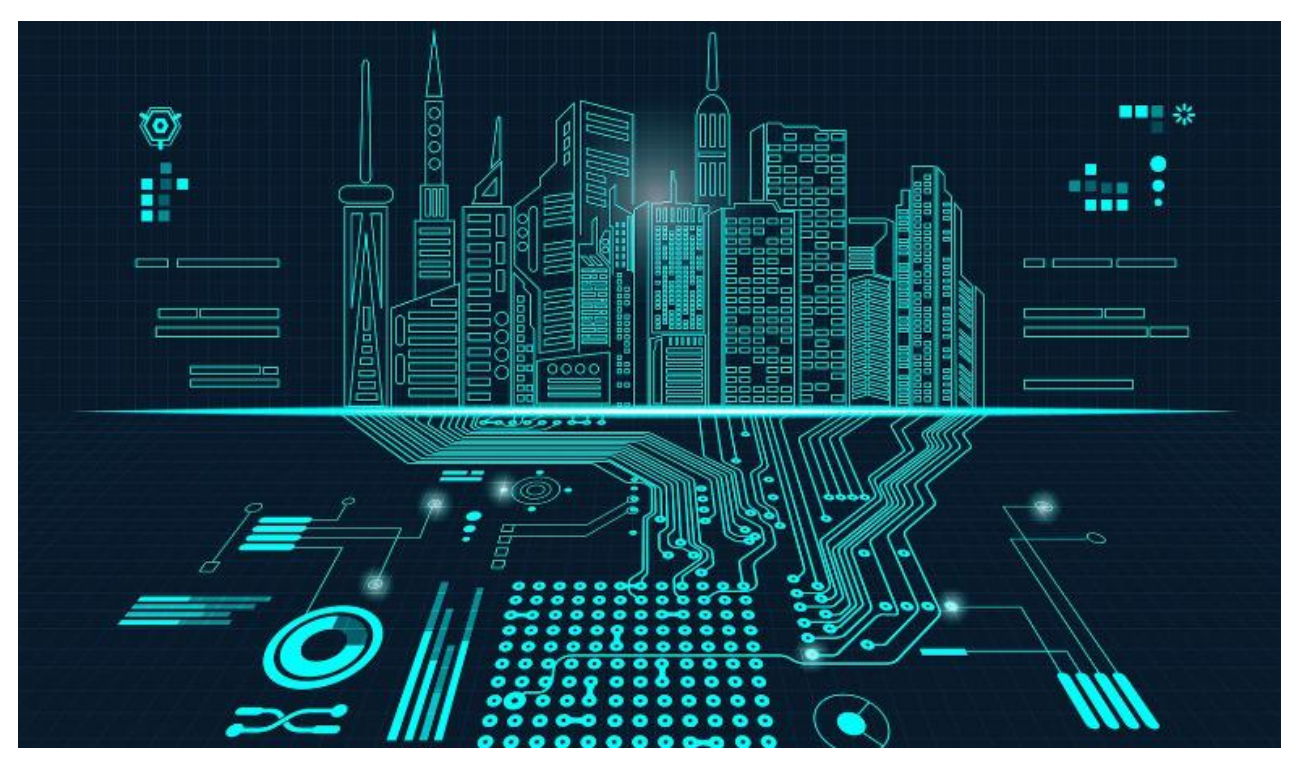

*Figura 1 - La digitalizzazione delle costruzioni* 

# **CAPITOLO 1: OBIETTIVO**

# 1.1 Il Digital Twin

### 1.1.1 MBSE e Digital Twin

Essendo lo scopo di questo lavoro di ricerca quello proporre un approccio MBSE e di simulare l'esistenza di un modello, Digital Twin, di una ipotetica sala conferenze, descritta nei capitoli successivi, è opportuno in primo luogo approfondire questi due concetti.

Il Model-Based System Engineering (MBSE) è un approccio collaborativo orientato alla gestione requisiti, alla progettazione, all'analisi, alla verifica e alla validazione nei processi di progettazione e sviluppo di sistemi complessi. Contrariamente agli approcci tradizionali dell'ingegneria di sistema, principalmente incentrati sulla redazione di documenti tecnici in grado di descrivere caratteristiche e funzionamento, l'MBSE si focalizza sulla creazione e l'utilizzo di modelli di dominio quale mezzo principale di progettazione e di scambio di informazioni. La differenza fondamentale tra MBSE e un più tradizionale approccio all'ingegneria di sistema risiede nel fatto che i contenuti necessari alla progettazione di sistemi sono definiti non come un insieme di documenti, ma attraverso modelli in grado di catturare caratteristiche e comportamenti anche di sistemi complessi. Un corretto utilizzo dell'MBSE può assicurare una riduzione complessiva dei rischi di sviluppo ed un incremento dell'efficienza di progettazione in termini di tempo e risorse. Con una corretta impostazione del progetto si ha infatti la possibilità di eseguire analisi, verifiche e simulazioni sul sistema già dalle prime fasi dello sviluppo (concept phase), in modo da individuare fin da subito le soluzioni più adatte allo scopo, evitando lunghi processi iterativi. Inoltre, poichè la progettazione del sistema viene eseguita in un ambiente di modellazione integrato, tutti gli ingegneri che partecipano al flusso creativo, i manager e gli stakeholder vari possono avere accesso alle informazioni di progetto: requisiti, flussi di comportamento e architettura. Un altro vantaggio di questo approccio è di accentrare i contenuti informativi di progetto in un'unica fonte. Da lì è possibile estrarre informazioni, viste, documentazione senza alterare o duplicare elementi. Ciò permette di assicurare un grado di robustezza elevato, difficile da raggiungere o mantenere attraverso un approccio document-based, dove l'utilizzo di gestori di requisiti, documenti di testo e fogli di calcolo troppo spesso scollegati tra loro può causare incongruenze o perdite di informazioni di progetto. Con l'MBSE, tutte le informazioni sono interconnesse e tracciabili. In questo modo è possibile mantenere traccia delle relazioni esistenti tra gli elementi dei vari domini del sistema, minimizzando le perdite di informazione. Ciò permette

inoltre di evidenziare agevolmente gli impatti di eventuali modifiche verso altri elementi del modello.

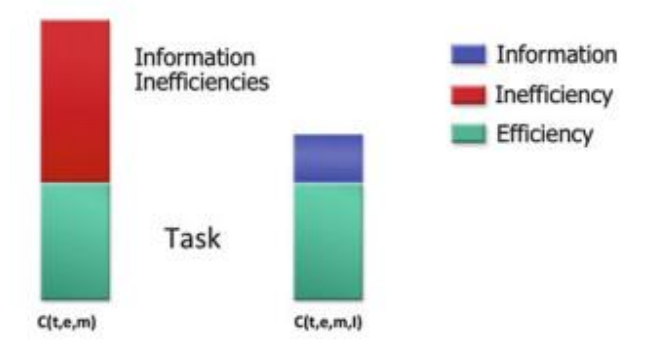

*Figura 2 - Informazione come mezzo di riduzione dei costi* 

La tecnologia del Digital Twin attinge dalla metodologia MBSE. Il contesto operativo del Digital Twin prevede un banco di prova in cui vengono utilizzati strumenti dell'MBSE, come gli strumenti di modellazione e verifica del sistema, e le simulazioni di scenari operativi, come le simulazioni di eventi discreti, le simulazioni basate su agenti, necessarie per esplorare il comportamento dei prototipi virtuali in una modalità di simulazione "what-if" sotto il controllo dello sperimentatore.

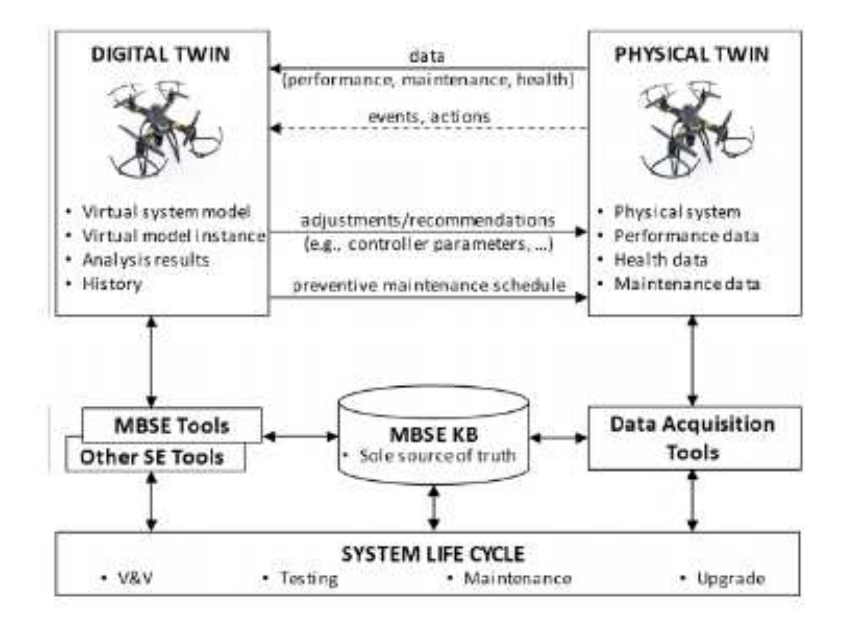

*Figura 3 - MBSE e Digital Twin* 

#### CAPITOLO 1: OBIETTIVO

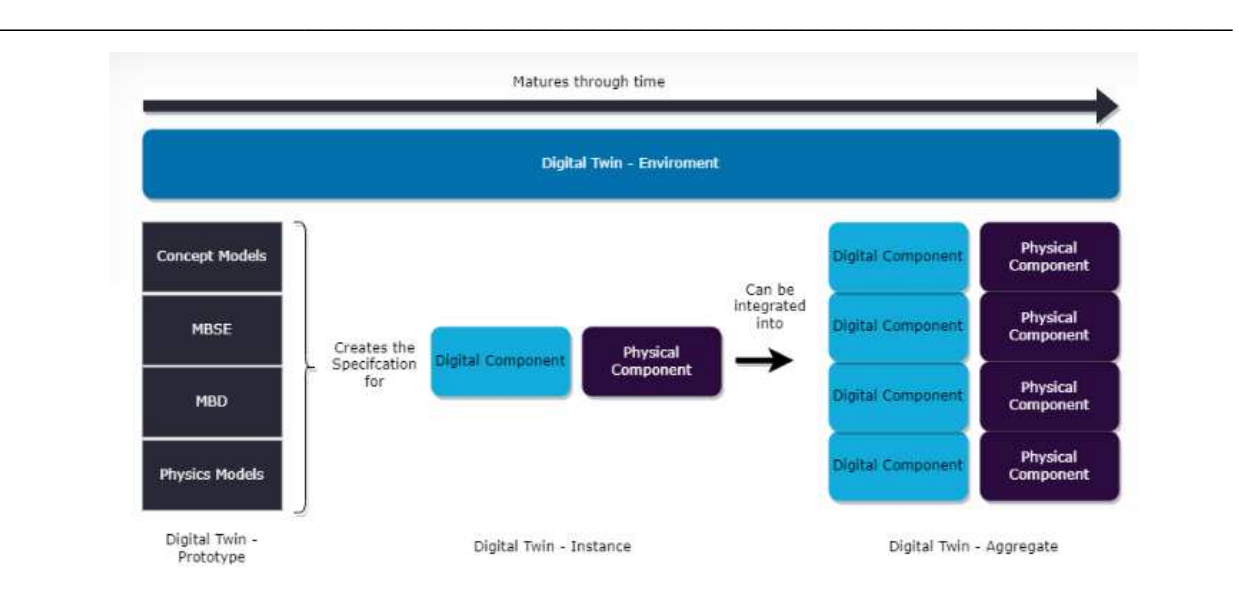

*Figura 4 - MBSE nell'ambiente del Digital Twin*

A partire dalla definizione di Digital Twin, in continuo aggiornamento, passando per lo sviluppo, la storia, la struttura fino ad arrivare alle applicazioni si cerca in questo capitolo di fare chiarezza su questa tecnologia che negli ultimi anni ha conosciuto un'evoluzione molto rapida e una diffusione sempre maggiore, specialmente dall'avvento dell'industria 4.0.

### 1.1.2 Definizioni

Come detto nel paragrafo precedente, il Digital Twin ha conosciuto dagli anni 2000 in poi uno sviluppo molto rapido, questo si riflette anche nelle varie definizioni, date da enti e studiosi del settore, che nel corso degli anni gli sono state date:

- NASA 2012: "A Digital Twin is an integrated multiphysics, multiscale, probabilistic simulation of an as-built vehicle or system that uses the best available physical models, sensor updates, fleet history, etc., to mirror the life of its corresponding flying twin."
- Chen 2017: "A digital twin is a computerized model of a physical device or system that represents all functional features and links with the working elements."
- Liu 2018: "The digital twin is actually a living model of the physical asset or system, which continually adapts to operational changes based on the collected online data and information, and can forecast the future of the corresponding physical counterpart."
- Zheng 2018: "A Digital Twin is a set of virtual information that fully describes a potential or actual physical production from the micro atomic level to the macro geometrical level."
- Vrabič 2018: "A digital twin is a digital representation of a physical item or assembly using integrated simulations and service data. The digital representation holds information from multiple sources across the product life cycle. This information is continuously updated and is visualised in a variety of ways to predict current and future conditions, in both design and operational environments, to enhance decision making."
- Madni 2019: "A Digital Twin is a virtual instance of a physical system (twin) that is continually updated with the latter's performance, maintenance, and health status data throughout the physical system's life cycle."
- Fuller 2020: constrains DT to a system where beside a digital model also a physical counterpart has to exist and bilateral automatic information exchange flow has to serve for a continuous updating of the digital model and continuous corrective measures on the physical object happen preferably full automatically.

Da queste definizioni è possibile evincere come il Digital Twin sia composto di tre elementi, come mostrato nella figura sottostante:

- 1) Un elemento fisico, reale o futuro, che attualmente esiste o esisterà nel mondo reale: il "Physical Twin";
- 2) Un elemento virtuale o digitale, controparte dell'elemento fisico, che esiste nel mondo virtuale o digitale: il "Digital Twin";
- 3) Il canale di comunicazione di dati e informazioni tra i due elementi: il "Digital Thread".

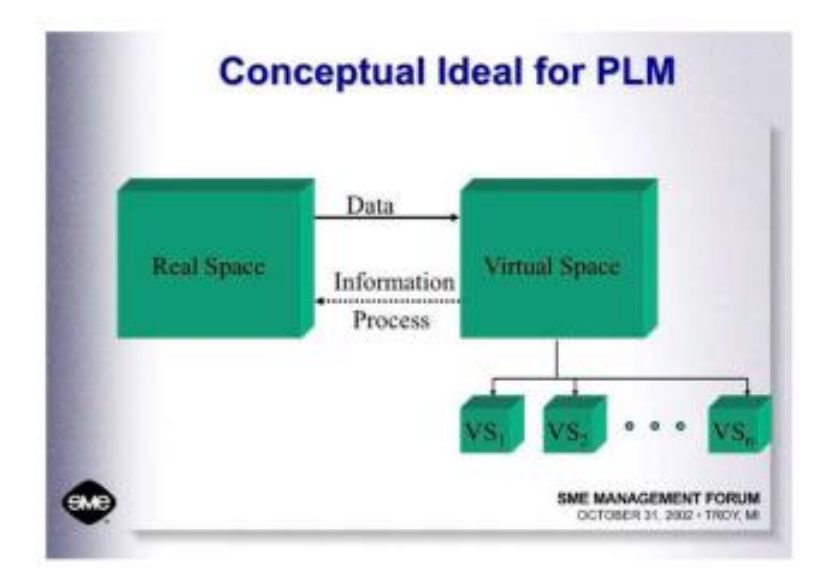

*Figura 5 - Concetto alla base del Digital Twin* 

Il modello Digital Twin è stato introdotto per la prima volta nel 2002 senza un nome (Grieves, 2002). Come mostrato nella figura soprastante, era semplicemente definito "l'ideale per il PLM", dove PLM stava per "Product Lifecycle Management". Il concetto del PLM esprimeva un approccio per lo sviluppo dei prodotti, incentrato sui prodotti, contro un approccio incentrato sulle funzioni. Queste informazioni logicamente centralizzate sul prodotto durante tutto il suo ciclo di vita erano in sostanza il Digital Twin. Nel 2016, il Digital Twin è stato diviso in tipologie, a seconda della differente fase del ciclo di vita del prodotto.

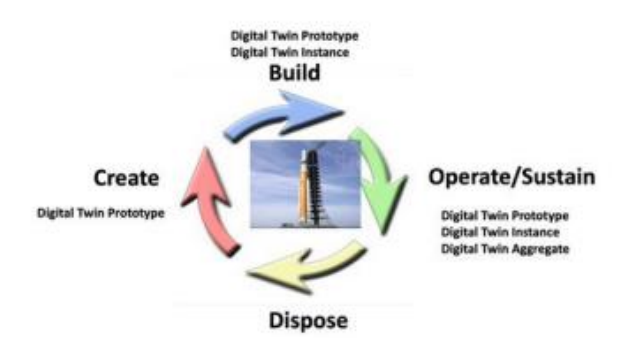

*Figura 6 - Ciclo di vita di un edificio* 

Queste tipologie sono:

- Digital Twin Prototype (DTP): il prodotto prototipo con varianti o, in altre parole, tutti i prodotti che possono essere costruiti;
- Digital Twin Instance (DTI): gli stessi prodotti singoli o, in altre parole, tutti i prodotti che sono costruiti;
- Digital Twin Aggregate (DTA): l'insieme di tutti i DTI, o, in altre parole, tutti i prodotti che sono stati costruiti.

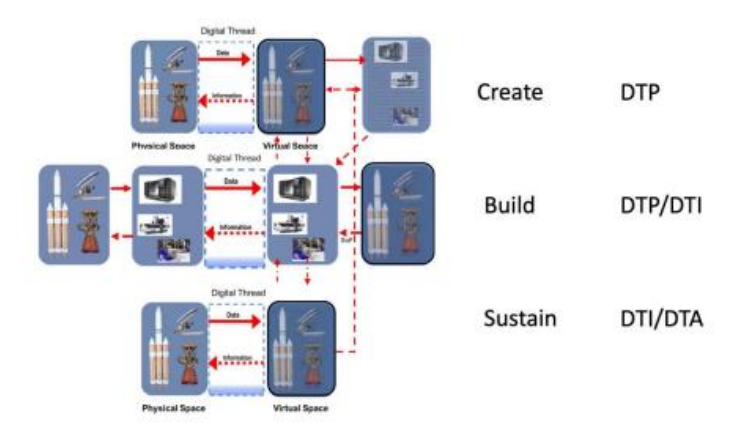

*Figura 7 - Schema concettuale dei rapporti tra DTP, DTI e DTA* 

### 1.1.3 Storia e Sviluppo del Digital Twin

#### 1.1.3.1 Le radici

Il Digital Twin affonda le sue radici nei metodi di simulazione, ma le spinte essenziali per lo sviluppo del Digital Twin sono state fornite dalla potenza di calcolo delle schede grafiche GPU e dalla computazione cloud in primo luogo, e, successivamente, il passaggio dal monitoraggio e rilevamento analogico al monitoraggio e rilevamento digitale.

Questo passaggio al monitoraggio digitale, insieme con l'avvento di tecnologie proprie dell'industria 4.0 come l'"Internet of Things" (IoT) consentono un'osservazione continua dell'edificio, del suo comportamento e del suo utilizzo, almeno in modo ideale, questo quindi apre alla possibilità di un processo decisionale reattivo e proattivo da parte dell'esperto che osserva la realtà davanti a un pannello di controllo. In futuro, l'esperto potrà essere sostituito con un'intelligenza artificiale nel controllare il sistema.

#### 1.1.3.2 Le prime applicazioni

I Digital Twins sono stati sviluppati a cominciare con prodotti di bassa complessità, circa tre decenni fa, fino a che, passo dopo passo, sono entrati in prodotti sempre più complessi.

Prima che il nome Digital Twin fosse coniato, i metodi di simulazione basati su principi matematici venivano utilizzati principalmente per l'industria automobilistica, aeronautica e spaziale. Specialmente l'industria spaziale i costosi crash test non potevano essere finanziabili per cui si è ricorso ampiamente a simulazioni basate sui metodi antecedenti al Digital Twin, prima di passare alla costruzione del prodotto fisico.

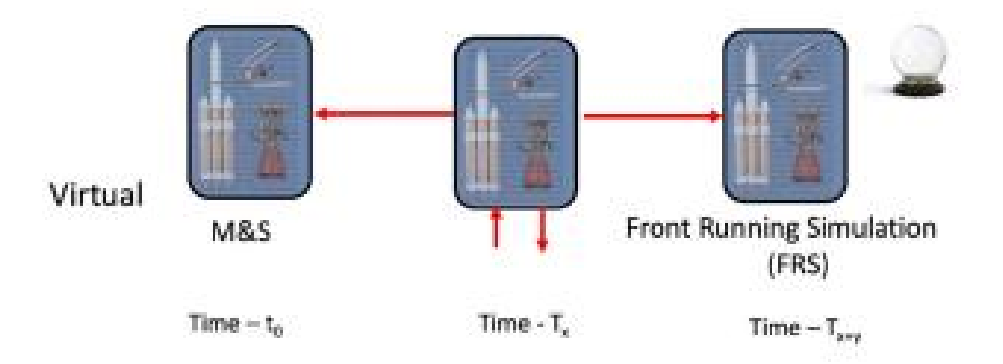

*Figura 8 - Simulazioni nel Digital Twin* 

#### CAPITOLO 1: OBIETTIVO \_\_\_\_\_\_\_\_\_\_\_\_\_\_\_\_\_\_\_\_\_\_\_\_\_\_\_\_\_\_\_\_\_\_\_\_\_\_\_\_\_\_\_\_\_\_\_\_\_\_\_\_\_\_\_\_\_\_\_\_\_\_\_\_\_\_\_\_\_\_\_\_\_\_\_\_\_

Il settore delle costruzioni era, invece, in ritardo, poiché, essendo i modelli digitali di questo settore molto più complessi, con milioni di elementi per grandi edifici, ed essendo sempre prodotti unici nel loro genere, era troppo costoso creare per qualsiasi tipo di costruzione tutti i possibili modelli di simulazione individuali a partire da zero, riguardanti tutti gli aspetti del prodotto e tutti i processi di interesse per la progettazione, costruzione e gestione. Inoltre, non vi era alcuna pressione competitiva per i modelli di simulazione perché ogni stakeholder era nella stessa situazione e non c'era alcun vantaggio competitivo identificabile che avrebbe giustificato la spesa per la creazione di un modello di simulazione individuale.

Tuttavia, dal momento in cui la modellazione semantica, cioè Building Information Modeling (BIM) è stata sviluppata nel settore edile grazie ai vantaggi competitivi dei modelli BIM, come la forte riduzione dei conflitti geometrici nella progettazione e nella costruzione, e gli strumenti di progettazione collaborativa, il BIM è diventato attraente ed economico abbastanza e molto vantaggioso. Il successo del BIM ha portato, dapprima allo sviluppo della semantica standardizzata, l'IFC, e della tecnologia per le simulazioni, in seguito è stato introdotto il Digital Twin.

#### 1.1.3.3 Sviluppo verso il Digital Twin Method

Come detto nel paragrafo precedente, la simulazione del comportamento del modello ai fini della validazione è stato il primo passo evolutivo verso i Digital Twin.

Katranuschkov, nel 2003, ha pubblicato una delle prime introduzioni al laboratorio di ingegneria virtuale nell'ambito BIM. L'applicazione riguardava la valutazione di edifici in zona sismica, lo studio venne articolato su tre livelli di complessità sempre crescente:

- Livello 1: controllo della sensibilità al terremoto, utilizzando un modello BIM semplificato e di regole pratiche come input;
- Livello 2: analisi sismica standard in accordo al regolamento edilizio, utilizzando un modello BIM sviluppato da un professionista;
- Livello 3: sofisticata simulazione dello stato limite ultimo di un edificio utilizzando un sofisticato motore di analisi strutturale non lineare. Il risultato è stato un video virtuale delle deformazioni e del processo di danneggiamento sul modello BIM, come se si trovasse in un luogo fisico reale.

L'obiettivo del Digital Twin è la valutazione del comportamento dell'edificio immaginario progettato prima della sua realizzazione.

Ad oggi, con la realtà virtuale (VR) e la realtà aumentata (AR) è possibile imitare molto meglio le funzionalità di un edificio virtuale, quasi come fosse reale, in un ambiente reale, mediante l'interazione online.

Ulteriori sviluppi hanno riguardato la simulazione del comportamento termico e del flusso d'aria, il Digital Twin può essere utilizzato per ottimizzare le possibilità di progettazione, come, ad esempio, negli edifici ad alta efficienza energetica.

Un ulteriore sviluppo del Digital Twin è stata la possibilità di creare una simulazione in tempo reale del comportamento della folla in condizioni di pericolo, come in occasione di incendi, fuoriuscite di gas tossici o eventi che possano creare panico generalizzato. In questa applicazione i parametri comportamentali delle persone sono stati automaticamente variati, così come i parametri dei materiali da costruzione e di alcuni elementi presenti nel modello. Inoltre, è possibile simulare come il fuoco si diffonda dinamicamente nello spazio, il che significa che il modello spaziale fluidodinamico viene modificato durante la simulazione, come conseguenza dell'interazione con gli elementi presenti nel modello e a seconda delle condizioni al contorno. Questa applicazione può essere implementata mediante realtà virtuale (VR) e realtà aumentata (AR) e può essere utilizzata per addestrare le squadre di soccorso su scenari reali.

Un'ultima estensione del Digital Twin è l'applicazione di metodi stocastici per la modellazione dei parametri dei materiali da costruzione del modello, in particolar modo si è interessati al processo di invecchiamento cosicché sia possibile fare delle previsioni, previsioni che verranno utilizzate per programmare le manutenzioni e per stimare la vita utile dell'edificio.

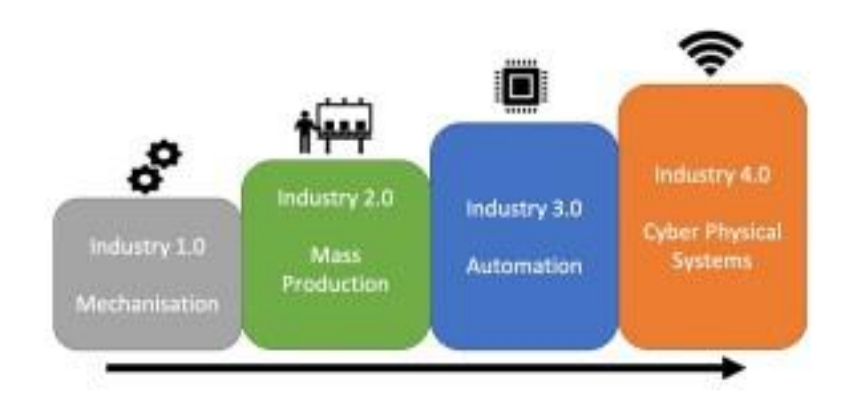

*Figura 9 - Le 4 Rivoluzioni Industriali* 

## 1.2 I livelli del Digital Twin

L'obiettivo principale di un Digital Twin è quello di avere la panoramica di una struttura complessa, come un edificio, che contiene molteplici sistemi, e quello di avere una comprensione delle prestazioni dell'edificio e dei suoi sistemi, al fine di ottenere previsioni utili a validare un edificio prima che questo venga costruito, adeguato o rinnovato. In questo modo viene fornito un processo decisionale proattivo nel controllo, e, eventualmente, nell'intervento sul sistema, indipendentemente dal fatto che ciò sia fatto manualmente o automaticamente.

L'evoluzione del concetto di Digital Twin, però, ha mostrato come non ci sia soltanto un Digital Twin univoco, generalizzato, bensì ne esistono diverse tipologie che sono definite ciascuna dalle proprie funzionalità e dagli obiettivi delle proprie applicazioni. Da cui sono suggeriti sei livelli di funzionalità. Questi livelli devono essere intesi in modo tale che tutte le caratteristiche e le funzionalità di un livello siano inerenti a tutti livelli successivi e lì possano essere attivati su richiesta. Questi livelli non sono livelli di maturità, ma solo livelli di funzionalità che servono per uno scopo dedicato. Questi livelli sono:

- 1. Level: Visualization and compatibility geometrical design
- 2. Level: Simulation functional design
- 3. Level: Forecasting
- 4. Level: Assessment as-is Model
- 5. Level: Monitoring
- 6. Level: Control Cyber Physical Systems

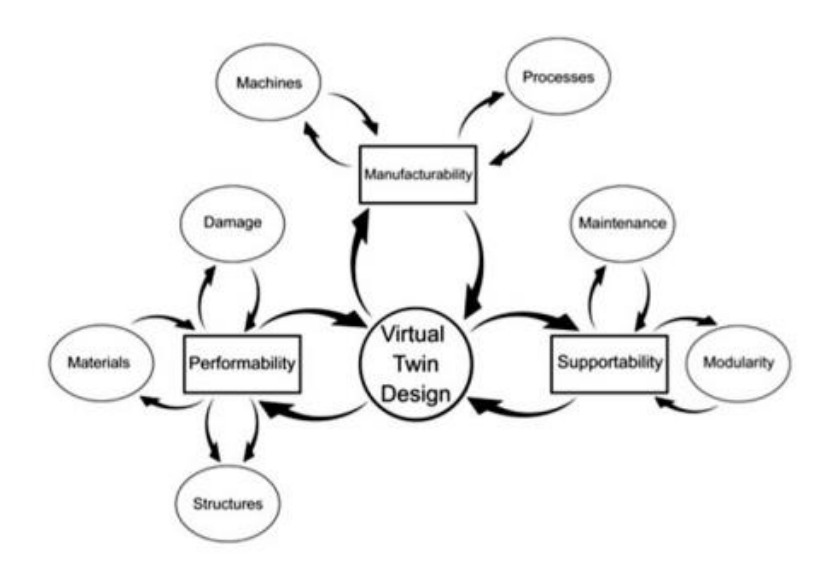

*Figura 10 - Applicazioni del Virtual Twin Design* 

## 1.2.1 Livello 1: Visualizzazione e Compatibilità – la rappresentazione geometrica

Il Digital Twin è la rappresentazione geometrica del futuro edificio, in questo livello il Digital Twin viene utilizzato per la validazione dell'aspetto geometrico del progetto di un nuovo edificio che non è ancora stato costruito.

Il Digital Twin viene utilizzato per:

- $\checkmark$  visualizzare il progetto per valutarne l'aspetto;
- $\checkmark$  verificare le compatibilità geometriche dei suoi componenti (rilevamento delle collisioni) applicando algoritmi matematici o mediante ispezione visiva;
- $\checkmark$  controllarne le funzionalità e la compatibilità delle funzioni attraverso ispezione visiva e interpretazione di esperti;
- ✓ d) dare al proprietario dell'edificio un'impressione realistica in modo tale che possa articolare meglio le proprie visioni, desideri e funzionalità richieste.

A questo livello, il modello Digital Twin è identico al modello BIM, definito come BIM di livello 3.

#### 1.2.2 Livello 2: Simulazione – la visione funzionale

Il Digital Twin rappresenta la visione funzionale del futuro edificio, in questo livello il Digital Twin viene utilizzato per la validazione riguardante le funzionalità del progetto di un nuovo edificio che non è ancora stato costruito.

La simulazione della prestazione aiuta il progettista a:

- $\checkmark$  testare il progetto funzionale prima della costruzione;
- $\checkmark$  controllare la completezza dei sistemi funzionali;
- $\checkmark$  trovare il design funzionale ottimale applicando motori di simulazione numerica;
- $\checkmark$  progettare la costruzione da parte dell'architetto, attraverso la simulazione del processo di costruzione
- $\checkmark$  trovare i processi per una costruzione ottimizzata da parte del costruttore, attraverso simulazioni basate sulla progettazione.

I sistemi che saranno controllati sono quelli fisici e infrastrutturali dell'edificio. Inoltre, la costruibilità, il progetto per la costruzione, i processi di costruzione, i costi e la sostenibilità sono studiati e ottimizzati in base ai risultati della simulazione.

In questo livello, il Digital Twin è identico al Virtual Engineering Lab, o BIM Lab, definito anche come BIM livello 4.

### 1.2.3 Livello 3: Previsione

Il Digital Twin, a questo livello, viene utilizzato per la previsione del comportamento, dell'utilizzo, dell'invecchiamento o degrado dell'edificio, applicando metodi stocastici. Essendo i metodi stocastici sofisticati e costosi, non sono così popolari nell'ingegneria civile, e sono dunque utilizzati principalmente per costruzioni straordinarie e rischiose come impianti nucleari.

Superando il precedente metodo, vengono applicati i metodi di Machine Learning (ML) con discreti risultati. Le previsioni sono basate sia sulla costruzione "as-designed" in modo da progettare per una determinata vita utile, per un determinato tempo di costruzione, determinati costi o rischi, sia sulla costruzione "as-built", "as-aged" o "as-deteriorated" per problemi di manutenzione e ristrutturazione.

## 1.2.4 Livello 4: Valutazione – il modello "as-is"

Il Digital Twin, a questo livello, viene utilizzato per creare un modello della costruzione fisica reale. Viene utilizzato, nello specifico, per creare:

- $\checkmark$  il modello "as-built" dopo la costruzione;
- $\checkmark$  il modello "as-changed" durante il funzionamento e la manutenzione;
- $\checkmark$  i modelli "as-aged" e "as-deteriorated" a causa dell'utilizzo e a causa degli impatti ambientale o di pericolo

Ci sono diversi metodi per creare questi modelli, ad ora, i più diffusi sono le telecamere ad alta risoluzione e gli scanner. Il problema che ancora si presenta in questo metodo è quello di trasferire le nuvole di punti ottenute e il relativo modello della superficie in un modo semantico e correlato geometricamente e morfologicamente al modello BIM, costituito da elementi costruttivi.

### 1.2.5 Livello 5: Monitoraggio

Il Digital Twin, a questo livello, viene utilizzato per osservare l'edificio per un periodo di tempo più lungo (da ore fino ad anni), in modo da supervisionare l'utilizzo e le prestazioni dell'edificio in un modo olistico, o, al fine di intraprendere le procedure per un sistema di identificazione con lo scopo di identificare elementi non direttamente osservabili o di determinare i processi di deterioramento.

Bisogna però distinguere tra elementi nascosti, o non visibili, ed elementi che invece non possono essere misurati direttamente, e le cui prestazioni devono essere dedotte da altri elementi direttamente misurabili e trasferite.

Il monitoraggio può essere distinto in:

- singolare / periodico / permanente
- semplice / complesso
- diretto o indiretto

Dove diretto o indiretto si riferiscono al fatto, che, come detto sopra, ci sono elementi, le cui prestazioni che possono essere misurate direttamente, mentre altri, le cui prestazioni devono essere dedotte mediante un'analisi inversa.

### 1.2.6 Livello 6: Controllo – il "Cyber Physical Systems"

Il Digital Twin, a questo livello, viene utilizzato per intervenire sull'edificio, sul sistema costruttivo o sul processo di costruzione. Questa applicazione si basa sull'identificazione dell'effettivo stato per cui si hanno migliori previsioni, utili a migliorare le prestazioni o a adattare il sistema ai cambiamenti. L'utilizzo o qualsiasi altro impatto sull'edificio come pericoli, carichi accidentali o anche solo variazioni di temperatura giornaliere, dovute al diverso utilizzo o imposte, possono far sì che si invii un avviso al personale responsabile, oppure, possono mettere automaticamente l'edificio, il sistema costruttivo o il processo di costruzione in una modalità sicura o, semplicemente, attivare un avvertimento o uno spegnimento.

Metodi di intelligenza artificiale avanzati come il Convolutional Neural Networks (CNN), Deep Reinforced Learning (DRL) e Large Language Models (LLM) sono applicati prevalentemente per rischi non mortali, come problemi di regolazione, quali, controllo e messa a punto di sistemi come HVAC, ombreggiatura e illuminazione.

I "Cyber Physical Systems" sono diventati molto popolari con l'avvento dell'industria 4.0 e sono visti come l'unico vero Digital Twin, tant'è che sono utilizzati per ogni tipo di problema complesso.

Nell'ingegneria meccanica, specialmente nei sistemi HVAC ed elettrici, è molto diffuso creare solo il modello funzionale e visualizzare il Digital Twin solo come un diagramma schematico sul pannello di controllo.

# **CAPITOLO 2: METODOLOGIA**

# 2.1 Il linguaggio di modellazione grafica: SysML

## 2.1.1 Introduzione al SysML

Nella modellazione di sistemi ingegneristica, i linguaggi generalmente usati, devono essere specifici e rappresentare tutti gli elementi caratteristici del ciclo di vita di quel sistema; di conseguenza, l'utilizzo di diagrammi che si basano su regole sintattiche e semantiche permette di ridurre al minimo le ambiguità e di descrivere un dominio di interesse in maniera chiara, coerente e completa. Nello sviluppo di questa ricerca, si fa riferimento al Systems Modeling Language (SysML), il quale è un linguaggio di modellazione grafica di uso generale che supporta l'analisi, la specifica, la progettazione, la verifica e la validazione di sistemi complessi, volti a migliorare la qualità dei sistemi, ottimizzare la capacità di scambiare informazioni di ingegneria dei sistemi tra strumenti e contribuire a colmare il divario semantico tra sistemi, software e altre discipline ingegneristiche. È lo standard OMG (Object Management Group) per il Systems Engineering ed è stato ottenuto riutilizzando parte dell'UML (Unified Modeling Language), standard per la rappresentazione del software, e introducendo estensioni per la rappresentazione dei sistemi complessi.

SysML ha lo scopo di facilitare l'applicazione di un approccio MBSE per creare un modello coeso e coerente del sistema così da sfruttarlo nel migliore dei modi. Si tratta di un linguaggio in grado di fornire una descrizione solida di un sistema, dei suoi componenti e del suo ambiente, garantendo la comunicazione fra tutti gli oggetti di un sistema complesso senza la perdita di informazioni. SysML può rappresentare i seguenti aspetti di sistemi, componenti e altre entità:

- composizione strutturale, interconnessione e classificazione;
- comportamento basato su funzioni, messaggi e stati;
- vincoli sulle proprietà fisiche e prestazionali;
- schematizzazione tra comportamento, struttura e vincoli;
- requisiti e loro relazione con altri requisiti, elementi di progettazione e casi di test.

Questo capitolo pone le basi per la descrizione dettagliata del linguaggio SysML, inoltre, fornisce un'introduzione ai concetti comuni che si applicano a tutti i diagrammi SysML, che verranno analizzati in seguito. La fonte da cui è stato possibile estrarre le nozioni fondamentali e le illustrazioni relative alla notazione grafica SysML, rielaborate nelle figure dei successivi capitoli, è il manuale "A Practical Guide to SysML", degli autori Sanford Friendenthal, Alan Moore and Rick Steiner.

### 2.1.2 Descrizione del linguaggio SysML

Nel linguaggio SysML ci sono tre livelli di concetti di modellazione. Il primo è il dominio di modellazione dei sistemi di uso generale, che spiega i concetti del dominio da modellare e specifica i requisiti di SysML. Il secondo è il linguaggio di modellazione (metamodel), che rappresenta la sintassi astratta del linguaggio e descrive i concetti del linguaggio, le loro caratteristiche e le loro interrelazioni. L'ultimo è il modello di sistema (user model): è una descrizione di un sistema e del suo ambiente per uno scopo specifico. Un modello SysML è costituito da elementi del modello, i quali vengono visualizzati utilizzando una sintassi concreta definita appunto da SysML: questa descrive il modo in cui i concetti SysML vengono visualizzati come simboli grafici o testuali.

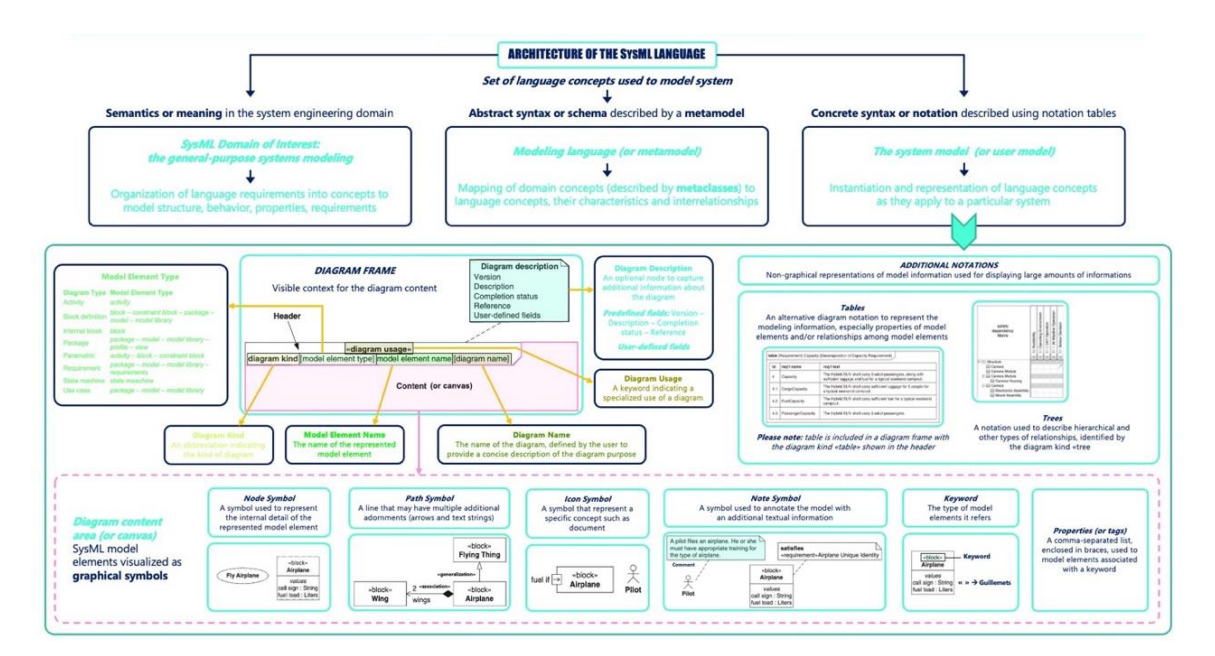

*Figura 11 - Panoramica dell'architettura del linguaggio SysML*

 Ogni diagramma SysML deve avere una cornice (frame): una cornice rappresenta un elemento del modello che fornisce il contesto per il contenuto del diagramma. La cornice del diagramma mostra diverse informazioni: l'intestazione del diagramma include il tipo di diagramma, il tipo di elemento del modello, il nome dell'elemento del modello, il nome del diagramma e l'uso del diagramma. La descrizione del diagramma è invece una nota opzionale al fine di acquisire informazioni aggiuntive sul diagramma stesso. Il resto dell'area racchiusa dalla cornice del

diagramma è l'area del contenuto (canvas), che contiene gli elementi grafici rappresentativi degli elementi del modello.

SysML include anche rappresentazioni non grafiche delle informazioni del modello: tra queste troviamo le tabelle, utilizzate per rappresentare le proprietà degli elementi del modello e/o le relazioni tra gli elementi del modello; le matrici, molto utili per descrivere le relazioni tra gli elementi di riga e colonna che rappresentano gli elementi del modello; e gli alberi che descrivono relazioni gerarchiche e di altro tipo.

Nei capitoli successivi si riporta uno studio approfondito dei concetti specifici applicabili a ciascuna tipologia di diagramma del linguaggio SysML. Una adeguata conoscenza delle notazioni grafiche relative ai nodi e ai percorsi utilizzati in ciascun diagramma permette di creare gerarchie, classi, flussi di informazioni e relazioni fra funzioni ed attività all'interno di un unico software.

#### 2.1.3 Diagrammi SysML

La rappresentazione dei modelli di sistema mediante questo linguaggio avviene per mezzo di nove diagrammi, come mostrato nella tassonomia dei diagrammi nella figura di seguito inserita, proveniente dal libro "A Practical Guide to SysML". Questa evidenzia come alcuni diagrammi descrivano il comportamento di un sistema ("behavior diagrams"), altri la struttura ("structure diagrams"), mentre sono diagrammi a sé stanti quelli riguardanti la scomposizione in pacchetti, i requisiti e il calcolo parametrico. Ogni diagramma rappresenta un particolare aspetto del modello di sistema e gli elementi di un diagramma possono essere relazionati agli elementi di altri diagrammi, con trasmissione di dati. L'insieme dei diagrammi descrive compiutamente la facility.

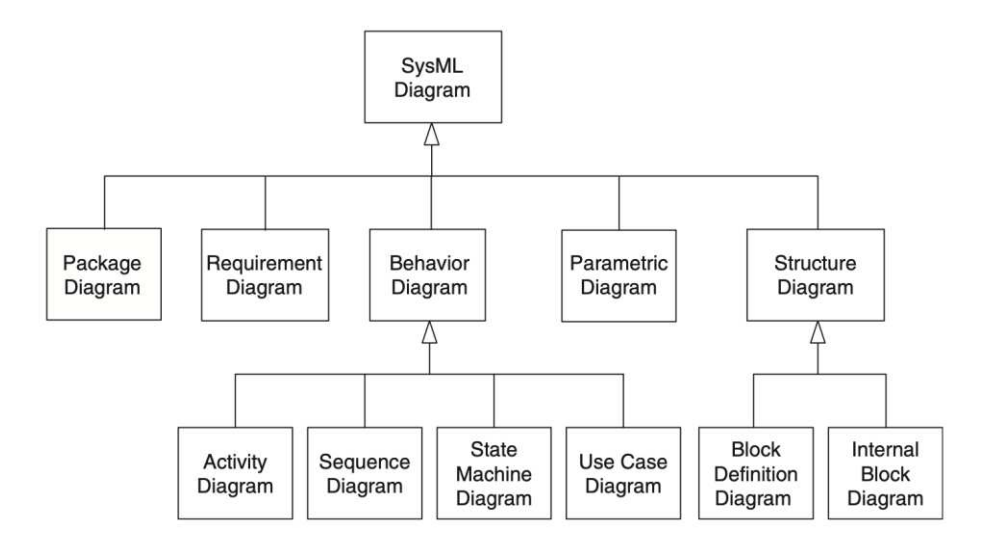

*Figura 12 - Tassonomia dei diagrammi SysML* 

Ogni diagramma rappresenta un particolare aspetto del modello di sistema.

- o Il diagramma dei pacchetti ("package diagram") rappresenta l'organizzazione di un modello in termini di pacchetti che contengono elementi del modello.
- o Il diagramma dei requisiti ("requirement diagram") rappresenta i requisiti basati sul testo e la loro relazione con altri elementi per supportare la tracciabilità dei requisiti.
- o Il diagramma delle attività ("activity diagram") rappresenta il comportamento in termini di ordine di esecuzione delle azioni e di come le azioni trasformano gli input in output.
- o Il diagramma di sequenza ("sequence diagram") rappresenta il comportamento in termini di sequenza di messaggi scambiati tra sistemi o parti di sistemi.
- o Il diagramma della macchina a stati ("state machine diagram") rappresenta il comportamento di un'entità in termini di transizioni tra stati innescate da eventi.
- o Il diagramma dei casi d'uso ("use case diagram") rappresenta la funzionalità in termini di come un sistema viene utilizzato da entità esterne per raggiungere un insieme di obiettivi.
- o Il diagramma di definizione dei blocchi ("block definition diagram") rappresenta gli elementi strutturali (blocchi) e la loro composizione e classificazione.
- o Il diagramma a blocchi interni ("internal block diagram") rappresenta l'interconnessione e le interfacce tra le parti di un blocco.
- o Il diagramma parametrico ("parametric diagram") rappresenta i vincoli sui valori delle proprietà utilizzati per supportare l'analisi ingegneristica.

#### 2.1.3.1 "Package Diagram"

Un "package diagram" (pkg) fornisce un mezzo per visualizzare l'organizzazione di un modello complesso in contenitori riconoscibili, che aiutano a raggruppare le strutture del modello e a definire relazioni di alto livello tra questi raggruppamenti. SysML contiene inoltre il concetto di "libreria di modelli", dove un pacchetto è designato per contenere elementi riutilizzabili in ulteriori diagrammi. I pacchetti che appaiono nei diversi diagrammi possono essere visualizzati anche nella finestra Browser e la loro gerarchia di contenimento, che include tutti i pacchetti annidati contenenti una varietà di diversi elementi del modello, può essere navigata espandendo e chiudendo l'albero.

L'elemento principale rappresentato nel diagramma dei pacchetti è il pacchetto stesso, che può rappresentare un modello completo, una libreria di oggetti di uso comune (come definizioni e valori), un pacchetto come contenitore o uno spazio dei nomi. Un pacchetto è un contenitore per altri elementi del modello: la relazione di contenimento mette in relazione gli elementi contenitori (chiamati proprietari o genitori) con gli elementi contenuti (elementi figli). Un pacchetto è uno spazio dei nomi per tutti gli elementi denominati al suo interno: ogni tipo di spazio dei nomi definisce un insieme di regole di unicità per garantire una distinzione tra i diversi elementi denominati contenuti al suo interno, in modo che ogni elemento abbia un nome qualificato unico tra tutti gli elementi del modello.

Un modello in SysML è un pacchetto di primo livello in una gerarchia di pacchetti annidati, che dovrebbe essere basata su un insieme di principi organizzativi. Gli elementi del modello che possono essere contenuti nei pacchetti sono detti elementi "pacchettizzabili" e comprendono blocchi, attività e tipi di valore. Gli elementi del modello possono essere correlati attraverso una relazione di dipendenza, rappresentata da una linea che va dal cliente al fornitore: il contenuto di un pacchetto (cliente) dipende dal contenuto di un altro pacchetto (fornitore). Una relazione di importazione, invece, viene utilizzata per portare un elemento o un insieme di elementi appartenenti a uno spazio dei nomi di origine in un altro spazio dei nomi, chiamato spazio dei nomi di destinazione.

Il diagramma può anche presentare due elementi di classe stereotipati: una Vista SysML, che definisce un aspetto di un sistema e un Punto di Vista SysML, ossia una prospettiva di interesse definita per specificare una vista. La relazione di conformità tra questi due elementi è rappresentata da una freccia tratteggiata che punta dalla vista al punto di vista.

#### 2.1.3.2 "Block Definition Diagram" e "Internal Definition Diagram"

Un blocco definisce un insieme di caratteristiche utilizzate per descrivere un sistema, un componente o un altro oggetto di interesse ingegneristico. Questi attributi possono includere sia caratteristiche strutturali che comportamentali, come proprietà, operazioni e ricezioni, che rappresentano lo stato del sistema e il comportamento che il sistema potrebbe esibire.

Un "block definition diagram" (bdd) è il punto di partenza per descrivere la struttura del sistema. I diagrammi di definizione dei blocchi, infatti, rappresentano l'origine per la creazione di altri diagrammi, come i diagrammi a blocchi interni, i diagrammi parametrici e i diagrammi di attività. Le caratteristiche che compaiono nel diagramma di definizione dei blocchi, come le parti e le porte, costituiscono in genere la base per la modellazione in questi altri diagrammi.

I blocchi sono unità modulari discrete che forniscono le basi per la descrizione del sistema. Un blocco modella un insieme di caratteristiche utilizzate per definire un aspetto di un sistema o il sistema stesso. Tali caratteristiche sono di due tipi fondamentali: le caratteristiche strutturali e le

caratteristiche comportamentali, quindi, ciò di cui un blocco si compone e ciò che fa. Nel primo gruppo rientrano tre ulteriori sottotipi: le parti, che descrivono la composizione di un blocco; i riferimenti, che descrivono la relazione del blocco con altri blocchi (incluso sé stesso); e i valori, che descrivono aspetti quantificabili di un blocco. Le caratteristiche appartenenti al secondo gruppo invece possono essere suddivise in due sottotipi: le operazioni, che rappresentano tipicamente richieste sincrone, e le ricezioni, che rappresentano richieste asincrone.

Un "internal block diagram" (ibd), invece, cattura la struttura interna di un elemento blocco, in termini di proprietà (porte e parti) e di connessioni tra tali proprietà. L'"ibd" è un'istanza dell'elemento blocco. Gli elementi dell'"ibd" sono racchiusi in una cornice che rappresenta l'elemento "blocco padre". Se necessario, è possibile creare più di un "ibd" per uno stesso blocco.

SysML consente di modellare le interfacce utilizzando le porte. Le porte di un "ibd" possono essere impostate in modo da mostrare i compartimenti che contengono le caratteristiche dell'elemento, come i valori contrassegnati, i vincoli e gli attributi. Inoltre, possono anche essere impostate per mostrare la direzione del flusso in entrata e in uscita dal blocco (associandole al blocco con una proprietà di flusso). Il percorso tra una porta e una proprietà di flusso è chiamato flusso di elementi, che specifica il tipo di elemento che attraversa un connettore e la direzione del flusso. Ogni flusso di elementi definisce una proprietà dell'elemento, che è una proprietà utilizzata per identificare un uso specifico di un elemento nel contesto del blocco che lo racchiude. Una proprietà di flusso è, invece, una specifica individuale del flusso di input e/o output.

Due parti o due porte possono essere collegate da un connettore: esso fornisce l'opportunità a tali parti di interagire. In effetti, una proprietà di connessione è un collegamento specificato da un blocco di associazione per avere una proprietà di connessione associata.

Un'interfaccia è una specifica del flusso di informazioni rispetto al contenuto logico e alla codifica fisica dell'informazione. Una porta è l'interfaccia di un blocco come insieme di punti di accesso sul suo confine. SysML prevede due tipi diversi di porte: una porta completa e una porta proxy. Una porta completa è digitata da un blocco ed è simile a una parte, tranne per il fatto che è mostrata graficamente sul confine del blocco di appartenenza e, a differenza delle parti, può avere connessioni esterne anche quando il blocco è incapsulato. Le porte proxy sono tipizzate da blocchi di interfaccia che non possono avere struttura o comportamento interni e servono come passaggio per gli ingressi e le uscite senza modificarli. Entrambi i tipi di porte supportano porte annidate. Le porte proxy possono inoltre essere collegate attraverso un meccanismo di coniugazione

compatibile, al fine di riutilizzare una singola interfaccia per entrambe le porte e scambiare elementi simili in direzioni opposte.

#### 2.1.3.3 "Parametric Diagram"

 Un "parametric diagram" (par) è un diagramma a blocchi interni specializzato che aiuta il modellatore a combinare i modelli di comportamento e struttura con i modelli di analisi ingegneristica, come i modelli di prestazione, affidabilità e proprietà di massa. I modelli parametrici SysML supportano l'analisi ingegneristica dei parametri critici del sistema. Questi modelli combinano i modelli di requisiti con i modelli di progettazione del sistema, catturando vincoli eseguibili basati su relazioni matematiche complesse, che possono essere definite e calcolate utilizzando le strutture integrate di strumenti di simulazione matematica.

SysML introduce il concetto di blocco di vincolo come un tipo speciale di blocco utilizzato per definire equazioni i cui parametri sono vincolati alle proprietà di un sistema, al fine di costruire modelli parametrici che possono catturare una particolare analisi ingegneristica di un progetto. I blocchi di vincoli hanno due caratteristiche principali: un insieme di parametri e un'espressione che vincola i parametri. In SysML, un vincolo può essere espresso attraverso due notazioni: mediante un comparto esplicito per il vincolo, oppure, per mezzo di una nota allegata che indica il linguaggio matematico utilizzato.

La definizione e l'uso dei blocchi di vincoli sono rappresentati rispettivamente in un diagramma di definizione dei blocchi e in un diagramma parametrico. Nel diagramma di definizione dei blocchi, la composizione dei blocchi di vincoli è descritta utilizzando associazioni composite tra blocchi di vincoli. I diagrammi parametrici SysML dipendono dalle definizioni di blocco create nel modello. Le definizioni parametriche applicano equazioni come vincoli alle proprietà di questi blocchi. Le equazioni hanno parametri vincolati alle proprietà del sistema. I diagrammi parametrici utilizzano i blocchi di vincolo per definire questi vincoli, che a loro volta possono essere derivati dalla definizione di blocco o dal modello di blocco interno. Come le altre proprietà, ogni parametro ha un tipo che definisce l'insieme dei valori che il parametro può assumere: in genere, i parametri sono tipi di valore che rappresentano scalari o vettori.

#### 2.1.3.4 "Activity Diagram"

Un "activity diagram" (act) viene utilizzato per modellare il comportamento in termini di flusso di ingressi, uscite e controllo. Un'attività rappresenta una sequenza controllata di azioni che trasformano i suoi input in output, chiamati parametri. Le azioni sono gli elementi costitutivi delle

attività e ne descrivono l'esecuzione. Ogni azione può accettare input e produrre output, chiamati token. Questi ultimi sono collocati su buffer di ingresso e di uscita chiamati pin.

Tipiche di questo diagramma sono le azioni di chiamata: sono azioni che permettono a un'attività di invocare l'esecuzione di un'altra direttamente (azioni di chiamata del comportamento) o attraverso un'operazione (azioni di chiamata dell'operazione). Invece, il nodo di accettazione di eventi è un nodo che attende un segnale prima di procedere alle attività successive, i cui pin di uscita per i dati ricevuti sono talvolta nascosti. Diversi sono i tipi di connettori che si possono presentare. Nel flusso degli oggetti, i token degli oggetti vengono instradati tra i pin di input e output delle azioni senza l'imposizione di vincoli aggiuntivi. Nel flusso di controllo, il controllo viene trasferito da un'azione ad un'altra utilizzando token di controllo con l'imposizione di vincoli aggiuntivi. Nel flusso di interruzione si ha un arresto dell'esecuzione delle attività in una regione interrompibile non appena viene attraversato da un token, la cui sorgente è un nodo all'interno della regione stessa e la cui destinazione è esterna. I flussi possono essere regolati da nodi di controllo: nodo merge, nodo decisionale, nodo join, nodo fork, nodo iniziale, nodo finale dell'attività e nodo finale del flusso.

### 2.1.3.5 "Sequence Diagram"

Un "sequence diagram" (sd) viene utilizzato per visualizzare l'interazione tra utenti, schermi, oggetti ed entità all'interno del sistema. Fornisce una mappa sequenziale dei messaggi che passano tra gli oggetti nel tempo. Un diagramma di sequenza è una forma di diagramma di interazione, che mostra gli oggetti come linee di vita che corrono lungo la pagina, con le loro interazioni nel tempo rappresentate da messaggi disegnati come frecce dalla linea di vita di origine alla linea di vita di destinazione.

In questo tipo di diagramma è possibile trovare l'indicazione "ref" che consente a un'interazione di fare riferimento a un'altra mostrata in un ulteriore diagramma come parte della sua definizione. Un nodo frammento multi-comparto è un nodo strutturale con linee di vita partecipanti visibili che si divide in due frammenti di compartimento, ciascuno con un compartimento per operando. Sulle linee di vita può accadere che si venga a sovrapporre il cosiddetto nodo di invocazione, presente all'interno del diagramma relativo alle esecuzioni durante l'allarme: si tratta di un nodo che inizia all'evento di inizio dell'esecuzione e termina all'evento di fine dell'esecuzione.

I messaggi tra le linee di vita possono essere rappresentati da diversi tipi di linee: un messaggio asincrono corrisponde all'invio del segnale o all'invocazione asincrona di un'operazione e non richiede una risposta; un messaggio sincrono è simile al primo, ma generalmente richiede una risposta; il messaggio di risposta è un messaggio restituito a una chiamata di operazione sincrona.

#### 2.1.3.6 "State Machine Diagram"

Uno "state machine diagram" (stm) è un potente mezzo per presentare informazioni sulla vita di un elemento del sistema, che può avere un comportamento complesso durante il proprio ciclo di vita. Infatti, il diagramma può essere utilizzato per descrivere le condizioni importanti (stati) che un'entità può attraversare durante la propria vita. Uno stato rappresenta un cambiamento nel modo in cui il blocco risponde agli eventi e nei comportamenti che esegue. Si possono descrivere i trigger e gli eventi che consentono la transizione di stato e si possono definire le protezioni che limitano il cambiamento di stato. Ogni stato può definire i comportamenti che si verificano all'ingresso nello stato, durante la permanenza nello stato e all'uscita dallo stato.

Nel primo diagramma viene mostrata una semplice macchina a stati per il sistema di sorveglianza, con un singolo stato operativo nella propria regione, detto nodo di stato atomico. Successivamente si passa a una macchina a stati più complessa: in questo caso, uno stato composito con più di una regione è chiamato stato composito ortogonale. Ogni macchina a stati contiene una o più regioni, dove ogni regione può contenere un numero di substati e pseudostati e transizioni tra questi vertici. Durante l'esecuzione degli stati compositi, uno stato attivo avrà un substato attivo per regione. Le macchine a stati possono rispondere a chiamate di operazioni sul loro blocco genitore tramite eventi di chiamata. Un evento di chiamata può essere gestito in modo sincrono (il chiamante è bloccato in attesa di una risposta) o asincrono, con un comportamento simile alla ricezione di un segnale. La macchina a stati esegue tutte le azioni innescate dall'evento di chiamata finché non raggiunge un altro stato, quindi, restituisce al chiamante tutti gli output creati dalle azioni. Inoltre, le transizioni possono attraversare i loro confini: speciali pseudostati chiamati fork e join permettono transizioni da e verso stati di più regioni contemporaneamente.

Infine, le macchine a stati SysML possono essere utilizzate per descrivere sistemi da un lato con transizioni in cui l'evento scatenante è uno stimolo specifico (come l'evento segnale, l'evento tempo o l'evento chiamata già spiegato), ma anche con transizioni dall'altro lato che sono guidate dai valori di proprietà discrete o continue, innescate da eventi di cambiamento. Un percorso di transizione di un evento di cambiamento rappresenta un evento che indica che una certa condizione è stata soddisfatta (di solito che alcuni specifici set di valori di attributi sono validi), come quanto accade nel diagramma relativo alle transizioni tra gli stati discreti dell'acqua.

#### 2.1.3.7 "Use Case Diagram"

 Uno "use case diagram" (uc) viene utilizzato per modellare le relazioni tra il sistema in esame, i suoi attori e i casi d'uso. Tale diagramma è considerato un potente strumento di comunicazione: i casi d'uso sono utilizzati per catturare le funzionalità del sistema necessarie per raggiungere gli obiettivi degli utenti, quindi, si considerano un meccanismo per individuare i requisiti del sistema in termini di usi del sistema. Racchiudendo il caso d'uso all'interno di un rettangolo, si definisce il confine del sistema; gli attori, che rappresentano gli utenti, si trovano al di fuori del confine e sono collegati ai casi d'uso attraverso un percorso di associazione.

Gli attori possono essere classificati utilizzando la relazione di generalizzazione standard: un attore specializzato partecipa a tutti i casi d'uso a cui partecipa un attore più generale. Il percorso di generalizzazione viene utilizzato per classificare i casi d'uso e gli attori: gli scenari e le associazioni di attori del caso d'uso generale sono ereditati dal caso d'uso specializzato. La relazione di inclusione, invece, consente a un caso d'uso base di includere la funzionalità di un altro caso d'uso, come parte della sua funzionalità quando viene eseguito. Infine, la relazione di estensione definisce il caso d'uso estensivo come un frammento di funzionalità che non è considerato parte della funzionalità del caso d'uso di base.

#### 2.1.3.8 "Requirement Diagram"

Un "requirement diagram" (req) viene utilizzato per rappresentare graficamente gerarchie di requisiti o per raffigurare un singolo requisito e la sua relazione con altri elementi del modello. L'ingegneria dei requisiti, aspetto fondamentale del modello di ingegneria dei sistemi, si concentra sulla raccolta, l'analisi e la gestione dei requisiti del cliente nelle prime fasi del processo.

Ogni requisito include proprietà predefinite per la sua identificazione e descrizione testuale, collocate in compartimenti; infatti, la notazione dei compartimenti è un metodo per visualizzare la relazione tra un requisito e altri elementi del modello. Ciò permette di tracciare un singolo requisito per esaminare come quel requisito viene soddisfatto, verificato, raffinato e per analizzare le sue relazioni derivate da altri requisiti.

Le relazioni sono rappresentate utilizzando una combinazione di notazione diretta, notazione a compartimenti e notazione callout. Una relazione di derivazione è un percorso tra un requisito sorgente e un requisito derivato, basato sull'analisi del requisito sorgente. Un'ulteriore tipologia di relazione è quella di soddisfacimento che si usa per affermare che un elemento del modello corrispondente al progetto o all'implementazione soddisfa un particolare requisito. Infine, vi è la relazione di verifica: si tratta di un percorso utilizzato tra un requisito e un caso di test o un altro elemento denominato al fine di indicare come verificare che il requisito sia soddisfatto. La relazione di verifica può illustrare un caso di test: questo specifica lo stimolo in ingresso, le condizioni e la risposta attesa per verificare che uno o più requisiti siano soddisfatti. Il caso di test può fare riferimento a una procedura di verifica documentata, un modello del metodo di verifica, come un'interazione. I risultati dell'esecuzione del caso di test sono chiamati verdetto, che a sua volta può includere un valore di superato, fallito, inconcludente o un valore specifico.
# 2.2 Il modello informativo: BIM e IFC

# 2.2.1 BIM: cos'è e che vantaggi offre

Alla base della trasformazione digitale nel settore AEC (Architecture Engineering Construction) c'è il BIM, acronimo di Building Information Modeling, un approccio a 360 gradi riguardante la pianificazione, realizzazione e gestione di costruzioni, che consente un notevole risparmio sui tempi e i costi di realizzazione di un'opera.

L'adozione di questa metodologia, basata sull'impiego di un unico sistema organico di modelli 3D anziché su disegni di progetto separati, favorisce la collaborazione tra i professionisti coinvolti nell'intero ciclo di vita di un'opera (come architetti, ingegneri, appaltatori, operai edili, produttori di materiali e componenti) e assicura l'accesso a informazioni sempre aggiornate, riducendo la percentuale di errori e il numero di modifiche.

Il Building Information Modeling è stato definito dal National Institute of Building Sciences (NIBS) come la "rappresentazione digitale delle caratteristiche fisiche e funzionali di un oggetto ". Il BIM non è semplicemente un nuovo formato di rappresentazione 3D o un software, ma una tecnologia che permette di creare un modello informativo, multidisciplinare e condiviso, contenente le informazioni utili in ogni fase della progettazione, da quella architettonica e impiantistica a quella esecutiva e gestionale, come disegni tecnici, geometria dell'edificio, localizzazione geografica degli oggetti, proprietà dei materiali, caratteristiche termiche, prestazioni energetiche, impianti, sicurezza, manutenzione e demolizione.

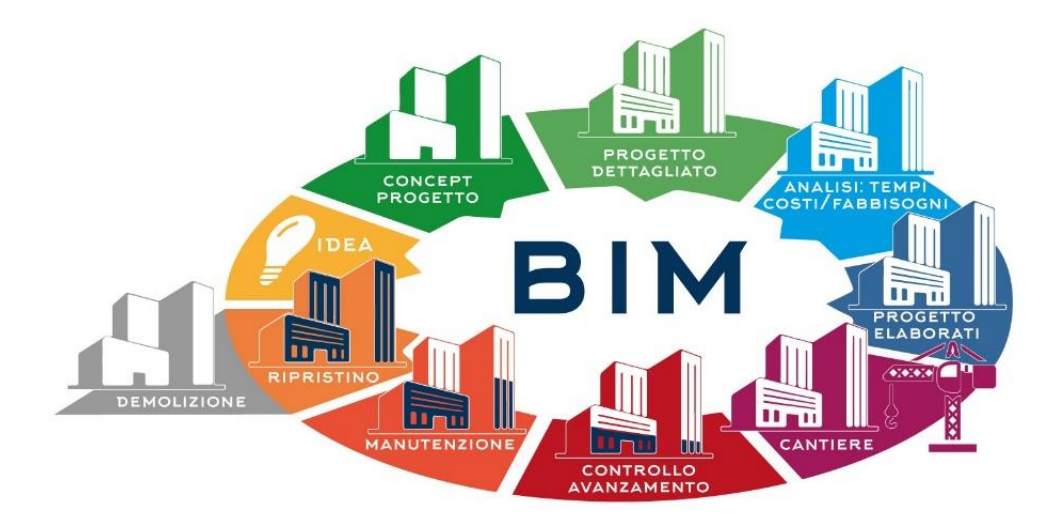

*Figura 13 - Campi di applicazione del BIM* 

### 2.2.2 Filosofia del BIM

Il BIM model rappresenta quindi un modo innovativo di lavorare, che utilizza la tecnologia (software, IoT e blockchain) per facilitare la gestione del progetto e migliorare il controllo del processo di costruzione, la collaborazione e comunicazione tra le parti e, infine, la gestione del rischio. Se i flussi di lavoro precedenti si basavano su file multipli e processi scollegati, con il BIM l'approccio diventa più dinamico e agevola la condivisione di conoscenze e dati, lo scambio di informazioni e la partecipazione di tutte le parti coinvolte nelle varie fasi.

Ricapitolando, il BIM è l'insieme di oggetti parametrici intelligenti e condivisi in grado di raccogliere e tenere insieme le informazioni che provengono dai diversi attori coinvolti nella progettazione e costruzione di un edificio, favorendo una maggiore interoperabilità e un migliore controllo del progetto. Il risultato è una rappresentazione digitale e tridimensionale delle opere edili e dei relativi servizi, che in inglese prende il nome di digital twin (gemello digitale).

Una volta concluso il processo di costruzione, il Building Information Modeling è impiegato, anche nell'ambito del Facility Management (gestione delle strutture), disciplina aziendale che secondo la definizione fornita dall'IFMA (International Facility Management Association) "Coordina lo spazio fisico di lavoro con le risorse umane e l'attività propria dell'azienda. Integra i principi della gestione economica e finanziaria d'azienda, dell'architettura e delle scienze comportamentali e ingegneristiche".

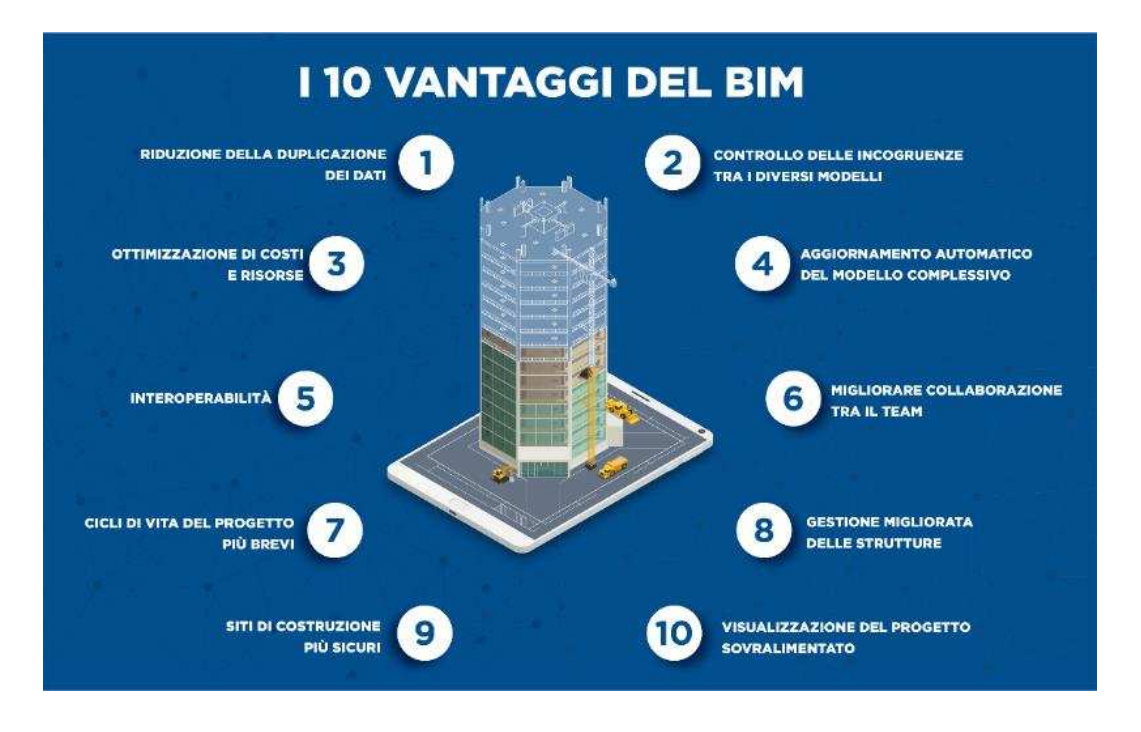

*Figura 14 - Vantaggi nell'utilizzo del BIM*

## 2.2.3 I 4 livelli di maturità BIM

Esistono quattro diversi livelli di collaborazione condivisa in un progetto, noti come livelli di maturità BIM:

- 0) Livello 0 CAD standardizzato: richiede l'organizzazione di un lavoro tradizionale intorno a un sistema di standard in cui la produzione e la condivisione delle informazioni avviene tramite documenti cartacei;
- 1) Livello 1 BIM Solitario (lonely BIM) o non collaborativo: si usa il metodo di progettazione parametrica e gestione dei dati all'interno del proprio workflow, ma non si instaura nessun tipo di collaborazione con gli altri professionisti. In questo caso viene utilizzato un Common Data Environment (CDE), un archivio condiviso online in cui vengono raccolti, archiviati e organizzati tutti i dati del progetto;
- 2) Livello 2 BIM Collaborativo: in questo caso c'è collaborazione tra i soggetti coinvolti nella progettazione, coordinata dal BIM Leading consultant, e le informazioni sono condivise attraverso un formato file comune;
- 3) Livello 3 BIM Condiviso: tutti i professionisti lavorano contemporaneamente allo stesso modello in modo da recepire gli aggiornamenti in tempo reale.

### 2.2.4 Il BIM dal punto di vista normativo

Con la Direttiva 2014/24/EU, l'Unione Europea incoraggia il ricorso al sistema BIM per accrescere l'efficacia e la trasparenza delle procedure di appalto.

Nell'ordinamento italiano, invece, è il Decreto del Ministero delle Infrastrutture 560/2017 a prevedere modalità e tempi per l'introduzione del BIM negli appalti pubblici per opere edilizie e infrastrutture. Con il decreto, il ricorso al Building Information Modeling è diventato obbligatorio a partire dal 2019 per le opere di importo a base di gara pari o superiore a 100 milioni. Tale importo è destinato a diminuire progressivamente negli anni:

- ❖ Per le opere di nuova costruzione e interventi su costruzioni esistenti di importo a base di gara uguale o superiore a 15 milioni dal 1º gennaio 2022;
- ❖ Per le opere di nuova costruzione e interventi su costruzioni esistenti di importo a base di gara pari o superiore a 5,35 milioni dal 1º gennaio 2023;
- ❖ Per le opere di nuova costruzione e interventi su costruzioni esistenti di importo a base di gara pari o superiore a 1 milione, dal 1º gennaio 2025.

Inoltre, la normativa italiana UNI 11337-6 individua sette dimensioni del Building Information Modeling che fanno riferimento ai diversi livelli di informazione che si possono trovare in un BIM model:

1D: Concept design;

2D: Elaborati 2D come piante, prospetti e sezioni;

3D: Rappresentazione tridimensionale del prodotto;

4D: Analisi della durata o tempi (programmazione);

5D: Gestione economica (analisi dei costi, stime e valutazioni economiche);

6D: Fase di gestione dell'opera (uso, manutenzione e dismissione);

7D: Valutazione della sostenibilità (sociale, economica e ambientale).

## 2.2.5 Il formato IFC

Il modello di dati Industry Foundation Classes (IFC) è il formato attraverso il quale si descrivono i dati dell'edilizia e dell'industria delle costruzioni.

Si tratta di un formato file neutrale e aperto che non è controllato da un singolo fornitore o gruppo di fornitori. Si tratta di un formato di file basato su oggetti con un modello di dati sviluppato da BuildingSmart (International Alliance for Interoperability, IAI) per facilitare l'interoperabilità tra le discipline di architettura, ingegneria e costruzione dell'industria dell'edilizia, è un formato di collaborazione comunemente utilizzato in progetti basati sulla metodologia di Building Information Modeling (BIM). La specifica del modello dati IFC è aperta e disponibile, ed è stata riconosciuta e registrata dalla ISO come norma internazionale ISO 16739:2013.

Grazie alla capacità di facilitare l'interoperabilità tra tutte le piattaforme software che lo permettono, molti governi stanno imponendo l'uso di file IFC per progetti di costruzione di proprietà dell'amministrazione pubblica.

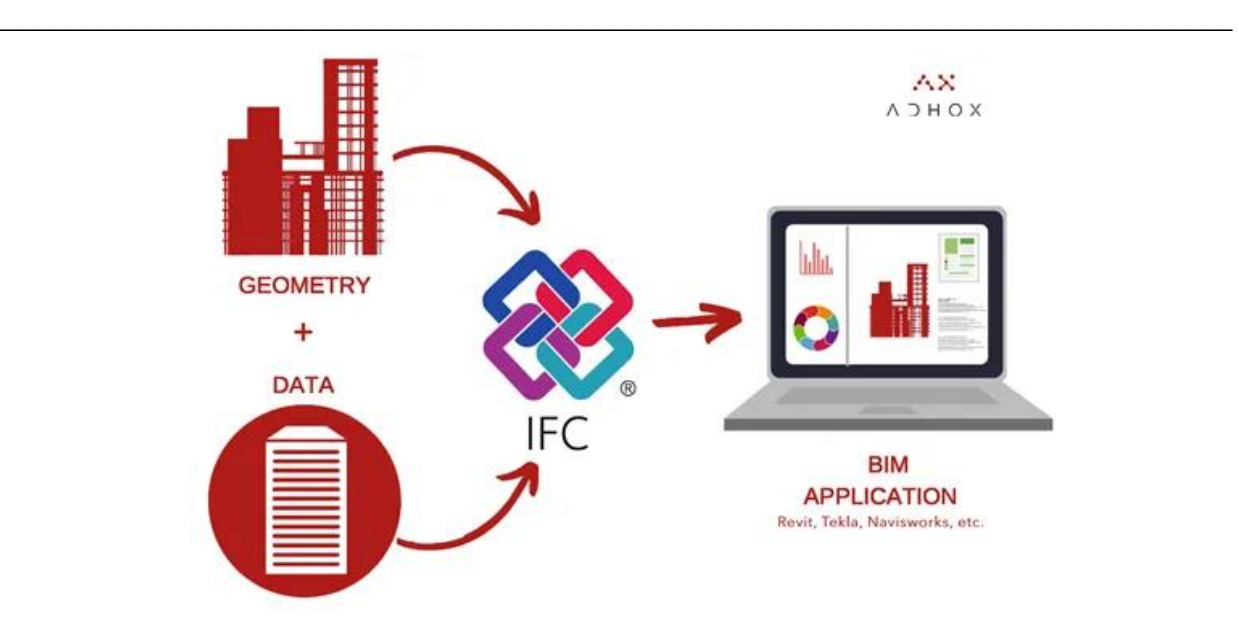

*Figura 15 - IFC come contenitore di informazioni* 

### 2.2.6 La storia

L'iniziativa IFC ha avuto inizio nel 1994, quando un consorzio industriale investì nello sviluppo di un insieme di classi C ++ in grado di supportare lo sviluppo di applicazioni integrate. Dodici società statunitensi aderirono al consorzio. Queste aziende inizialmente chiamarono il consorzio "Industry Alliance for Interoperability", nel settembre 1995 l'Alleanza aprì l'adesione a tutte le parti interessate e nel 1997 cambiò il suo nome in "International Alliance for Interoperability". La nuova alleanza fu ricostituita come organizzazione non-profit, con l'obiettivo di sviluppare e promuovere l'"Industry Fondation Class" (IFC) come modello dati neutro di prodotto dell'edilizia utile a raccogliere informazioni lungo tutto il ciclo di vita di un edificio/impianto. Dal 2005 l'Alleanza porta avanti le proprie attività tramite dei capitoli nazionali chiamati, BuildingSmart.

La trasposizione pratica avviene attraverso l'adozione di linguaggi aperti, comuni e standardizzati che vadano a tradurre, e quindi sostituire, i linguaggi di scrittura propri dei formati di file proprietari.

Al momento sono disponibili svariati formati aperti di interscambio, ognuno con peculiarità legate al loro ambito di utilizzo, e che quindi trascinano con sé un set informativo vario e differenziato. Tra questi troviamo, oltre a l'IFC, il COBie (Construction Operations Building Information Exchange), maggiormente legato all'ambito del Facility Management.

## 2.2.7 Struttura

A livello concettuale tutto funziona senza intoppi, basta prevedere l'export in un formato file predefinito e il problema è risolto. Nella realtà dei fatti la situazione è ben più complicata. Ciò che è possibile osservare è il prodotto finito, ma il codice che a livello informatico va a descrivere il singolo oggetto può essere scritto con linguaggi e logiche che variano molto da un software all'altro e che potrebbero generare un risultato molto differente oppure totalmente non leggibile da un diverso software.

L'IFC è la spina dorsale dell'intero schema di scambio delle informazioni.

La potenza del linguaggio IFC si trova nella sua capacità di standardizzare e codificare univocamente in maniera gerarchica le seguenti componenti di un modello BIM:

- identità e semantica, ovvero il riconoscimento dell'oggetto in maniera meccanica tramite un identificativo univoco che ne riassume il nome, il tipo di oggetto e la sua funzione
- caratteristiche e attributi, ad esempio le informazioni sui materiali e l'intero set di proprietà fisiche, chimiche e termiche, nonché le informazioni legate al colore
- relazioni in essere (in termini di posizionamento, collegamenti/connessioni ecc.):
	- o tra i diversi oggetti che compongono il modello, come travi e colonne in sistemi strutturali a telaio
	- o tra i concetti astratti, come le attività di analisi attuabili attraverso il modello BIM (performance, costi, funzionamento impianti)
	- o tra i processi (ad esempio attività manutentive oppure installazione dei componenti)
	- o tra gli stakeholder che collaborano all'interno del progetto.

Il risultato finale dell'IFC è quello di poter trasmettere (e archiviare) il modello informativo mantenendo intatte le logiche e le informazioni geometrico-documentali a esso connesse. Perché ciò avvenga, è necessario avere una sorta di "dizionario" che consenta la traduzione di ognuno degli aspetti sopra descritti nella corretta codifica leggibile a qualsiasi software compatibile.

Molto spesso viene dato per scontato, ma un programma di modellazione tridimensionale non è considerabile un software di BIM Authoring, se si trova privo della capacità di import/export dei file in formato IFC, la cui operatività sia stata verificata da BuildingSmart.

L'evoluzione dello schema dati ha aggiunto negli anni molteplici gradi di complessità alla sua strutturazione gerarchica basata sul modello "entity-relationship", al fine fornire una trasposizione dei dati che conservi inalterate un numero sempre maggiore di informazioni e le conseguenti relazioni.

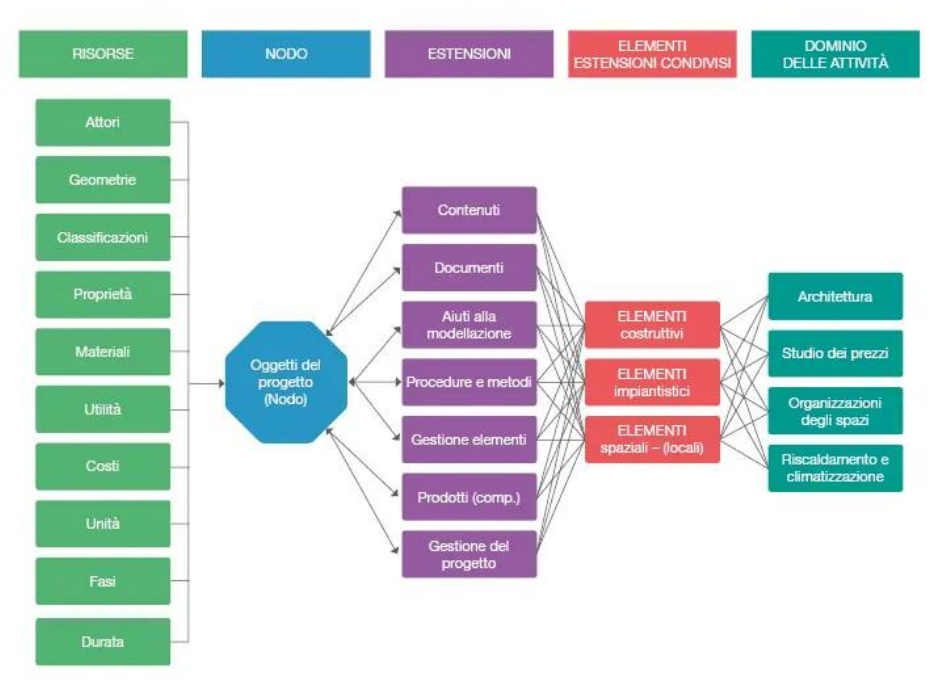

### ARCHITETTURA DEL MODELLO DI DATI IFC

*Figura 16 - Architettura del modello di dati IFC* 

Attualmente, le versioni di uso corrente sono:

- IFC  $2\times 2$ , in mancanza di un software che supporti le versioni più aggiornate può essere utilizzata questa versione. Si tratta di un formato ormai superato dalla maggioranza dei software presenti sul mercato.
- IFC  $2\times3$ , formato certificato e attualmente più diffuso in quanto maggiormente stabile e affidabile per le casistiche di utilizzo in attività di coordinazione.
- IFC 4, ultima versione rilasciata e in corso di perfezionamento.

Le versioni sopra descritte sono frutto delle evoluzioni implementate nelle attività di ricerca e sviluppo nel corso degli anni.

# 2.2.8 Limiti e possibili sviluppi

Il limite nell'utilizzo dei formati IFC è riscontrato soprattutto al momento dell'import dei file: software molto diversi tra loro come architettura avranno un'interpretazione delle informazioni rilevate all'interno del file IFC non necessariamente identiche.

È stata riscontrata frequentemente la mancanza di completa sovrapposizione degli elementi alla lettura eseguita tramite un'altra tipologia di software.

Considerando poi la continua implementazione del numero di oggetti e definizioni, a oggi non tutto ciò che è rappresentabile tramite i software di BIM Authoring è possibile poi rilevare in forma corretta all'export in IFC.

La strada è ancora lunga, non resta che attendere la release IFC 5 annunciata per il prossimo futuro e sperare che il lavoro di BuildingSmart porti a un'edizione del formato che sia maggiormente fruibile nelle attività quotidiane dai progettisti, a livello, non solo di visualizzazione e consultazione, ma anche sul piano pratico-operativo dove, al momento, si riscontrano le maggiori difficoltà di applicazione.

# 2.3 Il linguaggio di codice: CLIPS

# 2.3.1 CLIPS: Uno strumento per la costruzione di sistemi esperti

Sviluppato presso il Johnson Space Center della NASA dal 1985 al 1996, il C Language Integrated Production System (CLIPS) è un linguaggio di programmazione basato su regole, utile per creare sistemi esperti e altri programmi in cui una soluzione euristica è più facile da implementare e mantenere rispetto a una soluzione algoritmica. Scritto in C per la portabilità, CLIPS può essere installato e utilizzato su un'ampia varietà di piattaforme. Dal 1996, CLIPS è disponibile come software di dominio pubblico. Sin dalla sua prima uscita nel 1986, CLIPS ha subito un continuo perfezionamento e miglioramento ed ora è utilizzato da migliaia di persone in tutto il mondo. CLIPS è progettato per facilitare lo sviluppo di software per modellare la conoscenza umana o competenza.

Ci sono tre modi per rappresentare la conoscenza in CLIPS:

- "Rules", destinate principalmente alla conoscenza euristica basata sull'esperienza.
- "Deffunctions" e "generic functions", destinate principalmente alla conoscenza procedurale.
- "Object-oriented programming", anch'essa destinata principalmente alla conoscenza procedurale. Le caratteristiche, generalmente accettate, della programmazione orientata agli oggetti sono supportate, e sono:
	- o "Classes"
	- o "Message-handlers"
	- o "Abstraction"
	- o "Encapsulation"
	- o "Inheritance"
	- o "Polymorphism"

Usando CLIPS è possibile sviluppare software utilizzando solo regole, solo oggetti o una combinazione di oggetti e regole.

CLIPS è stato progettato anche per l'integrazione con altri linguaggi come C e Java.

### 2.3.2 I Fatti

CLIPS è un tipo di linguaggio informatico progettato per scrivere applicazioni chiamate sistemi esperti. Un sistema esperto è un programma che è specificamente destinato a modellare l'esperienza o la conoscenza umana. L'ossatura di questo strumento consiste nella parte di CLIPS che esegue deduzioni e inferenze.

L'ossatura fornisce gli elementi di base di un sistema esperto:

- ✓ Elenco dei fatti e delle istanze: memoria globale dei dati
- $\checkmark$  Conoscenza di base: contiene tutte le regole e le basi delle regole
- ✓ Motore di inferenze: controlla l'esecuzione di ogni regola

Un programma scritto in CLIPS può essere costituito da regole, fatti e oggetti nel quale il motore di inferenza decide quali regole devono essere eseguite e quando. Un sistema esperto basato su regole scritto in CLIPS è un programma basato sui dati in cui i fatti, e gli oggetti se lo si desidera, sono i dati che stimolano esecuzione tramite il motore di inferenza.

Per inserire dei dati in una lista di fatti si deve usare il comando "assert". Un fatto è costituito da uno o più "fields" racchiusi tra parentesi sinistra e destra corrispondenti e può essere ordinato o no, abbiamo quindi due possibilità:

- Single-field fact
- Multifield fact

Un "field" è definito come un segnaposto per un valore, i possibili valori sono del tipo:

- o Float
- o Integer
- o Symbol
- o String
- o External-address
- o Fact-address
- o Instance-name
- o Instance-address

Una volta asserito il fatto, questo viene inserito nella lista con un identificatore in cui viene indicato il numero che ricopre nella lista. CLIPS non accetta una registrazione doppia di un fatto e, inoltre, CLIPS è definito "case-sensitive" in quanto riconosce la differenza tra lettere maiuscole e minuscole.

Per rimuovere un fatto dalla lista si può usare o il comando "retract" o il comando "clear", con la differenza che il comando "retract" dà la possibilità di scegliere il singolo fatto mentre il comando "clear" resetta sia i fatti che le regole.

### 2.3.3 Le Regole

Per svolgere un lavoro utile, un sistema esperto deve disporre di regole oltre che di fatti. Una regola è simile a un rapporto "IF – THEN" in un linguaggio procedurale come Java, C o Ada. Una regola "IF – THEN" può essere espressa in un misto di linguaggio naturale e linguaggio informatico come segue: "IF certain conditions are true, THEN execute the following actions".

Il nome della regola segue subito dopo la parola chiave "defrule".

Se si digita correttamente la regola, si vede riapparire il prompt di CLIPS, altrimenti, compare un messaggio di errore.

CLIPS cerca di far corrispondere il "pattern" della regola con una "pattern entity", dove un "pattern entity" è un fatto o un'istanza di una classe definita dall'utente.

Mentre ci possono essere molte regole in CLIPS, non ci possono essere regole che si chiamino allo stesso modo.

Una regola ha spesso molteplici "pattern" e azioni. Il numero di "pattern" e azioni non deve coincidere. Dopo l'intestazione della regola possono essere scritti zero o più "pattern", ogni "pattern" è composto da uno o più "field". Se tutti i "pattern" di una regola matchano i fatti, la regola viene attivata e inserita nell'agenda. L'agenda è un elenco di attivazioni, che sono quelle regole in cui vi è il "match" tra "pattern" e "pattern entities". Zero o più attivazioni possono essere presenti nell'agenda.

L'ultima parte di una regola è l'elenco di zero o più azioni che verranno eseguite quando la regola "fires", si attiva. Con il termine "fires" si intende che CLIPS ha selezionato una determinata regola per l'esecuzione dall'agenda.

Quando ci sono più attivazioni in agenda, CLIPS determina automaticamente quale attivazione è più corretto "to fire", CLIPS ordina le attivazioni in agenda in funzione della priorità crescente o dell'importanza. CLIPS esegue sempre le azioni della regola con priorità più alta in agenda.

Una volta eseguite le azioni della regola, questa viene rimossa dall'agenda, e vengono eseguite le azioni della nuova regola con maggiore priorità. Questo processo continua fino a quando non ci sono più attivazioni o fino a che non si attivi un comando di arresto.

Da un punto di vista sintattico, la regola è composta di due parti:

- La parte della regola prima della freccia è chiamata lato sinistro (LHS).
- La parte della regola dopo la freccia è chiamata lato destro (RHS).

La freccia in questione è il simbolo "=>" che viene posto di seguito ai "pattern". La freccia rappresenta l'inizio della parte "THEN" di una regola "IF – THEN" (e può essere letta come "implica").

È possibile avere un qualsiasi numero di "pattern" o azioni in una regola, il punto importante da realizzare è che la regola viene posta in agenda solo se tutti i "pattern" sono soddisfatti dai fatti. Questo tipo di restrizione è chiamata "logical AND conditional element (CE)", facente riferimento all relazione "AND" della logica booleana. Una relazione "AND" si dice vera solo se tutte le sue condizioni sono vere.

Poiché i "pattern" sono del tipo "logical AND", la regola non si attiverà se solo uno dei "pattern" è soddisfatto. Tutti i fatti devono essere presenti prima che la LHS di una regola sia soddisfatta e che la regola sia posta in agenda.

Nei sistemi esperti, un uso del termine "strategy" si deve risoluzione dei conflitti delle attivazioni, perciò CLIPS offre sette diverse modalità di risoluzione dei conflitti, tutte più o meno equivalenti se non si tiene conto di specifiche applicazioni:

- Depth
- Breadth
- LEX
- MEA
- Complexity
- Semplicity
- Random

La "depht strategy" è la strategia standard di default di CLIPS. L'impostazione di default è settata automaticamente al primo avvio di CLIPS, successivamente, è possibile modificare l'impostazione predefinita. Nella "depht strategy", le nuove attivazioni vengono poste in agenda dopo le attivazioni con maggiore salienza, ma prima di attivazioni con salienza uguale o inferiore. Tutto ciò significa semplicemente che l'agenda è ordinata dalla salienza più alta a quella più bassa.

CLIPS ha un comando chiamato "matches" che mostra quali "pattern" di una regola matchano i fatti, i "pattern" che non sono soddisfatti impediscono l'attivazione della regola. Un motivo comune per cui un "pattern" non matcha con un fatto può essere l'errore di battitura o del "pattern" o del fatto. Dato che una regola ha N "pattern", il termine "partial matches" si riferisce a qualsiasi serie di corrispondenze tra primi N-1 "pattern" e i fatti, quindi, i "partial matches" iniziano con il primo "pattern" di una regola fino all'ultimo "pattern" che non sia l'N-esimo. Dal momento però, che uno dei "partial match" non viene soddisfatto, CLIPS non controlla oltre. Se tutti gli N "pattern" matchano, allora, la regola si attiverà.

# 2.3.4 Le Variabili

Proprio come altri linguaggi di programmazione, CLIPS usa le variabili per immagazzinare dei valori. A differenza di un fatto, che è statico o immutabile, il contenuto di una variabile è dinamico nel modificarsi a seconda dei valori a cui è assegnato. Al contrario, una volta asserito un fatto, i suoi campi possono essere modificati solo ritirando e asserendo un fatto nuovo con i "fields" cambiati. Il nome di una variabile, o "variable identifier", è sempre scritto da un punto interrogativo seguito da un simbolo che è il nome della variabile. Il formato generale è: "?<variable-name>"

Proprio come in altri linguaggi di programmazione, i nomi delle variabili dovrebbero essere significativi per un buon stile. Seguono alcuni esempi di nomi di variabili validi:

- $?x$
- ?noun
- ?color
- ?sensor
- ?valve

Prima che una variabile possa essere utilizzata, a questa dovrebbe essere assegnato un valore.

Un uso comune delle variabili è quello di legare un valore sull'LHS e, di seguito, assertare questa variabile vincolata sul RHS. È inoltre possibile utilizzare una variabile più di una volta, come è possibile utilizzare più variabili nello stesso "pattern". Se, invece, CLIPS non riesce a trovare il valore legato alla variabile "?x", CLIPS rende un messaggio di errore. Con il termine "legare" si intende l'assegnazione di un valore a una variabile.

La retrazione è molto utile nei sistemi esperti e di solito viene eseguita sul RHS, quindi all'interno di una regola, piuttosto che al livello superiore. Prima che un fatto possa essere ritirato, questo deve essere specificato a CLIPS. Per ritirare un fatto da una regola, il "fact-address", indicato con la freccia rivolta verso sinistra "<-", deve prima essere legato a una variabile sul LHS. Le variabili possono essere utilizzate anche per raccogliere, allo stesso tempo, sia un valore che un "factaddress".

Un'altra cosa importante da segnalare è che una singola regola si attiva per un numero di volte pari al numero totale di fatti che matchano il "pattern" in cui è presente la variabile.

# **CAPITOLO 3: CASO STUDIO**

# 3.1 Sviluppo di modelli SysML per la civile abitazione

## 3.1.1 Premesse

Un passo fondamentale prima di iniziare uno sforzo di modellazione significativo è stabilire l'organizzazione iniziale del modello, definendo la struttura complessiva dei pacchetti del modello relativo all'impianto elettrico. L'organizzazione deve anche considerare quali librerie di modelli possono essere utilizzate per lo sviluppo. I diagrammi riportati nel presente e nei successivi capitoli sono stati realizzati utilizzando come supporto il software draw.io, che permette la rappresentazione dei modelli in linguaggio SysML.

Affinché una modellazione possa dirsi completa, questa deve restituire tutte le rappresentazioni necessarie al fine di descrivere compiutamente i tre aspetti caratteristici del sistema complesso: la struttura, il comportamento e la funzione.

- La struttura definisce il "cosa" del modello, quali sono gli elementi principali che lo compongono e quali sono le relazioni tra questi elementi. La struttura consente di creare gerarchie di sistema sia in termini di tassonomia (tipi di elementi di un sistema, scomposizione di livelli concettuali e classificazione), nonché fisica. Altresì, le relazioni tra gli elementi del sistema sono importanti per comprendere come un componente interagisce con gli altri.
- Il comportamento definisce il "come" del modello. È il luogo dove guardiamo in quale ordine le cose accadono e in quali condizioni accadono, quindi, implica la conoscenza dei limiti e dei vincoli dell'elemento stesso. Mentre la struttura consente di scomporre il modello in gerarchie, il comportamento tende ad applicarsi a livelli specifici della gerarchia. Le relazioni in questo caso vengono considerate in maniera dinamica, piuttosto che statica.
- La funzione indica il "perché" dell'esistenza ed il fine del modello stesso. Indica il motivo per cui esistono gli elementi e le loro relazioni.

Dei nove diagrammi descritti nel paragrafo 2.1.3, se ne sviluppano sei per descrivere il circuito elettrico di una abitazione civile.

### 3.1.2 Diagrammi SysML per la civile abitazione

### 3.1.2.1 "Package Diagram"

L'organizzazione del modello è essenziale per facilitare la comprensione, il controllo e la gestione delle modifiche. Il "package diagram" presentato nella figura sottostante descrive l'organizzazione dei vari componenti dell'impianto elettrico della residenza: nello specifico, mostra come l'impianto elettrico sia ordinato in pacchetti contenenti gli elementi del modello.

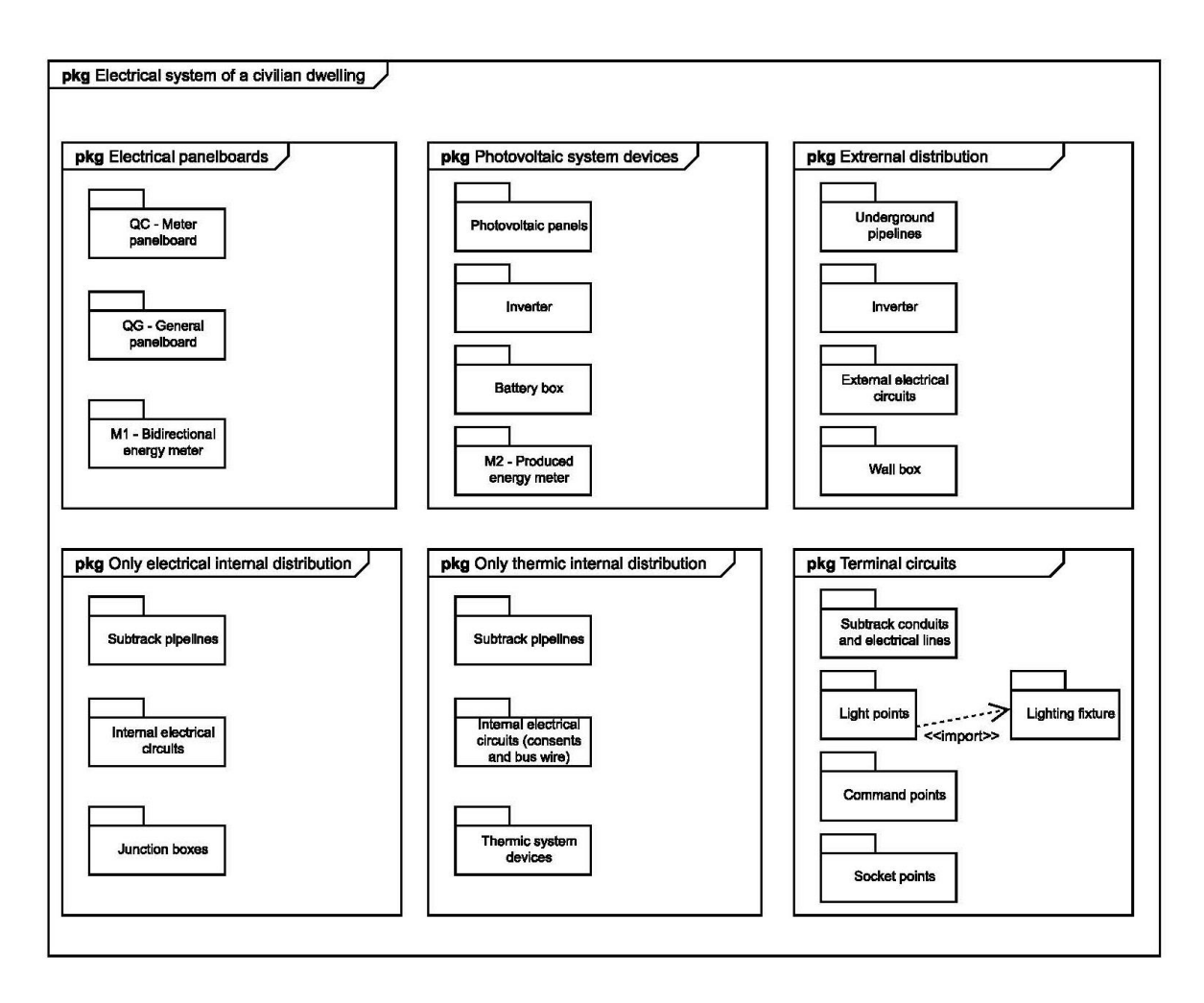

*Figura 17 – "Package Diagram" della residenza* 

In particolare, è stata fatta una suddivisione degli elementi in tipologie in modo da creare dei sottopacchetti. Possiamo riconoscere infatti i quadri, che sono i punti in cui vanno alloggiati gli interruttori di protezione e si attestano quindi tutti i circuiti in partenza, i dispositivi facenti parte dell'impianto fotovoltaico, la distribuzione dell'impianto elettrico sulla corte esterna dell'edificio, la distribuzione interna del puro impianto elettrico, la distribuzione interna dell'impianto elettrico a servizio dell'impianto termico e, infine, i circuiti terminali, cioè la parte finale dei circuiti elettrici dove saranno collocati gli elementi effettivamente utilizzabili dagli utilizzatori come prese, interruttori di comando, corpi illuminanti, ecc.

Il nome del diagramma definito dall'utente per questo diagramma di pacchetto rappresenta l'organizzazione del modello: queste convenzioni per le intestazioni dei diagrammi sono utilizzate in modo coerente in tutto lo sviluppo dei modelli e sono importanti per comprendere il contesto di ciascun diagramma all'interno dell'organizzazione del modello stesso. Bisogna inoltre considerare che può essere conveniente rivedere l'organizzazione del modello nel tempo, man mano che il modello viene perfezionato e aggiornato.

### 3.1.2.2 "Requirement Diagram"

Il diagramma dei requisiti si costruisce sulla base delle normative che regolano il sistema che si sta modellando. In particolare, tutte le normative e le loro prescrizioni principali, che riguardano l'impianto elettrico domestico sono richiamate nel diagramma sottostante.

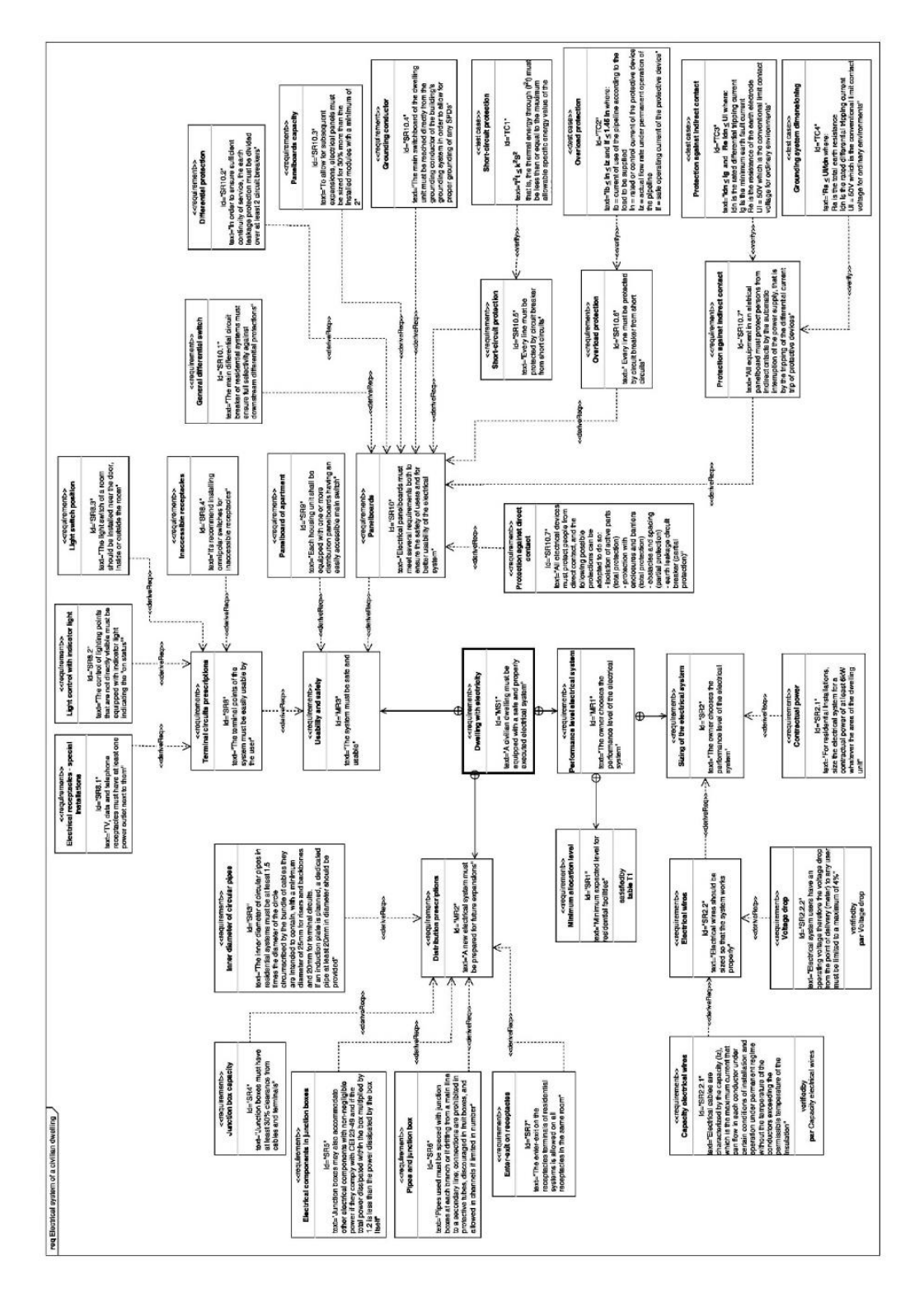

*Figura 18 – "Requirement Diagram" della residenza* 

### CAPITOLO 3: CASO STUDIO \_\_\_\_\_\_\_\_\_\_\_\_\_\_\_\_\_\_\_\_\_\_\_\_\_\_\_\_\_\_\_\_\_\_\_\_\_\_\_\_\_\_\_\_\_\_\_\_\_\_\_\_\_\_\_\_\_\_\_\_\_\_\_\_\_\_\_\_\_\_\_\_\_\_\_\_\_

Si può notare che i requisiti riportati nel diagramma sono stati estrapolati dalla normativa di riferimento per ciascun componente. Inoltre, nel diagramma dei requisiti viene mostrata la gerarchia interna tra i requisiti stessi attraverso le differenti tipologie di relazione tra i vari elementi del modello: tale vantaggio risulta utile per rappresentare la tracciabilità di un singolo requisito al fine di esaminare come tale requisito venga soddisfatto, verificato e per esaminare in che modo derivi da altri requisiti. La schematizzazione gerarchica offre la possibilità da una parte di controllare in maniera costante e in tempo reale che tutti gli elementi soddisfino le prestazioni stabilite da uno specifico requisito; dall'altra, di individuare tempestivamente le limitazioni da rispettare nel caso in cui si vogliano apportare modifiche durante l'intero ciclo di vita dell'edificio.

La soprastante contiene tutti gli elementi dell'impianto elettrico, le rispettive sottocategorie e specializzazioni per le quali sono richiesti vincoli di prestazione, che soddisfano o verificano i requisiti della missione. La missione generica del modello è appunto definita dalla norma CEI 64- 8, dove si afferma che l'impianto elettrico deve essere eseguito a regola d'arte e deve garantire la sicurezza di chi lo utilizza.

Su alcuni blocchi inoltre è presente un richiamo ad un altro diagramma, il "Parametric Diagram", che spiega meglio i vincoli di quel blocco e che però verranno esaminati in seguito.

La rappresentazione schematica è stata effettuata ricorrendo all'uso di sigle che permettano il riconoscimento immediato di ogni requisito. Per ciascun blocco, vengono riportate le seguenti informazioni: id, nome e testo del requisito. Si può affermare, in generale, che i requisiti di missione vengono utilizzati per ricavare misure di efficacia e poi, attraverso l'analisi, portano a un insieme completo di requisiti di sistema per la specifica del sistema in esame. Si noti che gli identificatori di ciascuno di questi requisiti iniziano con differenti lettere:

- "MS" (mission statement): sta a indicare che il requisito rappresenta parti della dichiarazione di missione originale. Questo fornisce una base per requisiti di missione più specifici. Un requisito composto della dichiarazione di missione può essere separato in requisiti più semplici, senza aggiungere o modificare il suo significato: questo processo viene spesso definito "decomposizione dei requisiti".
- "MR" (mission requirement): il requisito di missione è derivato dall'analisi di ciascuna dichiarazione di missione e rappresenta l'insieme di prestazioni da conseguire. Tra queste, ad esempio, troviamo MR1 "Performance level electrical system", il quale implica che il committente deve scegliere il livello di prestazione dell'impianto elettrico che la sua

abitazione dovrà avere con un minimo del livello 1, oppure MR3 "Usability and safety", che impone il rispetto di specifici requisiti per i circuiti terminali e per i quadri elettrici.

- "MSpec" (mission specification): la specifica di missione fa riferimento a quei vincoli prestazionali definiti dalla normativa direttamente correlati con i requisiti di missione già esaminati.
- "SS" (system statement): sta a designare una dichiarazione di sistema; quindi, descrive le differenti componenti che compongono il sistema.
- "SR" (system requirement): il requisito di missione viene utilizzato per guidare la progettazione iniziale del modello, poiché esprime quelle caratteristiche del sistema necessarie a conseguire un determinato scopo. Nel caso in oggetto sono stati utilizzati identificatori del requisito anche con la sigla SRx.y, cioè delle sottocategorie specifiche del requisito madre SRx.
- "SSpec" (system specification): le specifiche di sistema sono l'insieme dei vincoli dettati dalla normativa che vengono utilizzati per caratterizzare le componenti del sistema in base ai requisiti funzionali.

Una conseguenza immediata della classificazione dei requisiti è la creazione di relazioni di dipendenza, le quali contribuiscono alla realizzazione di un albero gerarchico dei requisiti. Il diagramma, infatti, cattura la relazione di derivazione (deriveReqt), che mostra come un requisito sia derivato da un altro, insieme alla motivazione della relazione. Nello specifico, questa tipologia di dipendenza si manifesta tra un "mission requirement" e il suo requisito derivato, costituito da un "system requirement" e tra un "system requirement" generico (SRx) e un "system requirement" specifico (SRx.y). Ulteriori tipologie di dipendenze possono essere la relazione di "satisfy" e la relazione di "verify": si stabilisce una relazione di soddisfacimento quando la descrizione di un requisito soddisfa le prescrizioni definite da un altro requisito; invece, si genera una relazione di verifica quando ogni componente del sistema possiede determinate caratteristiche che verificano i limiti normativi individuati in un altro blocco. Un'ulteriore relazione è quella di composizione che definisce le caratteristiche di una parte di un insieme ed è rappresentata con una freccia in linea continua in cui all'estremo iniziale c'è un pallino con una croce dentro.

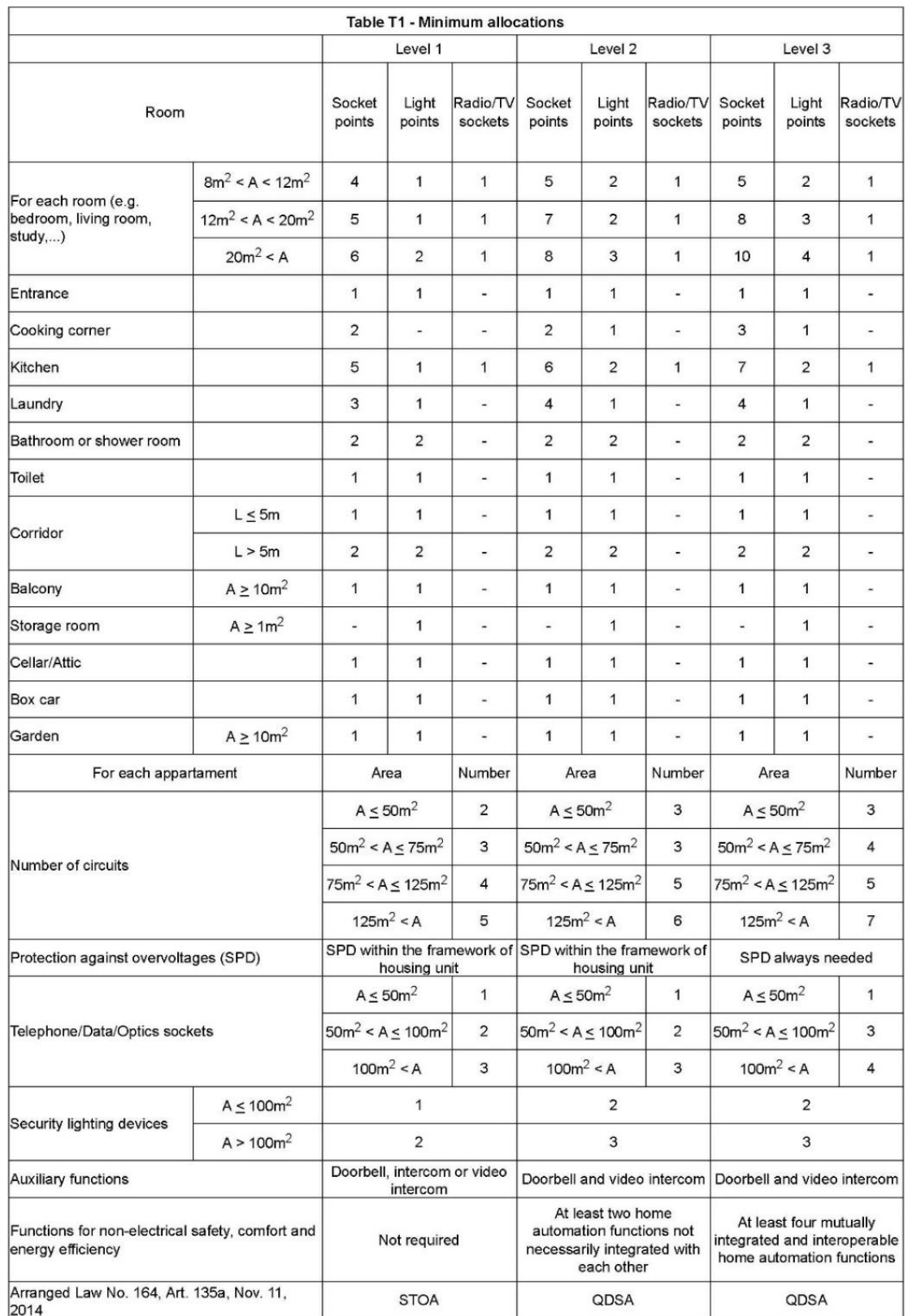

*Figura 19 - Tabella T1, fornita dalla norma, riferita al "Requirement diagram" della residenza* 

### 3.1.2.3 "Block Definition Diagram"

Dopo l'analisi dei requisiti necessaria per individuare un progetto di impianto elettrico conforme alla normativa, è necessario descrivere le proprietà dei vari sottosistemi e dei loro componenti. Il "block definition diagram" rappresentato nella figura riportata in seguito ci aiuta a definire le caratteristiche dei blocchi in termini di aspetti strutturali e comportamentali, e le relazioni tra i blocchi, come ad esempio il loro rapporto gerarchico.

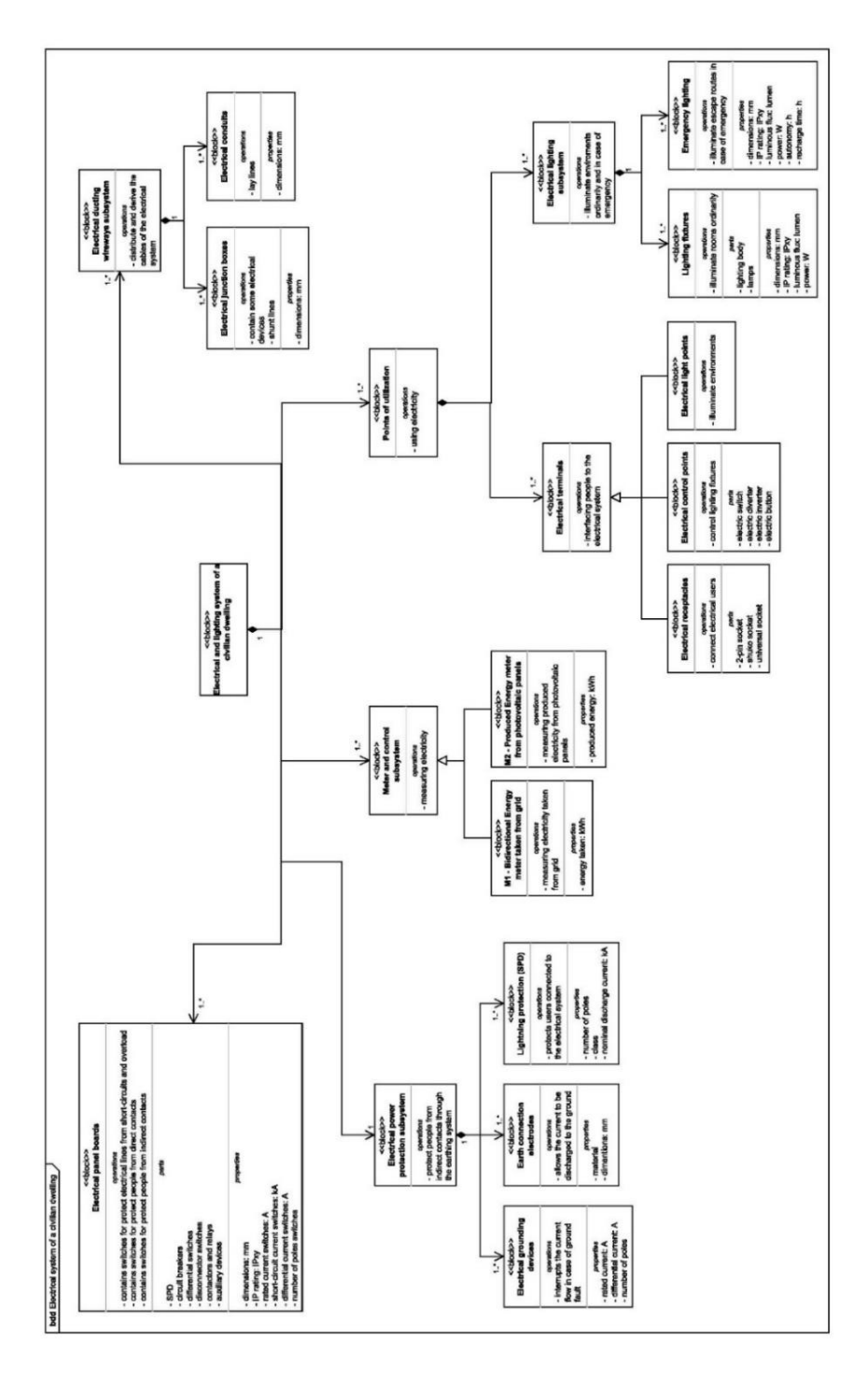

*Figura 20 – "Block Definition Diagram" della residenza* 

Questo diagramma mostra al tempo stesso due tipi di relazione:

- la relazione di generalizzazione, attraverso cui vengono definiti i "types" del modello, cioè tutte le classi di elementi necessarie a descrivere la l'impianto elettrico sia dal punto di vista del normatore che del facility manager, andando a specificare quali sono le varie tipologie di ciascun componente, sulla base di quelli precedentemente individuati. La definizione dei "types" è utile per comprendere che lo stesso sistema, composto dai differenti "components", può differenziarsi al variare della tipologia di elemento considerata;
- la relazione di composizione; attraverso cui vengono definiti i "components" del modello, cioè tutti gli oggetti che contribuiscono alla struttura dell'impianto elettrico. Il modello può essere scomposto in più sottosistemi in base alle funzioni svolte e, a sua volta, ogni sottosistema si può ulteriormente scomporre in diverse componenti fisiche, ognuna delle quali rappresenta un block: l'insieme dei blocchi contribuisce a compiere la funzione di partenza. Sulle linee di collegamento delle relazioni di composizione è riportata anche la molteplicità (es. 1..\*): significa che all'elemento madre possono essere associati da 1 a molteplici elementi figli.

Ogni "block node" raffigurato rappresenta l'unità fondamentale per la descrizione della struttura del sistema in esame: ciascun blocco, oltre a riportare il nome, prevede una sezione (operations) in cui vengono espresse le operazioni che svolge quello specifico componente del sistema, una seconda sezione (properties) che riporta le proprietà fisiche, laddove presenti, utili a poter descrivere il sistema mediante valori parametrici con le rispettive unità di misura, ed un'ulteriore sezione facoltativa (parts), la quale esprime le differenti sottocomponenti che il blocco può avere.

Per la scomposizione dell'impianto elettrico in sottosistemi e poi in componenti si è fatto riferimento anche alla classificazione Omniclass nella sezione 23-35 "*Electrical and lighting specific products and equipment*". Tali blocchi fanno tutti capo al cosiddetto "parent block" (Electrical and lighting system of a civilian dwelling) attraverso una relazione di composizione, che determina tre livelli di gerarchia.

Un importante blocco del sistema impianto elettrico è costituito dai quadri elettrici (Electrical panel boards). I quadri elettrici controllano, distribuiscono e proteggono una serie di circuiti secondari simili in un impianto elettrico. Nelle abitazioni e nelle piccole installazioni, il quadro è costituito da un centralino a parete, da installazione a vista o ad incasso, di adeguate dimensioni in base agli interruttori ed altri eventuali dispositivi che dovrà ospitare ed allo spazio che obbligatoriamente dovrà essere lasciato libero secondo la norma CEI 64-8.

Nel blocco quadri elettrici, sotto la voce "operations" sono esplicitate le funzioni che essi hanno, cioè di proteggere le linee in partenza da esso da corto-circuiti e da sovraccarichi attraverso i loro interruttori di protezione e di proteggere le persone dai contatti diretti ed indiretti. Infatti, per i contatti diretti la carcassa del quadro funge da separazione tra i morsetti nel quadro e l'eventuale parte della persona estranea che potrebbe venire in contatto con esso, mentre per i contatti indiretti gli interruttori differenziali scattano aprendo così i circuiti interessati.

Sotto la sezione "parts" del blocco quadri, invece, sono elencati i possibili elementi che si possono trovare all'interno di un quadro elettrico: interruttori magnetotermici, interruttori differenziali (spesso anche abbinati ai precedenti), sezionatori, SPD (letteralmente Surge Protective Device, cioè scaricatori di sovratensione), contattori, relè e dispositivi ausiliari come trasformatori o altro.

Nella voce "properties" infine sono elencate le caratteristiche identificative sia del quadro stesso, che dei suoi componenti con la relativa unità di misura. Ad esempio, le dimensioni sono relative al quadro e si misurano in mm o anche in moduli din (che è un'unità di misura che corrisponde a 17,5mm), mentre la corrente nominale è una caratteristica dell'interruttore di protezione e si misura chiaramente in Ampere (A).

L'impianto elettrico deve essere inoltre dotato di un idoneo sistema di protezione dai contatti indiretti attraverso l'impianto di terra; esso è rappresentato dal blocco "Electrical power protection subsystem".

Come si può dedurre dallo schema, l'impianto di terra è composto da dispositivi elettrici di terra ("Electrical grounding devices"), che di solito sono gli interruttori differenziali posti a protezione dei vari circuiti, i quali scattano e interrompono il flusso di corrente nel caso rilevino una differenza di tensione ai loro capi superiore alla Idn nominale, la quale per i circuiti terminali di solito è 0,03 A. È inoltre composto da dispersori di terra ("Earth connection electrodes") che sono i dispositivi che permettono che la corrente di guasto a terra scarichi proprio verso il terreno ed eviti il contatto con le persone che usufruiscono dell'impianto elettrico. Un altro componente che potrebbe essere presente nell'impianto di terra, nel caso la valutazione contro il rischio di scariche atmosferiche lo richieda, sono gli scaricatori di sovratensione (SPD). Essi permettono di far fluire il flusso di corrente di guasto direttamente verso terra senza farla passare per l'impianto a valle e i suoi componenti: essendo installato sulla barratura principale di ogni quadro, se un fulmine colpisce

una parte dell'impianto a monte di esso, lui fa in modo di prendersi tutta la corrente di scarica, proteggendo i circuiti a valle dove magari potrebbero esserci collegati dispositivi elettronici delicati come PC, Smart TV o altro.

Fa parte dell'impianto elettrico anche il sistema di misurazione e controllo che è composto fondamentalmente dai contatori di energia. Nel caso in cui vi sia un impianto fotovoltaico, come nell'esempio in oggetto, saranno presenti due contatori: il primo, denominato con la sigla M1, è il contatore di energia elettrica che chiunque ha installato nella propria abitazione, l'altro, indicato con la sigla M2, è quello che l'ente distributore installa nel momento in cui richiede la connessione dell'impianto fotovoltaico alla rete.

Gli enti distributori di energia elettrica si sono uniformati e, da qualche tempo, hanno deciso di installare in qualsiasi tipo di fornitura un contatore bidirezionale (M1) in cui è possibile eseguire la lettura dei vari dati: i più importanti sono la potenza prelevata dalla rete nelle tre fasce orarie e nelle tre fasi (nel caso di fornitura monofase, nelle fasi L2 ed L3 si leggerà 0) e la potenza immessa sulla rete nelle tre fasi.

Il contatore di energia M2 invece è presente solo in caso di impianto fotovoltaico e misura la potenza elettrica prodotta dai pannelli, sia che essa sia consumata dagli utilizzatori dell'impianto, sia che essa venga immessa sulla rete dell'ente distributore e quindi contabilizzata per la vendita all'ente fornitore da parte del proprietario dell'impianto fotovoltaico.

Compongono l'impianto elettrico anche i punti di utilizzo, cioè quelli che permettono alle persone proprio di servirsi dell'impianto elettrico ed essi si suddividono in circuiti terminali e sistema di illuminazione.

I circuiti terminali ("Electrical terminals") sono i punti estremi di ciascun circuito, in cui effettivamente avviene il consumo di energia elettrica in quanto vi si attestano tutti i dispositivi elettrici. La relazione di generalizzazione nel diagramma mostra le tipologie di circuiti terminali che possiamo trovare.

Le prese elettriche ("receptacles") consentono l'uso di utilizzatori elettrici dotati di spina e possono essere del tipo bipasso, cioè, hanno gli alveoli che possono ospitare sia le spine da 10 A aventi i connettori ravvicinati, sia quelle da 16 A aventi i connettori più distanziati, oppure del tipo Shuko (tedesca), cioè per ospitare le spine rotonde, e infine del tipo universale, cioè, possono ospitare tutte le spine sopra descritte.

### CAPITOLO 3: CASO STUDIO \_\_\_\_\_\_\_\_\_\_\_\_\_\_\_\_\_\_\_\_\_\_\_\_\_\_\_\_\_\_\_\_\_\_\_\_\_\_\_\_\_\_\_\_\_\_\_\_\_\_\_\_\_\_\_\_\_\_\_\_\_\_\_\_\_\_\_\_\_\_\_\_\_\_\_\_\_

I punti di comando permettono appunto di comandare alcuni circuiti interrompendoli in quel punto, cioè, per un circuito luce, ad esempio, si ha il bisogno di poter spegnere gli apparecchi illuminanti a proprio piacimento; pertanto, è necessario almeno un punto di comando in ogni stanza per spegnere e accendere la luce al momento opportuno. I punti di comando possono essere di tipo a interruttore semplice, quando uno o più punti luce sono comandati in un singolo punto, di tipo a deviatore, quando gli stessi corpi illuminanti precedenti sono comandati in due punti (ad esempio su una camera singola sia sul comodino che all'entrata della stanza), di tipo a invertitore, quando i corpi illuminanti suddetti sono comandati da tre punti (ad esempio su una camera matrimoniale sia su entrambi i comodini che all'entrata della stanza), oppure di tipo a pulsante, quando i corpi illuminanti appena citati possono essere comandati da uno a infiniti punti, ma c'è bisogno di un relè passo-passo.

I punti luce infine servono per l'illuminazione di stanze o aree specifiche e rappresentano i punti in cui vanno collegati, mediante appositi morsetti, i corpi illuminanti a servizio di una certa area, i quali di solito sono associati a punti di comando in campo oppure, ad esempio per le luci esterne, a contattori comandati a loro volta da orologi installati direttamente sul quadro elettrico di competenza.

Il sistema di illuminazione è quello che consente di illuminare tutte le aree e deve essere composto di illuminazione ordinaria ed illuminazione di emergenza, cioè che si attiva solo in caso di mancanza di energia elettrica per illuminare i percorsi di fuga.

L'ultimo sottosistema che si può rilevare in un impianto elettrico è quello di distribuzione mediante le canalizzazioni ("Electrical ducting wireways subsystem"). Esso si compone delle canalizzazioni in sé, di scatole di derivazione e dei cavi che vi passano al loro interno.

Le scatole di derivazione sono gli elementi che ospitano le derivazioni, ovvero i morsetti necessari a costituire un ramo di un circuito, sia esso della stessa sezione di arrivo o di sezione diversa, oppure ci vengono alloggiati dei dispositivi specifici, ad esempio i relè di accensione per i pulsanti di comando di un circuito luce, o gli alimentatori degli apparecchi illuminanti led. Esse vanno dimensionate in base alle tubazioni che vi si attestano, nonché in base a se dovranno ospitare anche qualche dispositivo di quelli citati sopra.

I cavi, posati all'interno delle condutture, sono, invece, gli elementi che trasportano fisicamente la corrente elettrica e la loro sezione è calcolata in base alle formule di dimensionamento di portata e di caduta di tensione che saranno spiegate più avanti.

Le condutture, infine, sono quelle che ospitano i cavi dei vari circuiti e li proteggono così da agenti esterni come urti, umidità, ecc. Esistono vari tipi di condutture: cavidotti corrugati interrati, tubazioni flessibili per la posa sottotraccia (a pavimento o a parete) e tubazioni rigide per la posa a vista e si differenziano per materiale e per dimensioni.

### 3.1.2.4 "Internal Block Diagram"

Il diagramma a blocchi interno viene utilizzato per descrivere la struttura interna di un blocco in termini di interconnessione delle sue parti. Nella figura soprastante è stato preso in considerazione l'impianto elettrico della civile abitazione descritta prima, sono state esplicitate le connessioni, attraverso i flussi di elementi (item flow), tra i vari componenti individuati nel diagramma di definizione dei blocchi mostrato in precedenza e gli scambi di informazioni e di materia che avvengono attraverso le porte, che identificano i dati in ingresso e in uscita per ogni parte del sistema. Da questo modello è possibile vedere come si interfacciano i vari componenti, e da qui, quindi, si può procedere all'analisi delle modalità di guasto dei componenti e capire come queste influiscono sul sistema.

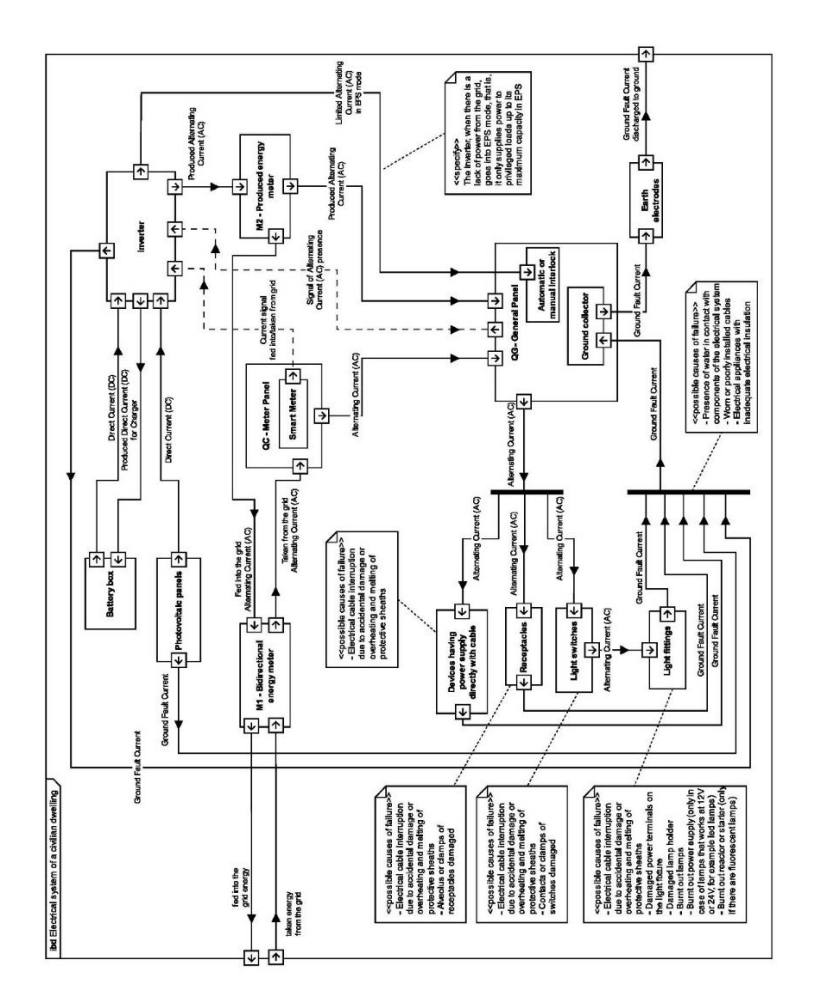

*Figura 21 – "Internal Block Diagram" della residenza* 

Analizzando nel dettaglio l'"Internal Block Diagram" sopra riportato, è possibile notare come venga esplicitata la funzione di ciascun componente nei confronti degli altri blocchi a cui è collegato. I flussi indicati nel diagramma hanno una direzione definita e quando sono indicati con una linea continua rappresentano un'entità che effettivamente si muove in un percorso definito, mentre quando viene utilizzata una linea tratteggiata significa che si tratta di un segnale, ovvero quel percorso è attraversato da una specifica informazione.

Per capire il comportamento del sistema innanzitutto bisogna soffermarsi sui flussi che interagiscono con l'esterno del sistema: individuare ciò che entra nel sistema e ciò che ne esce attraverso le porte.

L'impianto elettrico, per funzionare, necessita di corrente alternata. Qualsiasi impianto elettrico ha perciò bisogno di prelevare energia elettrica dalla rete dell'ente fornitore e questo passaggio di corrente alternata deve essere quantificato per la contabilizzazione dei consumi; pertanto, il flusso di energia elettrica raggiunge il contatore di energia bidirezionale M1. Il flusso di corrente prelevata dalla rete elettrica riparte dal contatore M1, arriva al quadro contatore QC e riparte di nuovo per raggiungere il quadro generale QG dove a valle sono collegati tutti i circuiti della residenza.

L'altra fonte di energia è qui rappresentata dall'impianto fotovoltaico. I moduli fotovoltaici installati in copertura, captano l'energia irradiata dal sole trasformandola in energia elettrica sotto forma di corrente continua. La corrente continua prodotta dai pannelli solari raggiunge l'inverter, che è un dispositivo in grado di trasformare la corrente continua in corrente alternata e di smistarla dove più ritiene necessario. Infatti, l'inverter ha una logica gerarchica per la quale dà la priorità agli utilizzatori dell'impianto elettrico, poi, nel caso in cui ci sia corrente in abbondanza, cerca di caricare le batterie di accumulo ed infine, se anche le batterie sono cariche, la rimanda verso la rete. Questo concetto sarà meglio spiegato nelle prossime righe.

I pannelli fotovoltaici sono gli elementi lavoratori, mentre l'inverter è la parte tecnologica intelligente che prende le "decisioni" con una logica ben precisa. Il flusso di corrente continua che arriva dai moduli in copertura deve ora essere indirizzato da qualche parte. L'inverter si serve di un segnale proveniente da un dispositivo posizionato nel quadro contatore QC, denominato Smart Meter (letteralmente "contatore intelligente"), con il quale "capisce" quanta corrente sta prelevando l'impianto. In base alla richiesta dell'impianto, l'inverter stabilisce quanta di tutta la corrente continua prodotta deve trasformare in corrente alternata per l'impianto della residenza.

Se la corrente continua prodotta dai pannelli è sovrabbondante rispetto alla richiesta dell'impianto, la restante parte non verrà trasformata in alternata e sarà invece utilizzata per caricare le batterie di accumulo: nel diagramma possiamo vedere che dall'inverter parte un flusso di corrente continua ed arriva alle batterie per essere ricaricate. Esse sono molto utili quando i pannelli non sono molto produttivi, cioè di notte o quando il sole è coperto dalle nubi.

Nel caso in cui i pannelli fotovoltaici producano una mole di corrente sovrabbondante e anche le batterie risultano cariche, l'inverter trasformerà tutta la corrente continua in arrivo in corrente alternata, una parte della quale raggiunge il quadro generale QG e quindi i circuiti nella civile abitazione, e l'altra parte viene immessa in rete. Entrambi questi flussi di corrente passano per il contatore di energia prodotta M2, che è un contatore monodirezionale che quantifica tutta la corrente alternata e viene installato solo in caso di presenza di un impianto fotovoltaico. La corrente che dal contatore M2 è indirizzata alla rete dell'ente fornitore dovrà passare anche per il contatore bidirezionale M1, in modo da quantificare la corrente venduta al fornitore, per poi uscire dal sistema impianto elettrico.

L'ultimo caso è invece quello in cui i pannelli fotovoltaici siano poco produttivi e non riescano a soddisfare la richiesta di corrente alternata dell'impianto elettrico. In queste condizioni, nonostante l'inverter trasformi tutta la corrente continua in arrivo dai pannelli, non è sufficiente per coprire tutto il carico richiesto dall'impianto; pertanto, sarà necessario anche prelevare corrente alternata dal fornitore di energia elettrica.

Un'ulteriore funzione che molti inverter hanno, ma non quello previsto nel progetto della civile abitazione illustrato prima, è la funzione EPS. In sostanza, l'inverter si serve di un altro segnale proveniente dal quadro generale con in quale deduce la presenza o meno di corrente alternata proveniente dalla rete fornitrice. Se rileva che la rete non può erogare corrente, e che nemmeno i pannelli stanno producendo (di notte), l'inverter si spegne e va in modalità EPS (Emergency Power Supply). In tale configurazione saranno alimentati, tramite la corrente accumulata dalle batterie, solo alcuni circuiti, detti privilegiati, i quali saranno stabiliti dal committente. In una civile abitazione i circuiti privilegiati potrebbero essere quelli di alimentazione di impianti di videosorveglianza, o di centraline di allarme antintrusione, oppure quelli per elettrodomestici che mantengono il cibo come frigoriferi o congelatori. Tutti i circuiti dei carichi privilegiati, nel quadro elettrico di competenza, devono far capo ad un interruttore interbloccato che, nel momento in cui l'inverter si attiva in EPS, chiude sia tutti i circuiti privilegiati, che tutti gli altri circuiti, ma in questo ultimo caso non graveranno come carico all'EPS in quanto la corrente dalla rete elettrica

non è presente. Tale interblocco è obbligatorio, ma il committente può scegliere di installarlo manuale o automatico. Chiaramente visto che solo alcuni circuiti sono alimentati in modalità EPS, la capacità dell'inverter in EPS sarà sicuramente minore della sua capacità nominale in condizioni normali; quindi, il flusso di corrente alternata che dall'inverter raggiunge il quadro generale sarà caratterizzato da una corrente limitata rispetto a quella passante negli altri flussi.

Dal quadro generale QG, a prescindere da quale sia la fonte di alimentazione (pannelli fotovoltaici o rete), partono tutti i flussi di corrente alternata che raggiungono i vari componenti dell'impianto elettrico: dispositivi elettrici che vanno alimentati direttamente con un cavo elettrico ("Devices having power supply directly with cable"), prese ("Receptacles"), interruttori di comando ("Light switches") e corpi illuminanti ("Light Fittings").

L'ultimo aspetto che si evince dal diagramma è che qualsiasi componente dell'impianto elettrico può essere interessato da una corrente di guasto verso terra, pertanto sia i pannelli fotovoltaici, sia l'inverter, sia tutti gli utilizzatori elettrici dell'impianto devono essere collegati al collettore generale di terra posizionato nel quadro generale QG. In questo modo, nel caso da uno degli elementi sopracitati vi sia una dispersione di corrente verso terra, essa verrà tutta convogliata al collettore generale di terra, dal quale passerà al dispersore generale di terra che scaricherà direttamente a terra tale corrente di guasto tramite il suo diretto contatto con il terreno uscendo così dal sistema impianto elettrico.

In alcuni punti del diagramma sono riportate sotto forma di note le possibili cause di un eventuale guasto; serve per facilitare il lavoro in fase di manutenzione arrivando più velocemente ad una possibile soluzione.

Infine, ogni porta è stata arricchita con dei dati a suo corredo che, però, non sono visibili da una semplice immagine del diagramma. Una volta modificati i dati della porta con il software *draw.io* è possibile leggere i dati inseriti con il semplice passaggio sopra ad ognuna di esse con il mouse. Su ogni porta sono state riportate due caratteristiche:

- Connection: come avviene la connessione con quell'elemento;
- Type: di che tipo di flusso si tratta.

Queste proprietà sono importanti per capire come si interfacciano gli elementi l'uno con l'altro.

### 3.1.2.5 "Parametric Diagram"

Il "Parametric Diagram" relativo all'impianto elettrico mostra le relazioni matematiche, come i vincoli di prestazione, tra le parti del sistema progettato, affinché possano essere perseguiti i seguenti scopi:

- $\checkmark$  indicare le relazioni per l'analisi oggettiva delle funzioni;
- ✓ misurare l'efficacia;
- $\checkmark$  chiarire la relazione tra una variabile e l'altra.

Il diagramma è stato creato utilizzando elementi del modello, chiamati "constraint blocks", che definiscono formule matematiche generiche o di base. Nel sistema preso in considerazione le relazioni matematiche presenti hanno come fine la determinazione della caduta di tensione che non deve mai essere minore del 4% e della portata dei cavi di alimentazione che costituiscono un circuito. È possibile notare come le informazioni necessarie all'individuazione dei valori parametrici possano derivare da diverse fonti. I dati possono provenire dal modello BIM, quindi dallo standard IFC, e dalle normative, o possono essere inserite manualmente dal progettista.

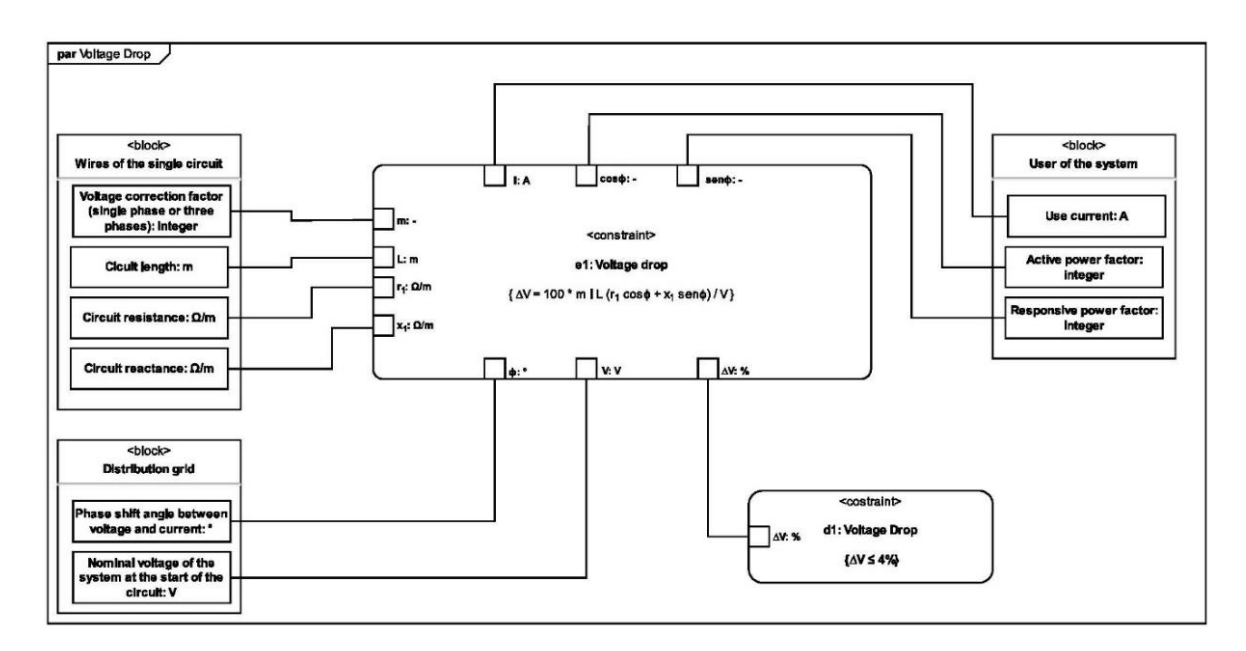

*Figura 22 – "Parametric Diagram" per caduta di tensione* 

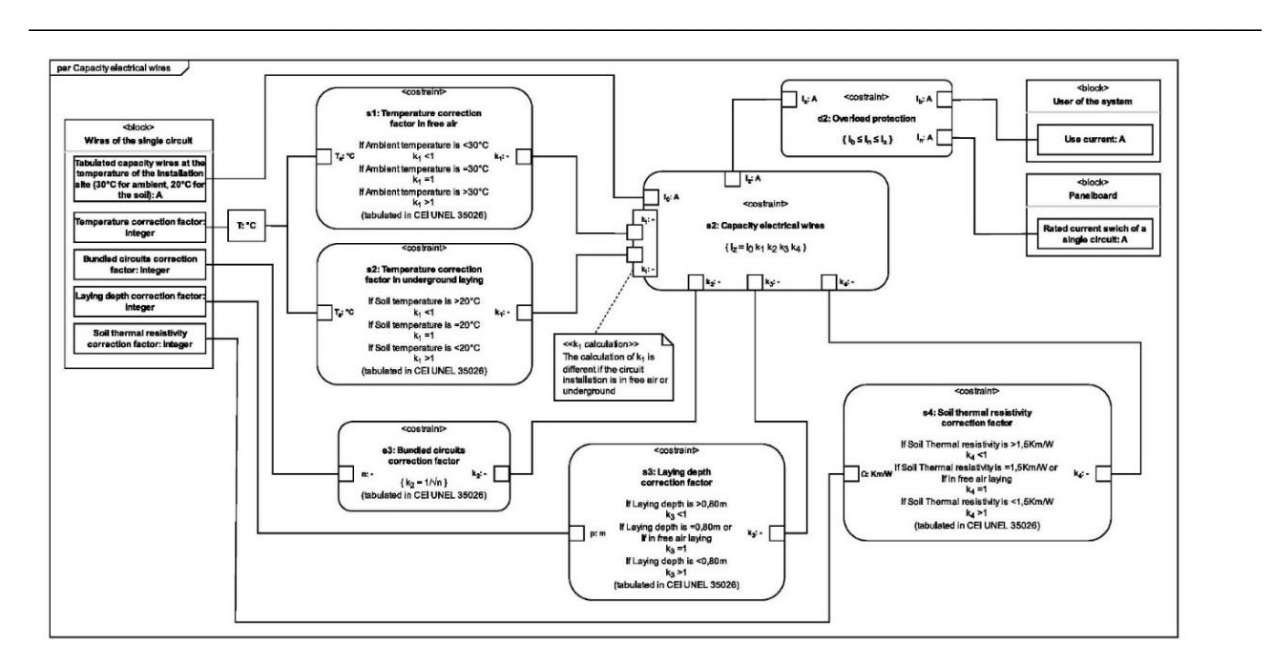

*Figura 23 – "Parametric Diagram" per portata dei cavi* 

La caduta di tensione si calcola con la formula riportata nel blocco principale del primo "Parametric Diagram" ed è identificata con la sigla "e1" (equazione 1). Sui pin del blocco di tipo <costraint> sono riportati tutti i fattori che concorrono al calcolo della caduta di tensione e le loro unità di misura. Alcuni di essi rappresentano le caratteristiche tipiche del cavo di un singolo circuito, altri riguardano la rete di distribuzione e altri ancora sono proprietà dell'utilizzatore dell'impianto. Il risultato che si ottiene dalla "e1" deve però verificare la "d1" (disequazione 1) cioè la caduta di tensione ottenuta con "e1" deve risultare minore del 4%, come imposto dalla "d1".

Per quanto riguarda invece la portata dei cavi, il diagramma è un po' più elaborato perché sono riportate anche le formule di calcolo di ogni fattore che concorre al calcolo della portata. In particolare, il blocco principale è costituito dalla "e2" (equazione 2) in cui è riportata la formula di calcolo della portata appunto. La maggior parte dei parametri della formula sono ricavati dalle tabelle della normativa CEI UNEL 35026 pertanto sono identificati con le sigle "s1", "s2", "s3" ed "s4" (standard 1, 2, 3, e 4). La norma appena citata fornisce i valori di ogni fattore in base ad altre caratteristiche che devono essere note. Nel caso di  $k<sub>2</sub>$ , invece, esso si ricava da un'ulteriore formula, identificata con la sigla "e3", in cui è necessario sapere il numero di altri cavi presenti nella stessa canalizzazione. Infine, k1 costituisce un caso particolare poiché esso assume un certo valore nel caso di posa interrata del cavo e un altro se il cavo è posato in aria libera, pertanto la norma fornisce i valori tabulati per entrambi i casi. La porta nel blocco con "e2" è unica ma presenta due sottoporte che rappresentano i due diversi valori in base al tipo di posa.

Infine, secondo quanto prescritto dalla norma CEI 64-8, la portata dei cavi di un singolo circuito deve essere maggiore alla corrente nominale dell'interruttore di protezione del circuito stesso, che a sua volta deve essere maggiore alla corrente di utilizzo prevista per quel circuito; pertanto, deve essere verificata la "d2" (disequazione 2) per la protezione contro il sovraccarico.

# 3.2 Modello BIM

### 3.2.1 Premesse

Tra i diagrammi SysML utili a descrivere un impianto elettrico domestico riportati nel capitolo precedente, si è preso in considerazione l'"Internal Block Diagram". Si è scelto l'"ibd" perchè cattura la struttura interna di un elemento blocco, in termini di proprietà (porte e parti) e di connessioni tra tali proprietà, cose, che sono poi state ritrovate all'interno dei file IFC e che sono quindi elementi intrinsechi in Revit.

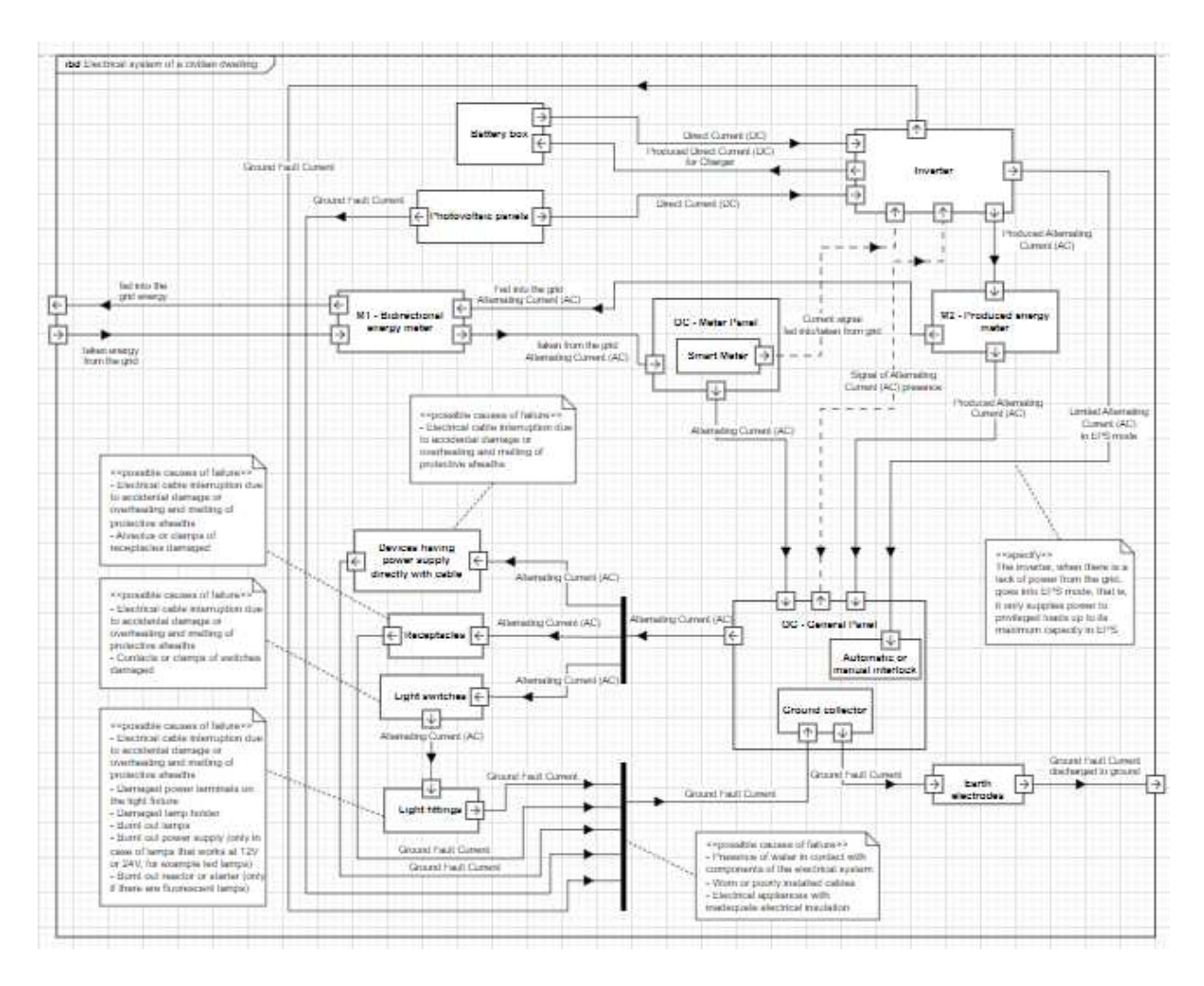

*Figura 24 – "Internal Block Diagram" della residenza* 

Di questo diagramma "ibd" si estraggono:

- ❖ il ramo che si innesta da "General Panel" prosegue per "Light switches" e termina in "Light fittings". Ossia la parte di impianto elettrico che inizia con il quadro elettrico e termina in un corpo illuminante, passando per un interruttore.
- ❖ il ramo che si innesta da "General Panel" e termina in "Receptacles". Ossia la parte di impianto elettrico che inizia con il quadro elettrico e termina con un sistema di prese.

Non si terrà dunque conto dei vari collegamenti a terra.

Di seguito sono evidenziati nel diagramma "ibd" i rami studiati.

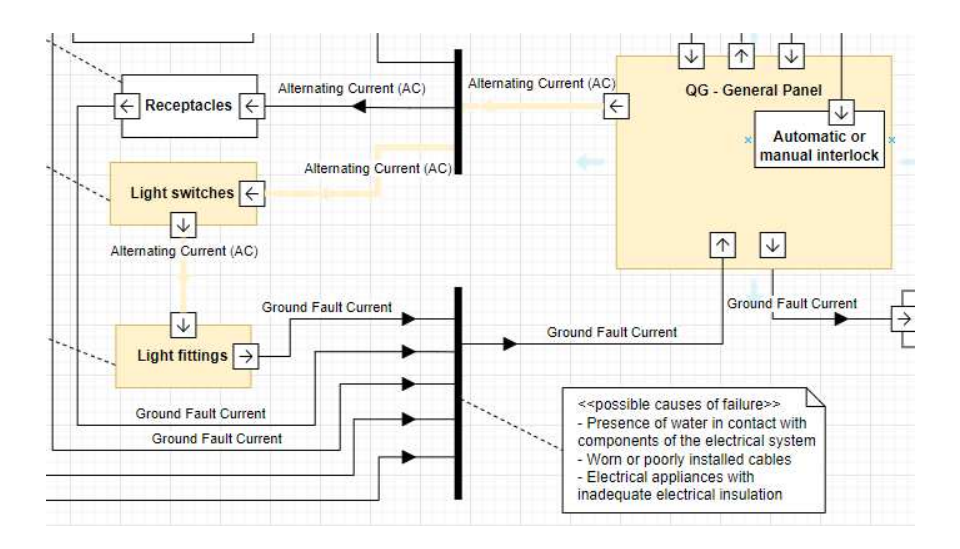

*Figura 25 - Sezione di circuito domestico, rappresentato da un "ibd", comprendente generatore, interruttore e corpo illuminante* 

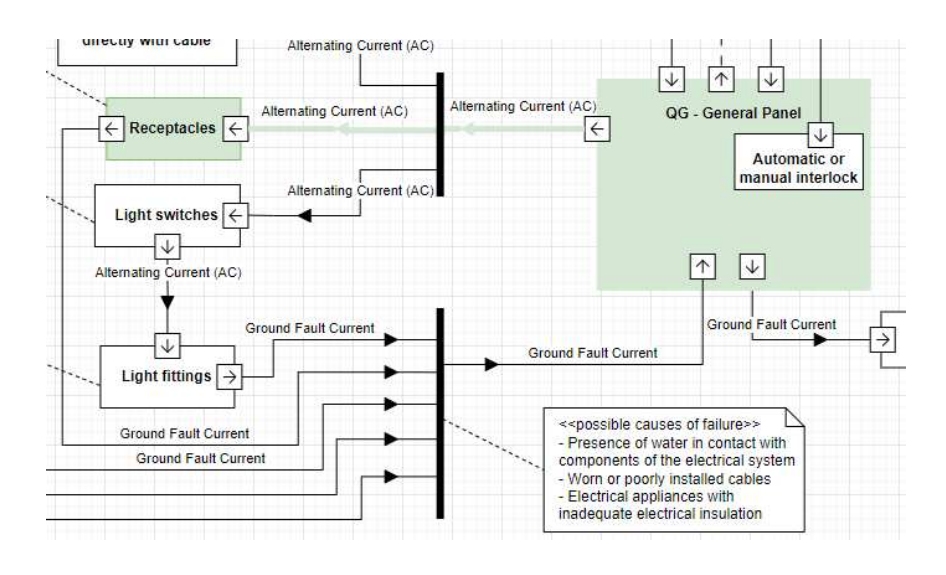

*Figura 26 - Sezione di circuito domestico, rappresentato da un "ibd", comprendente generatore e prese* 

## 3.2.2 Modello Architettonico

Individuate nel SysML le istanze che si vogliono studiare, si passa a costruire un modello su Revit. In questo caso, il modello architettonico è stato sviluppato in Revit2021 mentre il modello MEP, o più specificatamente, il modello elettrico, è stato sviluppato in Revit2024 dal momento che l'ultima versione risulta maggiormente fornita di famiglie.

Il modello architettonico consiste in una stanza 4m x 4m compresa tra due solai.

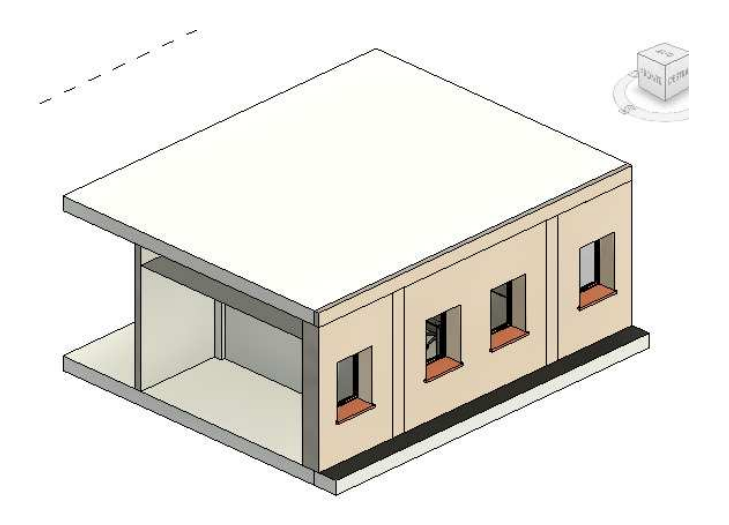

*Figura 27 - Vista esterna della sala conferenze realizzata con Revit* 

Al di sotto del solaio del primo piano si trova anche il controsoffitto in cui andrà innestato il corpo illuminante. Il controsoffitto è composto di pannelli 60cm x 60cm. Il corpo illuminante sarà innestato, togliendo uno o più di questi elementi.

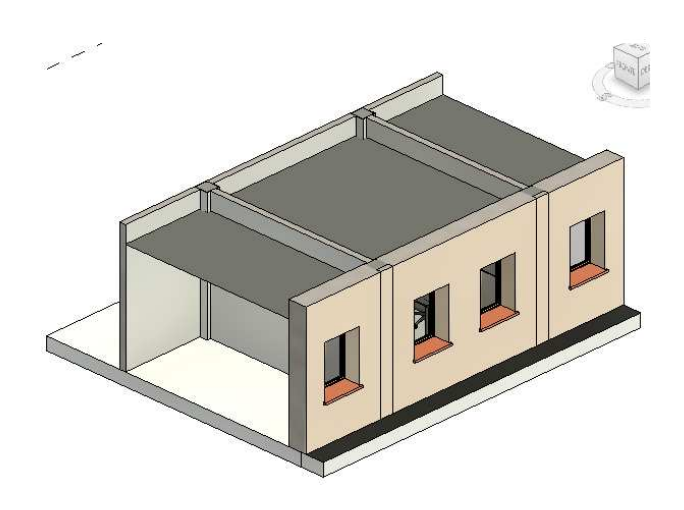

*Figura 28 - Vista esterna della sala conferenze realizzata con Revit, priva del solaio del piano superiore*
Sotto il controsoffitto, come detto in precedenza, si trova una stanza con due finestre, una porta e arredi necessari per rendere la sala attrezzata per ospitare riunioni. Si trovano, dunque, nella stanza: una cattedra, una sedia e un proiettore per l'oratore, e, delle sedie per la platea di ascoltatori.

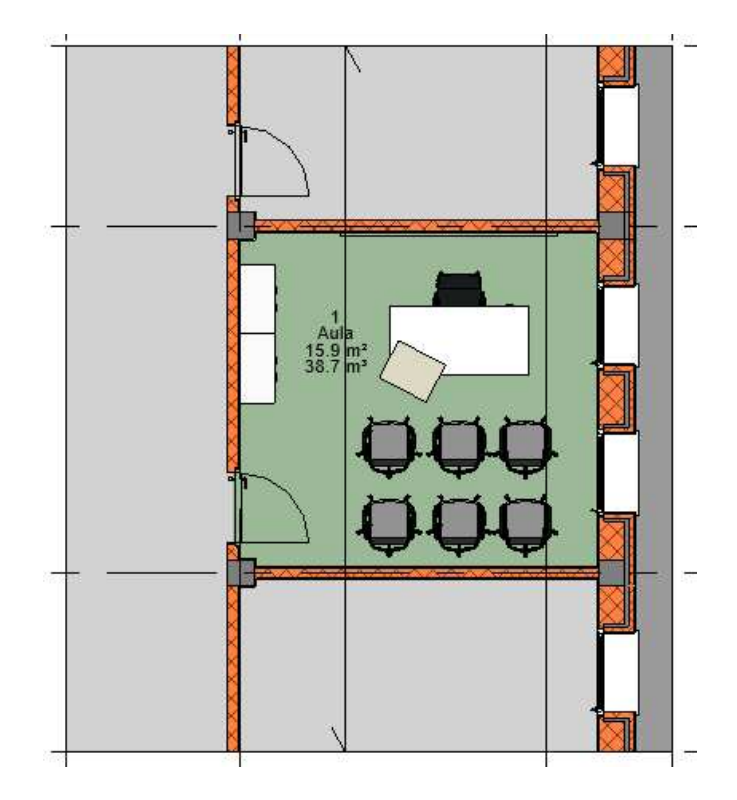

*Figura 29 - Pianta della sala conferenze realizzata con Revit* 

Come è possibile vedere dalla pianta, la stanza confina, per un lato, a est, con l'esterno, infatti, si può notare la presenza di un muro esterno con tanto di cappotto, e per tre lati, con spazi interni. Nei lati nord e sud si trovano altre due aule, mentre nel lato ovest è presente un corridoio, da notare che la divisione tra spazi interni è fatta con dei tramezzi. Né gli spazi interni, né quelli esterni sono stati modellati o approfonditi perché non è interessante per questo lavoro di ricerca.

IL modello architettonico in Revit2021, appena descritto, è stato esportato in:

➢ "ALLEGATI" > "Modello Architettonico: Revit2021" > "Esportazione in IFC 2x3" ➢ "ALLEGATI" > "Modello Architettonico: Revit2021" > "Esportazione in IFC 4.0" ➢

# 3.2.3 Modello MEP

Il passo successivo è quello di andare a inserire all'interno del modello architettonico gli elementi elettrici, per fare ciò, sono state sondate quattro alternative sulle famiglie utilizzare:

- 1. Famiglie di Revit2021
- 2. Famiglie di BIMobject [\(https://www.bimobject.com/it\)](https://www.bimobject.com/it)
- 3. Famiglie di MEPcontent [\(https://www.mepcontent.com/it/\)](https://www.mepcontent.com/it/)
- 4. Famiglie di Revit2024 integrate dagli appositi pacchetti MEP forniti da Autodesk

Per quanto riguarda i primi tre gruppi di famiglie, sono stati riscontrati i seguenti problemi:

1. Revit2021: le famiglie MEP, messe a disposizione da Autodesk per il software del 2021, sono carenti sia quantitativamente, che qualitativamente come dimostrato dall'esportazione in:

➢ "ALLEGATI" > "Modello MEP: Revit2021" > "Esportazione in IFC 2x3"

- ➢ "ALLEGATI" > "Modello MEP: Revit2021" > "Esportazione in IFC 4.0"
- 2. BIMobject: le famiglie delle prese e degli interruttori sono fornite da un unico produttore di nome "Jung", ma, una volta inserite nel modello Revit, queste si comportano da inerti, non sono selezionabili e quindi non sono collegabili al circuito.
- 3. MEPcontent: leggendo le proprietà degli elementi, le famiglie sono ben fatte sia quantitativamente che qualitativamente, ma, una volta inserite all'interno del modello Revit, queste non si collegano tra loro; non essendo riusciti a creare un circuito, dopo aver provato diverse famiglie, è stato abortito il modello.

L'unico modello Revit completato con un risultato soddisfacente è il modello MEP (elettrico) di Revit2024 con l'ausilio dei pacchetti di famiglie MEP, forniti dalla stessa Autodesk, per la versione 2024 del software.

Il modello si compone di due sezioni di circuito elettrico:

- A) Quello formato da:
	- Generatore
	- Interruttore
	- Corpo illuminante
- B) Quello formato da sole prese, collegate tra loro e alimentate dal generatore

La prima operazione da fare, prima di inserire gli elementi all'interno del modello MEP, è quella di creare, appunto, un modello MEP, questo è vuoto, per cui è necessario andarlo a collegare al modello architettonico precedentemente preparato. Subito dopo si vanno a far coincidere le quote del modello MEP con quelle del modello architettonico, per avere riferimenti uguali per entrambi i modelli.

Richiede particolare attenzione la distinzione tra il sistema monofase o trifase, così da inserire elementi adeguati all'interno dello stesso circuito. Elementi per il circuito trifase non si collegano a quelli per il monofase, e viceversa. Le proprietà come voltaggio, carico, amperaggio devono essere coerenti tra elementi dello stesso circuito e coerenti con il sistema scelto.

Il modello architettonico non può essere modificato all'interno del modello MEP, ma serve per vincolare nello spazio gli elementi che vi sono inseriti.

Si passa poi a mostrare gli elementi inseriti all'interno del modello MEP inserendo delle viste tramite la funzione "cinepresa".

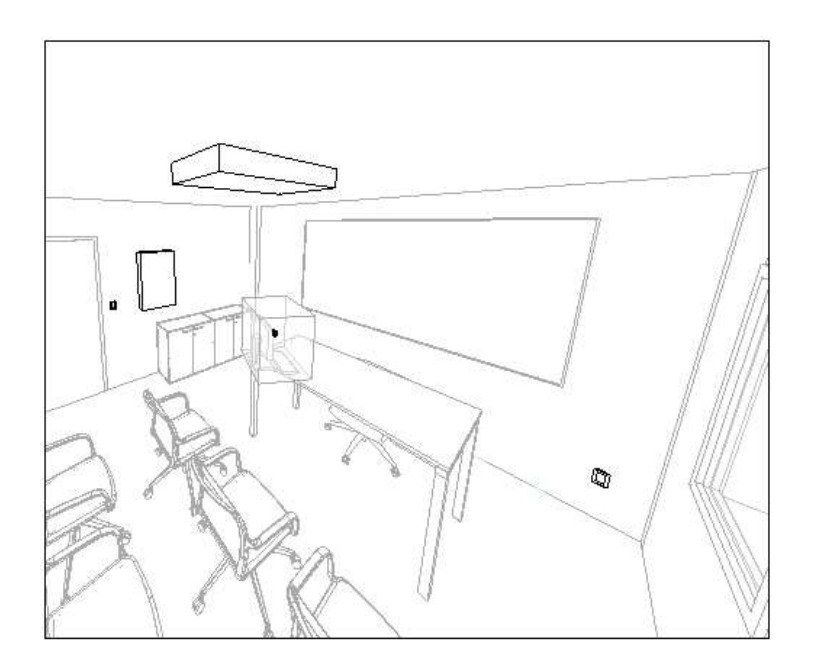

*Figura 30 - Vista interna del lato nord della sala conferenze realizzata con Revit,* 

Sul lato nord sono presenti due prese ai lati del monitor, sul lato ovest si trovano un interruttore di fianco alla porta con accanto un pannello che funge, in questo caso, da generatore, e vicino al pilastro nascosto dal pc c'è un'altra presa. Inoltre, incassato nel controsoffitto è presente il corpo illuminante.

Per quanto riguarda il lato sud, qui, vi sono locate altre quattro prese dietro le sedie.

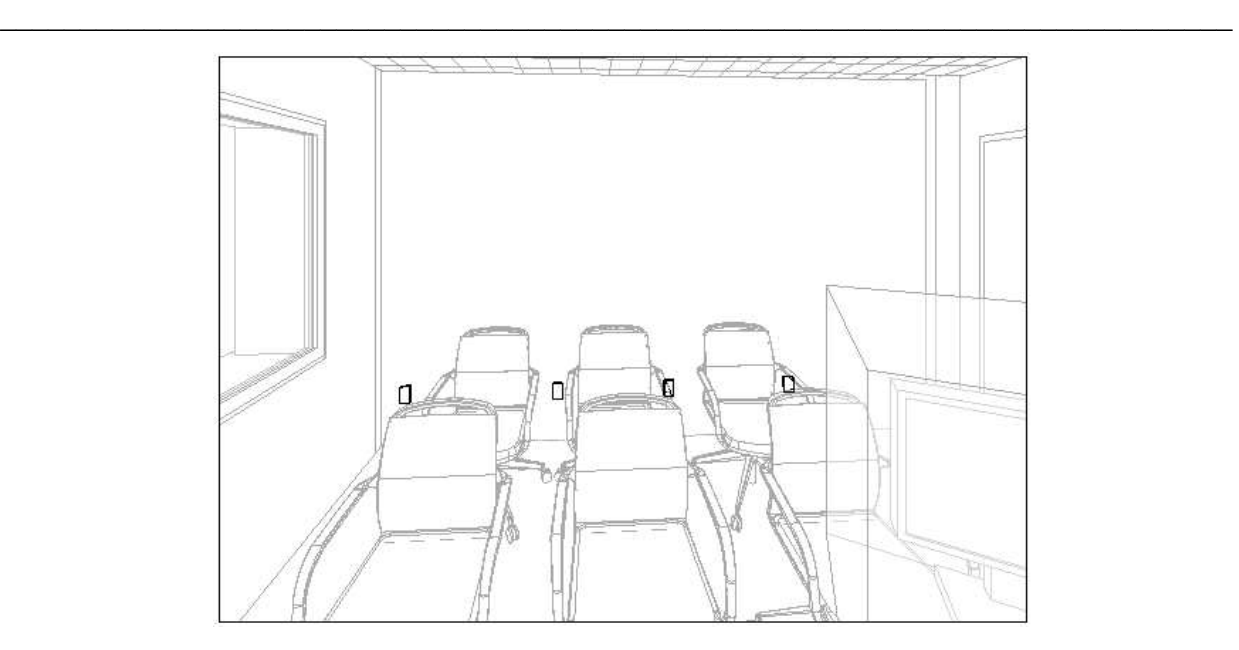

*Figura 31 - Vista interna del lato sud della sala conferenze realizzata con Revit,* 

Per chiarire le quote a cui sono innestati gli elementi è si riporta una sezione, nello specifico è interessante il fatto che il corpo illuminante si trovi alla stessa quota del controsoffitto.

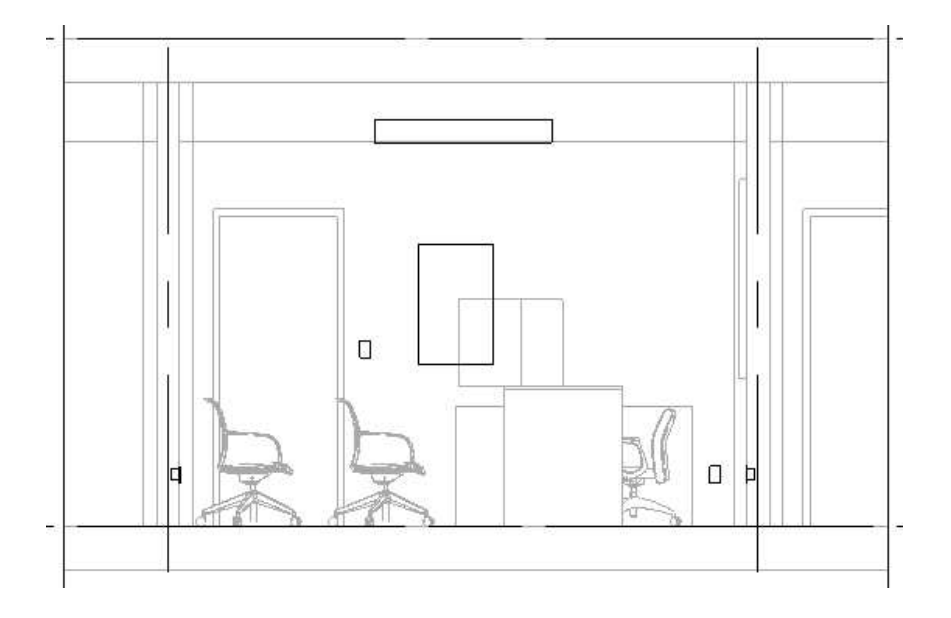

*Figura 32 - Sezione della sala conferenze realizzata con Revit, mostra l'interno lato est*

Di seguito, invece, si riporta una pianta utile a mostrare con più chiarezza la distribuzione spaziale degli elementi inseriti all'interno del modello. Le prese e l'interruttore, in pianta, sono individuate da contrassegni. La pianta inserita è la pianta dei pavimenti del piano terra "1- Alimentazione".

In questa pianta sono visibili, oltre agli elementi, anche i cavi/collegamenti che formano i circuiti, ma che saranno spiegati in dettaglio successivamente.

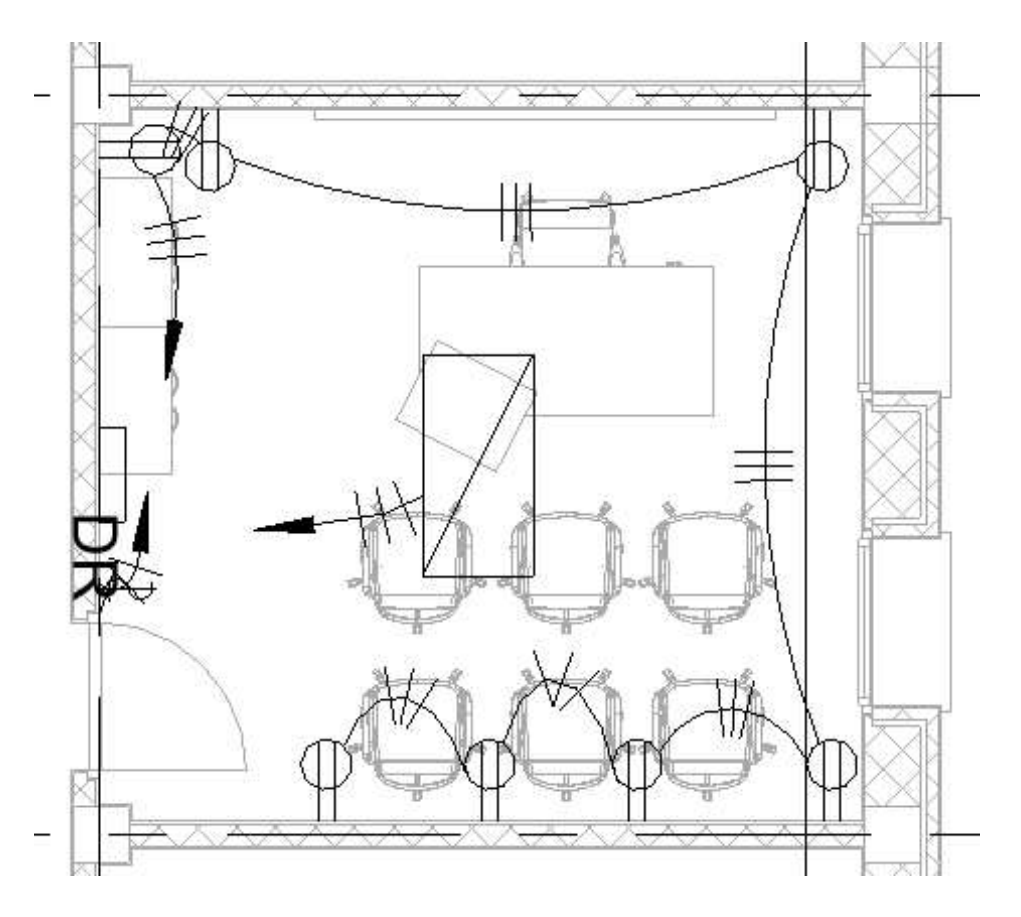

*Figura 33 - Pianta del piano terra del modello MEP, "1 - Alimentazione"*

### 3.2.3.1 Circuito A

Il "Circuito A" è formato da: Generatore-Interruttore-Corpo illuminante

Tralasciando i passaggi necessari alla formazione del circuito, si ponga l'attenzione sul risultato finale, ossia sulle proprietà che ogni elemento sviluppa dal momento che è collegato al circuito di appartenenza.

- ❖ Il quadro, rinominato "GEN" per il modello, non sviluppa particolari proprietà perché non è collegato a una vera e propria rete di distribuzione, rimane quindi l'elemento di partenza del circuito A, fungendo esso stesso da generatore. Il quadro è del tipo "Pannello dei comandi apparecchiature e dispositivi di illuminazione – 208V MLO"
- ❖ L'interruttore, rinominato "PORTA", una volta selezionato, mostra di essere del tipo "Interruttori illuminazione: Porta", e riconosce di essere collegato al quadro "GEN".

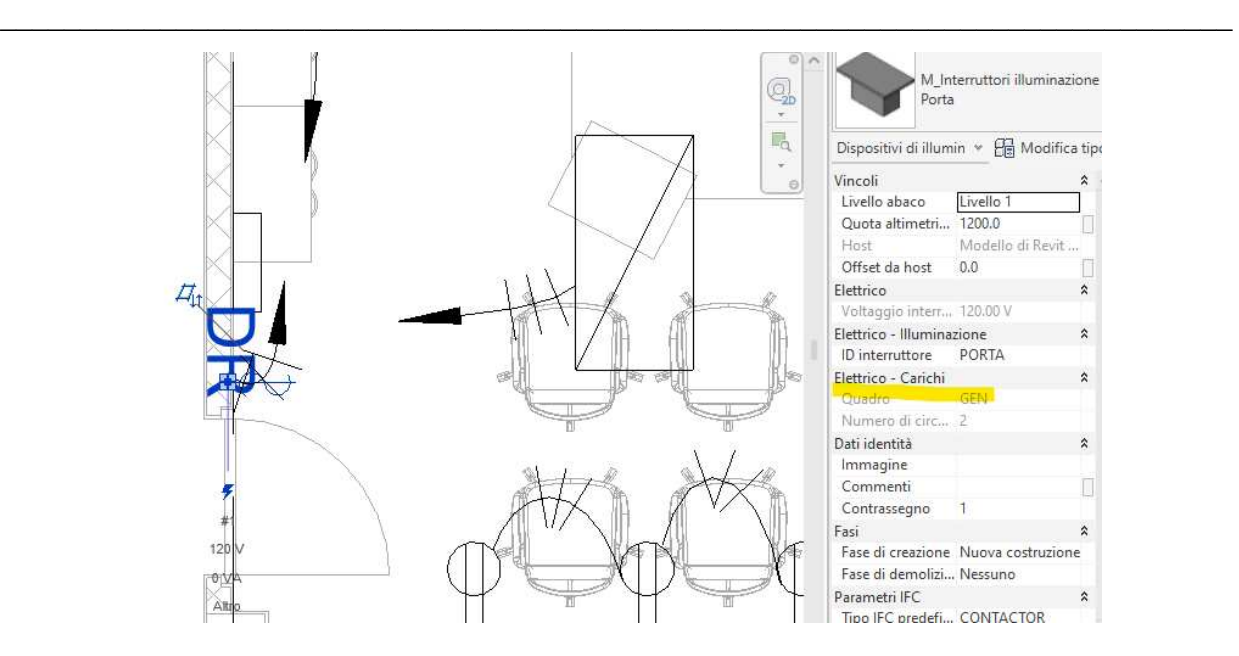

*Figura 34 - Proprietà dell'interruttore "PORTA" nel modello MEP*

❖ Infine, selezionando il corpo illuminante, questo mostra di essere un "Dispositivo di illuminazione incassato semplice: 600x1200 – 120", e riconosce di essere collegato al quadro "GEN" e all'interruttore "PORTA".

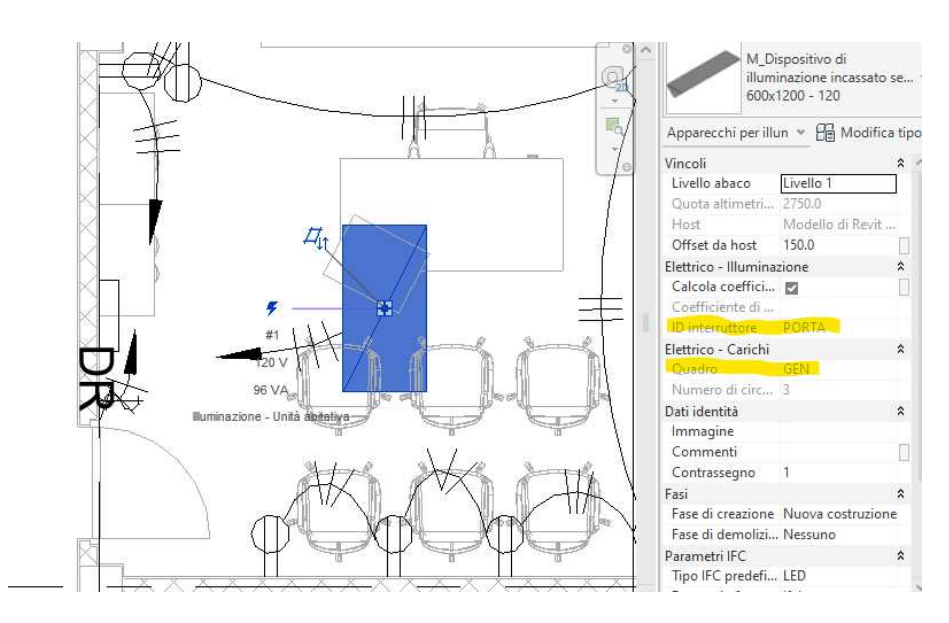

*Figura 35 - Proprietà del corpo illuminante nel modello MEP* 

Da notare anche che, per quanto riguarda il circuito A, il software lo divide in due tratti:

- "Numero di circuito 2": collega l'interruttore "PORTA" al quadro "GEN"
- "Numero di circuito 3": collega il corpo illuminante al quadro "GEN"

Interrogati gli elementi, è il momento delle connessioni.

Selezionando la connessione che lega l'interruttore "PORTA" al quadro "GEN", si ottengono le informazioni che la caratterizzano:

- Il circuito è il numero 2
- Il cavo è il XHHW, tipico della connessione del tipo ad "Arco"
- Il nome del carico del circuito è "altro" in questo caso, ossia non è specificato

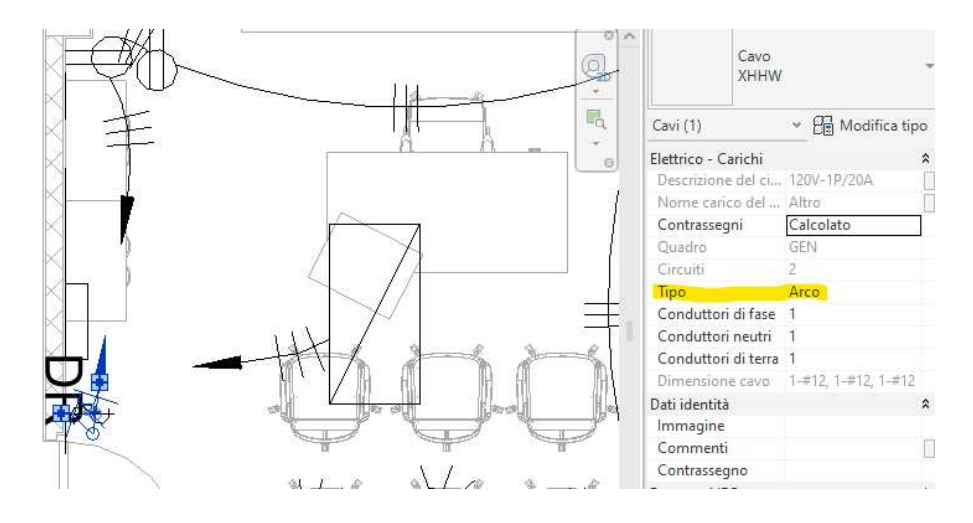

*Figura 36 - Proprietà della connessione che lega l'interruttore "PORTA" al quadro "GEN" nel modello MEP* 

Mentre selezionando la connessione che lega il corpo illuminante al quadro "GEN", si ottiene:

- Il circuito è il numero 3
- Il cavo è il XHHW, tipico della connessione del tipo ad "Arco"
- Il nome del carico del circuito è "Illuminazione Unità abitativa"

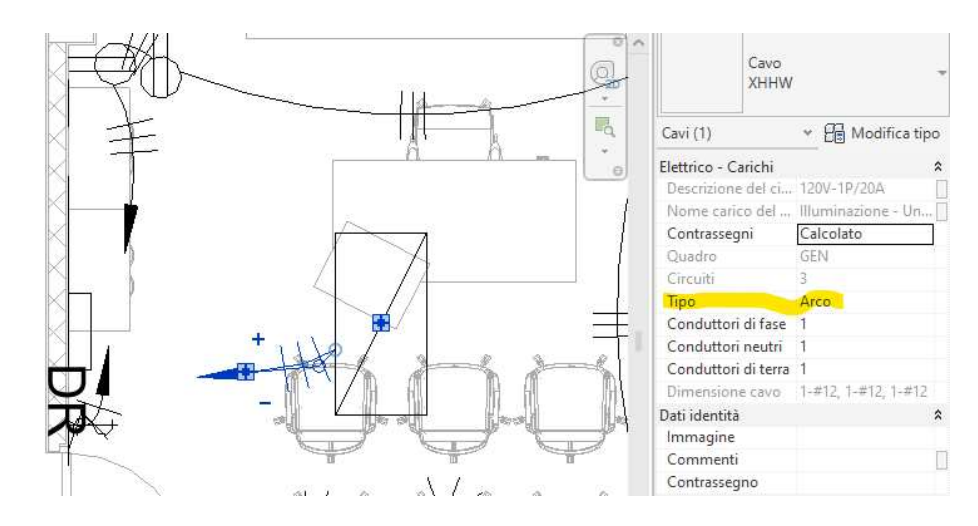

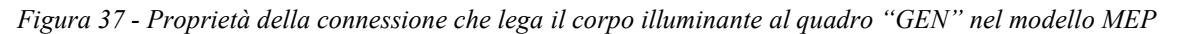

#### 3.2.3.2 Circuito B

Il "Circuito B" è formato dal sistema di prese collegato al quadro "GEN".

Selezionando una presa qualsiasi si ottiene che la presa è del tipo "Presa doppia Standard" e che è collegata al quadro "GEN". Inoltre, il numero di circuito è 1. Di seguito sono riportate due schermate di due prese differenti per dimostrare come le proprietà siano esattamente le stesse.

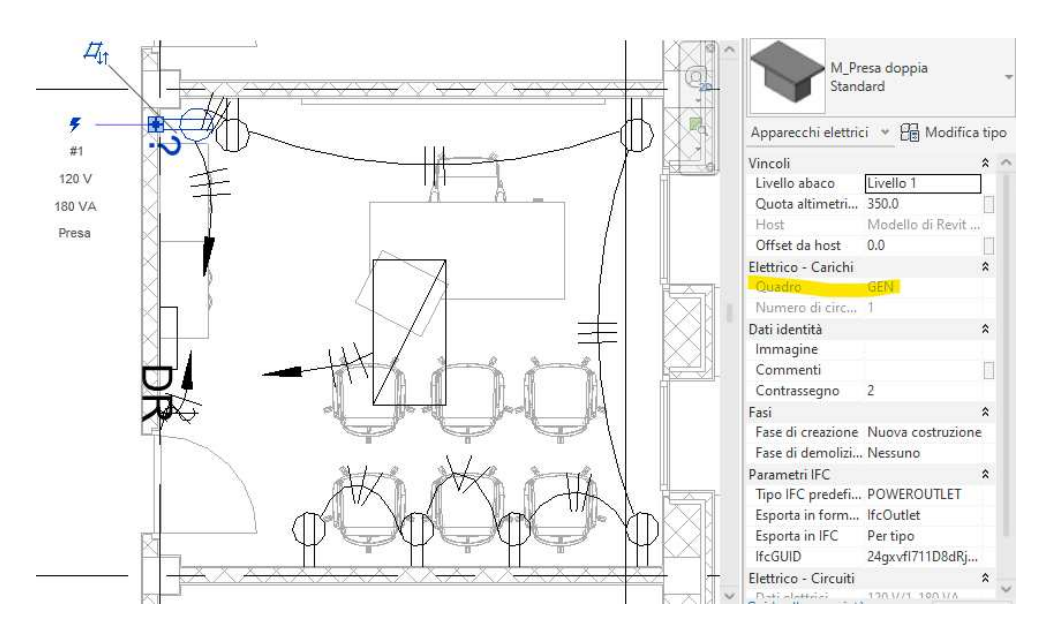

*Figura 38 - Proprietà della prima presa nel modello MEP* 

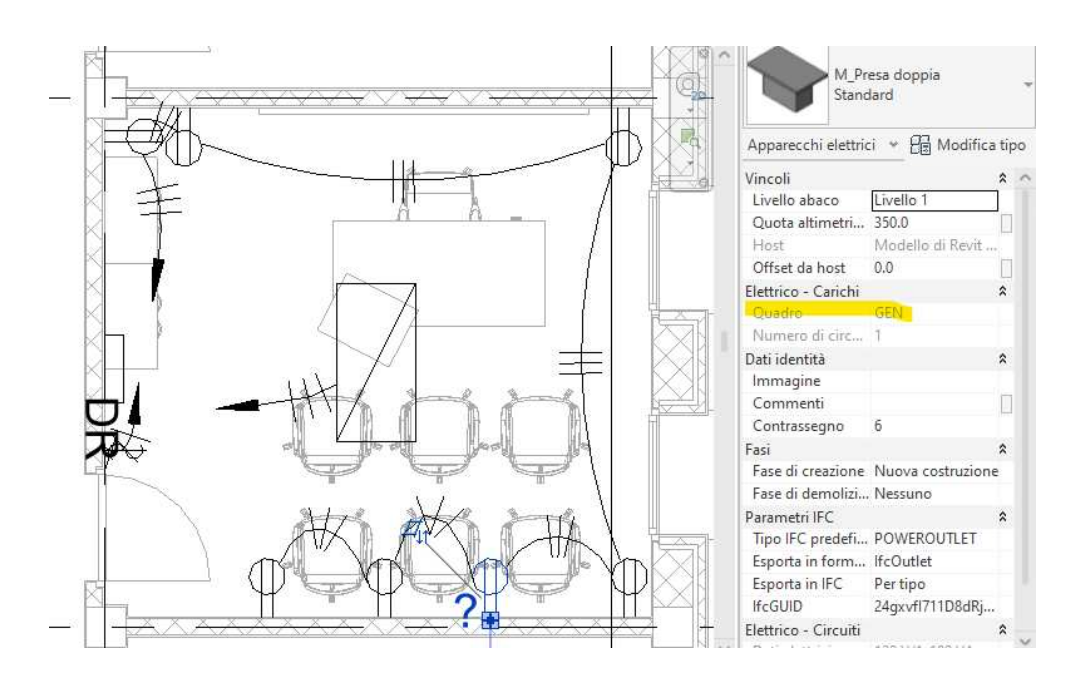

*Figura 39 - Proprietà di una delle prese in serie nel modello MEP* 

Si passa ora ad interrogare le connessioni che compongono il circuito B.

Selezionando 2 diversi segmenti dello stesso circuito si ottengono le medesime proprietà:

- Il circuito è il numero 1
- Il cavo è il XHHW, tipico della connessione del tipo ad "Arco"
- Il nome del carico del circuito è "Presa"
- Il quadro a cui si collega l'impianto è "GEN"

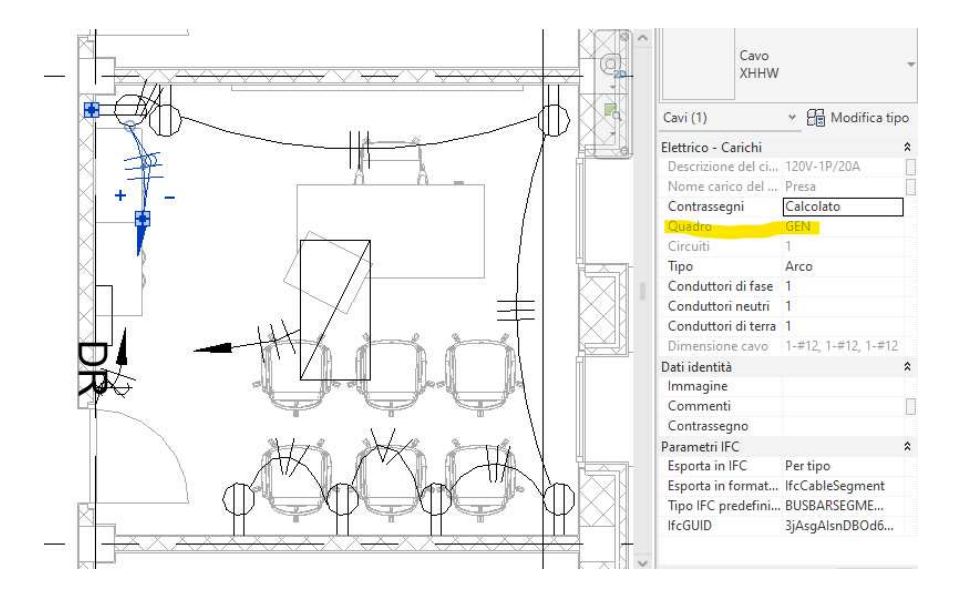

*Figura 40 - Proprietà della connessione che lega la prima presa al generatore "GEN" nel modello MEP*

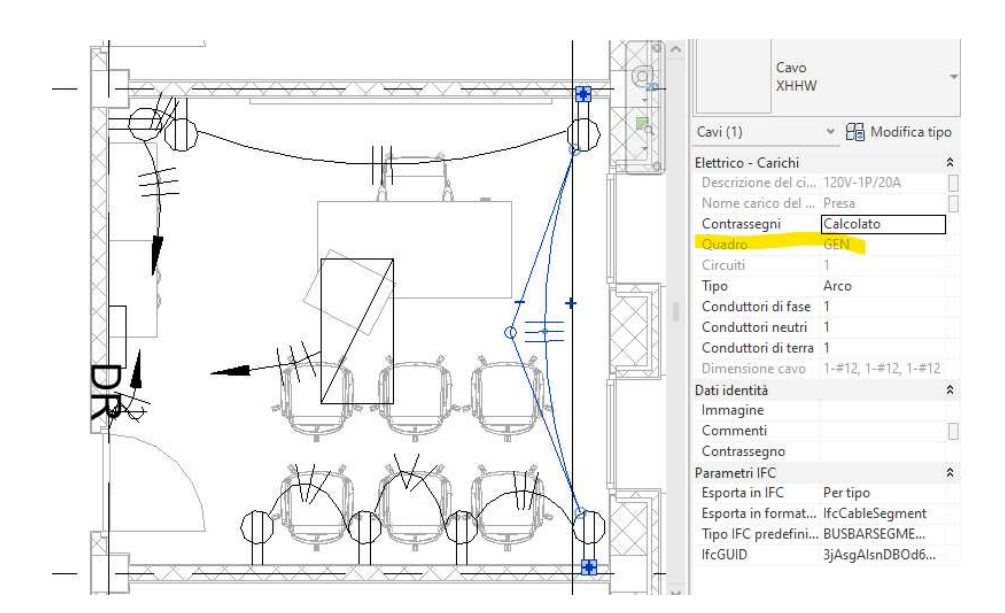

*Figura 41 - Proprietà della connessione che lega due delle prese in serie tra loro nel modello MEP* 

# **CAPITOLO 4: SVILUPPO TECNICO**

# 4.1 Esportazione del modello MEP in IFC

Giunti a questo punto, con le due sezioni di circuito completate e collegate al modello architettonico, è stata effettuata una prima esportazione in IFC 4.0 del modello MEP:

➢ "ALLEGATI" > "Modello MEP: Revit2024" > "Esportazione in IFC 4.0 senza elementi modellati"

Ma il risultato non è ritenuto soddisfacente in quanto:

- Quadro elettrico
- Interruttore di porta
- Corpo illuminante
- Prese

Sono tradotti in IFC come "IFCBUILDINGELEMENTPROXY", ossia come generico elemento del modello.

Da qui, si è deciso di sfruttare la possibilità presente in Revit2024 di modificare il gruppo di proprietà "Parametri IFC" dell'elemento. Questo gruppo di proprietà permette all'utente di decidere in quale oggetto, l'elemento del modello Revit, venga esportato in IFC, a seconda della versione IFC scelta.

Si sono dunque settati tutti gli elementi del circuito rendendoli coerenti ad un'ontologia precedentemente realizzata, che si rifà all'ontologia fornita da BuildingSmart, la quale si sviluppa da IfcRoot a scendere. Di seguito viene riportata l'ontologia realizzata per questo progetto di ricerca.

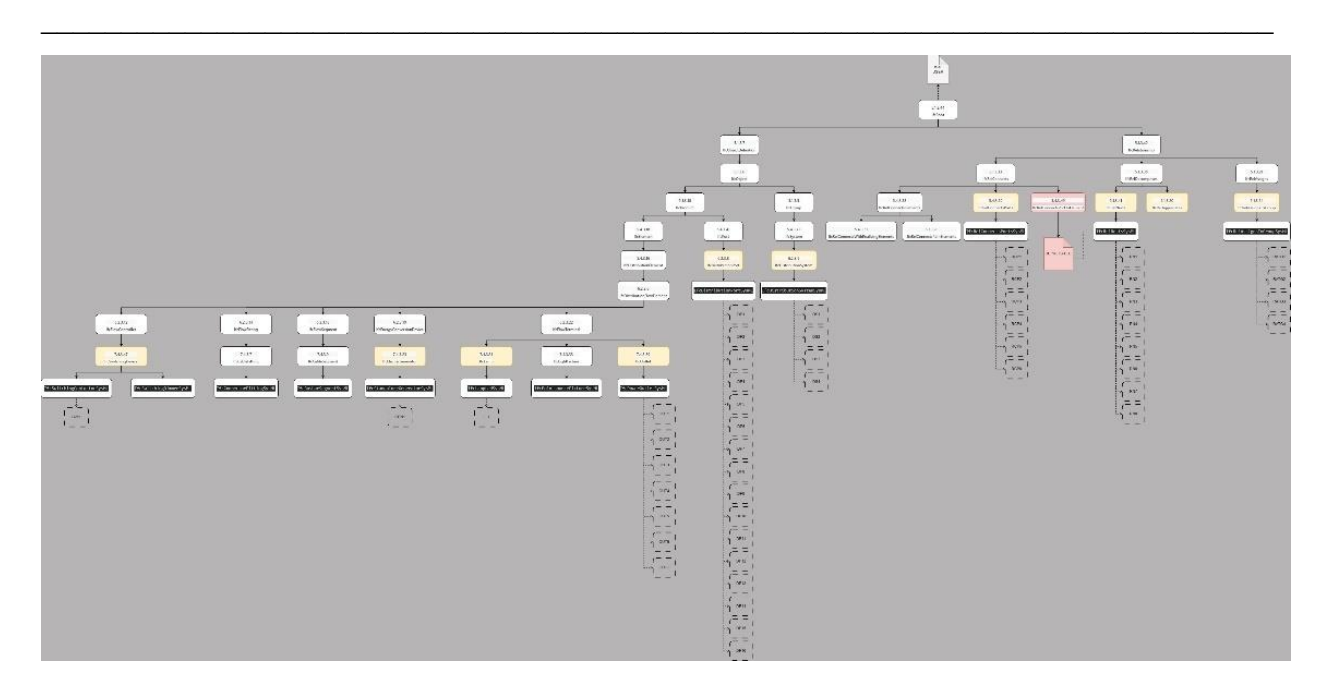

*Figura 42 - Ontologia realizzata per questo progetto di ricerca* 

Scegliendo la versione più aggiornata di IFC, ossia, IFC 4.0, si provvede, come è possibile vedere di seguito, a modificare le proprietà, sotto la voce "Parametri IFC", dei singoli elementi che compongono i circuiti:

• Quadro elettrico:

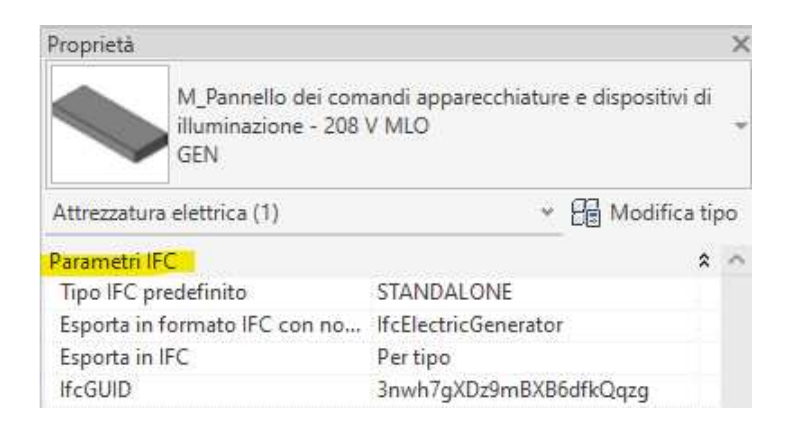

*Figura 43 - Schermata dei Parametri IFC del quadro elettrico "GEN"*

#### • Interruttore di porta:

| Proprietà                             |                           |           | $\times$ |
|---------------------------------------|---------------------------|-----------|----------|
| M Interruttori illuminazione<br>Porta |                           |           |          |
| Dispositivi di illuminazione (1)      | <b>He Modifica tipo</b>   |           |          |
| Voltaggio interruttore                | 120.00 V                  |           |          |
| Elettrico - Illuminazione             |                           | Α         |          |
| ID interruttore                       | PORTA                     |           |          |
| Elettrico - Carichi                   |                           | $\hat{z}$ |          |
| Ouadro                                | GEN                       |           |          |
| Numero di circuito                    | 2                         |           |          |
| Dati identità                         |                           | ⋩         |          |
| Immagine                              |                           |           |          |
| Commenti                              |                           |           |          |
| Contrassegno                          | 1                         |           |          |
| Fasi                                  |                           | ά         |          |
| Fase di creazione                     | Nuova costruzione         |           |          |
| Fase di demolizione                   | Nessuno                   |           |          |
| Parametri IFC                         |                           | Α         |          |
| Tipo IFC predefinito                  | CONTACTOR                 |           |          |
| Esporta in formato IFC con no         | <b>IfcSwitchingDevice</b> |           |          |
| Esporta in IFC                        | Per tipo                  |           |          |
| <b>IfcGUID</b>                        | 3nwh7gXDz9mBXB6dfkQqDY    |           |          |

*Figura 44 - Schermata dei Parametri IFC dell'interruttore "PORTA"*

• Corpo illuminante:

| Proprietà                        |                                                   | э                  |
|----------------------------------|---------------------------------------------------|--------------------|
| 600x1200 - 120                   | M_Dispositivo di illuminazione incassato semplice |                    |
| Apparecchi per illuminazione (1) | <b>He</b> Modifica tipo                           |                    |
| Calcola coefficiente di utilizzo | ø                                                 |                    |
| Coefficiente di utilizzo         |                                                   |                    |
| ID interruttore                  | PORTA                                             |                    |
| Elettrico - Carichi              |                                                   | 仌                  |
| Ouadro                           | GEN                                               |                    |
| Numero di circuito               | -3                                                |                    |
| Dati identità                    |                                                   | ☆                  |
| Immagine                         |                                                   |                    |
| Commenti                         |                                                   |                    |
| Contrassegno                     | $\vert$                                           |                    |
| Fasi                             |                                                   | $\hat{\mathbf{x}}$ |
| Fase di creazione                | Nuova costruzione                                 |                    |
| Fase di demolizione              | Nessuno                                           |                    |
| Parametri IFC                    |                                                   | $\hat{\mathbf{x}}$ |
| Tipo IFC predefinito             | LED                                               |                    |
| Esporta in formato IFC con no    | lfcLamp                                           |                    |
| Esporta in IFC                   | Per tipo                                          |                    |
| <b>IfcGUID</b>                   | 2QN6Bk9e55388hsYA c5c8                            |                    |

*Figura 45 - Schermata dei Parametri IFC del corpo illuminante* 

#### • Presa:

| Proprietà                     |                                 | ×                  |
|-------------------------------|---------------------------------|--------------------|
| M_Presa doppia<br>Standard    |                                 |                    |
| Apparecchi elettrici (1)      | <b>He Modifica tipo</b>         |                    |
| Quota altimetrica da livello  | 350.0                           |                    |
| Host                          | Modello di Revit collegato : AR |                    |
| Offset da host                | 0.0                             |                    |
| Elettrico - Carichi           |                                 | $\hat{z}$          |
| Quadro                        | GEN                             |                    |
| Numero di circuito            | $\cdot$ 1                       |                    |
| Dati identità                 |                                 | $\hat{\mathbf{x}}$ |
| Immagine                      |                                 |                    |
| Commenti                      |                                 |                    |
| Contrassegno                  | $\mathcal{R}$                   |                    |
| Fasi                          |                                 | $\hat{\mathbf{x}}$ |
| Fase di creazione             | Nuova costruzione               |                    |
| Fase di demolizione           | Nessuno                         |                    |
| Parametri IFC                 |                                 | $\hat{\mathbf{x}}$ |
| Tipo IFC predefinito          | POWEROUTLET                     |                    |
| Esporta in formato IFC con no | <b>IfcOutlet</b>                |                    |
| Esporta in IFC                | Per tipo                        |                    |
| <b>IfcGUID</b>                | 24qxvfl711D8dRj3zKbiqt          |                    |

*Figura 46 - Schermata dei Parametri IFC di una qualsiasi delle prese* 

Proprietà Cavo XHHW → *H*a Modifica tipo Cavi (1) Elettrico - Carichi  $\lambda$ 120V-1P/20A Descrizione del circuito Nome carico del circuito Illuminazione - Unità abitativa Calcolato Contrassegni Quadro GEN Circuiti  $\overline{a}$ Tipo Arco Conduttori di fase  $\overline{1}$ Conduttori neutri Conduttori di terra  $\overline{1}$  $1-412, 1-412, 1-412$ Dimensione cavo Dati identità  $\hat{\lambda}$ Immagine Commenti П Contrassegno Parametri IFC  $\lambda$ Esporta in IFC Per tipo Esporta in formato IFC con nome IfcCableSegment BUSBARSEGMENT Tipo IFC predefinito IfcGUID 0i\_8sL101CLRNkfLC\_tYv0

• Cavo:

*Figura 47 - Schermata dei Parametri IFC di una qualiasi delle connessioni* 

Da notare che, Revit2024, fornisce sia la scelta dell'oggetto in cui viene esportato l'elemento in IFC, che del tipo IFC predefinito "PREDEFINEDTYPE", che in ontologia va sotto il nome di "TypeEnum". Di seguito è riportata la schermata che si trova andando a modificare i parametri IFC di un elemento, in questo caso, del quadro elettrico del modello MEP precedentemente illustrato:

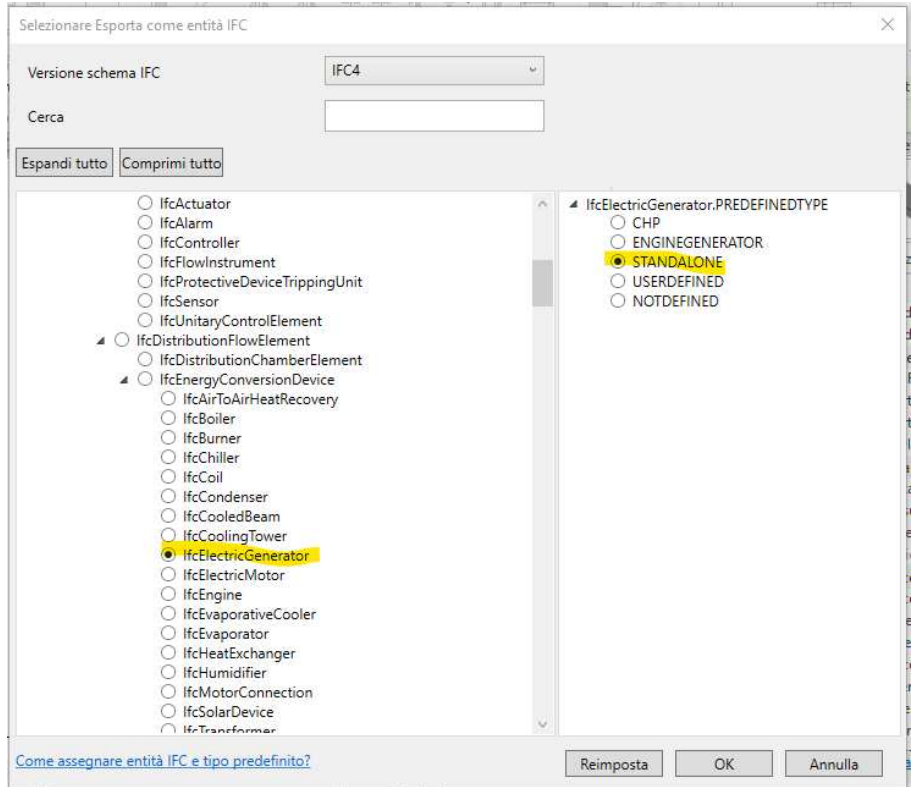

*Figura 48 - Schermata utilizzata per modificare i Parametri IFC di un qualsiasi elemento, in questo caso del generatore "GEN"*

Come è possibile vedere, si ritrovano i valori selezionati nelle proprietà dell'elemento.

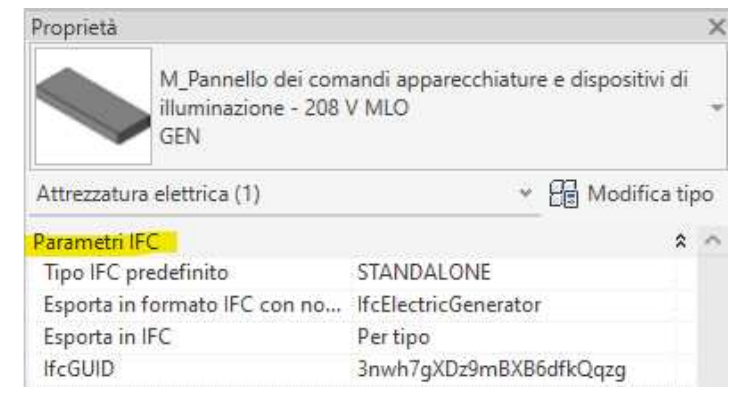

*Figura 49 - Schermata che mostra la corrispondenza tra i valori selezionati nella Figura 46 con i Parametri IFC del generatore "GEN"*

Modificati gli elementi, non rimane che esportare in IFC 4.0 optando per esportare in due diverse condizioni:

- ➢ Con cavo non modellato, lasciandolo come connessione astratta. "ALLEGATI" > "Modello MEP: Revit2024" > "Esportazione in IFC 4.0 senza cavi modellati"
- ➢ Con cavo modellato come "IfcCableSegment" del tipo IFC predefinito "BUSBARSEGMENT". "ALLEGATI" > "Modello MEP: Revit2024" > "Esportazione in IFC 4.0 con cavi modellati"

Il risultato registrato è che in entrambi i file IFC, i cavi vengono modellati come "IFCDISTRIBUTIONPORT", o come connessione tra Ports, a seconda della posizione nel circuito, si chiarirà comunque questa tematica in seguito. Detto ciò, si rileva come non vi siano differenze tra i file.

Lo step successivo è quello di andare ad indagare all'interno del file IFC, con l'obiettivo di rintracciare e studiare:

- Gli elementi che compongono il circuito
- Le connessioni tra elementi
- Eventuali sotto elementi

Per poi, come ultimo passaggio, andare a mostrare il parallelismo tra quanto descritto dalle stringhe IFC e il modello Revit MEP.

Si è iniziato dal "Circuito 2", composto da Quadro-Cavo-Interruttore, sotto circuito del "Circuito A" (Quadro-Interruttore-Corpo illuminante). Selezionando ogni riga riguardante gli elementi in esame queste vengono sciorinate riportando i richiami ad altre righe. Sono stati ottenuti i seguenti risultati:

- ➢ "ALLEGATI" > "Analisi del file "IFC 4.0 con cavi modellati"" > "Quadro "GEN""
- ➢ "ALLEGATI" > "Analisi del file "IFC 4.0 con cavi modellati"" > "Interruttore "PORTA""
- ➢ "ALLEGATI" > "Analisi del file "IFC 4.0 con cavi modellati"" > "Circuito 2"

Per quanto riguarda il quadro "GEN", esso contiene anche un Port (#289), probabilmente perché non essendo presente nel modello un sistema di distribuzione, si è impostato che il circuito sia circolare, ossia, si assume che il quadro alimenti sé stesso.

Avendo ottenuto risultati deludenti, in quanto, dall'analisi del file IFC, sono emerse solo relazioni geometriche, si è deciso di cambiare metodo di studio. Si ricomincia lo studio dall'inizio con un approccio più immediato e che permetta una visione d'insieme del file. Non si va più a sciorinare riga per riga, utilizzando i richiami, ma si utilizza il comando Cerca (ctrl+F), gli ID e IfcGUID ricavati del file Revit per andare a indagare le relazioni di connessione e derivazione, che sono la parte più interessante del file IFC. Le relazioni che ci si aspettava di trovare nel file IFC sono:

- "IFCRELCONNECTSPORTS" (connessione tra Ports);
- "IFCRELNESTS" (relazione di derivazione).

Dove i Ports sono gli elementi esportati come "IFCDISTRIBUTIONPORT".

Altre relazioni che non ci si aspettava ma che sono invece presenti nel file IFC, e che vanno quindi approfondite, sono:

- "IFCRELAGGREGATES"
- "IFCRELASSIGNSTOGROUP".

È inoltre interessante capire che ruolo "IFCDISTRIBUTIONSYSTEM" ricopra nel file IFC.

Prima di passare all'analisi con il metodo appena descritto, è opportuno mappare elementi e connessioni, e tenere traccia dei loro codici ID e IfcGUID ricavati dal modello Revit.

Sono indicati gli elementi con delle lettere nere, mentre le connessioni sono tracciate con dei numeri in blu.

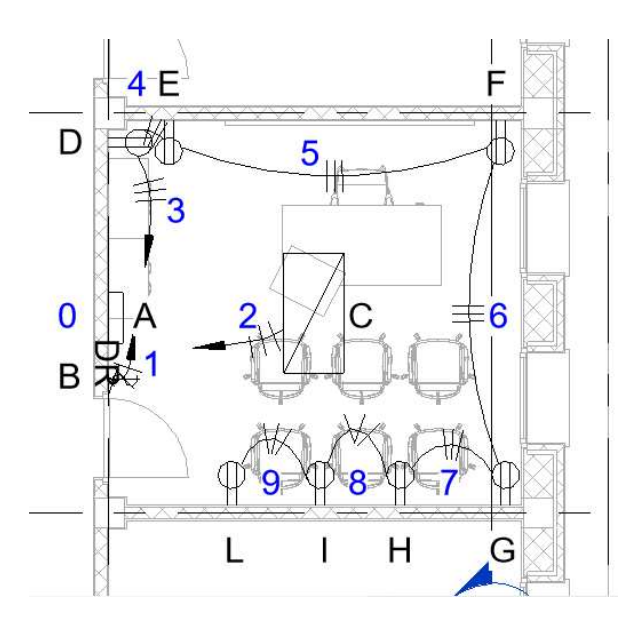

*Figura 50 - Pianta "1 – Alimentazione" con le istanze segnalate*

# Legenda:

- ELEMENTI
	- o A: Quadro elettrico "GEN": ID: 811253 IfcGUID: 3nwh7gXDz9mBXB6dfkQqzg
	- o B: Interruttore di porta "PORTA" ID: 814333 IfcGUID: 3nwh7gXDz9mBXB6dfkQqDY
	- o C: Corpo illuminante ID: 815364 IfcGUID: 2QN6Bk9e55388hsYA\_c5c8
	- o D: Presa D ID: 816797 IfcGUID: 24gxvfI711D8dRj3zKbiqD
	- o E: Presa E ID: 816807 IfcGUID: 24gxvfI711D8dRj3zKbiqt
	- o F: Presa F ID: 816873 IfcGUID: 24gxvfI711D8dRj3zKbirv
	- o G: Presa G ID: 817033 IfcGUID: 24gxvfI711D8dRj3zKbimP
	- o H: Presa H ID: 817195 IfcGUID: 24gxvfI711D8dRj3zKbiEx
	- o I: Presa I ID: 817261 IfcGUID: 24gxvfI711D8dRj3zKbiFz
	- o L: Presa L ID: 817353 IfcGUID: 24gxvfI711D8dRj3zKbiDP

### • CAVI/CONNESSIONI

- o 0: Connessione circolare del quadro ID: 811253 (stesso del quadro "GEN") IfcGUID: 1uohg1qYtTTP7mKD3zvgPH
- o 1: Connessione Interruttore Quadro ID: 818243 IfcGUID: 0i\_8sL101CLRNkfLC\_tYus
- o 2: Connessione Corpo illuminante Quadro ID: 818229 IfcGUID: 0i\_8sL101CLRNkfLC\_tYv0
- o 3: Connessione Presa D Quadro ID: 818187 IfcGUID: 3jAsgAIsnDBOd6WgXy\$mB2
- o 4: Connessione Presa D Presa E ID: 818188 IfcGUID: 3jAsgAIsnDBOd6WgXy\$mB5
- o 5: Connessione Presa E Presa F ID: 818192 IfcGUID: 3jAsgAIsnDBOd6WgXy\$mBP
- o 6: Connessione Presa F Presa G ID: 818193 IfcGUID: 3jAsgAIsnDBOd6WgXy\$mBO
- o 7: Connessione Presa G Presa H ID: 818191 IfcGUID: 3jAsgAIsnDBOd6WgXy\$mB6
- o 8: Connessione Presa H Presa I ID: 818189 IfcGUID: 3jAsgAIsnDBOd6WgXy\$mB4
- o 9: Connessione Presa I Presa L ID: 818190 IfcGUID: 3jAsgAIsnDBOd6WgXy\$mB7

A differenza di quanto ottenuto in precedenza, il nuovo metodo ha fornito risultati soddisfacenti, dati utili alla comprensione del meccanismo di traduzione in IFC delle connessioni tra elementi e degli elementi stessi. I risultati sono appuntati nell'allegato di seguito:

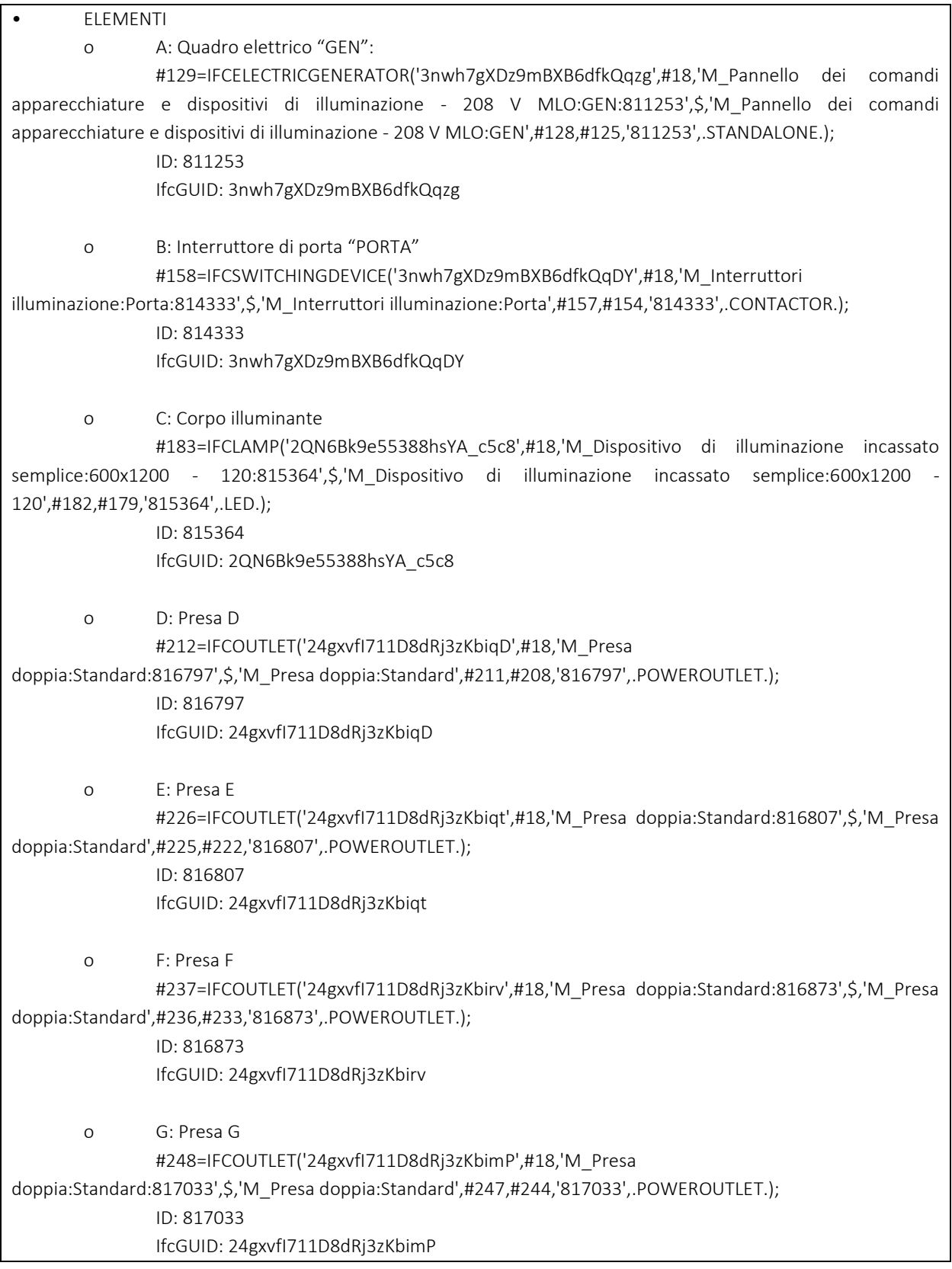

٦

 $\mathsf{r}$ 

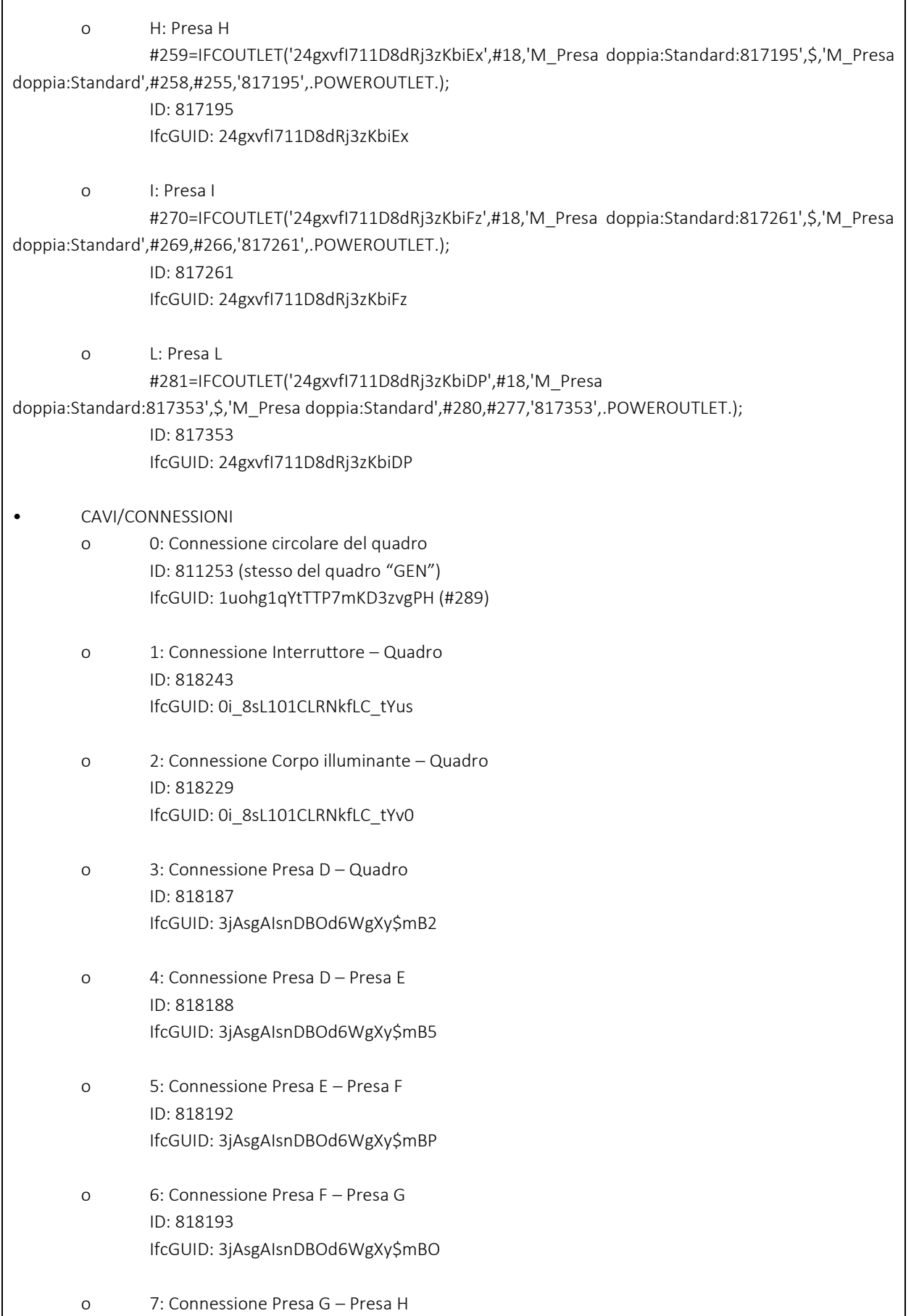

## CAPITOLO 4: SVILUPPO TECNICO

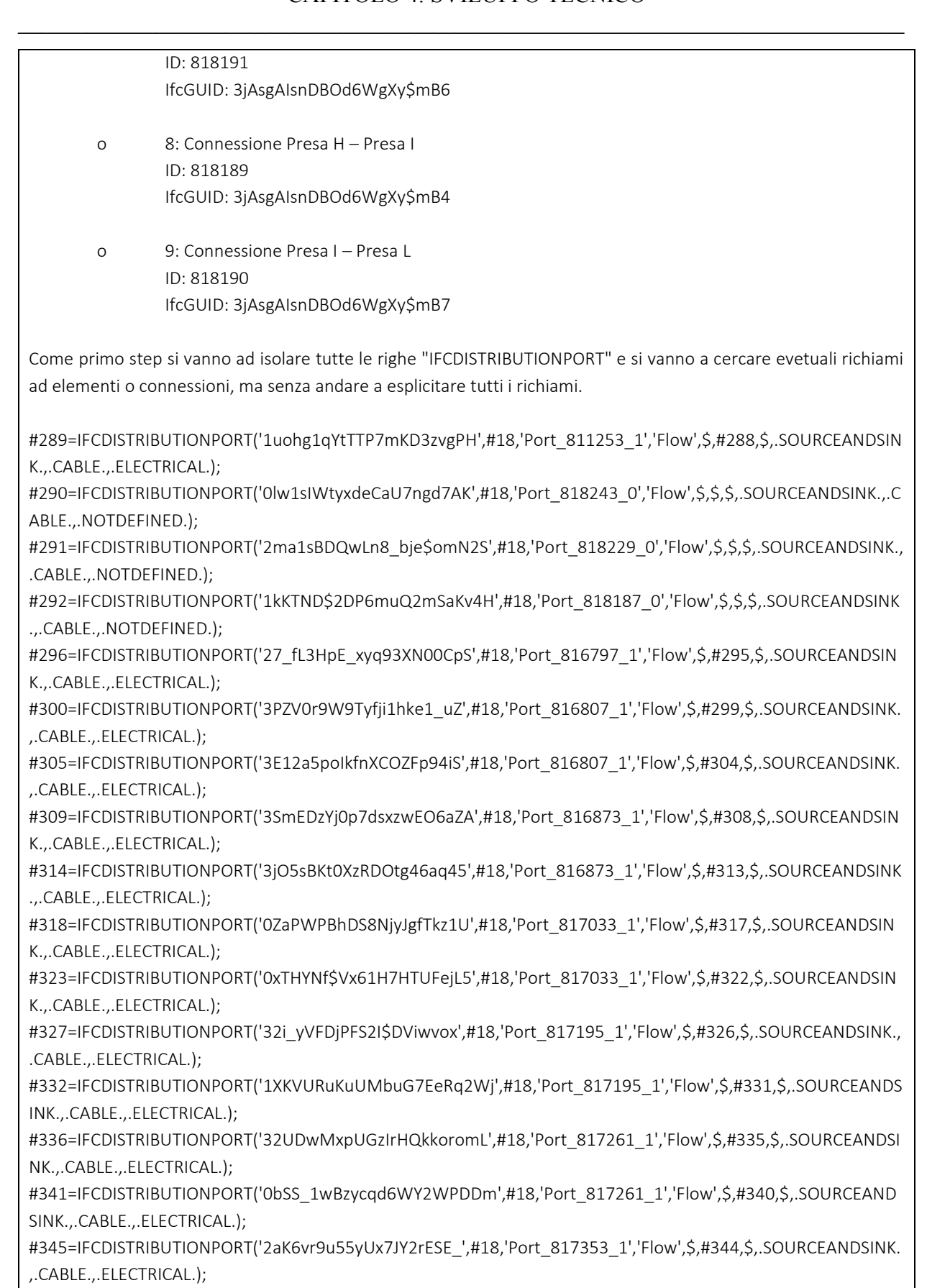

Andiamo a vedere gli ID e codici IfcGUID contenuti, purtroppo non vi è un comando per ricercare i codici IfcGUID:

#### CAPITOLO 4: SVILUPPO TECNICO \_\_\_\_\_\_\_\_\_\_\_\_\_\_\_\_\_\_\_\_\_\_\_\_\_\_\_\_\_\_\_\_\_\_\_\_\_\_\_\_\_\_\_\_\_\_\_\_\_\_\_\_\_\_\_\_\_\_\_\_\_\_\_\_\_\_\_\_\_\_\_\_\_\_\_\_\_

#289=IFCDISTRIBUTIONPORT('1uohg1qYtTTP7mKD3zvgPH',#18,'Port\_811253\_1','Flow',\$,#288,\$,.SOURCEANDSIN K.,.CABLE.,.ELECTRICAL.); Il codice ID appartiene ad "A", al Quadro elettrico "GEN", non si è risaliti al codice IfcGUID La riga #288: #288=IFCLOCALPLACEMENT(#128,#287); Richiamo alla posizione nello spazio. #290=IFCDISTRIBUTIONPORT('0lw1sIWtyxdeCaU7ngd7AK',#18,'Port\_818243\_0','Flow',\$,\$,\$,.SOURCEANDSINK.,.C ABLE.,.NOTDEFINED.); Il codice ID appartiene a "1", la connessione tra Interruttore "PORTA" e Quadro "GEN". Non si è risaliti al codice IfcGUID. #291=IFCDISTRIBUTIONPORT('2ma1sBDQwLn8\_bie\$omN2S',#18,'Port\_818229\_0','Flow',\$,\$,\$,.SOURCEANDSINK., .CABLE.,.NOTDEFINED.); Il codice ID appartiene a "2", la connessione tra Corpo illuminante e Quadro "GEN". Non si è risaliti al codice IfcGUID. #292=IFCDISTRIBUTIONPORT('1kKTND\$2DP6muQ2mSaKv4H',#18,'Port\_818187\_0','Flow',\$,\$,\$,.SOURCEANDSINK .,.CABLE.,.NOTDEFINED.) Il codice ID appartiene a "3", la connessione tra Presa D e Quadro "GEN". Non si è risaliti al codice IfcGUID. #296=IFCDISTRIBUTIONPORT('27\_fL3HpE\_xyq93XN00CpS',#18,'Port\_816797\_1','Flow',\$,#295,\$,.SOURCEANDSIN K.,.CABLE.,.ELECTRICAL.); Il codice ID appartiene alla Presa D. Non si è risaliti al codice IfcGUID. La riga #295: #295=IFCLOCALPLACEMENT(#211,#294); Richiamo alla posizione nello spazio. #300=IFCDISTRIBUTIONPORT('3PZV0r9W9Tyfji1hke1\_uZ',#18,'Port\_816807\_1','Flow',\$,#299,\$,.SOURCEANDSINK. ,.CABLE.,.ELECTRICAL.); Il codice ID appartiene alla Presa E. Non si è risaliti al codice IfcGUID. La riga #299: #299=IFCLOCALPLACEMENT(#225,#298); Richiamo alla posizione nello spazio. #305=IFCDISTRIBUTIONPORT('3E12a5poIkfnXCOZFp94iS',#18,'Port\_816807\_1','Flow',\$,#304,\$,.SOURCEANDSINK. ,.CABLE.,.ELECTRICAL.); Il codice ID appartiene alla Presa E. Non si è risaliti al codice IfcGUID. La riga #304: #304=IFCLOCALPLACEMENT(#225,#303); Richiamo alla posizione nello spazio. #309=IFCDISTRIBUTIONPORT('3SmEDzYj0p7dsxzwEO6aZA',#18,'Port\_816873\_1','Flow',\$,#308,\$,.SOURCEANDSIN K.,.CABLE.,.ELECTRICAL.); Il codice ID appartiene alla Presa F. Non si è risaliti al codice IfcGUID. La riga #308: #308=IFCLOCALPLACEMENT(#236,#307); Richiamo alla posizione nello spazio. #314=IFCDISTRIBUTIONPORT('3jO5sBKt0XzRDOtg46aq45',#18,'Port\_816873\_1','Flow',\$,#313,\$,.SOURCEANDSINK .,.CABLE.,.ELECTRICAL.); Il codice ID appartiene alla Presa F. Non si è risaliti al codice IfcGUID. La riga #313: #313=IFCLOCALPLACEMENT(#236,#312); Richiamo alla posizione nello spazio. #318=IFCDISTRIBUTIONPORT('0ZaPWPBhDS8NjyJgfTkz1U',#18,'Port\_817033\_1','Flow',\$,#317,\$,.SOURCEANDSIN K.,.CABLE.,.ELECTRICAL.); Il codice ID appartiene alla Presa G. Non si è risaliti al codice IfcGUID. La riga #317: #317=IFCLOCALPLACEMENT(#247,#316); Richiamo alla posizione nello spazio.

#### CAPITOLO 4: SVILUPPO TECNICO \_\_\_\_\_\_\_\_\_\_\_\_\_\_\_\_\_\_\_\_\_\_\_\_\_\_\_\_\_\_\_\_\_\_\_\_\_\_\_\_\_\_\_\_\_\_\_\_\_\_\_\_\_\_\_\_\_\_\_\_\_\_\_\_\_\_\_\_\_\_\_\_\_\_\_\_\_

#323=IFCDISTRIBUTIONPORT('0xTHYNf\$Vx61H7HTUFejL5',#18,'Port\_817033\_1','Flow',\$,#322,\$,.SOURCEANDSIN K.,.CABLE.,.ELECTRICAL.); Il codice ID appartiene alla Presa G. Non si è risaliti al codice IfcGUID. La riga #322: #322=IFCLOCALPLACEMENT(#247,#321); Richiamo alla posizione nello spazio. #327=IFCDISTRIBUTIONPORT('32i\_yVFDjPFS2I\$DViwvox',#18,'Port\_817195\_1','Flow',\$,#326,\$,.SOURCEANDSINK., .CABLE.,.ELECTRICAL.); Il codice ID appartiene alla Presa H. Non si è risaliti al codice IfcGUID. La riga #326: #326=IFCLOCALPLACEMENT(#258,#325); Richiamo alla posizione nello spazio. #332=IFCDISTRIBUTIONPORT('1XKVURuKuUMbuG7EeRq2Wj',#18,'Port\_817195\_1','Flow',\$,#331,\$,.SOURCEANDS INK.,.CABLE.,.ELECTRICAL.); Il codice ID appartiene alla Presa H. Non si è risaliti al codice IfcGUID. La riga #331: #331=IFCLOCALPLACEMENT(#258,#330); Richiamo alla posizione nello spazio. #336=IFCDISTRIBUTIONPORT('32UDwMxpUGzIrHQkkoromL',#18,'Port\_817261\_1','Flow',\$,#335,\$,.SOURCEANDSI NK.,.CABLE.,.ELECTRICAL.); Il codice ID appartiene alla Presa I. Non si è risaliti al codice IfcGUID. La riga #335: #335=IFCLOCALPLACEMENT(#269,#334); Richiamo alla posizione nello spazio. #341=IFCDISTRIBUTIONPORT('0bSS\_1wBzycqd6WY2WPDDm',#18,'Port\_817261\_1','Flow',\$,#340,\$,.SOURCEAND SINK.,.CABLE.,.ELECTRICAL.); Il codice ID appartiene alla Presa I. Non si è risaliti al codice IfcGUID. La riga #340: #340=IFCLOCALPLACEMENT(#269,#339); Richiamo alla posizione nello spazio. #345=IFCDISTRIBUTIONPORT('2aK6vr9u55yUx7JY2rESE ',#18,'Port 817353 1','Flow',\$,#344,\$,.SOURCEANDSINK. ,.CABLE.,.ELECTRICAL.); Il codice ID appartiene alla Presa L. Non si è risaliti al codice IfcGUID. La riga #344: #344=IFCLOCALPLACEMENT(#280,#343); Richiamo alla posizione nello spazio. Andiamo ora a indagare le relazioni tra Ports, isolando e analizzando IFCRELCONNECTSPORTS: #301=IFCRELCONNECTSPORTS('1SWDqLvwV3zgONaMKXlprn',#18,'27\_fL3HpE\_xyq93XN00CpS|3PZV0r9W9Tyfji1 hke1\_uZ','Flow',#296,#300,\$); #310=IFCRELCONNECTSPORTS('1KKNwRR4KEQhc7sHo3fqj4',#18,'3E12a5poIkfnXCOZFp94iS|3SmEDzYj0p7dsxzwE O6aZA','Flow',#305,#309,\$); #319=IFCRELCONNECTSPORTS('3O9\_QA6jQMj0w82eaKFZTn',#18,'3jO5sBKt0XzRDOtg46aq45|0ZaPWPBhDS8NjyJ gfTkz1U','Flow',#314,#318,\$); #328=IFCRELCONNECTSPORTS('3sovUlywa6HPPQOo37vOMG',#18,'0xTHYNf\$Vx61H7HTUFejL5|32i\_yVFDjPFS2I\$ DViwvox','Flow',#323,#327,\$); #337=IFCRELCONNECTSPORTS('0NrK5ZUYXbHPA\_wETeWYdh',#18,'1XKVURuKuUMbuG7EeRq2Wj|32UDwMxpUG zIrHQkkoromL','Flow',#332,#336,\$); #346=IFCRELCONNECTSPORTS('0vWNohZkVZg1HpK8K1u43v',#18,'0bSS\_1wBzycqd6WY2WPDDm|2aK6vr9u55yU x7JY2rESE\_','Flow',#341,#345,\$); Andiamo a vedere i codici IfcGUID a le righe richiamate: #301=IFCRELCONNECTSPORTS('1SWDqLvwV3zgONaMKXlprn',#18,'27\_fL3HpE\_xyq93XN00CpS|3PZV0r9W9Tyfji1

hke1\_uZ','Flow',#296,#300,\$);

La riga #301 indica la connessione tra il Port della riga #296 e quello della riga #300, questa connessione è indicata anche dagli IfcGUID dei Ports in questione con frapposto il simbolo "|".

#310=IFCRELCONNECTSPORTS('1KKNwRR4KEQhc7sHo3fqj4',#18,'3E12a5poIkfnXCOZFp94iS|3SmEDzYj0p7dsxzwE O6aZA','Flow',#305,#309,\$);

La riga #310 indica la connessione tra il Port della riga #305 e quello della riga #309, questa connessione è indicata anche dagli IfcGUID dei Ports in questione con frapposto il simbolo "|".

#319=IFCRELCONNECTSPORTS('3O9\_QA6jQMj0w82eaKFZTn',#18,'3jO5sBKt0XzRDOtg46aq45|0ZaPWPBhDS8NjyJ gfTkz1U','Flow',#314,#318,\$);

La riga #319 indica la connessione tra il Port della riga #314 e quello della riga #318, questa connessione è indicata anche dagli IfcGUID dei Ports in questione con frapposto il simbolo "|".

#328=IFCRELCONNECTSPORTS('3sovUlywa6HPPQOo37vOMG',#18,'0xTHYNf\$Vx61H7HTUFejL5|32i\_yVFDjPFS2I\$ DViwvox','Flow',#323,#327,\$);

La riga #328 indica la connessione tra il Port della riga #323 e quello della riga #327, questa connessione è indicata anche dagli IfcGUID dei Ports in questione con frapposto il simbolo "|".

#337=IFCRELCONNECTSPORTS('0NrK5ZUYXbHPA\_wETeWYdh',#18,'1XKVURuKuUMbuG7EeRq2Wj|32UDwMxpUG zIrHQkkoromL','Flow',#332,#336,\$);

La riga #337 indica la connessione tra il Port della riga #332 e quello della riga #336, questa connessione è indicata anche dagli IfcGUID dei Ports in questione con frapposto il simbolo "|".

#346=IFCRELCONNECTSPORTS('0vWNohZkVZg1HpK8K1u43v',#18,'0bSS\_1wBzycqd6WY2WPDDm|2aK6vr9u55yU x7JY2rESE\_','Flow',#341,#345,\$);

La riga #346 indica la connessione tra il Port della riga #341 e quello della riga #345, questa connessione è indicata anche dagli IfcGUID dei Ports in questione con frapposto il simbolo "|".

Un altro metodo per indicare le relazioni è indagare le relazioni di derivazione a cominciare da IFCRELNESTS:

#347=IFCRELNESTS('18ltlbP4E3ZKClSFcbgc28',#18,'NestedPorts','Flow',#129,(#289)); #348=IFCRELNESTS('26Io9u9WJspuYYYE3OaZj7',#18,'NestedPorts','Flow',#212,(#296)); #349=IFCRELNESTS('0xylvMauzK1taEWZ5MY1fx',#18,'NestedPorts','Flow',#226,(#300,#305)); #350=IFCRELNESTS('36G7XB6C81WaYDJINmSaaZ',#18,'NestedPorts','Flow',#237,(#309,#314)); #351=IFCRELNESTS('3Osw9hCGxGzNrEJQIWrAYM',#18,'NestedPorts','Flow',#248,(#318,#323)); #352=IFCRELNESTS('0tix2\$45zk4B5\$\$SG9pY9u',#18,'NestedPorts','Flow',#259,(#327,#332)); #353=IFCRELNESTS('1bDtOKuZ4TuwUbQWwnTfH6',#18,'NestedPorts','Flow',#270,(#336,#341)); #354=IFCRELNESTS('1Oor2oKNPwixHbJ3XEBxcB',#18,'NestedPorts','Flow',#281,(#345));

Andiamo a vedere i codici IfcGUID a le righe richiamate:

#347=IFCRELNESTS('18ltlbP4E3ZKClSFcbgc28',#18,'NestedPorts','Flow',#129,(#289));

 #129=IFCELECTRICGENERATOR('3nwh7gXDz9mBXB6dfkQqzg',#18,'M\_Pannello dei comandi apparecchiature e dispositivi di illuminazione - 208 V MLO:GEN:811253',\$,'M\_Pannello dei comandi apparecchiature e dispositivi di illuminazione - 208 V MLO:GEN',#128,#125,'811253',.STANDALONE.);

#289=IFCDISTRIBUTIONPORT('1uohg1qYtTTP7mKD3zvgPH',#18,'Port\_811253\_1','Flow',\$,#288,\$,.SOURC EANDSINK.,.CABLE.,.ELECTRICAL.);

La riga #347 indica che #289 è il Port che appartiene al quadro della riga #129, ossia il Quadro "GEN".

\_\_\_\_\_\_\_\_\_\_\_\_\_\_\_\_\_\_\_\_\_\_\_\_\_\_\_\_\_\_\_\_\_\_\_\_\_\_\_\_\_\_\_\_\_\_\_\_\_\_\_\_\_\_\_\_\_\_\_\_\_\_\_\_\_\_\_\_\_\_\_\_\_\_\_\_\_ L'elemento della riga compresa tra le parentesi è derivato dall'elemento della riga fuori parentesi. #348=IFCRELNESTS('26Io9u9WJspuYYYE3OaZj7',#18,'NestedPorts','Flow',#212,(#296)); #212=IFCOUTLET('24gxvfI711D8dRj3zKbiqD',#18,'M\_Presa doppia:Standard:816797',\$,'M\_Presa doppia:Standard',#211,#208,'816797',.POWEROUTLET.); #296=IFCDISTRIBUTIONPORT('27\_fL3HpE\_xyq93XN00CpS',#18,'Port\_816797\_1','Flow',\$,#295,\$,.SOURC EANDSINK.,.CABLE.,.ELECTRICAL.); La riga #348 indica che #296 è il Port che appartiene alla presa della riga #212, ossia la Presa D. Gli elementi delle righe comprese tra le parentesi sono derivati dall'elemento della riga fuori parentesi. #349=IFCRELNESTS('0xylvMauzK1taEWZ5MY1fx',#18,'NestedPorts','Flow',#226,(#300,#305)); #226=IFCOUTLET('24gxvfI711D8dRj3zKbiqt',#18,'M\_Presa doppia:Standard:816807',\$,'M\_Presa doppia:Standard',#225,#222,'816807',.POWEROUTLET.); #300=IFCDISTRIBUTIONPORT('3PZV0r9W9Tyfji1hke1\_uZ',#18,'Port\_816807\_1','Flow',\$,#299,\$,.SOURCE ANDSINK.,.CABLE.,.ELECTRICAL.); #305=IFCDISTRIBUTIONPORT('3E12a5poIkfnXCOZFp94iS',#18,'Port\_816807\_1','Flow',\$,#304,\$,.SOURCE ANDSINK.,.CABLE.,.ELECTRICAL.); La riga #349 indica che #300 e #305 sono due Ports che appartengono alla Presa della riga #226, ossia la Presa E. Gli elementi delle righe comprese tra le parentesi sono derivati dall'elemento della riga fuori parentesi. #350=IFCRELNESTS('36G7XB6C81WaYDJINmSaaZ',#18,'NestedPorts','Flow',#237,(#309,#314)); #237=IFCOUTLET('24gxvfI711D8dRj3zKbirv',#18,'M\_Presa doppia:Standard:816873',\$,'M\_Presa doppia:Standard',#236,#233,'816873',.POWEROUTLET.); #309=IFCDISTRIBUTIONPORT('3SmEDzYj0p7dsxzwEO6aZA',#18,'Port\_816873\_1','Flow',\$,#308,\$,.SOURC EANDSINK.,.CABLE.,.ELECTRICAL.); #314=IFCDISTRIBUTIONPORT('3jO5sBKt0XzRDOtg46aq45',#18,'Port\_816873\_1','Flow',\$,#313,\$,.SOURCE ANDSINK.,.CABLE.,.ELECTRICAL.); La riga #350 indica che #309 e #314 sono due Ports che appartengono alla Presa della riga #237, ossia la Presa F. Gli elementi delle righe comprese tra le parentesi sono derivati dall'elemento della riga fuori parentesi. #351=IFCRELNESTS('3Osw9hCGxGzNrEJQIWrAYM',#18,'NestedPorts','Flow',#248,(#318,#323)); #248=IFCOUTLET('24gxvfI711D8dRj3zKbimP',#18,'M\_Presa doppia:Standard:817033',\$,'M\_Presa doppia:Standard',#247,#244,'817033',.POWEROUTLET.); #318=IFCDISTRIBUTIONPORT('0ZaPWPBhDS8NjyJgfTkz1U',#18,'Port\_817033\_1','Flow',\$,#317,\$,.SOURCE ANDSINK.,.CABLE.,.ELECTRICAL.); #323=IFCDISTRIBUTIONPORT('0xTHYNf\$Vx61H7HTUFejL5',#18,'Port\_817033\_1','Flow',\$,#322,\$,.SOURC EANDSINK.,.CABLE.,.ELECTRICAL.); La riga #351 indica che #318 e #323 sono due Ports che appartengono alla Presa della riga #248, ossia la Presa G. Gli elementi delle righe comprese tra le parentesi sono derivati dall'elemento della riga fuori parentesi. #352=IFCRELNESTS('0tix2\$45zk4B5\$\$SG9pY9u',#18,'NestedPorts','Flow',#259,(#327,#332)); #259=IFCOUTLET('24gxvfI711D8dRj3zKbiEx',#18,'M\_Presa doppia:Standard:817195',\$,'M\_Presa doppia:Standard',#258,#255,'817195',.POWEROUTLET.); #327=IFCDISTRIBUTIONPORT('32i\_yVFDjPFS2I\$DViwvox',#18,'Port\_817195\_1','Flow',\$,#326,\$,.SOURCEA NDSINK.,.CABLE.,.ELECTRICAL.); #332=IFCDISTRIBUTIONPORT('1XKVURuKuUMbuG7EeRq2Wj',#18,'Port\_817195\_1','Flow',\$,#331,\$,.SOU RCEANDSINK.,.CABLE.,.ELECTRICAL.); La riga #352 indica che #327 e #332 sono due Ports che appartengono alla Presa della riga #259, ossia la Presa H.

Gli elementi delle righe comprese tra le parentesi sono derivati dall'elemento della riga fuori parentesi.

#353=IFCRELNESTS('1bDtOKuZ4TuwUbQWwnTfH6',#18,'NestedPorts','Flow',#270,(#336,#341)); #270=IFCOUTLET('24gxvfI711D8dRj3zKbiFz',#18,'M\_Presa doppia:Standard:817261',\$,'M\_Presa doppia:Standard',#269,#266,'817261',.POWEROUTLET.); #336=IFCDISTRIBUTIONPORT('32UDwMxpUGzIrHQkkoromL',#18,'Port\_817261\_1','Flow',\$,#335,\$,.SOUR CEANDSINK.,.CABLE.,.ELECTRICAL.); #341=IFCDISTRIBUTIONPORT('0bSS\_1wBzycqd6WY2WPDDm',#18,'Port\_817261\_1','Flow',\$,#340,\$,.SOU RCEANDSINK.,.CABLE.,.ELECTRICAL.); La riga #353 indica che #336 e #341 sono due Ports che appartengono alla Presa della riga #270, ossia la Presa I. Gli elementi delle righe comprese tra le parentesi sono derivati dall'elemento della riga fuori parentesi. #354=IFCRELNESTS('1Oor2oKNPwixHbJ3XEBxcB',#18,'NestedPorts','Flow',#281,(#345)); #281=IFCOUTLET('24gxvfI711D8dRj3zKbiDP',#18,'M\_Presa doppia:Standard:817353',\$,'M\_Presa doppia:Standard',#280,#277,'817353',.POWEROUTLET.); #345=IFCDISTRIBUTIONPORT('2aK6vr9u55yUx7JY2rESE\_',#18,'Port\_817353\_1','Flow',\$,#344,\$,.SOURCE ANDSINK.,.CABLE.,.ELECTRICAL.); La riga #354 indica che #345 è il Port che appartiene alla presa della riga #281, ossia la Presa L. L'elemento della riga compresa tra le parentesi è derivato dall'elemento della riga fuori parentesi. Passiamo ora a IFCRELAGGREGATES, che rappresenta una relazione di aggregazione, ossia, è una relazione che indica come un elemento sia composto da più elementi: #362=IFCRELAGGREGATES('1gtmCXXyNVxGZm8FFNasST',#18,\$,\$,#90,(#105)); #363=IFCRELAGGREGATES('0XDBUg8fVHRyGJi65fq5wv',#18,\$,\$,#105,(#95)); #364=IFCRELAGGREGATES('27PCKGLxT4mxtV9cw6mgBW',#18,\$,\$,#95,(#98,#102)); Andiamo a vedere i codici IfcGUID a le righe richiamate: #362=IFCRELAGGREGATES('1gtmCXXyNVxGZm8FFNasST',#18,\$,\$,#90,(#105)); #90=IFCPROJECT('1bbuS8mCP1Lw\_i\_beMbMdx',#18,'0001',\$,\$,'Nome del progetto','Stato del progetto',(#85),#82); #105=IFCSITE('1bbuS8mCP1Lw\_i\_beMbMdv',#18,'Default',\$,\$,#104,\$,\$,.ELEMENT.,(41,47,59,997253),(1 2,36,0,1373),0.,\$,\$); #363=IFCRELAGGREGATES('0XDBUg8fVHRyGJi65fq5wv',#18,\$,\$,#105,(#95)); #105=IFCSITE('1bbuS8mCP1Lw\_i\_beMbMdv',#18,'Default',\$,\$,#104,\$,\$,.ELEMENT.,(41,47,59,997253),(1 2,36,0,1373),0.,\$,\$); #95=IFCBUILDING('1bbuS8mCP1Lw\_i\_beMbMdw',#18,'',\$,\$,#93,\$,'',.ELEMENT.,\$,\$,#94); #364=IFCRELAGGREGATES('27PCKGLxT4mxtV9cw6mgBW',#18,\$,\$,#95,(#98,#102)); #95=IFCBUILDING('1bbuS8mCP1Lw\_i\_beMbMdw',#18,'',\$,\$,#93,\$,'',.ELEMENT.,\$,\$,#94); #98=IFCBUILDINGSTOREY('3Zu5Bv0LOHrPC10026FoQQ',#18,'Livello 1',\$,'Livello:Estremit\X\E0 8 mm',#97,\$,'Livello 1',.ELEMENT.,0.); #102=IFCBUILDINGSTOREY('15Z0v90RiHrPC20026FoKR',#18,'Livello 2',\$,'Livello:Estremit\X\E0 8 mm',#101,\$,'Livello 2',.ELEMENT.,3299.9999999998577); Come si può vedere siamo di fronte a una continuità di informazioni all'interno del file IFC, a quanto sembra #98 e #102 si aggregano per formare #95 come riportato in #364.

#95 è parte del #105, come riportato in #363.

### CAPITOLO 4: SVILUPPO TECNICO

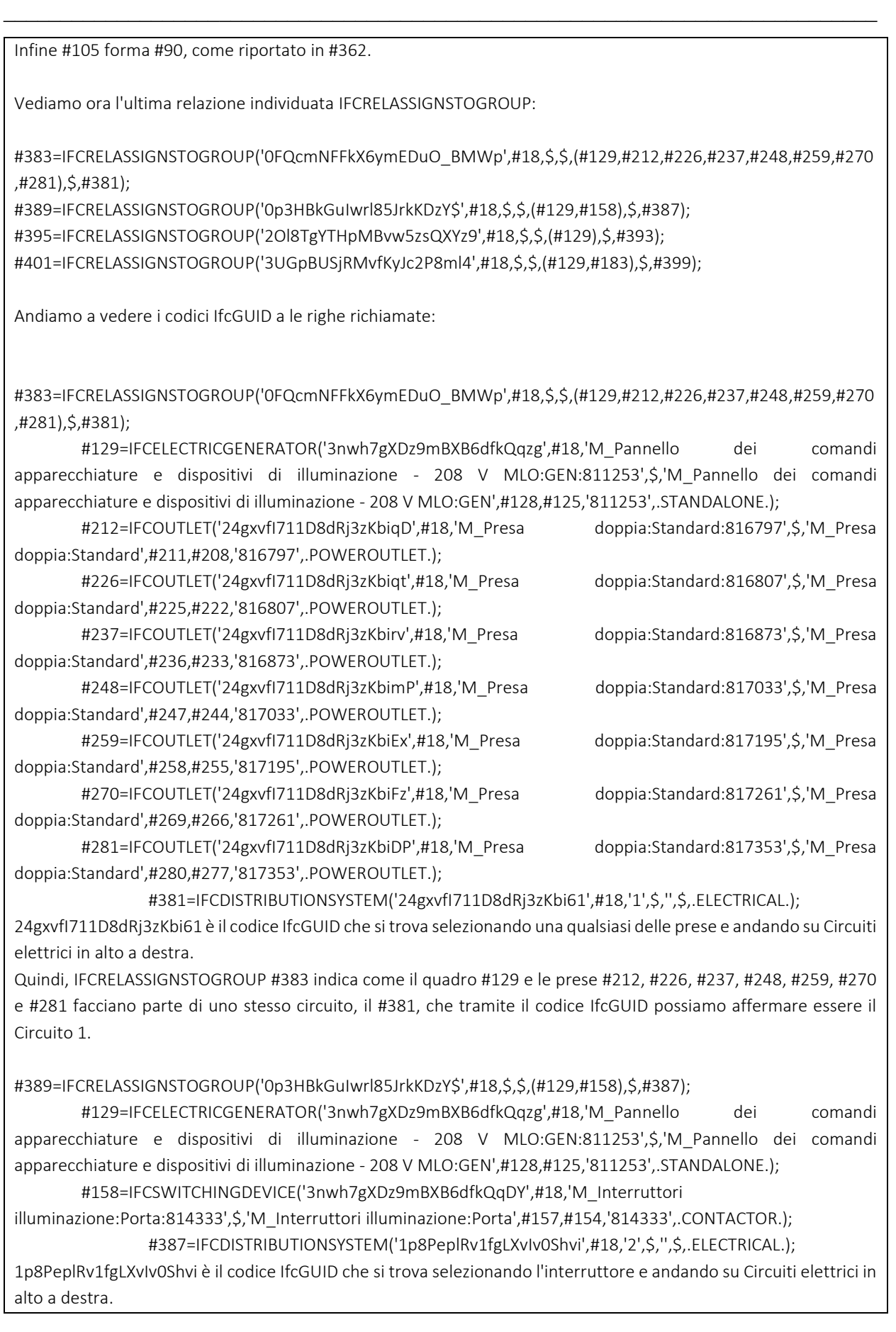

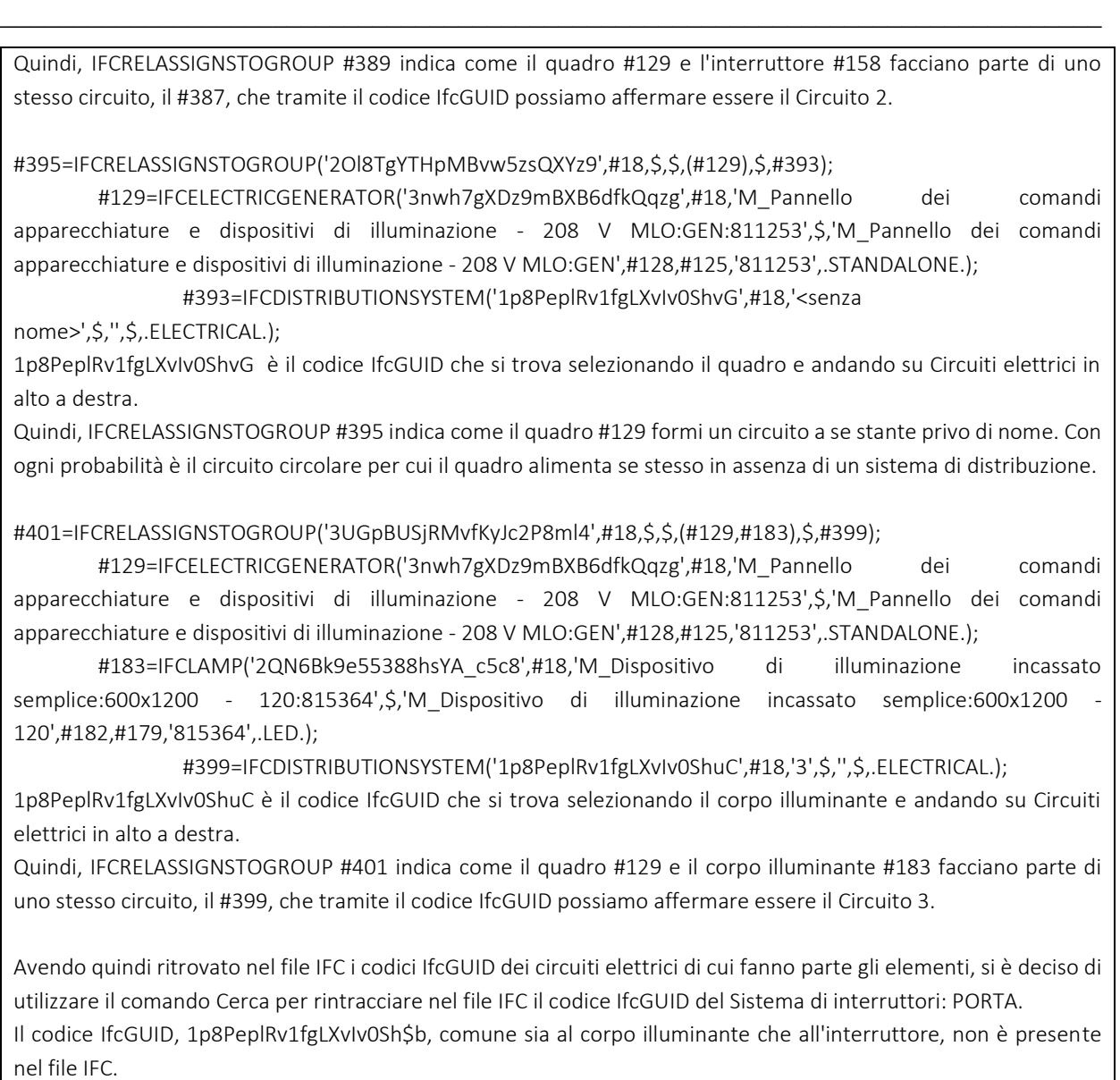

Nel file IFC sono presenti 16 Ports, identificati da "IFCDISTRIBUTIONPORT", di cui:

- 1 richiama il solo quadro, si ipotizza che riguardi la connessione circolare identificata con "0" nella legenda
- 1 richiama la connessione tra Interruttore "PORTA" e quadro "GEN", "1" nella legenda.
- 1 richiama la connessione tra Corpo illuminante e quadro "GEN", "2" nella legenda.
- 1 richiama la connessione tra la Presa D e il quadro "GEN", "3" nella legenda.
- 1 richiama la Presa D
- 2 richiamano la Presa E
- 2 richiamano la Presa F
- 2 richiamano la Presa G
- 2 richiamano la Presa H
- 2 richiamano la Presa I
- 1 richiama la Presa L

Già è interessante capire la distribuzione dei Ports. In alcune parti del circuito il Port richiama la connessione/cavo, in altre soltanto l'elemento.

Analizzando le connessioni tra Ports, a partire da "IFCRELCONNECTSPORTS", se ne trovano 6:

- Connessione tra Presa D e Presa E
- Connessione tra Presa E e Presa F
- Connessione tra Presa F e Presa G
- Connessione tra Presa G e Presa H
- Connessione tra Presa H e Presa I
- Connessione tra Presa I e Presa L

Nell'elenco soprastante va chiarito che: le prese che vengono richiamate più volte hanno più Ports. Per esempio, la presa E è connessa con D e F, infatti, la presa E ha 2 Ports come è possibile vedere nell'elenco degli "IFCDISTRIBUTIONPORT". Un Port è connesso con D mentre l'altro Port è connesso con F.

Si passa poi a vedere quelle che sono le relazioni di derivazione. "IFCRELNESTS" indica a quali elementi sono associati i Ports, dal momento che i Ports vanno visti come sotto elemento. La ricerca di "IFCRELNESTS" nel file IFC ha prodotto 8 risultati:

- Il quadro "GEN" ha 1 Port
- La Presa D ha 1 Port
- La Presa E ha 2 Ports
- La Presa F ha 2 Ports
- La Presa G ha 2 Ports
- La Presa H ha 2 Ports
- La Presa I ha 2 Ports
- La Presa L ha 1 Port

Si è guardano poi quelle relazioni che non ci si aspettava di trovare nel file IFC:

- "IFCRELAGGREGATES"
- "IFCRELASSIGNSTOGROUP"

Il primo, "IFCRELAGGREGATES", non risulta interessante per questo lavoro di ricerca in quanto tratta livelli più generali del modello, ad esempio: l'aggregazione del Livello 1 dell'edificio con il Livello 2 dell'edificio fornisce l'"IFCBUILDING".

Mentre risulta essere meritevole di attenzione "IFCRELASSIGNSTOGROUP", il quale viene richiamato quattro volte e serve per indicare:

- Il quadro "GEN" e tutte le Prese appartengono al gruppo Circuito 1.
- Il quadro "GEN" e l'interruttore "PORTA" appartengono al gruppo Circuito 2.
- Il quadro "GEN" forma un circuito a sé stante privo di nome. Probabilmente si tratta del circuito circolare interno al quadro.
- Il quadro "GEN" e il corpo illuminante appartengono al gruppo Circuito 3.

Da notare come i gruppi, ossia i circuiti, vengano introdotti come "IFCDISTRIBUTIONSYSTEM". I codici IfcGUID associati ai relativi "IFCDISTRIBUTIONSYSTEM" possono essere rintracciati nel modello Revit selezionando un qualsiasi elemento e aprendo la schermata delle proprietà "Circuiti elettrici". Di seguito viene riportata una spiegazione più esaustiva.

Lavorando al file di testo allegato in precedenza, dunque, è emerso come sia possibile modellare i parametri IFC degli elementi, non solo quando semplicemente selezionati, ma anche quando, una volta selezionati, si apre la schermata "Circuiti Elettrici" e "Sistemi di interruttori", ove previsti.

Le tre schermate hanno codici IfcGUID diversi tra loro, nonostante riguardino lo stesso elemento.

Facendo l'esempio del Corpo illuminante:

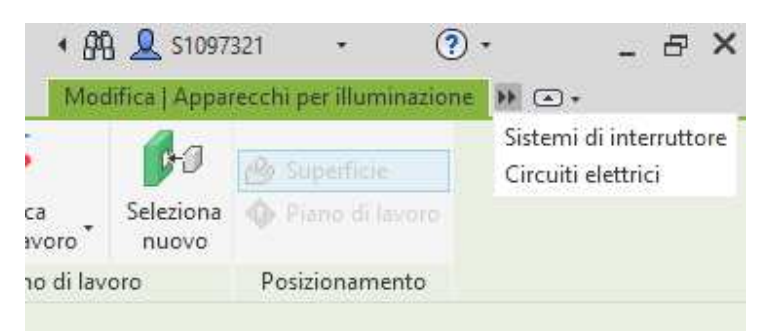

*Figura 51 - Schermata che mostra la possibilità di scelta tra "Apparecchi per illuminazione", "Sistemi di interruttore" e "Circuiti elettrici" selezionando il corpo illuminante*

È possibile vedere come cambino le proprietà mostrate dal software a seconda della scelta:

1) Apparecchi per Illuminazione, che è la generica selezione

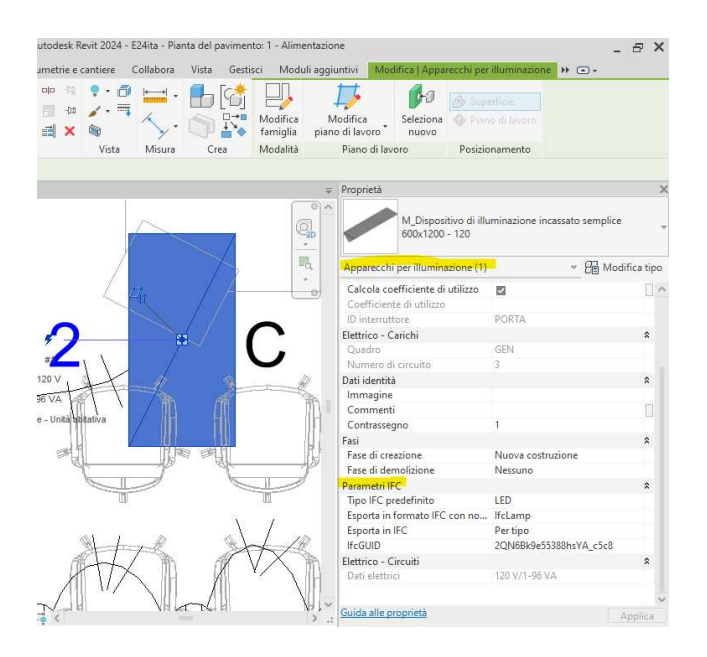

*Figura 52 - Schermata delle proprietà per "Apparecchi per illuminazione" del corpo illuminante*

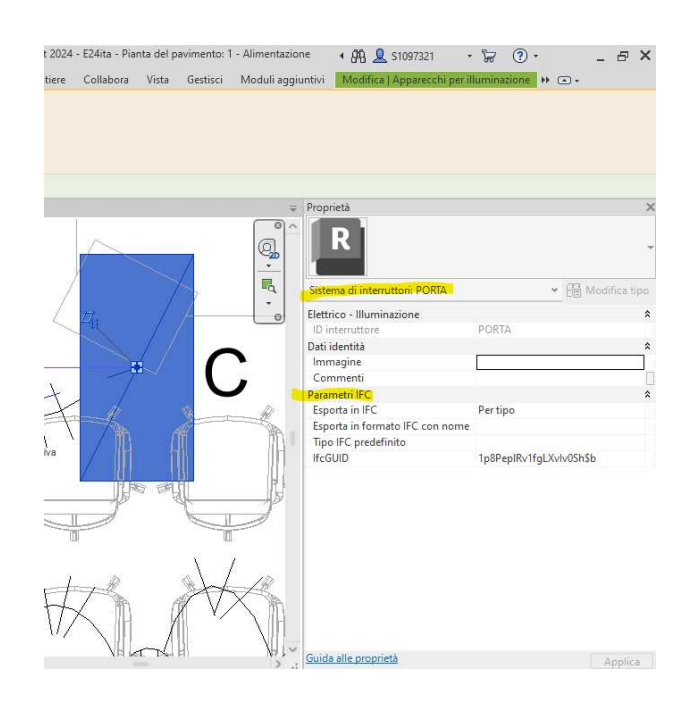

#### 2) Sistema di interruttori: PORTA

*Figura 53 - Schermata delle proprietà per "Sistemi di interruttori: PORTA" del corpo illuminante* 

### 3) Circuito: 3

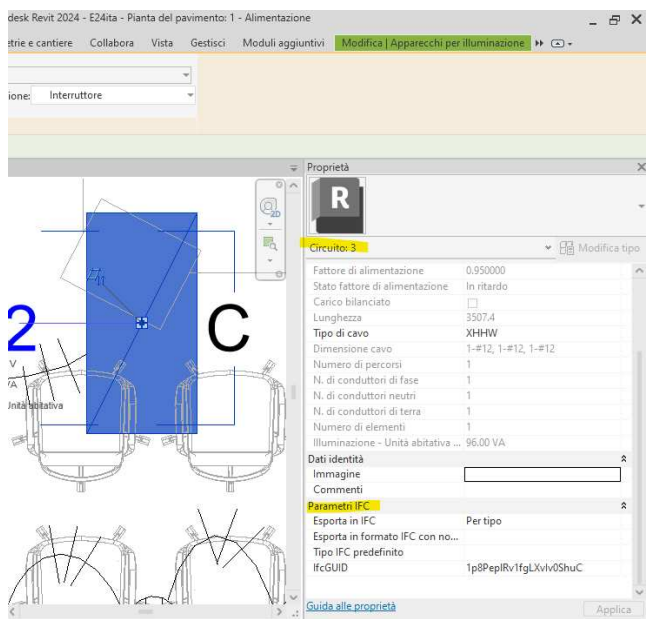

*Figura 54 - Schermata delle proprietà per "Circuito: 3" del corpo illuminante*

Da notare che, solamente gli elementi possono avere più di una schermata delle proprietà, che comporta anche la presenza di più codici IfcGUID, a seconda della selezione, mentre nei cavi/connessioni vi è una sola schermata in cui andare a modificare i parametri IFC e, dunque, un codice IfcGUID univoco.

Avendo quindi ritrovato nel file IFC i codici IfcGUID dei circuiti elettrici (esportati come "IFCDISTRIBUTIONSYSTEM") di cui fanno parte gli elementi, si è deciso di utilizzare il comando Cerca (ctrl+F) per rintracciare, nel file IFC, il codice IfcGUID del Sistema di interruttori: PORTA. Tale codice, comune sia al corpo illuminante che all'interruttore, non è presente nel file IFC.

Riassumendo il tutto, cercando di chiarire come sono esportati in IFC i circuiti che compongono il modello MEP:

- Circuito A: Quadro "GEN" Interruttore PORTA" Corpo illuminante. Come visto in precedenza, il Circuito A viene diviso dal software in:
	- o Circuito 2: Quadro "GEN" Interruttore "PORTA"

In tale circuito è presente 1 Port, #290 ("IFCDISTRIBUTIONPORT"), che ha lo stesso codice ID dell'elemento "1" della legenda. #290 non è però collegato ad

altri Ports o associato in qualche modo ad altri elementi, non viene più richiamato. Il Circuito 2 viene però citato di nuovo nella riga #389, dove si afferma che il Quadro "GEN" e l'Interruttore "PORTA" appartengono allo stesso gruppo, e questo gruppo è il Circuito 2.

- o Circuito 3: Quadro "GEN" Corpo illuminante In tale circuito è presente 1 Port, #291 ("IFCDISTRIBUTIONPORT"), che ha lo stesso codice ID dell'elemento "2" della legenda. #291 non è però collegato ad altri Ports o associato in qualche modo ad altri elementi, non viene più richiamato. Il circuito 3 viene però citato di nuovo nella riga #401, dove si afferma che il
	- Quadro "GEN" e Corpo illuminante appartengono allo stesso gruppo, e questo gruppo è il Circuito 3.
- Circuito B: Quadro "GEN" Sistema di Prese:

Tale circuito è composto da numerosi Ports ("IFCDISTRIBUTIONPORT"), ma l'unico che non viene più richiamato è il #292, che rappresenta il collegamento tra la prima presa, Presa D, e il quadro elettrico "GEN". Tutti gli altri Ports hanno il codice ID di una delle prese. Oltre al codice ID richiamato in "IFCDISTRIBUTIONPORT", la relazione di appartenenza dei Ports ai rispettivi elementi è chiarita da "IFCRELNESTS", che indica quali Ports siano sotto elementi della relativa presa. Inoltre, i Ports vengono messi in relazione tra loro mediante "IFCRELCONNECTSPORTS". Infine, il quadro "GEN" e tutte le prese sono assegnati a un gruppo, e questo gruppo altri non è che il Circuito 1.

• Circuito Circolare "senza nome" del quadro "GEN": Poiché nel modello non è previsto un sistema di distribuzione, è stato impostato un circuito circolare interno al quadro. Di questo circuito c'è traccia nel file IFC, dapprima con il Port #289 ("IFCDISTRIBUTIONPORT"), che è parte del quadro, come esplicato dalla riga #347 ("IFCRELNESTS"). Poi ancora la riga #395 "IFCRELASSIGNSTOGROUP" indica che il solo generatore "GEN" appartiene al gruppo #393 "IFCDISTRIBUTIONSYSTEM", e questo gruppo è "senza nome".

Da notare come le connessioni/cavi che finiscono con una punta nel modello, siano modellate con Ports interni, a differenza degli elementi ai propri estremi. Di fatto il rapporto tra queste connessioni/cavi con i rispettivi Ports non risultano chiare in quanto manca, nel file IFC la relazione che li lega. Queste connessioni collegano elementi di natura diversa: Quadro-Interruttore, Quadro-Corpo illuminante e Quadro-Presa D. Mentre le altre connessioni/cavi che congiungono due elementi della stessa famiglia, non contengono Ports, bensì collegano dei Ports. Come è possibile vedere nel modello, ogni presa contiene 1 o 2 Ports a seconda della posizione nel circuito, e questi Ports sono connessi così da creare un unico circuito.

Finito di studiare il file IFC, si aggiorna l'ontologia aggiungendo i nuovi elementi ed evidenziando in giallo le voci incontrate nel file IFC.

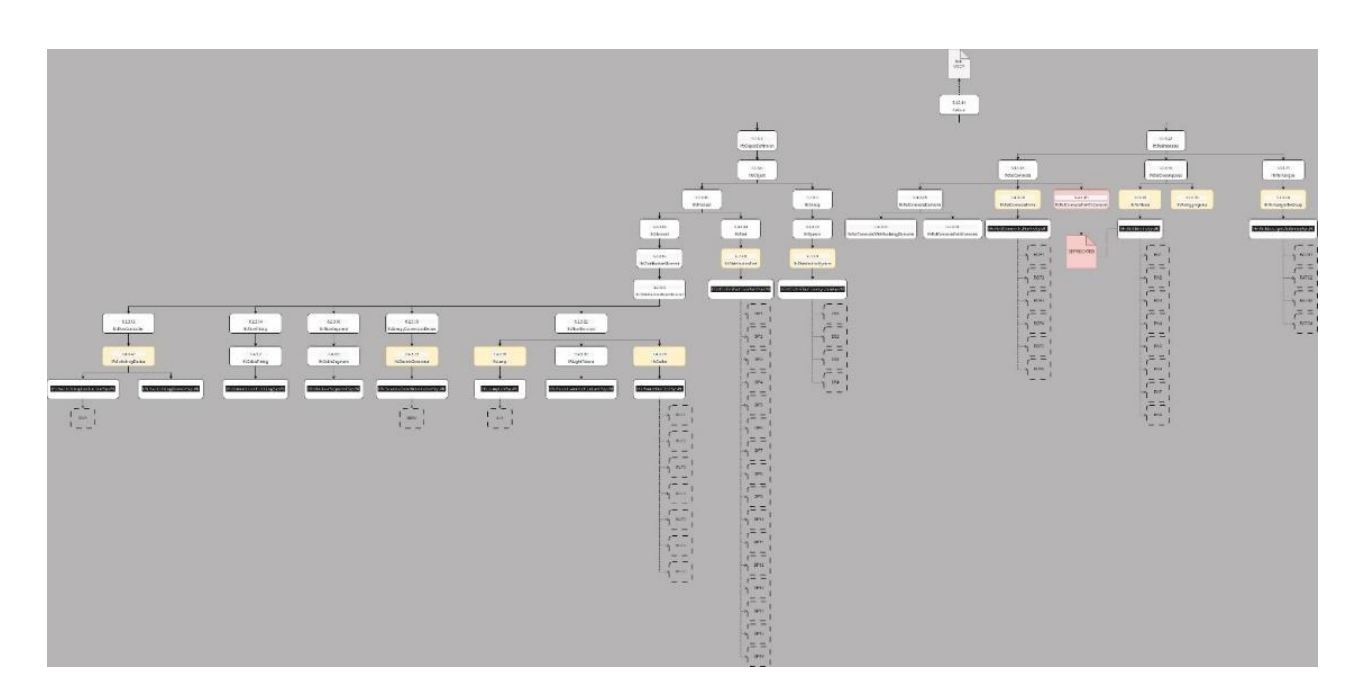

*Figura 55 - Ontologia realizzata per questo progetto di ricerca* 

Per andare ad esplicare meglio le relazioni trovate all'interno del file IFC, si è deciso di procedere con la realizzazione di un formato grafico:

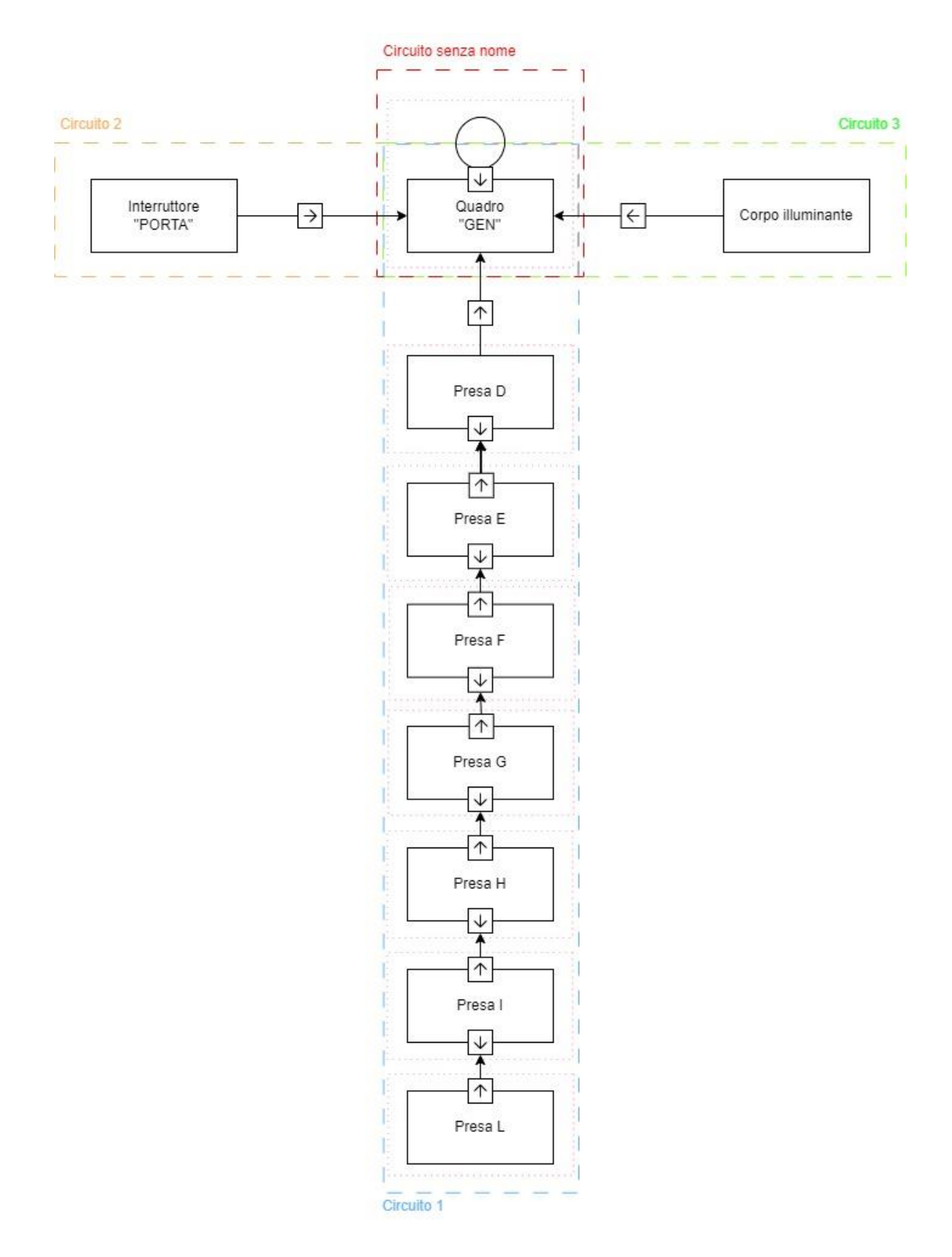

*Figura 56 - Grafico che rappresenta la struttura del file IFC, comprendente elementi, sottoelementi e relazioni* 

# 4.2 Livelli di astrazione nelle regole di CLIPS

# 4.2.1. La programmazione orientata agli oggetti in CLIPS

In CLIPS, la programmazione è detta "object-oriented", ossia orientata agli oggetti. A differenza della programmazione "rule-based", basata su regole, nella quale è possibile scrivere regole senza curarsi di che altro c'è nel sistema, la programmazione orientata agli oggetti richiede del materiale di base essenziale.

Una caratteristica chiave di un buon programma è la flessibilità. Sfortunatamente però, la rigida metodologia di tecniche di programmazione non prevede la flessibilità necessaria per modifiche che siano veloci, affidabili ed efficienti. Il paradigma di programmazione orientata agli oggetti (OOP) fornisce questa flessibilità.

Definendo il termine paradigma come una metodologia consistente e organizzata con la finalità di cercare di risolvere un problema. Oggi, ci sono molteplici paradigmi di programmazione come OOP, procedurali, basati su regole e connessionisti. Un sinonimo moderno per il termine arcaico "connessionista" è il termine "sistemi neurali artificiali".

La programmazione tradizionale è definita procedurale perché mette in evidenza gli algoritmi e le procedure nella risoluzione dei problemi. Molteplici linguaggi sono stati sviluppati per supportare questo paradigma procedurale, questi sono poi stati adattati per un design orientato agli oggetti ("object-oriented design" OOD), mediante l'aggiunta di estensioni o l'imposizione di una metodologia ai programmatori. Invece, i nuovi linguaggi sono stati sviluppati per fornire la programmazione orientata agli oggetti (OOP), che non è la stessa cosa dell'OOD.

CLIPS fornisce tre paradigmi: regole, oggetti e procedure. Il CLIPS Object-Oriented Language (COOL) è integrato con paradigmi basati su regole e procedure. CLIPS supporta il paradigma procedurale mediante funzioni generiche, deffunzioni e funzioni esterne definite dall'utente. A seconda dell'applicazione, è possibile utilizzare regole, oggetti, procedure o una combinazione di questi.

CLIPS propone un approccio multi-paradigmatico piuttosto che un singolo strumento di generico utilizzo.
Nella programmazione orientata agli oggetti (OOP), una classe è un template che descrive le caratteristiche comuni o attributi degli oggetti. La parola "template" è utilizzata come strumento usato per costruire oggetti con attributi comuni.

Le classi di oggetti sono ordinate in una gerarchia, o in un grafico, per descrivere le relazioni tra oggetti in un sistema. Ogni classe è un'astrazione del sistema mondo reale o di qualche altro sistema logico che si cerca di modellare. Con il termine astrazione si intende:

- La descrizione astratta di un oggetto, del mondo reale o di qualche altro sistema che si cerca di modellare.
- Il processo di rappresentazione di un sistema in termini di classi.

L'astrazione è uno delle cinque caratteristiche comunemente accettate di un vero linguaggio OOP. Le altre sono:

- ❖ Ereditarietà
- ❖ Incapsulamento
- ❖ Polimorfismo
- ❖ Collegamento dinamico

Con il termine "astratto" si intende che non si è interessati ai dettagli non essenziali. Una descrizione astratta di un sistema complesso è la descrizione semplificata che si concentra su informazioni rilevanti per uno scopo specifico.

Una delle cinque caratteristiche fondamentali del OOP è l'ereditarietà. Le classi sono organizzate in una gerarchia, dove, le classi più generali sono in alto, mentre quelle più specializzate, stanno sotto. Questo permette alle nuove classi di essere facilmente definite come perfezionamenti specializzati o modificazioni di classi esistenti.

OOP fa sì che sia semplice utilizzare un codice riutilizzabile. I programmatori del OOP spesso fanno sì che le librerie di oggetti contengano centinaia, se non migliaia, oggetti. Questi oggetti possono essere utilizzati o modificati come si desidera in un nuovo programma.

Al fine di creare una classe, è necessario specificare una o più classi genitore o superclasse della classe che si intende definire. L'opposto della superclasse è la classe figlia o sottoclasse.

Questo determina l'ereditarietà della nuova classe. Una sottoclasse eredita gli attributi da una o più superclassi. Il termine attributi in COOL fa riferimento alle proprietà di un oggetto, che sono rappresentate da slot che le descrivono.

Un'istanza è un oggetto che ha valori negli slot. Le classi di livello inferiore automaticamente ereditano i loro slot dalle classi di livello superiore, a meno che non siano esplicitamente bloccate. I nuovi slot vengono definiti, in aggiunta agli slot ereditati, per impostare tutti gli attributi che descrivono una classe.

Il comportamento di un oggetto è definito dal suo "message-handlers", o "handlers" in breve. Un "message-handler" per un oggetto risponde ai messaggi e attua le azioni richieste.

Le istanze sono generalmente specificate dalle parentesi []. Un messaggio inizia con la funzione "send", seguita dal nome dell'istanza, il nome del messaggio, e ogni altro argomento richiesto. Un oggetto in CLIPS è un'istanza di una classe.

L'incapsulamento degli slot e degli "handlers" all'interno di un oggetto è un altro delle cinque carateristiche generalmente accettate in un OOP. Con il termine incapsulamento si intende che una classe è definita nei termini dei propri slot e "handlers". Anche se un oggetto di una classe può ereditare gli slot e gli "handlers" dalle sue superclassi, i valori degli slot dell'oggetto non possono essere alterati o consultati senza mandare un messaggio all'oggetto.

La classe base, o semplicemente la base, di CLIPS è una classe predefinita di sistema chiamata OBJECT. La classe predefinita di sistema USER è una sottoclasse di OBJECT. Tutte le classi, esclusa OBJECT, devono avere una superclasse.

CLIPS supporta il costrutto "is-a", che indica la relazione tra una classe e la superclasse immediatamente precedente, questo comporta anche il passaggio degli slot da una classe alla sua sottoclasse.

Per introdurre una classe in CLIPS si utilizza la funzione "defclass", seguita dal nome proprio della classe e dal costrutto "is-a", che indica da quale classe derivi, la diretta superclasse.

Le superclassi indirette di una classe sono tutte quelle classi non nominate dopo lo "is-a", ma che contribuiscono agli slot e ai "message-handlers" per ereditarietà, non sono altro che superclassi precedenti a quella diretta.

Per quanto riguarda le sottoclassi, queste possono essere sottoclassi dirette se collegate da un solo vincolo alla classe, o sottoclassi indirette se collegate da più di un vincolo, ossia se sottoclassi di sottoclassi.

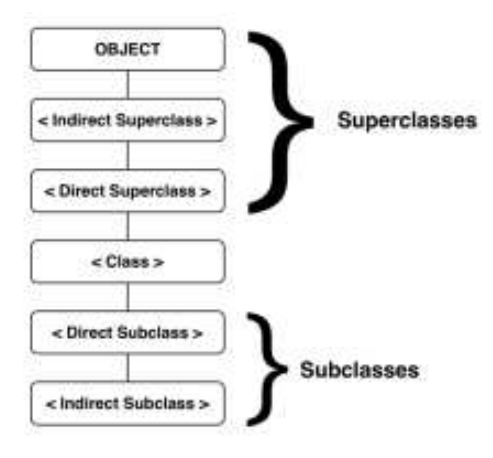

*Figura 57 - Gerarchia delle classi in CLIPS* 

# 4.2.2 La creazione delle classi

### 4.2.2.1 Le classi degli elementi

Come descritto nei capitoli precedenti, si è studiato un circuito domestico, a partire dalla seguente rappresentazione del circuito chiamata "Internal Block Diagram".

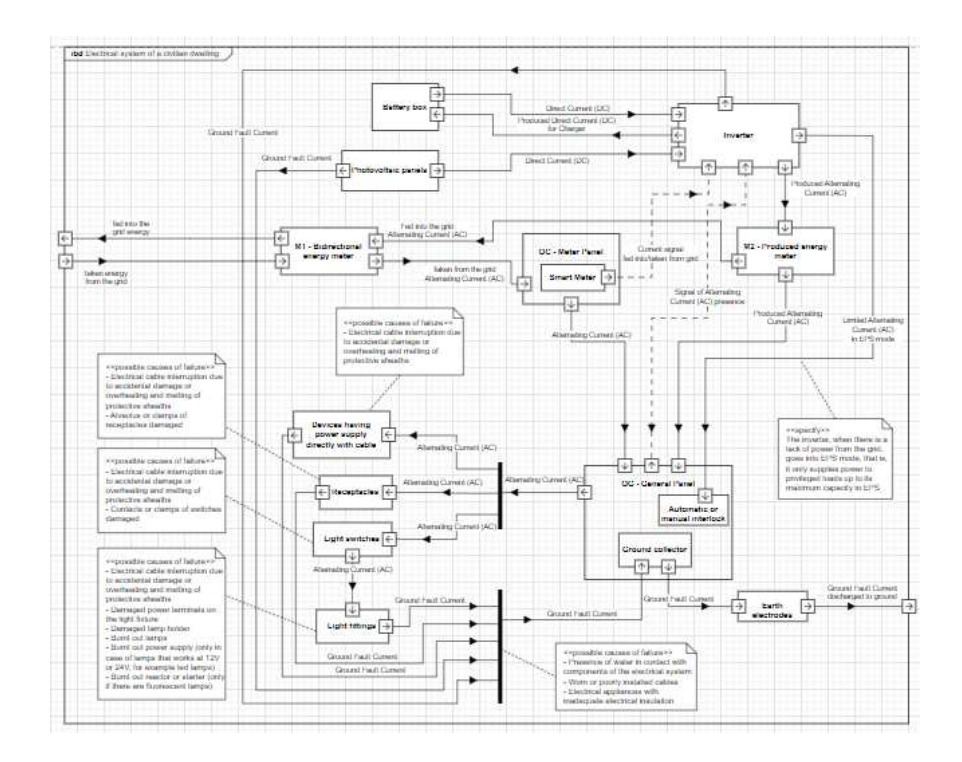

*Figura 58 – "Internal Block Diagram" della residenza* 

Tradotto il circuito in SysML, si è deciso di approfondire due delle sue sezioni:

❖ Il ramo costituito da Quadro elettrico – Interruttore elettrico – Corpo illuminante, rinominato "Circuito A", in giallo nell'immagine sottostante;

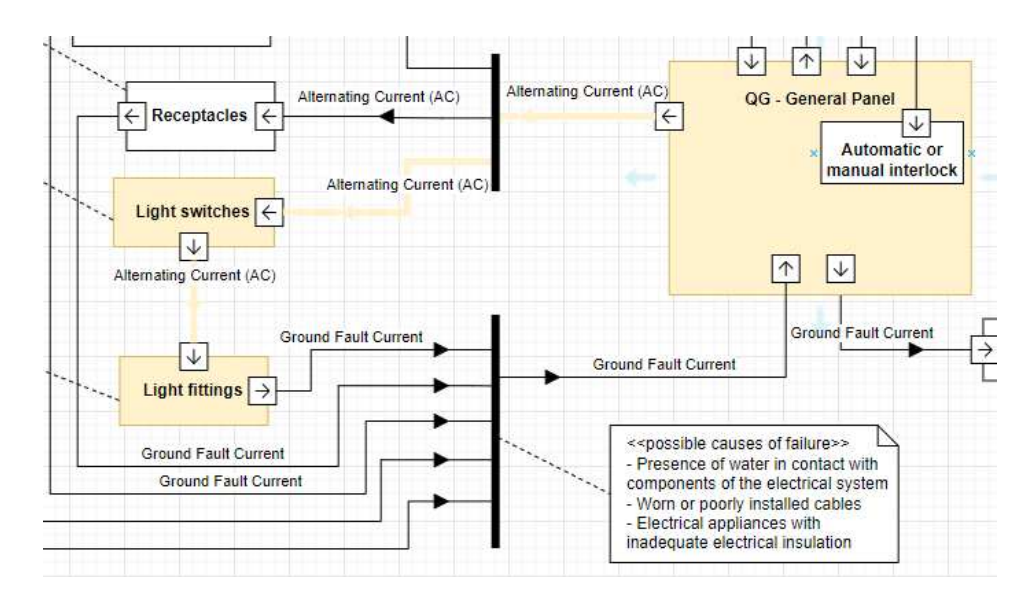

*Figura 59 - Sezione di circuito domestico rinominato "Circuito A", rappresentato in un ibd*

❖ Il ramo costituito da Quadro elettrico – Sistema di prese, rinominato "Circuito B", in verde nell'immagine sottostante;

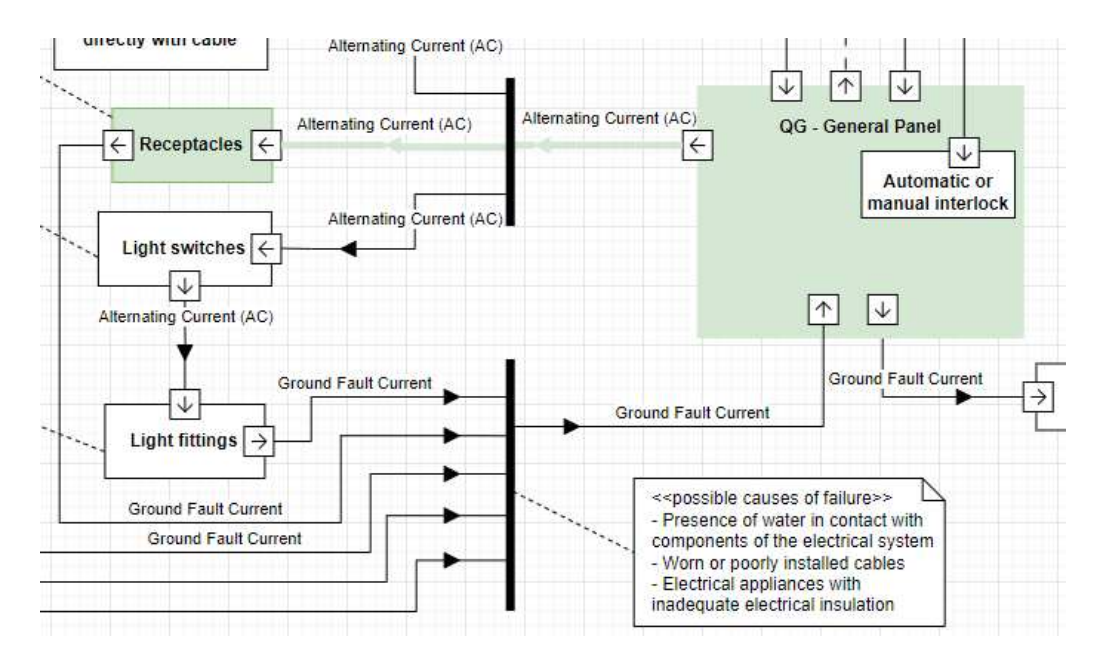

*Figura 60 - Sezione di circuito domestico rinominato "Circuito B", rappresentato in un ibd*

Complessivamente queste due sezioni del circuito contano quattro elementi, che sono:

- 1) Quadro elettrico
- 2) Interruttore
- 3) Corpo illuminante
- 4) Prese

Si passa quindi a modellare i quattro elementi come oggetti di CLIPS, andando a delineare i rapporti di dipendenza delle classi, partendo dalle classi più generali fino a quelle più specializzate. Questa operazione è riportata in:

➢ "ALLEGATI" > "Scrittura in codice con CLIPS" > "MEP\_Elements"

Facendo un recap, gli oggetti, nel riquadro grigio, sono composti dalle seguenti classi, ordinate:

- Ouadro elettrico
	- 1) 5.1.3.44 IfcRoot è una sottoclasse di USER
	- 2) 5.1.3.7 IfcObjectDefinition è una sottoclasse di IfcRoot
	- 3) 5.1.3.6 IfcObject è una sottoclasse di IfcObjectDefinition
	- 4) 5.1.3.10 IfcProduct è una sottoclasse di IfcObject
	- 5) 5.4.3.18 IfcElement è una sottoclasse di IfcProduct
	- 6) 5.4.3.16 IfcDistributionElement è una sottoclasse di IfcElement
	- 7) 6.2.3.6 IfcDistributionFlowElement è una sottoclasse di IfcDistributionElement
	- 8) 6.2.3.10 IfcEnergyConvertionDevice è una sottoclasse di

IfcDistributionFlowElement

- 9) 7.4.3.23 IfcElectricGenerator è una sottoclasse di IfcEnergyConvertionDevice
- 10) IfcStandaloneGeneratorSysML è una sottoclasse di IfcElectricGenerator

```
(defclass IfcStandaloneGeneratorSysML (is-a IfcElectricGenerator) 
   (slot GlobalId) ;; IfcRoot
   (slot OwnerHistory) 
   (slot Name) 
   (slot Description) 
   (multislot HasAssignments) ;; IfcObjectDefinition 
   (multislot Nests) 
   (multislot IsNestedBy) 
   (multislot HasContext) 
   (multislot IsDecomposedBy) 
   (multislot Decomposes) 
   (multislot HasAssociations) 
   (slot ObjectType) ;; IfcObject 
   (multislot IsDeclaredBy) 
   (multislot Declares)
```
#### CAPITOLO 4: SVILUPPO TECNICO \_\_\_\_\_\_\_\_\_\_\_\_\_\_\_\_\_\_\_\_\_\_\_\_\_\_\_\_\_\_\_\_\_\_\_\_\_\_\_\_\_\_\_\_\_\_\_\_\_\_\_\_\_\_\_\_\_\_\_\_\_\_\_\_\_\_\_\_\_\_\_\_\_\_\_\_\_

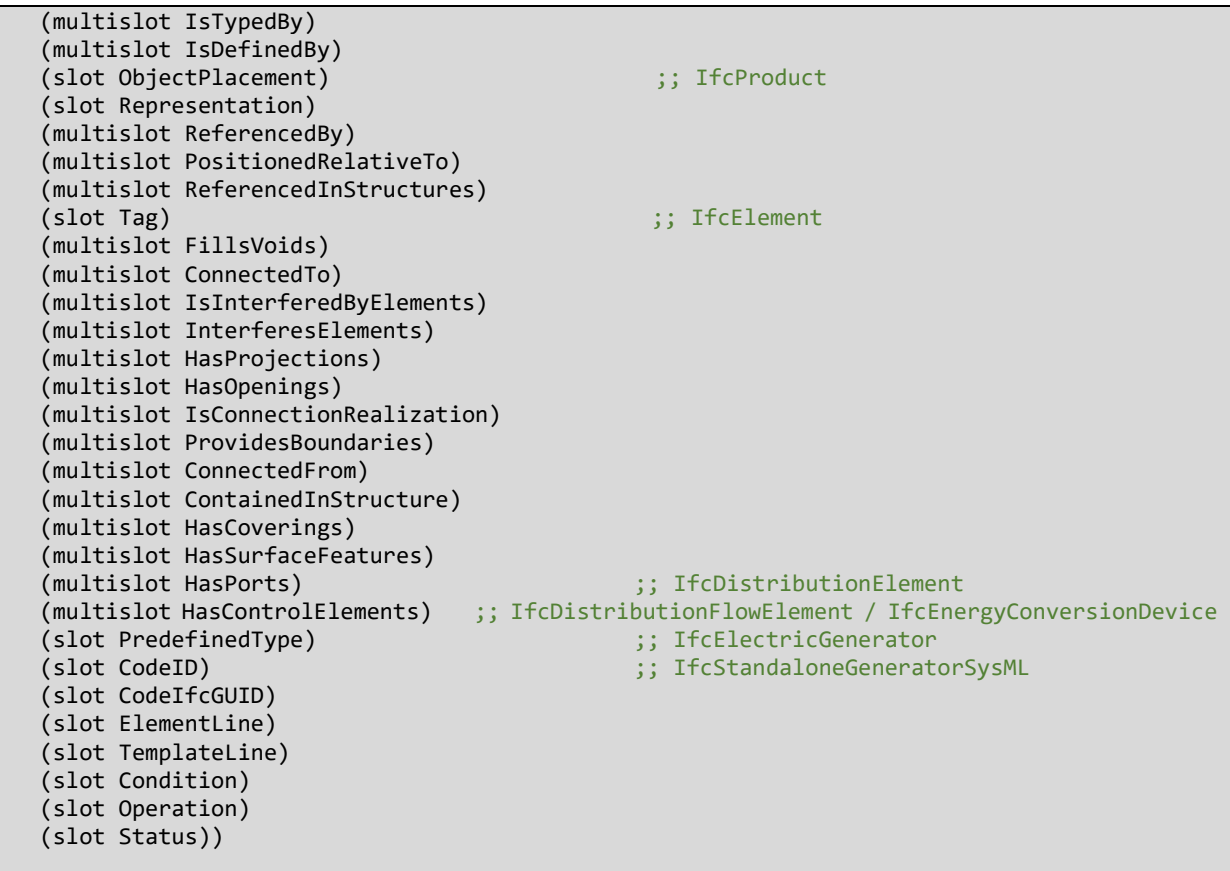

- **Interruttore** 
	- 1) 5.1.3.44 IfcRoot è una sottoclasse di USER
	- 2) 5.1.3.7 IfcObjectDefinition è una sottoclasse di IfcRoot
	- 3) 5.1.3.6 IfcObject è una sottoclasse di IfcObjectDefinition
	- 4) 5.1.3.10 IfcProduct è una sottoclasse di IfcObject
	- 5) 5.4.3.18 IfcElement è una sottoclasse di IfcProduct
	- 6) 5.4.3.16 IfcDistributionElement è una sottoclasse di IfcElement
	- 7) 6.2.3.6 IfcDistributionFlowElement è una sottoclasse di IfcDistributionElement
	- 8) 6.2.3.12 IfcFlowController è una sottoclasse di IfcDistributionFlowElement
	- 9) 7.4.3.47 IfcSwitchingDevice è una sottoclasse di IfcFlowController
	- 10) IfcSwitchingContactorSysML è una sottoclasse di IfcSwitchingDevice

```
(defclass IfcSwitchingContactorSysML (is-a IfcSwitchingDevice) 
   (slot GlobalId) ;; IfcRoot
   (slot OwnerHistory) 
   (slot Name) 
   (slot Description) 
   (multislot HasAssignments) ;; IfcObjectDefinition
```
### CAPITOLO 4: SVILUPPO TECNICO \_\_\_\_\_\_\_\_\_\_\_\_\_\_\_\_\_\_\_\_\_\_\_\_\_\_\_\_\_\_\_\_\_\_\_\_\_\_\_\_\_\_\_\_\_\_\_\_\_\_\_\_\_\_\_\_\_\_\_\_\_\_\_\_\_\_\_\_\_\_\_\_\_\_\_\_\_

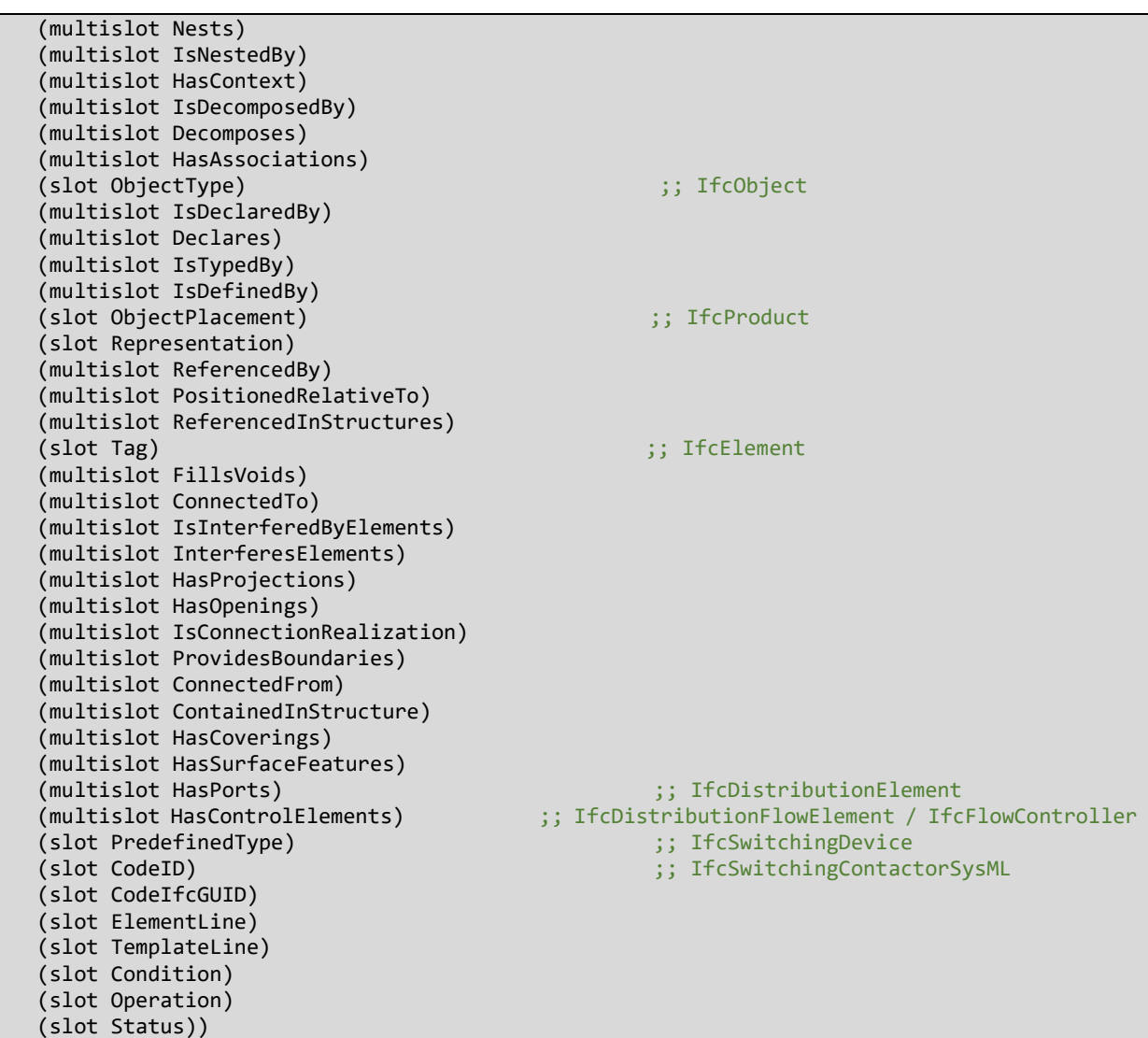

- Corpo illuminante:
	- 1) 5.1.3.44 IfcRoot è una sottoclasse di USER
	- 2) 5.1.3.7 IfcObjectDefinition è una sottoclasse di IfcRoot
	- 3) 5.1.3.6 IfcObject è una sottoclasse di IfcObjectDefinition
	- 4) 5.1.3.10 IfcProduct è una sottoclasse di IfcObject
	- 5) 5.4.3.18 IfcElement è una sottoclasse di IfcProduct
	- 6) 5.4.3.16 IfcDistributionElement è una sottoclasse di IfcElement
	- 7) 6.2.3.6 IfcDistributionFlowElement è una sottoclasse di IfcDistributionElement
	- 8) 6.2.3.22 IfcFlowTerminal è una sottoclasse di IfcDistributionFlowElement
	- 9) 7.4.3.31 IfcLamp è una sottoclasse di IfcFlowTerminal
	- 10) IfcLampLedSysML è una sottoclasse di IfcLamp

#### CAPITOLO 4: SVILUPPO TECNICO \_\_\_\_\_\_\_\_\_\_\_\_\_\_\_\_\_\_\_\_\_\_\_\_\_\_\_\_\_\_\_\_\_\_\_\_\_\_\_\_\_\_\_\_\_\_\_\_\_\_\_\_\_\_\_\_\_\_\_\_\_\_\_\_\_\_\_\_\_\_\_\_\_\_\_\_\_

(defclass IfcLampLedSysML (is-a IfcLamp) (slot GlobalId) ;; IfcRoot (slot OwnerHistory) (slot Name) (slot Description) (multislot HasAssignments) ;; IfcObjectDefinition (multislot Nests) (multislot IsNestedBy) (multislot HasContext) (multislot IsDecomposedBy) (multislot Decomposes) (multislot HasAssociations) (slot ObjectType) ;; IfcObject (multislot IsDeclaredBy) (multislot Declares) (multislot IsTypedBy) (multislot IsDefinedBy) (slot ObjectPlacement) ;; IfcProduct (slot Representation) (multislot ReferencedBy) (multislot PositionedRelativeTo) (multislot ReferencedInStructures) (slot Tag) ;; IfcElement (multislot FillsVoids) (multislot ConnectedTo) (multislot IsInterferedByElements) (multislot InterferesElements) (multislot HasProjections) (multislot HasOpenings) (multislot IsConnectionRealization) (multislot ProvidesBoundaries) (multislot ConnectedFrom) (multislot ContainedInStructure) (multislot HasCoverings) (multislot HasSurfaceFeatures) (multislot HasPorts) ;; IfcDistributionElement (multislot HasControlElements) ;; IfcDistributionFlowElement / IfcFlowTerminal<br>(slot PredefinedType) ;; IfcLamp<br>;; IfcLamp (slot PredefinedType) (slot CodeID) ;; IfcLampLedSysML (slot CodeIfcGUID) (slot ElementLine) (slot TemplateLine) (slot Condition) (slot Operation) (slot Status))

- Prese:
	- 1) 5.1.3.44 IfcRoot è una sottoclasse di USER
	- 2) 5.1.3.7 IfcObjectDefinition è una sottoclasse di IfcRoot
	- 3) 5.1.3.6 IfcObject è una sottoclasse di IfcObjectDefinition
	- 4) 5.1.3.10 IfcProduct è una sottoclasse di IfcObject
	- 5) 5.4.3.18 IfcElement è una sottoclasse di IfcProduct
	- 6) 5.4.3.16 IfcDistributionElement è una sottoclasse di IfcElement
	- 7) 6.2.3.6 IfcDistributionFlowElement è una di IfcDistributionElement
- 8) 6.2.3.22 IfcFlowTerminal è una sottoclasse di IfcDistributionFlowElement
- 9) 7.4.3.39 IfcOutlet è una sottoclasse di IfcFlowTerminal
- 10) IfcPowerOutletSysML è una sottoclasse di IfcOutlet

(defclass IfcPowerOutletSysML (is-a IfcOutlet) (slot GlobalId) ;; IfcRoot (slot OwnerHistory) (slot Name) (slot Description) (multislot HasAssignments) ;; IfcObjectDefinition (multislot Nests) (multislot IsNestedBy) (multislot HasContext) (multislot IsDecomposedBy) (multislot Decomposes) (multislot HasAssociations) (slot ObjectType) ;; IfcObject (multislot IsDeclaredBy) (multislot Declares) (multislot IsTypedBy) (multislot IsDefinedBy) (slot ObjectPlacement) ;; IfcProduct (slot Representation) (multislot ReferencedBy) (multislot PositionedRelativeTo) (multislot ReferencedInStructures) (slot Tag) ;; IfcElement (multislot FillsVoids) (multislot ConnectedTo) (multislot IsInterferedByElements) (multislot InterferesElements) (multislot HasProjections) (multislot HasOpenings) (multislot IsConnectionRealization) (multislot ProvidesBoundaries) (multislot ConnectedFrom) (multislot ContainedInStructure) (multislot HasCoverings) (multislot HasSurfaceFeatures) (multislot HasPorts) ;; IfcDistributionElement (multislot HascontrolElement / IfcFlowTerminal<br>
(multislot HascontrolElement / IfcFlowTerminal<br>
(multislot HascontrolElement / IfcFlowTerminal (slot PredefinedType) (slot CodeID) ;; IfcPowerOutletSysML (slot CodeIfcGUID) (slot ElementLine) (slot TemplateLine) (slot Condition) (slot Operation) (slot Status))

Da notare come l'ultima sottoclasse di ogni elemento contenga la desinenza SysML, queste classi non appartengono all'ontologia fornita da BuildingSmart, bensì, sono state aggiunte in questo lavoro di ricerca. L'idea è quella di utilizzare le suddette classi come depositarie di slot contenenti:

- ✓ proprietà necessarie all'individuazione degli elementi all'interno del modello BIM, utilizzando le informazioni del file IFC;
- $\checkmark$  classi depositarie delle condizioni e dello status dell'istanza.

La condizione dell'elemento, che rende i valori "ok"/"ko", è di vitale importanza per il monitoraggio dell'integrità del circuito, il funzionamento "on"/"off" è prerogativa dell'interruttore, e, infine, lo status dell'elemento che accetta i valori "on"/"off".

Vengono dunque aggiunti, a quelli ereditati, per questo progetto di ricerca, i seguenti slot:

- CodeID
- CodeIfcGUID
- **ElementLine**
- ElementTypeLine
- Condition
- Operation
- Status

### 4.2.2.2 Le classi delle relazioni

Tenuto conto che le relazioni tra elementi non vengono modellate come cavi dal software Revit, si descrivono di seguito tutte le connessioni, con gli elementi complementari, trovati nel file IFC e si riportano le superclassi, come già fatto per gli elementi. In questo paragrafo non si riporta la connessione "IfcRelAggregates" poiché, essendo una connessione ad alto livello, non è ritenuta interessante per questo lavoro di ricerca.

Tutte le relazioni e i sottoelementi trovati nel file IFC, sono modellati in CLIPS in:

➢ "ALLEGATI" > "Scrittura in codice con CLIPS" > "MEP\_Relationships"

A partire dalle relazioni:

- IfcRelConnectsPorts:
	- 1) 5.1.3.44 IfcRoot è una sottoclasse di USER
	- 2) 5.1.3.42 IfcRelationship è una sottoclasse di IfcRoot
- 3) 5.1.3.33 IfcRelConnects è una sottoclasse di IfcRelationship
- 4) 5.4.3.50 IfcRelConnectsPorts è una sottoclasse di IfcRelConnects
- 5) IfcRelConnectsPortsSysML è una sottoclasse di IfcRelConnectsPorts

```
(defclass IfcRelConnectsPortsSysML (is-a IfcRelConnectsPorts) 
                                          ;; IfcRoot / IfcRelationship / IfcRelConnects
   (slot OwnerHistory) 
   (slot Name) 
   (slot Description) 
   (slot RelatingPort) ;; IfcRelConnectsPorts
   (slot RelatedPort) 
   (slot RealizingElement) 
   (slot CodeID) ;; IfcRelConnectsPortsSysML
   (slot CodeIfcGUID) 
   (slot ElementLine) 
   (slot TemplateLine) 
   (slot Condition) 
   (slot Operation) 
   (slot Status))
```
- IfcRelNests:
	- 1) 5.1.3.44 IfcRoot è una sottoclasse di USER
	- 2) 5.1.3.42 IfcRelationship è una sottoclasse di IfcRoot
	- 3) 5.1.3.35 IfcRelDecomposes è una sottoclasse di IfcRelationship
	- 4) 5.1.3.41 IfcRelNests è una sottoclasse di IfcRelDecomposes
	- 5) IfcRelNestsSysML è una sottoclasse di IfcRelNests

```
(defclass IfcRelNestsSysML (is-a IfcRelNests) 
                                           :: IfcRoot / IfcRelationship / IfcRelDecomposes
   (slot OwnerHistory) 
   (slot Name) 
   (slot Description) 
   (slot RelatingObject) ;; IfcRelNests
   (multislot RelatedObjects) 
   (slot CodeID) ;; IfcRelNestsSysML
   (slot CodeIfcGUID) 
   (slot ElementLine) 
   (slot TemplateLine) 
   (slot Condition) 
   (slot Operation) 
   (slot Status))
```
- IfcRelAssignsToGroup:
	- 1) 5.1.3.44 IfcRoot è una sottoclasse di USER
	- 2) 5.1.3.42 IfcRelationship è una sottoclasse di IfcRoot
	- 3) 5.1.3.21 IfcRelAssigns è una sottoclasse di IfcRelationship
- 4) 5.1.3.24 IfcRelAssignsToGroup è una sottoclasse di IfcRelAssigns
- 5) IfcRelAssignsToGroupSysML è una sottoclasse di IfcRelAssignsToGroup

```
(defclass IfcRelAssignsToGroupSysML (is-a IfcRelAssignsToGroup) 
   (slot GlobalId) ;; IfcRoot / IfcRelationship 
   (slot OwnerHistory) 
   (slot Name) 
   (slot Description) 
   (multislot RelatedObjects) ;; IfcRelAssigns
   (slot RelatedObjectsType) 
                                              ;; IfcRelAssignsToGroup
   (slot CodeID) ;; IfcRelAssignsToGroupSysML
   (slot CodeIfcGUID) 
   (slot ElementLine) 
   (slot TemplateLine) 
   (slot Condition) 
   (slot Operation) 
   (slot Status))
```
E continuando con gli elementi complementari:

- Ports:
	- 1) 5.1.3.44 IfcRoot è una sottoclasse di USER
	- 2) 5.1.3.7 IfcObjectDefinition è una sottoclasse di IfcRoot
	- 3) 5.1.3.6 IfcObject è una sottoclasse di IfcObjectDefinition
	- 4) 5.1.3.10 IfcProduct è una sottoclasse di IfcObject
	- 5) 5.4.3.41 IfcPort è una sottoclasse di IfcProduct
	- 6) 6.2.3.8 IfcDistributionPort è una sottoclasse di IfcPort
	- 7) IfcDistributionPortSysML è una sottoclasse di IfcDistributionPort

```
(defclass IfcDistributionPortSysML (is-a IfcDistributionPort) 
   (slot GlobalId) ;; IfcRoot
   (slot OwnerHistory) 
   (slot Name) 
   (slot Description) 
   (multislot HasAssignments) ;; IfcObjectDefinition 
   (multislot Nests) 
   (multislot IsNestedBy) 
   (multislot HasContext) 
   (multislot IsDecomposedBy) 
   (multislot Decomposes) 
   (multislot HasAssociations) 
   (slot ObjectType) ;; IfcObject 
   (multislot IsDeclaredBy) 
   (multislot Declares) 
   (multislot IsTypedBy) 
   (multislot IsDefinedBy) 
   (slot ObjectPlacement) ;; IfcProduct
   (slot Representation) 
   (multislot ReferencedBy) 
   (multislot PositionedRelativeTo)
```
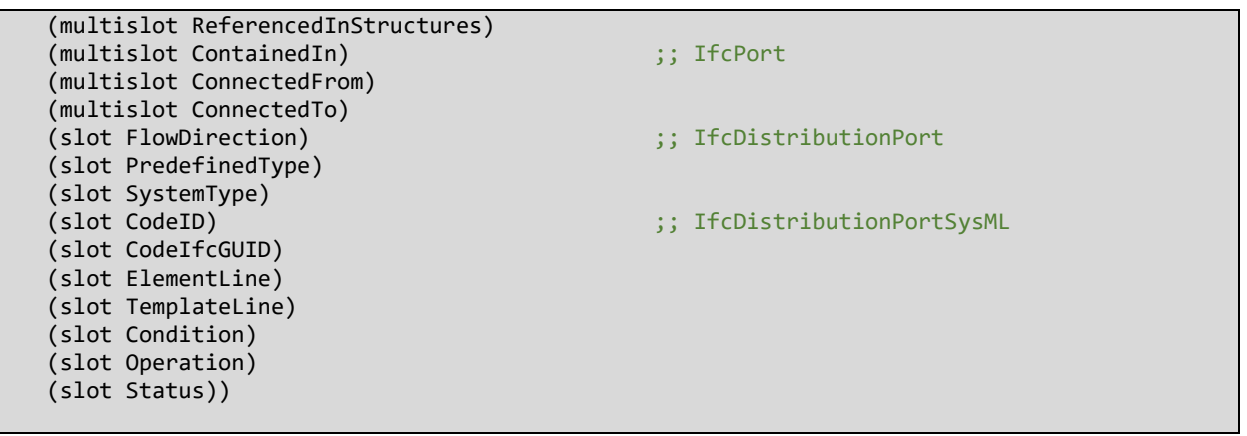

- IfcDistributionSystem:
	- 1) 5.1.3.44 IfcRoot è una sottoclasse di USER
	- 2) 5.1.3.7 IfcObjectDefinition è una sottoclasse di IfcRoot
	- 3) 5.1.3.6 IfcObject è una sottoclasse di IfcObjectDefinition
	- 4) 5.1.3.5 IfcGroup è una sottoclasse di IfcObject
	- 5) 5.4.3.72 IfcSystem è una sottoclasse di IfcGroup
	- 6) 6.2.3.9 IfcDistributionSystem è una sottoclasse di IfcSystem
	- 7) IfcDistributionSystemSysML è una sottoclasse di IfcDistributionSystem

```
(defclass IfcDistributionSystemSysML (is-a IfcDistributionSystem) 
  (slot GlobalId)
   (slot OwnerHistory) 
   (slot Name) 
   (slot Description) 
   (multislot HasAssignments) ;; IfcObjectDefinition 
   (multislot Nests) 
   (multislot IsNestedBy) 
   (multislot HasContext) 
   (multislot IsDecomposedBy) 
   (multislot Decomposes) 
   (multislot HasAssociations) 
   (slot ObjectType) ;; IfcObject 
   (multislot IsDeclaredBy) 
   (multislot Declares) 
   (multislot IsTypedBy) 
   (multislot IsDefinedBy) 
   (multislot IsGroupedBy) ;; IfcGroup
   (multislot ReferencedInStructures) 
   (multislot ServicesBuildings) ;; IfcSystem
   (multislot ServicesFacilities) 
                                                  ;; IfcDistributionSystem
   (slot PredefinedType) 
   (slot CodeID) ;; IfcDistributionSystemSysML
   (slot CodeIfcGUID) 
   (slot ElementLine) 
   (slot TemplateLine) 
   (slot Condition) 
   (slot Operation) 
   (slot Status))
```
## 4.2.3 Programma Procedurale

Modellate le classi, e, creati gli oggetti per ogni elemento, sottoelemento e relazione, ci si ritrova la necessità di creare un programma procedurale che passi in rassegna il file IFC e che, in una prima fase, crei le istanze, di numero pari al numero di volte che si trova un dato elemento, sottoelemento o relazione.

La creazione di un'istanza in CLIPS si realizza utilizzando la funzione "make-instance".

Nel comando completo al "make-instance" segue il nome dell'istanza, compreso tra parentesi quadre [], e da "of" seguito dal nome dell'oggetto.

L'istanza rappresenta in maniera univoca un singolo elemento del modello, a differenza dell'oggetto che ne è, invece, un template.

Essendo dunque una rappresentazione univoca, vengono realizzate le istanze, in numero pari al numero di volte in cui, nel file IFC, si trovano le seguenti righe. Da tenere presente, però, che le istanze vengono create sulla base degli oggetti con desinenza SysML, per sfruttare gli slot creati per questo progetto di ricerca:

- **IFCELECTRICGENERATOR: 1 istanza** 
	- 1) [GEN1] of IfcStandaloneGeneratorSysML
- IFCSWITCHINGDEVICE: 1 istanza
	- 1) [SW1] of IfcSwitchingContactorSysML
- IFCLAMP: 1 istanza
	- 1) [LL1] of IfcLampLedSysML
- IFCOUTLET: 7 istanze
	- 1) [OUT1] of IfcPoweroutletSysML
	- 2) [OUT2] of IfcPoweroutletSysML
	- 3) [OUT3] of IfcPoweroutletSysML
	- 4) [OUT4] of IfcPoweroutletSysML
	- 5) [OUT5] of IfcPoweroutletSysML
	- 6) [OUT6] of IfcPoweroutletSysML
	- 7) [OUT7] of IfcPoweroutletSysML
- IFCDISTRIBUTIONPORT: 16 istanze
	- 1) [DP1] of IfcDistributionPortSysML
- 2) [DP2] of IfcDistributionPortSysML
- 3) [DP3] of IfcDistributionPortSysML
- 4) [DP4] of IfcDistributionPortSysML
- 5) [DP5] of IfcDistributionPortSysML
- 6) [DP6] of IfcDistributionPortSysML
- 7) [DP7] of IfcDistributionPortSysML
- 8) [DP8] of IfcDistributionPortSysML
- 9) [DP9] of IfcDistributionPortSysML
- 10) [DP10] of IfcDistributionPortSysML
- 11) [DP11] of IfcDistributionPortSysML
- 12) [DP12] of IfcDistributionPortSysML
- 13) [DP13] of IfcDistributionPortSysML
- 14) [DP14] of IfcDistributionPortSysML
- 15) [DP15] of IfcDistributionPortSysML
- 16) [DP16] of IfcDistributionPortSysML
- IFCDISTRIBUTIONSYSTEM: 4 istanze
	- 1) [DS1] of IfcDistributionSystemSysML
	- 2) [DS2] of IfcDistributionSystemSysML
	- 3) [DS3] of IfcDistributionSystemSysML
	- 4) [DS4] of IfcDistributionSystemSysML
- IFCRELCONNECTSPORTS: 6 istanze
	- 1) [RCP1] of IfcRelConnectsPortsSysML
	- 2) [RCP2] of IfcRelConnectsPortsSysML
	- 3) [RCP3] of IfcRelConnectsPortsSysML
	- 4) [RCP4] of IfcRelConnectsPortsSysML
	- 5) [RCP5] of IfcRelConnectsPortsSysML
	- 6) [RCP6] of IfcRelConnectsPortsSysML
- **IFCRELNESTS: 8 istanze** 
	- 1) [RN1] of IfcRelNestsSysML
	- 2) [RN2] of IfcRelNestsSysML
	- 3) [RN3] of IfcRelNestsSysML
	- 4) [RN4] of IfcRelNestsSysML
	- 5) [RN5] of IfcRelNestsSysML
- 6) [RN6] of IfcRelNestsSysML
- 7) [RN7] of IfcRelNestsSysML
- 8) [RN8] of IfcRelNestsSysML
- IFCRELASSIGNSTOGROUP: 4 istanze
	- 1) [RATG1] of IfcRelAssignsToGroupSysML
	- 2) [RATG2] of IfcRelAssignsToGroupSysML
	- 3) [RATG3] of IfcRelAssignsToGroupSysML
	- 4) [RATG4] of IfcRelAssignsToGroupSysML

Ognuna di queste istanze, per prima cosa, deve riconoscere ed assegnare un valore agli slot:

- o CodeID
- o CodeIfcGUID
- o ElementLine
- o ElementTypeLine

Che sono valori facilmente ottenibili dal file IFC, e utili a identificare univocamente l'istanza nel software BIM. Di seguito si riportano delle schermate di Revit con le istanze associate agli elementi, ove possibile, in quanto non tutte le relazioni sono visibili graficamente.

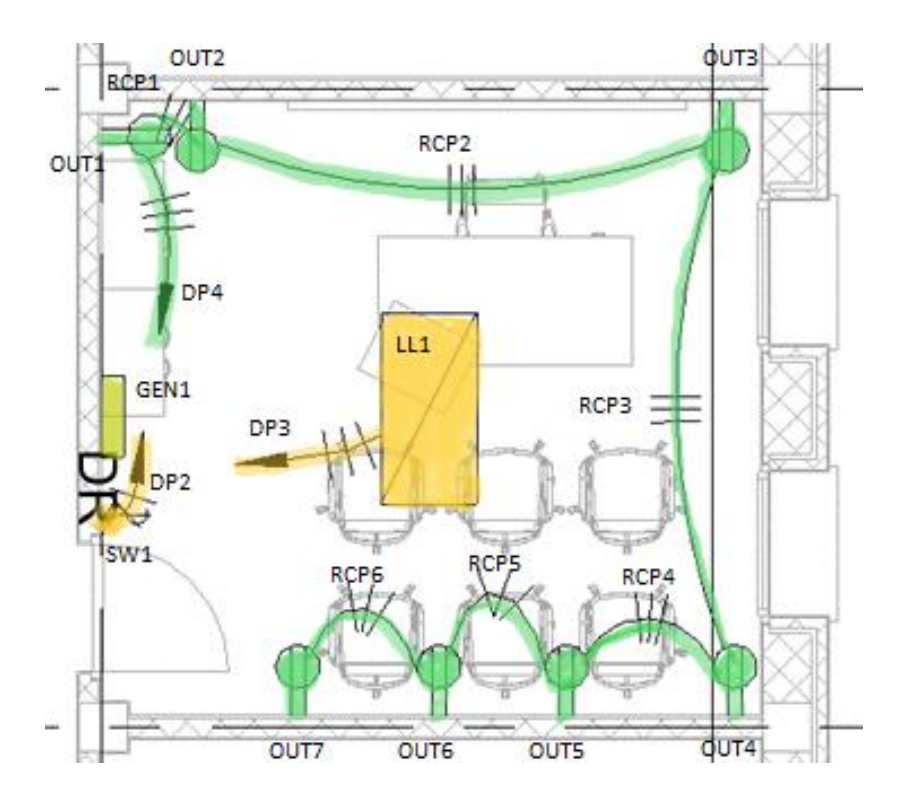

*Figura 61 - Disposizione spaziale delle istanze nella pianta "1 – Alimentazione" del modello Revit*

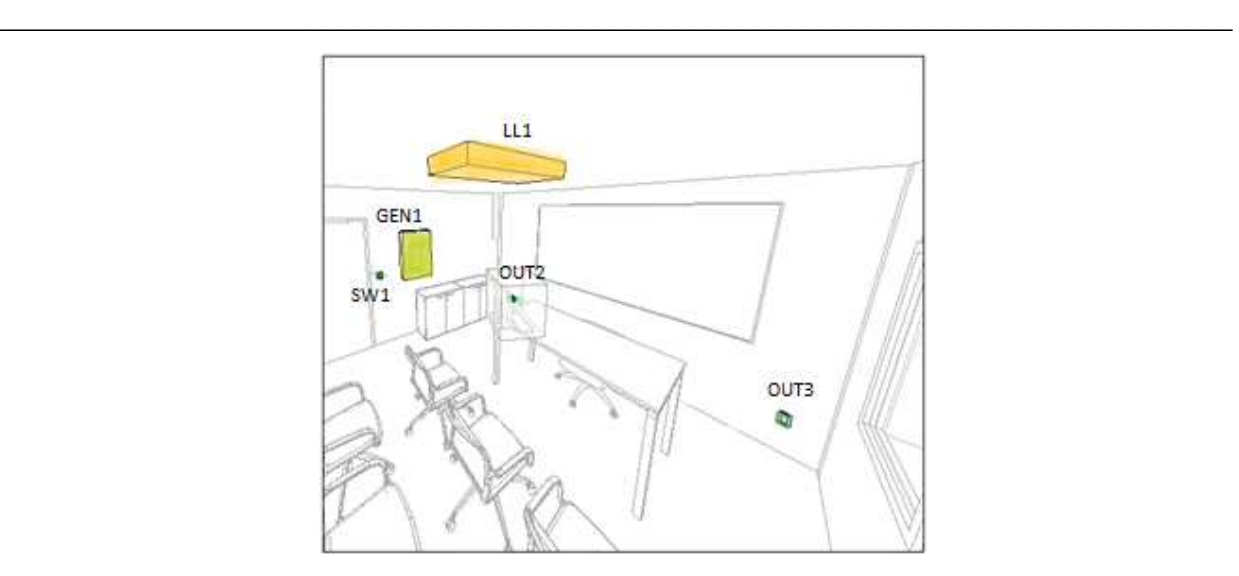

*Figura 62 - Disposizione spaziale delle istanze nei lati est e nord del modello Revit* 

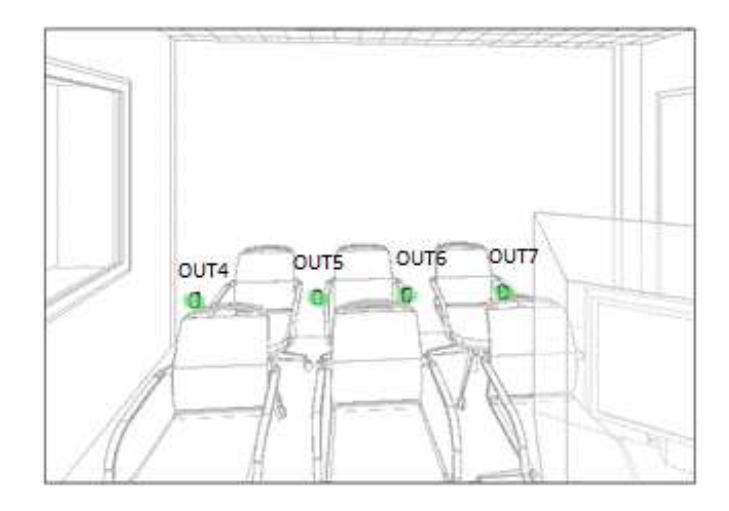

*Figura 63 - Disposizione spaziale delle istanze nel lato sud del modello Revit* 

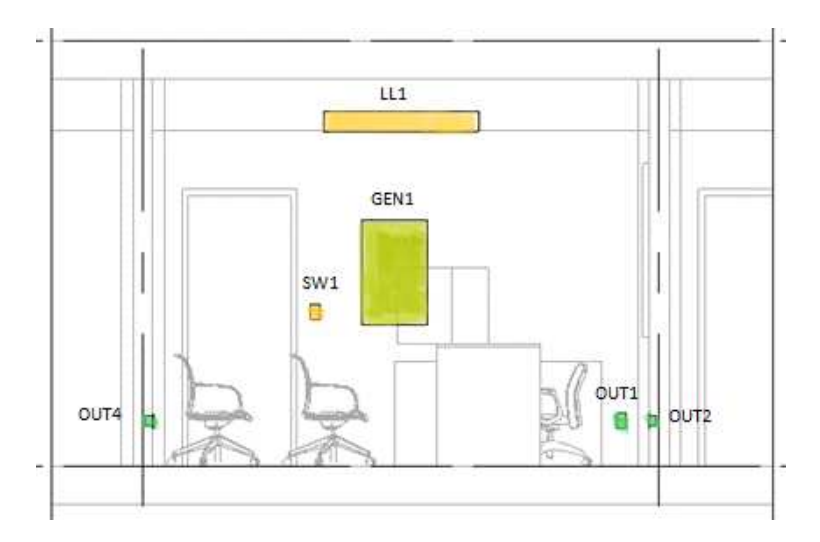

*Figura 64 - Disposizione spaziale delle istanze nel laro est del modello Revit* 

Successivamente si vanno ad evidenziare, ed a spiegarne il funzionamento, degli slot necessari a relazionare:

- ❖ Elementi elementi (mediante la relazione IfcRelAssignsToGroupSysML)
- ❖ Elementi sottoelementi (mediante la relazione IfcRelNestsSysML)
- ❖ Sottoelementi sottoelementi (mediante la relazione IfcRelConnectsPortsSysML)

Questi slot sono necessari per spiegare il modello Revit, per cui il programma procedurale deve far sì che tali slot vengano in primo luogo riconosciuti e, dopodichè, compilati con i relativi valori.

Riempire gli slot di ogni elemento, sottoelemento o connessione fa sì che venga riprodotto, sottoforma di codice, il modello Revit.

A cominciare dalle relazioni, si riporta il codice, e si spiegano gli slot più importanti per questo lavoro di ricerca:

■ IfcRelAssignsToGroupSysML:

```
(defclass IfcRelAssignsToGroupSysML (is-a IfcRelAssignsToGroup) 
    (slot GlobalId) 
    (slot OwnerHistory) 
    (slot Name) 
    (slot Description) 
    (multislot RelatedObjects) 
    (slot RelatedObjectsType) 
    (slot RelatingGroup) 
    (slot CodeID) 
    (slot CodeIfcGUID) 
    (slot ElementLine) 
    (slot TemplateLine) 
    (slot Condition) 
    (slot Operation) 
    (slot Status))
```
- o Nel multislot "RelatedObjects" vanno inseriti gli oggetti, appartenenti a "IfcObjectDefinition", che sono assegnati a un singolo gruppo (ex: GEN1, LL1, per RATG4);
- o Lo slot "RelatingGroup" indica quale gruppo, appartenente a "IfcGroup", contiene gli altri elementi (ex: DS4, per RATG4);

▪ IfcRelNestsSysML:

```
(defclass IfcRelNestsSysML (is-a IfcRelNests) 
    (slot GlobalId) 
    (slot OwnerHistory) 
    (slot Name) 
    (slot Description) 
    (slot RelatingObject) 
    (multislot RelatedObjects) 
    (slot CodeID) 
    (slot CodeIfcGUID) 
    (slot ElementLine) 
    (slot TemplateLine) 
    (slot Condition) 
    (slot Operation) 
    (slot Status))
```
- o Lo slot "RelatingObject" indica l'oggetto, appartenente a "IfcObjectDefinition", che contiene gli altri, rappresenta dunque la totalità delle parti (ex: OUT2, per RN3);
- o Il multislot "RelatedObjects" contiene tutti gli oggetti, appartenenti a "IfcObjectDefinition", che rappresentano le parti del totale, quelli che sono stati definiti in precedenza sottoelementi (ex: DP6, DP7, per RN3);
- IfcRelConnectsPortsSysML:

```
(defclass IfcRelConnectsPortsSysML (is-a IfcRelConnectsPorts) 
    (slot GlobalId) 
    (slot OwnerHistory) 
    (slot Name) 
    (slot Description) 
    (slot RelatingPort) 
    (slot RelatedPort) 
    (slot RealizingElement) 
    (slot CodeID) 
    (slot CodeIfcGUID) 
    (slot ElementLine) 
    (slot TemplateLine) 
    (slot Condition) 
    (slot Operation) 
    (slot Status))
```
o Lo slot "RelatingPort" indica il primo port, appartenente a "IfcPort", ad essere connesso dalla relazione "IfcRelConnectsPorts", si deve tenere quindi conto del verso del flusso (ex: DP16, per RCP6);

o Lo slot "RelatedPort" indica il secondo port, appartenente a "IfcPort", ad essere connesso dalla relazione "IfcRelConnectsPorts", si deve tenere quindi conto del verso del flusso (ex: DP15, per RCP6);

Si passa ora ai sottoelementi (ports e gruppi):

■ IfcDistributionPortSysML:

```
(defclass IfcDistributionPortSysML (is-a IfcDistributionPort) 
    (slot GlobalId) 
    (slot OwnerHistory) 
    (slot Name) 
    (slot Description) 
    (multislot HasAssignments) 
    (multislot Nests) 
    (multislot IsNestedBy) 
    (multislot HasContext) 
    (multislot IsDecomposedBy) 
    (multislot Decomposes) 
    (multislot HasAssociations) 
    (slot ObjectType) 
    (multislot IsDeclaredBy) 
    (multislot Declares) 
    (multislot IsTypedBy) 
    (multislot IsDefinedBy) 
    (slot ObjectPlacement) 
    (slot Representation) 
    (multislot ReferencedBy) 
    (multislot PositionedRelativeTo) 
    (multislot ReferencedInStructures) 
    (multislot ContainedIn) 
    (multislot ConnectedFrom) 
    (multislot ConnectedTo) 
    (slot FlowDirection) 
    (slot PredefinedType) 
    (slot SystemType) 
    (slot CodeID) 
    (slot CodeIfcGUID) 
    (slot ElementLine) 
    (slot TemplateLine) 
    (slot Condition) 
    (slot Operation) 
    (slot Status))
```
- o Il multislot "Nests", indica le relazioni "IfcRelNests", in cui il port funge da parte di una totalità (ex: RN8, per DP16);
- o Il multislot "ConnectedFrom" indica, tramite la relazione "ifcRelConnectsPorts", l'eventuale "RelatingPort". Il port studiato è quindi il "RelatedPort" della coppia legata dalla relazione (ex: nil, per DP16);
- o Il multislot "ConnectedTo" indica, tramite la relazione "ifcRelConnectsPorts", l'eventuale "RelatedPort". Il port studiato è quindi il "RelatingPort" della coppia legata dalla relazione (ex: DP15, per DP16);
- IfcDistributionSystemSysML:

```
(defclass IfcDistributionSystemSysML (is-a IfcDistributionSystem) 
    (slot GlobalId) 
    (slot OwnerHistory) 
    (slot Name) 
    (slot Description) 
    (multislot HasAssignments) 
    (multislot Nests) 
    (multislot IsNestedBy) 
    (multislot HasContext) 
    (multislot IsDecomposedBy) 
    (multislot Decomposes) 
    (multislot HasAssociations) 
    (slot ObjectType) 
    (multislot IsDeclaredBy) 
    (multislot Declares) 
    (multislot IsTypedBy) 
    (multislot IsDefinedBy) 
    (multislot IsGroupedBy) 
    (multislot ReferencedInStructures) 
    (multislot ServicesBuildings) 
    (multislot ServicesFacilities) 
    (slot LongName) 
    (slot PredefinedType) 
    (slot CodeID) 
    (slot CodeIfcGUID) 
    (slot ElementLine) 
    (slot TemplateLine) 
    (slot Condition) 
    (slot Operation) 
    (slot Status))
```
- o Il multislot "IsGroupedBy", mediante la relazione "IfcRelAssignsToGroup", contiene tutti gli elementi che fanno parte del gruppo (ex: GEN1, LL1, per DS4);
- IfcStandaloneGeneratorSysML, IfcSwitchingContactorSysML, IfcLampLedSysML, IfcPoweroutletSysML:

```
(defclass IfcStandaloneGeneratorSysML (is-a IfcElectricGenerator) 
    (slot GlobalId) 
    (slot OwnerHistory) 
    (slot Name) 
    (slot Description) 
    (multislot HasAssignments) 
    (multislot Nests) 
    (multislot IsNestedBy)
```

```
 (multislot HasContext) 
 (multislot IsDecomposedBy) 
 (multislot Decomposes) 
 (multislot HasAssociations) 
 (slot ObjectType) 
 (multislot IsDeclaredBy) 
 (multislot Declares) 
 (multislot IsTypedBy) 
 (multislot IsDefinedBy) 
 (slot ObjectPlacement) 
 (slot Representation) 
 (multislot ReferencedBy) 
 (multislot PositionedRelativeTo) 
 (multislot ReferencedInStructures) 
 (slot Tag) 
 (multislot FillsVoids) 
 (multislot ConnectedTo) 
 (multislot IsInterferedByElements) 
 (multislot InterferesElements) 
 (multislot HasProjections) 
 (multislot HasOpenings) 
 (multislot IsConnectionRealization) 
 (multislot ProvidesBoundaries) 
 (multislot ConnectedFrom) 
 (multislot ContainedInStructure) 
 (multislot HasCoverings) 
 (multislot HasSurfaceFeatures) 
 (multislot HasPorts) 
 (multislot HasControlElements) 
 (slot PredefinedType) 
 (slot CodeID) 
 (slot CodeIfcGUID) 
 (slot ElementLine) 
 (slot TemplateLine) 
 (slot Condition) 
 (slot Operation) 
 (slot Status))
```
- o Il multislot "HasAssignments" indica le relazioni "IfcRelAssigns", che associano gli elementi in un gruppo. In questo slot, l'oggetto studiato compone, assieme ad altri, un gruppo (ex: RATG1, per OUT6);
- o Il multislot "IsNestedBy" indica la relazione "IfcRelNests" che contiene quei sottoelementi, che, insieme, formano l'elemento studiato. L'elemento in esame rappresenta quindi la totalità formata da più parti (ex: RN1 per GEN1);

Quindi, ricapitolando quali slot devono essere individuati e riempiti con l'ausilio di un programma procedurale, a seconda dell'istanza:

- IfcRelAssignsToGroupSysML:
	- 1) "RelatedObjects" indica quali elementi formano un gruppo;
	- 2) "RelatingGroup" indica quale gruppo viene formato dagli elementi soprastanti;
- IfcRelNestsSysML:
	- 1) "RelatingObject" indica l'elemento formato dalle parti nella sua totalità;
	- 2) "RelatedObjects" contiene le parti necessarie alla formazione dell'elemento sopradetto;
- IfcRelConnectsPortsSysML:
	- 1) "RelatingPort" indica il port da cui parte la connessione verso l'altro port;
	- 2) "RelatedPort" indica il port che riceve la connessione dal port sopradetto;
- **•** IfcDistributionPortSysML:
	- 1) "Nests", indica la relazione di derivazione nella quale contribuisce, come parte, alla formazione di una totalità;
	- 2) "ConnectedFrom" indica il port da cui parte la connessione, se il port in esame è il secondo;
	- 3) "ConnectedTo" indica il port che riceve la connessione, se il port in esame è il primo;
- IfcDistributionSystemSysML:
	- 1) "IsGroupedBy" contiene gli elementi che formano il gruppo;
- IfcStandaloneGeneratorSysML, IfcSwitchingContactorSysML, IfcLampLedSysML, IfcPoweroutletSysML:
	- 1) "HasAssignments" indica le relazioni "IfcRelAssigns" nella quale il dato elemento contribuisce alla formazione di un gruppo;
	- 2) "IsNestedBy" indica la relazione "IfcRelNests" in cui sono riportati i sottoelementi che formano il dato elemento;

## 4.2.4 Possibili modalità di guasto

Le possibili criticità individuate nel circuito domestico sono riportate nell'"Internal Block Diagram":

 $\triangleright$  Figura 19, 22, 56

Non si terrà conto del cavo come elemento, ma il danneggiamento del cavo può causare il malfunzionamento dell'elemento immediatamente seguente. Fatte queste premesse, a partire dalla sezione di circuito che nel Report è stato chiamato "Circuito A", ossia il ramo formato da Quadro elettrico – Interruttore – Corpo illuminante si vanno ad individuare possibili malfunzionamenti:

- ❖ Quadro elettrico:
	- Contatto con l'acqua;
	- Eccessiva presenza di umidità;
	- Degrado dei componenti a causa della formazione di ruggine;
	- Cavi usurati;
	- Cavi mal installati;
	- Isolamento elettrico inadeguato;
	- Rottura di uno dei dispositivi elettrici contenuti dal quadro:
		- o Interruttore magnetotermico
		- o Interruttore differenziale
		- o Interruttore magnetotermico-differenziale
		- o Sezionatore
		- o Sezionatore con fusibile
		- o Contattore
		- o Relè
	- Distacco dei cavi dai morsetti degli interruttori;
	- Distacco dei cavi dalla morsettiera di terra;
	- Danneggiamento dei cavi per surriscaldamento;
	- Danneggiamento dei cavi per urti;
	- Sovraccarico (che fa scattare l'interruttore magnetotermico).
- ❖ Interruttore:
	- Contatto con l'acqua:
- Cavi usurati;
- Cavi mal installati;
- Isolamento elettrico inadeguato;
- Interruzione del cavo elettrico per danneggiamento accidentale;
- Interruzione del cavo elettrico surriscaldamento con fusione delle guaine di protezione;
- Contatti degli interruttori danneggiati;
- Morsetti degli interruttori danneggiati;
- ❖ Corpo illuminante:
	- Contatto con l'acqua;
	- Cavi usurati:
	- Cavi mal installati;
	- Isolamento elettrico inadeguato;
	- Interruzione del cavo elettrico per danneggiamento accidentale;
	- Interruzione del cavo elettrico surriscaldamento con fusione delle guaine di protezione;
	- Terminali di alimentazione danneggiati sul corpo illuminante;
	- Portalampada danneggiato;
	- Lampade bruciate;
	- Alimentazione bruciata (solo nel caso di lampade che funzionano a 12V o 24V, ad esempio lampade a led);
	- Reattore o Starter bruciato (solo in presenza di lampade fluorescenti);

Si passa ora al "Circuito B", quello composto da Quadro elettrico – sistema di prese. Non vengono riportate le criticità riscontrabili nel quadro elettrico in quanto sono già state riportate in precedenza. Ci si limita dunque a riportare le possibili cause di malfunzionamento delle prese:

- ❖ Presa elettrica:
	- Contatto con l'acqua;
	- Cavi usurati;
	- Cavi mal installati;
- Isolamento elettrico inadeguato;
- Interruzione del cavo elettrico per danneggiamento accidentale;
- Interruzione del cavo elettrico surriscaldamento con fusione delle guaine di protezione;
- Alveoli (fori) della presa danneggiati;
- Morsetti della presa danneggiati.

È possibile, inoltre, riscrivere le criticità nella forma "IF – THEN", così da favorire la traduzione in leggi di CLIPS. Alcune regole vanno accorpate e altre semplificate. L'interesse è rivolto al LHS della regola, ossia, alla parte con l'"IF" in quanto al "THEN" segue il corretto funzionamento dell'elemento. È risultato pratico, in prove precedentemente fatte, utilizzare la formula "Subjectis" seguito da "ok/ko", "on/off".

- ❖ Quadro elettrico:
	- $\checkmark$  IF WaterPresence-is off
	- $\checkmark$  IF Cable-is ok
	- $\checkmark$  IF CableConnection-is ok
	- $\checkmark$  IF ElectricalInsulation-is ok
	- $\checkmark$  IF Components-is ok
	- $\checkmark$  IF ElectricalDevices-is ok
	- $\checkmark$  IF Overload-is off
- ❖ Interruttore:
	- $\checkmark$  IF WaterPresence-is off
	- $\checkmark$  IF Cable-is ok
	- $\checkmark$  IF CableConnection-is ok
	- $\checkmark$  IF ElectricalInsulation-is ok
	- $\checkmark$  IF Contacts-is ok
	- $\checkmark$  IF Clamps-is ok
- ❖ Corpo illuminante:
	- $\checkmark$  IF WaterPresence-is off
- $\checkmark$  IF Cable-is ok
- $\checkmark$  IF CableConnection-is ok
- $\checkmark$  IF ElectricalInsulation-is ok
- $\checkmark$  IF PowerTerminals-is ok
- $\checkmark$  IF LampHolder-is ok

Per semplificare il procedimento, in quanto non è possibile registrare tramite osservazione, o tramite la presenza di sensori, tutte queste possibili variabili che possono portare alla rottura di un elemento o connessione, si è deciso di utilizzare i soli oggetti/istanze per descrivere il circuito, per cui si possono avere due soli tipi di rotture:

- 1) Rottura degli elementi: dati dalle istanze di:
	- o IfcStandaloneGeneratorSysML;
	- o IfcSwitchingContactorSysML;
	- o IfcLampLedSysML;
	- o IfcPoweroutletSysML;
- 2) Rottura delle connessioni: date dalle istanze delle relazioni e dei sottoelementi associati:
	- o IfcRelAssignsToGroupSysML;
	- o IfcRelNestsSysML;
	- o IfcRelConnectsPortsSysML;
	- o IfcDistributionPortSysML;
	- o IfcDistributionSystemSysML;

 Per descrivere le condizioni di queste istanze sono stati aggiunti due slot agli oggetti con desinenza SysML:

- o Slot Condition (ok/ko)
- o Slot Status (on/off)

Lo slot "Condition" segnala la presenza di tensione nell'elemento/istanza, sintomo di integrità di ogni elemento, o connessione, che la precede nel circuito (si tiene dunque conto del verso del flusso). Questo slot indica quindi la prontezza dell'elemento a performare.

Lo slot "Status" invece indica l'effettivo funzionamento dell'istanza.

Infine, lo slot "Operation" ("on/"off") viene utilizzato per descrivere l'azione svolta dall'interruttore:

- ✓ Se l'istanza "SW1" (interruttore) ha "on" nello "slot Operation" allora ci sarà passaggio di corrente verso il corpo illuminante "LL1", il cui "slot Condition", escludendo altre problematiche, assumerà il valore "ok";
- ✓ Se l'istanza "SW1" (interruttore) ha "off" nello "slot Operation" allora non ci sarà passaggio di corrente verso il corpo illuminante "LL1", il cui "slot Condition", allora, al netto di ulteriori problematiche, assumerà il valore "ko";

Le combinazioni dei valori di questi due slot possono portare a esiti diversi:

- 1. "Condition ok" e "Status on": significa che nell'istanza c'è tensione e che l'istanza lavora correttamente;
- 2. "Condition ok" e "Status off": significa che nell'istanza arriva tensione ma che, comunque, l'istanza non funziona correttamente. Questa coppia di condizioni segnala che il problema, il malfunzionamento, è dovuto all'istanza;
- 3. "Condition ko" e "Status on": considerando che il valore di default dello slot "Status" è "on", questa coppia di condizioni significa che il malfunzionamento è a monte nel circuito, rispetto all'istanza. Il valore "on" di "Status" sarà modificato in "off" non appena "Conditon" passa da "ok" a "ko", ovviamente, venendo a mancare l'alimentazione, nonostante il funzionamento proprio dell'istanza, questa non potrà funzionare;
- 4. La quarta coppia di condizioni "Condition ko" e "Status off" si ritrova in due condizioni: o, come scritto in precedenza, dal momento in cui viene a mancare l'alimentazione, l'istanza smette di funzionare nonostante l'integrità della stessa, oppure, si ritrova questa combinazione, nel caso limite di rottura contemporanea dell'istanza e di un elemento, o connessione, a monte che interrompe l'alimentazione;

### 4.2.5 Analisi delle istanze

Individuati gli oggetti da cui creare le istanze, individuate quali, e quante, istanze si trovano nel file IFC, individuati gli slot fondamentali per ogni oggetto, non resta che compilare manualmente tali slot per ogni istanza simulando il risultato che si dovrebbe ottenere dal Programma Procedurale.

Nella scrittura in codice sottostante sono riportati prima gli oggetti con i soli slot più importanti, e di seguito le istanze con gli slot compilati. Non verranno, per ora, presi in considerazione gli ultimi tre slot ("Condition", "Operation", "Status"):

❖ IfcElectricGenerator:

```
;; create the object 
(defclass IfcStandaloneGeneratorSysML (is-a IfcElectricGenerator) 
    (multislot HasAssignments) 
    (multislot IsNestedBy) 
    (slot PredefinedType) 
    (slot CodeID) 
    (slot CodeIfcGUID) 
    (slot ElementLine) 
    (slot TemplateLine) 
    (slot Condition) 
    (slot Operation) 
    (slot Status)) 
;; create the instance
(make-instance GEN1 of IfcStandaloneGeneratorSysML) 
;; insert values using: (send [GEN1] put-status on)
;; to have a look at the slots: (send [GEN1] print) 
[GEN1] of IfcStandaloneGeneratorSysML
    (multislot HasAssignments RATG1 RATG2 RATG3 RATG4) 
    (multislot IsNestedBy RN1) 
    (slot PredefinedType Standalone) 
    (slot CodeID 811253) 
    (slot CodeIfcGUID 3nwh7gXDz9mBXB6dfkQqz) 
    (slot ElementLine 129)) 
    (slot TemplateLine 120) 
    (slot Condition) 
    (slot Operation) 
    (slot Status))
```
#### ❖ IfcSwitchingDevice:

```
;; create the object 
(defclass IfcSwitchingContactorSysML (is-a IfcSwitchingDevice) 
    (multislot HasAssignments) 
    (multislot IsNestedBy) 
    (slot PredefinedType) 
    (slot CodeID)
```

```
 (slot CodeIfcGUID) 
    (slot ElementLine) 
    (slot TemplateLine) 
    (slot Condition) 
    (slot Operation) 
    (slot Status)) 
;; create the instance
(make-instance SW1 of IfcSwitchingContactorSysML) 
;; insert values using: (send [SW1] put-status on)
;; to have a look at the slots: (send [SW1] print) 
[SW1] of IfcSwitchingContactorSysML
    (multislot HasAssignments RATG2) 
    (multislot IsNestedBy nil) 
    (slot PredefinedType Contactor) 
    (slot CodeID 814333) 
    (slot CodeIfcGUID 3nwh7gXDz9mBXB6dfkQqDY) 
    (slot ElementLine 158) 
    (slot TemplateLine 151) 
    (slot Condition) 
    (slot Operation) 
    (slot Status))
```
❖ IfcLamp:

```
;; create the object 
(defclass IfcLedLampSysML (is-a IfcLamp) 
    (multislot HasAssignments) 
    (multislot IsNestedBy) 
    (slot PredefinedType) 
    (slot CodeID) 
    (slot CodeIfcGUID) 
    (slot ElementLine) 
    (slot TemplateLine) 
    (slot Condition) 
    (slot Operation) 
    (slot Status)) 
;; create the instance
(make-instance LL1 of IfcLampLedSysML) 
;; insert values using: (send [LL1] put-status on)
;; to have a look at the slots: (send [LL1] print) 
[LL1] of IfcLampLedSysML
    (multislot HasAssignments RATG4) 
    (multislot IsNestedBy nil) 
    (slot PredefinedType Led) 
    (slot CodeID 815364) 
    (slot CodeIfcGUID 2QN6Bk9e55388hsYA_c5c8) 
    (slot ElementLine 183) 
    (slot TemplateLine 176) 
    (slot Condition) 
    (slot Operation) 
    (slot Status))
```
❖ IfcOutlet:

```
;; create the object 
(defclass IfcPowerOutletSysML (is-a IfcOutlet) 
    (multislot HasAssignments) 
    (multislot IsNestedBy) 
    (slot PredefinedType) 
    (slot CodeID) 
    (slot CodeIfcGUID) 
    (slot ElementLine) 
    (slot TemplateLine) 
    (slot Condition) 
    (slot Operation) 
    (slot Status)) 
;; create the instances
(make-instance OUT1 of IfcPowerOutletSysML) 
(make-instance OUT2 of IfcPowerOutletSysML) 
(make-instance OUT3 of IfcPowerOutletSysML) 
(make-instance OUT4 of IfcPowerOutletSysML) 
(make-instance OUT5 of IfcPowerOutletSysML) 
(make-instance OUT6 of IfcPowerOutletSysML) 
(make-instance OUT7 of IfcPowerOutletSysML) 
;; insert values using: (send [OUT1] put-status on)
;; to have a look at the slots: (send [OUT1] print) 
[OUT1] of IfcPowerOutletSysML
    (multislot HasAssignments RATG1) 
    (multislot IsNestedBy RN2) 
    (slot PredefinedType Poweroutlet) 
    (slot CodeID 816797) 
    (slot CodeIfcGUID 24gxvfI711D8dRj3zKbiqD) 
    (slot ElementLine 212) 
    (slot TemplateLine 205) 
    (slot Condition) 
    (slot Operation) 
    (slot Status)) 
[OUT2] of IfcPowerOutletSysML
    (multislot HasAssignments RATG1) 
    (multislot IsNestedBy RN3) 
    (slot PredefinedType Poweroutlet) 
    (slot CodeID 816807) 
    (slot CodeIfcGUID 24gxvfI711D8dRj3zKbiqt) 
    (slot ElementLine 226) 
    (slot TemplateLine 205) 
    (slot Condition) 
    (slot Operation) 
    (slot Status)) 
[OUT3] of IfcPowerOutletSysML
    (multislot HasAssignments RATG1) 
    (multislot IsNestedBy RN4) 
    (slot PredefinedType Poweroutlet) 
    (slot CodeID 816873) 
    (slot CodeIfcGUID 24gxvfI711D8dRj3zKbirv) 
    (slot ElementLine 237) 
    (slot TemplateLine 205) 
    (slot Condition) 
    (slot Operation) 
    (slot Status)) 
[OUT4] of IfcPowerOutletSysML
```

```
 (multislot HasAssignments RATG1) 
    (multislot IsNestedBy RN5) 
    (slot PredefinedType Poweroutlet) 
    (slot CodeID 817033) 
    (slot CodeIfcGUID 24gxvfI711D8dRj3zKbimP) 
    (slot ElementLine 248) 
    (slot TemplateLine 205) 
    (slot Condition) 
    (slot Operation) 
    (slot Status)) 
[OUT5] of IfcPowerOutletSysML
    (multislot HasAssignments RATG1) 
    (multislot IsNestedBy RN6) 
    (slot PredefinedType Poweroutlet) 
    (slot CodeID 817195) 
    (slot CodeIfcGUID 24gxvfI711D8dRj3zKbiEx) 
    (slot ElementLine 259) 
    (slot TemplateLine 205) 
    (slot Condition) 
    (slot Operation) 
    (slot Status)) 
[OUT6] of IfcPowerOutletSysML
    (multislot HasAssignments RATG1) 
    (multislot IsNestedBy RN7) 
    (slot PredefinedType Poweroutlet) 
    (slot CodeID 817261) 
    (slot CodeIfcGUID 24gxvfI711D8dRj3zKbiFz) 
    (slot ElementLine 270) 
    (slot TemplateLine 205) 
    (slot Condition) 
    (slot Operation) 
    (slot Status)) 
[OUT7] of IfcPowerOutletSysML
    (multislot HasAssignments RATG1) 
    (multislot IsNestedBy RN8) 
    (slot PredefinedType Poweroutlet) 
    (slot CodeID 817353) 
    (slot CodeIfcGUID 24gxvfI711D8dRj3zKbiDP) 
    (slot ElementLine 281) 
    (slot TemplateLine 205) 
    (slot Condition) 
    (slot Operation) 
    (slot Status))
```
❖ IfcDistributionPort:

```
;; create the object
(defclass IfcDistributionPortSysML (is-a IfcDistributionPort) 
    (multislot Nests) 
    (multislot ConnectedFrom) 
    (multislot ConnectedTo) 
    (slot FlowDirection) 
    (slot PredefinedType) 
    (slot SystemType) 
    (slot CodeID) 
    (slot CodeIfcGUID) 
    (slot ElementLine) 
    (slot TemplateLine)
```

```
 (slot Condition) 
    (slot Operation) 
    (slot Status))
;; create the instances
(make-instance DP1 of IfcDistributionPortSysML) 
(make-instance DP2 of IfcDistributionPortSysML) 
(make-instance DP3 of IfcDistributionPortSysML) 
(make-instance DP4 of IfcDistributionPortSysML) 
(make-instance DP5 of IfcDistributionPortSysML) 
(make-instance DP6 of IfcDistributionPortSysML) 
(make-instance DP7 of IfcDistributionPortSysML) 
(make-instance DP8 of IfcDistributionPortSysML) 
(make-instance DP9 of IfcDistributionPortSysML) 
(make-instance DP10 of IfcDistributionPortSysML) 
(make-instance DP11 of IfcDistributionPortSysML) 
(make-instance DP12 of IfcDistributionPortSysML) 
(make-instance DP13 of IfcDistributionPortSysML) 
(make-instance DP14 of IfcDistributionPortSysML) 
(make-instance DP15 of IfcDistributionPortSysML) 
(make-instance DP16 of IfcDistributionPortSysML) 
;; insert values using: (send [DP1] put-status on)
;; to have a look at the slots: (send [DP1] print) 
[DP1] of IfcDistributionPortSysML 
    (multislot Nests RN1) 
    (multislot ConnectedFrom) 
    (multislot ConnectedTo) 
    (slot FlowDirection Sourceandsink) 
    (slot PredefinedType Cable) 
    (slot SystemType Electrical) 
    (slot CodeID 811253) 
    (slot CodeIfcGUID 1uohg1qYtTTP7mKD3zvgPH) 
    (slot ElementLine 289) 
    (slot TemplateLine) 
    (slot Condition) 
    (slot Operation) 
    (slot Status)) 
[DP2] of IfcDistributionPortSysML 
    (multislot Nests) 
    (multislot ConnectedFrom) 
    (multislot ConnectedTo) 
    (slot FlowDirection Sourceandsink) 
    (slot PredefinedType Cable) 
    (slot SystemType) 
    (slot CodeID 818243) 
    (slot CodeIfcGUID 0lw1sIWtyxdeCaU7ngd7AK) 
    (slot ElementLine 290) 
    (slot TemplateLine) 
    (slot Condition) 
    (slot Operation) 
    (slot Status)) 
[DP3] of IfcDistributionPortSysML 
    (multislot Nests) 
    (multislot ConnectedFrom) 
    (multislot ConnectedTo) 
    (slot FlowDirection Sourceandsink) 
    (slot PredefinedType Cable) 
    (slot SystemType) 
    (slot CodeID 818229) 
    (slot CodeIfcGUID 2ma1sBDQwLn8_bje$omN2S) 
    (slot ElementLine 291)
```

```
 (slot TemplateLine) 
    (slot Condition) 
    (slot Operation) 
    (slot Status)) 
[DP4] of IfcDistributionPortSysML
    (multislot Nests) 
    (multislot ConnectedFrom) 
    (multislot ConnectedTo) 
    (slot FlowDirection Sourceandsink) 
    (slot PredefinedType Cable) 
    (slot SystemType) 
    (slot CodeID 818187) 
    (slot CodeIfcGUID 1kKTND$2DP6muQ2mSaKv4H) 
    (slot ElementLine 292) 
    (slot TemplateLine) 
    (slot Condition) 
    (slot Operation) 
    (slot Status)) 
[DP5] of IfcDistributionPortSysML 
    (multislot Nests RN2) 
    (multislot ConnectedFrom RCP1) 
    (multislot ConnectedTo) 
    (slot FlowDirection Sourceandsink) 
    (slot PredefinedType Cable) 
    (slot SystemType Electrical) 
    (slot CodeID 816797) 
    (slot CodeIfcGUID 27_fL3HpE_xyq93XN00CpS) 
    (slot ElementLine 296) 
    (slot TemplateLine) 
    (slot Condition) 
    (slot Operation) 
    (slot Status)) 
[DP6] of IfcDistributionPortSysML 
    (multislot Nests RN3) 
    (multislot ConnectedFrom) 
    (multislot ConnectedTo RCP1) 
    (slot FlowDirection Sourceandsink) 
    (slot PredefinedType Cable) 
    (slot SystemType Electrical) 
    (slot CodeID 816807) 
    (slot CodeIfcGUID 3PZV0r9W9Tyfji1hke1_uZ) 
    (slot ElementLine 300) 
    (slot TemplateLine) 
    (slot Condition) 
    (slot Operation) 
    (slot Status)) 
[DP7] of IfcDistributionPortSysML 
    (multislot Nests RN3) 
    (multislot ConnectedFrom RCP2) 
    (multislot ConnectedTo) 
    (slot FlowDirection Sourceandsink) 
    (slot PredefinedType Cable) 
    (slot SystemType Electrical) 
    (slot CodeID 816807) 
    (slot CodeIfcGUID 3E12a5poIkfnXCOZFp94iS) 
    (slot ElementLine 305) 
    (slot TemplateLine) 
    (slot Condition) 
    (slot Operation) 
    (slot Status))
```

```
[DP8] of IfcDistributionPortSysML 
    (multislot Nests RN4) 
    (multislot ConnectedFrom) 
    (multislot ConnectedTo RCP2) 
    (slot FlowDirection Sourceandsink) 
    (slot PredefinedType Cable) 
    (slot SystemType Electrical) 
    (slot CodeID 816873) 
    (slot CodeIfcGUID 3SmEDzYj0p7dsxzwEO6aZA) 
    (slot ElementLine 309) 
    (slot TemplateLine) 
    (slot Condition) 
    (slot Operation) 
    (slot Status)) 
[DP9] of IfcDistributionPortSysML 
    (multislot Nests RN4) 
    (multislot ConnectedFrom RCP3) 
    (multislot ConnectedTo) 
    (slot FlowDirection Sourceandsink) 
    (slot PredefinedType Cable) 
    (slot SystemType Electrical) 
    (slot CodeID 816873) 
    (slot CodeIfcGUID 3jO5sBKt0XzRDOtg46aq45) 
    (slot ElementLine 314) 
    (slot TemplateLine) 
    (slot Condition) 
    (slot Operation) 
    (slot Status)) 
[DP10] of IfcDistributionPortSysML 
    (multislot Nests RN5 
    (multislot ConnectedFrom) 
    (multislot ConnectedTo RCP3) 
    (slot FlowDirection Sourceandsink) 
    (slot PredefinedType Cable) 
    (slot SystemType Electrical) 
    (slot CodeID 817033) 
    (slot CodeIfcGUID 0ZaPWPBhDS8NjyJgfTkz1U) 
    (slot ElementLine 318) 
    (slot TemplateLine) 
    (slot Condition) 
    (slot Operation) 
    (slot Status)) 
[DP11] of IfcDistributionPortSysML 
    (multislot Nests RN5) 
    (multislot ConnectedFrom RCP4) 
    (multislot ConnectedTo) 
    (slot FlowDirection Sourceandsink) 
    (slot PredefinedType Cable) 
    (slot SystemType Electrical) 
    (slot CodeID 817033) 
    (slot CodeIfcGUID 0xTHYNf$Vx61H7HTUFejL5 
    (slot ElementLine 323) 
    (slot TemplateLine) 
    (slot Condition) 
    (slot Operation) 
    (slot Status)) 
[DP12] of IfcDistributionPortSysML 
    (multislot Nests RN6) 
    (multislot ConnectedFrom) 
    (multislot ConnectedTo RCP4) 
    (slot FlowDirection Sourceandsink)
```

```
 (slot PredefinedType Cable) 
    (slot SystemType Electrical) 
    (slot CodeID 817195) 
    (slot CodeIfcGUID 32i_yVFDjPFS2I$DViwvox) 
    (slot ElementLine 327) 
    (slot TemplateLine) 
    (slot Condition) 
    (slot Operation) 
    (slot Status)) 
[DP13] of IfcDistributionPortSysML 
    (multislot Nests RN6) 
    (multislot ConnectedFrom RCP5) 
    (multislot ConnectedTo) 
    (slot FlowDirection Sourceandsink) 
    (slot PredefinedType Cable) 
    (slot SystemType Electrical) 
    (slot CodeID 817195) 
    (slot CodeIfcGUID 1XKVURuKuUMbuG7EeRq2Wj) 
    (slot ElementLine 332) 
    (slot TemplateLine) 
    (slot Condition) 
    (slot Operation) 
    (slot Status)) 
[DP14] of IfcDistributionPortSysML 
    (multislot Nests RN7) 
    (multislot ConnectedFrom) 
    (multislot ConnectedTo RCP5) 
    (slot FlowDirection Sourceandsink) 
    (slot PredefinedType Cable) 
    (slot SystemType Electrical) 
    (slot CodeID 817261) 
    (slot CodeIfcGUID 32UDwMxpUGzIrHQkkoromL) 
    (slot ElementLine 336) 
    (slot TemplateLine) 
    (slot Condition) 
    (slot Operation) 
    (slot Status)) 
[DP15] of IfcDistributionPortSysML 
    (multislot Nests RN7) 
    (multislot ConnectedFrom RCP6) 
    (multislot ConnectedTo) 
    (slot FlowDirection Sourceandsink) 
    (slot PredefinedType Cable) 
    (slot SystemType Electrical) 
    (slot CodeID 817261) 
    (slot CodeIfcGUID 0bSS_1wBzycqd6WY2WPDDm) 
    (slot ElementLine 341) 
    (slot TemplateLine) 
    (slot Condition) 
    (slot Operation) 
    (slot Status)) 
[DP16] of IfcDistributionPortSysML 
    (multislot Nests RN8) 
    (multislot ConnectedFrom) 
    (multislot ConnectedTo RCP6) 
    (slot FlowDirection Sourceandsink) 
    (slot PredefinedType Cable) 
    (slot SystemType Electrical) 
    (slot CodeID 817353) 
    (slot CodeIfcGUID 2aK6vr9u55yUx7JY2rESE_) 
    (slot ElementLine 345)
```
```
 (slot TemplateLine) 
 (slot Condition) 
 (slot Operation) 
 (slot Status))
```
#### ❖ IfcDistributionSystem:

```
;; create the object
(defclass IfcDistributionSystemSysML (is-a IfcDistributionSystem) 
    (multislot IsGroupedBy) 
    (slot PredefinedType) 
    (slot CodeID) 
    (slot CodeIfcGUID) 
    (slot ElementLine) 
    (slot TemplateLine) 
    (slot Condition) 
    (slot Operation) 
    (slot Status)) 
;; create the instances
(make-instance DS1 of IfcDistributionSystemSysML) 
(make-instance DS2 of IfcDistributionSystemSysML) 
(make-instance DS3 of IfcDistributionSystemSysML) 
(make-instance DS4 of IfcDistributionSystemSysML) 
;; insert values using: (send [DS1] put-status on)
;; to have a look at the slots: (send [DS1] print) 
[DS1] of IfcDistributionSystemSysML 
    (multislot IsGroupedBy GEN1 OUT1 OUT2 OUT3 OUT4 OUT5 OUT6 OUT7) 
    (slot PredefinedType Electrical) 
    (slot CodeID) 
    (slot CodeIfcGUID 24gxvfI711D8dRj3zKbi61) 
    (slot ElementLine 381) 
    (slot TemplateLine) 
    (slot Condition) 
    (slot Operation) 
    (slot Status)) 
[DS2] of IfcDistributionSystemSysML 
    (multislot IsGroupedBy GEN1 SW1) 
    (slot PredefinedType Electrical) 
    (slot CodeID) 
    (slot CodeIfcGUID 1p8PeplRv1fgLXvIv0Shvi) 
    (slot ElementLine 387) 
    (slot TemplateLine) 
    (slot Condition) 
    (slot Operation) 
    (slot Status)) 
[DS3] of IfcDistributionSystemSysML 
    (multislot IsGroupedBy GEN1) 
    (slot PredefinedType Electrical) 
    (slot CodeID) 
    (slot CodeIfcGUID 1p8PeplRv1fgLXvIv0ShvG) 
    (slot ElementLine 393) 
    (slot TemplateLine) 
    (slot Condition) 
    (slot Operation) 
    (slot Status))
```
[DS4] of IfcDistributionSystemSysML (multislot IsGroupedBy GEN1 LL1) (slot PredefinedType Electrical) (slot CodeID) (slot CodeIfcGUID 1p8PeplRv1fgLXvIv0ShuC) (slot ElementLine 399) (slot TemplateLine) (slot Condition) (slot Operation) (slot Status))

### ❖ IfcRelAssignsToGroup:

```
\_ , and the set of the set of the set of the set of the set of the set of the set of the set of the set of the set of the set of the set of the set of the set of the set of the set of the set of the set of the set of th
;; create the object
(defclass IfcRelAssignsToGroupSysML (is-a IfcRelAssignsToGroup) 
     (multislot RelatedObjects) 
     (slot RelatingGroup) 
    (slot CodeID) 
    (slot CodeIfcGUID) 
     (slot ElementLine) 
     (slot TemplateLine) 
     (slot Condition) 
     (slot Operation) 
     (slot Status)) 
;; create the instances
(make-instance RATG1 of IfcRelAssignsToGroupSysML) 
(make-instance RATG2 of IfcRelAssignsToGroupSysML) 
(make-instance RATG3 of IfcRelAssignsToGroupSysML) 
(make-instance RATG4 of IfcRelAssignsToGroupSysML) 
;; insert values using: (send [RATG1] put-status on)
;; to have a look at the slots: (send [RATG1] print) 
[RATG1] of IfcRelAssignsToGroupSysML 
     (multislot RelatedObjects GEN1 OUT1 OUT2 OUT3 OUT4 OUT5 OUT6 OUT7) 
     (slot RelatingGroup DS1) 
     (slot CodeID) 
     (slot CodeIfcGUID 0FQcmNFFkX6ymEDuO_BMWp) 
     (slot ElementLine 383) 
     (slot TemplateLine) 
     (slot Condition) 
     (slot Operation) 
     (slot Status)) 
[RATG2] of IfcRelAssignsToGroupSysML 
     (multislot RelatedObjects GEN1 SW1) 
     (slot RelatingGroup DS2) 
     (slot CodeID) 
    (slot CodeIfcGUID 0p3HBkGuIwrl85JrkKDzY$) 
     (slot ElementLine 389) 
     (slot TemplateLine) 
    (slot Condition) 
     (slot Operation) 
     (slot Status)) 
[RATG3] of IfcRelAssignsToGroupSysML 
     (multislot RelatedObjects GEN1) 
     (slot RelatingGroup DS3) 
     (slot CodeID) 
     (slot CodeIfcGUID 2Ol8TgYTHpMBvw5zsQXYz9)
```

```
 (slot ElementLine 395) 
    (slot TemplateLine) 
    (slot Condition) 
    (slot Operation) 
    (slot Status)) 
[RATG4] of IfcRelAssignsToGroupSysML 
    (multislot RelatedObjects GEN1 LL1) 
    (slot RelatingGroup DS4) 
    (slot CodeID) 
    (slot CodeIfcGUID 3UGpBUSjRMvfKyJc2P8ml4) 
    (slot ElementLine 401) 
    (slot TemplateLine) 
    (slot Condition) 
    (slot Operation) 
    (slot Status))
```
❖ IfcRelNests:

```
;; create the object 
(defclass IfcRelNestsSysML (is-a IfcRelNests) 
    (slot RelatingObject ) 
    (multislot RelatedObjects) 
    (slot CodeID) 
    (slot CodeIfcGUID) 
    (slot ElementLine) 
    (slot TemplateLine) 
    (slot Condition) 
    (slot Operation) 
    (slot Status)) 
;; create the instances
(make-instance RN1 of IfcRelNestsSysML) 
(make-instance RN2 of IfcRelNestsSysML) 
(make-instance RN3 of IfcRelNestsSysML) 
(make-instance RN4 of IfcRelNestsSysML) 
(make-instance RN5 of IfcRelNestsSysML) 
(make-instance RN6 of IfcRelNestsSysML) 
(make-instance RN7 of IfcRelNestsSysML) 
(make-instance RN8 of IfcRelNestsSysML) 
;; insert values using: (send [RN1] put-status on)
;; to have a look at the slots: (send [RN1] print) 
[RN1] of IfcRelNestsSysML 
    (slot RelatingObject GEN1) 
    (multislot RelatedObjects DP1) 
    (slot CodeID) 
    (slot CodeIfcGUID 18ltlbP4E3ZKClSFcbgc28) 
    (slot ElementLine 347) 
    (slot TemplateLine) 
    (slot Condition) 
    (slot Operation) 
    (slot Status)) 
[RN2] of IfcRelNestsSysML 
    (slot RelatingObject OUT1) 
    (multislot RelatedObjects DP5) 
    (slot CodeID) 
    (slot CodeIfcGUID 26Io9u9WJspuYYYE3OaZj7) 
    (slot ElementLine 348)
```

```
 (slot TemplateLine) 
    (slot Condition) 
    (slot Operation) 
    (slot Status)) 
[RN3] of IfcRelNestsSysML 
    (slot RelatingObject OUT2) 
    (multislot RelatedObjects DP6 DP7) 
    (slot CodeID) 
    (slot CodeIfcGUID 0xylvMauzK1taEWZ5MY1fx) 
    (slot ElementLine 349) 
    (slot TemplateLine) 
    (slot Condition) 
    (slot Operation) 
    (slot Status)) 
[RN4] of IfcRelNestsSysML 
    (slot RelatingObject OUT3) 
    (multislot RelatedObjects DP8 DP9) 
    (slot CodeID) 
    (slot CodeIfcGUID 36G7XB6C81WaYDJINmSaaZ) 
    (slot ElementLine 350) 
    (slot TemplateLine) 
    (slot Condition) 
    (slot Operation) 
    (slot Status)) 
[RN5] of IfcRelNestsSysML 
    (slot RelatingObject OUT4) 
    (multislot RelatedObjects DP10 DP11) 
    (slot CodeID) 
    (slot CodeIfcGUID 3Osw9hCGxGzNrEJQIWrAYM) 
    (slot ElementLine 351) 
    (slot TemplateLine) 
    (slot Condition) 
    (slot Operation) 
    (slot Status)) 
[RN6] of IfcRelNestsSysML
    (slot RelatingObject OUT5) 
    (multislot RelatedObjects DP12 DP13) 
    (slot CodeID) 
    (slot CodeIfcGUID 0tix2$45zk4B5$$SG9pY9u) 
    (slot ElementLine 352) 
    (slot TemplateLine) 
    (slot Condition) 
    (slot Operation) 
    (slot Status)) 
[RN7] of IfcRelNestsSysML 
    (slot RelatingObject OUT6) 
    (multislot RelatedObjects DP14 DP15) 
    (slot CodeID) 
    (slot CodeIfcGUID 1bDtOKuZ4TuwUbQWwnTfH6) 
    (slot ElementLine 353) 
    (slot TemplateLine) 
    (slot Condition) 
    (slot Operation) 
    (slot Status)) 
[RN8] of IfcRelNestsSysML 
    (slot RelatingObject OUT7) 
    (multislot RelatedObjects DP16) 
    (slot CodeID) 
    (slot CodeIfcGUID 1Oor2oKNPwixHbJ3XEBxcB)
```

```
 (slot ElementLine 354) 
 (slot TemplateLine) 
 (slot Condition) 
 (slot Operation) 
 (slot Status))
```
#### ❖ IfcRelConnectsPorts:

```
;; create the object 
(defclass IfcRelConnectsPortsSysML (is-a IfcRelConnectsPorts) 
    (slot RelatingPort) 
    (slot RelatedPort) 
    (slot CodeID) 
    (slot CodeIfcGUID) 
    (slot ElementLine) 
    (slot TemplateLine) 
    (slot Condition) 
    (slot Operation) 
    (slot Status)) 
;; create the instances
(make-instance RCP1 of IfcRelConnectsPortsSysML) 
(make-instance RCP2 of IfcRelConnectsPortsSysML) 
(make-instance RCP3 of IfcRelConnectsPortsSysML) 
(make-instance RCP4 of IfcRelConnectsPortsSysML) 
(make-instance RCP5 of IfcRelConnectsPortsSysML) 
(make-instance RCP6 of IfcRelConnectsPortsSysML) 
;; insert values using: (send [RCP1] put-status on)
;; to have a look at the slots: (send [RCP1] print) 
[RCP1] of IfcRelConnectsPortsSysML 
    (slot RelatingPort DP6) 
    (slot RelatedPort DP5) 
    (slot CodeID) 
    (slot CodeIfcGUID 1SWDqLvwV3zgONaMKXlprn) 
    (slot ElementLine 301) 
    (slot TemplateLine) 
    (slot Condition) 
    (slot Operation) 
    (slot Status)) 
[RCP2] of IfcRelConnectsPortsSysML 
    (slot RelatingPort DP8) 
    (slot RelatedPort DP7) 
    (slot CodeID) 
    (slot CodeIfcGUID 1KKNwRR4KEQhc7sHo3fqj4) 
    (slot ElementLine 310) 
    (slot TemplateLine) 
    (slot Condition) 
    (slot Operation) 
    (slot Status)) 
[RCP3] of IfcRelConnectsPortsSysML 
    (slot RelatingPort DP10) 
    (slot RelatedPort DP9) 
    (slot CodeID) 
    (slot CodeIfcGUID 3O9_QA6jQMj0w82eaKFZTn) 
    (slot ElementLine 319) 
    (slot TemplateLine) 
    (slot Condition)
```

```
 (slot Operation) 
    (slot Status)) 
[RCP4] of IfcRelConnectsPortsSysML 
    (slot RelatingPort DP12) 
    (slot RelatedPort DP11) 
    (slot CodeID) 
    (slot CodeIfcGUID 3sovUlywa6HPPQOo37vOMG) 
    (slot ElementLine 328) 
    (slot TemplateLine) 
    (slot Condition) 
    (slot Operation) 
    (slot Status)) 
[RCP5] of IfcRelConnectsPortsSysML 
    (slot RelatingPort DP14) 
    (slot RelatedPort DP13) 
    (slot CodeID) 
    (slot CodeIfcGUID 0NrK5ZUYXbHPA_wETeWYdh) 
    (slot ElementLine 337) 
    (slot TemplateLine) 
    (slot Condition) 
    (slot Operation) 
    (slot Status)) 
[RCP6] of IfcRelConnectsPortsSysML 
    (slot RelatingPort DP16) 
    (slot RelatedPort DP15) 
    (slot CodeID) 
    (slot CodeIfcGUID 0vWNohZkVZg1HpK8K1u43v) 
    (slot ElementLine 346) 
    (slot TemplateLine) 
    (slot Condition) 
    (slot Operation) 
    (slot Status))
```
# 4.2.6 Scrittura delle regole

# 4.2.6.1 Tentativo 1: scrittura manuale

Definiti tutti gli slot di elementi, sottoelementi e relazioni, si procede con la descrizione del funzionamento dei due circuiti, che sono:

- A) "Circuito A" formato da: Quadro "GEN1" Interruttore "SW1" Corpo illuminante "LL1", insieme alle relative connessioni;
- B) "Circuito B" formato da: Quadro "GEN1" Sistema di prese "OUT1" "OUT2" "OUT3" "OUT4" "OUT5" "OUT6" "OUT7", insieme alle relative connessioni;

A cominciare dal "Circuito A":

1. Se nel "GEN1" c'è tensione e "GEN1" è integro, allora ci sarà tensione in "RATG2", inoltre "GEN1" funzionerà;

- 2. Se in "RATG2" c'è tensione e "RATG2" è integro, allora ci sarà tensione in "DP2";
- 3. Se in "DP2" c'è tensione e "DP2" è integro, allora ci sarà tensione in "SW1";
- 4. Se in "SW1" c'è tensione, "SW1" è integro, "SW1" è posizionato su "on", e se, in "GEN1" c'è tensione e "GEN1" è integro, allora ci sarà tensione in "RATG4", inoltre "SW1" funzionerà e indicherà "on" e anche "DS2" funzionerà;
- 5. Se in "RATG4" c'è tensione e "RATG4" è integro, allora ci sarà tensione in "DP3";
- 6. Se in "DP3" c'è tensione e "DP3" è integro, allora ci sarà tensione in "LL1";
- 7. Se in "LL1" c'è tensione e "LL1" è integro, allora "LL1" funzionerà e ci sarà luce, e anche "DS4" funzionerà.

Mentre nel "Circuito B":

- 1. Se nel "GEN1" c'è tensione e "GEN1" è integro, allora ci sarà tensione in "RATG1", inoltre "GEN1" funzionerà;
- 2. Se in "RATG1" c'è tensione e "RATG1" è integro, allora ci sarà tensione in "DP4";
- 3. Se in "DP4" c'è tensione e "DP4" è integro, allora ci sarà tensione in "OUT1";
- 4. Se in "OUT1" c'è tensione e "OUT1" è integro, allora ci sarà tensione in "RN2", inoltre "OUT1" funzionerà;
- 5. Se in "RN2" c'è tensione e "RN2" è integro, allora ci sarà tensione in "DP5";
- 6. Se in "DP5" c'è tensione e "DP5" è integro, allora ci sarà tensione in "RCP1";
- 7. Se in "RCP1" c'è tensione e "RCP1" è integro, allora ci sarà tensione in "DP6";
- 8. Se in "DP6" c'è tensione e "DP6" è integro, allora ci sarà tensione in "RN3";
- 9. Se in "RN3" c'è tensione e "RN3" è integro, allora ci sarà tensione in "OUT2";
- 10. Se in "OUT2" c'è tensione ed è integro, e se, in "RN3" c'è tensione ed è integro, allora ci sarà tensione in "DP7", inoltre "OUT2" funzionerà;
- 11. Se in "DP7" c'è tensione e "DP7" è integro, allora ci sarà tensione in "RCP2";
- 12. Se in "RCP2" c'è tensione e "RCP2" è integro, allora ci sarà tensione in "DP8";
- 13. Se in "DP8" c'è tensione e "DP8" è integro, allora ci sarà tensione in "RN4";
- 14. Se in "RN4" c'è tensione e "RN4" è integro, allora ci sarà tensione in "OUT3";
- 15. Se in "OUT3" c'è tensione ed è integro, e se, in "RN4" c'è tensione ed è integro, allora ci sarà tensione in "DP9", inoltre "OUT3" funzionerà;
- 16. Se in "DP9" c'è tensione e "DP9" è integro, allora ci sarà tensione in "RCP3";
- 17. Se in "RCP3" c'è tensione e "RCP3" è integro, allora ci sarà tensione in "DP10";
- 18. Se in "DP10" c'è tensione e "DP10" è integro, allora ci sarà tensione in "RN5";
- 19. Se in "RN5" c'è tensione e "RN5" è integro, allora ci sarà tensione in "OUT4";
- 20. Se in "OUT4" c'è tensione ed è integro, e se, in "RN5" c'è tensione ed è integro, allora ci sarà tensione in "DP11", inoltre "OUT4" funzionerà;
- 21. Se in "DP11" c'è tensione e "DP11" è integro, allora ci sarà tensione in "RCP4";
- 22. Se in "RCP4" c'è tensione e "RCP4" è integro, allora ci sarà tensione in "DP12";
- 23. Se in "DP12" c'è tensione e "DP12" è integro, allora ci sarà tensione in "RN6";
- 24. Se in "RN6" c'è tensione e "RN6" è integro, allora ci sarà tensione in "OUT5";
- 25. Se in "OUT5" c'è tensione ed è integro, e se, in "RN6" c'è tensione ed è integro, allora ci sarà tensione in "DP13", inoltre "OUT5" funzionerà;
- 26. Se in "DP13" c'è tensione e "DP13" è integro, allora ci sarà tensione in "RCP5";
- 27. Se in "RCP5" c'è tensione e "RCP5" è integro, allora ci sarà tensione in "DP14";
- 28. Se in "DP14" c'è tensione e "DP14" è integro, allora ci sarà tensione in "RN7";
- 29. Se in "RN7" c'è tensione e "RN7" è integro, allora ci sarà tensione in "OUT6";
- 30. Se in "OUT6" c'è tensione ed è integro, e se, in "RN7" c'è tensione ed è integro, allora ci sarà tensione in "DP15", inoltre "OUT6" funzionerà;
- 31. Se in "DP15" c'è tensione e "DP15" è integro, allora ci sarà tensione in "RCP6";
- 32. Se in "RCP6" c'è tensione e "RCP6" è integro, allora ci sarà tensione in "DP16";
- 33. Se in "DP16" c'è tensione e "DP16" è integro, allora ci sarà tensione in "RN8";
- 34. Se in "RN8" c'è tensione e "RN8" è integro, allora ci sarà tensione in "OUT7";
- 35. Se in "OUT7" c'è tensione e "OUT7" è integro, allora "OUT7" funzionerà, e anche "DS1" funzionerà;

Scritte le regole in forma letteraria, si traducono in codice utilizzando il formalismo di CLIPS.

Di seguito, vengono richiamate le istanze precedentemente compilate e si scrivono i comandi e le "rules" necessari a far funzionare il "Circuito A", ogni regola viene chiamata "A", dal nome del circuito, seguita da un numero, il quale tiene conto dell'ordine dei passaggi precedentemente descritto:

```
;; Circuito A 
;; Instances 
[GEN1] of IfcStandaloneGeneratorSysML 
    (multislot HasAssignments RATG1 RATG2 RATG3 RATG4) 
    (multislot IsNestedBy RN1) 
    (slot PredefinedType Standalone) 
    (slot CodeID 811253) 
    (slot CodeIfcGUID 3nwh7gXDz9mBXB6dfkQqz) 
    (slot ElementLine 129)) 
    (slot TemplateLine 120) 
    (slot Condition) 
    (slot Operation) 
    (slot Status)) 
[SW1] of IfcSwitchingContactorSysML 
    (multislot HasAssignments RATG2) 
    (multislot IsNestedBy nil) 
    (slot PredefinedType Contactor) 
    (slot CodeID 814333) 
    (slot CodeIfcGUID 3nwh7gXDz9mBXB6dfkQqDY) 
    (slot ElementLine 158) 
    (slot TemplateLine 151) 
    (slot Condition) 
    (slot Operation) 
    (slot Status)) 
[LL1] of IfcLampLedSysML
    (multislot HasAssignments RATG4) 
    (multislot IsNestedBy nil) 
    (slot PredefinedType Led) 
    (slot CodeID 815364) 
    (slot CodeIfcGUID 2QN6Bk9e55388hsYA_c5c8) 
    (slot ElementLine 183) 
    (slot TemplateLine 176) 
    (slot Condition) 
    (slot Operation) 
    (slot Status)) 
[DP2] of IfcDistributionPortSysML 
    (multislot Nests) 
    (multislot ConnectedFrom) 
    (multislot ConnectedTo) 
    (slot FlowDirection Sourceandsink) 
    (slot PredefinedType Cable) 
    (slot SystemType) 
    (slot CodeID 818243) 
    (slot CodeIfcGUID 0lw1sIWtyxdeCaU7ngd7AK) 
    (slot ElementLine 290) 
    (slot TemplateLine) 
    (slot Condition) 
    (slot Operation) 
    (slot Status))
```

```
[DP3] of IfcDistributionPortSysML 
    (multislot Nests) 
    (multislot ConnectedFrom) 
    (multislot ConnectedTo) 
    (slot FlowDirection Sourceandsink) 
    (slot PredefinedType Cable) 
    (slot SystemType) 
    (slot CodeID 818229) 
    (slot CodeIfcGUID 2ma1sBDQwLn8_bje$omN2S) 
    (slot ElementLine 291) 
    (slot TemplateLine) 
    (slot Condition) 
    (slot Operation) 
    (slot Status)) 
[DS2] of IfcDistributionSystemSysML 
    (multislot IsGroupedBy GEN1 SW1) 
    (slot PredefinedType Electrical) 
    (slot CodeID) 
    (slot CodeIfcGUID 1p8PeplRv1fgLXvIv0Shvi) 
    (slot ElementLine 387) 
    (slot TemplateLine) 
    (slot Condition) 
    (slot Operation) 
    (slot Status)) 
[DS4] of IfcDistributionSystemSysML 
    (multislot IsGroupedBy GEN1 LL1) 
    (slot PredefinedType Electrical) 
    (slot CodeID) 
    (slot CodeIfcGUID 1p8PeplRv1fgLXvIv0ShuC) 
    (slot ElementLine 399) 
    (slot TemplateLine) 
    (slot Condition) 
    (slot Operation) 
    (slot Status)) 
[RATG2] of IfcRelAssignsToGroupSysML 
    (multislot RelatedObjects GEN1 SW1) 
    (slot RelatingGroup DS2) 
    (slot CodeID) 
    (slot CodeIfcGUID 0p3HBkGuIwrl85JrkKDzY$) 
    (slot ElementLine 389) 
    (slot TemplateLine) 
    (slot Condition) 
    (slot Operation) 
    (slot Status)) 
[RATG4] of IfcRelAssignsToGroupSysML 
    (multislot RelatedObjects GEN1 LL1) 
    (slot RelatingGroup DS4) 
    (slot CodeID) 
    (slot CodeIfcGUID 3UGpBUSjRMvfKyJc2P8ml4) 
    (slot ElementLine 401) 
    (slot TemplateLine) 
    (slot Condition) 
    (slot Operation) 
    (slot Status)) 
;; Commands and rules 
(send [GEN1] put-Condition ok) 
(send [GEN1] put-Status on) 
(defrule A1
```
### CAPITOLO 4: SVILUPPO TECNICO \_\_\_\_\_\_\_\_\_\_\_\_\_\_\_\_\_\_\_\_\_\_\_\_\_\_\_\_\_\_\_\_\_\_\_\_\_\_\_\_\_\_\_\_\_\_\_\_\_\_\_\_\_\_\_\_\_\_\_\_\_\_\_\_\_\_\_\_\_\_\_\_\_\_\_\_\_

```
(object (is-a IfcStandaloneGeneratorSysML) 
(name [GEN1]) 
(Condition ok) 
(Status on)) 
\Rightarrow(send [RATG2] put-Condition ok) 
(printIn "GEN1 works correctly!"))
(send [RATG2] put-Status on) 
(defrule A2
(object (is-a IfcRelAssignsToGroupSysML) 
(name [RATG2]) 
(Condition ok) 
(Status on)) 
=> 
(send [DP2] put-Condition ok)) 
(send [DP2] put-Status on) 
(defrule A3
(object (is-a IfcDistributionPortSysML) 
(name [DP2]) 
(Condition ok) 
(Status on)) 
\Rightarrow(send [SW1] put-Condition ok)) 
(send [SW1] put-Status on) 
(send [SW1] put-Operation on) 
(defrule A4
(object (is-a IfcSwitchingContactorSysML) 
(name [SW1]) 
(Condition ok) 
(Operation on) 
(Status on)) 
(object (is-a IfcStandaloneGeneratorSysML) 
(name [GEN1]) 
(Condition ok) 
(Status on)) 
\Rightarrow(send [RATG4] put-Condition ok) 
(printIn "SW1 works correctly and points at "on"!")
(printIn "DS2 works correctly!"))
(send [RATG4] put-Status on) 
(defrule A5
(object (is-a IfcRelAssignsToGroupSysML) 
(name [RATG4]) 
(Condition ok) 
(Status on)) 
=(send [DP3] put-Condition ok)) 
(send [DP3] put-Status on) 
(defrule A6
(object (is-a IfcDistributionPortSysML) 
(name [DP3]) 
(Condition ok) 
(Status on)) 
=> 
(send [LL1] put-Condition ok))
```

```
(send [LL1] put-Status on) 
(defrule A7
(object (is-a IfcLampLedSysML) 
(name [LL1]) 
(Condition ok) 
(Status on)) 
\Rightarrow(printIn "LL1 works correctly, so there is light!")
(printIn "DS4 works correctly!"))
```
Si passa ora al "Circuito B":

```
;; Circuito B 
;; Instances 
[GEN1] of IfcStandaloneGeneratorSysML 
    (multislot HasAssignments RATG1 RATG2 RATG3 RATG4) 
    (multislot IsNestedBy RN1) 
    (slot PredefinedType Standalone) 
    (slot CodeID 811253) 
    (slot CodeIfcGUID 3nwh7gXDz9mBXB6dfkQqz) 
    (slot ElementLine 129)) 
    (slot TemplateLine 120) 
    (slot Condition) 
    (slot Operation) 
    (slot Status)) 
[OUT1] of IfcPowerOutletSysML
    (multislot HasAssignments RATG1) 
    (multislot IsNestedBy RN2) 
    (slot PredefinedType Poweroutlet) 
    (slot CodeID 816797) 
    (slot CodeIfcGUID 24gxvfI711D8dRj3zKbiqD) 
    (slot ElementLine 212) 
    (slot TemplateLine 205) 
    (slot Condition) 
    (slot Operation) 
    (slot Status)) 
[OUT2] of IfcPowerOutletSysML
    (multislot HasAssignments RATG1) 
    (multislot IsNestedBy RN3) 
    (slot PredefinedType Poweroutlet) 
    (slot CodeID 816807) 
    (slot CodeIfcGUID 24gxvfI711D8dRj3zKbiqt) 
    (slot ElementLine 226) 
    (slot TemplateLine 205) 
    (slot Condition) 
    (slot Operation) 
    (slot Status)) 
[OUT3] of IfcPowerOutletSysML
    (multislot HasAssignments RATG1) 
    (multislot IsNestedBy RN4) 
    (slot PredefinedType Poweroutlet) 
    (slot CodeID 816873) 
    (slot CodeIfcGUID 24gxvfI711D8dRj3zKbirv) 
    (slot ElementLine 237)
```

```
 (slot TemplateLine 205) 
    (slot Condition) 
    (slot Operation) 
    (slot Status)) 
[OUT4] of IfcPowerOutletSysML
    (multislot HasAssignments RATG1) 
    (multislot IsNestedBy RN5) 
    (slot PredefinedType Poweroutlet) 
    (slot CodeID 817033) 
    (slot CodeIfcGUID 24gxvfI711D8dRj3zKbimP) 
    (slot ElementLine 248) 
    (slot TemplateLine 205) 
    (slot Condition) 
    (slot Operation) 
    (slot Status)) 
[OUT5] of IfcPowerOutletSysML
    (multislot HasAssignments RATG1) 
    (multislot IsNestedBy RN6) 
    (slot PredefinedType Poweroutlet) 
    (slot CodeID 817195) 
    (slot CodeIfcGUID 24gxvfI711D8dRj3zKbiEx) 
    (slot ElementLine 259) 
    (slot TemplateLine 205) 
    (slot Condition) 
    (slot Operation) 
    (slot Status)) 
[OUT6] of IfcPowerOutletSysML
    (multislot HasAssignments RATG1) 
    (multislot IsNestedBy RN7) 
    (slot PredefinedType Poweroutlet) 
    (slot CodeID 817261) 
    (slot CodeIfcGUID 24gxvfI711D8dRj3zKbiFz) 
    (slot ElementLine 270) 
    (slot TemplateLine 205) 
    (slot Condition) 
    (slot Operation) 
    (slot Status)) 
[OUT7] of IfcPowerOutletSysML
    (multislot HasAssignments RATG1) 
    (multislot IsNestedBy RN8) 
    (slot PredefinedType Poweroutlet) 
    (slot CodeID 817353) 
    (slot CodeIfcGUID 24gxvfI711D8dRj3zKbiDP) 
    (slot ElementLine 281) 
    (slot TemplateLine 205) 
    (slot Condition) 
    (slot Operation) 
    (slot Status)) 
[DP4] of IfcDistributionPortSysML 
    (multislot Nests) 
    (multislot ConnectedFrom) 
    (multislot ConnectedTo) 
    (slot FlowDirection Sourceandsink) 
    (slot PredefinedType Cable) 
    (slot SystemType) 
    (slot CodeID 818187) 
    (slot CodeIfcGUID 1kKTND$2DP6muQ2mSaKv4H) 
    (slot ElementLine 292) 
    (slot TemplateLine) 
    (slot Condition)
```

```
 (slot Operation) 
    (slot Status)) 
[DP5] of IfcDistributionPortSysML
    (multislot Nests RN2) 
    (multislot ConnectedFrom RCP1) 
    (multislot ConnectedTo) 
    (slot FlowDirection Sourceandsink) 
    (slot PredefinedType Cable) 
    (slot SystemType Electrical) 
    (slot CodeID 816797) 
    (slot CodeIfcGUID 27_fL3HpE_xyq93XN00CpS) 
    (slot ElementLine 296) 
    (slot TemplateLine) 
    (slot Condition) 
    (slot Operation) 
    (slot Status)) 
[DP6] of IfcDistributionPortSysML 
    (multislot Nests RN3) 
    (multislot ConnectedFrom) 
    (multislot ConnectedTo RCP1) 
    (slot FlowDirection Sourceandsink) 
    (slot PredefinedType Cable) 
    (slot SystemType Electrical) 
    (slot CodeID 816807) 
    (slot CodeIfcGUID 3PZV0r9W9Tyfji1hke1_uZ) 
    (slot ElementLine 300) 
    (slot TemplateLine) 
    (slot Condition) 
    (slot Operation) 
    (slot Status)) 
[DP7] of IfcDistributionPortSysML 
    (multislot Nests RN3) 
    (multislot ConnectedFrom RCP2) 
    (multislot ConnectedTo) 
    (slot FlowDirection Sourceandsink) 
    (slot PredefinedType Cable) 
    (slot SystemType Electrical) 
    (slot CodeID 816807) 
    (slot CodeIfcGUID 3E12a5poIkfnXCOZFp94iS) 
    (slot ElementLine 305) 
    (slot TemplateLine) 
    (slot Condition) 
    (slot Operation) 
    (slot Status)) 
[DP8] of IfcDistributionPortSysML 
    (multislot Nests RN4) 
    (multislot ConnectedFrom) 
    (multislot ConnectedTo RCP2) 
    (slot FlowDirection Sourceandsink) 
    (slot PredefinedType Cable) 
    (slot SystemType Electrical) 
    (slot CodeID 816873) 
    (slot CodeIfcGUID 3SmEDzYj0p7dsxzwEO6aZA) 
    (slot ElementLine 309) 
    (slot TemplateLine) 
    (slot Condition) 
    (slot Operation) 
    (slot Status)) 
[DP9] of IfcDistributionPortSysML 
   (multislot Nests RN4)
```

```
 (multislot ConnectedFrom RCP3) 
    (multislot ConnectedTo) 
    (slot FlowDirection Sourceandsink) 
    (slot PredefinedType Cable) 
    (slot SystemType Electrical) 
    (slot CodeID 816873) 
    (slot CodeIfcGUID 3jO5sBKt0XzRDOtg46aq45) 
    (slot ElementLine 314) 
    (slot TemplateLine) 
    (slot Condition) 
    (slot Operation) 
    (slot Status)) 
[DP10] of IfcDistributionPortSysML 
    (multislot Nests RN5 
    (multislot ConnectedFrom) 
    (multislot ConnectedTo RCP3) 
    (slot FlowDirection Sourceandsink) 
    (slot PredefinedType Cable) 
    (slot SystemType Electrical) 
    (slot CodeID 817033) 
    (slot CodeIfcGUID 0ZaPWPBhDS8NjyJgfTkz1U) 
    (slot ElementLine 318) 
    (slot TemplateLine) 
    (slot Condition) 
    (slot Operation) 
    (slot Status)) 
[DP11] of IfcDistributionPortSysML 
    (multislot Nests RN5) 
    (multislot ConnectedFrom RCP4) 
    (multislot ConnectedTo) 
    (slot FlowDirection Sourceandsink) 
    (slot PredefinedType Cable) 
    (slot SystemType Electrical) 
    (slot CodeID 817033) 
    (slot CodeIfcGUID 0xTHYNf$Vx61H7HTUFejL5 
    (slot ElementLine 323) 
    (slot TemplateLine) 
    (slot Condition) 
    (slot Operation) 
    (slot Status)) 
[DP12] of IfcDistributionPortSysML 
    (multislot Nests RN6) 
    (multislot ConnectedFrom) 
    (multislot ConnectedTo RCP4) 
    (slot FlowDirection Sourceandsink) 
    (slot PredefinedType Cable) 
    (slot SystemType Electrical) 
    (slot CodeID 817195) 
    (slot CodeIfcGUID 32i_yVFDjPFS2I$DViwvox) 
    (slot ElementLine 327) 
    (slot TemplateLine) 
    (slot Condition) 
    (slot Operation) 
    (slot Status)) 
[DP13] of IfcDistributionPortSysML 
    (multislot Nests RN6) 
    (multislot ConnectedFrom RCP5) 
    (multislot ConnectedTo) 
    (slot FlowDirection Sourceandsink) 
    (slot PredefinedType Cable) 
    (slot SystemType Electrical)
```

```
 (slot CodeID 817195) 
    (slot CodeIfcGUID 1XKVURuKuUMbuG7EeRq2Wj) 
    (slot ElementLine 332) 
    (slot TemplateLine) 
    (slot Condition) 
    (slot Operation) 
    (slot Status)) 
[DP14] of IfcDistributionPortSysML 
    (multislot Nests RN7) 
    (multislot ConnectedFrom) 
    (multislot ConnectedTo RCP5) 
    (slot FlowDirection Sourceandsink) 
    (slot PredefinedType Cable) 
    (slot SystemType Electrical) 
    (slot CodeID 817261) 
    (slot CodeIfcGUID 32UDwMxpUGzIrHQkkoromL) 
    (slot ElementLine 336) 
    (slot TemplateLine) 
    (slot Condition) 
    (slot Operation) 
    (slot Status)) 
[DP15] of IfcDistributionPortSysML 
    (multislot Nests RN7) 
    (multislot ConnectedFrom RCP6) 
    (multislot ConnectedTo) 
    (slot FlowDirection Sourceandsink) 
    (slot PredefinedType Cable) 
    (slot SystemType Electrical) 
    (slot CodeID 817261) 
    (slot CodeIfcGUID 0bSS_1wBzycqd6WY2WPDDm) 
    (slot ElementLine 341) 
    (slot TemplateLine) 
    (slot Condition) 
    (slot Operation) 
    (slot Status)) 
[DP16] of IfcDistributionPortSysML 
    (multislot Nests RN8) 
    (multislot ConnectedFrom) 
    (multislot ConnectedTo RCP6) 
    (slot FlowDirection Sourceandsink) 
    (slot PredefinedType Cable) 
    (slot SystemType Electrical) 
    (slot CodeID 817353) 
    (slot CodeIfcGUID 2aK6vr9u55yUx7JY2rESE_) 
    (slot ElementLine 345) 
    (slot TemplateLine) 
    (slot Condition) 
    (slot Operation) 
    (slot Status))
[DS1] of IfcDistributionSystemSysML
    (multislot IsGroupedBy GEN1 OUT1 OUT2 OUT3 OUT4 OUT5 OUT6 OUT7) 
    (slot PredefinedType Electrical) 
    (slot CodeID) 
    (slot CodeIfcGUID 24gxvfI711D8dRj3zKbi61) 
    (slot ElementLine 381) 
    (slot TemplateLine) 
    (slot Condition) 
    (slot Operation) 
    (slot Status)) 
[RATG1] of IfcRelAssignsToGroupSysML
```
### CAPITOLO 4: SVILUPPO TECNICO \_\_\_\_\_\_\_\_\_\_\_\_\_\_\_\_\_\_\_\_\_\_\_\_\_\_\_\_\_\_\_\_\_\_\_\_\_\_\_\_\_\_\_\_\_\_\_\_\_\_\_\_\_\_\_\_\_\_\_\_\_\_\_\_\_\_\_\_\_\_\_\_\_\_\_\_\_

```
 (multislot RelatedObjects GEN1 OUT1 OUT2 OUT3 OUT4 OUT5 OUT6 OUT7) 
    (slot RelatingGroup DS1) 
    (slot CodeID) 
    (slot CodeIfcGUID 0FQcmNFFkX6ymEDuO_BMWp) 
    (slot ElementLine 383) 
    (slot TemplateLine) 
    (slot Condition) 
    (slot Operation) 
    (slot Status)) 
[RN2] of IfcRelNestsSysML 
    (slot RelatingObject OUT1) 
    (multislot RelatedObjects DP5) 
    (slot CodeID) 
    (slot CodeIfcGUID 26Io9u9WJspuYYYE3OaZj7) 
    (slot ElementLine 348) 
    (slot TemplateLine) 
    (slot Condition) 
    (slot Operation) 
    (slot Status)) 
[RN3] of IfcRelNestsSysML 
    (slot RelatingObject OUT2) 
    (multislot RelatedObjects DP6 DP7) 
    (slot CodeID) 
    (slot CodeIfcGUID 0xylvMauzK1taEWZ5MY1fx) 
    (slot ElementLine 349) 
    (slot TemplateLine) 
    (slot Condition) 
    (slot Operation) 
    (slot Status)) 
[RN4] of IfcRelNestsSysML 
    (slot RelatingObject OUT3) 
    (multislot RelatedObjects DP8 DP9) 
    (slot CodeID) 
    (slot CodeIfcGUID 36G7XB6C81WaYDJINmSaaZ) 
    (slot ElementLine 350) 
    (slot TemplateLine) 
    (slot Condition) 
    (slot Operation) 
    (slot Status)) 
[RN5] of IfcRelNestsSysML 
    (slot RelatingObject OUT4) 
    (multislot RelatedObjects DP10 DP11) 
    (slot CodeID) 
    (slot CodeIfcGUID 3Osw9hCGxGzNrEJQIWrAYM) 
    (slot ElementLine 351) 
    (slot TemplateLine) 
    (slot Condition) 
    (slot Operation) 
    (slot Status)) 
[RN6] of IfcRelNestsSysML
    (slot RelatingObject OUT5) 
    (multislot RelatedObjects DP12 DP13) 
    (slot CodeID) 
    (slot CodeIfcGUID 0tix2$45zk4B5$$SG9pY9u) 
    (slot ElementLine 352) 
    (slot TemplateLine) 
    (slot Condition) 
    (slot Operation) 
    (slot Status))
```

```
[RN7] of IfcRelNestsSysML 
    (slot RelatingObject OUT6) 
    (multislot RelatedObjects DP14 DP15) 
    (slot CodeID) 
    (slot CodeIfcGUID 1bDtOKuZ4TuwUbQWwnTfH6) 
    (slot ElementLine 353) 
    (slot TemplateLine) 
    (slot Condition) 
    (slot Operation) 
    (slot Status)) 
[RN8] of IfcRelNestsSysML 
    (slot RelatingObject OUT7) 
    (multislot RelatedObjects DP16) 
    (slot CodeID) 
    (slot CodeIfcGUID 1Oor2oKNPwixHbJ3XEBxcB) 
    (slot ElementLine 354) 
    (slot TemplateLine) 
    (slot Condition) 
    (slot Operation) 
    (slot Status)) 
[RCP1] of IfcRelConnectsPortsSysML 
    (slot RelatingPort DP6) 
    (slot RelatedPort DP5) 
    (slot CodeID) 
    (slot CodeIfcGUID 1SWDqLvwV3zgONaMKXlprn) 
    (slot ElementLine 301) 
    (slot TemplateLine) 
    (slot Condition) 
    (slot Operation) 
    (slot Status)) 
[RCP2] of IfcRelConnectsPortsSysML 
    (slot RelatingPort DP8) 
    (slot RelatedPort DP7) 
    (slot CodeID) 
    (slot CodeIfcGUID 1KKNwRR4KEQhc7sHo3fqj4) 
    (slot ElementLine 310) 
    (slot TemplateLine) 
    (slot Condition) 
    (slot Operation) 
    (slot Status)) 
[RCP3] of IfcRelConnectsPortsSysML 
    (slot RelatingPort DP10) 
    (slot RelatedPort DP9) 
    (slot CodeID) 
    (slot CodeIfcGUID 3O9_QA6jQMj0w82eaKFZTn) 
    (slot ElementLine 319) 
    (slot TemplateLine) 
    (slot Condition) 
    (slot Operation) 
    (slot Status)) 
[RCP4] of IfcRelConnectsPortsSysML 
    (slot RelatingPort DP12) 
    (slot RelatedPort DP11) 
    (slot CodeID) 
    (slot CodeIfcGUID 3sovUlywa6HPPQOo37vOMG) 
    (slot ElementLine 328) 
    (slot TemplateLine) 
    (slot Condition) 
    (slot Operation) 
    (slot Status))
```

```
[RCP5] of IfcRelConnectsPortsSysML 
    (slot RelatingPort DP14) 
    (slot RelatedPort DP13) 
    (slot CodeID) 
    (slot CodeIfcGUID 0NrK5ZUYXbHPA_wETeWYdh) 
    (slot ElementLine 337) 
    (slot TemplateLine) 
    (slot Condition) 
    (slot Operation) 
    (slot Status)) 
[RCP6] of IfcRelConnectsPortsSysML 
    (slot RelatingPort DP16) 
    (slot RelatedPort DP15) 
    (slot CodeID) 
    (slot CodeIfcGUID 0vWNohZkVZg1HpK8K1u43v) 
    (slot ElementLine 346) 
    (slot TemplateLine) 
    (slot Condition) 
    (slot Operation) 
    (slot Status)) 
;; Commands and rules 
(send [GEN1] put-Condition ok) 
(send [GEN1] put-Status on) 
(defrule B1
(object (is-a IfcStandaloneGeneratorSysML) 
(name [GEN1]) 
(Condition ok) 
(Status on)) 
\Rightarrow(send [RATG1] put-Condition ok) 
(printIn "GEN1 works correctly!"))
(send [RATG1] put-Status on) 
(defrule B2
(object (is-a IfcRelAssignsToGroupSysML) 
(name [RATG1]) 
(Condition ok) 
(Status on)) 
\Rightarrow(send [DP4] put-Condition ok)) 
(send [DP4] put-Status on) 
(defrule B3
(object (is-a IfcDistributionPortSysML) 
(name [DP4]) 
(Condition ok) 
(Status on)) 
\Rightarrow(send [OUT1] put-Condition ok)) 
(send [OUT1] put-Status on) 
(defrule B4
(object (is-a IfcPowerOutletSysML) 
(name [OUT1]) 
(Condition ok) 
(Status on))
```
 $\Rightarrow$ 

```
(send [RN2] put-Condition ok) 
(printIn "OUT1 works correctly!"))
(send [RN2] put-Status on) 
(defrule B5
(object (is-a IfcRelNestsSysML) 
(name [RN2]) 
(Condition ok) 
(Status on)) 
\Rightarrow(send [DP5] put-Condition ok)) 
(send [DP5] put-Status on) 
(defrule B6
(object (is-a IfcDistributionPortSysML) 
(name [DP5]) 
(Condition ok) 
(Status on)) 
\Rightarrow(send [RCP1] put-Condition ok)) 
(send [RCP1] put-Status on) 
(defrule B7
(object (is-a IfcRelConnectsPortsSysML) 
(name [RCP1]) 
(Condition ok) 
(Status on)) 
\Rightarrow(send [DP6] put-Condition ok)) 
(send [DP6] put-Status on) 
(defrule B8
(object (is-a IfcDistributionPortSysML) 
(name [DP6]) 
(Condition ok) 
(Status on)) 
=> 
(send [RN3] put-Condition ok)) 
(send [RN3] put-Status on) 
(defrule B9
(object (is-a IfcRelNestsSysML) 
(name [RN3]) 
(Condition ok) 
(Status on)) 
\Rightarrow(send [OUT2] put-Condition ok)) 
(send [OUT2] put-Status on) 
(defrule B10
(object (is-a IfcPowerOutletSysML) 
(name [OUT2]) 
(Condition ok) 
(Status on)) 
(object (is-a IfcRelNestsSysML) 
(name [RN3]) 
(Condition ok) 
(Status on)) 
\Rightarrow
```

```
(send [DP7] put-Condition ok) 
(printIn "OUT2 works correctly!"))
(send [DP7] put-Status on) 
(defrule B11
(object (is-a IfcDistributionPortSysML) 
(name [DP7]) 
(Condition ok) 
(Status on)) 
\Rightarrow(send [RCP2] put-Condition ok)) 
(send [RCP2] put-Status on) 
(defrule B12
(object (is-a IfcRelConnectsPortsSysML) 
(name [RCP2]) 
(Condition ok) 
(Status on)) 
\Rightarrow(send [DP8] put-Condition ok)) 
(send [DP8] put-Status on) 
(defrule B13
(object (is-a IfcDistributionPortSysML) 
(name [DP8]) 
(Condition ok) 
(Status on)) 
\Rightarrow(send [RN4] put-Condition ok))
(send [RN4] put-Status on) 
(defrule B14
(object (is-a IfcRelNestsSysML) 
(name [RN4]) 
(Condition ok) 
(Status on)) 
=> 
(send [OUT3] put-Condition ok)) 
(send [OUT3] put-Status on) 
(defrule B15
(object (is-a IfcPowerOutletSysML) 
(name [OUT3]) 
(Condition ok) 
(Status on)) 
(object (is-a IfcRelNestsSysML) 
(name [RN4]) 
(Condition ok) 
(Status on)) 
\Rightarrow(send [DP9] put-Condition ok) 
(printIn "OUT3 works correctly!"))
(send [DP9] put-Status on) 
(defrule B16
(object (is-a IfcDistributionPortSysML) 
(name [DP9]) 
(Condition ok) 
(Status on))
```

```
\Rightarrow(send [RCP3] put-Condition ok)) 
(send [RCP3] put-Status on) 
(defrule B17
(object (is-a IfcRelConnectsPortsSysML) 
(name [RCP3]) 
(Condition ok) 
(Status on)) 
\Rightarrow(send [DP10] put-Condition ok)) 
(send [DP10] put-Status on) 
(defrule B18
(object (is-a IfcDistributionPortSysML) 
(name [DP10]) 
(Condition ok) 
(Status on)) 
\Rightarrow(send [RN5] put-Condition ok)) 
(send [RN5] put-Status on) 
(defrule B19
(object (is-a IfcRelNestsSysML) 
(name [RN5]) 
(Condition ok) 
(Status on)) 
\Rightarrow(send [OUT4] put-Condition ok)) 
(send [OUT4] put-Status on) 
(defrule B20
(object (is-a IfcPowerOutletSysML) 
(name [OUT4]) 
(Condition ok) 
(Status on)) 
(object (is-a IfcRelNestsSysML) 
(name [RN5]) 
(Condition ok) 
(Status on)) 
=> 
(send [DP11] put-Condition ok) 
(printIn "OUT4 works correctly!"))
(send [DP11] put-Status on) 
(defrule B21
(object (is-a IfcDistributionPortSysML) 
(name [DP11]) 
(Condition ok) 
(Status on)) 
=> 
(send [RCP4] put-Condition ok)) 
(send [RCP4] put-Status on) 
(defrule B22
(object (is-a IfcRelConnectsPortsSysML) 
(name [RCP4]) 
(Condition ok) 
(Status on))
```

```
\Rightarrow(send [DP12] put-Condition ok)) 
(send [DP12] put-Status on) 
(defrule B23
(object (is-a IfcDistributionPortSysML) 
(name [DP12]) 
(Condition ok) 
(Status on)) 
\Rightarrow(send [RN6] put-Condition ok)) 
(send [RN6] put-Status on) 
(defrule B24
(object (is-a IfcRelNestsSysML) 
(name [RN6]) 
(Condition ok) 
(Status on)) 
\Rightarrow(send [OUT5] put-Condition ok)) 
(send [OUT5] put-Status on) 
(defrule B25
(object (is-a IfcPowerOutletSysML) 
(name [OUT5]) 
(Condition ok) 
(Status on)) 
(object (is-a IfcRelNestsSysML) 
(name [RN6]) 
(Condition ok) 
(Status on)) 
=> 
(send [DP13] put-Condition ok) 
(printIn "OUT5 works correctly!"))
(send [DP13] put-Status on) 
(defrule B26
(object (is-a IfcDistributionPortSysML) 
(name [DP13]) 
(Condition ok) 
(Status on)) 
=> 
(send [RCP5] put-Condition ok)) 
(send [RCP5] put-Status on) 
(defrule B27
(object (is-a IfcRelConnectsPortsSysML) 
(name [RCP5]) 
(Condition ok) 
(Status on)) 
=> 
(send [DP14] put-Condition ok)) 
(send [DP14] put-Status on) 
(defrule B28
(object (is-a IfcDistributionPortSysML) 
(name [DP14]) 
(Condition ok) 
(Status on))
```

```
\Rightarrow(send [RN7] put-Condition ok)) 
(send [RN7] put-Status on) 
(defrule B29
(object (is-a IfcRelNestsSysML) 
(name [RN7]) 
(Condition ok) 
(Status on)) 
\Rightarrow(send [OUT6] put-Condition ok)) 
(send [OUT6] put-Status on) 
(defrule B30
(object (is-a IfcPowerOutletSysML) 
(name [OUT6]) 
(Condition ok) 
(Status on)) 
(object (is-a IfcRelNestsSysML) 
(name [RN7]) 
(Condition ok) 
(Status on)) 
=> 
(send [DP15] put-Condition ok) 
(printIn "OUT6 works correctly!"))
(send [DP15] put-Status on) 
(defrule B31
(object (is-a IfcDistributionPortSysML) 
(name [DP15]) 
(Condition ok) 
(Status on)) 
\Rightarrow(send [RCP6] put-Condition ok)) 
(send [RCP6] put-Status on) 
(defrule B32
(object (is-a IfcRelConnectsPortsSysML) 
(name [RCP6]) 
(Condition ok) 
(Status on)) 
\Rightarrow(send [DP16] put-Condition ok)) 
(send [DP16] put-Status on) 
(defrule B33
(object (is-a IfcDistributionPortSysML) 
(name [DP16]) 
(Condition ok) 
(Status on)) 
=> 
(send [RN8] put-Condition ok)) 
(send [RN8] put-Status on) 
(defrule B34
(object (is-a IfcRelNestsSysML) 
(name [RN8]) 
(Condition ok) 
(Status on))
```

```
\Rightarrow(send [OUT7] put-Condition ok)) 
(send [OUT7] put-Status on) 
(defrule B35
(object (is-a IfcPowerOutletSysML) 
(name [OUT7]) 
(Condition ok) 
(Status on)) 
(object (is-a IfcRelNestsSysML) 
(name [RN8]) 
(Condition ok) 
(Status on)) 
=> 
(printIn "OUT7 works correctly!")
(printIn "DS1 works correctly!"))
```
Lo slot "Status" che indica il funzionamento ("on"), o meno ("off"), di ogni elemento, sottoelemento e connessione, può essere facilmente monitorato da sensori negli elementi (quadro, interruttore, corpo illuminante e prese). Quindi, per quanto riguarda le connessioni e i relativi sottoelementi, si potrebbe pensare a due soluzioni:

- 1) Si utilizzano anche i sensori in grado di monitorare il funzionamento dei cavi. Con cavo si intende la connessione nella sua totalità, ossia relazione + sottoelementi associati:
	- $\circ$  Port + RelConnectsPorts + Port;
	- o Port + RelAggregatesToGroup;
	- $\circ$  Port + RelNests + Port;

Quindi, dal momento in cui l'eventuale sensore rileva il funzionamento del cavo/connessione, allora, sia la relazione, che gli eventuali sottoelementi, riceveranno il valore "on" nello slot "Status". Viceversa, se il sensore dovesse rilevare un malfunzionamento, la relazione, con gli eventuali sottoelementi, riceveranno il valore "off";

- 2) Dal momento in cui risulta più complesso verificare il funzionamento, o meno, dei cavi/connessioni, si potrebbe assegnare il valore di default "on" allo slot "Status" alle relazioni ed ai relativi sottoelementi. Dal punto di vista diagnostico si potrebbe risalire al malfunzionamento dei cavi se:
	- o L'elemento immediatamente precedente al cavo/connessione funziona correttamente ("Condition ok", "Status on")
	- o L'elemento immediatamente successivo al cavo/connessione non registra tensione ("Condition ko")

Questa alternativa prevede l'utilizzo di sensori che controllino sia la tensione, che il funzionamento, solo sugli elementi (quadro, interruttore, corpo illuminante, prese), non sarebbe più necessario, dunque, posizionare sensori sui cavi/connessioni.

# 4.2.6.2 Tentativo 2: utilizzo delle variabili

Per rendere più efficiente il sistema, però, è necessario ridurre il numero delle regole. Questo passaggio può essere effettuato mediante l'utilizzo delle variabili in CLIPS.

Ma prima di scrivere le regole in codice utilizzando le variabili, si riscrivono le regole in forma letterale, non prendendo in considerazione la singola istanza, come fatto nel "Tentativo 1", ma considerando la generica istanza di un dato oggetto.

A cominciare dal "Circuito A":

- 1. Se in un "GEN" c'è tensione e "GEN" è integro, allora ci sarà tensione in "RATG", inoltre "GEN" funzionerà;
- 2. Se in un "RATG" c'è tensione e "RATG" è integro, allora ci sarà tensione in un "DP";
- 3. Se in un "DP" c'è tensione e "DP" è integro, allora ci sarà tensione in un "SW" e ci sarà tensione in un "LL";
- 4. Se in un "SW" c'è tensione, "SW" è integro, "SW" è posizionato su "on", allora un "SW" funzionerà e indicherà "on";
- 5. Se in un "LL" c'è tensione e "LL" è integro, allora "LL" funzionerà e ci sarà luce, e anche un "DS" funzionerà.

Mentre nel "Circuito B":

- 1. Se in un "GEN" c'è tensione e "GEN" è integro, allora ci sarà tensione in "RATG", inoltre "GEN" funzionerà;
- 2. Se in un "RATG" c'è tensione e "RATG" è integro, allora ci sarà tensione in un "DP";
- 3. Se in un "DP" c'è tensione e "DP" è integro, allora ci sarà tensione in un "RCP" e in un "RN";
- 4. Se in un "RCP" c'è tensione e un "RCP" è integro, ed inoltre in un "RN" c'è tensione e "RN" è integro, allora ci sarà tensione in un "OUT";
- 5. Se in un "OUT" c'è tensione e "OUT" è integro, allora allora un "OUT" funzionerà;

Nella tabella sottostante si riportano le variabili associate a ciascuna istanza:

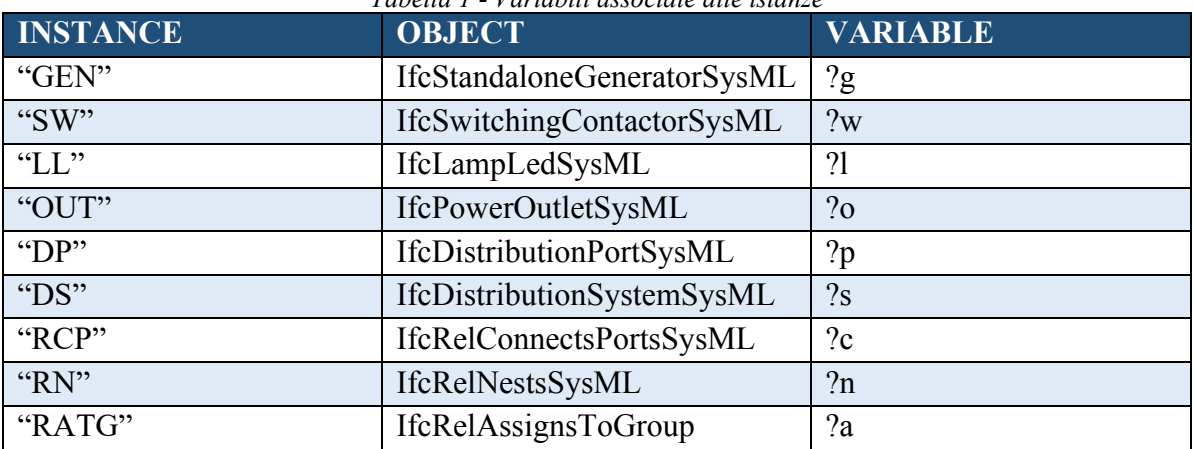

*Tabella 1 - Variabili associate alle istanze* 

Di seguito le regole:

```
;; Circuito A 
(send [GEN1] put-Condition ok) 
(send [GEN1] put-Status on) 
(defrule A1
(object (is-a IfcStandaloneGeneratorSysML) 
(name ?g) 
(Condition ok) 
(Status on)) 
(object (is-a IfcRelAssignsToGroupSysML) 
(name ?a)) 
\Rightarrow(send ?a put-Condition ok) 
(printout ?g "works correctly!" crlf))
(send [RATG2] put-Status on) 
(send [RATG3] put-Status on) 
(send [RATG4] put-Status on) 
(defrule A2
(object (is-a IfcRelAssignsToGroupSysML) 
(name ?a)
(Condition ok) 
(Status on)) 
(object (is-a IfcDistributionPortSysML) 
(name ?p)) 
\Rightarrow
```

```
(send ?p put-Condition ok))) 
(send [DP1] put-Status on) 
(send [DP2] put-Status on) 
(send [DP3] put-Status on) 
(defrule A3
(object (is-a IfcDistributionPortSysML) 
(name ?p) 
(Condition ok) 
(Status on)) 
(object (is-a IfcSwitchingContactorSysML) 
(name ?w)) 
(object (is-a IfcLampLedSysML)
(name ?l)) 
\Rightarrow(send ?w put-Condition ok) 
(send ?l put-condition ok)))
(send [SW1] put-Operation on)
(send [SW1] put-Status on) 
(defrule A4
(object (is-a IfcSwitchingContactorSysML) 
(name ?w) 
(Condition ok) 
(Operation on) 
(Status on)) 
\Rightarrow(printout t ?w "works correctly and is ON!" crlf))) 
(send [LL1] put-Status on) 
(defrule A5
(object (is-a IfcLampLedSysML) 
(name ?l) 
(Condition ok) 
(Status on)) 
(object (is-a IfcDistributionSystemSysML) 
(name ?s)) 
=> 
(printout t ?s "works correctly!" crlf) 
(printout t ?l "works correctly, there is light!" crlf))) 
;; Circuito B 
(send [GEN1] put-Condition ok) 
(send [GEN1] put-Status on) 
(defrule B1
(object (is-a IfcStandaloneGeneratorSysML) 
(name ?g) 
(Condition ok) 
(Status on)) 
(object (is-a IfcRelAssignsToGroupSysML) 
(name ?a)) 
=> 
(send ?a put-Condition ok) 
(printout ?g "works correctly!" crlf))
(send [RATG1] put-Status on) 
(defrule B2
(object (is-a IfcRelAssignsToGroupSysML) 
(name ?a)
```

```
(Condition ok) 
(Status on)) 
(object (is-a IfcDistributionPortSysML) 
(name ?p)) 
\Rightarrow(send ?p put-Condition ok))) 
(send [DP4] put-Status on) 
(send [DP5] put-Status on) 
(send [DP6] put-Status on) 
(send [DP7] put-Status on) 
(send [DP8] put-Status on) 
(send [DP9] put-Status on) 
(send [DP10] put-Status on) 
(send [DP11] put-Status on) 
(send [DP12] put-Status on) 
(send [DP13] put-Status on) 
(send [DP14] put-Status on) 
(send [DP15] put-Status on) 
(send [DP16] put-Status on) 
(defrule B3
(object (is-a IfcDistributionPortSysML) 
(name ?p) 
(Condition ok) 
(Status on)) 
(object (is-a IfcRelConnectsPortsSysML) 
(name ?c))
(object (is-a IfcRelNestsSysML) 
(name ?n)) 
=> 
(send ?c put-Condition ok) 
(send ?n put-condition ok)))
(send [RCP1] put-Status on) 
(send [RCP2] put-Status on) 
(send [RCP3] put-Status on) 
(send [RCP4] put-Status on) 
(send [RCP5] put-Status on) 
(send [RCP6] put-Status on) 
(send [RN1] put-Status on) 
(send [RN2] put-Status on) 
(send [RN3] put-Status on) 
(send [RN4] put-Status on) 
(send [RN5] put-Status on) 
(send [RN6] put-Status on) 
(send [RN7] put-Status on) 
(send [RN8] put-Status on) 
(defrule B4
(object (is-a IfcRelConnectsPortsSysML) 
(name ?c) 
(Condition ok) 
(Status on)) 
(object (is-a IfcRelNestsSysML) 
(name ?n) 
(Condition ok) 
(Status on)) 
(object (is-a IfcPowerOutletSysML) 
(name ?o)) 
\Rightarrow(send ?o put-condition ok)))
(send [OUT1] put-Status on) 
(send [OUT2] put-Status on)
```

```
(send [OUT3] put-Status on) 
(send [OUT4] put-Status on) 
(send [OUT5] put-Status on) 
(send [OUT6] put-Status on) 
(send [OUT7] put-Status on) 
(defrule B5
(object (is-a IfcPowerOutletSysML) 
(name ?o) 
(Condition ok) 
(Status on)) 
\Rightarrow(printout t ?o "works correctly!" crlf)))
```
## 4.2.6.3 Tentativo 3: razionalizzazione delle regole

Non essendo ritenuto soddisfacente il risultato ottenuto utilizzando le variabili nella modalità precedentemente descritta, si è razionalizzato il file IFC mediante i grafici, realizzati con draw.io, riportati in seguito.

Per ottimizzare il ragionamento, non si tiene conto dalle relazioni che si devono alla presenza del circuito chiuso interno al generatore dovuto all'assenza di alimentazione esterna nel modello Revit realizzato. Inoltre, non si tiene conto dei Ports [DP2], [DP3] e [DP4] che sono quei Ports che non sono collegati da relazioni ad altri elementi, ma che erano precedentemente stati inseriti nel grafico "ModelloMEP" poiché il loro codice ID corrispondeva con elementi, nello specifico connessioni, presenti nel modello Revit.

Concluse le premesse, si riportano i grafici dei circuiti A e B, con di seguito le regole che ne possono essere ricavate, va precisato che nel grafico si trovano gli oggetti con i soli slot di BuildingSmart, mentre nelle regole si trovano anche gli slot aggiunti per questo lavoro di ricerca:

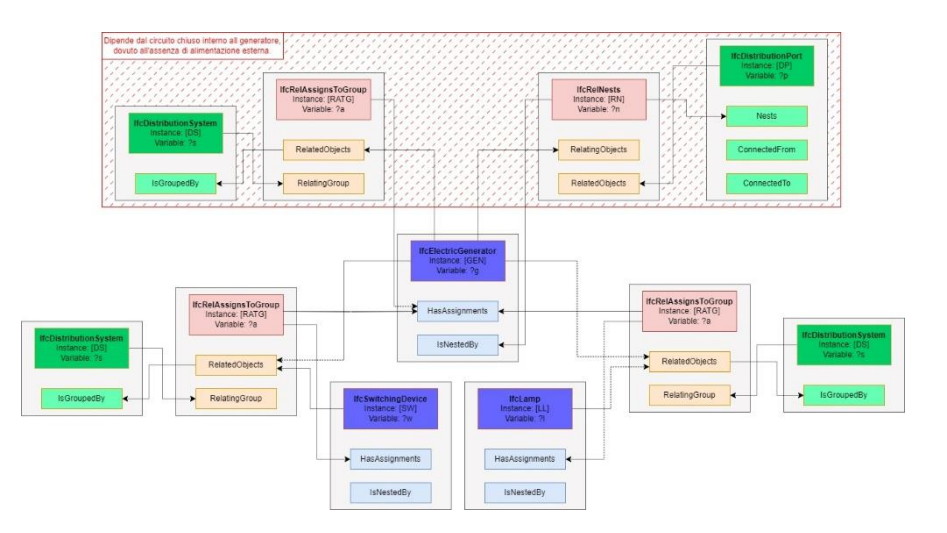

*Figura 65 - Grafico che mostra come si legano elementi, sottoelementi e relazioni del "Circuito A"mediante gli slot*

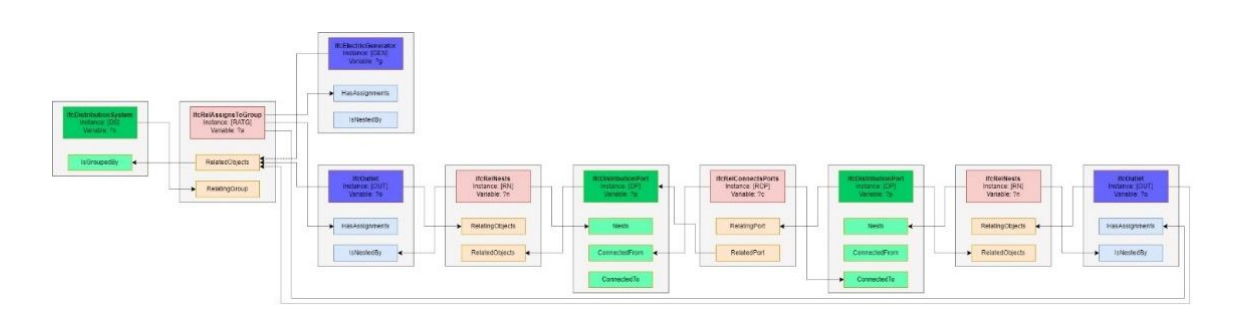

*Figura 66 - Grafico che mostra come si legano elementi, sottoelementi e relazioni del "Circuito B"mediante gli slot*

### Per il "Circuito A":

- 1) Se nel generatore "IfcStandaloneGeneratorSysML", il multislot "HasAssignments" contiene istanze di "IfcRelAssignsToGroupSysML"; se nella relazione "IfcRelAssignsToGroupSysML", il multislot "RelatedObjects" contiene istanze di "IfcStandaloneGeneratorSysML"; se nel generatore c'è tensione ("Condition ok") e il generatore è integro ("Status on") allora il generatore funzionerà, e ci sarà tensione ("Condition ok") nella relazione "IfcRelAssignsToGroupSysML".
- 2) Se nella relazione "IfcRelAssignsToGroupSysML" il multislot "RelatedObjects" contiene istanze di "IfcSwitchingContactorSysML"; se lo slot "RelatingGroup" di "IfcRelAssignsToGroupSysML" contiene un'istanza di "IfcDistributionSystemSysML"; se il multislot "IsGroupedBy" di "IfcDistributionSystemSysML" contiene le stesse istanze di "IfcStandaloneGeneratorSysML" e "IfcSwitchingContactorSysML" contenute nel multislot "RelatedObjects" di "IfcRelAssignsToGroupSysML"; se il multislot "HasAssignments" di "IfcSwitchingContactorSysML" contiene istanze di "IfcRelAssignsToGroupSysML"; se nella relazione "IfcRelAssignsToGroupSysML" c'è tensione ("Condition ok") e la relazione è integra ("Status on") allora la relazione funzionerà, il circuito "IfcDistributionSystemSysML" funzionerà e ci sarà tensione ("Condition ok") nell'interruttore.
- 3) Se nell'interruttore "IfcSwitchingContactorSysML" c'è tensione ("Condition ok") e l'interruttore è integro ("Status on"), allora l'interruttore funzionerà.
- 4) Se nella relazione "IfcRelAssignsToGroupSysML" il multislot "RelatedObjects" contiene istanze di "IfcLampLedSysML"; se lo slot "RelatingGroup" di "IfcRelAssignsToGroupSysML" contiene un'istanza di "IfcDistributionSystemSysML"; se il multislot "IsGroupedBy" di "IfcDistributionSystemSysML" contiene le stesse istanze di "IfcStandaloneGeneratorSysML" e "IfcLampLedSysML" contenute nel multislot "RelatedObjects" di "IfcRelAssignsToGroupSysML"; se il multislot "HasAssignments" di "IfcLampLedSysML" contiene istanze di "IfcRelAssignsToGroupSysML"; se nella relazione "IfcRelAssignsToGroupSysML" c'è tensione ("Condition ok") e la relazione è integra ("Status on") allora la relazione funzionerà, il circuito "IfcDistributionSystemSysML" funzionerà e ci sarà tensione ("Condition ok") nel corpo illuminante.
- 5) Se nel corpo illuminante "IfcLampLedSysML" c'è tensione ("Condition ok") e il corpo illuminante è integro ("Status on"); se nell'interruttore "IfcSwitchingContactorSysML" c'è tensione ("Condition ok"), l'interruttore è integro ("Status on") e sarà settato su "ON" ("Operation on") allora il corpo illuminante funzionerà e ci sarà luce.

Per il "Circuito B":

- 1) Se nel generatore "IfcStandaloneGeneratorSysML", il multislot "HasAssignments" contiene istanze di "IfcRelAssignsToGroupSysML"; se nella relazione "IfcRelAssignsToGroupSysML", il multislot "RelatedObjects" contiene istanze di "IfcStandaloneGeneratorSysML"; se nel generatore c'è tensione ("Condition ok") e il generatore è integro ("Status on") allora il generatore funzionerà, e ci sarà tensione ("Condition ok") nella relazione "IfcRelAssignsToGroupSysML".
- 2) Se nella relazione "IfcRelAssignsToGroupSysML" il multislot "RelatedObjects" contiene istanze di "IfcPowerOutletSysML"; se lo slot "RelatingGroup" di "IfcRelAssignsToGroupSysML" contiene un'istanza di "IfcDistributionSystemSysML"; se il multislot "IsGroupedBy" di "IfcDistributionSystemSysML" contiene le stesse istanze di "IfcStandaloneGeneratorSysML" e "IfcPowerOutletSysML" contenute nel

multislot "RelatedObjects" di "IfcRelAssignsToGroupSysML"; se il multislot "HasAssignments" di "IfcPowerOutletSysML" contiene istanze di "IfcRelAssignsToGroupSysML"; se nella relazione "IfcRelAssignsToGroupSysML" c'è tensione ("Condition ok") e la relazione è integra ("Status on") allora la relazione funzionerà, il circuito "IfcDistributionSystemSysML" funzionerà e ci sarà tensione ("Condition ok") nella presa.

- 3) Se lo slot "IsNestedBy" di "IfcPowerOutletSysML" contiene istanze di "IfcRelNests"; se lo slot "RelatinObjects" di "IfcRelNests" contiene istanze di "IfcPowerOutletSysML"; se nella presa "IfcPowerOutletSysML" c'è tensione ("Condition ok") e la presa è integra ("Status on"), allora la presa funzionerà e ci sarà tensione ("Condition ok") nella relazione "IfcRelNests".
- 4) Se il multislot "RelatedObjects" di "IfcRelNests" contiene istanze di "IfcDistributionPortSysML"; se lo slot "Nests" di "IfcDistributionPortSysML" contiene istanze di "IfcRelNests"; se nella relazione "IfcRelNests" c'è tensione ("Condition ok") e "IfcRelNests" è integra ("Status on"), allora la relazione funzionerà e nel Port ci sarà tensione ("Condition ok").
- 5) Se lo slot "ConnectedFrom" di "IfcDistributionPortSysML" contiene un'istanza di "IfcRelConnectsPortsSysML"; se lo slot "RelatedPort" di "IfcRelConnectsPortsSysML" contiene un'istanza di "IfcDistributionPortSysML"; se nel Port c'è tensione ("Condition ok") e il Port integro ("Status on"), allora il Port funzionerà e nella relazione "IfcRelConnectsPortsSysML" ci sarà tensione ("Condition ok").
- 6) Se lo slot "RelatingPort" di "IfcRelConnectsPortsSysML" contiene un'istanza di "IfcDistributionPortSysML"; se lo slot "ConnectedTo" di "IfcDistributionPortSysML" contiene un'istanza di "IfcRelConnectsPortsSysML"; se nella relazione "IfcRelConnectsPortsSysML" c'è tensione ("Condition ok") e la relazione è integra ("Status on"), allora la relazione funzionerà e nel Port ci sarà tensione ("Condition ok").
- 7) Se lo slot "Nests" del Port "IfcDistributionPortSysML" contiene un'istanza di "IfcRelNests"; se il multislot "RelatedObjects" di "IfcRelNests" contiene istanze di "IfcDistributionPortSysML"; se nel Port c'è tensione ("Condition ok") e il Port

è integro ("Status on"), allora il Port funzionerà e nella relazione "IfcRelNests" ci sarà tensione ("Condition ok").

- 8) Se il multislot "RelatingObjects" di "IfcRelNests" contiene istanze di "IfcPowerOutletSysML"; se il multislot "IsNestedBy" contiene istanze di "IfcRelNests"; se nella relazione "IfcRelNests" c'è tensione ("Condition ok") e la relazione è integra ("Status on"), allora la relazione "IfcRelNests" funzionerà e nella presa "IfcPowerOutletSysML" ci sarà tensione ("Condition ok").
- 9) Se nella presa "IfcPowerOutletSysML" c'è tensione ("Condition ok") e la presa è integra ("Status on"), allora la presa funzionerà.

Seppur a livello logico, il ragionamento è coerente, nel "Circuito B" si registra una problematica: utilizzando solo gli slot forniti da BuildingSmart, non si riesce a distinguere tra la messa in tensione della prima presa e la messa in tensione delle prese successive, che, analizzando il file IFC, sono collegate tra loro mediante i Ports. Pertanto, si rende necessaria la scrittura delle regole relative al "Circuito B", mediante due gruppi di regole:

- 1) Gruppo B1: il gruppo riguarda circuiti o loro sezioni in cui gli "Outlet", le prese, non hanno port di ingresso;
- 2) Gruppo B2: il gruppo riguarda circuiti o loro sezioni in cui gli "Outlet", le prese, hanno port di ingresso;

Sono state quindi riscritte le regole in forma letteraria, in maniera più schematizzata. A partire dal "Circuito A":

> 1) - Se **nel generatore "IfcStandaloneGeneratorSysML", il multislot "HasAssignments" contiene istanze di "IfcRelAssignsToGroupSysML"**, inoltre - Se **nella relazione "IfcRelAssignsToGroupSysML", il multislot "RelatedObjects" contiene istanze di "IfcStandaloneGeneratorSysML"**, inoltre - Se **nel generatore c'è tensione ("Condition ok") e il generatore è integro ("Status on")**

 $\Rightarrow$ 

Allora **il generatore funzionerà,** Allora **ci sarà tensione ("Condition ok") nella relazione "IfcRelAssignsToGroupSysML".**

2) - Se **nella relazione "IfcRelAssignsToGroupSysML" il multislot "RelatedObjects" contiene istanze di "IfcSwitchingContactorSysML"**, inoltre - **Se lo slot "RelatingGroup" di "IfcRelAssignsToGroupSysML" contiene un'istanza di "IfcDistributionSystemSysML"**, inoltre - Se **il multislot "IsGroupedBy" di "IfcDistributionSystemSysML" contiene le stesse istanze di "IfcStandaloneGeneratorSysML" e "IfcSwitchingContactorSysML" contenute nel multislot "RelatedObjects" di "IfcRelAssignsToGroupSysML"**, inoltre - Se **il multislot "HasAssignments" di "IfcSwitchingContactorSysML" contiene istanze di "IfcRelAssignsToGroupSysML"**, inoltre - Se **nella relazione "IfcRelAssignsToGroupSysML" c'è tensione ("Condition ok") e la relazione è integra ("Status on")**  $\Rightarrow$ Allora **la relazione funzionerà,**

Allora **il circuito "IfcDistributionSystemSysML" funzionerà,**

Allora **ci sarà tensione ("Condition ok") nell'interruttore.**

3) Se **nell'interruttore "IfcSwitchingContactorSysML" c'è tensione ("Condition ok") e l'interruttore è integro ("Status on")**   $\Rightarrow$ 

Allora **l'interruttore funzionerà**.

4) - Se **nella relazione "IfcRelAssignsToGroupSysML" il multislot "RelatedObjects" contiene istanze di "IfcLampLedSysML"**, inoltre - Se **lo slot "RelatingGroup" di "IfcRelAssignsToGroupSysML" contiene un'istanza di "IfcDistributionSystemSysML"**, inoltre - Se **il multislot "IsGroupedBy" di "IfcDistributionSystemSysML" contiene le stesse istanze di "IfcStandaloneGeneratorSysML" e "IfcLampLedSysML"** 

**contenute nel multislot "RelatedObjects" di "IfcRelAssignsToGroupSysML"**, inoltre - Se **il multislot "HasAssignments" di "IfcLampLedSysML" contiene istanze di "IfcRelAssignsToGroupSysML"**, inoltre - Se **nella relazione "IfcRelAssignsToGroupSysML" c'è tensione ("Condition ok") e la relazione è integra ("Status on")**  $\Rightarrow$ Allora **la relazione funzionerà,**  Allora **il circuito "IfcDistributionSystemSysML" funzionerà,**  Allora **ci sarà tensione ("Condition ok") nel corpo illuminante.** 5) - Se **nel corpo illuminante "IfcLampLedSysML" c'è tensione ("Condition** 

**ok") e il corpo illuminante è integro ("Status on")**, inoltre - Se **nell'interruttore "IfcSwitchingContactorSysML" c'è tensione ("Condition ok"), l'interruttore è integro ("Status on") e sarà settato su "ON" ("Operation on")**  $\Rightarrow$ 

Allora **il corpo illuminante funzionerà e ci sarà luce**.

Mentre le regole riguardanti il "Circuito B", come detto in precedenza, vengono suddivise in due gruppi di regole:

- ❖ B1: valido per sezioni di circuiti in cui gli "Outlet" sono privi di Port di ingresso.
- 1) Se **nel generatore "IfcStandaloneGeneratorSysML", il multislot "HasAssignments" contiene istanze di "IfcRelAssignsToGroupSysML"**, inoltre - Se **nella relazione "IfcRelAssignsToGroupSysML", il multislot "RelatedObjects" contiene istanze di "IfcStandaloneGeneratorSysML"**, inoltre - Se **nel generatore c'è tensione ("Condition ok") e il generatore è integro ("Status on")**  $\Rightarrow$

Allora **il generatore funzionerà,**
Allora **ci sarà tensione ("Condition ok") nella relazione "IfcRelAssignsToGroupSysML".**

2) - Se **nella relazione "IfcRelAssignsToGroupSysML" il multislot "RelatedObjects" contiene istanze di "IfcPowerOutletSysML"**, inoltre - Se **lo slot "RelatingGroup" di "IfcRelAssignsToGroupSysML" contiene un'istanza di "IfcDistributionSystemSysML"**, inoltre - Se **il multislot "IsGroupedBy" di "IfcDistributionSystemSysML" contiene le stesse istanze di "IfcStandaloneGeneratorSysML" e "IfcPowerOutletSysML" contenute nel multislot "RelatedObjects" di "IfcRelAssignsToGroupSysML"**, inoltre - Se **il multislot "HasAssignments" di "IfcPowerOutletSysML" contiene istanze di "IfcRelAssignsToGroupSysML"**, inoltre - Se **nella relazione "IfcRelAssignsToGroupSysML" c'è tensione ("Condition ok") e la relazione è integra ("Status on")**  $\Rightarrow$ Allora **la relazione funzionerà,**

Allora **il circuito "IfcDistributionSystemSysML" funzionerà,** 

Allora **ci sarà tensione ("Condition ok") nella presa.**

3) **-** Se **nella presa "IfcPowerOutletSysML" c'è tensione ("Condition ok") e la presa è integra ("Status on")**   $\Rightarrow$ 

Allora **la presa funzionerà.** 

- ❖ B2: valido per sezioni di circuiti in cui gli "Outlet" hanno Port di ingresso.
- 1) Se **nel generatore "IfcStandaloneGeneratorSysML", il multislot "HasAssignments" contiene istanze di "IfcRelAssignsToGroupSysML"**, inoltre

- Se **nella relazione "IfcRelAssignsToGroupSysML", il multislot "RelatedObjects" contiene istanze di "IfcStandaloneGeneratorSysML"**, inoltre

```
- Se nel generatore c'è tensione ("Condition ok") e il generatore è integro 
   ("Status on") 
   \RightarrowAllora il generatore funzionerà,
   Allora ci sarà tensione ("Condition ok") nella relazione 
   "IfcRelAssignsToGroupSysML".
2) - Se nella relazione "IfcRelAssignsToGroupSysML" il multislot 
   "RelatedObjects" contiene istanze di "IfcPowerOutletSysML", inoltre 
   - Se lo slot "RelatingGroup" di "IfcRelAssignsToGroupSysML" contiene 
   un'istanza di "IfcDistributionSystemSysML", inoltre 
   - Se il multislot "IsGroupedBy" di "IfcDistributionSystemSysML" contiene 
   le stesse istanze di "IfcStandaloneGeneratorSysML" e 
   "IfcPowerOutletSysML" contenute nel multislot "RelatedObjects" di 
   "IfcRelAssignsToGroupSysML", inoltre 
   - Se il multislot "HasAssignments" di "IfcPowerOutletSysML" contiene 
   istanze di "IfcRelAssignsToGroupSysML", inoltre 
   - Se nella relazione "IfcRelAssignsToGroupSysML" c'è tensione ("Condition
```
- **ok") e la relazione è integra ("Status on")**
- $\Rightarrow$

Allora **la relazione funzionerà,** 

Allora **il circuito "IfcDistributionSystemSysML" funzionerà,**

Allora **ci sarà tensione ("Condition ok") nella presa.**

3) - Se **lo slot "IsNestedBy" di "IfcPowerOutletSysML" contiene istanze di "IfcRelNests"**, inoltre

- Se **lo slot "RelatinObjects" di "IfcRelNests" contiene istanze di** 

**"IfcPowerOutletSysML"**, inoltre

- Se **nella presa "IfcPowerOutletSysML" c'è tensione ("Condition ok") e la presa è integra ("Status on")**

 $\Rightarrow$ 

Allora **la presa funzionerà,** 

Allora **ci sarà tensione ("Condition ok") nella relazione "IfcRelNests".**

4) - Se **il multislot "RelatedObjects" di "IfcRelNests" contiene istanze di "IfcDistributionPortSysML"**, inoltre - Se **lo slot "Nests" di "IfcDistributionPortSysML" contiene istanze di "IfcRelNests"**, inoltre - Se **nella relazione "IfcRelNests" c'è tensione ("Condition ok") e "IfcRelNests" è integra ("Status on")**  $\Rightarrow$ Allora **la relazione funzionerà,**

Allora **nel Port ci sarà tensione ("Condition ok").**

5) - Se **lo slot "ConnectedFrom" di "IfcDistributionPortSysML" contiene un'istanza di "IfcRelConnectsPortsSysML"**, inoltre - Se **lo slot "RelatedPort" di "IfcRelConnectsPortsSysML" contiene un'istanza di "IfcDistributionPortSysML"**, inoltre - Se **nel Port c'è tensione ("Condition ok") e il Port integro ("Status on")**  $\Rightarrow$ 

Allora **il Port funzionerà,**

Allora **nella relazione "IfcRelConnectsPortsSysML" ci sarà tensione ("Condition ok").**

6) - Se **lo slot "RelatingPort" di "IfcRelConnectsPortsSysML" contiene un'istanza di "IfcDistributionPortSysML"**, inoltre - Se **lo slot "ConnectedTo" di "IfcDistributionPortSysML" contiene un'istanza di "IfcRelConnectsPortsSysML"**, inoltre - Se **nella relazione "IfcRelConnectsPortsSysML" c'è tensione ("Condition ok") e la relazione è integra ("Status on")**  $\Rightarrow$ Allora **la relazione funzionerà,**

Allora **nel Port ci sarà tensione ("Condition ok").**

7) - Se **lo slot "Nests" del Port "IfcDistributionPortSysML" contiene un'istanza di "IfcRelNests"**, inoltre

- Se **il multislot "RelatedObjects" di "IfcRelNests" contiene istanze di "IfcDistributionPortSysML"**, inoltre - Se **nel Port c'è tensione ("Condition ok") e il Port è integro ("Status on")**  $\Rightarrow$ Allora **il Port funzionerà,** Allora **nella relazione "IfcRelNests" ci sarà tensione ("Condition ok").** 8) - Se **il multislot "RelatingObjects" di "IfcRelNests" contiene istanze di "IfcPowerOutletSysML"**, inoltre - Se **il multislot "IsNestedBy" contiene istanze di "IfcRelNests"**, inoltre - Se **nella relazione "IfcRelNests" c'è tensione ("Condition ok") e la relazione è integra ("Status on")**  $\Rightarrow$ Allora **la relazione "IfcRelNests" funzionerà,**  Allora **nella presa "IfcPowerOutletSysML" ci sarà tensione ("Condition ok").**

9) - Se **nella presa "IfcPowerOutletSysML" c'è tensione ("Condition ok") e la presa è integra ("Status on")**

=>

Allora **la presa funzionerà.**

Il risultato che si vuole ottenere utilizzando i due gruppi di regole è quello di:

- ✓ Mettere in tensione la prima presa (senza Port di ingresso), utilizzando le regole del Gruppo B1, ossia utilizzando la connessione "IfcRelAssignsToGroup";
- ✓ Mettere in tensione le prese successive, che sono in serie, utilizzando la connessione "IfcRelConnectsPorts". Ma ciò può essere fatto solamente dopo che il primo gruppo di regole ha messo in tensione la prima presa.

Riassumendo, prima si attiveranno le regole del Gruppo 1, rivolte solo a prese prive di Port di ingresso, che metteranno in tensione la prima presa, subito dopo si attiveranno le regole del Gruppo 2 che metteranno in tensione le restanti prese che, viceversa avranno il Port di ingresso perché in serie.

Si è passato poi ad effettuare un'operazione di verifica, con la quale si è studiato l'impatto di ogni regola sul circuito. Cominciando dal "Circuito A":

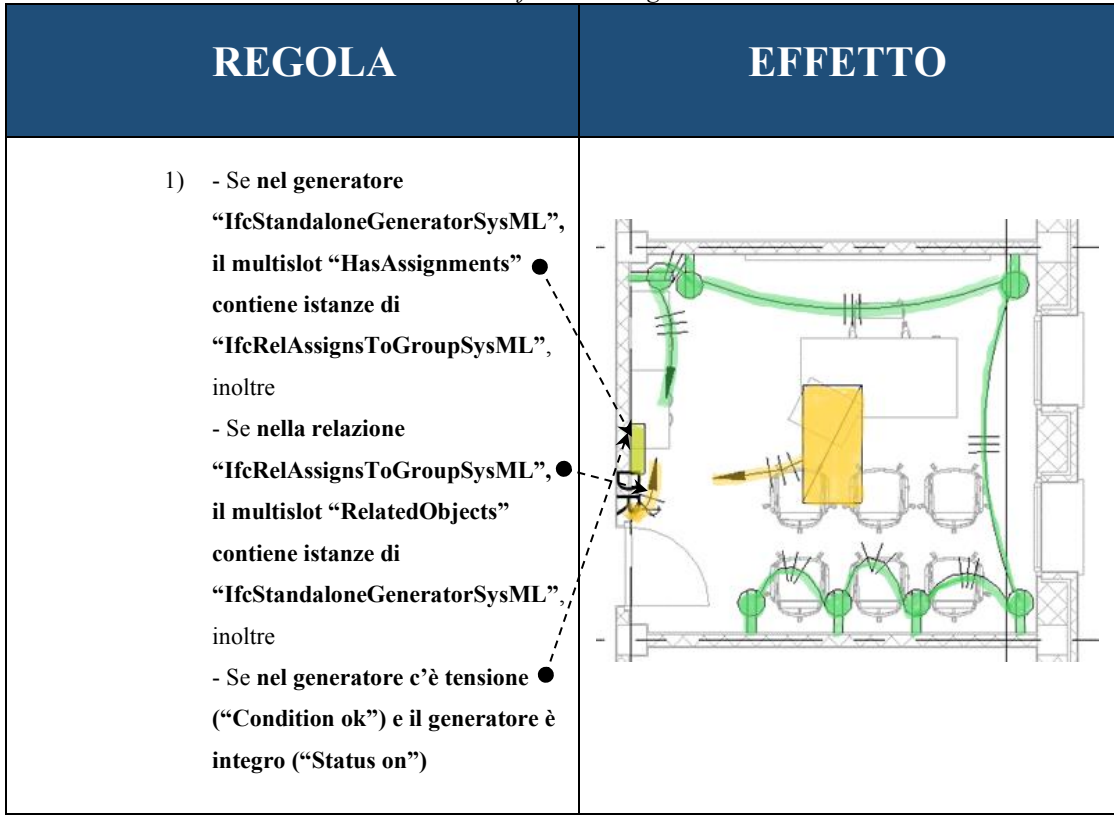

*Tabella 2 - Tabella di verifica delle regole del "Circuito A"*

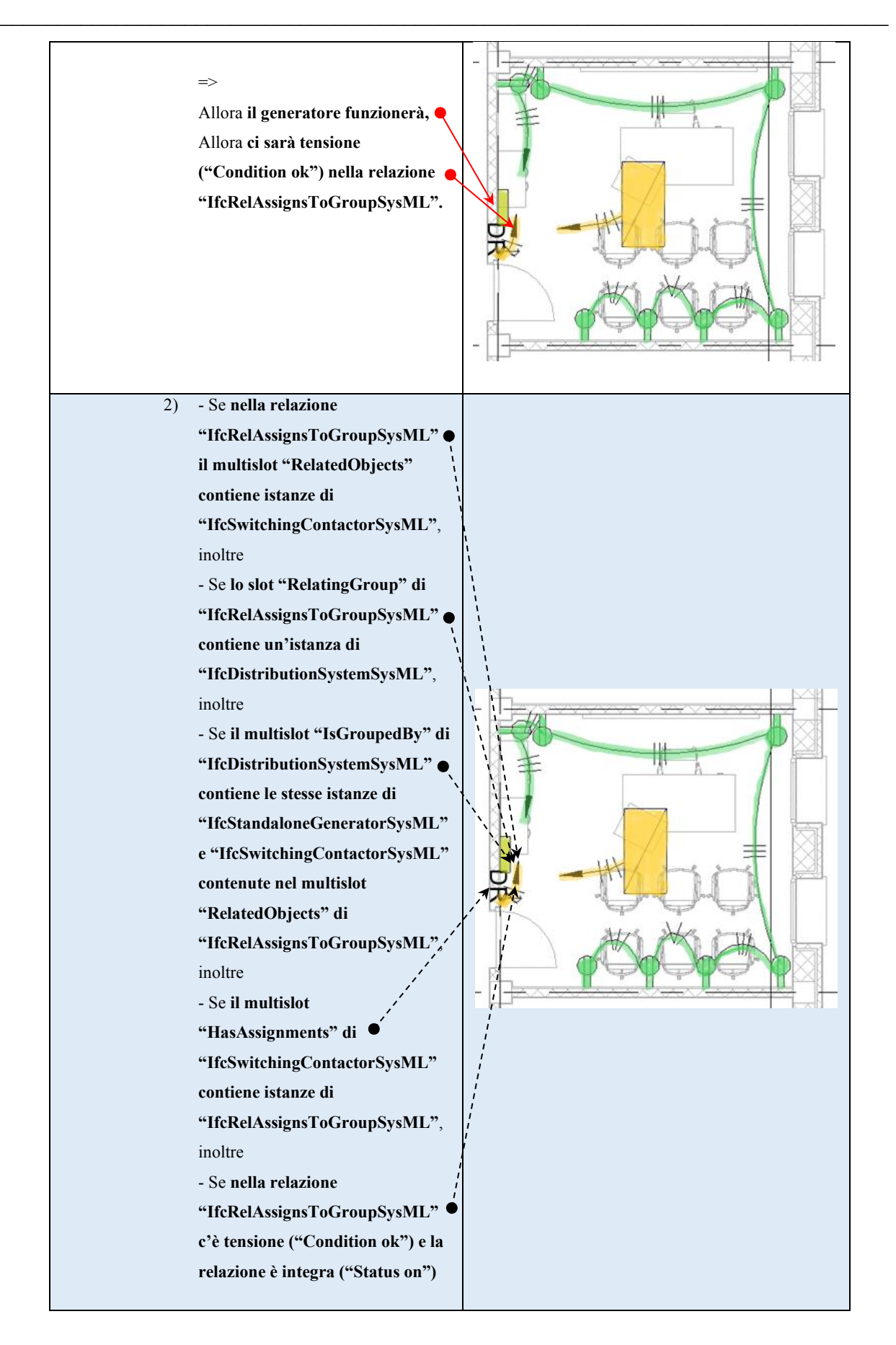

### CAPITOLO 4: SVILUPPO TECNICO

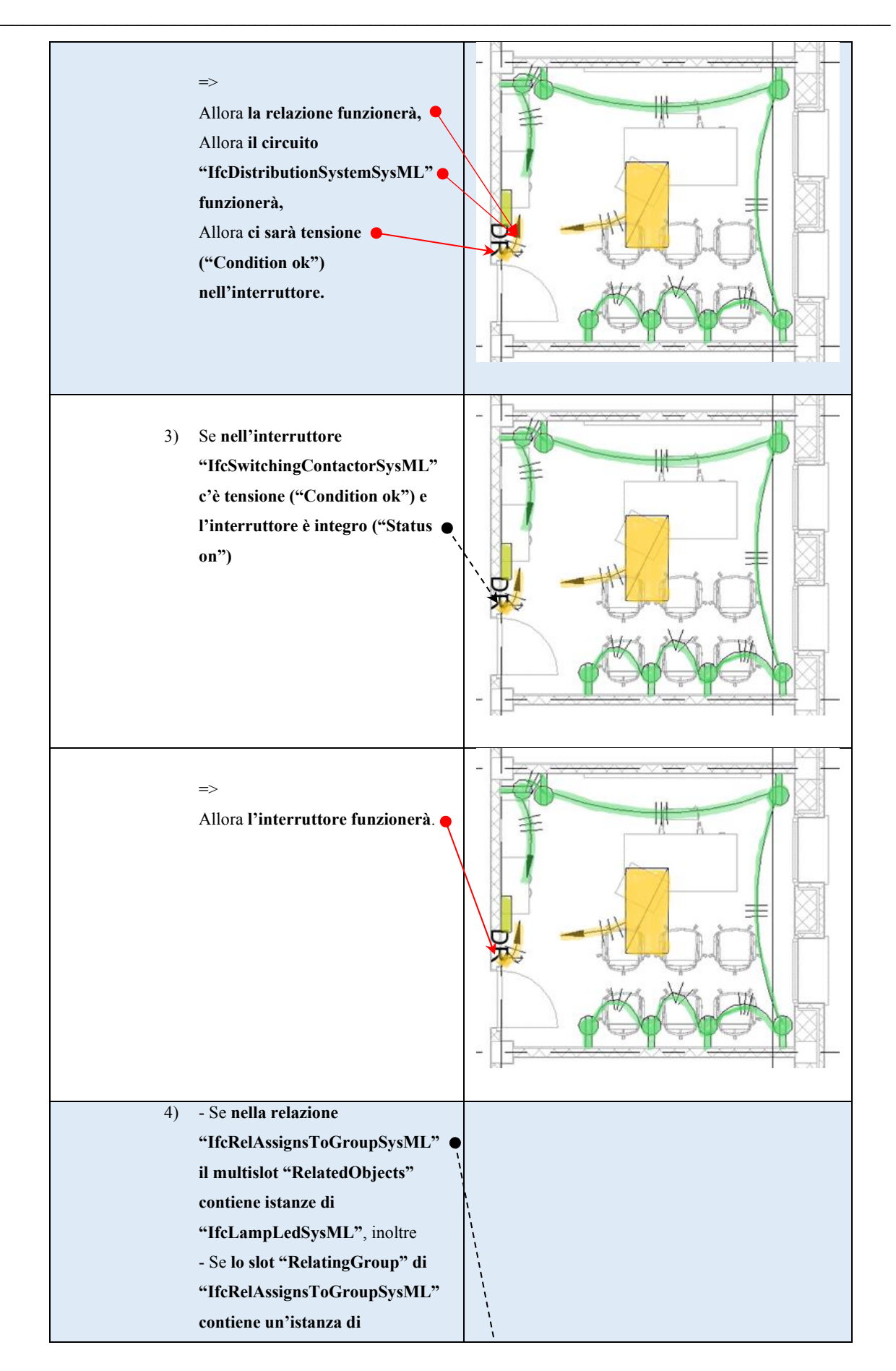

### CAPITOLO 4: SVILUPPO TECNICO

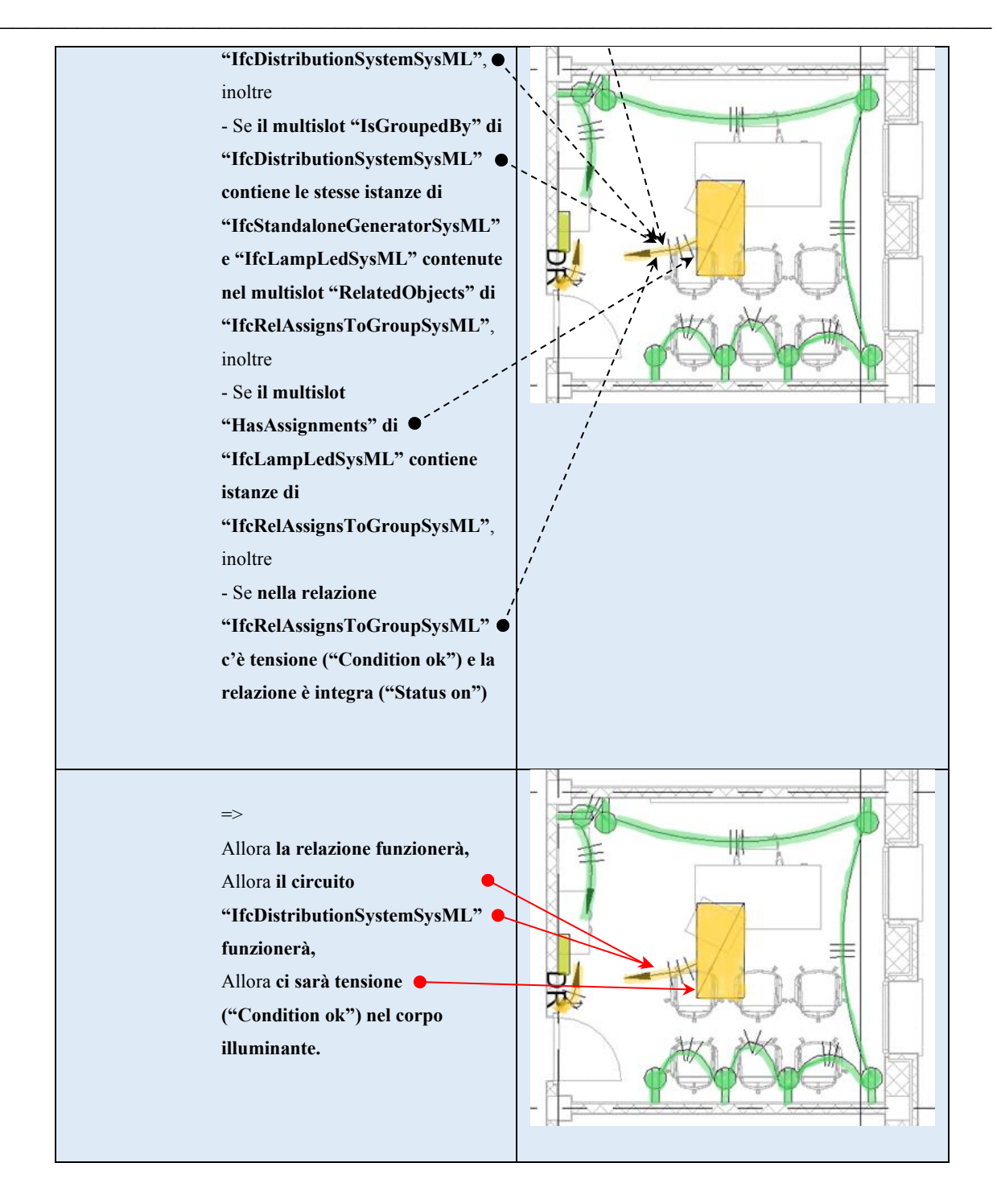

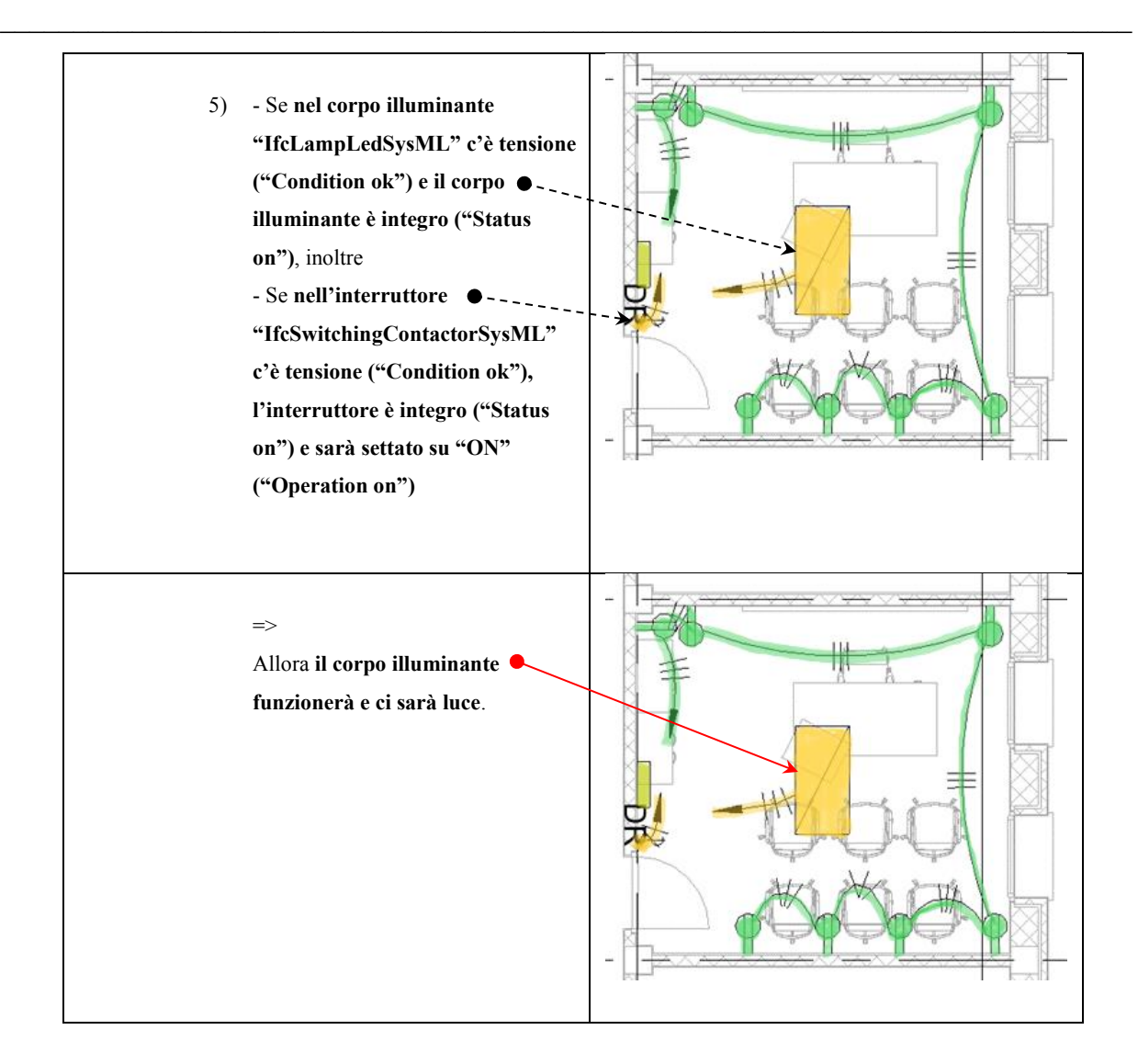

A partire dal generatore "GEN", se questo è in grado di generare tensione e lo si assume funzionante, allora si ha tensione nella connessione che lega l'interruttore al generatore (Regola 1). Questa connessione è individuata in "IfcRelAssignsToGroupSysML", la cui istanza è chiamata "RATG", se tale connessione funziona, allora funziona anche la relativa sottosezione del "Circuito A", ossia, il sistema di distribuzione nell'istanza di "DS", del tipo "IfcDistributionSystemSysML" (Regola 2). Dal momento che la connessione funziona allora si ha tensione, e dunque si assume come funzionante l'interruttore "SW" (Regola 3). Ricordando che il generatore "GEN" è considerato funzionante, allora si ha tensione nella connessione che lega il corpo illuminante al generatore (Regola 4). Questa connessione è nuovamente individuata in "IfcRelAssignsToGroupSysML", la cui istanza è chiamata "RATG", se tale connessione funziona, allora funziona anche la relativa sottosezione del "Circuito A", ossia, il sistema di distribuzione nell'istanza di "DS" del tipo "IfcDistributionSystemSysML" (Regola 4). Dal momento che la connessione funziona, allora c'è tensione nel corpo illuminante, individuato nell'istanza "LL", inoltre, come visto nelle precedenti regole anche l'interruttore è assunto funzionante, per cui se c'è tensione nel corpo illuminante e l'interruttore è funzionante e posizionato su "ON" allora anche il corpo illuminante funziona e c'è luce (Regola 5).

### Mentre nel "Circuito B", a partire dal gruppo di regole B1:

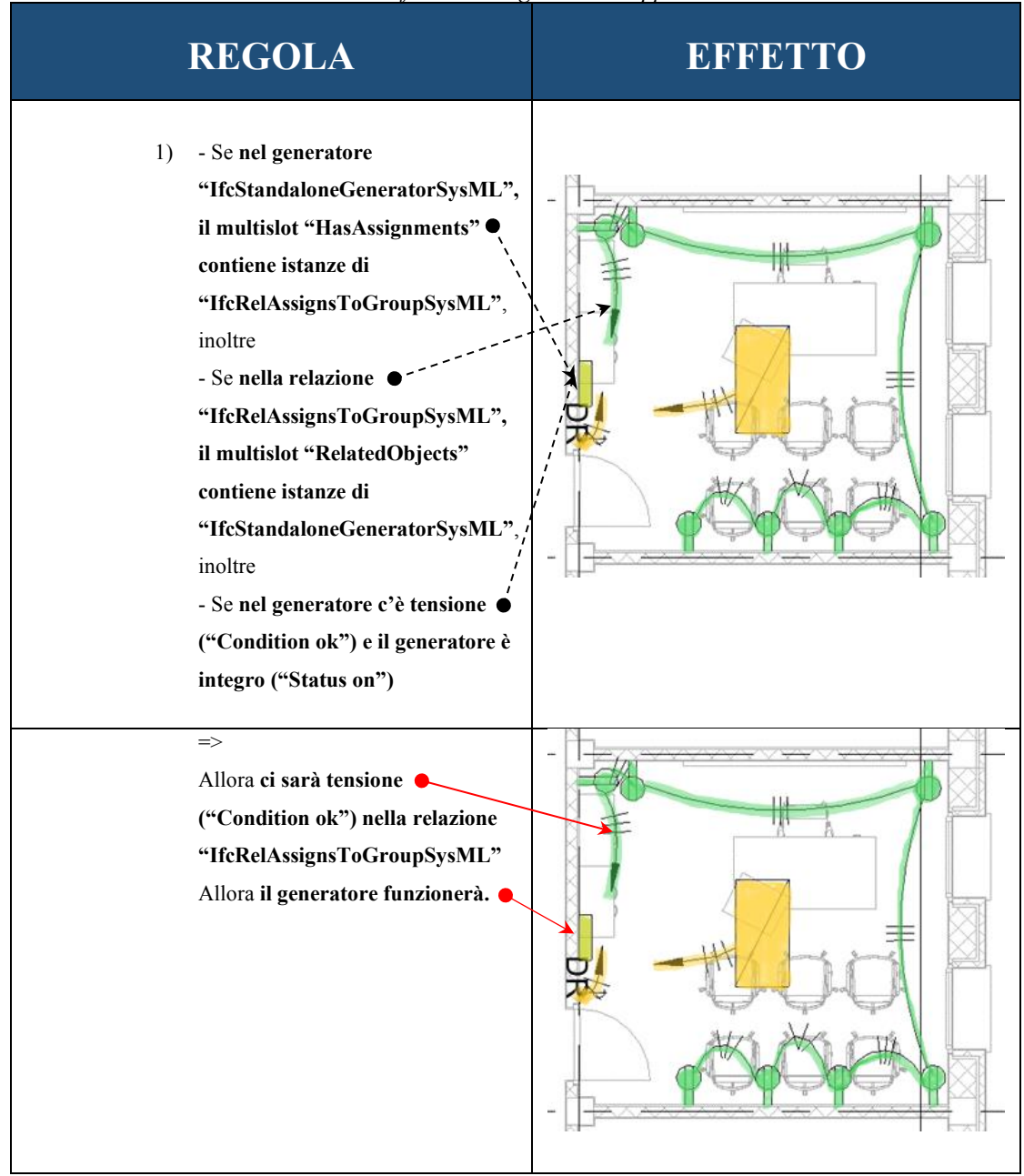

*Tabella 3 - Tabella di verifica delle regole del Gruppo B1 del "Circuito B"*

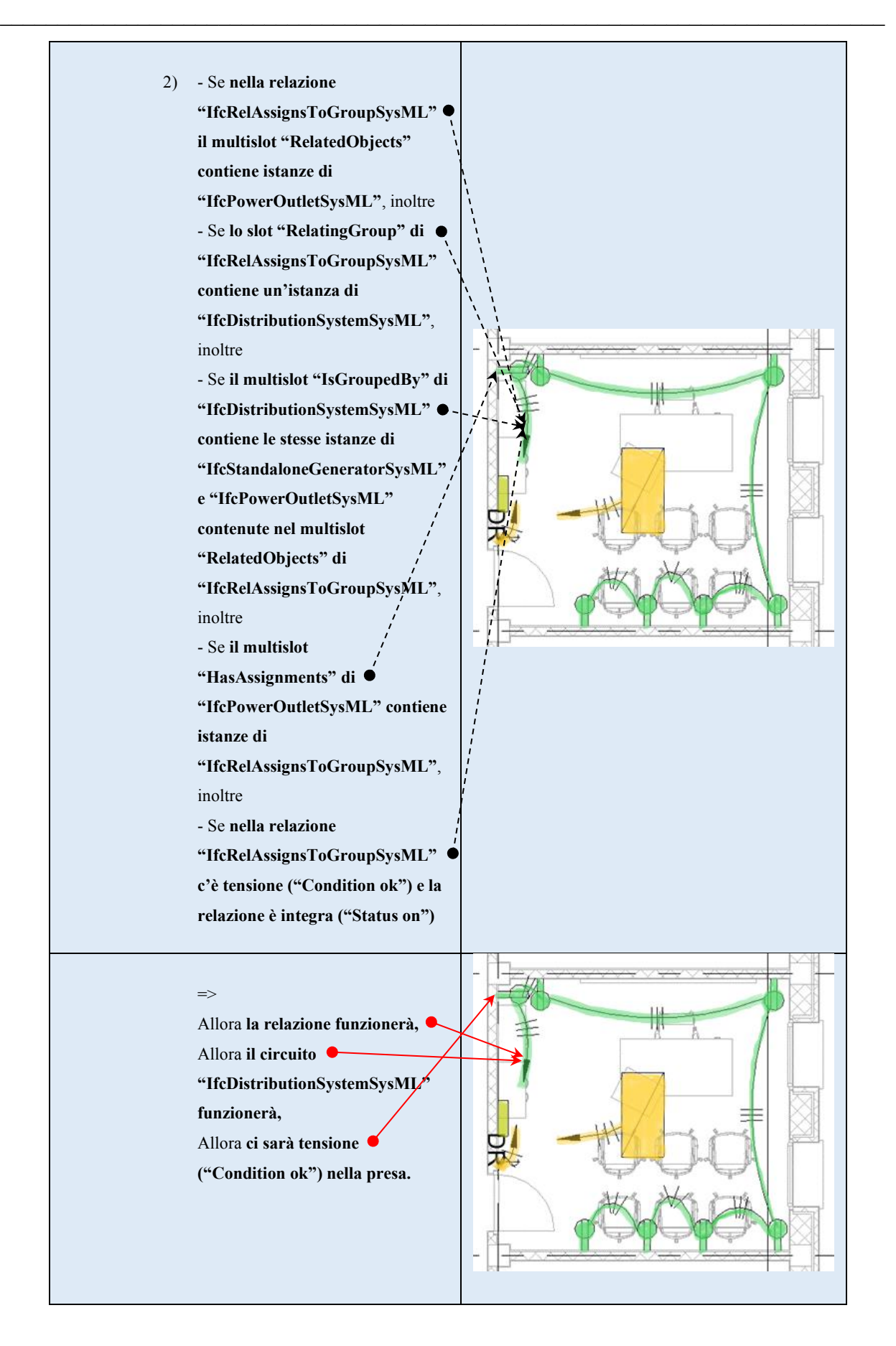

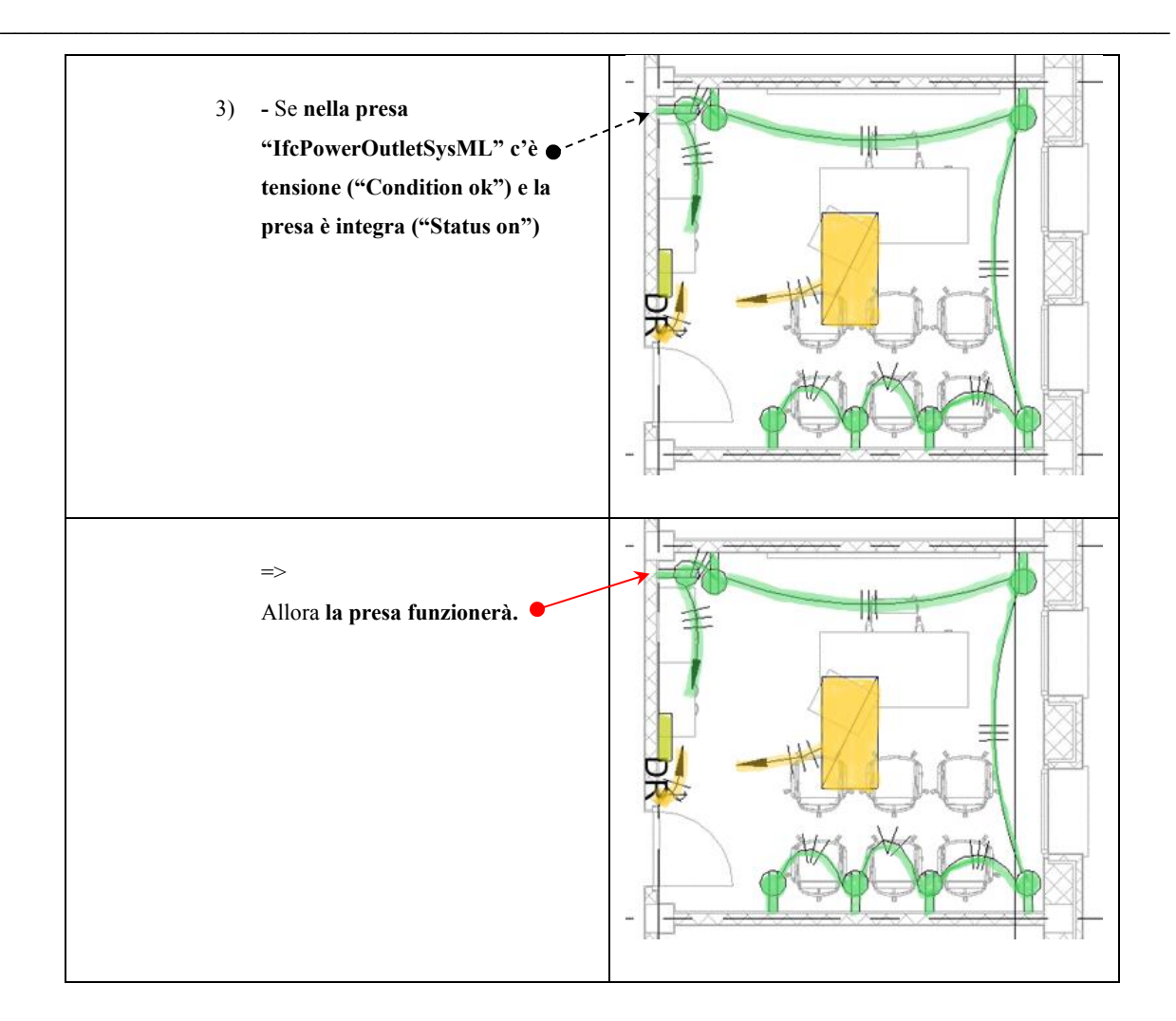

A partire dal generatore "GEN", se questo è in grado di generare tensione e lo si assume funzionante, allora si ha tensione nella connessione che lega la prima presa "OUT" al generatore (Regola 1). Questa connessione è individuata in "IfcRelAssignsToGroupSysML", la cui istanza è chiamata "RATG", se tale connessione funziona, allora funziona anche il relativo sistema di distribuzione nell'istanza di "DS", del tipo "IfcDistributionSystemSysML" (Regola 2). Dal momento che la connessione funziona allora si ha tensione, e dunque si assume come funzionante la prima presa "OUT" (Regola 3). Da ricordare che il Gruppo B1 di regole appartenente alle regole del "Circuito B" pone come condizione per l'applicazione delle stesse sulla presa, che questa non abbia Ports di ingresso, infatti, in questa sezione di circuito l'unica presa presente rispetta questa condizione. Non si sono sviluppate ulteriori regole perché le successive prese contengono Ports di ingresso, per cui si sono sviluppate delle regole apposite nel Gruppo B2 del "Circuito B".

## Mentre il gruppo di regole B2:

| <b>REGOLA</b>                                                                                                    | <b>EFFETTO</b> |
|----------------------------------------------------------------------------------------------------|----------------|
| 1)<br>- Se nel generatore<br>"IfcStandaloneGeneratorSysML",<br>il multislot "HasAssignments"<br>contiene istanze di<br>"IfcRelAssignsToGroupSysML",<br>inoltre<br>- Se nella relazione<br>"IfcRelAssignsToGroupSysML",<br>il multislot "RelatedObjects"<br>contiene istanze di<br>"IfcStandaloneGeneratorSysML"<br>inoltre<br>- Se nel generatore c'è tensione<br>("Condition ok") e il generatore è<br>integro ("Status on") |                |
| $\Rightarrow$<br>Allora ci sarà tensione<br>("Condition ok") nella relazione<br>"IfcRelAssignsToGroupSysML",<br>Allora il generatore funzionerà.                                                                                                    |                |

*Tabella 4 - Tabella di verifica delle regole del gruppo B2 del "Circuito B"*

### CAPITOLO 4: SVILUPPO TECNICO

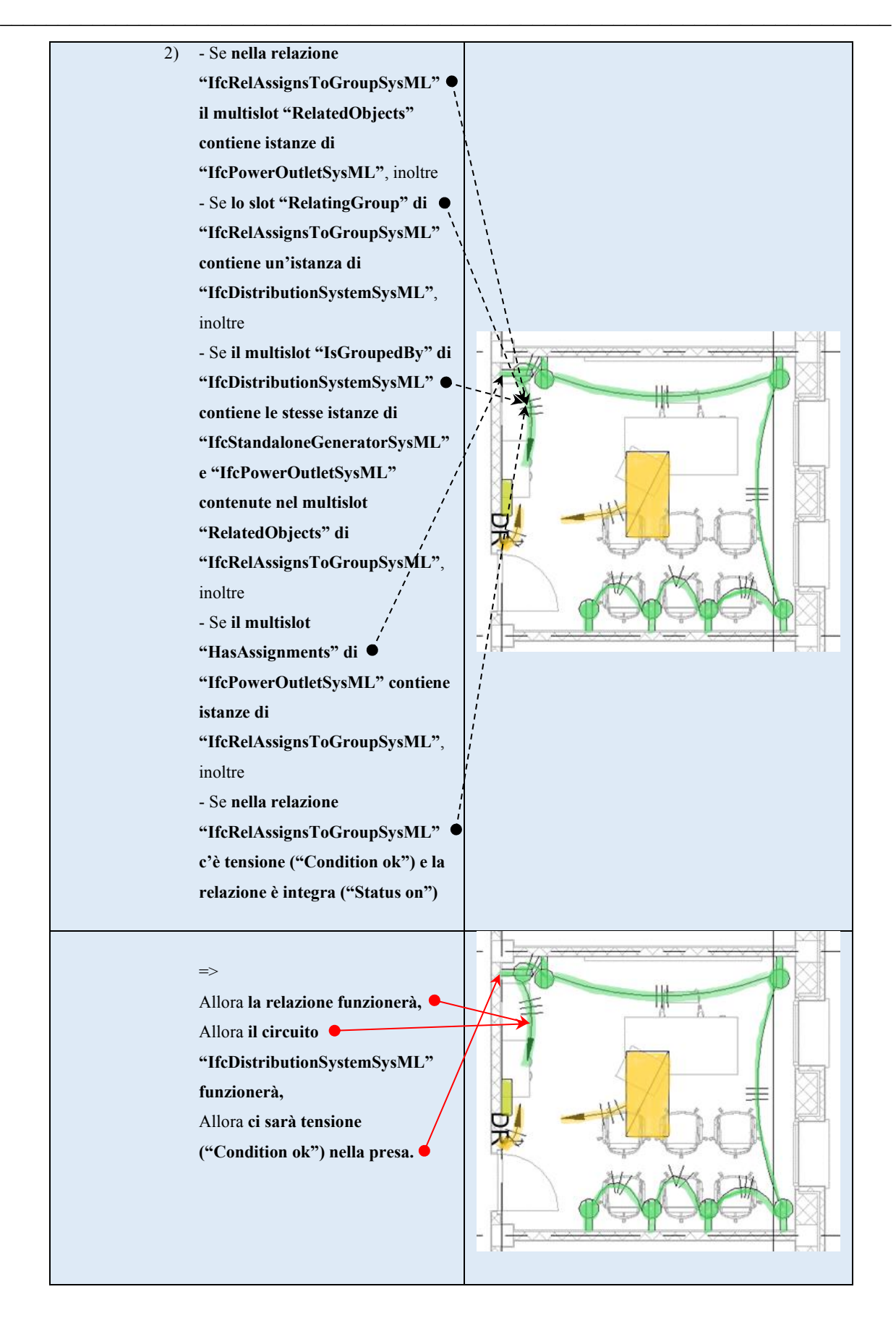

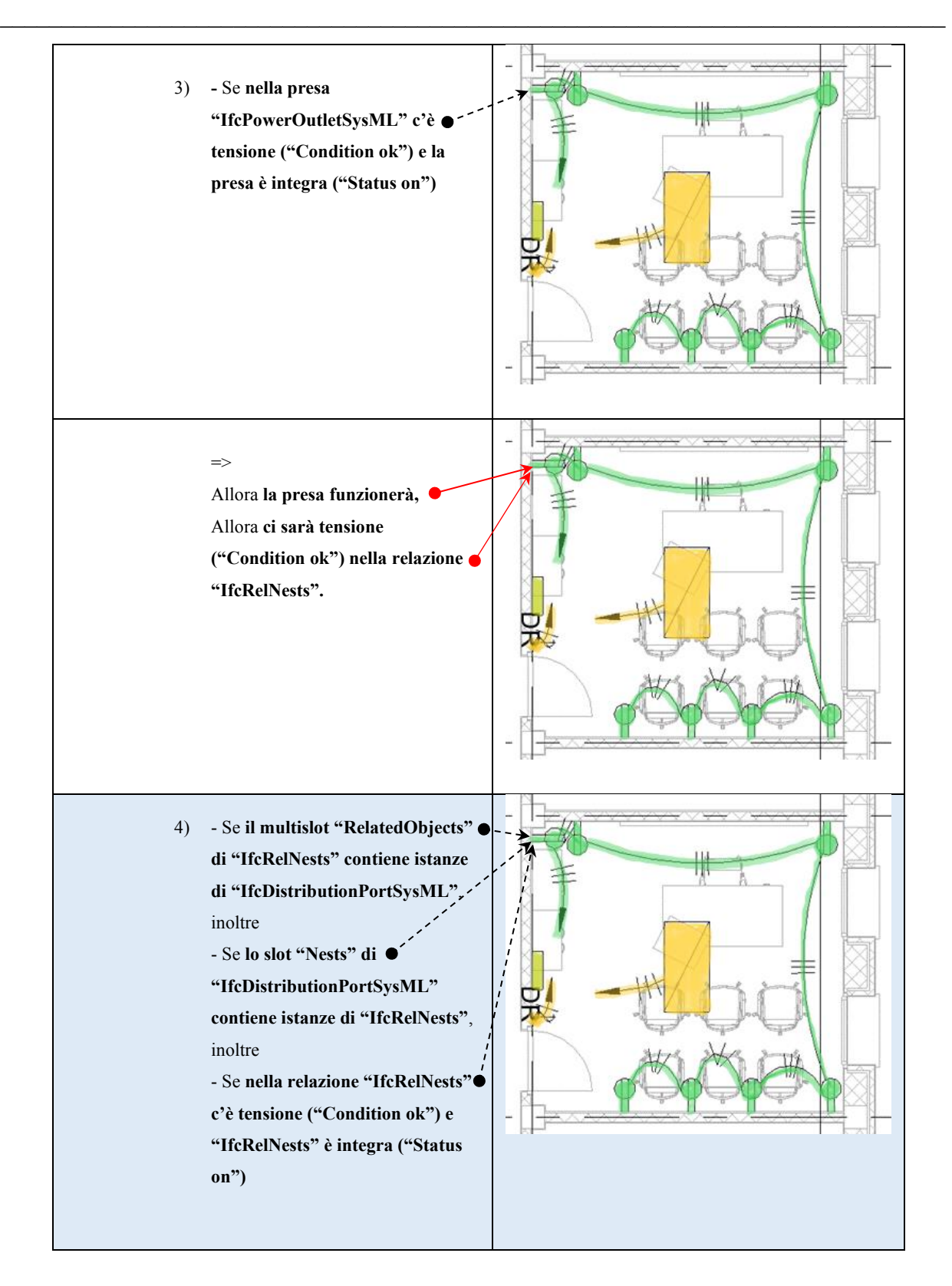

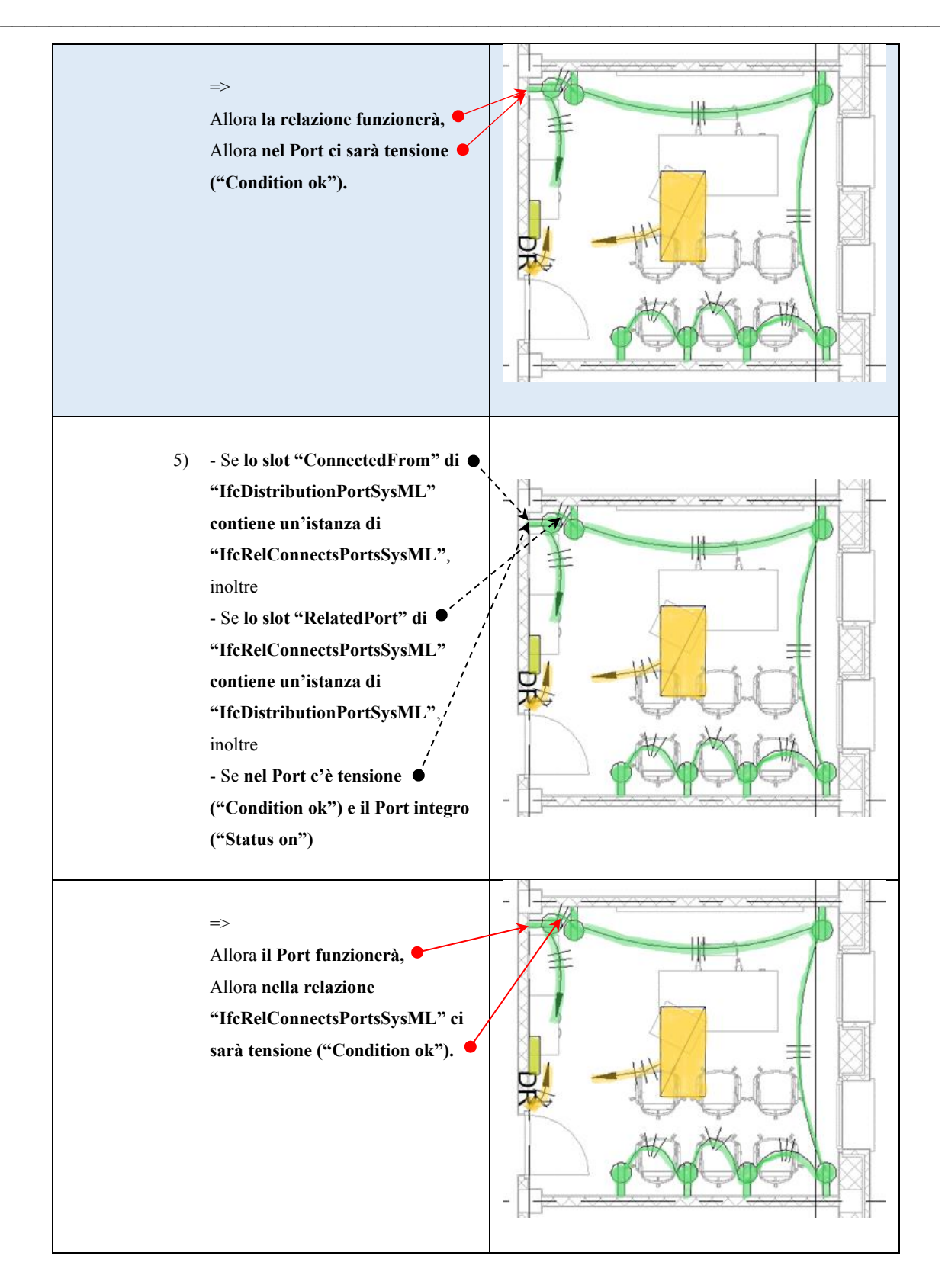

### CAPITOLO 4: SVILUPPO TECNICO

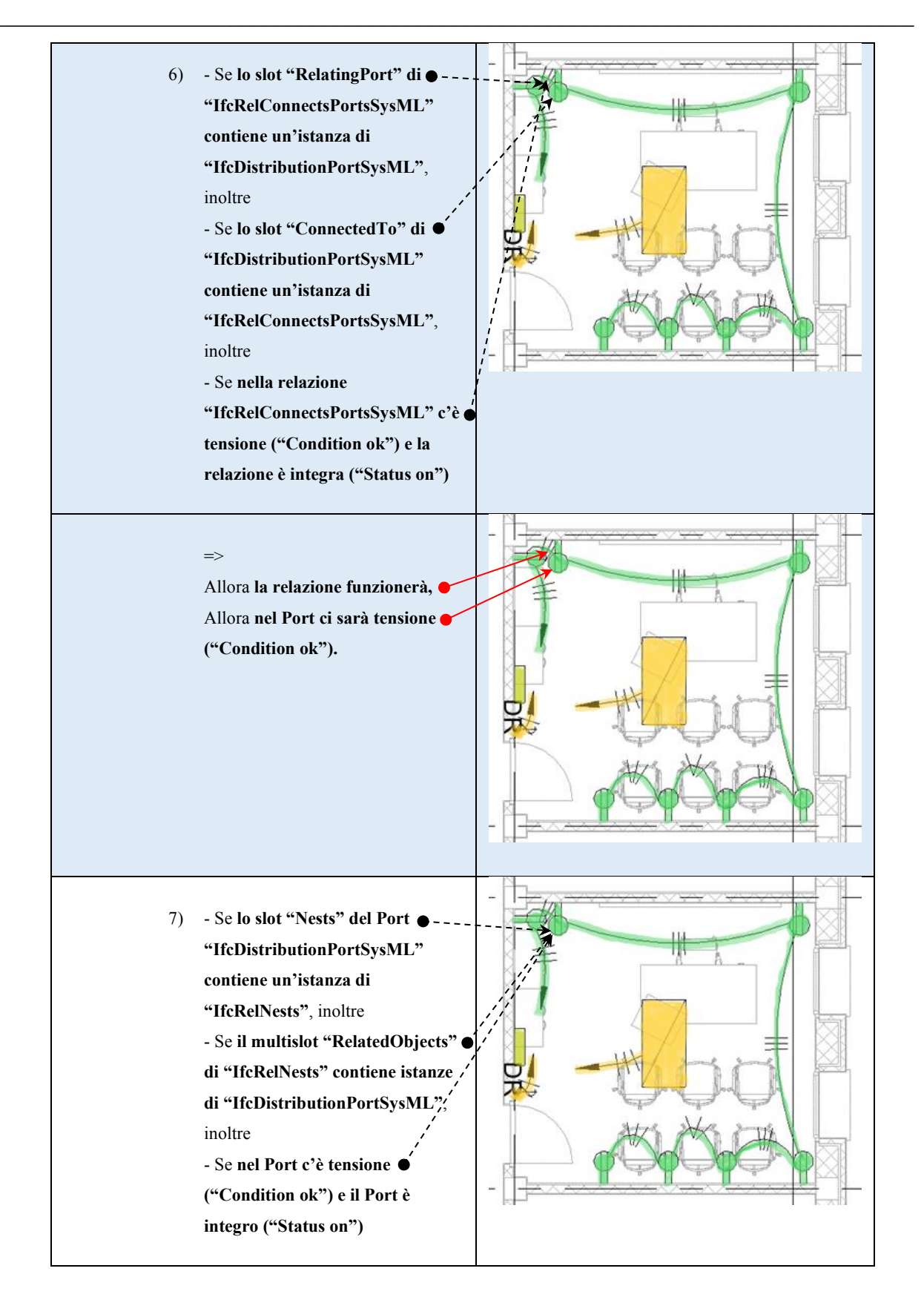

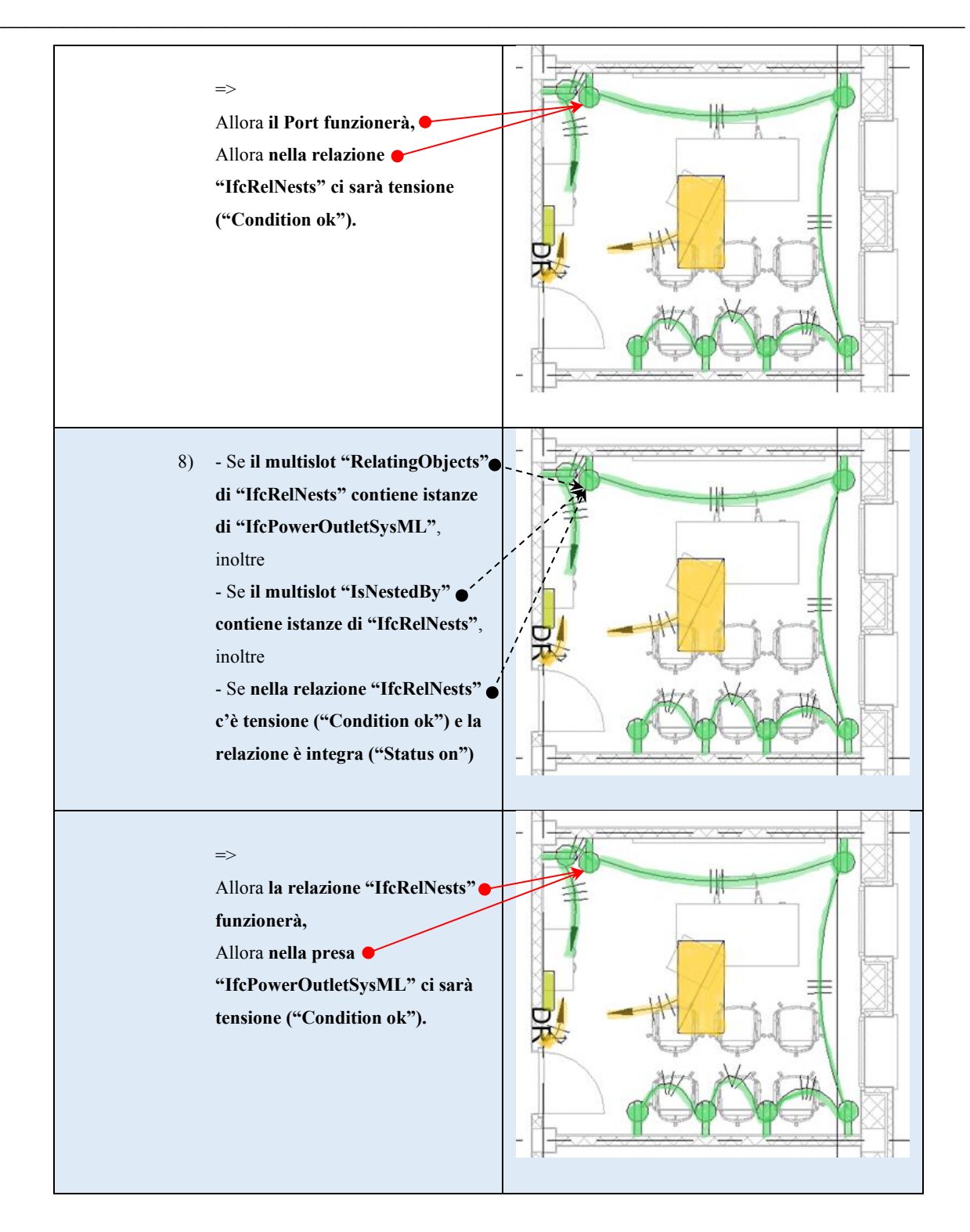

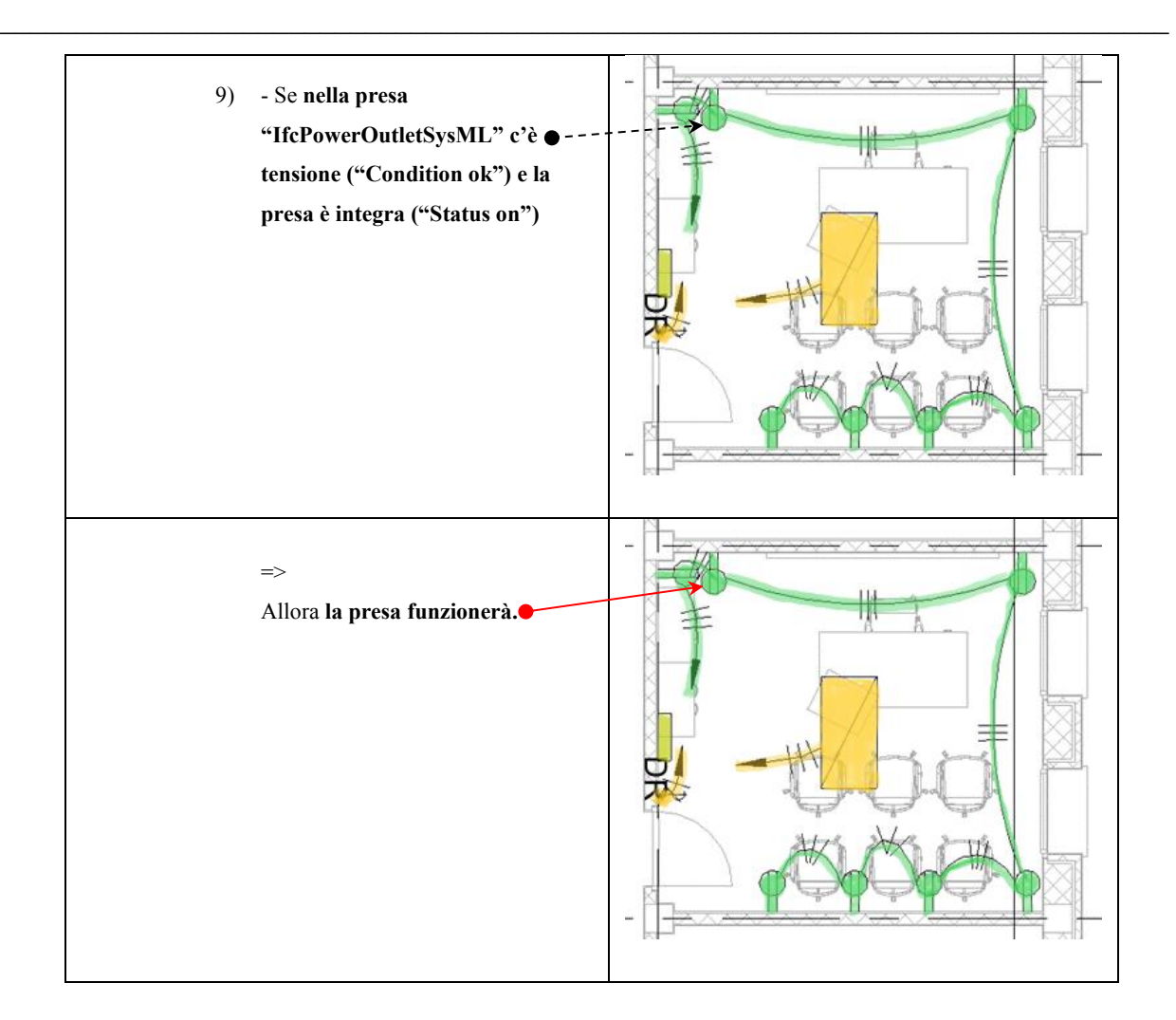

A partire dal generatore "GEN", se questo è in grado di generare tensione e lo si assume funzionante, allora si ha tensione nella connessione che lega la prima presa "OUT" al generatore (Regola 1). Questa connessione è individuata in "IfcRelAssignsToGroupSysML", la cui istanza è chiamata "RATG", se tale connessione funziona, allora funziona anche il relativo sistema di distribuzione nell'istanza di "DS", del tipo "IfcDistributionSystemSysML" (Regola 2). Dal momento che la connessione funziona allora si ha tensione, e dunque si assume come funzionante la prima presa (Regola 3). Ma in questo punto sorge un problema, la prima presa non possiede un Port di ingresso:

 $\triangleright$  Figura 56

Per cui, ricordando che il Gruppo B2 di regole si applica solo a prese che contengono Ports di ingresso, la Regola 3 non viene applicata dal sistema, il che compromette anche la progressiva attivazione delle regole successive. Dunque, fino alla Regola 3, con la stessa compresa, ha precedenza il Gruppo B1, dalla Regola 4 si attivano le regole del Gruppo B2.

La prima presa non ha il Port di ingresso, ma solo di uscita; quindi, nella Regola 4 si cominciano a vedere le relazioni che si trovano negli elementi in serie.

Se, come visto nella Regola 3, la prima presa funziona, allora c'è anche tensione nella relazione di derivazione "IfcRelNestsSysML", nell'istanza di "RN". Essendoci tensione nella relazione, allora c'è tensione anche nel Port di uscita della prima presa "DP" (Regola 4). Dal momento che c'è tensione nel Port e assumendo lo stesso integro, allora c'è tensione nella relazione che lega il Port di uscita della prima presa con il Port di ingresso della seconda Presa, tale relazione è stata individuata in "IfcRelConnentsPortsSysML", nell'istanza chiamata "RCP" (Regola 5), e quindi, di conseguenza, si può assumere che ci sia tensione anche nel Port di ingresso della seconda presa "DP" (Regola 6). Ora, essendoci tensione nel Port di ingresso della seconda presa, si deve risalire alla relazione di derivazione della seconda presa "IfcRelNestsSysML", nella quale, dunque, vi è tensione (Regola 7). Come detto, essendo la relazione di derivazione funzionante, allora c'è tensione anche nella seconda presa "OUT" (Regola 8). Se oltre ad essere in tensione la presa è anche integra allora è funzionante (Regola 9).

Dalla Regola 9 in poi, non è necessario inserire nuove regole per sviluppare la serie di prese, dal momento che, regole già appartenenti al Gruppo B2 possono essere ripetute per le prese successive.

Da notare come nelle istanze non siano stati messi i numeri, poiché l'obiettivo è quello di implementare questi gruppi di regole utilizzando le variabili, limitandone però il raggio d'azione mediante l'inserimento di slot specifici propri delle istanze coinvolte.

# **CONCLUSIONI E SVILUPPI FUTURI**

Questo lavoro di ricerca dimostra come sia possibile partire dalla realtà, graficarla mediante linguaggi ben codificati, utilizzando il SysML e basarsi su questi diagrammi per costruire un modello 3D, in Revit, costituito da una base architettonica su cui è stata realizzata una componente impiantistica. Da questo modello BIM, che funge da contenitore di informazioni, vengono estratte in un formato uniformemente accettato, chiamato IFC, tutte le ipotesi necessarie allo svolgimento di simulazioni delle funzionalità, o di eventuali malfunzionamenti, del sistema in esame, in questo caso, di un circuito elettrico.

Quanto fatto vanta sicuramente un approccio Model-Based System Engineering (MBSE), ma si spinge ancora oltre.

Il funzionamento dell'impianto è stato tradotto in regole di codice, mediante CLIPS; l'utilizzo di un sistema automatizzato funge da ausilio al Facility Manager nello svolgimento delle sue mansioni, ma permette, inoltre, una rapidità di esecuzione, e quindi, di risposta, maggiore rispetto a quelle di un qualsiasi essere umano.

In questo lavoro di ricerca si è analizzato un impianto elettrico, piuttosto semplice, ma, espandendo il ragionamento si può utilizzare questa tecnologia, che si è provato a sviluppare, per impianti più importanti, in termini sia di dimensioni che di rilevanza.

Uno sviluppo futuro potrebbe essere l'automatizzazione di circuiti elettrici di facilities intere, sistemi in grado di monitorarsi, mediante sensori o scanner, e di allertare il personale responsabile in caso di malfunzionamenti o guasti, tutto ciò in totale autonomia, utilizzando delle regole come quelle che si sono cercate di sviluppare in questo lavoro di ricerca.

Un'altra possibilità potrebbe essere applicare questo lavoro di ricerca a sistemi in grado di tutelare l'incolumità degli utenti, o in grado di preservare il valore della struttura, come ad esempio all'impianto antincendio. Potenzialmente il sistema automatizzato, in sinergia con l'Intelligenza Artificiale (AI), potrebbe al tempo stesso monitorare e contenere l'incendio, orientare il flusso delle persone e guidare le squadre di soccorso, tutto ciò con un tempo di reazione all'emergenza infinitesimo. Inoltre, un sistema adeguatamente sviluppato, come un Digital Twin al livello 6, è in grado di dare risposte diverse nel tempo a seconda dell'evoluzione degli eventi, grazie al continuo monitoraggio e all'elaborazione dei dati dell'AI.

Questa nuova tecnologia, che si sviluppa a partire dall'MBSE e dal Digital Twin Method, potrebbe far fare un notevole passo avanti alla disciplina del Facility Management, specialmente nei termini di gestione e mitigazione del rischio e delle emergenze.

Inoltre, essendo gli approcci MBSE e la tecnologia Digital Twin relativamente recenti nella storia moderna, sono tutt'ora in piena fase di sviluppo. La quasi totalità delle ricerche svolte nel campo del Digital Twin sono mirate allo sviluppo della manifattura, dell'assistenza sanitaria e delle "Smart Cities".

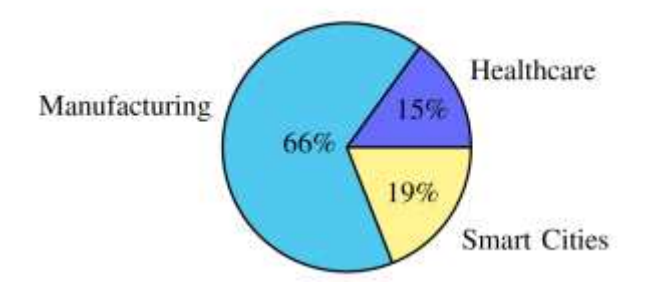

*Figura 67 - Ripartizione delle aree di ricerca nel Digital Twin* 

Nel campo della manifattura i vettori di sviluppo riguardano quattro punti nello specifico:

- a) "Smart Manufacturing Reviews"
- b) "Simulation and Artificial Intelligence"
- c) "System Design and Development"
- d) "Energy Efficient Manufacturing"

In generale, l'utilizzo e l'implementazione di questa tecnologia riguarda tutti i campi dell'industria manufatturiera, a cominciare dall'ottimizzazione della trasmissione dei dati e delle informazioni, passando per l'ottimizzazione delle linee di produzione e del sistema produttivo, fino all'ottimizzazione dell'efficienza energetica. Quello che ne deriva è un aumento della qualità del sistema e un risparmio in termini di tempo e costi.

L'applicazione della tecnologia Digital Twin nel contesto sanitario, invece, presenta due interessanti declinazioni. Un filone di ricerca mira a sviluppare un Digital Twin, un avatar, del paziente, mediante il quale, con l'ausilio dell'AI, mostrare le possibili conseguenze di uno stile di vita alternativo rispetto a quello tenuto dal paziente stesso, il Physical Twin. In generale, si vuole cercare di diagnosticare e predire lo stato di salute del paziente individuando il rischio nel modello virtuale della persona prima che intacchi il corpo fisico. L'altro filone, invece, vuole rendere possibile, per i chirurghi, operare a distanza con l'ausilio di un braccio robotico, utilizzando la realtà aumentata (VR) e una connessione 4G per aumentare la precisione dell'operazione. Operazione che potrebbe essere simulata precedentemente nel Digital Twin del paziente, così da minimizzare il rischio di errori o imprevisti.

Infine, per quanto riguarda le "Smart Cities" le aree in cui si sta studiando di utilizzare la tecnologia Digital Twin sono principalmente: la gestione del traffico urbano e la riduzione del consumo energetico. La gestione del traffico può essere migliorata studiando il comportamento dei guidatori, con feedback ottenuti da modelli virtuali, che ne simulano il modo di pensare e di fare in relazione al contesto stradale. Per quanto riguarda l'abbattimento del dispendio energetico si vuole, in primo luogo ottimizzare i consumi, e in secondo luogo valutare l'impatto di energie rinnovabili.

In conclusione, l'approccio MBSE e la tecnologia Digital Twin rappresentano due strumenti essenziali per lo studio e lo sviluppo di sistemi ingegneristici. Le innumerevoli applicazioni e gli innegabili benefit spingono la ricerca sempre verso nuovi orizzonti e questo lavoro mira in quella direzione.

# **BIBLIOGRAFIA E SITOGRAFIA**

- [1] UNI EN ISO 41001:2018 *Facility management Sistemi di gestione Requisiti con guida per l'utilizzo*
- [2] UNI EN ISO 41011:2018 *Facility management – Vocabolario*
- [3] UNI EN ISO 19650-1:2019 *Organizzazione e digitalizzazione delle informazioni relative all'edilizia e alle opere di ingegneria civile, incluso il Building Information Modeling (BIM) - Gestione informativa mediante il Building Information Modeling*
- [4] Michael Grieves and John Vickers, *"Digital Twin: Mitigating Unpredictable, Undesirable Emergent Behavior in Complex Systems"*
- [5] Aidan Fuller, Zhong Fan, Charles Day, Chris Barlow, *"Digital Twin: Enabling Technologies, Challenges and Open Research"*
- [6] Raimar J. Scherer, *"Towards a Generalized Digital Twin Definition"*
- [7] Michael Grieves, *"Intelligent Digital Twins and the Development and Management of Complex Systems"*
- [8] Azad M. Madni, Carla C. Madni and Scott D. Lucero, *"Leveraging Digital Twin Technology in Model-BasedSystems Engineering"*
- [9] Sanford Friendenthal, Alan Moore and Rick Steiner, *"A Pratical Guide to SysML, 2nd edition" (2012)*
- [10] CEI 64-8 – *Impianti elettrici utilizzatori a tensione nominale non superiori a 1000V in corrente alternata e 1500V in corrente continua – VIII edizione (2021)*
- [11] UNI EN 12464 1° ottobre 2004 *– Illuminazione dei posti di lavoro. Parte 1: Posti di lavoro in interni*
- [12] Joseph C. Giarratano*, "CLIPS 6.4 User's Guide"*
- [13] *"CLIPS Reference Manual: Volume 1 Basic Programming Guide"*
- [14] ISO 16739:2013 *Industry Foundation Classes (IFC) for data sharing in the construction and facility management industries*
- [15] *Official SysML Website, su sysml.org*
- [16] *"MBSE – L'ingegneria dei sistemi basata sui modelli",* su alten.it
- [17] *"MBSE and SysML",* su visual-paradigm.com
- [18] *"Cos'è il Facility Management?",* su bim.acca.it
- [19] *"Building Information Modeling",* su bim.acca.it
- [20] *"Il Facility Management",* su docs.dicatechpoliba.it
- [21] *"Il formato IFC: cos'è?",* su adhox.it
- [22] *"Industry Foundation Classes (IFC)",* su buildingsmart.org
- [23] *"How Can Digital Twins Be Used in System Engineering"*, su blog.fenstermaker.com

# **ALLEGATI**

## Modello Architettonico: Revit2021

Delle esportazioni del modello architettonico di Revit2021 si riportano solo le intestazioni "HEADER", in quanto i file, nella loro interezza, contengono un numero eccessivo di righe.

### Esportazione in IFC 2x3

Il file si compone di 660273 righe di dati, troppe per essere riportate in questo documento.

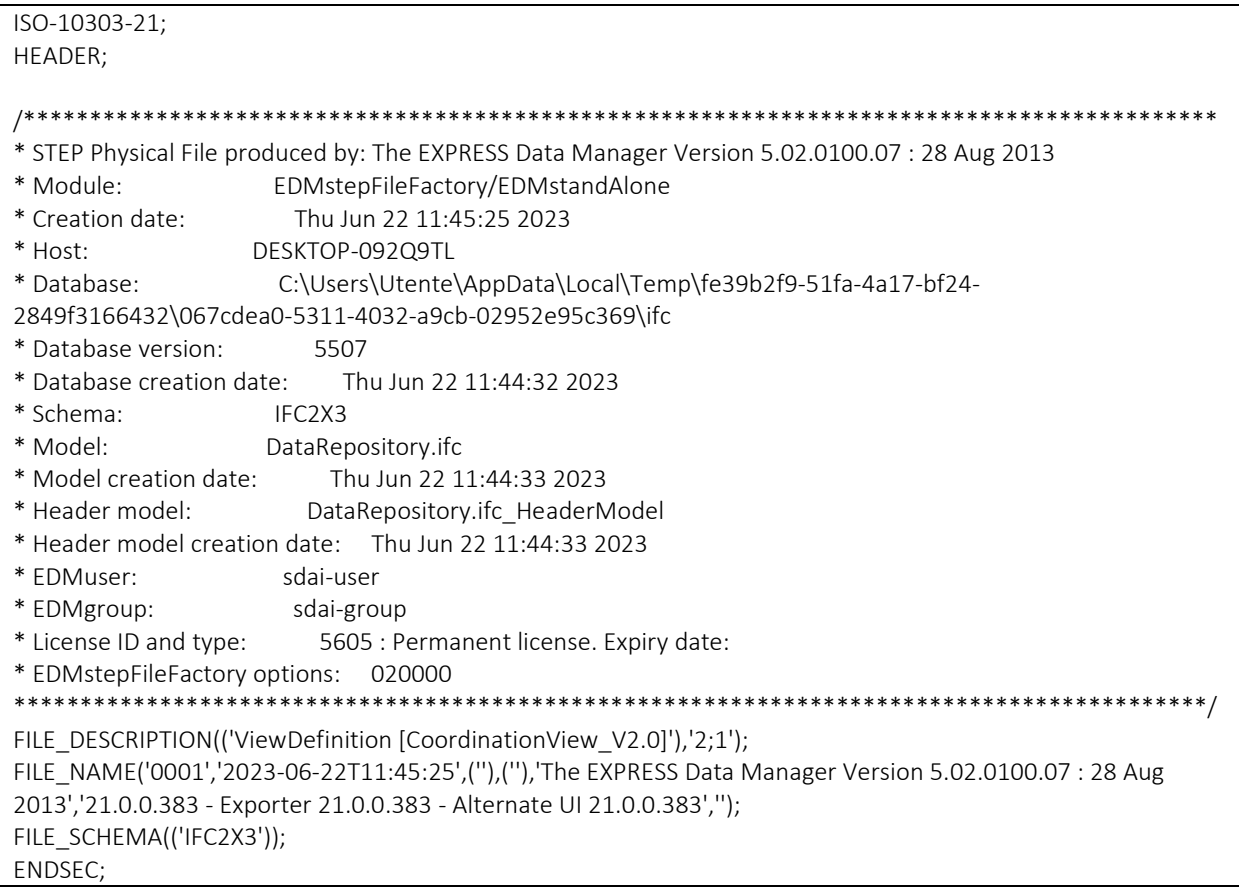

## Esportazione in IFC 4.0

Il file si compone di 437422 righe di dati, troppe per essere riportate in questo documento.

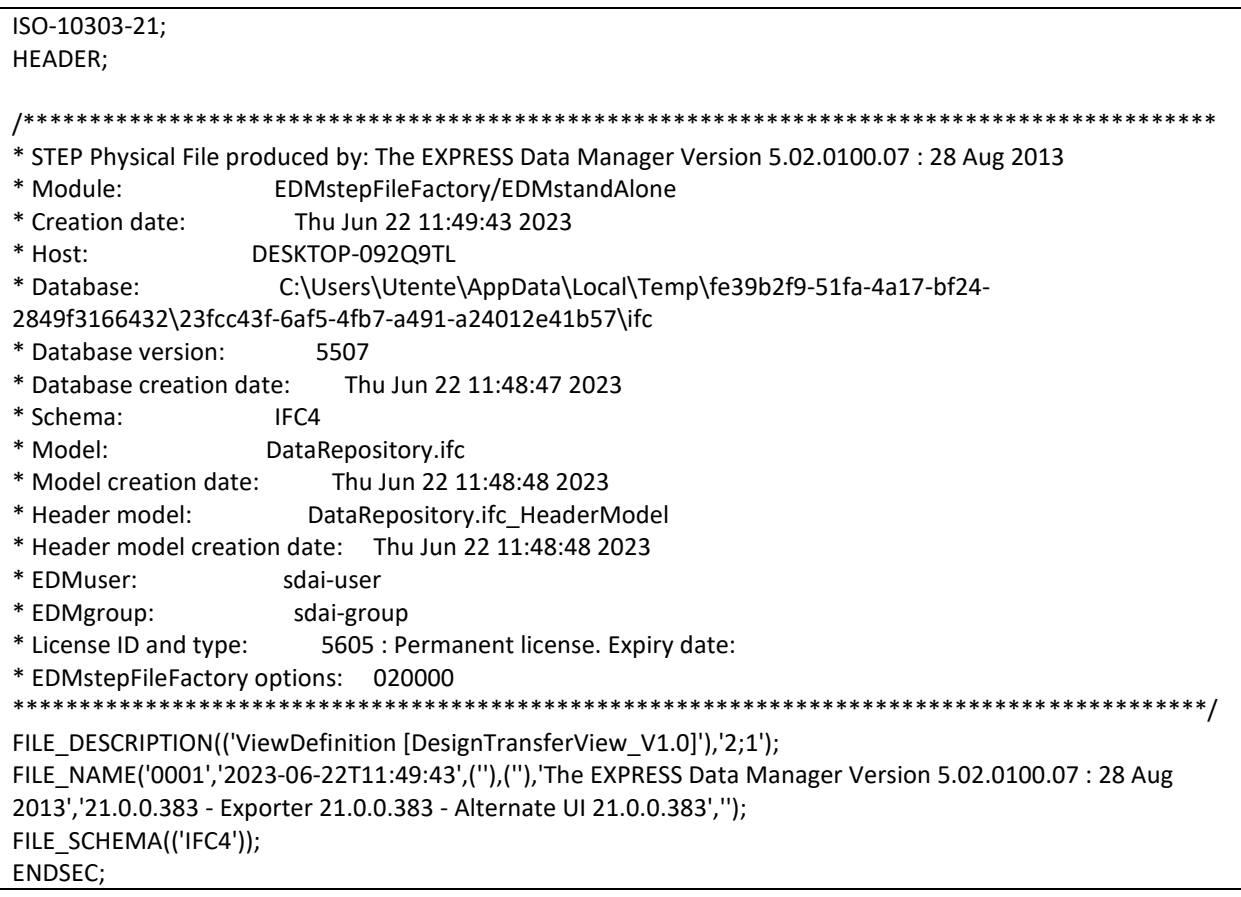

## Modello MEP: Revit2021

## Esportazione in IFC 2x3

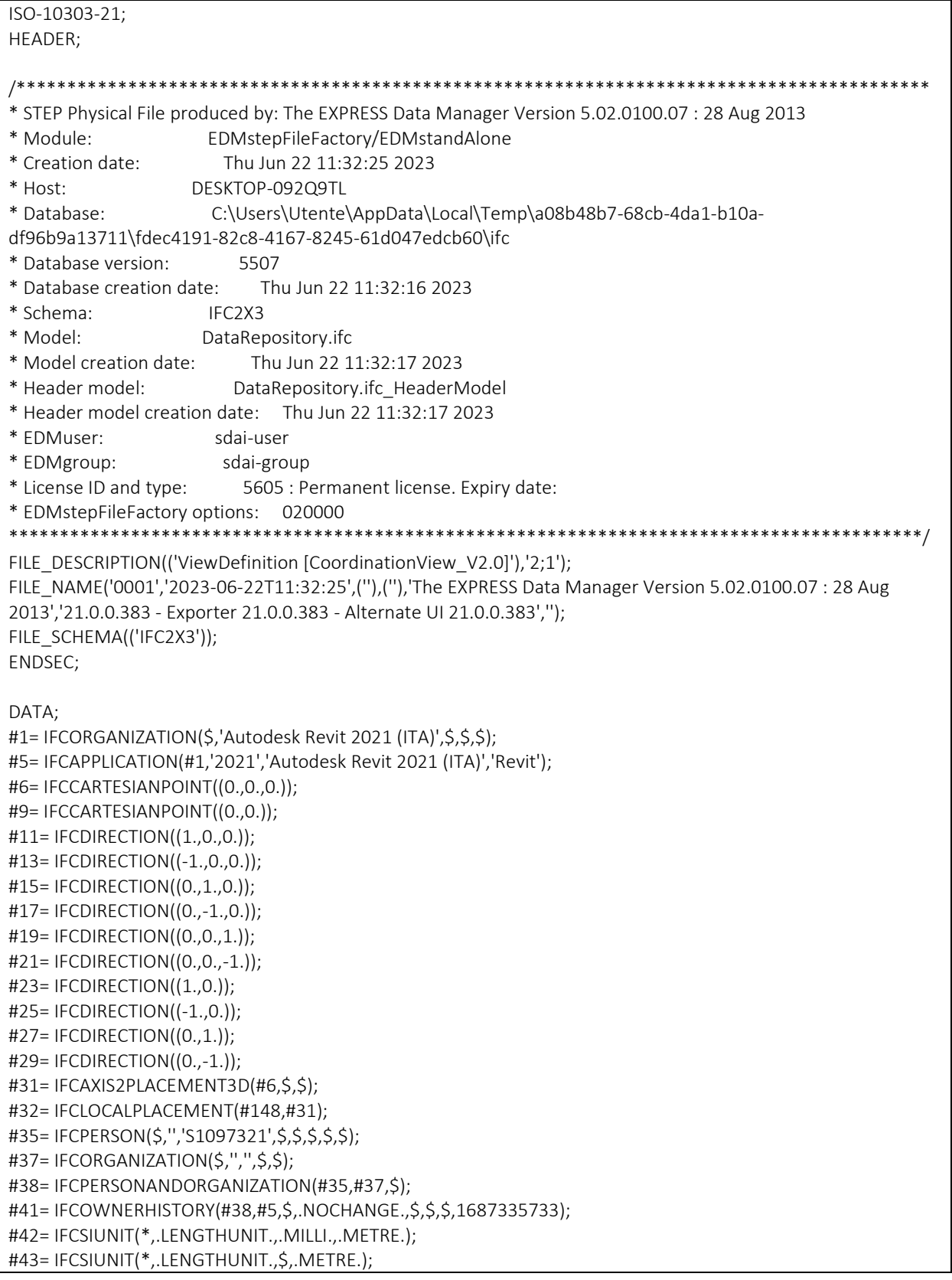

#44= IFCSIUNIT(\*,.AREAUNIT.,\$,.SQUARE\_METRE.); #45= IFCSIUNIT(\*,.VOLUMEUNIT.,\$,.CUBIC\_METRE.); #46= IFCSIUNIT(\*,.PLANEANGLEUNIT.,\$,.RADIAN.); #47= IFCDIMENSIONALEXPONENTS(0,0,0,0,0,0,0); #48= IFCMEASUREWITHUNIT(IFCRATIOMEASURE(0.0174532925199433),#46); #49= IFCCONVERSIONBASEDUNIT(#47,.PLANEANGLEUNIT.,'DEGREE',#48); #50= IFCSIUNIT(\*,.MASSUNIT.,.KILO.,.GRAM.); #51= IFCDERIVEDUNITELEMENT(#50,1); #52= IFCDERIVEDUNITELEMENT(#43,-3); #53= IFCDERIVEDUNIT((#51,#52),.MASSDENSITYUNIT.,\$); #55= IFCDERIVEDUNITELEMENT(#43,4); #56= IFCDERIVEDUNIT((#55),.MOMENTOFINERTIAUNIT.,\$); #58= IFCSIUNIT(\*,.TIMEUNIT.,\$,.SECOND.); #59= IFCSIUNIT(\*,.FREQUENCYUNIT.,\$,.HERTZ.); #60= IFCSIUNIT(\*,.THERMODYNAMICTEMPERATUREUNIT.,\$,.KELVIN.); #61= IFCSIUNIT(\*,.THERMODYNAMICTEMPERATUREUNIT.,\$,.DEGREE\_CELSIUS.); #62= IFCDERIVEDUNITELEMENT(#50,1); #63= IFCDERIVEDUNITELEMENT(#60,-1); #64= IFCDERIVEDUNITELEMENT(#58,-3); #65= IFCDERIVEDUNIT((#62,#63,#64),.THERMALTRANSMITTANCEUNIT.,\$); #67= IFCSIUNIT(\*,.LENGTHUNIT.,.DECI.,.METRE.); #68= IFCDERIVEDUNITELEMENT(#43,3); #69= IFCDERIVEDUNITELEMENT(#58,-1); #70= IFCDERIVEDUNIT((#68,#69),.VOLUMETRICFLOWRATEUNIT.,\$); #72= IFCSIUNIT(\*,.ELECTRICCURRENTUNIT.,\$,.AMPERE.); #73= IFCSIUNIT(\*,.ELECTRICVOLTAGEUNIT.,\$,.VOLT.); #74= IFCSIUNIT(\*,.POWERUNIT.,\$,.WATT.); #75= IFCSIUNIT(\*,.FORCEUNIT.,.KILO.,.NEWTON.); #76= IFCSIUNIT(\*,.ILLUMINANCEUNIT.,\$,.LUX.); #77= IFCSIUNIT(\*,.LUMINOUSFLUXUNIT.,\$,.LUMEN.); #78= IFCSIUNIT(\*,.LUMINOUSINTENSITYUNIT.,\$,.CANDELA.); #79= IFCDERIVEDUNITELEMENT(#50,-1); #80= IFCDERIVEDUNITELEMENT(#43,-2); #81= IFCDERIVEDUNITELEMENT(#58,3); #82= IFCDERIVEDUNITELEMENT(#77,1); #83= IFCDERIVEDUNIT((#79,#80,#81,#82),.USERDEFINED.,'Luminous Efficacy'); #85= IFCDERIVEDUNITELEMENT(#43,1); #86= IFCDERIVEDUNITELEMENT(#58,-1); #87= IFCDERIVEDUNIT((#85,#86),.LINEARVELOCITYUNIT.,\$); #89= IFCSIUNIT(\*,.PRESSUREUNIT.,\$,.PASCAL.); #90= IFCDERIVEDUNITELEMENT(#43,-2); #91= IFCDERIVEDUNITELEMENT(#50,1); #92= IFCDERIVEDUNITELEMENT(#58,-2); #93= IFCDERIVEDUNIT((#90,#91,#92),.USERDEFINED.,'Friction Loss'); #95= IFCDERIVEDUNITELEMENT(#50,1); #96= IFCDERIVEDUNITELEMENT(#43,1); #97= IFCDERIVEDUNITELEMENT(#58,-2); #98= IFCDERIVEDUNITELEMENT(#43,-1); #99= IFCDERIVEDUNIT((#95,#96,#97,#98),.LINEARFORCEUNIT.,\$); #101= IFCDERIVEDUNITELEMENT(#50,1); #102= IFCDERIVEDUNITELEMENT(#43,1); #103= IFCDERIVEDUNITELEMENT(#58,-2); #104= IFCDERIVEDUNITELEMENT(#43,-2); #105= IFCDERIVEDUNIT((#101,#102,#103,#104),.PLANARFORCEUNIT.,\$);

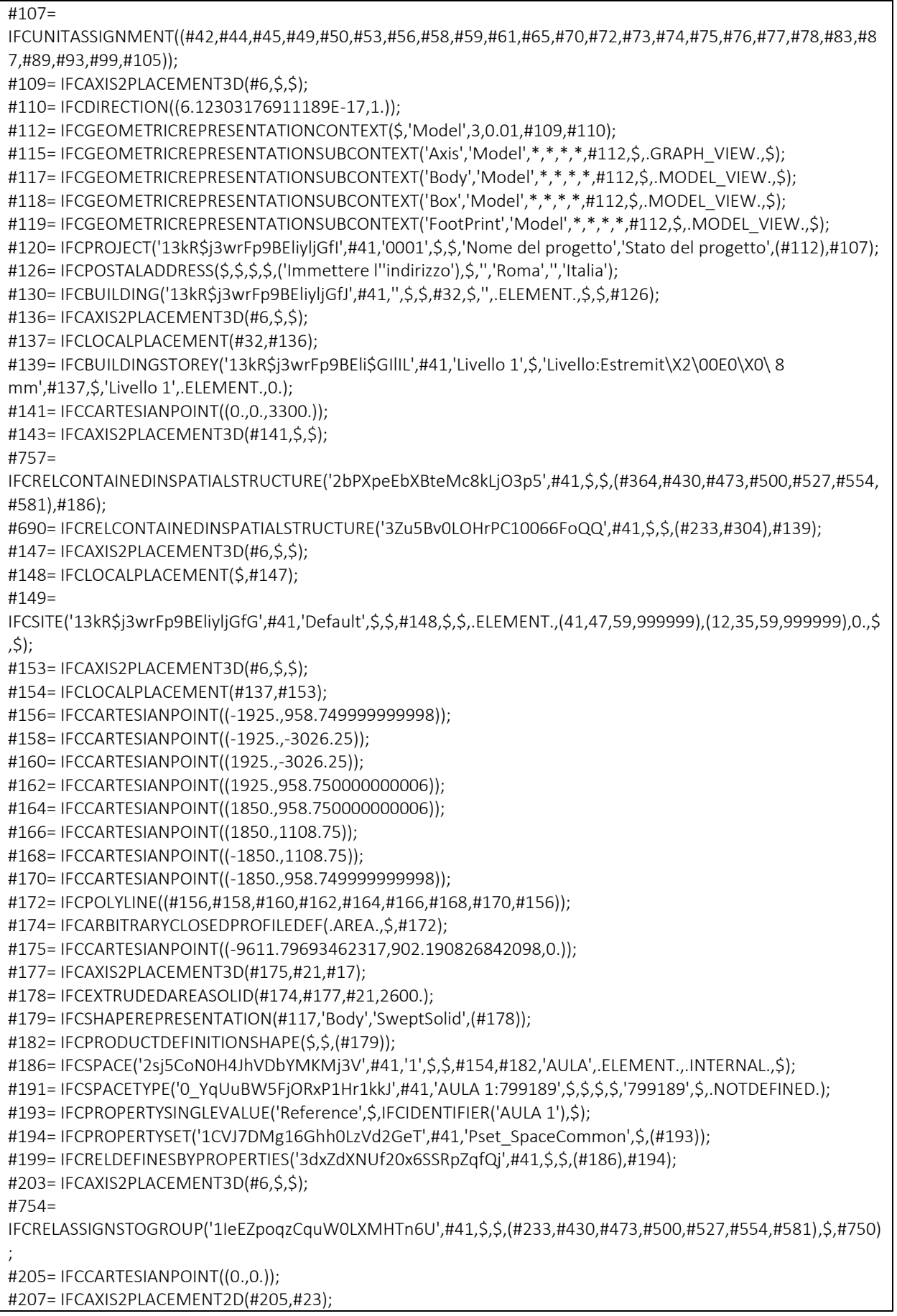

#208= IFCRECTANGLEPROFILEDEF(.AREA.,'GENT',#207,508.,508.); #209= IFCCARTESIANPOINT((0.,-419.100000000026,-146.100000000002)); #211= IFCAXIS2PLACEMENT3D(#209,#19,#13); #212= IFCEXTRUDEDAREASOLID(#208,#211,#19,146.1); #213= IFCSHAPEREPRESENTATION(#117,'Body','SweptSolid',(#212)); #215= IFCAXIS2PLACEMENT3D(#6,\$,\$); #216= IFCREPRESENTATIONMAP(#215,#213); #218= IFCBUILDINGELEMENTPROXYTYPE('1ZfT25ZCr1M8v83XsI33\$A',#41,'M\_Pannello dei comandi apparecchiature e dispositivi di illuminazione - 208 V MLO:GENT',\$,\$,(#262,#264),(#216),'797946',\$,.NOTDEFINED.); #220= IFCCLASSIFICATION('http://www.csiorg.net/uniformat','1998',\$,'Uniformat'); #222= IFCCARTESIANTRANSFORMATIONOPERATOR3D(\$,\$,#6,1.,\$); #223= IFCMAPPEDITEM(#216,#222); #225= IFCSHAPEREPRESENTATION(#117,'Body','MappedRepresentation',(#223)); #227= IFCPRODUCTDEFINITIONSHAPE(\$,\$,(#225)); #229= IFCCARTESIANPOINT((-10720.5469346232,598.190826842078,780.899999999975)); #231= IFCAXIS2PLACEMENT3D(#229,#13,#15); #232= IFCLOCALPLACEMENT(#137,#231); #233= IFCBUILDINGELEMENTPROXY('1ZfT25ZCr1M8v83XsI33uq',#41,'M\_Pannello dei comandi apparecchiature e dispositivi di illuminazione - 208 V MLO:GEN2:797956',\$,'M\_Pannello dei comandi apparecchiature e dispositivi di illuminazione - 208 V MLO:GENT',#232,#227,'797956',\$); #242= IFCPROPERTYSINGLEVALUE('Reference',\$,IFCIDENTIFIER('GENT'),\$); #243= IFCPROPERTYSET('3Ttln1X5rDv8NzbQne\$BFQ',#41,'Pset\_BuildingElementProxyCommon',\$,(#242)); #245= IFCPROPERTYSET('2sUaCzL854jxfS8ffFAk1E',#41,'Pset\_QuantityTakeOff',\$,(#242)); #247= IFCPROPERTYSINGLEVALUE('Width',\$,IFCPOSITIVELENGTHMEASURE(146.1),\$); #248= IFCPROPERTYSINGLEVALUE('Height',\$,IFCPOSITIVELENGTHMEASURE(508.),\$); #249= IFCPROPERTYSINGLEVALUE('Depth',\$,IFCPOSITIVELENGTHMEASURE(146.1),\$); #250= IFCPROPERTYSET('1GBKIe5UH3\_fshsJm1\_D0S',#41,'Pset\_ProvisionForVoid',\$,(#247,#248,#249)); #252= IFCRELDEFINESBYPROPERTIES('3BpLmY\$ELCiBj7F8pFs7G8',#41,\$,\$,(#233),#243); #256= IFCRELDEFINESBYPROPERTIES('2Xpoi33Qj6IhUrlaJzqeCt',#41,\$,\$,(#233),#245); #259= IFCRELDEFINESBYPROPERTIES('3POrT2ka9FQRnyHITA\_Pdm',#41,\$,\$,(#233),#250); #262= IFCPROPERTYSET('3owNMLXKHAHAgTiVdNCUty',#41,'Pset\_BuildingElementProxyCommon',\$,(#242)); #264= IFCPROPERTYSET('1gpuvlDPTCBuYJWpwGBhaz',#41,'Pset\_QuantityTakeOff',\$,(#242)); #269= IFCAXIS2PLACEMENT3D(#6,\$,\$); #751= IFCRELSERVICESBUILDINGS('3mLtHPf615DuWdAZX9FBnV',#41,\$,\$,#750,(#130)); #271= IFCCARTESIANPOINT((-194.454364826299,-88.3883476483171)); #273= IFCCARTESIANPOINT((17.6776695296651,-88.3883476483171)); #275= IFCCARTESIANPOINT((88.3883476483144,-17.6776695296678)); #277= IFCCARTESIANPOINT((88.3883476483199,194.454364826302)); #279= IFCPOLYLINE((#271,#273,#275,#277,#271)); #281= IFCARBITRARYCLOSEDPROFILEDEF(.AREA.,'LED2',#279); #282= IFCCARTESIANPOINT((0.,-200.,-75.)); #284= IFCDIRECTION((0.,0.707106781186548,-0.707106781186547)); #286= IFCAXIS2PLACEMENT3D(#282,#11,#284); #287= IFCEXTRUDEDAREASOLID(#281,#286,#19,1200.); #288= IFCSHAPEREPRESENTATION(#117,'Body','SweptSolid',(#287)); #290= IFCAXIS2PLACEMENT3D(#6,\$,\$); #291= IFCREPRESENTATIONMAP(#290,#288); #292= IFCLIGHTFIXTURETYPE('1ZfT25ZCr1M8v83XsI33v9',#41,'M\_Dispositivo di illuminazione incassato semplice:LED2',\$,\$,(#320,#322),(#291),'798073',\$,.NOTDEFINED.); #294= IFCMAPPEDITEM(#291,#222); #296= IFCSHAPEREPRESENTATION(#117,'Body','MappedRepresentation',(#294)); #298= IFCPRODUCTDEFINITIONSHAPE(\$,\$,(#296)); #300= IFCCARTESIANPOINT((-8765.54693462319,502.190826842089,2750.)); #302= IFCAXIS2PLACEMENT3D(#300,#19,#15); #303= IFCLOCALPLACEMENT(#137,#302);

#304= IFCFLOWTERMINAL('1ZfT25ZCr1M8v83XsI33vL',#41,'M\_Dispositivo di illuminazione incassato semplice:LED2:798053',\$,'M\_Dispositivo di illuminazione incassato semplice:LED2',#303,#298,'798053'); #308= IFCPROPERTYSINGLEVALUE('Reference',\$,IFCIDENTIFIER('LED2'),\$); #309= IFCPROPERTYSET('1ZfT25ZCr1M8v81U\_I33vL',#41,'Pset\_DistributionFlowElementCommon',\$,(#308)); #311= IFCPROPERTYSET('349r5Z5ij16P4YsaU7Mi2I',#41,'Pset\_QuantityTakeOff',\$,(#308)); #313= IFCRELDEFINESBYPROPERTIES('02XXRyXGH9xwxnrxDMLff2',#41,\$,\$,(#304),#309); #317= IFCRELDEFINESBYPROPERTIES('15E6otLwv2rw0MynlSfoid',#41,\$,\$,(#304),#311); #320= IFCPROPERTYSET('1ZfT25ZCr1M8v81U\_I33v9',#41,'Pset\_DistributionFlowElementCommon',\$,(#308)); #322= IFCPROPERTYSET('3CidFoquj4\$RSNSOzHQLil',#41,'Pset\_QuantityTakeOff',\$,(#308)); #327= IFCAXIS2PLACEMENT3D(#6,\$,\$); #750= IFCSYSTEM('1ZfT25ZCr1M8v83XsI33mZ',#41,'3',\$,''); #329= IFCCARTESIANPOINT((0.,0.)); #331= IFCAXIS2PLACEMENT2D(#329,#23); #332= IFCRECTANGLEPROFILEDEF(.AREA.,'Porta',#331,38.0999999999996,76.2000000000049); #333= IFCCARTESIANPOINT((0.,0.,-53.9750000000375)); #335= IFCAXIS2PLACEMENT3D(#333,#19,#13); #336= IFCEXTRUDEDAREASOLID(#332,#335,#19,53.9750000000356); #337= IFCCARTESIANPOINT((0.,3.55271367880050E-15)); #339= IFCAXIS2PLACEMENT2D(#337,#23); #340= IFCRECTANGLEPROFILEDEF(.AREA.,'Porta',#339,69.849999999998,114.300000000007); #341= IFCAXIS2PLACEMENT3D(#6,#19,#13); #342= IFCEXTRUDEDAREASOLID(#340,#341,#19,4.76249999996458); #343= IFCSHAPEREPRESENTATION(#117,'Body','SweptSolid',(#336,#342)); #345= IFCAXIS2PLACEMENT3D(#6,\$,\$); #346= IFCREPRESENTATIONMAP(#345,#343); #347= IFCBUILDINGELEMENTPROXYTYPE('1D127RZ7bAMO8Cf\$\$oMsdY',#41,'M\_Interruttori illuminazione:Porta',\$,\$,(#387,#389),(#346),'433979',\$,.NOTDEFINED.); #349= IFCMAPPEDITEM(#346,#222); #351= IFCSHAPEREPRESENTATION(#117,'Body','MappedRepresentation',(#349)); #353= IFCPRODUCTDEFINITIONSHAPE(\$,\$,(#351)); #355= IFCCARTESIANPOINT((-10720.5469346232,166.765380905797,1200.)); #357= IFCAXIS2PLACEMENT3D(#355,#11,#15); #747= IFCRELASSIGNSTOGROUP('0Yc\_ydu5T4q8PScliExgof',#41,\$,\$,(#233,#304),\$,#743); #359= IFCCARTESIANPOINT((-10720.5469346232,166.765380905797,1200.)); #361= IFCAXIS2PLACEMENT3D(#359,#11,#15); #362= IFCLOCALPLACEMENT(#154,#361); #364= IFCBUILDINGELEMENTPROXY('1ZfT25ZCr1M8v83XsI33xQ',#41,'M\_Interruttori illuminazione:Porta:798186',\$,'M\_Interruttori illuminazione:Porta',#362,#353,'798186',\$); #367= IFCPROPERTYSINGLEVALUE('Reference',\$,IFCIDENTIFIER('Porta'),\$); #368= IFCPROPERTYSET('2HUTs\$jIzDaP2vN00mD8DZ',#41,'Pset\_BuildingElementProxyCommon',\$,(#367)); #370= IFCPROPERTYSET('3YSfp\$cwPFCfXnhWWtJ0Z6',#41,'Pset\_QuantityTakeOff',\$,(#367)); #372= IFCPROPERTYSINGLEVALUE('Width',\$,IFCPOSITIVELENGTHMEASURE(4.76249999996458),\$); #373= IFCPROPERTYSINGLEVALUE('Height',\$,IFCPOSITIVELENGTHMEASURE(114.300000000007),\$); #374= IFCPROPERTYSINGLEVALUE('Depth',\$,IFCPOSITIVELENGTHMEASURE(4.76249999996458),\$); #375= IFCPROPERTYSET('2SlYbocK52ABMsuPqrKBg5',#41,'Pset\_ProvisionForVoid',\$,(#372,#373,#374)); #377= IFCRELDEFINESBYPROPERTIES('3rpYcaXXvDTxeCrIzXtkCz',#41,\$,\$,(#364),#368); #381= IFCRELDEFINESBYPROPERTIES('3TTAkscOz4svlbI67KazLU',#41,\$,\$,(#364),#370); #384= IFCRELDEFINESBYPROPERTIES('2\$YhucerD0lRVDTf3Z5Z\_P',#41,\$,\$,(#364),#375); #387= IFCPROPERTYSET('37k3WrAUj7BRzq\_EJU\_\_ez',#41,'Pset\_BuildingElementProxyCommon',\$,(#367)); #389= IFCPROPERTYSET('3RDpEOC5z0yffUwz48hmWS',#41,'Pset\_QuantityTakeOff',\$,(#367)); #394= IFCAXIS2PLACEMENT3D(#6,\$,\$); #744= IFCRELSERVICESBUILDINGS('1BkfXmpTX1lRi\$QB7JTyl5',#41,\$,\$,#743,(#130)); #396= IFCCARTESIANPOINT((0.,0.)); #398= IFCAXIS2PLACEMENT2D(#396,#23); #399= IFCRECTANGLEPROFILEDEF(.AREA.,'Standard',#398,38.0999999999996,76.2000000000049); #400= IFCCARTESIANPOINT((0.,0.,-53.9750000000375));

#402= IFCAXIS2PLACEMENT3D(#400,#19,#13); #403= IFCEXTRUDEDAREASOLID(#399,#402,#19,53.9750000000356); #404= IFCCARTESIANPOINT((0.,3.55271367880050E-15)); #406= IFCAXIS2PLACEMENT2D(#404,#23); #407= IFCRECTANGLEPROFILEDEF(.AREA.,'Standard',#406,69.849999999998,114.300000000007); #408= IFCAXIS2PLACEMENT3D(#6,#19,#13); #409= IFCEXTRUDEDAREASOLID(#407,#408,#19,4.76249999996458); #410= IFCSHAPEREPRESENTATION(#117,'Body','SweptSolid',(#403,#409)); #412= IFCAXIS2PLACEMENT3D(#6,\$,\$); #413= IFCREPRESENTATIONMAP(#412,#410); #414= IFCBUILDINGELEMENTPROXYTYPE('1U61Jsjlb7cw9O79Hm\_kJ\$',#41,'M\_Presa doppia:Standard',\$,\$,(#453,#455),(#413),'470543',\$,.NOTDEFINED.); #416= IFCMAPPEDITEM(#413,#222); #418= IFCSHAPEREPRESENTATION(#117,'Body','MappedRepresentation',(#416)); #420= IFCPRODUCTDEFINITIONSHAPE(\$,\$,(#418)); #422= IFCCARTESIANPOINT((-10720.5469346232,2643.02135256825,460.)); #424= IFCAXIS2PLACEMENT3D(#422,#11,#15); #743= IFCSYSTEM('1ZfT25ZCr1M8v83XsI33q9',#41,'2',\$,''); #426= IFCCARTESIANPOINT((-10720.5469346232,2643.02135256825,460.)); #428= IFCAXIS2PLACEMENT3D(#426,#11,#15); #429= IFCLOCALPLACEMENT(#154,#428); #430= IFCBUILDINGELEMENTPROXY('1ZfT25ZCr1M8v83XsI33sl',#41,'M\_Presa doppia:Standard:798367',\$,'M\_Presa doppia:Standard',#429,#420,'798367',\$); #433= IFCPROPERTYSINGLEVALUE('Reference',\$,IFCIDENTIFIER('Standard'),\$); #434= IFCPROPERTYSET('2rNvtCnRT02BjN5MLgnvVe',#41,'Pset\_BuildingElementProxyCommon',\$,(#433)); #436= IFCPROPERTYSET('3l0Teq1En3UR\$0UUOnHKNG',#41,'Pset\_QuantityTakeOff',\$,(#433)); #438= IFCPROPERTYSINGLEVALUE('Width',\$,IFCPOSITIVELENGTHMEASURE(4.76249999996458),\$); #439= IFCPROPERTYSINGLEVALUE('Height',\$,IFCPOSITIVELENGTHMEASURE(114.300000000007),\$); #440= IFCPROPERTYSINGLEVALUE('Depth',\$,IFCPOSITIVELENGTHMEASURE(4.76249999996458),\$); #441= IFCPROPERTYSET('0AP4Zis3jEDhREVZ99N02Y',#41,'Pset\_ProvisionForVoid',\$,(#438,#439,#440)); #443= IFCRELDEFINESBYPROPERTIES('1JRj8C0oDB1wL5R5ZlgYJN',#41,\$,\$,(#430),#434); #447= IFCRELDEFINESBYPROPERTIES('1K44pqaOf2cABsxXJnQxCa',#41,\$,\$,(#430),#436); #450= IFCRELDEFINESBYPROPERTIES('0xLNmoceDB5uji8Y9UY\_eh',#41,\$,\$,(#430),#441); #453= IFCPROPERTYSET('1BU4KYDq97efr6JplZhqM1',#41,'Pset\_BuildingElementProxyCommon',\$,(#433)); #455= IFCPROPERTYSET('2NwLPPhbnEOxmOBTWxeKy9',#41,'Pset\_QuantityTakeOff',\$,(#433)); #460= IFCMAPPEDITEM(#413,#222); #461= IFCSHAPEREPRESENTATION(#117,'Body','MappedRepresentation',(#460)); #463= IFCPRODUCTDEFINITIONSHAPE(\$,\$,(#461)); #465= IFCCARTESIANPOINT((-6895.71300630969,2827.19082684209,460.)); #467= IFCAXIS2PLACEMENT3D(#465,#17,#11); #740= IFCRELASSIGNSTOGROUP('2DOoOOjTj9F8ZWTgw4L1hw',#41,\$,\$,(#233,#364),\$,#734); #469= IFCCARTESIANPOINT((-6895.71300630969,2827.19082684209,460.)); #471= IFCAXIS2PLACEMENT3D(#469,#17,#11); #472= IFCLOCALPLACEMENT(#154,#471); #473= IFCBUILDINGELEMENTPROXY('1ZfT25ZCr1M8v83XsI33sO',#41,'M\_Presa doppia:Standard:798376',\$,'M\_Presa doppia:Standard',#472,#463,'798376',\$); #476= IFCPROPERTYSET('0U\$rcgF917ren9di4sJyhU',#41,'Pset\_BuildingElementProxyCommon',\$,(#433)); #478= IFCPROPERTYSET('2wYzfvcFb7d9Q7EjG0\$Y7c',#41,'Pset\_QuantityTakeOff',\$,(#433)); #480= IFCRELDEFINESBYPROPERTIES('3cmgaF6N524OQuMJlCoxaR',#41,\$,\$,(#473),#476); #484= IFCRELDEFINESBYPROPERTIES('2hkEDXxDzB6xm3GciIzSTi',#41,\$,\$,(#473),#478); #487= IFCMAPPEDITEM(#413,#222); #488= IFCSHAPEREPRESENTATION(#117,'Body','MappedRepresentation',(#487)); #490= IFCPRODUCTDEFINITIONSHAPE(\$,\$,(#488)); #492= IFCCARTESIANPOINT((-6905.54693462317,-1022.80917315791,460.)); #494= IFCAXIS2PLACEMENT3D(#492,#15,#13); #736= IFCRELSERVICESBUILDINGS('3pRmU2iVLABQV4MtUilqL9',#41,\$,\$,#734,(#130));

#496= IFCCARTESIANPOINT((-6905.54693462317,-1022.80917315791,460.)); #498= IFCAXIS2PLACEMENT3D(#496,#15,#13); #499= IFCLOCALPLACEMENT(#154,#498); #500= IFCBUILDINGELEMENTPROXY('21P0zXF199hAZ5h4\$\$9mki',#41,'M\_Presa doppia:Standard:799898',\$,'M\_Presa doppia:Standard',#499,#490,'799898',\$); #503= IFCPROPERTYSET('1h7KKZW\_DFcR4HM6wClgDb',#41,'Pset\_BuildingElementProxyCommon',\$,(#433)); #505= IFCPROPERTYSET('2KClkii7n8E902kf3l95Yy',#41,'Pset\_QuantityTakeOff',\$,(#433)); #507= IFCRELDEFINESBYPROPERTIES('0NvFx\_9aT8yxPXpMDnPkhB',#41,\$,\$,(#500),#503); #511= IFCRELDEFINESBYPROPERTIES('1HWjfzmrv4hP2B8vgt3f1q',#41,\$,\$,(#500),#505); #514= IFCMAPPEDITEM(#413,#222); #515= IFCSHAPEREPRESENTATION(#117,'Body','MappedRepresentation',(#514)); #517= IFCPRODUCTDEFINITIONSHAPE(\$,\$,(#515)); #519= IFCCARTESIANPOINT((-9505.54693462317,-1022.8091731579,460.)); #521= IFCAXIS2PLACEMENT3D(#519,#15,#13); #734= IFCSYSTEM('1ZfT25ZCr1M8v83XsI33qM',#41,'1',\$,''); #523= IFCCARTESIANPOINT((-9505.54693462317,-1022.8091731579,460.)); #525= IFCAXIS2PLACEMENT3D(#523,#15,#13); #526= IFCLOCALPLACEMENT(#154,#525); #527= IFCBUILDINGELEMENTPROXY('21P0zXF199hAZ5h4\$\$9mft',#41,'M\_Presa doppia:Standard:800065',\$,'M\_Presa doppia:Standard',#526,#517,'800065',\$); #530= IFCPROPERTYSET('0SYmugSRfEygOD9TaShq7d',#41,'Pset\_BuildingElementProxyCommon',\$,(#433)); #532= IFCPROPERTYSET('0fGhUyPhrEYOaYF4bkaqYO',#41,'Pset\_QuantityTakeOff',\$,(#433)); #534= IFCRELDEFINESBYPROPERTIES('1ilgcUsIX5EwszoNWsrXul',#41,\$,\$,(#527),#530); #538= IFCRELDEFINESBYPROPERTIES('2ivy54sgb7bvxjNKweEjs4',#41,\$,\$,(#527),#532); #541= IFCMAPPEDITEM(#413,#222); #542= IFCSHAPEREPRESENTATION(#117,'Body','MappedRepresentation',(#541)); #544= IFCPRODUCTDEFINITIONSHAPE(\$,\$,(#542)); #546= IFCCARTESIANPOINT((-8585.54693462317,-1022.80917315791,460.)); #548= IFCAXIS2PLACEMENT3D(#546,#15,#13); #731= IFCRELDEFINESBYTYPE('0xfMLbK3bEPv\_LinF8dUki',#41,\$,\$,(#430,#473,#500,#527,#554,#581),#414); #550= IFCCARTESIANPOINT((-8585.54693462317,-1022.80917315791,460.)); #552= IFCAXIS2PLACEMENT3D(#550,#15,#13); #553= IFCLOCALPLACEMENT(#154,#552); #554= IFCBUILDINGELEMENTPROXY('21P0zXF199hAZ5h4\$\$9mgu',#41,'M\_Presa doppia:Standard:800142',\$,'M\_Presa doppia:Standard',#553,#544,'800142',\$); #557= IFCPROPERTYSET('0mW0cpVivAWh2MPOvLcdtZ',#41,'Pset\_BuildingElementProxyCommon',\$,(#433)); #559= IFCPROPERTYSET('3Onk9Ty3bD\$OMn9tYOKsgC',#41,'Pset\_QuantityTakeOff',\$,(#433)); #561= IFCRELDEFINESBYPROPERTIES('3RBGppQTbFC8Y8nAwLxzcv',#41,\$,\$,(#554),#557); #565= IFCRELDEFINESBYPROPERTIES('0CJSQLpYD6VQxr0CE8ntoE',#41,\$,\$,(#554),#559); #568= IFCMAPPEDITEM(#413,#222); #569= IFCSHAPEREPRESENTATION(#117,'Body','MappedRepresentation',(#568)); #571= IFCPRODUCTDEFINITIONSHAPE(\$,\$,(#569)); #573= IFCCARTESIANPOINT((-7785.54693462317,-1022.80917315791,460.)); #575= IFCAXIS2PLACEMENT3D(#573,#15,#13); #728= IFCRELDEFINESBYTYPE('324ZeEm0b3a9CDXUDSZe9X',#41,\$,\$,(#364),#347); #577= IFCCARTESIANPOINT((-7785.54693462317,-1022.80917315791,460.)); #579= IFCAXIS2PLACEMENT3D(#577,#15,#13); #580= IFCLOCALPLACEMENT(#154,#579); #581= IFCBUILDINGELEMENTPROXY('21P0zXF199hAZ5h4\$\$9mbY',#41,'M\_Presa doppia:Standard:800340',\$,'M\_Presa doppia:Standard',#580,#571,'800340',\$); #584= IFCPROPERTYSET('00gaCrK\_10axH63ZxQlmeP',#41,'Pset\_BuildingElementProxyCommon',\$,(#433)); #586= IFCPROPERTYSET('0I6e5R8a93cRcUMFaS8qZ9',#41,'Pset\_QuantityTakeOff',\$,(#433)); #588= IFCRELDEFINESBYPROPERTIES('2nAin05CP6A9\$Qzqm\_pEKQ',#41,\$,\$,(#581),#584); #592= IFCRELDEFINESBYPROPERTIES('1bTMCzV4fBbOkY\$HK49dmH',#41,\$,\$,(#581),#586); #595= IFCZONE('359JgZW79EgOX4TzUk03LA',#41,'Default:293242',\$,\$); #597= IFCRELASSIGNSTOGROUP('359JgZW79EgOX4TzQk03LA',#41,\$,\$,(#186),\$,#595);

#600= IFCPROPERTYSINGLEVALUE('Reference',\$,IFCIDENTIFIER('Default'),\$); #601= IFCPROPERTYSET('0cRgTCu5fB28YmGll\_xlpz',#41,'Pset\_ZoneCommon',\$,(#600)); #603= IFCRELDEFINESBYPROPERTIES('3PEJTiKt5EWxN8S3E0eGiK',#41,\$,\$,(#595),#601); #607= IFCCARTESIANPOINT((0.,-165.100000000025,-73.0500000000051)); #609= IFCAXIS2PLACEMENT3D(#607,#15,#11); #610= IFCLOCALPLACEMENT(#232,#609); #612= IFCDISTRIBUTIONPORT('2GkB5zt4v5jAKxDN3Sndd9',#41,'Port\_797956','Flow',\$,#610,\$,.SOURCEANDSINK.); #617= IFCRELCONNECTSPORTTOELEMENT('0Dn4N6HID0CQbyJJf\_Fy4o',#41,'797956|0Dn4N6HID0CQbyJJf\_Fy4o','Flow', #612,#233); #620= IFCDISTRIBUTIONPORT('3lT2qCk4XDBAatRxxHdxXX',#41,'Port\_798266','Flow',\$,\$,\$,.SOURCEANDSINK.); #621= IFCDISTRIBUTIONPORT('1oV5D\_QmP9xfTh8lb80ADr',#41,'Port\_798247','Flow',\$,\$,\$,.SOURCEANDSINK.); #622= IFCCARTESIANPOINT((0.,38.1000000000058,-26.9875000000188)); #624= IFCAXIS2PLACEMENT3D(#622,#15,#13); #625= IFCLOCALPLACEMENT(#429,#624); #627= IFCDISTRIBUTIONPORT('205MwvLKTFSPOlf2U\$ppeP',#41,'Port\_798367','Flow',\$,#625,\$,.SOURCEANDSINK.); #629= IFCRELCONNECTSPORTTOELEMENT('0t00FaSjHCexbwE35qXi\$c',#41,'798367|0t00FaSjHCexbwE35qXi\$c','Flow',#6 27,#430); #632= IFCCARTESIANPOINT((0.,38.1000000000058,-26.9875000000199)); #634= IFCAXIS2PLACEMENT3D(#632,#15,#13); #635= IFCLOCALPLACEMENT(#472,#634);  $#637=$ IFCDISTRIBUTIONPORT('0Mx\_W9v0T80BNvjgBpLN9n',#41,'Port\_798376','Flow',\$,#635,\$,.SOURCEANDSINK.); #639= IFCRELCONNECTSPORTTOELEMENT('2ZoL6jugDFrfltEAAo2g2d',#41,'798376|2ZoL6jugDFrfltEAAo2g2d','Flow',#63 7,#473); #642= IFCCARTESIANPOINT((0.,38.1000000000058,-26.9875000000196)); #644= IFCAXIS2PLACEMENT3D(#642,#15,#13); #645= IFCLOCALPLACEMENT(#499,#644); #647= IFCDISTRIBUTIONPORT('0njKRF9N932fLEiM8LzWms',#41,'Port\_799898','Flow',\$,#645,\$,.SOURCEANDSINK.); #649= IFCRELCONNECTSPORTTOELEMENT('37j3Y51ZDCOeDNYEyU28Bt',#41,'799898|37j3Y51ZDCOeDNYEyU28Bt','Flow ',#647,#500); #652= IFCCARTESIANPOINT((0.,38.1000000000058,-26.9875000000197)); #654= IFCAXIS2PLACEMENT3D(#652,#15,#13); #655= IFCLOCALPLACEMENT(#526,#654); #657= IFCDISTRIBUTIONPORT('0MxD7PCUf6n8IZfrcgxnSM',#41,'Port\_800065','Flow',\$,#655,\$,.SOURCEANDSINK.); #659= IFCRELCONNECTSPORTTOELEMENT('03\$W4ynUH3efU2PzJKWV3n',#41,'800065|03\$W4ynUH3efU2PzJKWV3n','Fl ow',#657,#527); #662= IFCCARTESIANPOINT((0.,38.1000000000058,-26.9875000000197)); #664= IFCAXIS2PLACEMENT3D(#662,#15,#13); #665= IFCLOCALPLACEMENT(#553,#664); #667= IFCDISTRIBUTIONPORT('3DUCAkF1z0AgLIzOBGdx\_L',#41,'Port\_800142','Flow',\$,#665,\$,.SOURCEANDSINK.);  $H669-$ IFCRELCONNECTSPORTTOELEMENT('2dAwMGmPL9zeCmq9h\_JOZS',#41,'800142|2dAwMGmPL9zeCmq9h\_JOZS',' Flow',#667,#554); #672= IFCCARTESIANPOINT((0.,38.1000000000058,-26.9875000000196)); #674= IFCAXIS2PLACEMENT3D(#672,#15,#13); #675= IFCLOCALPLACEMENT(#580,#674);

#677= IFCDISTRIBUTIONPORT('1GhEo8mID7uQ\_6gKnQz1lL',#41,'Port\_800340','Flow',\$,#675,\$,.SOURCEANDSINK.); #679= IFCRELCONNECTSPORTTOELEMENT('19bISPlXH3jgTQLlyymz35',#41,'800340|19bISPlXH3jgTQLlyymz35','Flow',#67 7,#581); #683= IFCPROPERTYSINGLEVALUE('AboveGround',\$,IFCLOGICAL(.U.),\$); #684= IFCPROPERTYSET('3Zu5Bv0LOHrPC12\_o6FoQQ',#41,'Pset\_BuildingStoreyCommon',\$,(#683)); #686= IFCRELDEFINESBYPROPERTIES('1dUFIGavjEYAQkQ0Jn8stM',#41,\$,\$,(#139),#684); #695= IFCRELAGGREGATES('0r6dw8TWX2MPpXOyhC36Gp',#41,\$,\$,#120,(#149)); #699= IFCRELAGGREGATES('1vhFMdYEP3RPiRDNZfO3vX',#41,\$,\$,#149,(#130)); #703= IFCRELAGGREGATES('3Zu5Bv0LOHrPC100A6FoQQ',#41,\$,\$,#139,(#186)); #707= IFCRELAGGREGATES('27PCKGLxT4mxtV9cw6mgBW',#41,\$,\$,#130,(#139)); #711= IFCPROPERTYSINGLEVALUE('NumberOfStoreys',\$,IFCINTEGER(1),\$); #712= IFCPROPERTYSINGLEVALUE('IsLandmarked',\$,IFCLOGICAL(.U.),\$); #713= IFCPROPERTYSET('27PCKGLxT4mxtVBOQ6mgBW',#41,'Pset\_BuildingCommon',\$,(#711,#712)); #715= IFCRELDEFINESBYPROPERTIES('0XzIoQGJb1deLhy6aK2dzm',#41,\$,\$,(#130),#713); #719= IFCRELDEFINESBYTYPE('0PDipj4e9El9y7W4oHx10J',#41,\$,\$,(#186),#191); #722= IFCRELDEFINESBYTYPE('2MKYnkziD9VPu4D1ZG3\$M8',#41,\$,\$,(#233),#218); #725= IFCRELDEFINESBYTYPE('1wy3GjzUj62fcmiHSkG\$Op',#41,\$,\$,(#304),#292); #767= IFCPRESENTATIONLAYERASSIGNMENT('E-ELEC-EQPM-OTLN',\$,(#213,#225),\$); #769= IFCPRESENTATIONLAYERASSIGNMENT('E-ELEC-FIXT-OTLN',\$,(#410,#418,#461,#488,#515,#542,#569),\$); #771= IFCPRESENTATIONLAYERASSIGNMENT('E-LITE- - - OTLN',\$,(#343,#351),\$); #773= IFCPRESENTATIONLAYERASSIGNMENT('E-LITE-EQPM-OTLN',\$,(#288,#296),\$); #775= IFCPRESENTATIONLAYERASSIGNMENT('M-AREA- - - OTLN',\$,(#179),\$); ENDSEC;

## Esportazione in IFC 4.0

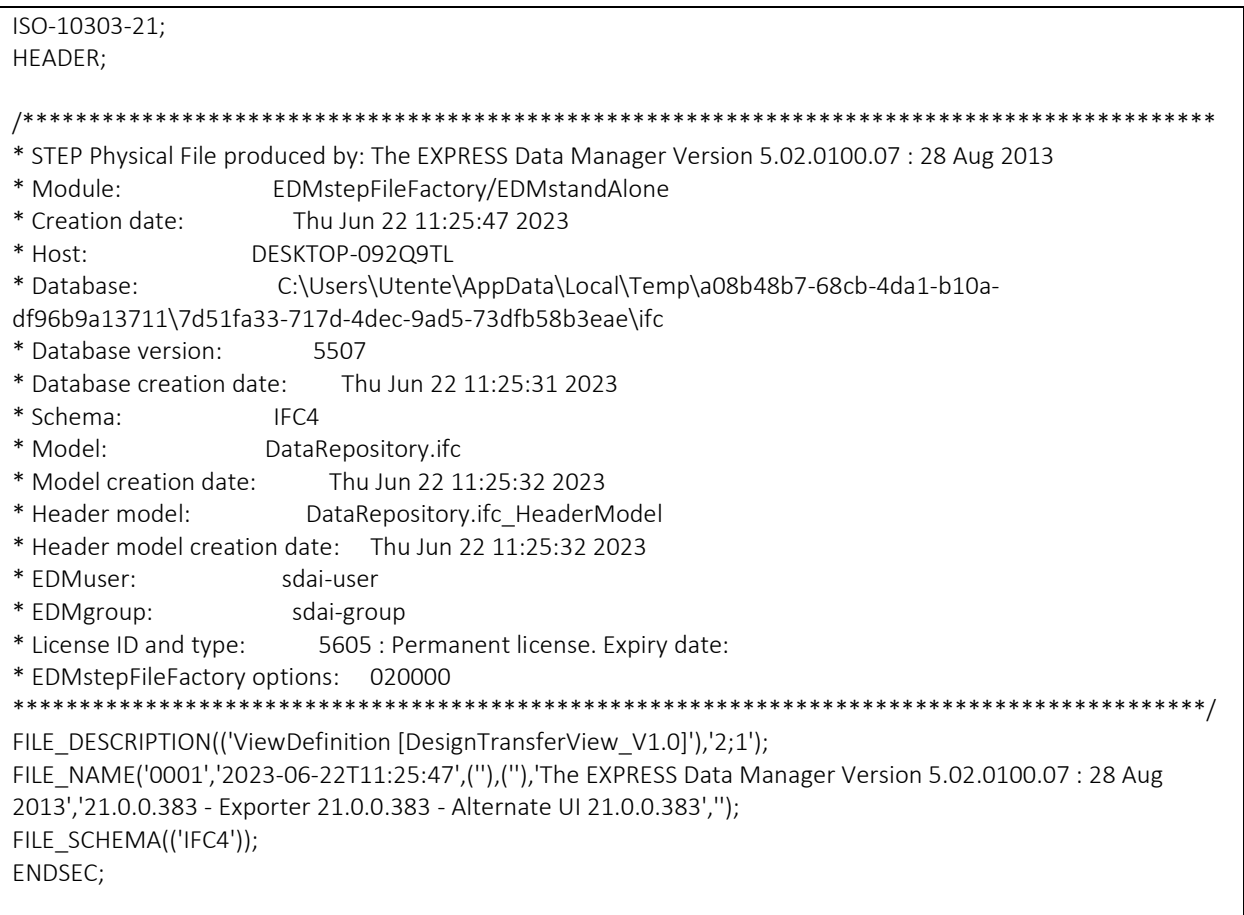
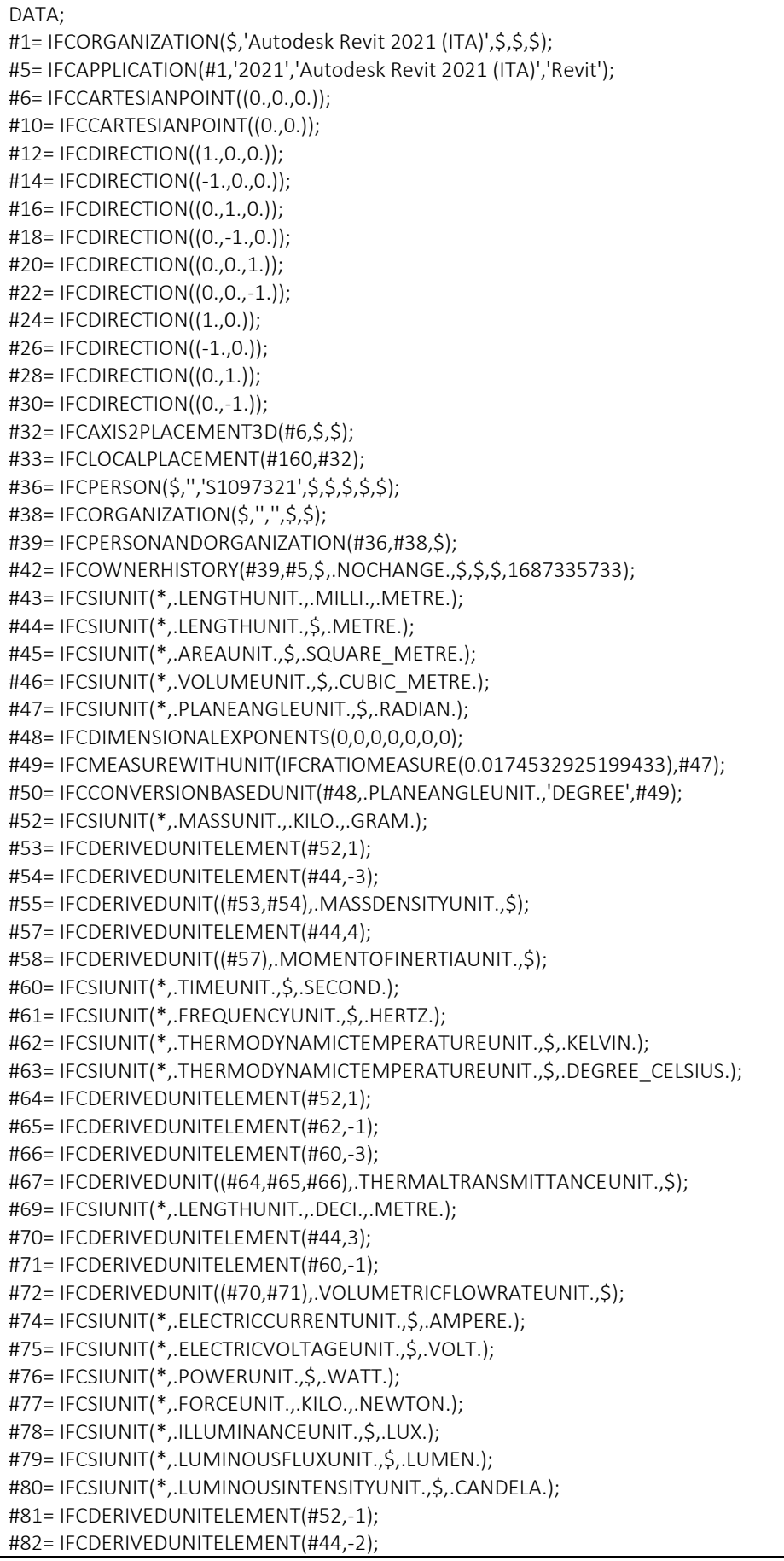

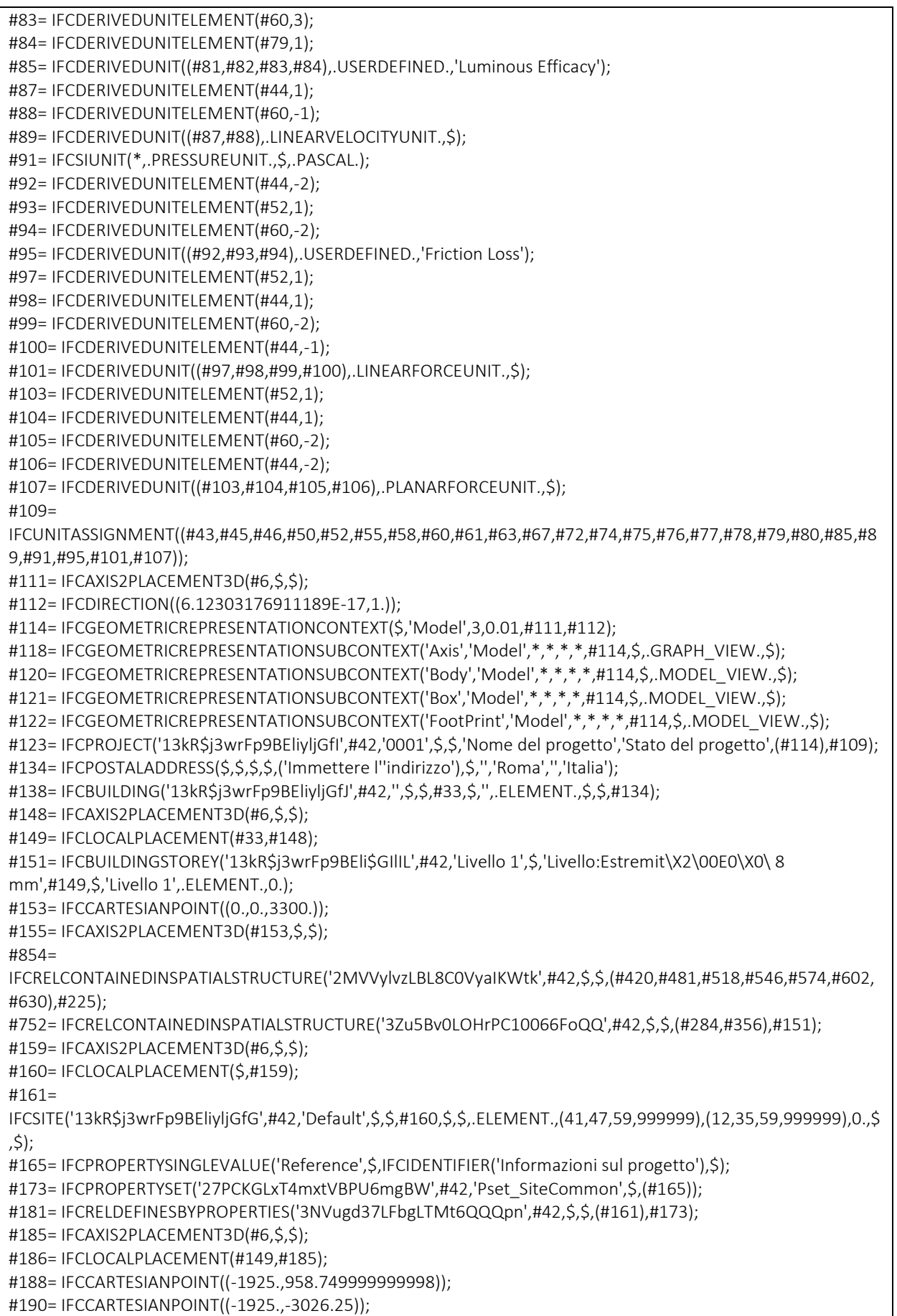

#192= IFCCARTESIANPOINT((1925.,-3026.25)); #194= IFCCARTESIANPOINT((1925.,958.750000000006)); #196= IFCCARTESIANPOINT((1850.,958.750000000006)); #198= IFCCARTESIANPOINT((1850.,1108.75)); #200= IFCCARTESIANPOINT((-1850.,1108.75)); #202= IFCCARTESIANPOINT((-1850.,958.749999999998)); #204= IFCPOLYLINE((#188,#190,#192,#194,#196,#198,#200,#202,#188)); #206= IFCARBITRARYCLOSEDPROFILEDEF(.AREA.,\$,#204); #209= IFCCARTESIANPOINT((-9611.79693462317,902.190826842098,0.)); #211= IFCAXIS2PLACEMENT3D(#209,#22,#18); #212= IFCEXTRUDEDAREASOLID(#206,#211,#22,2600.); #213= IFCSHAPEREPRESENTATION(#120,'Body','SweptSolid',(#212)); #220= IFCPRODUCTDEFINITIONSHAPE(\$,\$,(#213)); #225= IFCSPACE('2sj5CoN0H4JhVDbYMKMj3V',#42,'1',\$,\$,#186,#220,'AULA',.ELEMENT.,.SPACE.,\$); #230= IFCSPACETYPE('2CnxMYEfDBCQYDOszx3hE6',#42,'AULA 1:799189',\$,\$,\$,\$,'799189',\$,.NOTDEFINED.,\$); #233= IFCPROPERTYSINGLEVALUE('Reference',\$,IFCIDENTIFIER('AULA 1'),\$); #234= IFCPROPERTYSINGLEVALUE('IsExternal',\$,IFCBOOLEAN(.F.),\$); #235= IFCPROPERTYSET('2BUVXOCgf2\_uHp1Imi9H9c',#42,'Pset\_SpaceCommon',\$,(#233,#234)); #239= IFCPROPERTYSET('12wp4DL313jBF\$HcQKVTZ1',#42,'Pset\_SpaceHeaterTypeCommon',\$,(#233)); #241= IFCRELDEFINESBYPROPERTIES('1sn5to7b1B4R8Du3D\_AeOE',#42,\$,\$,(#225),#235); #245= IFCRELDEFINESBYPROPERTIES('0\$uty4Y7nFRfD2vzwV8NoL',#42,\$,\$,(#225),#239); #248= IFCAXIS2PLACEMENT3D(#260,\$,\$); #845= IFCRELASSIGNSTOGROUP('0\$kJbUAtv2SQ8cIvqXblLd',#42,\$,\$,(#284,#481,#518,#546,#574,#602,#630),.PRODUCT. ,#841); #250= IFCCARTESIANPOINT((0.,0.)); #252= IFCAXIS2PLACEMENT2D(#250,#24); #253= IFCRECTANGLEPROFILEDEF(.AREA.,'GENT',#252,508.,508.); #254= IFCCARTESIANPOINT((254.,254.,0.)); #256= IFCAXIS2PLACEMENT3D(#254,#20,#14); #257= IFCEXTRUDEDAREASOLID(#253,#256,#20,146.1); #258= IFCSHAPEREPRESENTATION(#120,'Body','SweptSolid',(#257)); #260= IFCCARTESIANPOINT((-254.,-673.100000000025,-146.100000000002)); #262= IFCAXIS2PLACEMENT3D(#6,\$,\$); #263= IFCREPRESENTATIONMAP(#262,#258); #267= IFCBUILDINGELEMENTPROXYTYPE('1ZfT25ZCr1M8v83XsI33\$A',#42,'M\_Pannello dei comandi apparecchiature e dispositivi di illuminazione - 208 V MLO:GENT',\$,\$,(#312,#314),(#263),'797946',\$,.NOTDEFINED.); #269= IFCCLASSIFICATION('http://www.csiorg.net/uniformat','1998',\$,'Uniformat',\$,\$,\$); #272= IFCCARTESIANTRANSFORMATIONOPERATOR3D(\$,\$,#6,1.,\$); #273= IFCMAPPEDITEM(#263,#272); #275= IFCSHAPEREPRESENTATION(#120,'Body','MappedRepresentation',(#273)); #277= IFCPRODUCTDEFINITIONSHAPE(\$,\$,(#275)); #280= IFCCARTESIANPOINT((-10574.4469346232,344.190826842077,1454.)); #282= IFCAXIS2PLACEMENT3D(#280,#14,#16); #283= IFCLOCALPLACEMENT(#149,#282); #284= IFCBUILDINGELEMENTPROXY('1ZfT25ZCr1M8v83XsI33uq',#42,'M\_Pannello dei comandi apparecchiature e dispositivi di illuminazione - 208 V MLO:GEN2:797956',\$,'M\_Pannello dei comandi apparecchiature e dispositivi di illuminazione - 208 V MLO:GENT',#283,#277,'797956',.NOTDEFINED.); #299= IFCPROPERTYSINGLEVALUE('Reference',\$,IFCIDENTIFIER('GENT'),\$); #300= IFCPROPERTYSET('0hXIcSRY10vOLSOOVX0I12',#42,'Pset\_BuildingElementProxyCommon',\$,(#234,#299)); #303= IFCPROPERTYSET('0u9KMw5iPBueBak4ChWqRd',#42,'Pset\_EnvironmentalImpactIndicators',\$,(#299)); #305= IFCRELDEFINESBYPROPERTIES('3Kt592v\$X6vQICqDMNlJgw',#42,\$,\$,(#284),#300); #309= IFCRELDEFINESBYPROPERTIES('3JdbC1VjzEQuxe\$P44otoo',#42,\$,\$,(#284),#303); #312= IFCPROPERTYSET('2zlMmsbA19jQ4YO6v080ze',#42,'Pset\_BuildingElementProxyCommon',\$,(#234,#299)); #314= IFCPROPERTYSET('2Hnqrbi9r5juOf2YYwO7ep',#42,'Pset\_EnvironmentalImpactIndicators',\$,(#299));

#319= IFCAXIS2PLACEMENT3D(#6,\$,\$); #842= IFCRELSERVICESBUILDINGS('1e\$lDcbdnAxwR7s6Z3W\$ZN',#42,\$,\$,#841,(#138)); #321= IFCCARTESIANPOINT((-194.454364826299,-88.3883476483171)); #323= IFCCARTESIANPOINT((17.6776695296651,-88.3883476483171)); #325= IFCCARTESIANPOINT((88.3883476483144,-17.6776695296678)); #327= IFCCARTESIANPOINT((88.3883476483199,194.454364826302)); #329= IFCPOLYLINE((#321,#323,#325,#327,#321)); #331= IFCARBITRARYCLOSEDPROFILEDEF(.AREA.,'LED2',#329); #332= IFCCARTESIANPOINT((0.,-200.,-75.)); #334= IFCDIRECTION((0.,0.707106781186548,-0.707106781186547)); #336= IFCAXIS2PLACEMENT3D(#332,#12,#334); #337= IFCEXTRUDEDAREASOLID(#331,#336,#20,1200.); #338= IFCSHAPEREPRESENTATION(#120,'Body','SweptSolid',(#337)); #340= IFCAXIS2PLACEMENT3D(#6,\$,\$); #341= IFCREPRESENTATIONMAP(#340,#338); #343= IFCLIGHTFIXTURETYPE('1ZfT25ZCr1M8v83XsI33v9',#42,'M\_Dispositivo di illuminazione incassato semplice:LED2',\$,\$,(#374,#376),(#341),'798073',\$,.NOTDEFINED.); #345= IFCMAPPEDITEM(#341,#272); #347= IFCSHAPEREPRESENTATION(#120,'Body','MappedRepresentation',(#345)); #349= IFCPRODUCTDEFINITIONSHAPE(\$,\$,(#347)); #352= IFCCARTESIANPOINT((-8765.54693462319,502.190826842089,2750.)); #354= IFCAXIS2PLACEMENT3D(#352,#20,#16); #355= IFCLOCALPLACEMENT(#149,#354); #356= IFCLIGHTFIXTURE('1ZfT25ZCr1M8v83XsI33vL',#42,'M\_Dispositivo di illuminazione incassato semplice:LED2:798053',\$,'M\_Dispositivo di illuminazione incassato semplice:LED2',#355,#349,'798053',.NOTDEFINED.); #361= IFCPROPERTYSINGLEVALUE('Reference',\$,IFCIDENTIFIER('LED2'),\$); #362= IFCPROPERTYSET('1sTizVYlvDLRe0FTUJktJF',#42,'Pset\_EnvironmentalImpactIndicators',\$,(#361)); #365= IFCPROPERTYSET('1ZfT25ZCr1M8v81UYI33vL',#42,'Pset\_LightFixtureTypeCommon',\$,(#361)); #367= IFCRELDEFINESBYPROPERTIES('0SicTnjO53hei5epakEhq5',#42,\$,\$,(#356),#362); #371= IFCRELDEFINESBYPROPERTIES('0SFPClbaXCXwd4Lokx4\$hg',#42,\$,\$,(#356),#365); #374= IFCPROPERTYSET('3vUxPadFvAURy45tz\_3vqR',#42,'Pset\_EnvironmentalImpactIndicators',\$,(#361)); #376= IFCPROPERTYSET('1ZfT25ZCr1M8v81UYI33v9',#42,'Pset\_LightFixtureTypeCommon',\$,(#361)); #381= IFCAXIS2PLACEMENT3D(#6,\$,\$); #841= IFCSYSTEM('1ZfT25ZCr1M8v83XsI33mZ',#42,'3',\$,''); #383= IFCCARTESIANPOINT((0.,0.)); #385= IFCAXIS2PLACEMENT2D(#383,#24); #386= IFCRECTANGLEPROFILEDEF(.AREA.,'Porta',#385,38.0999999999996,76.2000000000049); #387= IFCCARTESIANPOINT((0.,0.,-53.9750000000375)); #389= IFCAXIS2PLACEMENT3D(#387,#20,#14); #390= IFCEXTRUDEDAREASOLID(#386,#389,#20,53.9750000000356); #391= IFCCARTESIANPOINT((0.,3.55271367880050E-15)); #393= IFCAXIS2PLACEMENT2D(#391,#24); #394= IFCRECTANGLEPROFILEDEF(.AREA.,'Porta',#393,69.849999999998,114.300000000007); #395= IFCAXIS2PLACEMENT3D(#6,#20,#14); #396= IFCEXTRUDEDAREASOLID(#394,#395,#20,4.76249999996458); #397= IFCSHAPEREPRESENTATION(#120,'Body','SweptSolid',(#390,#396)); #399= IFCAXIS2PLACEMENT3D(#6,\$,\$); #400= IFCREPRESENTATIONMAP(#399,#397); #402= IFCBUILDINGELEMENTPROXYTYPE('1D127RZ7bAMO8Cf\$\$oMsdY',#42,'M\_Interruttori illuminazione:Porta',\$,\$,(#436,#438),(#400),'433979',\$,.NOTDEFINED.); #404= IFCMAPPEDITEM(#400,#272); #406= IFCSHAPEREPRESENTATION(#120,'Body','MappedRepresentation',(#404)); #408= IFCPRODUCTDEFINITIONSHAPE(\$,\$,(#406)); #411= IFCCARTESIANPOINT((-10720.5469346232,166.765380905797,1200.)); #413= IFCAXIS2PLACEMENT3D(#411,#12,#16);

#837= IFCRELASSIGNSTOGROUP('1CMmC4WDXE0h8OgNl9K5n\_',#42,\$,\$,(#284,#356),.PRODUCT.,#833); #415= IFCCARTESIANPOINT((-10720.5469346232,166.765380905797,1200.)); #417= IFCAXIS2PLACEMENT3D(#415,#12,#16); #418= IFCLOCALPLACEMENT(#186,#417); #420= IFCBUILDINGELEMENTPROXY('1ZfT25ZCr1M8v83XsI33xQ',#42,'M\_Interruttori illuminazione:Porta:798186',\$,'M\_Interruttori illuminazione:Porta',#418,#408,'798186',.NOTDEFINED.); #423= IFCPROPERTYSINGLEVALUE('Reference',\$,IFCIDENTIFIER('Porta'),\$); #424= IFCPROPERTYSET('0mqc90LMH6j8E68YQGCUMx',#42,'Pset\_BuildingElementProxyCommon',\$,(#234,#423)); #427= IFCPROPERTYSET('1L6h5J9ZnB3O6fkk56DwT3',#42,'Pset\_EnvironmentalImpactIndicators',\$,(#423)); #429= IFCRELDEFINESBYPROPERTIES('1BoXY0vRf9tuvg7RII5zNp',#42,\$,\$,(#420),#424); #433= IFCRELDEFINESBYPROPERTIES('3IS59Eq710lO7ZrmBqF71U',#42,\$,\$,(#420),#427); #436= IFCPROPERTYSET('1LquzwIC11UPp8ADxWxtDG',#42,'Pset\_BuildingElementProxyCommon',\$,(#234,#423)); #438= IFCPROPERTYSET('1jt\_AMBSz2Oh0AQEg1kccE',#42,'Pset\_EnvironmentalImpactIndicators',\$,(#423)); #443= IFCAXIS2PLACEMENT3D(#6,\$,\$); #834= IFCRELSERVICESBUILDINGS('1Yf\$FY6Cz84h1fHoRWuqgb',#42,\$,\$,#833,(#138)); #445= IFCCARTESIANPOINT((0.,0.)); #447= IFCAXIS2PLACEMENT2D(#445,#24); #448= IFCRECTANGLEPROFILEDEF(.AREA.,'Standard',#447,38.0999999999996,76.2000000000049); #449= IFCCARTESIANPOINT((0.,0.,-53.9750000000375)); #451= IFCAXIS2PLACEMENT3D(#449,#20,#14); #452= IFCEXTRUDEDAREASOLID(#448,#451,#20,53.9750000000356); #453= IFCCARTESIANPOINT((0.,3.55271367880050E-15)); #455= IFCAXIS2PLACEMENT2D(#453,#24); #456= IFCRECTANGLEPROFILEDEF(.AREA.,'Standard',#455,69.849999999998,114.300000000007); #457= IFCAXIS2PLACEMENT3D(#6,#20,#14); #458= IFCEXTRUDEDAREASOLID(#456,#457,#20,4.76249999996458); #459= IFCSHAPEREPRESENTATION(#120,'Body','SweptSolid',(#452,#458)); #461= IFCAXIS2PLACEMENT3D(#6,\$,\$); #462= IFCREPRESENTATIONMAP(#461,#459); #464= IFCBUILDINGELEMENTPROXYTYPE('1U61Jsjlb7cw9O79Hm\_kJ\$',#42,'M\_Presa doppia:Standard',\$,\$,(#497,#499),(#462),'470543',\$,.NOTDEFINED.); #466= IFCMAPPEDITEM(#462,#272); #468= IFCSHAPEREPRESENTATION(#120,'Body','MappedRepresentation',(#466)); #470= IFCPRODUCTDEFINITIONSHAPE(\$,\$,(#468)); #473= IFCCARTESIANPOINT((-10720.5469346232,2643.02135256825,460.)); #475= IFCAXIS2PLACEMENT3D(#473,#12,#16); #833= IFCSYSTEM('1ZfT25ZCr1M8v83XsI33q9',#42,'2',\$,''); #477= IFCCARTESIANPOINT((-10720.5469346232,2643.02135256825,460.)); #479= IFCAXIS2PLACEMENT3D(#477,#12,#16); #480= IFCLOCALPLACEMENT(#186,#479); #481= IFCBUILDINGELEMENTPROXY('1ZfT25ZCr1M8v83XsI33sl',#42,'M\_Presa doppia:Standard:798367',\$,'M\_Presa doppia:Standard',#480,#470,'798367',.NOTDEFINED.); #484= IFCPROPERTYSINGLEVALUE('Reference',\$,IFCIDENTIFIER('Standard'),\$); #485= IFCPROPERTYSET('21J6a8PMv1AxOmRM0yFeXO',#42,'Pset\_BuildingElementProxyCommon',\$,(#234,#484)); #488= IFCPROPERTYSET('0GkRNqqNr9oQM4UnAM8OFo',#42,'Pset\_EnvironmentalImpactIndicators',\$,(#484)); #490= IFCRELDEFINESBYPROPERTIES('27TMY8UwD6TBePOYHcarS\$',#42,\$,\$,(#481),#485); #494= IFCRELDEFINESBYPROPERTIES('0Cwcr35Y170gUxv1D0myPo',#42,\$,\$,(#481),#488); #497= IFCPROPERTYSET('0RHvyoBbrAUBhariRrb2dx',#42,'Pset\_BuildingElementProxyCommon',\$,(#234,#484)); #499= IFCPROPERTYSET('1pECFO7D1F3Qki1olmFjqk',#42,'Pset\_EnvironmentalImpactIndicators',\$,(#484)); #504= IFCMAPPEDITEM(#462,#272); #505= IFCSHAPEREPRESENTATION(#120,'Body','MappedRepresentation',(#504)); #507= IFCPRODUCTDEFINITIONSHAPE(\$,\$,(#505)); #510= IFCCARTESIANPOINT((-6895.71300630969,2827.19082684209,460.)); #512= IFCAXIS2PLACEMENT3D(#510,#18,#12);

#828= IFCRELASSIGNSTOGROUP('3n8CXxGILEwxwKRuaJpj2B',#42,\$,\$,(#284,#420),.PRODUCT.,#823); #514= IFCCARTESIANPOINT((-6895.71300630969,2827.19082684209,460.)); #516= IFCAXIS2PLACEMENT3D(#514,#18,#12); #517= IFCLOCALPLACEMENT(#186,#516); #518= IFCBUILDINGELEMENTPROXY('1ZfT25ZCr1M8v83XsI33sO',#42,'M\_Presa doppia:Standard:798376',\$,'M\_Presa doppia:Standard',#517,#507,'798376',.NOTDEFINED.); #521= IFCPROPERTYSET('0A0v2c6l56SQ7FFHKw2Bt\$',#42,'Pset\_BuildingElementProxyCommon',\$,(#234,#484)); #523= IFCPROPERTYSET('38Q\$ZkEJD5pg\$sYD9eDGO1',#42,'Pset\_EnvironmentalImpactIndicators',\$,(#484)); #525= IFCRELDEFINESBYPROPERTIES('1ihtHWe9rDifSn3\_eXynkI',#42,\$,\$,(#518),#521); #529= IFCRELDEFINESBYPROPERTIES('2uFYhIAK11TO681iszWzkx',#42,\$,\$,(#518),#523); #532= IFCMAPPEDITEM(#462,#272); #533= IFCSHAPEREPRESENTATION(#120,'Body','MappedRepresentation',(#532)); #535= IFCPRODUCTDEFINITIONSHAPE(\$,\$,(#533)); #538= IFCCARTESIANPOINT((-6905.54693462317,-1022.80917315791,460.)); #540= IFCAXIS2PLACEMENT3D(#538,#16,#14); #824= IFCRELSERVICESBUILDINGS('00A0hsXSP5TAmTitbynUdS',#42,\$,\$,#823,(#138)); #542= IFCCARTESIANPOINT((-6905.54693462317,-1022.80917315791,460.)); #544= IFCAXIS2PLACEMENT3D(#542,#16,#14); #545= IFCLOCALPLACEMENT(#186,#544); #546= IFCBUILDINGELEMENTPROXY('21P0zXF199hAZ5h4\$\$9mki',#42,'M\_Presa doppia:Standard:799898',\$,'M\_Presa doppia:Standard',#545,#535,'799898',.NOTDEFINED.); #549= IFCPROPERTYSET('15\_nhP\_6H4GgHBZrYzI\$Z9',#42,'Pset\_BuildingElementProxyCommon',\$,(#234,#484)); #551= IFCPROPERTYSET('2ABta\_9pXFPv0nDP8PiF0h',#42,'Pset\_EnvironmentalImpactIndicators',\$,(#484)); #553= IFCRELDEFINESBYPROPERTIES('1gZYCkhPjB3wXCXApcc7EW',#42,\$,\$,(#546),#549); #557= IFCRELDEFINESBYPROPERTIES('0wsjMJHmL9zRSVOJFrxpx\_',#42,\$,\$,(#546),#551); #560= IFCMAPPEDITEM(#462,#272); #561= IFCSHAPEREPRESENTATION(#120,'Body','MappedRepresentation',(#560)); #563= IFCPRODUCTDEFINITIONSHAPE(\$,\$,(#561)); #566= IFCCARTESIANPOINT((-9505.54693462317,-1022.8091731579,460.)); #568= IFCAXIS2PLACEMENT3D(#566,#16,#14); #823= IFCSYSTEM('1ZfT25ZCr1M8v83XsI33qM',#42,'1',\$,''); #570= IFCCARTESIANPOINT((-9505.54693462317,-1022.8091731579,460.)); #572= IFCAXIS2PLACEMENT3D(#570,#16,#14); #573= IFCLOCALPLACEMENT(#186,#572); #574= IFCBUILDINGELEMENTPROXY('21P0zXF199hAZ5h4\$\$9mft',#42,'M\_Presa doppia:Standard:800065',\$,'M\_Presa doppia:Standard',#573,#563,'800065',.NOTDEFINED.); #577= IFCPROPERTYSET('2A9203wLr6VAQVJp97\$a2j',#42,'Pset\_BuildingElementProxyCommon',\$,(#234,#484)); #579= IFCPROPERTYSET('3RBa\$VhQT3Y9U62hUBtHf5',#42,'Pset\_EnvironmentalImpactIndicators',\$,(#484)); #581= IFCRELDEFINESBYPROPERTIES('25Ih0byqb6J91\_KuZROqN6',#42,\$,\$,(#574),#577); #585= IFCRELDEFINESBYPROPERTIES('2frAt\_l1P4RuqvYrnBTf7S',#42,\$,\$,(#574),#579); #588= IFCMAPPEDITEM(#462,#272); #589= IFCSHAPEREPRESENTATION(#120,'Body','MappedRepresentation',(#588)); #591= IFCPRODUCTDEFINITIONSHAPE(\$,\$,(#589)); #594= IFCCARTESIANPOINT((-8585.54693462317,-1022.80917315791,460.)); #596= IFCAXIS2PLACEMENT3D(#594,#16,#14); #814= IFCRELDEFINESBYTYPE('0FzfZSom57WuWHeDhQurfH',#42,\$,\$,(#481,#518,#546,#574,#602,#630),#464); #598= IFCCARTESIANPOINT((-8585.54693462317,-1022.80917315791,460.)); #600= IFCAXIS2PLACEMENT3D(#598,#16,#14); #601= IFCLOCALPLACEMENT(#186,#600); #602= IFCBUILDINGELEMENTPROXY('21P0zXF199hAZ5h4\$\$9mgu',#42,'M\_Presa doppia:Standard:800142',\$,'M\_Presa doppia:Standard',#601,#591,'800142',.NOTDEFINED.); #605= IFCPROPERTYSET('3EcrvpYUf3bfbzOIH28j16',#42,'Pset\_BuildingElementProxyCommon',\$,(#234,#484)); #607= IFCPROPERTYSET('3YDsXyLIT79ehKRevHqwpc',#42,'Pset\_EnvironmentalImpactIndicators',\$,(#484)); #609= IFCRELDEFINESBYPROPERTIES('3mp\_2Su\$5AKOhOYE16fSMS',#42,\$,\$,(#602),#605); #613= IFCRELDEFINESBYPROPERTIES('1RgEdI6vXFfQqyHP2C9b8P',#42,\$,\$,(#602),#607); #616= IFCMAPPEDITEM(#462,#272);

#617= IFCSHAPEREPRESENTATION(#120,'Body','MappedRepresentation',(#616)); #619= IFCPRODUCTDEFINITIONSHAPE(\$,\$,(#617)); #622= IFCCARTESIANPOINT((-7785.54693462317,-1022.80917315791,460.)); #624= IFCAXIS2PLACEMENT3D(#622,#16,#14); #810= IFCRELDEFINESBYTYPE('25XS2Pmsv32xSbNBhUc9nM',#42,\$,\$,(#420),#402); #626= IFCCARTESIANPOINT((-7785.54693462317,-1022.80917315791,460.)); #628= IFCAXIS2PLACEMENT3D(#626,#16,#14); #629= IFCLOCALPLACEMENT(#186,#628); #630= IFCBUILDINGELEMENTPROXY('21P0zXF199hAZ5h4\$\$9mbY',#42,'M\_Presa doppia:Standard:800340',\$,'M\_Presa doppia:Standard',#629,#619,'800340',.NOTDEFINED.); #633= IFCPROPERTYSET('3CgObbFGzF\_vEe9BP3TGlj',#42,'Pset\_BuildingElementProxyCommon',\$,(#234,#484)); #635= IFCPROPERTYSET('2HE5NgchT2KuK8qcLj90Oo',#42,'Pset\_EnvironmentalImpactIndicators',\$,(#484)); #637= IFCRELDEFINESBYPROPERTIES('1pUs99ZPDDZw2yc87fcQ4b',#42,\$,\$,(#630),#633); #641= IFCRELDEFINESBYPROPERTIES('0tQ4SC52X5zAAPFltVg08p',#42,\$,\$,(#630),#635); #644= IFCZONE('359JgZW79EgOX4TzUk03LA',#42,'Default:293242',\$,\$,\$); #647= IFCRELASSIGNSTOGROUP('359JgZW79EgOX4TzQk03LA',#42,\$,\$,(#225),\$,#644); #651= IFCPROPERTYSINGLEVALUE('Reference',\$,IFCIDENTIFIER('Default'),\$); #652= IFCPROPERTYSET('2w3cFmmaz6aBwums84bKOo',#42,'Pset\_ZoneCommon',\$,(#234,#651)); #655= IFCRELDEFINESBYPROPERTIES('18OMjjN3HBA98KB0Pei4Am',#42,\$,\$,(#644),#652); #659= IFCCARTESIANPOINT((254.,508.,73.0500000000007)); #661= IFCAXIS2PLACEMENT3D(#659,#16,#12); #662= IFCLOCALPLACEMENT(#283,#661); #664= IFCDISTRIBUTIONPORT('0Phc8rxYrFYQi4z9H04hJa',#42,'Port\_797956','Flow',\$,#662,\$,.SOURCEANDSINK.,\$,\$); #669= IFCDISTRIBUTIONPORT('3l0iHvk\$X2rfC4sQl8XZ0g',#42,'Port\_798266','Flow',\$,\$,\$,.SOURCEANDSINK.,\$,\$);  $#670=$ IFCDISTRIBUTIONPORT('3\_t02uXdP9cQUavbWpiXjM',#42,'Port\_798247','Flow',\$,\$,\$,.SOURCEANDSINK.,\$,\$); #671= IFCCARTESIANPOINT((0.,38.1000000000058,-26.9875000000188)); #673= IFCAXIS2PLACEMENT3D(#671,#16,#14); #674= IFCLOCALPLACEMENT(#480,#673); #676= IFCDISTRIBUTIONPORT('3uauqcT0L9BQFrh73A\$nCL',#42,'Port\_798367','Flow',\$,#674,\$,.SOURCEANDSINK.,\$,\$); #678= IFCCARTESIANPOINT((0.,38.1000000000058,-26.9875000000199)); #680= IFCAXIS2PLACEMENT3D(#678,#16,#14); #681= IFCLOCALPLACEMENT(#517,#680); #683= IFCDISTRIBUTIONPORT('0s\$fW3QaT0\_PCB3iEeQ5wK',#42,'Port\_798376','Flow',\$,#681,\$,.SOURCEANDSINK.,\$,\$); #685= IFCCARTESIANPOINT((0.,38.1000000000058,-26.9875000000196)); #687= IFCAXIS2PLACEMENT3D(#685,#16,#14); #688= IFCLOCALPLACEMENT(#545,#687); #690= IFCDISTRIBUTIONPORT('1\$vy4avHTASBeDh4G7qGlC',#42,'Port\_799898','Flow',\$,#688,\$,.SOURCEANDSINK.,\$,\$); #692= IFCCARTESIANPOINT((0.,38.1000000000058,-26.9875000000197)); #694= IFCAXIS2PLACEMENT3D(#692,#16,#14); #695= IFCLOCALPLACEMENT(#573,#694); #697= IFCDISTRIBUTIONPORT('3mjfg3egfE2QxCi8H6RG93',#42,'Port\_800065','Flow',\$,#695,\$,.SOURCEANDSINK.,\$,\$); #699= IFCCARTESIANPOINT((0.,38.1000000000058,-26.9875000000197)); #701= IFCAXIS2PLACEMENT3D(#699,#16,#14); #702= IFCLOCALPLACEMENT(#601,#701);  $H70A-$ IFCDISTRIBUTIONPORT('05S28raJ1A4uiFgcBrHvFY',#42,'Port\_800142','Flow',\$,#702,\$,.SOURCEANDSINK.,\$,\$); #706= IFCCARTESIANPOINT((0.,38.1000000000058,-26.9875000000196)); #708= IFCAXIS2PLACEMENT3D(#706,#16,#14); #709= IFCLOCALPLACEMENT(#629,#708);

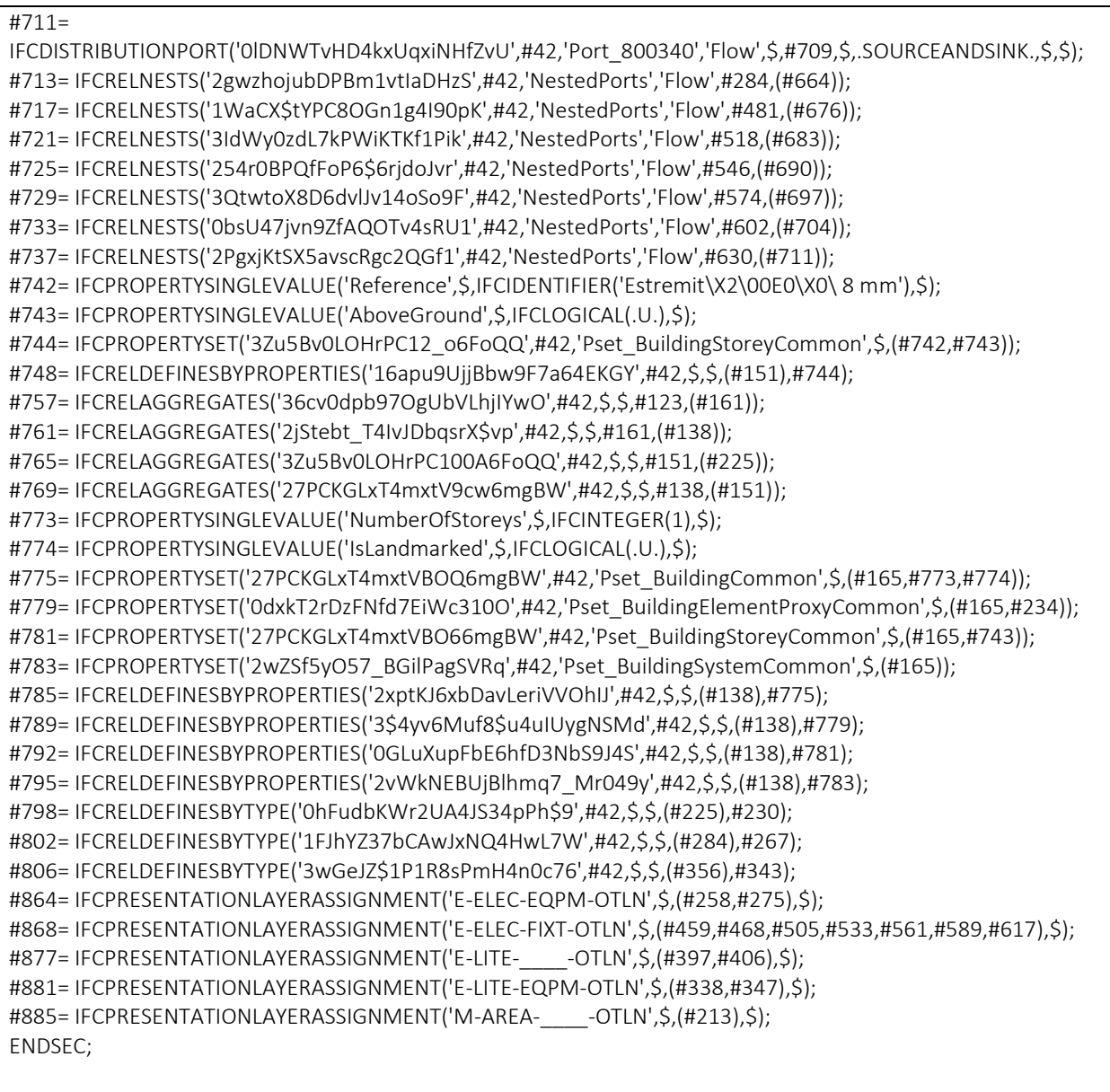

END-ISO-10303-21;

# Modello MEP: Revit2024

## Esportazione in IFC 4.0 senza elementi modellati

```
ISO-10303-21;
HEADER; 
FILE_DESCRIPTION(('ViewDefinition [ReferenceView_V1.2]','RevitIdentifiers [VersionGUID: 73219a33-bdbe-41a6-
a561-e52e407ec4e4, NumberOfSaves: 11]','CoordinateReference [CoordinateBase: Coordinate 
condivise]','ExchangeRequirement [BuildingService]'),'2;1'); 
FILE_NAME('0001','2023-07-06T16:35:33+01:00',(''),(''),'ODA SDAI 23.12','Autodesk Revit 24.0.5.432 (ITA) - IFC 
24.0.5.432',''); 
FILE_SCHEMA(('IFC4'));
ENDSEC; 
DATA; 
#1=IFCORGANIZATION($,'Autodesk Revit 2024 (ITA)',$,$,$); 
#2=IFCAPPLICATION(#1,'2024','Autodesk Revit 2024 (ITA)','Revit'); 
#3=IFCCARTESIANPOINT((0.,0.,0.)); 
#4=IFCCARTESIANPOINT((0.,0.)); 
#5=IFCDIRECTION((1.,0.,0.)); 
#6=IFCDIRECTION((-1.,0.,0.)); 
#7=IFCDIRECTION((0.,1.,0.)); 
#8=IFCDIRECTION((0.,-1.,0.)); 
#9=IFCDIRECTION((0.,0.,1.)); 
#10=IFCDIRECTION((0.,0.,-1.)); 
#11=IFCDIRECTION((1.,0.)); 
#12=IFCDIRECTION((-1.,0.)); 
#13=IFCDIRECTION((0.,1.)); 
#14=IFCDIRECTION((0.,-1.)); 
#15=IFCPERSON($,'','S1097321',$,$,$,$,$); 
#16=IFCORGANIZATION($,'','',$,$); 
#17=IFCPERSONANDORGANIZATION(#15,#16,$); 
#18=IFCOWNERHISTORY(#17,#2,$,.NOCHANGE.,$,$,$,1688578517); 
#19=IFCSIUNIT(*,.LENGTHUNIT.,.MILLI.,.METRE.); 
#20=IFCSIUNIT(*,.LENGTHUNIT.,$,.METRE.); 
#21=IFCSIUNIT(*,.AREAUNIT.,$,.SQUARE_METRE.); 
#22=IFCSIUNIT(*,.VOLUMEUNIT.,$,.CUBIC_METRE.); 
#23=IFCSIUNIT(*,.PLANEANGLEUNIT.,$,.RADIAN.); 
#24=IFCDIMENSIONALEXPONENTS(0,0,0,0,0,0,0); 
#25=IFCMEASUREWITHUNIT(IFCRATIOMEASURE(0.017453292519943278),#23); 
#26=IFCCONVERSIONBASEDUNIT(#24,.PLANEANGLEUNIT.,'DEGREE',#25); 
#27=IFCSIUNIT(*,.MASSUNIT.,.KILO.,.GRAM.); 
#28=IFCDERIVEDUNITELEMENT(#27,1); 
#29=IFCDERIVEDUNITELEMENT(#20,-3); 
#30=IFCDERIVEDUNIT((#28,#29),.MASSDENSITYUNIT.,$); 
#31=IFCDERIVEDUNIT((#28,#29),.IONCONCENTRATIONUNIT.,$); 
#32=IFCDERIVEDUNITELEMENT(#20,4); 
#33=IFCDERIVEDUNIT((#32),.MOMENTOFINERTIAUNIT.,$); 
#34=IFCSIUNIT(*,.TIMEUNIT.,$,.SECOND.); 
#35=IFCSIUNIT(*,.FREQUENCYUNIT.,$,.HERTZ.); 
#36=IFCSIUNIT(*,.THERMODYNAMICTEMPERATUREUNIT.,$,.KELVIN.); 
#37=IFCSIUNIT(*,.THERMODYNAMICTEMPERATUREUNIT.,$,.DEGREE_CELSIUS.);
#38=IFCDERIVEDUNITELEMENT(#36,-1); 
#39=IFCDERIVEDUNITELEMENT(#34,-3); 
#40=IFCDERIVEDUNIT((#28,#38,#39),.THERMALTRANSMITTANCEUNIT.,$);
```
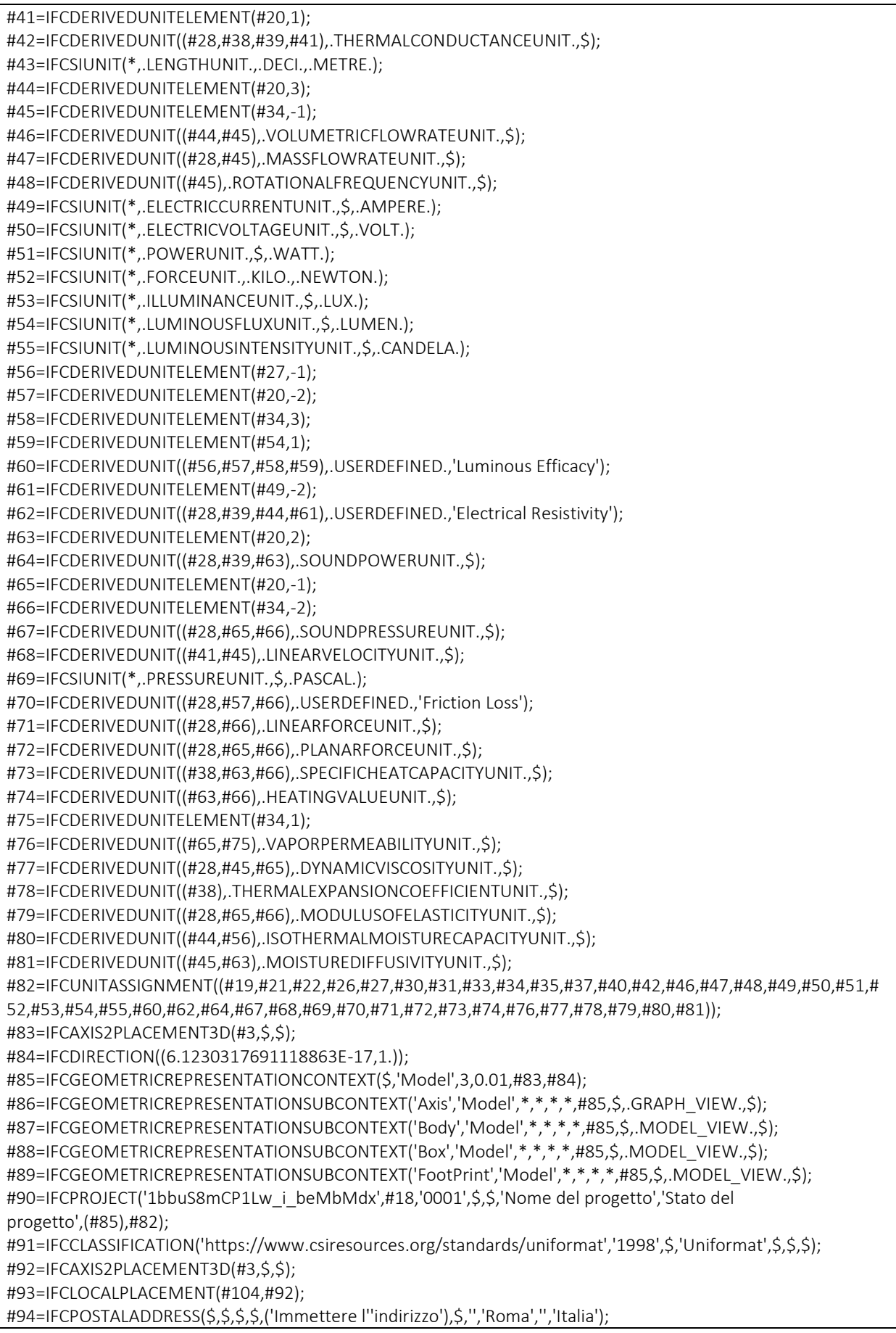

#95=IFCBUILDING('1bbuS8mCP1Lw\_i\_beMbMdw',#18,'',\$,\$,#93,\$,'',.ELEMENT.,\$,\$,#94); #96=IFCAXIS2PLACEMENT3D(#3,\$,\$); #97=IFCLOCALPLACEMENT(#93,#96); #98=IFCBUILDINGSTOREY('3Zu5Bv0LOHrPC10026FoQQ',#18,'Livello 1',\$,'Livello:Estremit\X\E0 8 mm',#97,\$,'Livello 1',.ELEMENT.,0.); #99=IFCCARTESIANPOINT((0.,0.,3300.)); #100=IFCAXIS2PLACEMENT3D(#99,\$,\$); #101=IFCLOCALPLACEMENT(#93,#100); #102=IFCBUILDINGSTOREY('15Z0v90RiHrPC20026FoKR',#18,'Livello 2',\$,'Livello:Estremit\X\E0 8 mm',#101,\$,'Livello 2',.ELEMENT.,3299.9999999998577); #103=IFCAXIS2PLACEMENT3D(#3,\$,\$); #104=IFCLOCALPLACEMENT(\$,#103); #105=IFCSITE('1bbuS8mCP1Lw\_i\_beMbMdv',#18,'Default',\$,\$,#104,\$,\$,.ELEMENT.,(41,47,59,997253),(12,36,0,1 373),0.,\$,\$); #106=IFCPROPERTYSINGLEVALUE('Reference',\$,IFCIDENTIFIER('Informazioni sul progetto'),\$); #107=IFCPROPERTYSET('1vODVVzUh9tndtvg2N\_OHb',#18,'Pset\_SiteCommon',\$,(#106)); #108=IFCRELDEFINESBYPROPERTIES('1zv\_mMCJOb\_HL3FbvF0Mfz',#18,\$,\$,(#105),#107); #109=IFCAXIS2PLACEMENT3D(#3,\$,\$); #111=IFCCARTESIANPOINTLIST2D(((-253.99999999999991,-406.39999999999992),(254.00000000000006,- 406.39999999999992),(253.99999999999991,406.39999999999992),(- 254.00000000000006,406.40000000000003),(-253.99999999999991,-406.39999999999992))); #112=IFCINDEXEDPOLYCURVE(#111,\$,.F.); #113=IFCARBITRARYCLOSEDPROFILEDEF(.AREA.,'GEN',#112); #114=IFCCARTESIANPOINT((0.,-419.10000000002549,-146.10000000000187)); #115=IFCAXIS2PLACEMENT3D(#114,#9,#6); #116=IFCEXTRUDEDAREASOLID(#113,#115,#9,146.10000000000002); #117=IFCSHAPEREPRESENTATION(#87,'Body','SweptSolid',(#116)); #118=IFCAXIS2PLACEMENT3D(#3,\$,\$); #119=IFCREPRESENTATIONMAP(#118,#117); #120=IFCBUILDINGELEMENTPROXYTYPE('1p8PeplRv1fgLXvIv0Shud',#18,'M\_Pannello dei comandi apparecchiature e dispositivi di illuminazione - 208 V MLO:GEN',\$,\$,(#140),(#119),'817851',\$,.NOTDEFINED.); #121=IFCMATERIAL('<Unnamed>',\$,\$); #122=IFCCARTESIANTRANSFORMATIONOPERATOR3D(\$,\$,#3,1.,\$); #123=IFCMAPPEDITEM(#119,#122); #124=IFCSHAPEREPRESENTATION(#87,'Body','MappedRepresentation',(#123)); #125=IFCPRODUCTDEFINITIONSHAPE(\$,\$,(#124)); #126=IFCCARTESIANPOINT((-10720.546934623175,852.19082684207763,780.89999999997474)); #127=IFCAXIS2PLACEMENT3D(#126,#6,#7); #128=IFCLOCALPLACEMENT(#97,#127); #129=IFCBUILDINGELEMENTPROXY('3nwh7gXDz9mBXB6dfkQqzg',#18,'M\_Pannello dei comandi apparecchiature e dispositivi di illuminazione - 208 V MLO:GEN:811253',\$,'M\_Pannello dei comandi apparecchiature e dispositivi di illuminazione - 208 V MLO:GEN',#128,#125,'811253',.NOTDEFINED.); #130=IFCPROPERTYSINGLEVALUE('Reference',\$,IFCIDENTIFIER('GEN'),\$); #131=IFCPROPERTYSINGLEVALUE('IsExternal',\$,IFCBOOLEAN(.F.),\$); #132=IFCPROPERTYSET('3ATYPSL5dqfWKzXUGvdj4b',#18,'Pset\_BuildingElementProxyCommon',\$,(#130,#131)); #133=IFCPROPERTYSET('1GtqMlEOXOAdxj0T6op7cJ',#18,'Pset\_EnvironmentalImpactIndicators',\$,(#130)); #134=IFCRELDEFINESBYPROPERTIES('2B3saSgqj07TKPWjljnN1C',#18,\$,\$,(#129),#132); #135=IFCRELDEFINESBYPROPERTIES('1qHT7SXl6AnlF6hb6vkXw\_',#18,\$,\$,(#129),#133); #136=IFCQUANTITYAREA('NetSurfaceArea','',\$,1.2117425599999998,\$); #137=IFCQUANTITYVOLUME('NetVolume','',\$,0.06032504063999989,\$); #138=IFCELEMENTQUANTITY('0sAUi\_VmbiXbxaOUtZaKxE',#18,'Qto\_BuildingElementProxyQuantities',\$,\$,(#136,# 137)); #139=IFCRELDEFINESBYPROPERTIES('0K8LYuXHAsa96IpPoyRC1W',#18,\$,\$,(#129),#138); #140=IFCPROPERTYSET('3fhhAIT6G1yESy\$LLj25mH',#18,'Pset\_BuildingElementProxyCommon',\$,(#131)); #141=IFCAXIS2PLACEMENT3D(#3,\$,\$);

#143=IFCCARTESIANPOINTLIST2D(((-34.924999999999038,-57.150000000003566),(34.924999999998995,- 57.150000000003573),(34.924999999999038,57.150000000003573),(- 34.924999999998995,57.15000000000358),(-34.924999999999038,-57.150000000003566))); #144=IFCINDEXEDPOLYCURVE(#143,\$,.F.); #145=IFCARBITRARYCLOSEDPROFILEDEF(.AREA.,'Porta',#144); #146=IFCAXIS2PLACEMENT3D(#3,#9,#6); #147=IFCEXTRUDEDAREASOLID(#145,#146,#9,4.762499999964577); #148=IFCCARTESIANPOINTLIST2D(((-19.049999999999802,-38.100000000002474),(19.04999999999982,- 38.100000000002474),(19.049999999999802,38.100000000002474),(- 19.04999999999982,38.100000000002474),(-19.049999999999802,-38.100000000002474))); #149=IFCINDEXEDPOLYCURVE(#148,\$,.F.); #150=IFCARBITRARYCLOSEDPROFILEDEF(.AREA.,'Porta',#149); #151=IFCCARTESIANPOINT((0.,0.,-53.975000000037468)); #152=IFCAXIS2PLACEMENT3D(#151,#9,#6); #153=IFCEXTRUDEDAREASOLID(#150,#152,#9,53.975000000035593); #154=IFCSHAPEREPRESENTATION(#87,'Body','SweptSolid',(#147,#153)); #155=IFCAXIS2PLACEMENT3D(#3,\$,\$); #156=IFCREPRESENTATIONMAP(#155,#154); #157=IFCBUILDINGELEMENTPROXYTYPE('1D127RZ7bAMO8Cf\$\$oMsdY',#18,'M\_Interruttori illuminazione:Porta',\$,\$,(#174),(#156),'433979',\$,.NOTDEFINED.); #158=IFCMAPPEDITEM(#156,#122); #159=IFCSHAPEREPRESENTATION(#87,'Body','MappedRepresentation',(#158)); #160=IFCPRODUCTDEFINITIONSHAPE(\$,\$,(#159)); #161=IFCCARTESIANPOINT((-10720.546934623175,288.62739943665008,1200.)); #162=IFCAXIS2PLACEMENT3D(#161,#6,#7); #163=IFCLOCALPLACEMENT(#97,#162); #164=IFCBUILDINGELEMENTPROXY('3nwh7gXDz9mBXB6dfkQqDY',#18,'M\_Interruttori illuminazione:Porta:814333',\$,'M\_Interruttori illuminazione:Porta',#163,#160,'814333',.NOTDEFINED.); #165=IFCPROPERTYSINGLEVALUE('Reference',\$,IFCIDENTIFIER('Porta'),\$); #166=IFCPROPERTYSET('1fN8zmAy3mwADQDd3S844Y',#18,'Pset\_BuildingElementProxyCommon',\$,(#131,#165)) ; #167=IFCPROPERTYSET('3O4HRZkXJ8Uu\$c4ZbJFJQu',#18,'Pset\_EnvironmentalImpactIndicators',\$,(#165)); #168=IFCRELDEFINESBYPROPERTIES('1dNAv96M09IDPWo\_260tSS',#18,\$,\$,(#164),#166); #169=IFCRELDEFINESBYPROPERTIES('18vQRR0If70dOoFNodkuFQ',#18,\$,\$,(#164),#167); #170=IFCQUANTITYAREA('NetSurfaceArea','',\$,0.035866863749996501,\$); #171=IFCQUANTITYVOLUME('NetVolume','',\$,0.00019472440893733234,\$); #172=IFCELEMENTQUANTITY('1YdfpARgr2wv5tGXmXnW0R',#18,'Qto\_BuildingElementProxyQuantities',\$,\$,(#170 ,#171)); #173=IFCRELDEFINESBYPROPERTIES('0FsIdI3Z6Iw5EU2mrrn0aY',#18,\$,\$,(#164),#172); #174=IFCPROPERTYSET('2303zFxPE4IMqTGBn2xCy9',#18,'Pset\_BuildingElementProxyCommon',\$,(#131)); #175=IFCAXIS2PLACEMENT3D(#3,\$,\$); #177=IFCCARTESIANPOINTLIST2D(((-265.165042944954,-159.09902576697178),(-53.033008588989688,- 159.09902576697181),(159.09902576696916,53.033008588986952),(159.09902576697465,265.165042944956 72),(-265.165042944954,-159.09902576697178))); #178=IFCINDEXEDPOLYCURVE(#177,\$,.F.); #179=IFCARBITRARYCLOSEDPROFILEDEF(.AREA.,'600x1200 - 120',#178); #180=IFCCARTESIANPOINT((0.,-300.,-75.)); #181=IFCDIRECTION((0.,0.70710678118654757,-0.70710678118654757)); #182=IFCAXIS2PLACEMENT3D(#180,#5,#181); #183=IFCEXTRUDEDAREASOLID(#179,#182,#9,1200.0000000000009); #184=IFCSHAPEREPRESENTATION(#87,'Body','SweptSolid',(#183)); #185=IFCAXIS2PLACEMENT3D(#3,\$,\$); #186=IFCREPRESENTATIONMAP(#185,#184); #187=IFCLIGHTFIXTURETYPE('1U61Jsjlb7cw9O79Hm\_k3Y',#18,'M\_Dispositivo di illuminazione incassato semplice:600x1200 - 120',\$,\$,\$,(#186),'469522',\$,.NOTDEFINED.); #188=IFCMAPPEDITEM(#186,#122);

#189=IFCSHAPEREPRESENTATION(#87,'Body','MappedRepresentation',(#188)); #190=IFCPRODUCTDEFINITIONSHAPE(\$,\$,(#189)); #191=IFCCARTESIANPOINT((-8965.5469346231839,302.19082684209116,2750.)); #192=IFCAXIS2PLACEMENT3D(#191,#9,#7); #193=IFCLOCALPLACEMENT(#97,#192); #194=IFCLIGHTFIXTURE('2QN6Bk9e55388hsYA\_c5c8',#18,'M\_Dispositivo di illuminazione incassato semplice:600x1200 - 120:815364',\$,'M\_Dispositivo di illuminazione incassato semplice:600x1200 - 120',#193,#190,'815364',.NOTDEFINED.); #195=IFCPROPERTYSINGLEVALUE('Reference',\$,IFCIDENTIFIER('600x1200 - 120'),\$); #196=IFCPROPERTYSET('2aX7QGo6hYtYhW0BpV4fbR',#18,'Pset\_EnvironmentalImpactIndicators',\$,(#195)); #197=IFCPROPERTYSET('0RkmP7Jb3owPUlypiuPTfa',#18,'Pset\_LightFixtureTypeCommon',\$,(#195)); #198=IFCRELDEFINESBYPROPERTIES('0kggdfZ3I4w2Gxyv6xtLbX',#18,\$,\$,(#194),#196); #199=IFCRELDEFINESBYPROPERTIES('3shfJMEz2f58c7FtBlom5g',#18,\$,\$,(#194),#197); #200=IFCAXIS2PLACEMENT3D(#3,\$,\$); #202=IFCCARTESIANPOINTLIST2D(((-34.924999999999038,-57.150000000003566),(34.924999999998995,- 57.150000000003573),(34.924999999999038,57.150000000003573),(- 34.924999999998995,57.15000000000358),(-34.924999999999038,-57.150000000003566))); #203=IFCINDEXEDPOLYCURVE(#202,\$,.F.); #204=IFCARBITRARYCLOSEDPROFILEDEF(.AREA.,'Standard',#203); #205=IFCAXIS2PLACEMENT3D(#3,#9,#6); #206=IFCEXTRUDEDAREASOLID(#204,#205,#9,4.762499999964577); #207=IFCCARTESIANPOINTLIST2D(((-19.049999999999802,-38.100000000002474),(19.04999999999982,- 38.100000000002474),(19.049999999999802,38.100000000002474),(- 19.04999999999982,38.100000000002474),(-19.049999999999802,-38.100000000002474))); #208=IFCINDEXEDPOLYCURVE(#207,\$,.F.); #209=IFCARBITRARYCLOSEDPROFILEDEF(.AREA.,'Standard',#208); #210=IFCCARTESIANPOINT((0.,0.,-53.975000000037468)); #211=IFCAXIS2PLACEMENT3D(#210,#9,#6); #212=IFCEXTRUDEDAREASOLID(#209,#211,#9,53.975000000035593); #213=IFCSHAPEREPRESENTATION(#87,'Body','SweptSolid',(#206,#212)); #214=IFCAXIS2PLACEMENT3D(#3,\$,\$); #215=IFCREPRESENTATIONMAP(#214,#213); #216=IFCBUILDINGELEMENTPROXYTYPE('1U61Jsjlb7cw9O79Hm\_kJ\$',#18,'M\_Presa doppia:Standard',\$,\$,(#233),(#215),'470543',\$,.NOTDEFINED.); #217=IFCMAPPEDITEM(#215,#122); #218=IFCSHAPEREPRESENTATION(#87,'Body','MappedRepresentation',(#217)); #219=IFCPRODUCTDEFINITIONSHAPE(\$,\$,(#218)); #220=IFCCARTESIANPOINT((-10720.546934623171,2610.0298866062712,350.)); #221=IFCAXIS2PLACEMENT3D(#220,#5,#8); #222=IFCLOCALPLACEMENT(#97,#221); #223=IFCBUILDINGELEMENTPROXY('24gxvfI711D8dRj3zKbiqD',#18,'M\_Presa doppia:Standard:816797',\$,'M\_Presa doppia:Standard',#222,#219,'816797',.NOTDEFINED.); #224=IFCPROPERTYSINGLEVALUE('Reference',\$,IFCIDENTIFIER('Standard'),\$); #225=IFCPROPERTYSET('3OeDC7jwMwUQ9IpiG8P5iW',#18,'Pset\_BuildingElementProxyCommon',\$,(#131,#224)); #226=IFCPROPERTYSET('2LIH\$ydPlUGHPz1JsJBJWV',#18,'Pset\_EnvironmentalImpactIndicators',\$,(#224)); #227=IFCRELDEFINESBYPROPERTIES('0nc\_qVuMx5l2Nm3Yjwp8r0',#18,\$,\$,(#223),#225); #228=IFCRELDEFINESBYPROPERTIES('0Iy9K380K9Ju7aag4tzfUj',#18,\$,\$,(#223),#226); #229=IFCQUANTITYAREA('NetSurfaceArea','',\$,0.035866863749996501,\$); #230=IFCQUANTITYVOLUME('NetVolume','',\$,0.00019472440893733158,\$); #231=IFCELEMENTQUANTITY('3MsB1zeY4muMA0jYF8iWVz',#18,'Qto\_BuildingElementProxyQuantities',\$,\$,(#229 ,#230)); #232=IFCRELDEFINESBYPROPERTIES('2zI7ol6Oo55uN1rqsGQCy7',#18,\$,\$,(#223),#231); #233=IFCPROPERTYSET('397zH7FjbiCBKGp4cbAjNE',#18,'Pset\_BuildingElementProxyCommon',\$,(#131)); #234=IFCMAPPEDITEM(#215,#122); #235=IFCSHAPEREPRESENTATION(#87,'Body','MappedRepresentation',(#234)); #236=IFCPRODUCTDEFINITIONSHAPE(\$,\$,(#235));

#237=IFCCARTESIANPOINT((-10116.607305089899,2827.1908268420984,350.)); #238=IFCAXIS2PLACEMENT3D(#237,#8,#5); #239=IFCLOCALPLACEMENT(#97,#238); #240=IFCBUILDINGELEMENTPROXY('24gxvfI711D8dRj3zKbiqt',#18,'M\_Presa doppia:Standard:816807',\$,'M\_Presa doppia:Standard',#239,#236,'816807',.NOTDEFINED.); #241=IFCPROPERTYSET('2vKSxfJXeYk99wmicJI6i7',#18,'Pset\_BuildingElementProxyCommon',\$,(#131,#224)); #242=IFCPROPERTYSET('17mYJzcyTPtAxEZBNy9k5c',#18,'Pset\_EnvironmentalImpactIndicators',\$,(#224)); #243=IFCRELDEFINESBYPROPERTIES('1cu2v\_XQ\$nTumh0fiuMc\$r',#18,\$,\$,(#240),#241); #244=IFCRELDEFINESBYPROPERTIES('1sqet0K0AyY9uqAfH\_6E5M',#18,\$,\$,(#240),#242); #245=IFCQUANTITYAREA('NetSurfaceArea','',\$,0.035866863749996501,\$); #246=IFCQUANTITYVOLUME('NetVolume','',\$,0.00019472440893733028,\$); #247=IFCELEMENTQUANTITY('2QU1IwM6ft\_qCygM2viw4F',#18,'Qto\_BuildingElementProxyQuantities',\$,\$,(#245, #246)); #248=IFCRELDEFINESBYPROPERTIES('3R\$11ky0RI7ktDRyRJzDxo',#18,\$,\$,(#240),#247); #249=IFCMAPPEDITEM(#215,#122); #250=IFCSHAPEREPRESENTATION(#87,'Body','MappedRepresentation',(#249)); #251=IFCPRODUCTDEFINITIONSHAPE(\$,\$,(#250)); #252=IFCCARTESIANPOINT((-6796.7173059122133,2827.1908268420893,350.)); #253=IFCAXIS2PLACEMENT3D(#252,#8,#5); #254=IFCLOCALPLACEMENT(#97,#253); #255=IFCBUILDINGELEMENTPROXY('24gxvfI711D8dRj3zKbirv',#18,'M\_Presa doppia:Standard:816873',\$,'M\_Presa doppia:Standard',#254,#251,'816873',.NOTDEFINED.); #256=IFCPROPERTYSET('30UwzTqh\_4LMeKouqDgUBr',#18,'Pset\_BuildingElementProxyCommon',\$,(#131,#224)); #257=IFCPROPERTYSET('2m\_qfSGS728L1hwc6L97RG',#18,'Pset\_EnvironmentalImpactIndicators',\$,(#224)); #258=IFCRELDEFINESBYPROPERTIES('1VYPKIUc7\_5gJ3osic6d4e',#18,\$,\$,(#255),#256); #259=IFCRELDEFINESBYPROPERTIES('1xBF1pGPZYrfPDB25jf23K',#18,\$,\$,(#255),#257); #260=IFCQUANTITYAREA('NetSurfaceArea','',\$,0.035866863749996501,\$); #261=IFCQUANTITYVOLUME('NetVolume','',\$,0.00019472440893733046,\$); #262=IFCELEMENTQUANTITY('3msE6u\$cG0HAfMsklV13Io',#18,'Qto\_BuildingElementProxyQuantities',\$,\$,(#260, #261)); #263=IFCRELDEFINESBYPROPERTIES('1vPfrJdv9f8XgFK3GssveZ',#18,\$,\$,(#255),#262); #264=IFCMAPPEDITEM(#215,#122); #265=IFCSHAPEREPRESENTATION(#87,'Body','MappedRepresentation',(#264)); #266=IFCPRODUCTDEFINITIONSHAPE(\$,\$,(#265)); #267=IFCCARTESIANPOINT((-6745.968377293907,-1022.809173157911,350.)); #268=IFCAXIS2PLACEMENT3D(#267,#7,#6); #269=IFCLOCALPLACEMENT(#97,#268); #270=IFCBUILDINGELEMENTPROXY('24gxvfI711D8dRj3zKbimP',#18,'M\_Presa doppia:Standard:817033',\$,'M\_Presa doppia:Standard',#269,#266,'817033',.NOTDEFINED.); #271=IFCPROPERTYSET('1W\$T8FJ96HO5sHYnXNQRvr',#18,'Pset\_BuildingElementProxyCommon',\$,(#131,#224)); #272=IFCPROPERTYSET('3GEFKaWrpJ7ZF3Jdzmcihj',#18,'Pset\_EnvironmentalImpactIndicators',\$,(#224)); #273=IFCRELDEFINESBYPROPERTIES('0eHBcrRMH\$6NDbS1GfhvWZ',#18,\$,\$,(#270),#271); #274=IFCRELDEFINESBYPROPERTIES('1w2BwGom5llT0xc14be9Ws',#18,\$,\$,(#270),#272); #275=IFCQUANTITYAREA('NetSurfaceArea','',\$,0.035866863749996501,\$); #276=IFCQUANTITYVOLUME('NetVolume','',\$,0.00019472440893733117,\$); #277=IFCELEMENTQUANTITY('12WMIDFc\_L\$SA31Yo3EoJP',#18,'Qto\_BuildingElementProxyQuantities',\$,\$,(#275, #276)); #278=IFCRELDEFINESBYPROPERTIES('2V0SM\$\_aglGaRWwPdEZh8f',#18,\$,\$,(#270),#277); #279=IFCMAPPEDITEM(#215,#122); #280=IFCSHAPEREPRESENTATION(#87,'Body','MappedRepresentation',(#279)); #281=IFCPRODUCTDEFINITIONSHAPE(\$,\$,(#280)); #282=IFCCARTESIANPOINT((-7800.0028769622068,-1022.8091731579079,350.)); #283=IFCAXIS2PLACEMENT3D(#282,#7,#6); #284=IFCLOCALPLACEMENT(#97,#283); #285=IFCBUILDINGELEMENTPROXY('24gxvfI711D8dRj3zKbiEx',#18,'M\_Presa doppia:Standard:817195',\$,'M\_Presa doppia:Standard',#284,#281,'817195',.NOTDEFINED.);

#286=IFCPROPERTYSET('2ED8cm1aZMvhUJ4eWL8VtB',#18,'Pset\_BuildingElementProxyCommon',\$,(#131,#224)); #287=IFCPROPERTYSET('0Iuo8gGWyP\_4zS6TURPNvx',#18,'Pset\_EnvironmentalImpactIndicators',\$,(#224)); #288=IFCRELDEFINESBYPROPERTIES('2JPcKi7YuRHcj22Pdowd\_b',#18,\$,\$,(#285),#286); #289=IFCRELDEFINESBYPROPERTIES('1c0osBaX61YYeg7lpLD\_XH',#18,\$,\$,(#285),#287); #290=IFCQUANTITYAREA('NetSurfaceArea','',\$,0.035866863749996501,\$); #291=IFCQUANTITYVOLUME('NetVolume','',\$,0.00019472440893733079,\$); #292=IFCELEMENTQUANTITY('0qaOftGOZbwWeC\_g\$vDCZo',#18,'Qto\_BuildingElementProxyQuantities',\$,\$,(#29 0,#291)); #293=IFCRELDEFINESBYPROPERTIES('37p6TJaqWMMrX3Hu26J9kV',#18,\$,\$,(#285),#292); #294=IFCMAPPEDITEM(#215,#122); #295=IFCSHAPEREPRESENTATION(#87,'Body','MappedRepresentation',(#294)); #296=IFCPRODUCTDEFINITIONSHAPE(\$,\$,(#295)); #297=IFCCARTESIANPOINT((-8600.7358787655012,-1022.8091731579053,350.)); #298=IFCAXIS2PLACEMENT3D(#297,#7,#6); #299=IFCLOCALPLACEMENT(#97,#298); #300=IFCBUILDINGELEMENTPROXY('24gxvfI711D8dRj3zKbiFz',#18,'M\_Presa doppia:Standard:817261',\$,'M\_Presa doppia:Standard',#299,#296,'817261',.NOTDEFINED.); #301=IFCPROPERTYSET('1Br4MKvH67XBTYS3L\$bFEg',#18,'Pset\_BuildingElementProxyCommon',\$,(#131,#224)); #302=IFCPROPERTYSET('0OrEzTkz4MOlaj4\$RuJk25',#18,'Pset\_EnvironmentalImpactIndicators',\$,(#224)); #303=IFCRELDEFINESBYPROPERTIES('0cvi4WS3\$LUoHS6iUBC86O',#18,\$,\$,(#300),#301); #304=IFCRELDEFINESBYPROPERTIES('0j\$vqBb0ym4WIwXJ2ZaAZE',#18,\$,\$,(#300),#302); #305=IFCQUANTITYAREA('NetSurfaceArea','',\$,0.035866863749996501,\$); #306=IFCQUANTITYVOLUME('NetVolume','',\$,0.00019472440893733117,\$); #307=IFCELEMENTQUANTITY('3fNPWs1Gtz4fjaIpEpDlZ1',#18,'Qto\_BuildingElementProxyQuantities',\$,\$,(#305,#3 06)); #308=IFCRELDEFINESBYPROPERTIES('35WslJmykxpN5vtU0S75qo',#18,\$,\$,(#300),#307); #309=IFCMAPPEDITEM(#215,#122); #310=IFCSHAPEREPRESENTATION(#87,'Body','MappedRepresentation',(#309)); #311=IFCPRODUCTDEFINITIONSHAPE(\$,\$,(#310)); #312=IFCCARTESIANPOINT((-9486.6630911540633,-1022.8091731579025,350.)); #313=IFCAXIS2PLACEMENT3D(#312,#7,#6); #314=IFCLOCALPLACEMENT(#97,#313); #315=IFCBUILDINGELEMENTPROXY('24gxvfI711D8dRj3zKbiDP',#18,'M\_Presa doppia:Standard:817353',\$,'M\_Presa doppia:Standard',#314,#311,'817353',.NOTDEFINED.); #316=IFCPROPERTYSET('2ht7rsSycV48e1MdhYPBHo',#18,'Pset\_BuildingElementProxyCommon',\$,(#131,#224)); #317=IFCPROPERTYSET('1FixuMoG5C9cbiESIUrQzb',#18,'Pset\_EnvironmentalImpactIndicators',\$,(#224)); #318=IFCRELDEFINESBYPROPERTIES('2CSdMSmpjjyjDtgqbtu7ds',#18,\$,\$,(#315),#316); #319=IFCRELDEFINESBYPROPERTIES('0KOhvme9fGZPXxt2430Znw',#18,\$,\$,(#315),#317); #320=IFCQUANTITYAREA('NetSurfaceArea','',\$,0.035866863749996501,\$); #321=IFCQUANTITYVOLUME('NetVolume','',\$,0.00019472440893733079,\$); #322=IFCELEMENTQUANTITY('3tr1G34qPnY8LpFT\_AzJFi',#18,'Qto\_BuildingElementProxyQuantities',\$,\$,(#320,#3 21)); #323=IFCRELDEFINESBYPROPERTIES('2BoOw89fbvoBqhjzagqq6m',#18,\$,\$,(#315),#322); #324=IFCCARTESIANPOINT((0.,-12.700000000025673,-73.050000000002882)); #325=IFCAXIS2PLACEMENT3D(#324,#7,#5); #326=IFCLOCALPLACEMENT(#128,#325); #327=IFCDISTRIBUTIONPORT('1uohg1qYtTTP7mKD3zvgPH',#18,'Port\_811253\_1','Flow',\$,#326,\$,.SOURCEANDSIN K.,.CABLE.,.ELECTRICAL.); #328=IFCCARTESIANPOINT((0.,38.100000000005686,-26.98750000001877)); #329=IFCAXIS2PLACEMENT3D(#328,#7,#6); #330=IFCLOCALPLACEMENT(#163,#329); #331=IFCDISTRIBUTIONPORT('3Nq9J8Ko2SlZB\$8OCosQMw',#18,'Port\_814333\_1','Flow',\$,#330,\$,.SOURCEANDSI NK.,.CABLE.,.ELECTRICAL.); #332=IFCCARTESIANPOINT((600.,-300.,-152.40000000000163)); #333=IFCAXIS2PLACEMENT3D(#332,#10,#7); #334=IFCLOCALPLACEMENT(#193,#333);

#335=IFCDISTRIBUTIONPORT('3pYRRYItUM7\$C6USLkNZwR',#18,'Port\_815364\_1','Flow',\$,#334,\$,.SOURCEANDSI NK.,.CABLE.,.ELECTRICAL.); #336=IFCCARTESIANPOINT((0.,38.100000000005821,-26.98750000001877)); #337=IFCAXIS2PLACEMENT3D(#336,#7,#6); #338=IFCLOCALPLACEMENT(#222,#337); #339=IFCDISTRIBUTIONPORT('2qRbIPGBwor02mF4fhmkCC',#18,'Port\_816797\_1','Flow',\$,#338,\$,.SOURCEANDSI NK.,.CABLE.,.ELECTRICAL.); #340=IFCCARTESIANPOINT((0.,38.100000000005821,-26.987500000019853)); #341=IFCAXIS2PLACEMENT3D(#340,#7,#6); #342=IFCLOCALPLACEMENT(#239,#341); #343=IFCDISTRIBUTIONPORT('3O3MH4SCbJ8QuWzdSXoLFS',#18,'Port 816807 1','Flow',\$,#342,\$,.SOURCEANDSI NK.,.CABLE.,.ELECTRICAL.); #344=IFCCARTESIANPOINT((0.,38.100000000005821,-26.987500000019853)); #345=IFCAXIS2PLACEMENT3D(#344,#7,#6); #346=IFCLOCALPLACEMENT(#254,#345); #347=IFCDISTRIBUTIONPORT('080kIBEb7ryOSsbI04dZse',#18,'Port\_816873\_1','Flow',\$,#346,\$,.SOURCEANDSINK., .CABLE.,.ELECTRICAL.); #348=IFCCARTESIANPOINT((0.,38.100000000005821,-26.987500000019718)); #349=IFCAXIS2PLACEMENT3D(#348,#7,#6); #350=IFCLOCALPLACEMENT(#269,#349); #351=IFCDISTRIBUTIONPORT('080RorFCqWFSWOSEEYmWfG',#18,'Port\_817033\_1','Flow',\$,#350,\$,.SOURCEAND SINK.,.CABLE.,.ELECTRICAL.); #352=IFCCARTESIANPOINT((0.,38.100000000005821,-26.987500000019718)); #353=IFCAXIS2PLACEMENT3D(#352,#7,#6); #354=IFCLOCALPLACEMENT(#284,#353); #355=IFCDISTRIBUTIONPORT('19DBSrZxIOJxIP6ZbbDH\_6',#18,'Port\_817195\_1','Flow',\$,#354,\$,.SOURCEANDSINK. ,.CABLE.,.ELECTRICAL.); #356=IFCCARTESIANPOINT((0.,38.100000000005821,-26.987500000019718)); #357=IFCAXIS2PLACEMENT3D(#356,#7,#6); #358=IFCLOCALPLACEMENT(#299,#357); #359=IFCDISTRIBUTIONPORT('0dgUIw04d\_7H3NB2ewSrbJ',#18,'Port\_817261\_1','Flow',\$,#358,\$,.SOURCEANDSIN K.,.CABLE.,.ELECTRICAL.); #360=IFCCARTESIANPOINT((0.,38.100000000005821,-26.987500000019718)); #361=IFCAXIS2PLACEMENT3D(#360,#7,#6); #362=IFCLOCALPLACEMENT(#314,#361); #363=IFCDISTRIBUTIONPORT('1y06GU8bmXyH0cdQEaJdOm',#18,'Port\_817353\_1','Flow',\$,#362,\$,.SOURCEANDS INK.,.CABLE.,.ELECTRICAL.); #364=IFCRELNESTS('18ltlbP4E3ZKClSFcbgc28',#18,'NestedPorts','Flow',#129,(#327)); #365=IFCRELNESTS('0ClOVDG6YEw8hCLeGP2aTl',#18,'NestedPorts','Flow',#164,(#331)); #366=IFCRELNESTS('3Y7\_hEbfa9AJp3BaYb\_XyR',#18,'NestedPorts','Flow',#194,(#335)); #367=IFCRELNESTS('26Io9u9WJspuYYYE3OaZj7',#18,'NestedPorts','Flow',#223,(#339)); #368=IFCRELNESTS('0xylvMauzK1taEWZ5MY1fx',#18,'NestedPorts','Flow',#240,(#343)); #369=IFCRELNESTS('36G7XB6C81WaYDJINmSaaZ',#18,'NestedPorts','Flow',#255,(#347)); #370=IFCRELNESTS('3Osw9hCGxGzNrEJQIWrAYM',#18,'NestedPorts','Flow',#270,(#351)); #371=IFCRELNESTS('0tix2\$45zk4B5\$\$SG9pY9u',#18,'NestedPorts','Flow',#285,(#355)); #372=IFCRELNESTS('1bDtOKuZ4TuwUbQWwnTfH6',#18,'NestedPorts','Flow',#300,(#359)); #373=IFCRELNESTS('1Oor2oKNPwixHbJ3XEBxcB',#18,'NestedPorts','Flow',#315,(#363)); #374=IFCPROPERTYSINGLEVALUE('Reference',\$,IFCIDENTIFIER('Estremit\X\E0 8 mm'),\$); #375=IFCPROPERTYSINGLEVALUE('AboveGround',\$,IFCLOGICAL(.U.),\$); #376=IFCPROPERTYSET('2QFFSloDKLdASEirlNrsWG',#18,'Pset\_BuildingStoreyCommon',\$,(#374,#375)); #377=IFCRELDEFINESBYPROPERTIES('24vWbHxUvnwTMhwrnGQFQP',#18,\$,\$,(#98),#376); #378=IFCRELCONTAINEDINSPATIALSTRUCTURE('3Zu5Bv0LOHrPC10066FoQQ',#18,\$,\$,(#129,#164,#194,#223,#24 0,#255,#270,#285,#300,#315),#98); #379=IFCPROPERTYSET('2y6jqut2mGsxPM5c1zUPr2',#18,'Pset\_BuildingStoreyCommon',\$,(#374,#375)); #380=IFCRELDEFINESBYPROPERTIES('03h9WtlPXy\$ENv9AiS5UZC',#18,\$,\$,(#102),#379); #381=IFCRELAGGREGATES('1gtmCXXyNVxGZm8FFNasST',#18,\$,\$,#90,(#105));

#382=IFCRELAGGREGATES('0XDBUg8fVHRyGJi65fq5wv',#18,\$,\$,#105,(#95)); #383=IFCRELAGGREGATES('27PCKGLxT4mxtV9cw6mgBW',#18,\$,\$,#95,(#98,#102)); #384=IFCPROPERTYSINGLEVALUE('NumberOfStoreys',\$,IFCINTEGER(1),\$); #385=IFCPROPERTYSINGLEVALUE('IsLandmarked',\$,IFCLOGICAL(.U.),\$); #386=IFCPROPERTYSET('2W\$GrseIHfe\_mYp\$CHo7i0',#18,'Pset\_BuildingCommon',\$,(#106,#384,#385)); #387=IFCPROPERTYSET('2sL5xWsFp\$Mvij9NFHTq9Q',#18,'Pset\_BuildingElementProxyCommon',\$,(#106,#131)); #388=IFCPROPERTYSET('1BPl2gPDXG6tFMyjgJP0Oy',#18,'Pset\_BuildingStoreyCommon',\$,(#106,#375)); #389=IFCPROPERTYSET('2ioGYH\$uMTXjTXRnqHZj0r',#18,'Pset\_BuildingSystemCommon',\$,(#106)); #390=IFCRELDEFINESBYPROPERTIES('3KrtSekDn0wUAcivD\_xSNU',#18,\$,\$,(#95),#386); #391=IFCRELDEFINESBYPROPERTIES('0KD6gwLU3CTNc74g4fweWv',#18,\$,\$,(#95),#387); #392=IFCRELDEFINESBYPROPERTIES('0\_VTd6pjxk61adJdjsXMn4',#18,\$,\$,(#95),#388); #393=IFCRELDEFINESBYPROPERTIES('36G\$quOoUQta53j0HYfUbB',#18,\$,\$,(#95),#389); #394=IFCRELASSOCIATESMATERIAL('3Dbv\$YOG9\_BQaSarY5QvBK',#18,\$,\$,(#120,#129,#157,#164,#187,#194,#21 6,#223,#240,#255,#270,#285,#300,#315),#121); #395=IFCRELDEFINESBYTYPE('1wrhHMy8V8aqnd93uLtjfB',#18,\$,\$,(#129),#120); #396=IFCRELDEFINESBYTYPE('33uU03q25lUOhUi2wifQev',#18,\$,\$,(#164),#157); #397=IFCRELDEFINESBYTYPE('2ijWbIoPWZ2flXezdTRjfo',#18,\$,\$,(#194),#187); #398=IFCRELDEFINESBYTYPE('1T\$vAnO1\$0tkHASBsr93QW',#18,\$,\$,(#223,#240,#255,#270,#285,#300,#315),#21 6); #399=IFCDISTRIBUTIONSYSTEM('24gxvfI711D8dRj3zKbi61',#18,'1',\$,'',\$,.ELECTRICAL.); #400=IFCRELSERVICESBUILDINGS('1Z21O\$gWb5NwZgmuy02BDI',#18,\$,\$,#399,(#95)); #401=IFCRELASSIGNSTOGROUP('0FQcmNFFkX6ymEDuO\_BMWp',#18,\$,\$,(#129,#223,#240,#255,#270,#285,#300 ,#315),\$,#399); #402=IFCPROPERTYSINGLEVALUE('Reference',\$,IFCIDENTIFIER('1'),\$); #403=IFCPROPERTYSET('22tuvurvLlhQ7xcCMPLzR2',#18,'Pset\_DistributionSystemCommon',\$,(#402)); #404=IFCRELDEFINESBYPROPERTIES('305obB\$EcEoo7mQVWX4bAK',#18,\$,\$,(#399),#403); #405=IFCDISTRIBUTIONSYSTEM('1p8PeplRv1fgLXvIv0Shvi',#18,'2',\$,'',\$,.ELECTRICAL.); #406=IFCRELSERVICESBUILDINGS('1PUvYfNMg1ujpCA2gCHBOF',#18,\$,\$,#405,(#95)); #407=IFCRELASSIGNSTOGROUP('0p3HBkGuIwrl85JrkKDzY\$',#18,\$,\$,(#129,#164),\$,#405); #408=IFCPROPERTYSINGLEVALUE('Reference',\$,IFCIDENTIFIER('2'),\$); #409=IFCPROPERTYSET('21aAeePUeA4WDX73CXcKq1',#18,'Pset\_DistributionSystemCommon',\$,(#408)); #410=IFCRELDEFINESBYPROPERTIES('3UvQ0QPgyPWdvod\$ELez\_C',#18,\$,\$,(#405),#409); #411=IFCDISTRIBUTIONSYSTEM('1p8PeplRv1fgLXvIv0ShvG',#18,'<senza nome>',\$,'',\$,.ELECTRICAL.); #412=IFCRELSERVICESBUILDINGS('3xCXNAhmxoaeoB1N\_9dTW\$',#18,\$,\$,#411,(#95)); #413=IFCRELASSIGNSTOGROUP('2Ol8TgYTHpMBvw5zsQXYz9',#18,\$,\$,(#129),\$,#411); #414=IFCPROPERTYSINGLEVALUE('Reference',\$,IFCIDENTIFIER('<senza nome>'),\$); #415=IFCPROPERTYSET('29NgQDoRWy3NQqps2FIg2d',#18,'Pset\_DistributionSystemCommon',\$,(#414)); #416=IFCRELDEFINESBYPROPERTIES('2rz4xwfnE2Sbq2ZsNz\$vlT',#18,\$,\$,(#411),#415); #417=IFCDISTRIBUTIONSYSTEM('1p8PeplRv1fgLXvIv0ShuC',#18,'3',\$,'',\$,.ELECTRICAL.); #418=IFCRELSERVICESBUILDINGS('0uRvN5Hf1z4oQ5TJw\$Njlo',#18,\$,\$,#417,(#95)); #419=IFCRELASSIGNSTOGROUP('3UGpBUSjRMvfKyJc2P8ml4',#18,\$,\$,(#129,#194),\$,#417); #420=IFCPROPERTYSINGLEVALUE('Reference',\$,IFCIDENTIFIER('3'),\$); #421=IFCPROPERTYSET('2nC3u8JQnxfV0mEx6VfIsJ',#18,'Pset\_DistributionSystemCommon',\$,(#420)); #422=IFCRELDEFINESBYPROPERTIES('33vYauroV9x\_zleVTZ5\$FV',#18,\$,\$,(#417),#421); #423=IFCPRESENTATIONLAYERASSIGNMENT('E-ELEC-EQPM-OTLN',\$,(#117,#124),\$); #424=IFCPRESENTATIONLAYERASSIGNMENT('E-LITE- -OTLN',\$,(#154,#159),\$); #425=IFCPRESENTATIONLAYERASSIGNMENT('E-LITE-EQPM-OTLN',\$,(#184,#189),\$); #426=IFCPRESENTATIONLAYERASSIGNMENT('E-ELEC-FIXT-OTLN',\$,(#213,#218,#235,#250,#265,#280,#295,#310),\$); ENDSEC;

## Esportazione in IFC 4.0 senza cavi modellati

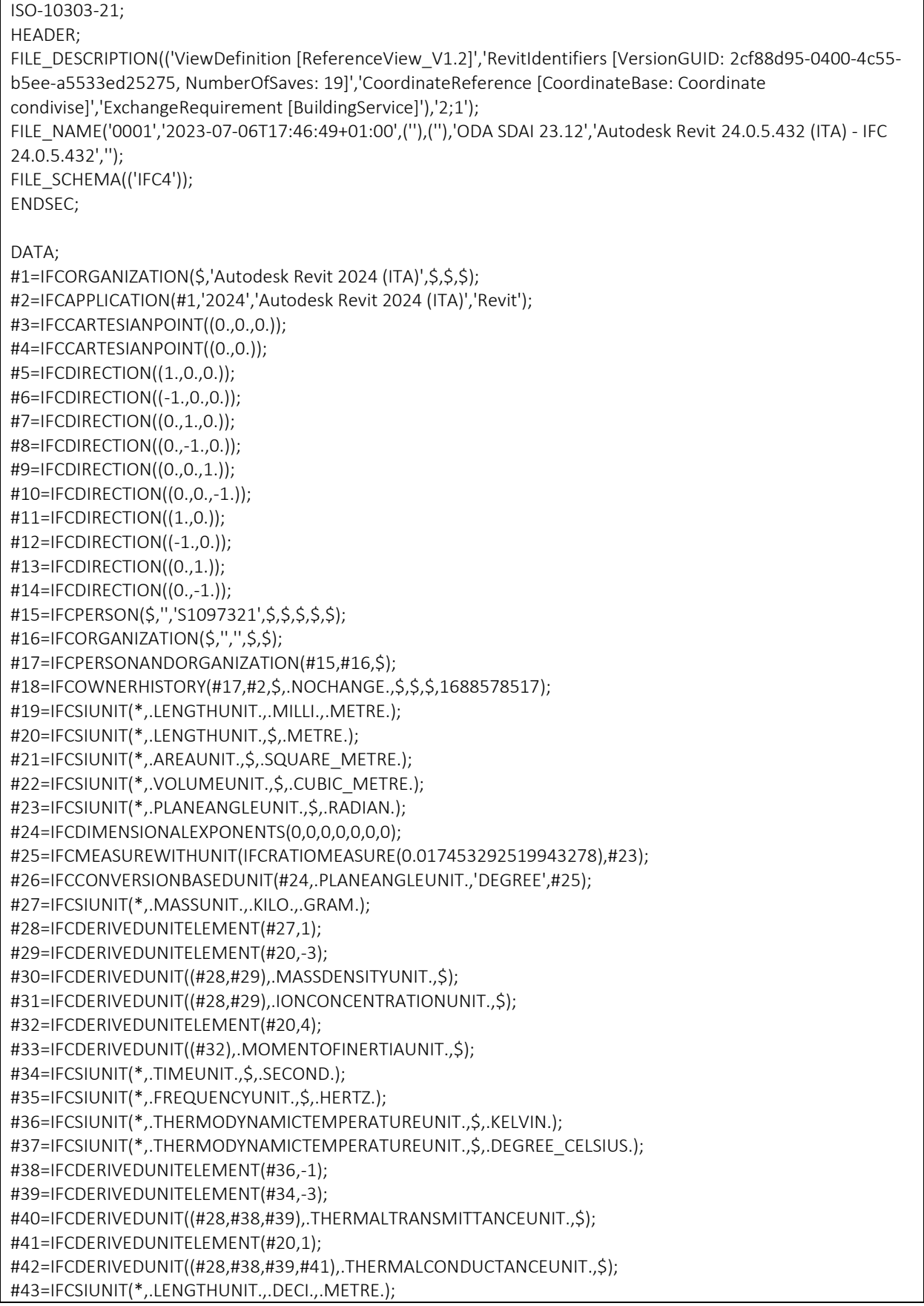

#44=IFCDERIVEDUNITELEMENT(#20,3); #45=IFCDERIVEDUNITELEMENT(#34,-1); #46=IFCDERIVEDUNIT((#44,#45),.VOLUMETRICFLOWRATEUNIT.,\$); #47=IFCDERIVEDUNIT((#28,#45),.MASSFLOWRATEUNIT.,\$); #48=IFCDERIVEDUNIT((#45),.ROTATIONALFREQUENCYUNIT.,\$); #49=IFCSIUNIT(\*,.ELECTRICCURRENTUNIT.,\$,.AMPERE.); #50=IFCSIUNIT(\*,.ELECTRICVOLTAGEUNIT.,\$,.VOLT.); #51=IFCSIUNIT(\*,.POWERUNIT.,\$,.WATT.); #52=IFCSIUNIT(\*,.FORCEUNIT.,.KILO.,.NEWTON.); #53=IFCSIUNIT(\*,.ILLUMINANCEUNIT.,\$,.LUX.); #54=IFCSIUNIT(\*,.LUMINOUSFLUXUNIT.,\$,.LUMEN.); #55=IFCSIUNIT(\*,.LUMINOUSINTENSITYUNIT.,\$,.CANDELA.); #56=IFCDERIVEDUNITELEMENT(#27,-1); #57=IFCDERIVEDUNITELEMENT(#20,-2); #58=IFCDERIVEDUNITELEMENT(#34,3); #59=IFCDERIVEDUNITELEMENT(#54,1); #60=IFCDERIVEDUNIT((#56,#57,#58,#59),.USERDEFINED.,'Luminous Efficacy'); #61=IFCDERIVEDUNITELEMENT(#49,-2); #62=IFCDERIVEDUNIT((#28,#39,#44,#61),.USERDEFINED.,'Electrical Resistivity'); #63=IFCDERIVEDUNITELEMENT(#20,2); #64=IFCDERIVEDUNIT((#28,#39,#63),.SOUNDPOWERUNIT.,\$); #65=IFCDERIVEDUNITELEMENT(#20,-1); #66=IFCDERIVEDUNITELEMENT(#34,-2); #67=IFCDERIVEDUNIT((#28,#65,#66),.SOUNDPRESSUREUNIT.,\$); #68=IFCDERIVEDUNIT((#41,#45),.LINEARVELOCITYUNIT.,\$); #69=IFCSIUNIT(\*,.PRESSUREUNIT.,\$,.PASCAL.); #70=IFCDERIVEDUNIT((#28,#57,#66),.USERDEFINED.,'Friction Loss'); #71=IFCDERIVEDUNIT((#28,#66),.LINEARFORCEUNIT.,\$); #72=IFCDERIVEDUNIT((#28,#65,#66),.PLANARFORCEUNIT.,\$); #73=IFCDERIVEDUNIT((#38,#63,#66),.SPECIFICHEATCAPACITYUNIT.,\$); #74=IFCDERIVEDUNIT((#63,#66),.HEATINGVALUEUNIT.,\$); #75=IFCDERIVEDUNITELEMENT(#34,1); #76=IFCDERIVEDUNIT((#65,#75),.VAPORPERMEABILITYUNIT.,\$); #77=IFCDERIVEDUNIT((#28,#45,#65),.DYNAMICVISCOSITYUNIT.,\$); #78=IFCDERIVEDUNIT((#38),.THERMALEXPANSIONCOEFFICIENTUNIT.,\$); #79=IFCDERIVEDUNIT((#28,#65,#66),.MODULUSOFELASTICITYUNIT.,\$); #80=IFCDERIVEDUNIT((#44,#56),.ISOTHERMALMOISTURECAPACITYUNIT.,\$); #81=IFCDERIVEDUNIT((#45,#63),.MOISTUREDIFFUSIVITYUNIT.,\$); #82=IFCUNITASSIGNMENT((#19,#21,#22,#26,#27,#30,#31,#33,#34,#35,#37,#40,#42,#46,#47,#48,#49,#50,#51,# 52,#53,#54,#55,#60,#62,#64,#67,#68,#69,#70,#71,#72,#73,#74,#76,#77,#78,#79,#80,#81)); #83=IFCAXIS2PLACEMENT3D(#3,\$,\$); #84=IFCDIRECTION((6.1230317691118863E-17,1.)); #85=IFCGEOMETRICREPRESENTATIONCONTEXT(\$,'Model',3,0.01,#83,#84); #86=IFCGEOMETRICREPRESENTATIONSUBCONTEXT('Axis','Model',\*,\*,\*,\*,#85,\$,.GRAPH\_VIEW.,\$); #87=IFCGEOMETRICREPRESENTATIONSUBCONTEXT('Body','Model',\*,\*,\*,\*,#85,\$,.MODEL\_VIEW.,\$); #88=IFCGEOMETRICREPRESENTATIONSUBCONTEXT('Box','Model',\*,\*,\*,\*,#85,\$,.MODEL\_VIEW.,\$); #89=IFCGEOMETRICREPRESENTATIONSUBCONTEXT('FootPrint','Model',\*,\*,\*,\*,#85,\$,.MODEL\_VIEW.,\$); #90=IFCPROJECT('1bbuS8mCP1Lw\_i\_beMbMdx',#18,'0001',\$,\$,'Nome del progetto','Stato del progetto',(#85),#82); #91=IFCCLASSIFICATION('https://www.csiresources.org/standards/uniformat','1998',\$,'Uniformat',\$,\$,\$); #92=IFCAXIS2PLACEMENT3D(#3,\$,\$); #93=IFCLOCALPLACEMENT(#104,#92); #94=IFCPOSTALADDRESS(\$,\$,\$,\$,('Immettere l''indirizzo'),\$,'','Roma','','Italia'); #95=IFCBUILDING('1bbuS8mCP1Lw\_i\_beMbMdw',#18,'',\$,\$,#93,\$,'',.ELEMENT.,\$,\$,#94); #96=IFCAXIS2PLACEMENT3D(#3,\$,\$); #97=IFCLOCALPLACEMENT(#93,#96);

#98=IFCBUILDINGSTOREY('3Zu5Bv0LOHrPC10026FoQQ',#18,'Livello 1',\$,'Livello:Estremit\X\E0 8 mm',#97,\$,'Livello 1',.ELEMENT.,0.); #99=IFCCARTESIANPOINT((0.,0.,3300.)); #100=IFCAXIS2PLACEMENT3D(#99,\$,\$); #101=IFCLOCALPLACEMENT(#93,#100); #102=IFCBUILDINGSTOREY('15Z0v90RiHrPC20026FoKR',#18,'Livello 2',\$,'Livello:Estremit\X\E0 8 mm',#101,\$,'Livello 2',.ELEMENT.,3299.9999999998577); #103=IFCAXIS2PLACEMENT3D(#3,\$,\$); #104=IFCLOCALPLACEMENT(\$,#103); #105=IFCSITE('1bbuS8mCP1Lw\_i\_beMbMdv',#18,'Default',\$,\$,#104,\$,\$,.ELEMENT.,(41,47,59,997253),(12,36,0,1 373),0.,\$,\$); #106=IFCPROPERTYSINGLEVALUE('Reference',\$,IFCIDENTIFIER('Informazioni sul progetto'),\$); #107=IFCPROPERTYSET('1vODVVzUh9tndtyg2N\_OHb',#18,'Pset\_SiteCommon',\$,(#106)); #108=IFCRELDEFINESBYPROPERTIES('1zv\_mMCJOb\_HL3FbvF0Mfz',#18,\$,\$,(#105),#107); #109=IFCAXIS2PLACEMENT3D(#3,\$,\$); #111=IFCCARTESIANPOINTLIST2D(((-253.99999999999991,-406.39999999999992),(254.00000000000006,- 406.39999999999992),(253.99999999999991,406.39999999999992),(- 254.00000000000006,406.40000000000003),(-253.99999999999991,-406.39999999999992))); #112=IFCINDEXEDPOLYCURVE(#111,\$,.F.); #113=IFCARBITRARYCLOSEDPROFILEDEF(.AREA.,'GEN',#112); #114=IFCCARTESIANPOINT((0.,-419.10000000002549,-146.10000000000187)); #115=IFCAXIS2PLACEMENT3D(#114,#9,#6); #116=IFCEXTRUDEDAREASOLID(#113,#115,#9,146.10000000000002); #117=IFCSHAPEREPRESENTATION(#87,'Body','SweptSolid',(#116)); #118=IFCAXIS2PLACEMENT3D(#3,\$,\$); #119=IFCREPRESENTATIONMAP(#118,#117); #120=IFCELECTRICGENERATORTYPE('1p8PeplRv1fgLXvIv0Shud',#18,'M\_Pannello dei comandi apparecchiature e dispositivi di illuminazione - 208 V MLO:GEN',\$,\$,\$,(#119),'817851',\$,.STANDALONE.); #121=IFCMATERIAL('<Unnamed>',\$,\$); #122=IFCCARTESIANTRANSFORMATIONOPERATOR3D(\$,\$,#3,1.,\$); #123=IFCMAPPEDITEM(#119,#122); #124=IFCSHAPEREPRESENTATION(#87,'Body','MappedRepresentation',(#123)); #125=IFCPRODUCTDEFINITIONSHAPE(\$,\$,(#124)); #126=IFCCARTESIANPOINT((-10720.546934623175,852.19082684207763,780.89999999997474)); #127=IFCAXIS2PLACEMENT3D(#126,#6,#7); #128=IFCLOCALPLACEMENT(#97,#127); #129=IFCELECTRICGENERATOR('3nwh7gXDz9mBXB6dfkQqzg',#18,'M\_Pannello dei comandi apparecchiature e dispositivi di illuminazione - 208 V MLO:GEN:811253',\$,'M\_Pannello dei comandi apparecchiature e dispositivi di illuminazione - 208 V MLO:GEN',#128,#125,'811253',.STANDALONE.); #130=IFCPROPERTYSINGLEVALUE('Reference',\$,IFCIDENTIFIER('GEN'),\$); #131=IFCPROPERTYSET('0k1nK3RP3TjbyFxq6Ez\$QY',#18,'Pset\_ElectricGeneratorTypeCommon',\$,(#130)); #132=IFCPROPERTYSET('1GtqMlEOXOAdxj0T6op7cJ',#18,'Pset\_EnvironmentalImpactIndicators',\$,(#130)); #133=IFCRELDEFINESBYPROPERTIES('01a\$A4ca9O\_raQL5ezcXjU',#18,\$,\$,(#129),#131); #134=IFCRELDEFINESBYPROPERTIES('1qHT7SXl6AnlF6hb6vkXw ',#18,\$,\$,(#129),#132); #135=IFCAXIS2PLACEMENT3D(#3,\$,\$); #137=IFCCARTESIANPOINTLIST2D(((-34.924999999999038,-57.150000000003566),(34.924999999998995,- 57.150000000003573),(34.924999999999038,57.150000000003573),(- 34.924999999998995,57.15000000000358),(-34.924999999999038,-57.150000000003566))); #138=IFCINDEXEDPOLYCURVE(#137,\$,.F.); #139=IFCARBITRARYCLOSEDPROFILEDEF(.AREA.,'Porta',#138); #140=IFCAXIS2PLACEMENT3D(#3,#9,#6); #141=IFCEXTRUDEDAREASOLID(#139,#140,#9,4.762499999964577); #142=IFCCARTESIANPOINTLIST2D(((-19.049999999999802,-38.100000000002474),(19.04999999999982,- 38.100000000002474),(19.049999999999802,38.100000000002474),(- 19.04999999999982,38.100000000002474),(-19.049999999999802,-38.100000000002474))); #143=IFCINDEXEDPOLYCURVE(#142,\$,.F.);

#144=IFCARBITRARYCLOSEDPROFILEDEF(.AREA.,'Porta',#143); #145=IFCCARTESIANPOINT((0.,0.,-53.975000000037468)); #146=IFCAXIS2PLACEMENT3D(#145,#9,#6); #147=IFCEXTRUDEDAREASOLID(#144,#146,#9,53.975000000035593); #148=IFCSHAPEREPRESENTATION(#87,'Body','SweptSolid',(#141,#147)); #149=IFCAXIS2PLACEMENT3D(#3,\$,\$); #150=IFCREPRESENTATIONMAP(#149,#148); #151=IFCSWITCHINGDEVICETYPE('1D127RZ7bAMO8Cf\$\$oMsdY',#18,'M\_Interruttori illuminazione:Porta',\$,\$,\$,(#150),'433979',\$,.CONTACTOR.); #152=IFCMAPPEDITEM(#150,#122); #153=IFCSHAPEREPRESENTATION(#87,'Body','MappedRepresentation',(#152)); #154=IFCPRODUCTDEFINITIONSHAPE(\$,\$,(#153)); #155=IFCCARTESIANPOINT((-10720.546934623175,97.190826842092292,1200.)); #156=IFCAXIS2PLACEMENT3D(#155,#6,#7); #157=IFCLOCALPLACEMENT(#97,#156); #158=IFCSWITCHINGDEVICE('3nwh7gXDz9mBXB6dfkQqDY',#18,'M\_Interruttori illuminazione:Porta:814333',\$,'M\_Interruttori illuminazione:Porta',#157,#154,'814333',.CONTACTOR.); #159=IFCPROPERTYSINGLEVALUE('Reference',\$,IFCIDENTIFIER('Porta'),\$); #160=IFCPROPERTYSET('3O4HRZkXJ8Uu\$c4ZbJFJQu',#18,'Pset\_EnvironmentalImpactIndicators',\$,(#159)); #161=IFCPROPERTYSET('2QWBISII2sUA6xrLOY9Iax',#18,'Pset\_SwitchingDeviceTypeCommon',\$,(#159)); #162=IFCRELDEFINESBYPROPERTIES('18vQRR0If70dOoFNodkuFQ',#18,\$,\$,(#158),#160); #163=IFCRELDEFINESBYPROPERTIES('2wURIWqh2rfVQ9Zg0jOd80',#18,\$,\$,(#158),#161); #164=IFCAXIS2PLACEMENT3D(#3,\$,\$); #166=IFCCARTESIANPOINTLIST2D(((-265.165042944954,-159.09902576697178),(-53.033008588989688,- 159.09902576697181),(159.09902576696916,53.033008588986952),(159.09902576697465,265.165042944956 72),(-265.165042944954,-159.09902576697178))); #167=IFCINDEXEDPOLYCURVE(#166,\$,.F.); #168=IFCARBITRARYCLOSEDPROFILEDEF(.AREA.,'600x1200 - 120',#167); #169=IFCCARTESIANPOINT((0.,-300.,-75.)); #170=IFCDIRECTION((0.,0.70710678118654757,-0.70710678118654757)); #171=IFCAXIS2PLACEMENT3D(#169,#5,#170); #172=IFCEXTRUDEDAREASOLID(#168,#171,#9,1200.0000000000009); #173=IFCSHAPEREPRESENTATION(#87,'Body','SweptSolid',(#172)); #174=IFCAXIS2PLACEMENT3D(#3,\$,\$); #175=IFCREPRESENTATIONMAP(#174,#173); #176=IFCLAMPTYPE('1U61Jsjlb7cw9O79Hm\_k3Y',#18,'M\_Dispositivo di illuminazione incassato semplice:600x1200 - 120',\$,\$,\$,(#175),'469522',\$,.LED.); #177=IFCMAPPEDITEM(#175,#122); #178=IFCSHAPEREPRESENTATION(#87,'Body','MappedRepresentation',(#177)); #179=IFCPRODUCTDEFINITIONSHAPE(\$,\$,(#178)); #180=IFCCARTESIANPOINT((-8965.5469346231839,302.19082684209116,2750.)); #181=IFCAXIS2PLACEMENT3D(#180,#9,#7); #182=IFCLOCALPLACEMENT(#97,#181); #183=IFCLAMP('2QN6Bk9e55388hsYA\_c5c8',#18,'M\_Dispositivo di illuminazione incassato semplice:600x1200 - 120:815364',\$,'M\_Dispositivo di illuminazione incassato semplice:600x1200 - 120',#182,#179,'815364',.LED.); #184=IFCPROPERTYSINGLEVALUE('Reference',\$,IFCIDENTIFIER('600x1200 - 120'),\$); #185=IFCPROPERTYSET('2aX7QGo6hYtYhW0BpV4fbR',#18,'Pset\_EnvironmentalImpactIndicators',\$,(#184)); #186=IFCPROPERTYSET('34NL\$gmmBKif4oELl3aCeq',#18,'Pset\_LampTypeCommon',\$,(#184)); #187=IFCRELDEFINESBYPROPERTIES('0kggdfZ3I4w2Gxyv6xtLbX',#18,\$,\$,(#183),#185); #188=IFCRELDEFINESBYPROPERTIES('2GhiZFYH546TqVjFu9vj97',#18,\$,\$,(#183),#186); #189=IFCAXIS2PLACEMENT3D(#3,\$,\$); #191=IFCCARTESIANPOINTLIST2D(((-34.924999999999038,-57.150000000003566),(34.924999999998995,- 57.150000000003573),(34.924999999999038,57.150000000003573),(- 34.924999999998995,57.15000000000358),(-34.924999999999038,-57.150000000003566))); #192=IFCINDEXEDPOLYCURVE(#191,\$,.F.); #193=IFCARBITRARYCLOSEDPROFILEDEF(.AREA.,'Standard',#192);

#194=IFCAXIS2PLACEMENT3D(#3,#9,#6); #195=IFCEXTRUDEDAREASOLID(#193,#194,#9,4.762499999964577); #196=IFCCARTESIANPOINTLIST2D(((-19.049999999999802,-38.100000000002474),(19.04999999999982,- 38.100000000002474),(19.049999999999802,38.100000000002474),(- 19.04999999999982,38.100000000002474),(-19.049999999999802,-38.100000000002474))); #197=IFCINDEXEDPOLYCURVE(#196,\$,.F.); #198=IFCARBITRARYCLOSEDPROFILEDEF(.AREA.,'Standard',#197); #199=IFCCARTESIANPOINT((0.,0.,-53.975000000037468)); #200=IFCAXIS2PLACEMENT3D(#199,#9,#6); #201=IFCEXTRUDEDAREASOLID(#198,#200,#9,53.975000000035593); #202=IFCSHAPEREPRESENTATION(#87,'Body','SweptSolid',(#195,#201)); #203=IFCAXIS2PLACEMENT3D(#3,\$,\$); #204=IFCREPRESENTATIONMAP(#203,#202); #205=IFCOUTLETTYPE('1U61Jsjlb7cw9O79Hm\_kJ\$',#18,'M\_Presa doppia:Standard',\$,\$,(#219),(#204),'470543',\$,.POWEROUTLET.); #206=IFCMAPPEDITEM(#204,#122); #207=IFCSHAPEREPRESENTATION(#87,'Body','MappedRepresentation',(#206)); #208=IFCPRODUCTDEFINITIONSHAPE(\$,\$,(#207)); #209=IFCCARTESIANPOINT((-10720.546934623171,2610.0298866062712,350.)); #210=IFCAXIS2PLACEMENT3D(#209,#5,#8); #211=IFCLOCALPLACEMENT(#97,#210); #212=IFCOUTLET('24gxvfI711D8dRj3zKbiqD',#18,'M\_Presa doppia:Standard:816797',\$,'M\_Presa doppia:Standard',#211,#208,'816797',.POWEROUTLET.); #213=IFCPROPERTYSINGLEVALUE('Reference',\$,IFCIDENTIFIER('Standard'),\$); #214=IFCPROPERTYSET('2LIH\$ydPlUGHPz1JsJBJWV',#18,'Pset\_EnvironmentalImpactIndicators',\$,(#213)); #215=IFCPROPERTYSINGLEVALUE('IsPluggableOutlet',\$,IFCLOGICAL(.U.),\$); #216=IFCPROPERTYSET('1k\$BJXNCrl416T09WH0Egf',#18,'Pset\_OutletTypeCommon',\$,(#213,#215)); #217=IFCRELDEFINESBYPROPERTIES('0Iy9K380K9Ju7aag4tzfUj',#18,\$,\$,(#212),#214); #218=IFCRELDEFINESBYPROPERTIES('3zVUA91eAt0bAAMVsYutfv',#18,\$,\$,(#212),#216); #219=IFCPROPERTYSET('36XsP90PNYGkKwhdtbTcRU',#18,'Pset\_OutletTypeCommon',\$,(#215)); #220=IFCMAPPEDITEM(#204,#122); #221=IFCSHAPEREPRESENTATION(#87,'Body','MappedRepresentation',(#220)); #222=IFCPRODUCTDEFINITIONSHAPE(\$,\$,(#221)); #223=IFCCARTESIANPOINT((-10116.607305089899,2827.1908268420984,350.)); #224=IFCAXIS2PLACEMENT3D(#223,#8,#5); #225=IFCLOCALPLACEMENT(#97,#224); #226=IFCOUTLET('24gxvfI711D8dRj3zKbiqt',#18,'M\_Presa doppia:Standard:816807',\$,'M\_Presa doppia:Standard',#225,#222,'816807',.POWEROUTLET.); #227=IFCPROPERTYSET('17mYJzcyTPtAxEZBNy9k5c',#18,'Pset\_EnvironmentalImpactIndicators',\$,(#213)); #228=IFCPROPERTYSET('0WKZMITCvuGDnTbXR\$4mFh',#18,'Pset\_OutletTypeCommon',\$,(#213,#215)); #229=IFCRELDEFINESBYPROPERTIES('1sqet0K0AyY9uqAfH\_6E5M',#18,\$,\$,(#226),#227); #230=IFCRELDEFINESBYPROPERTIES('1MbXnrKxkrgZl76SvM4Ava',#18,\$,\$,(#226),#228); #231=IFCMAPPEDITEM(#204,#122); #232=IFCSHAPEREPRESENTATION(#87,'Body','MappedRepresentation',(#231)); #233=IFCPRODUCTDEFINITIONSHAPE(\$,\$,(#232)); #234=IFCCARTESIANPOINT((-6796.7173059122133,2827.1908268420893,350.)); #235=IFCAXIS2PLACEMENT3D(#234,#8,#5); #236=IFCLOCALPLACEMENT(#97,#235); #237=IFCOUTLET('24gxvfI711D8dRj3zKbirv',#18,'M\_Presa doppia:Standard:816873',\$,'M\_Presa doppia:Standard',#236,#233,'816873',.POWEROUTLET.); #238=IFCPROPERTYSET('2m\_qfSGS728L1hwc6L97RG',#18,'Pset\_EnvironmentalImpactIndicators',\$,(#213)); #239=IFCPROPERTYSET('2rjCYcexhIM1tC65oSdebf',#18,'Pset\_OutletTypeCommon',\$,(#213,#215)); #240=IFCRELDEFINESBYPROPERTIES('1xBF1pGPZYrfPDB25jf23K',#18,\$,\$,(#237),#238); #241=IFCRELDEFINESBYPROPERTIES('2MElNkngmzLD25KZC2QYn9',#18,\$,\$,(#237),#239); #242=IFCMAPPEDITEM(#204,#122); #243=IFCSHAPEREPRESENTATION(#87,'Body','MappedRepresentation',(#242));

#244=IFCPRODUCTDEFINITIONSHAPE(\$,\$,(#243)); #245=IFCCARTESIANPOINT((-6745.968377293907,-1022.809173157911,350.)); #246=IFCAXIS2PLACEMENT3D(#245,#7,#6); #247=IFCLOCALPLACEMENT(#97,#246); #248=IFCOUTLET('24gxvfI711D8dRj3zKbimP',#18,'M\_Presa doppia:Standard:817033',\$,'M\_Presa doppia:Standard',#247,#244,'817033',.POWEROUTLET.); #249=IFCPROPERTYSET('3GEFKaWrpJ7ZF3Jdzmcihj',#18,'Pset\_EnvironmentalImpactIndicators',\$,(#213)); #250=IFCPROPERTYSET('2ZM4CowmCq30CfYNATFMO5',#18,'Pset\_OutletTypeCommon',\$,(#213,#215)); #251=IFCRELDEFINESBYPROPERTIES('1w2BwGom5llT0xc14be9Ws',#18,\$,\$,(#248),#249); #252=IFCRELDEFINESBYPROPERTIES('0SBSV\_TtFZHhrX\$4n1S8wC',#18,\$,\$,(#248),#250); #253=IFCMAPPEDITEM(#204,#122); #254=IFCSHAPEREPRESENTATION(#87,'Body','MappedRepresentation',(#253)); #255=IFCPRODUCTDEFINITIONSHAPE(\$,\$,(#254)); #256=IFCCARTESIANPOINT((-7800.0028769622068,-1022.8091731579079,350.)); #257=IFCAXIS2PLACEMENT3D(#256,#7,#6); #258=IFCLOCALPLACEMENT(#97,#257); #259=IFCOUTLET('24gxvfI711D8dRj3zKbiEx',#18,'M\_Presa doppia:Standard:817195',\$,'M\_Presa doppia:Standard',#258,#255,'817195',.POWEROUTLET.); #260=IFCPROPERTYSET('0Iuo8gGWyP\_4zS6TURPNvx',#18,'Pset\_EnvironmentalImpactIndicators',\$,(#213)); #261=IFCPROPERTYSET('08PIt1W\_Bx5cWtV52NHE7G',#18,'Pset\_OutletTypeCommon',\$,(#213,#215)); #262=IFCRELDEFINESBYPROPERTIES('1c0osBaX61YYeg7lpLD\_XH',#18,\$,\$,(#259),#260); #263=IFCRELDEFINESBYPROPERTIES('2Mhe5sy8tObJ\$9v1RzHLBj',#18,\$,\$,(#259),#261); #264=IFCMAPPEDITEM(#204,#122); #265=IFCSHAPEREPRESENTATION(#87,'Body','MappedRepresentation',(#264)); #266=IFCPRODUCTDEFINITIONSHAPE(\$,\$,(#265)); #267=IFCCARTESIANPOINT((-8600.7358787655012,-1022.8091731579053,350.)); #268=IFCAXIS2PLACEMENT3D(#267,#7,#6); #269=IFCLOCALPLACEMENT(#97,#268); #270=IFCOUTLET('24gxvfI711D8dRj3zKbiFz',#18,'M\_Presa doppia:Standard:817261',\$,'M\_Presa doppia:Standard',#269,#266,'817261',.POWEROUTLET.); #271=IFCPROPERTYSET('0OrEzTkz4MOlaj4\$RuJk25',#18,'Pset\_EnvironmentalImpactIndicators',\$,(#213)); #272=IFCPROPERTYSET('0BIqn6gMlLIaz1gl\$N7u8b',#18,'Pset\_OutletTypeCommon',\$,(#213,#215)); #273=IFCRELDEFINESBYPROPERTIES('0j\$vqBb0ym4WIwXJ2ZaAZE',#18,\$,\$,(#270),#271); #274=IFCRELDEFINESBYPROPERTIES('2u2Wi8u022L4IVL99CAVdE',#18,\$,\$,(#270),#272); #275=IFCMAPPEDITEM(#204,#122); #276=IFCSHAPEREPRESENTATION(#87,'Body','MappedRepresentation',(#275)); #277=IFCPRODUCTDEFINITIONSHAPE(\$,\$,(#276)); #278=IFCCARTESIANPOINT((-9486.6630911540633,-1022.8091731579025,350.)); #279=IFCAXIS2PLACEMENT3D(#278,#7,#6); #280=IFCLOCALPLACEMENT(#97,#279); #281=IFCOUTLET('24gxvfI711D8dRj3zKbiDP',#18,'M\_Presa doppia:Standard:817353',\$,'M\_Presa doppia:Standard',#280,#277,'817353',.POWEROUTLET.); #282=IFCPROPERTYSET('1FixuMoG5C9cbiESIUrQzb',#18,'Pset\_EnvironmentalImpactIndicators',\$,(#213)); #283=IFCPROPERTYSET('0nYg07koytZyDqGGNqPOki',#18,'Pset\_OutletTypeCommon',\$,(#213,#215)); #284=IFCRELDEFINESBYPROPERTIES('0KOhvme9fGZPXxt2430Znw',#18,\$,\$,(#281),#282); #285=IFCRELDEFINESBYPROPERTIES('0d41TYgIHPvd6cbQe\$44yX',#18,\$,\$,(#281),#283); #286=IFCCARTESIANPOINT((0.,-12.700000000025673,-73.050000000002882)); #287=IFCAXIS2PLACEMENT3D(#286,#7,#5); #288=IFCLOCALPLACEMENT(#128,#287); #289=IFCDISTRIBUTIONPORT('1uohg1qYtTTP7mKD3zvgPH',#18,'Port\_811253\_1','Flow',\$,#288,\$,.SOURCEANDSIN K.,.CABLE.,.ELECTRICAL.); #290=IFCDISTRIBUTIONPORT('0lw1sIWtyxdeCaU7ngd7AK',#18,'Port\_818243\_0','Flow',\$,\$,\$,.SOURCEANDSINK.,.C ABLE.,.NOTDEFINED.); #291=IFCDISTRIBUTIONPORT('2ma1sBDQwLn8\_bje\$omN2S',#18,'Port\_818229\_0','Flow',\$,\$,\$,.SOURCEANDSINK., .CABLE.,.NOTDEFINED.);

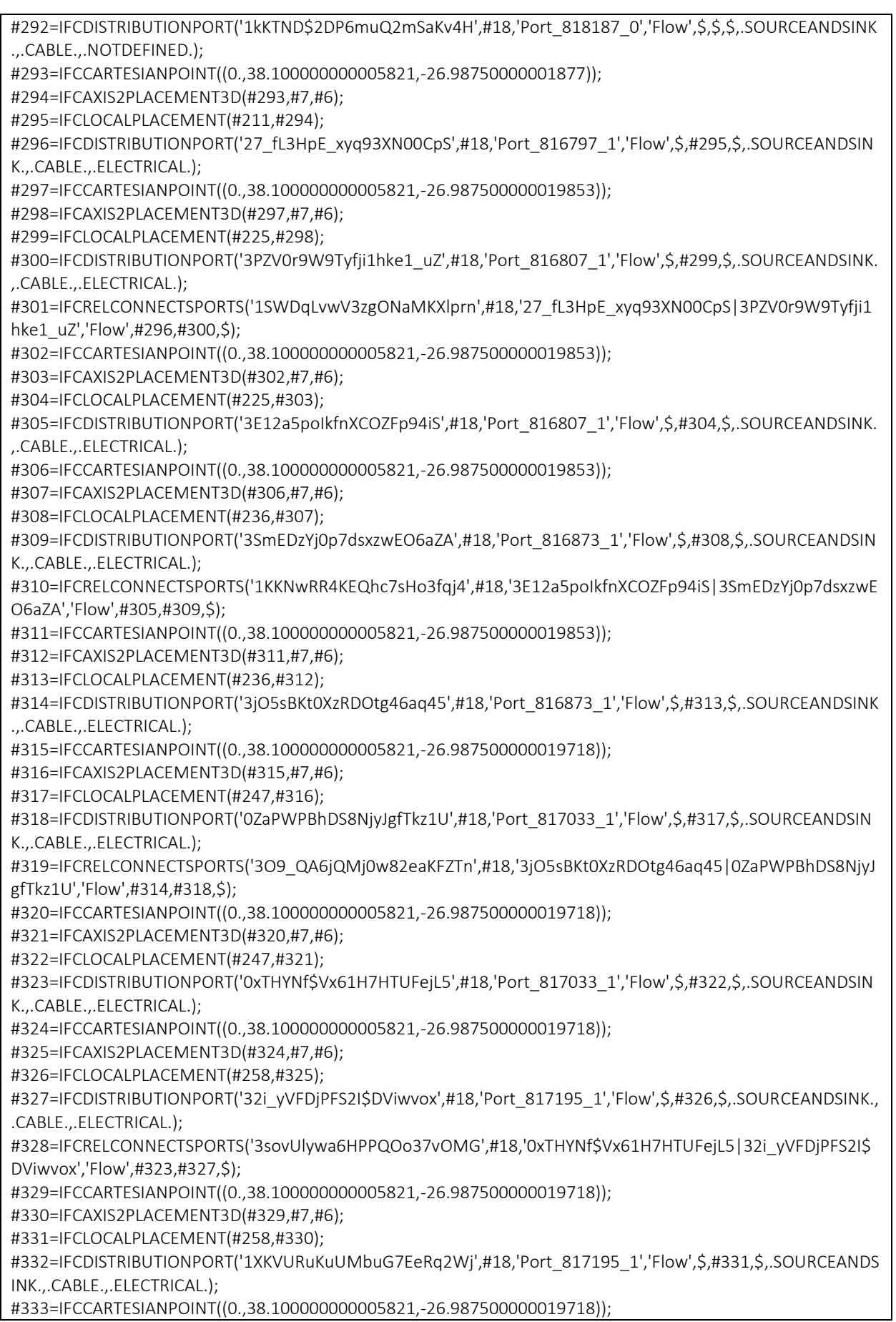

## ALLEGATI

\_\_\_\_\_\_\_\_\_\_\_\_\_\_\_\_\_\_\_\_\_\_\_\_\_\_\_\_\_\_\_\_\_\_\_\_\_\_\_\_\_\_\_\_\_\_\_\_\_\_\_\_\_\_\_\_\_\_\_\_\_\_\_\_\_\_\_\_\_\_\_\_\_\_\_\_\_ #334=IFCAXIS2PLACEMENT3D(#333,#7,#6); #335=IFCLOCALPLACEMENT(#269,#334); #336=IFCDISTRIBUTIONPORT('32UDwMxpUGzIrHQkkoromL',#18,'Port\_817261\_1','Flow',\$,#335,\$,.SOURCEANDSI NK.,.CABLE.,.ELECTRICAL.); #337=IFCRELCONNECTSPORTS('0NrK5ZUYXbHPA\_wETeWYdh',#18,'1XKVURuKuUMbuG7EeRq2Wj|32UDwMxpUG zIrHQkkoromL','Flow',#332,#336,\$); #338=IFCCARTESIANPOINT((0.,38.100000000005821,-26.987500000019718)); #339=IFCAXIS2PLACEMENT3D(#338,#7,#6); #340=IFCLOCALPLACEMENT(#269,#339); #341=IFCDISTRIBUTIONPORT('0bSS\_1wBzycqd6WY2WPDDm',#18,'Port\_817261\_1','Flow',\$,#340,\$,.SOURCEAND SINK.,.CABLE.,.ELECTRICAL.); #342=IFCCARTESIANPOINT((0.,38.100000000005821,-26.987500000019718)); #343=IFCAXIS2PLACEMENT3D(#342,#7,#6); #344=IFCLOCALPLACEMENT(#280,#343); #345=IFCDISTRIBUTIONPORT('2aK6vr9u55yUx7JY2rESE ',#18,'Port\_817353\_1','Flow',\$,#344,\$,.SOURCEANDSINK. ,.CABLE.,.ELECTRICAL.); #346=IFCRELCONNECTSPORTS('0vWNohZkVZg1HpK8K1u43v',#18,'0bSS\_1wBzycqd6WY2WPDDm|2aK6vr9u55yU x7JY2rESE\_','Flow',#341,#345,\$); #347=IFCRELNESTS('18ltlbP4E3ZKClSFcbgc28',#18,'NestedPorts','Flow',#129,(#289)); #348=IFCRELNESTS('26Io9u9WJspuYYYE3OaZj7',#18,'NestedPorts','Flow',#212,(#296)); #349=IFCRELNESTS('0xylvMauzK1taEWZ5MY1fx',#18,'NestedPorts','Flow',#226,(#300,#305)); #350=IFCRELNESTS('36G7XB6C81WaYDJINmSaaZ',#18,'NestedPorts','Flow',#237,(#309,#314)); #351=IFCRELNESTS('3Osw9hCGxGzNrEJQIWrAYM',#18,'NestedPorts','Flow',#248,(#318,#323)); #352=IFCRELNESTS('0tix2\$45zk4B5\$\$SG9pY9u',#18,'NestedPorts','Flow',#259,(#327,#332)); #353=IFCRELNESTS('1bDtOKuZ4TuwUbQWwnTfH6',#18,'NestedPorts','Flow',#270,(#336,#341)); #354=IFCRELNESTS('1Oor2oKNPwixHbJ3XEBxcB',#18,'NestedPorts','Flow',#281,(#345)); #355=IFCPROPERTYSINGLEVALUE('Reference',\$,IFCIDENTIFIER('Estremit\X\E0 8 mm'),\$); #356=IFCPROPERTYSINGLEVALUE('AboveGround',\$,IFCLOGICAL(.U.),\$); #357=IFCPROPERTYSET('2QFFSloDKLdASEirlNrsWG',#18,'Pset\_BuildingStoreyCommon',\$,(#355,#356)); #358=IFCRELDEFINESBYPROPERTIES('24vWbHxUvnwTMhwrnGQFQP',#18,\$,\$,(#98),#357); #359=IFCRELCONTAINEDINSPATIALSTRUCTURE('3Zu5Bv0LOHrPC10066FoQQ',#18,\$,\$,(#129,#158,#183,#212,#22 6,#237,#248,#259,#270,#281),#98); #360=IFCPROPERTYSET('2y6jqut2mGsxPM5c1zUPr2',#18,'Pset\_BuildingStoreyCommon',\$,(#355,#356)); #361=IFCRELDEFINESBYPROPERTIES('03h9WtlPXy\$ENv9AiS5UZC',#18,\$,\$,(#102),#360); #362=IFCRELAGGREGATES('1gtmCXXyNVxGZm8FFNasST',#18,\$,\$,#90,(#105)); #363=IFCRELAGGREGATES('0XDBUg8fVHRyGJi65fq5wv',#18,\$,\$,#105,(#95)); #364=IFCRELAGGREGATES('27PCKGLxT4mxtV9cw6mgBW',#18,\$,\$,#95,(#98,#102)); #365=IFCPROPERTYSINGLEVALUE('NumberOfStoreys',\$,IFCINTEGER(1),\$); #366=IFCPROPERTYSINGLEVALUE('IsLandmarked',\$,IFCLOGICAL(.U.),\$); #367=IFCPROPERTYSET('2W\$GrseIHfe\_mYp\$CHo7i0',#18,'Pset\_BuildingCommon',\$,(#106,#365,#366)); #368=IFCPROPERTYSINGLEVALUE('IsExternal',\$,IFCBOOLEAN(.F.),\$); #369=IFCPROPERTYSET('2sL5xWsFp\$Mvij9NFHTq9Q',#18,'Pset\_BuildingElementProxyCommon',\$,(#106,#368)); #370=IFCPROPERTYSET('1BPl2gPDXG6tFMyjgJP0Oy',#18,'Pset\_BuildingStoreyCommon',\$,(#106,#356)); #371=IFCPROPERTYSET('2ioGYH\$uMTXjTXRnqHZj0r',#18,'Pset\_BuildingSystemCommon',\$,(#106)); #372=IFCRELDEFINESBYPROPERTIES('3Krt\$ekDn0wUAcjvD\_xSNU',#18,\$,\$,(#95),#367); #373=IFCRELDEFINESBYPROPERTIES('0KD6gwLU3CTNc74g4fweWv',#18,\$,\$,(#95),#369); #374=IFCRELDEFINESBYPROPERTIES('0\_VTd6pjxk61adJdjsXMn4',#18,\$,\$,(#95),#370); #375=IFCRELDEFINESBYPROPERTIES('36G\$quOoUQta53j0HYfUbB',#18,\$,\$,(#95),#371); #376=IFCRELASSOCIATESMATERIAL('3Dbv\$YOG9\_BQaSarY5QvBK',#18,\$,\$,(#120,#129,#151,#158,#176,#183,#20 5,#212,#226,#237,#248,#259,#270,#281),#121); #377=IFCRELDEFINESBYTYPE('1wrhHMy8V8aqnd93uLtjfB',#18,\$,\$,(#129),#120); #378=IFCRELDEFINESBYTYPE('33uU03q25lUOhUi2wifQev',#18,\$,\$,(#158),#151); #379=IFCRELDEFINESBYTYPE('2ijWbIoPWZ2flXezdTRjfo',#18,\$,\$,(#183),#176); #380=IFCRELDEFINESBYTYPE('1T\$vAnO1\$0tkHASBsr93QW',#18,\$,\$,(#212,#226,#237,#248,#259,#270,#281),#20 5); #381=IFCDISTRIBUTIONSYSTEM('24gxvfI711D8dRj3zKbi61',#18,'1',\$,'',\$,.ELECTRICAL.);

#382=IFCRELSERVICESBUILDINGS('1Z21O\$gWb5NwZgmuy02BDI',#18,\$,\$,#381,(#95)); #383=IFCRELASSIGNSTOGROUP('0FQcmNFFkX6ymEDuO\_BMWp',#18,\$,\$,(#129,#212,#226,#237,#248,#259,#270 ,#281),\$,#381); #384=IFCPROPERTYSINGLEVALUE('Reference',\$,IFCIDENTIFIER('1'),\$); #385=IFCPROPERTYSET('22tuvurvLlhQ7xcCMPLzR2',#18,'Pset\_DistributionSystemCommon',\$,(#384)); #386=IFCRELDEFINESBYPROPERTIES('305obB\$EcEoo7mQVWX4bAK',#18,\$,\$,(#381),#385); #387=IFCDISTRIBUTIONSYSTEM('1p8PeplRv1fgLXvIv0Shvi',#18,'2',\$,'',\$,.ELECTRICAL.); #388=IFCRELSERVICESBUILDINGS('1PUvYfNMg1ujpCA2gCHBOF',#18,\$,\$,#387,(#95)); #389=IFCRELASSIGNSTOGROUP('0p3HBkGuIwrl85JrkKDzY\$',#18,\$,\$,(#129,#158),\$,#387); #390=IFCPROPERTYSINGLEVALUE('Reference',\$,IFCIDENTIFIER('2'),\$); #391=IFCPROPERTYSET('21aAeePUeA4WDX73CXcKq1',#18,'Pset\_DistributionSystemCommon',\$,(#390)); #392=IFCRELDEFINESBYPROPERTIES('3UvQ0QPgyPWdvod\$ELez\_C',#18,\$,\$,(#387),#391); #393=IFCDISTRIBUTIONSYSTEM('1p8PeplRv1fgLXvIv0ShvG',#18,'<senza nome>',\$,'',\$,.ELECTRICAL.); #394=IFCRELSERVICESBUILDINGS('3xCXNAhmxoaeoB1N\_9dTW\$',#18,\$,\$,#393,(#95)); #395=IFCRELASSIGNSTOGROUP('2Ol8TgYTHpMBvw5zsQXYz9',#18,\$,\$,(#129),\$,#393); #396=IFCPROPERTYSINGLEVALUE('Reference',\$,IFCIDENTIFIER('<senza nome>'),\$); #397=IFCPROPERTYSET('29NgQDoRWy3NQqps2FIg2d',#18,'Pset\_DistributionSystemCommon',\$,(#396)); #398=IFCRELDEFINESBYPROPERTIES('2rz4xwfnE2Sbq2ZsNz\$vlT',#18,\$,\$,(#393),#397); #399=IFCDISTRIBUTIONSYSTEM('1p8PeplRv1fgLXvIv0ShuC',#18,'3',\$,'',\$,.ELECTRICAL.); #400=IFCRELSERVICESBUILDINGS('0uRvN5Hf1z4oQ5TJw\$Njlo',#18,\$,\$,#399,(#95)); #401=IFCRELASSIGNSTOGROUP('3UGpBUSjRMvfKyJc2P8ml4',#18,\$,\$,(#129,#183),\$,#399); #402=IFCPROPERTYSINGLEVALUE('Reference',\$,IFCIDENTIFIER('3'),\$); #403=IFCPROPERTYSET('2nC3u8JQnxfV0mEx6VfIsJ',#18,'Pset\_DistributionSystemCommon',\$,(#402)); #404=IFCRELDEFINESBYPROPERTIES('33vYauroV9x\_zleVTZ5\$FV',#18,\$,\$,(#399),#403); #405=IFCPRESENTATIONLAYERASSIGNMENT('E-ELEC-EQPM-OTLN',\$,(#117,#124),\$); #406=IFCPRESENTATIONLAYERASSIGNMENT('E-LITE- -OTLN',\$,(#148,#153),\$); #407=IFCPRESENTATIONLAYERASSIGNMENT('E-LITE-EQPM-OTLN',\$,(#173,#178),\$); #408=IFCPRESENTATIONLAYERASSIGNMENT('E-ELEC-FIXT-OTLN',\$,(#202,#207,#221,#232,#243,#254,#265,#276),\$); ENDSEC;

END-ISO-10303-21;

## Esportazione in IFC 4.0 con cavi modellati

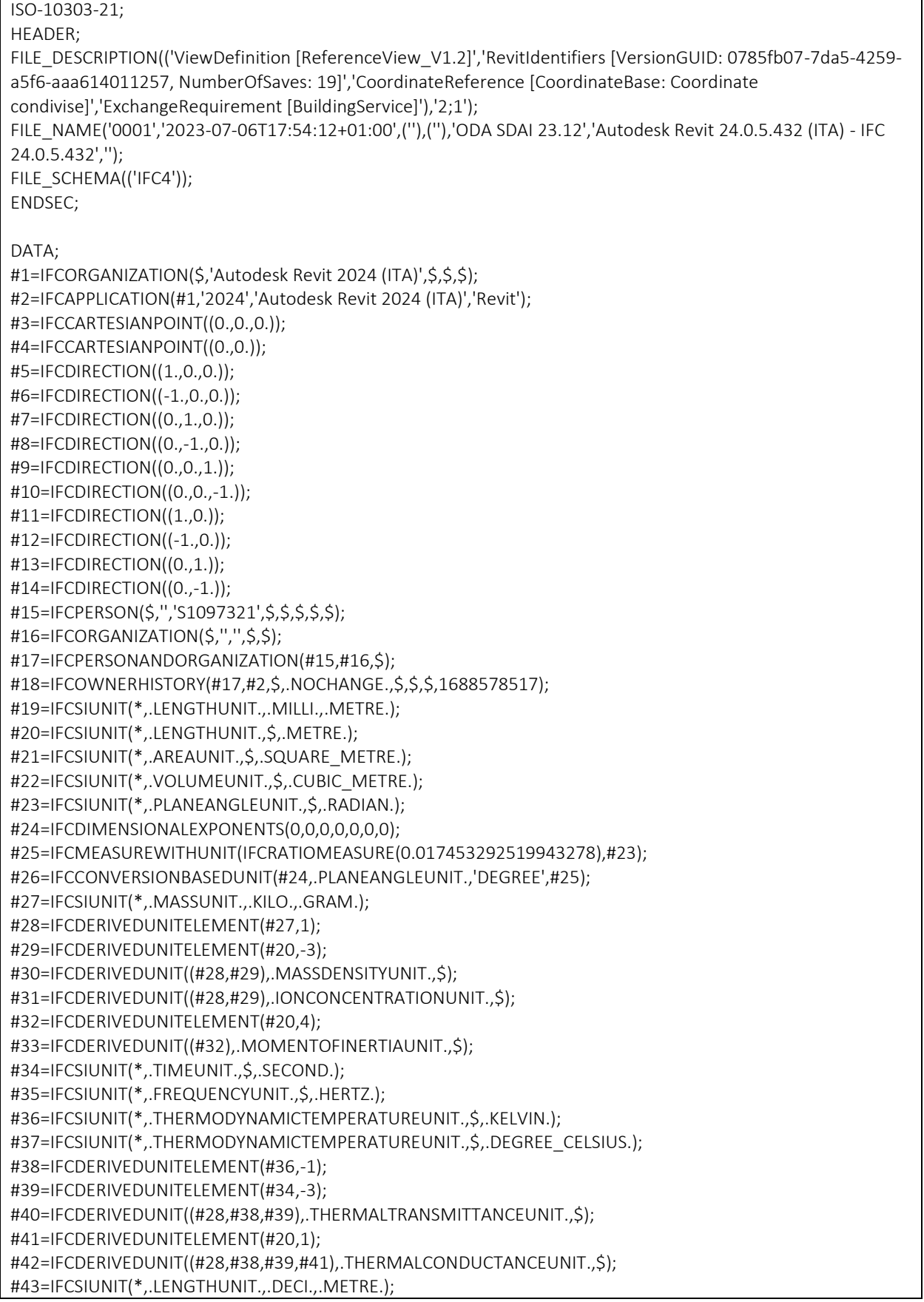

#44=IFCDERIVEDUNITELEMENT(#20,3); #45=IFCDERIVEDUNITELEMENT(#34,-1); #46=IFCDERIVEDUNIT((#44,#45),.VOLUMETRICFLOWRATEUNIT.,\$); #47=IFCDERIVEDUNIT((#28,#45),.MASSFLOWRATEUNIT.,\$); #48=IFCDERIVEDUNIT((#45),.ROTATIONALFREQUENCYUNIT.,\$); #49=IFCSIUNIT(\*,.ELECTRICCURRENTUNIT.,\$,.AMPERE.); #50=IFCSIUNIT(\*,.ELECTRICVOLTAGEUNIT.,\$,.VOLT.); #51=IFCSIUNIT(\*,.POWERUNIT.,\$,.WATT.); #52=IFCSIUNIT(\*,.FORCEUNIT.,.KILO.,.NEWTON.); #53=IFCSIUNIT(\*,.ILLUMINANCEUNIT.,\$,.LUX.); #54=IFCSIUNIT(\*,.LUMINOUSFLUXUNIT.,\$,.LUMEN.); #55=IFCSIUNIT(\*,.LUMINOUSINTENSITYUNIT.,\$,.CANDELA.); #56=IFCDERIVEDUNITELEMENT(#27,-1); #57=IFCDERIVEDUNITELEMENT(#20,-2); #58=IFCDERIVEDUNITELEMENT(#34,3); #59=IFCDERIVEDUNITELEMENT(#54,1); #60=IFCDERIVEDUNIT((#56,#57,#58,#59),.USERDEFINED.,'Luminous Efficacy'); #61=IFCDERIVEDUNITELEMENT(#49,-2); #62=IFCDERIVEDUNIT((#28,#39,#44,#61),.USERDEFINED.,'Electrical Resistivity'); #63=IFCDERIVEDUNITELEMENT(#20,2); #64=IFCDERIVEDUNIT((#28,#39,#63),.SOUNDPOWERUNIT.,\$); #65=IFCDERIVEDUNITELEMENT(#20,-1); #66=IFCDERIVEDUNITELEMENT(#34,-2); #67=IFCDERIVEDUNIT((#28,#65,#66),.SOUNDPRESSUREUNIT.,\$); #68=IFCDERIVEDUNIT((#41,#45),.LINEARVELOCITYUNIT.,\$); #69=IFCSIUNIT(\*,.PRESSUREUNIT.,\$,.PASCAL.); #70=IFCDERIVEDUNIT((#28,#57,#66),.USERDEFINED.,'Friction Loss'); #71=IFCDERIVEDUNIT((#28,#66),.LINEARFORCEUNIT.,\$); #72=IFCDERIVEDUNIT((#28,#65,#66),.PLANARFORCEUNIT.,\$); #73=IFCDERIVEDUNIT((#38,#63,#66),.SPECIFICHEATCAPACITYUNIT.,\$); #74=IFCDERIVEDUNIT((#63,#66),.HEATINGVALUEUNIT.,\$); #75=IFCDERIVEDUNITELEMENT(#34,1); #76=IFCDERIVEDUNIT((#65,#75),.VAPORPERMEABILITYUNIT.,\$); #77=IFCDERIVEDUNIT((#28,#45,#65),.DYNAMICVISCOSITYUNIT.,\$); #78=IFCDERIVEDUNIT((#38),.THERMALEXPANSIONCOEFFICIENTUNIT.,\$); #79=IFCDERIVEDUNIT((#28,#65,#66),.MODULUSOFELASTICITYUNIT.,\$); #80=IFCDERIVEDUNIT((#44,#56),.ISOTHERMALMOISTURECAPACITYUNIT.,\$); #81=IFCDERIVEDUNIT((#45,#63),.MOISTUREDIFFUSIVITYUNIT.,\$); #82=IFCUNITASSIGNMENT((#19,#21,#22,#26,#27,#30,#31,#33,#34,#35,#37,#40,#42,#46,#47,#48,#49,#50,#51,# 52,#53,#54,#55,#60,#62,#64,#67,#68,#69,#70,#71,#72,#73,#74,#76,#77,#78,#79,#80,#81)); #83=IFCAXIS2PLACEMENT3D(#3,\$,\$); #84=IFCDIRECTION((6.1230317691118863E-17,1.)); #85=IFCGEOMETRICREPRESENTATIONCONTEXT(\$,'Model',3,0.01,#83,#84); #86=IFCGEOMETRICREPRESENTATIONSUBCONTEXT('Axis','Model',\*,\*,\*,\*,#85,\$,.GRAPH\_VIEW.,\$); #87=IFCGEOMETRICREPRESENTATIONSUBCONTEXT('Body','Model',\*,\*,\*,\*,#85,\$,.MODEL\_VIEW.,\$); #88=IFCGEOMETRICREPRESENTATIONSUBCONTEXT('Box','Model',\*,\*,\*,\*,#85,\$,.MODEL\_VIEW.,\$); #89=IFCGEOMETRICREPRESENTATIONSUBCONTEXT('FootPrint','Model',\*,\*,\*,\*,#85,\$,.MODEL\_VIEW.,\$); #90=IFCPROJECT('1bbuS8mCP1Lw\_i\_beMbMdx',#18,'0001',\$,\$,'Nome del progetto','Stato del progetto',(#85),#82); #91=IFCCLASSIFICATION('https://www.csiresources.org/standards/uniformat','1998',\$,'Uniformat',\$,\$,\$); #92=IFCAXIS2PLACEMENT3D(#3,\$,\$); #93=IFCLOCALPLACEMENT(#104,#92); #94=IFCPOSTALADDRESS(\$,\$,\$,\$,('Immettere l''indirizzo'),\$,'','Roma','','Italia'); #95=IFCBUILDING('1bbuS8mCP1Lw\_i\_beMbMdw',#18,'',\$,\$,#93,\$,'',.ELEMENT.,\$,\$,#94); #96=IFCAXIS2PLACEMENT3D(#3,\$,\$); #97=IFCLOCALPLACEMENT(#93,#96);

#98=IFCBUILDINGSTOREY('3Zu5Bv0LOHrPC10026FoQQ',#18,'Livello 1',\$,'Livello:Estremit\X\E0 8 mm',#97,\$,'Livello 1',.ELEMENT.,0.); #99=IFCCARTESIANPOINT((0.,0.,3300.)); #100=IFCAXIS2PLACEMENT3D(#99,\$,\$); #101=IFCLOCALPLACEMENT(#93,#100); #102=IFCBUILDINGSTOREY('15Z0v90RiHrPC20026FoKR',#18,'Livello 2',\$,'Livello:Estremit\X\E0 8 mm',#101,\$,'Livello 2',.ELEMENT.,3299.9999999998577); #103=IFCAXIS2PLACEMENT3D(#3,\$,\$); #104=IFCLOCALPLACEMENT(\$,#103); #105=IFCSITE('1bbuS8mCP1Lw\_i\_beMbMdv',#18,'Default',\$,\$,#104,\$,\$,.ELEMENT.,(41,47,59,997253),(12,36,0,1 373),0.,\$,\$); #106=IFCPROPERTYSINGLEVALUE('Reference',\$,IFCIDENTIFIER('Informazioni sul progetto'),\$); #107=IFCPROPERTYSET('1vODVVzUh9tndtyg2N\_OHb',#18,'Pset\_SiteCommon',\$,(#106)); #108=IFCRELDEFINESBYPROPERTIES('1zv\_mMCJOb\_HL3FbvF0Mfz',#18,\$,\$,(#105),#107); #109=IFCAXIS2PLACEMENT3D(#3,\$,\$); #111=IFCCARTESIANPOINTLIST2D(((-253.99999999999991,-406.39999999999992),(254.00000000000006,- 406.39999999999992),(253.99999999999991,406.39999999999992),(- 254.00000000000006,406.40000000000003),(-253.99999999999991,-406.39999999999992))); #112=IFCINDEXEDPOLYCURVE(#111,\$,.F.); #113=IFCARBITRARYCLOSEDPROFILEDEF(.AREA.,'GEN',#112); #114=IFCCARTESIANPOINT((0.,-419.10000000002549,-146.10000000000187)); #115=IFCAXIS2PLACEMENT3D(#114,#9,#6); #116=IFCEXTRUDEDAREASOLID(#113,#115,#9,146.10000000000002); #117=IFCSHAPEREPRESENTATION(#87,'Body','SweptSolid',(#116)); #118=IFCAXIS2PLACEMENT3D(#3,\$,\$); #119=IFCREPRESENTATIONMAP(#118,#117); #120=IFCELECTRICGENERATORTYPE('1p8PeplRv1fgLXvIv0Shud',#18,'M\_Pannello dei comandi apparecchiature e dispositivi di illuminazione - 208 V MLO:GEN',\$,\$,\$,(#119),'817851',\$,.STANDALONE.); #121=IFCMATERIAL('<Unnamed>',\$,\$); #122=IFCCARTESIANTRANSFORMATIONOPERATOR3D(\$,\$,#3,1.,\$); #123=IFCMAPPEDITEM(#119,#122); #124=IFCSHAPEREPRESENTATION(#87,'Body','MappedRepresentation',(#123)); #125=IFCPRODUCTDEFINITIONSHAPE(\$,\$,(#124)); #126=IFCCARTESIANPOINT((-10720.546934623175,852.19082684207763,780.89999999997474)); #127=IFCAXIS2PLACEMENT3D(#126,#6,#7); #128=IFCLOCALPLACEMENT(#97,#127); #129=IFCELECTRICGENERATOR('3nwh7gXDz9mBXB6dfkQqzg',#18,'M\_Pannello dei comandi apparecchiature e dispositivi di illuminazione - 208 V MLO:GEN:811253',\$,'M\_Pannello dei comandi apparecchiature e dispositivi di illuminazione - 208 V MLO:GEN',#128,#125,'811253',.STANDALONE.); #130=IFCPROPERTYSINGLEVALUE('Reference',\$,IFCIDENTIFIER('GEN'),\$); #131=IFCPROPERTYSET('0k1nK3RP3TjbyFxq6Ez\$QY',#18,'Pset\_ElectricGeneratorTypeCommon',\$,(#130)); #132=IFCPROPERTYSET('1GtqMlEOXOAdxj0T6op7cJ',#18,'Pset\_EnvironmentalImpactIndicators',\$,(#130)); #133=IFCRELDEFINESBYPROPERTIES('01a\$A4ca9O\_raQL5ezcXjU',#18,\$,\$,(#129),#131); #134=IFCRELDEFINESBYPROPERTIES('1qHT7SXl6AnlF6hb6vkXw ',#18,\$,\$,(#129),#132); #135=IFCAXIS2PLACEMENT3D(#3,\$,\$); #137=IFCCARTESIANPOINTLIST2D(((-34.924999999999038,-57.150000000003566),(34.924999999998995,- 57.150000000003573),(34.924999999999038,57.150000000003573),(- 34.924999999998995,57.15000000000358),(-34.924999999999038,-57.150000000003566))); #138=IFCINDEXEDPOLYCURVE(#137,\$,.F.); #139=IFCARBITRARYCLOSEDPROFILEDEF(.AREA.,'Porta',#138); #140=IFCAXIS2PLACEMENT3D(#3,#9,#6); #141=IFCEXTRUDEDAREASOLID(#139,#140,#9,4.762499999964577); #142=IFCCARTESIANPOINTLIST2D(((-19.049999999999802,-38.100000000002474),(19.04999999999982,- 38.100000000002474),(19.049999999999802,38.100000000002474),(- 19.04999999999982,38.100000000002474),(-19.049999999999802,-38.100000000002474))); #143=IFCINDEXEDPOLYCURVE(#142,\$,.F.);

#144=IFCARBITRARYCLOSEDPROFILEDEF(.AREA.,'Porta',#143); #145=IFCCARTESIANPOINT((0.,0.,-53.975000000037468)); #146=IFCAXIS2PLACEMENT3D(#145,#9,#6); #147=IFCEXTRUDEDAREASOLID(#144,#146,#9,53.975000000035593); #148=IFCSHAPEREPRESENTATION(#87,'Body','SweptSolid',(#141,#147)); #149=IFCAXIS2PLACEMENT3D(#3,\$,\$); #150=IFCREPRESENTATIONMAP(#149,#148); #151=IFCSWITCHINGDEVICETYPE('1D127RZ7bAMO8Cf\$\$oMsdY',#18,'M\_Interruttori illuminazione:Porta',\$,\$,\$,(#150),'433979',\$,.CONTACTOR.); #152=IFCMAPPEDITEM(#150,#122); #153=IFCSHAPEREPRESENTATION(#87,'Body','MappedRepresentation',(#152)); #154=IFCPRODUCTDEFINITIONSHAPE(\$,\$,(#153)); #155=IFCCARTESIANPOINT((-10720.546934623175,97.190826842092292,1200.)); #156=IFCAXIS2PLACEMENT3D(#155,#6,#7); #157=IFCLOCALPLACEMENT(#97,#156); #158=IFCSWITCHINGDEVICE('3nwh7gXDz9mBXB6dfkQqDY',#18,'M\_Interruttori illuminazione:Porta:814333',\$,'M\_Interruttori illuminazione:Porta',#157,#154,'814333',.CONTACTOR.); #159=IFCPROPERTYSINGLEVALUE('Reference',\$,IFCIDENTIFIER('Porta'),\$); #160=IFCPROPERTYSET('3O4HRZkXJ8Uu\$c4ZbJFJQu',#18,'Pset\_EnvironmentalImpactIndicators',\$,(#159)); #161=IFCPROPERTYSET('2QWBISII2sUA6xrLOY9Iax',#18,'Pset\_SwitchingDeviceTypeCommon',\$,(#159)); #162=IFCRELDEFINESBYPROPERTIES('18vQRR0If70dOoFNodkuFQ',#18,\$,\$,(#158),#160); #163=IFCRELDEFINESBYPROPERTIES('2wURIWqh2rfVQ9Zg0jOd80',#18,\$,\$,(#158),#161); #164=IFCAXIS2PLACEMENT3D(#3,\$,\$); #166=IFCCARTESIANPOINTLIST2D(((-265.165042944954,-159.09902576697178),(-53.033008588989688,- 159.09902576697181),(159.09902576696916,53.033008588986952),(159.09902576697465,265.165042944956 72),(-265.165042944954,-159.09902576697178))); #167=IFCINDEXEDPOLYCURVE(#166,\$,.F.); #168=IFCARBITRARYCLOSEDPROFILEDEF(.AREA.,'600x1200 - 120',#167); #169=IFCCARTESIANPOINT((0.,-300.,-75.)); #170=IFCDIRECTION((0.,0.70710678118654757,-0.70710678118654757)); #171=IFCAXIS2PLACEMENT3D(#169,#5,#170); #172=IFCEXTRUDEDAREASOLID(#168,#171,#9,1200.0000000000009); #173=IFCSHAPEREPRESENTATION(#87,'Body','SweptSolid',(#172)); #174=IFCAXIS2PLACEMENT3D(#3,\$,\$); #175=IFCREPRESENTATIONMAP(#174,#173); #176=IFCLAMPTYPE('1U61Jsjlb7cw9O79Hm\_k3Y',#18,'M\_Dispositivo di illuminazione incassato semplice:600x1200 - 120',\$,\$,\$,(#175),'469522',\$,.LED.); #177=IFCMAPPEDITEM(#175,#122); #178=IFCSHAPEREPRESENTATION(#87,'Body','MappedRepresentation',(#177)); #179=IFCPRODUCTDEFINITIONSHAPE(\$,\$,(#178)); #180=IFCCARTESIANPOINT((-8965.5469346231839,302.19082684209116,2750.)); #181=IFCAXIS2PLACEMENT3D(#180,#9,#7); #182=IFCLOCALPLACEMENT(#97,#181); #183=IFCLAMP('2QN6Bk9e55388hsYA\_c5c8',#18,'M\_Dispositivo di illuminazione incassato semplice:600x1200 - 120:815364',\$,'M\_Dispositivo di illuminazione incassato semplice:600x1200 - 120',#182,#179,'815364',.LED.); #184=IFCPROPERTYSINGLEVALUE('Reference',\$,IFCIDENTIFIER('600x1200 - 120'),\$); #185=IFCPROPERTYSET('2aX7QGo6hYtYhW0BpV4fbR',#18,'Pset\_EnvironmentalImpactIndicators',\$,(#184)); #186=IFCPROPERTYSET('34NL\$gmmBKif4oELl3aCeq',#18,'Pset\_LampTypeCommon',\$,(#184)); #187=IFCRELDEFINESBYPROPERTIES('0kggdfZ3I4w2Gxyv6xtLbX',#18,\$,\$,(#183),#185); #188=IFCRELDEFINESBYPROPERTIES('2GhiZFYH546TqVjFu9vj97',#18,\$,\$,(#183),#186); #189=IFCAXIS2PLACEMENT3D(#3,\$,\$); #191=IFCCARTESIANPOINTLIST2D(((-34.924999999999038,-57.150000000003566),(34.924999999998995,- 57.150000000003573),(34.924999999999038,57.150000000003573),(- 34.924999999998995,57.15000000000358),(-34.924999999999038,-57.150000000003566))); #192=IFCINDEXEDPOLYCURVE(#191,\$,.F.); #193=IFCARBITRARYCLOSEDPROFILEDEF(.AREA.,'Standard',#192);

#194=IFCAXIS2PLACEMENT3D(#3,#9,#6); #195=IFCEXTRUDEDAREASOLID(#193,#194,#9,4.762499999964577); #196=IFCCARTESIANPOINTLIST2D(((-19.049999999999802,-38.100000000002474),(19.04999999999982,- 38.100000000002474),(19.049999999999802,38.100000000002474),(- 19.04999999999982,38.100000000002474),(-19.049999999999802,-38.100000000002474))); #197=IFCINDEXEDPOLYCURVE(#196,\$,.F.); #198=IFCARBITRARYCLOSEDPROFILEDEF(.AREA.,'Standard',#197); #199=IFCCARTESIANPOINT((0.,0.,-53.975000000037468)); #200=IFCAXIS2PLACEMENT3D(#199,#9,#6); #201=IFCEXTRUDEDAREASOLID(#198,#200,#9,53.975000000035593); #202=IFCSHAPEREPRESENTATION(#87,'Body','SweptSolid',(#195,#201)); #203=IFCAXIS2PLACEMENT3D(#3,\$,\$); #204=IFCREPRESENTATIONMAP(#203,#202); #205=IFCOUTLETTYPE('1U61Jsjlb7cw9O79Hm\_kJ\$',#18,'M\_Presa doppia:Standard',\$,\$,(#219),(#204),'470543',\$,.POWEROUTLET.); #206=IFCMAPPEDITEM(#204,#122); #207=IFCSHAPEREPRESENTATION(#87,'Body','MappedRepresentation',(#206)); #208=IFCPRODUCTDEFINITIONSHAPE(\$,\$,(#207)); #209=IFCCARTESIANPOINT((-10720.546934623171,2610.0298866062712,350.)); #210=IFCAXIS2PLACEMENT3D(#209,#5,#8); #211=IFCLOCALPLACEMENT(#97,#210); #212=IFCOUTLET('24gxvfI711D8dRj3zKbiqD',#18,'M\_Presa doppia:Standard:816797',\$,'M\_Presa doppia:Standard',#211,#208,'816797',.POWEROUTLET.); #213=IFCPROPERTYSINGLEVALUE('Reference',\$,IFCIDENTIFIER('Standard'),\$); #214=IFCPROPERTYSET('2LIH\$ydPlUGHPz1JsJBJWV',#18,'Pset\_EnvironmentalImpactIndicators',\$,(#213)); #215=IFCPROPERTYSINGLEVALUE('IsPluggableOutlet',\$,IFCLOGICAL(.U.),\$); #216=IFCPROPERTYSET('1k\$BJXNCrl416T09WH0Egf',#18,'Pset\_OutletTypeCommon',\$,(#213,#215)); #217=IFCRELDEFINESBYPROPERTIES('0Iy9K380K9Ju7aag4tzfUj',#18,\$,\$,(#212),#214); #218=IFCRELDEFINESBYPROPERTIES('3zVUA91eAt0bAAMVsYutfv',#18,\$,\$,(#212),#216); #219=IFCPROPERTYSET('36XsP90PNYGkKwhdtbTcRU',#18,'Pset\_OutletTypeCommon',\$,(#215)); #220=IFCMAPPEDITEM(#204,#122); #221=IFCSHAPEREPRESENTATION(#87,'Body','MappedRepresentation',(#220)); #222=IFCPRODUCTDEFINITIONSHAPE(\$,\$,(#221)); #223=IFCCARTESIANPOINT((-10116.607305089899,2827.1908268420984,350.)); #224=IFCAXIS2PLACEMENT3D(#223,#8,#5); #225=IFCLOCALPLACEMENT(#97,#224); #226=IFCOUTLET('24gxvfI711D8dRj3zKbiqt',#18,'M\_Presa doppia:Standard:816807',\$,'M\_Presa doppia:Standard',#225,#222,'816807',.POWEROUTLET.); #227=IFCPROPERTYSET('17mYJzcyTPtAxEZBNy9k5c',#18,'Pset\_EnvironmentalImpactIndicators',\$,(#213)); #228=IFCPROPERTYSET('0WKZMITCvuGDnTbXR\$4mFh',#18,'Pset\_OutletTypeCommon',\$,(#213,#215)); #229=IFCRELDEFINESBYPROPERTIES('1sqet0K0AyY9uqAfH\_6E5M',#18,\$,\$,(#226),#227); #230=IFCRELDEFINESBYPROPERTIES('1MbXnrKxkrgZl76SvM4Ava',#18,\$,\$,(#226),#228); #231=IFCMAPPEDITEM(#204,#122); #232=IFCSHAPEREPRESENTATION(#87,'Body','MappedRepresentation',(#231)); #233=IFCPRODUCTDEFINITIONSHAPE(\$,\$,(#232)); #234=IFCCARTESIANPOINT((-6796.7173059122133,2827.1908268420893,350.)); #235=IFCAXIS2PLACEMENT3D(#234,#8,#5); #236=IFCLOCALPLACEMENT(#97,#235); #237=IFCOUTLET('24gxvfI711D8dRj3zKbirv',#18,'M\_Presa doppia:Standard:816873',\$,'M\_Presa doppia:Standard',#236,#233,'816873',.POWEROUTLET.); #238=IFCPROPERTYSET('2m\_qfSGS728L1hwc6L97RG',#18,'Pset\_EnvironmentalImpactIndicators',\$,(#213)); #239=IFCPROPERTYSET('2rjCYcexhIM1tC65oSdebf',#18,'Pset\_OutletTypeCommon',\$,(#213,#215)); #240=IFCRELDEFINESBYPROPERTIES('1xBF1pGPZYrfPDB25jf23K',#18,\$,\$,(#237),#238); #241=IFCRELDEFINESBYPROPERTIES('2MElNkngmzLD25KZC2QYn9',#18,\$,\$,(#237),#239); #242=IFCMAPPEDITEM(#204,#122); #243=IFCSHAPEREPRESENTATION(#87,'Body','MappedRepresentation',(#242));

#244=IFCPRODUCTDEFINITIONSHAPE(\$,\$,(#243)); #245=IFCCARTESIANPOINT((-6745.968377293907,-1022.809173157911,350.)); #246=IFCAXIS2PLACEMENT3D(#245,#7,#6); #247=IFCLOCALPLACEMENT(#97,#246); #248=IFCOUTLET('24gxvfI711D8dRj3zKbimP',#18,'M\_Presa doppia:Standard:817033',\$,'M\_Presa doppia:Standard',#247,#244,'817033',.POWEROUTLET.); #249=IFCPROPERTYSET('3GEFKaWrpJ7ZF3Jdzmcihj',#18,'Pset\_EnvironmentalImpactIndicators',\$,(#213)); #250=IFCPROPERTYSET('2ZM4CowmCq30CfYNATFMO5',#18,'Pset\_OutletTypeCommon',\$,(#213,#215)); #251=IFCRELDEFINESBYPROPERTIES('1w2BwGom5llT0xc14be9Ws',#18,\$,\$,(#248),#249); #252=IFCRELDEFINESBYPROPERTIES('0SBSV\_TtFZHhrX\$4n1S8wC',#18,\$,\$,(#248),#250); #253=IFCMAPPEDITEM(#204,#122); #254=IFCSHAPEREPRESENTATION(#87,'Body','MappedRepresentation',(#253)); #255=IFCPRODUCTDEFINITIONSHAPE(\$,\$,(#254)); #256=IFCCARTESIANPOINT((-7800.0028769622068,-1022.8091731579079,350.)); #257=IFCAXIS2PLACEMENT3D(#256,#7,#6); #258=IFCLOCALPLACEMENT(#97,#257); #259=IFCOUTLET('24gxvfI711D8dRj3zKbiEx',#18,'M\_Presa doppia:Standard:817195',\$,'M\_Presa doppia:Standard',#258,#255,'817195',.POWEROUTLET.); #260=IFCPROPERTYSET('0Iuo8gGWyP\_4zS6TURPNvx',#18,'Pset\_EnvironmentalImpactIndicators',\$,(#213)); #261=IFCPROPERTYSET('08PIt1W\_Bx5cWtV52NHE7G',#18,'Pset\_OutletTypeCommon',\$,(#213,#215)); #262=IFCRELDEFINESBYPROPERTIES('1c0osBaX61YYeg7lpLD\_XH',#18,\$,\$,(#259),#260); #263=IFCRELDEFINESBYPROPERTIES('2Mhe5sy8tObJ\$9v1RzHLBj',#18,\$,\$,(#259),#261); #264=IFCMAPPEDITEM(#204,#122); #265=IFCSHAPEREPRESENTATION(#87,'Body','MappedRepresentation',(#264)); #266=IFCPRODUCTDEFINITIONSHAPE(\$,\$,(#265)); #267=IFCCARTESIANPOINT((-8600.7358787655012,-1022.8091731579053,350.)); #268=IFCAXIS2PLACEMENT3D(#267,#7,#6); #269=IFCLOCALPLACEMENT(#97,#268); #270=IFCOUTLET('24gxvfI711D8dRj3zKbiFz',#18,'M\_Presa doppia:Standard:817261',\$,'M\_Presa doppia:Standard',#269,#266,'817261',.POWEROUTLET.); #271=IFCPROPERTYSET('0OrEzTkz4MOlaj4\$RuJk25',#18,'Pset\_EnvironmentalImpactIndicators',\$,(#213)); #272=IFCPROPERTYSET('0BIqn6gMlLIaz1gl\$N7u8b',#18,'Pset\_OutletTypeCommon',\$,(#213,#215)); #273=IFCRELDEFINESBYPROPERTIES('0j\$vqBb0ym4WIwXJ2ZaAZE',#18,\$,\$,(#270),#271); #274=IFCRELDEFINESBYPROPERTIES('2u2Wi8u022L4IVL99CAVdE',#18,\$,\$,(#270),#272); #275=IFCMAPPEDITEM(#204,#122); #276=IFCSHAPEREPRESENTATION(#87,'Body','MappedRepresentation',(#275)); #277=IFCPRODUCTDEFINITIONSHAPE(\$,\$,(#276)); #278=IFCCARTESIANPOINT((-9486.6630911540633,-1022.8091731579025,350.)); #279=IFCAXIS2PLACEMENT3D(#278,#7,#6); #280=IFCLOCALPLACEMENT(#97,#279); #281=IFCOUTLET('24gxvfI711D8dRj3zKbiDP',#18,'M\_Presa doppia:Standard:817353',\$,'M\_Presa doppia:Standard',#280,#277,'817353',.POWEROUTLET.); #282=IFCPROPERTYSET('1FixuMoG5C9cbiESIUrQzb',#18,'Pset\_EnvironmentalImpactIndicators',\$,(#213)); #283=IFCPROPERTYSET('0nYg07koytZyDqGGNqPOki',#18,'Pset\_OutletTypeCommon',\$,(#213,#215)); #284=IFCRELDEFINESBYPROPERTIES('0KOhvme9fGZPXxt2430Znw',#18,\$,\$,(#281),#282); #285=IFCRELDEFINESBYPROPERTIES('0d41TYgIHPvd6cbQe\$44yX',#18,\$,\$,(#281),#283); #286=IFCCARTESIANPOINT((0.,-12.700000000025673,-73.050000000002882)); #287=IFCAXIS2PLACEMENT3D(#286,#7,#5); #288=IFCLOCALPLACEMENT(#128,#287); #289=IFCDISTRIBUTIONPORT('1uohg1qYtTTP7mKD3zvgPH',#18,'Port\_811253\_1','Flow',\$,#288,\$,.SOURCEANDSIN K.,.CABLE.,.ELECTRICAL.); #290=IFCDISTRIBUTIONPORT('0lw1sIWtyxdeCaU7ngd7AK',#18,'Port\_818243\_0','Flow',\$,\$,\$,.SOURCEANDSINK.,.C ABLE.,.NOTDEFINED.); #291=IFCDISTRIBUTIONPORT('2ma1sBDQwLn8\_bje\$omN2S',#18,'Port\_818229\_0','Flow',\$,\$,\$,.SOURCEANDSINK., .CABLE.,.NOTDEFINED.);

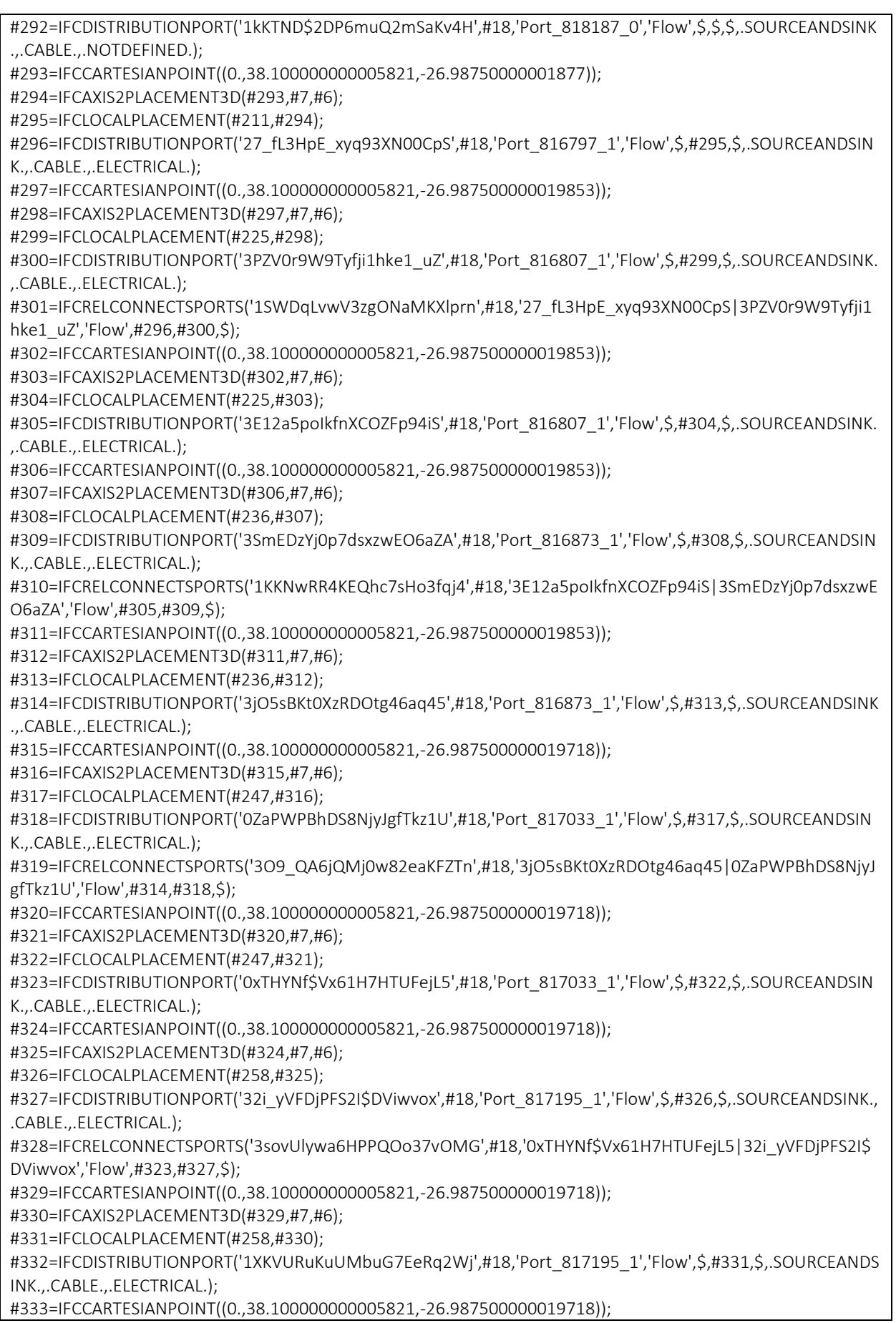

## ALLEGATI

\_\_\_\_\_\_\_\_\_\_\_\_\_\_\_\_\_\_\_\_\_\_\_\_\_\_\_\_\_\_\_\_\_\_\_\_\_\_\_\_\_\_\_\_\_\_\_\_\_\_\_\_\_\_\_\_\_\_\_\_\_\_\_\_\_\_\_\_\_\_\_\_\_\_\_\_\_ #334=IFCAXIS2PLACEMENT3D(#333,#7,#6); #335=IFCLOCALPLACEMENT(#269,#334); #336=IFCDISTRIBUTIONPORT('32UDwMxpUGzIrHQkkoromL',#18,'Port\_817261\_1','Flow',\$,#335,\$,.SOURCEANDSI NK.,.CABLE.,.ELECTRICAL.); #337=IFCRELCONNECTSPORTS('0NrK5ZUYXbHPA\_wETeWYdh',#18,'1XKVURuKuUMbuG7EeRq2Wj|32UDwMxpUG zIrHQkkoromL','Flow',#332,#336,\$); #338=IFCCARTESIANPOINT((0.,38.100000000005821,-26.987500000019718)); #339=IFCAXIS2PLACEMENT3D(#338,#7,#6); #340=IFCLOCALPLACEMENT(#269,#339); #341=IFCDISTRIBUTIONPORT('0bSS\_1wBzycqd6WY2WPDDm',#18,'Port\_817261\_1','Flow',\$,#340,\$,.SOURCEAND SINK.,.CABLE.,.ELECTRICAL.); #342=IFCCARTESIANPOINT((0.,38.100000000005821,-26.987500000019718)); #343=IFCAXIS2PLACEMENT3D(#342,#7,#6); #344=IFCLOCALPLACEMENT(#280,#343); #345=IFCDISTRIBUTIONPORT('2aK6vr9u55yUx7JY2rESE ',#18,'Port\_817353\_1','Flow',\$,#344,\$,.SOURCEANDSINK. ,.CABLE.,.ELECTRICAL.); #346=IFCRELCONNECTSPORTS('0vWNohZkVZg1HpK8K1u43v',#18,'0bSS\_1wBzycqd6WY2WPDDm|2aK6vr9u55yU x7JY2rESE\_','Flow',#341,#345,\$); #347=IFCRELNESTS('18ltlbP4E3ZKClSFcbgc28',#18,'NestedPorts','Flow',#129,(#289)); #348=IFCRELNESTS('26Io9u9WJspuYYYE3OaZj7',#18,'NestedPorts','Flow',#212,(#296)); #349=IFCRELNESTS('0xylvMauzK1taEWZ5MY1fx',#18,'NestedPorts','Flow',#226,(#300,#305)); #350=IFCRELNESTS('36G7XB6C81WaYDJINmSaaZ',#18,'NestedPorts','Flow',#237,(#309,#314)); #351=IFCRELNESTS('3Osw9hCGxGzNrEJQIWrAYM',#18,'NestedPorts','Flow',#248,(#318,#323)); #352=IFCRELNESTS('0tix2\$45zk4B5\$\$SG9pY9u',#18,'NestedPorts','Flow',#259,(#327,#332)); #353=IFCRELNESTS('1bDtOKuZ4TuwUbQWwnTfH6',#18,'NestedPorts','Flow',#270,(#336,#341)); #354=IFCRELNESTS('1Oor2oKNPwixHbJ3XEBxcB',#18,'NestedPorts','Flow',#281,(#345)); #355=IFCPROPERTYSINGLEVALUE('Reference',\$,IFCIDENTIFIER('Estremit\X\E0 8 mm'),\$); #356=IFCPROPERTYSINGLEVALUE('AboveGround',\$,IFCLOGICAL(.U.),\$); #357=IFCPROPERTYSET('2QFFSloDKLdASEirlNrsWG',#18,'Pset\_BuildingStoreyCommon',\$,(#355,#356)); #358=IFCRELDEFINESBYPROPERTIES('24vWbHxUvnwTMhwrnGQFQP',#18,\$,\$,(#98),#357); #359=IFCRELCONTAINEDINSPATIALSTRUCTURE('3Zu5Bv0LOHrPC10066FoQQ',#18,\$,\$,(#129,#158,#183,#212,#22 6,#237,#248,#259,#270,#281),#98); #360=IFCPROPERTYSET('2y6jqut2mGsxPM5c1zUPr2',#18,'Pset\_BuildingStoreyCommon',\$,(#355,#356)); #361=IFCRELDEFINESBYPROPERTIES('03h9WtlPXy\$ENv9AiS5UZC',#18,\$,\$,(#102),#360); #362=IFCRELAGGREGATES('1gtmCXXyNVxGZm8FFNasST',#18,\$,\$,#90,(#105)); #363=IFCRELAGGREGATES('0XDBUg8fVHRyGJi65fq5wv',#18,\$,\$,#105,(#95)); #364=IFCRELAGGREGATES('27PCKGLxT4mxtV9cw6mgBW',#18,\$,\$,#95,(#98,#102)); #365=IFCPROPERTYSINGLEVALUE('NumberOfStoreys',\$,IFCINTEGER(1),\$); #366=IFCPROPERTYSINGLEVALUE('IsLandmarked',\$,IFCLOGICAL(.U.),\$); #367=IFCPROPERTYSET('2W\$GrseIHfe\_mYp\$CHo7i0',#18,'Pset\_BuildingCommon',\$,(#106,#365,#366)); #368=IFCPROPERTYSINGLEVALUE('IsExternal',\$,IFCBOOLEAN(.F.),\$); #369=IFCPROPERTYSET('2sL5xWsFp\$Mvij9NFHTq9Q',#18,'Pset\_BuildingElementProxyCommon',\$,(#106,#368)); #370=IFCPROPERTYSET('1BPl2gPDXG6tFMyjgJP0Oy',#18,'Pset\_BuildingStoreyCommon',\$,(#106,#356)); #371=IFCPROPERTYSET('2ioGYH\$uMTXjTXRnqHZj0r',#18,'Pset\_BuildingSystemCommon',\$,(#106)); #372=IFCRELDEFINESBYPROPERTIES('3Krt\$ekDn0wUAcjvD\_xSNU',#18,\$,\$,(#95),#367); #373=IFCRELDEFINESBYPROPERTIES('0KD6gwLU3CTNc74g4fweWv',#18,\$,\$,(#95),#369); #374=IFCRELDEFINESBYPROPERTIES('0\_VTd6pjxk61adJdjsXMn4',#18,\$,\$,(#95),#370); #375=IFCRELDEFINESBYPROPERTIES('36G\$quOoUQta53j0HYfUbB',#18,\$,\$,(#95),#371); #376=IFCRELASSOCIATESMATERIAL('3Dbv\$YOG9\_BQaSarY5QvBK',#18,\$,\$,(#120,#129,#151,#158,#176,#183,#20 5,#212,#226,#237,#248,#259,#270,#281),#121); #377=IFCRELDEFINESBYTYPE('1wrhHMy8V8aqnd93uLtjfB',#18,\$,\$,(#129),#120); #378=IFCRELDEFINESBYTYPE('33uU03q25lUOhUi2wifQev',#18,\$,\$,(#158),#151); #379=IFCRELDEFINESBYTYPE('2ijWbIoPWZ2flXezdTRjfo',#18,\$,\$,(#183),#176); #380=IFCRELDEFINESBYTYPE('1T\$vAnO1\$0tkHASBsr93QW',#18,\$,\$,(#212,#226,#237,#248,#259,#270,#281),#20 5); #381=IFCDISTRIBUTIONSYSTEM('24gxvfI711D8dRj3zKbi61',#18,'1',\$,'',\$,.ELECTRICAL.);

#382=IFCRELSERVICESBUILDINGS('1Z21O\$gWb5NwZgmuy02BDI',#18,\$,\$,#381,(#95)); #383=IFCRELASSIGNSTOGROUP('0FQcmNFFkX6ymEDuO\_BMWp',#18,\$,\$,(#129,#212,#226,#237,#248,#259,#270 ,#281),\$,#381); #384=IFCPROPERTYSINGLEVALUE('Reference',\$,IFCIDENTIFIER('1'),\$); #385=IFCPROPERTYSET('22tuvurvLlhQ7xcCMPLzR2',#18,'Pset\_DistributionSystemCommon',\$,(#384)); #386=IFCRELDEFINESBYPROPERTIES('305obB\$EcEoo7mQVWX4bAK',#18,\$,\$,(#381),#385); #387=IFCDISTRIBUTIONSYSTEM('1p8PeplRv1fgLXvIv0Shvi',#18,'2',\$,'',\$,.ELECTRICAL.); #388=IFCRELSERVICESBUILDINGS('1PUvYfNMg1ujpCA2gCHBOF',#18,\$,\$,#387,(#95)); #389=IFCRELASSIGNSTOGROUP('0p3HBkGuIwrl85JrkKDzY\$',#18,\$,\$,(#129,#158),\$,#387); #390=IFCPROPERTYSINGLEVALUE('Reference',\$,IFCIDENTIFIER('2'),\$); #391=IFCPROPERTYSET('21aAeePUeA4WDX73CXcKq1',#18,'Pset\_DistributionSystemCommon',\$,(#390)); #392=IFCRELDEFINESBYPROPERTIES('3UvQ0QPgyPWdvod\$ELez\_C',#18,\$,\$,(#387),#391); #393=IFCDISTRIBUTIONSYSTEM('1p8PeplRv1fgLXvIv0ShvG',#18,'<senza nome>',\$,'',\$,.ELECTRICAL.); #394=IFCRELSERVICESBUILDINGS('3xCXNAhmxoaeoB1N\_9dTW\$',#18,\$,\$,#393,(#95)); #395=IFCRELASSIGNSTOGROUP('2Ol8TgYTHpMBvw5zsQXYz9',#18,\$,\$,(#129),\$,#393); #396=IFCPROPERTYSINGLEVALUE('Reference',\$,IFCIDENTIFIER('<senza nome>'),\$); #397=IFCPROPERTYSET('29NgQDoRWy3NQqps2FIg2d',#18,'Pset\_DistributionSystemCommon',\$,(#396)); #398=IFCRELDEFINESBYPROPERTIES('2rz4xwfnE2Sbq2ZsNz\$vlT',#18,\$,\$,(#393),#397); #399=IFCDISTRIBUTIONSYSTEM('1p8PeplRv1fgLXvIv0ShuC',#18,'3',\$,'',\$,.ELECTRICAL.); #400=IFCRELSERVICESBUILDINGS('0uRvN5Hf1z4oQ5TJw\$Njlo',#18,\$,\$,#399,(#95)); #401=IFCRELASSIGNSTOGROUP('3UGpBUSjRMvfKyJc2P8ml4',#18,\$,\$,(#129,#183),\$,#399); #402=IFCPROPERTYSINGLEVALUE('Reference',\$,IFCIDENTIFIER('3'),\$); #403=IFCPROPERTYSET('2nC3u8JQnxfV0mEx6VfIsJ',#18,'Pset\_DistributionSystemCommon',\$,(#402)); #404=IFCRELDEFINESBYPROPERTIES('33vYauroV9x\_zleVTZ5\$FV',#18,\$,\$,(#399),#403); #405=IFCPRESENTATIONLAYERASSIGNMENT('E-ELEC-EQPM-OTLN',\$,(#117,#124),\$); #406=IFCPRESENTATIONLAYERASSIGNMENT('E-LITE- -OTLN',\$,(#148,#153),\$); #407=IFCPRESENTATIONLAYERASSIGNMENT('E-LITE-EQPM-OTLN',\$,(#173,#178),\$); #408=IFCPRESENTATIONLAYERASSIGNMENT('E-ELEC-FIXT-OTLN',\$,(#202,#207,#221,#232,#243,#254,#265,#276),\$); ENDSEC;

END-ISO-10303-21;

# Analisi del file "Esportazione in IFC 4.0 con cavi modellati"

## Quadro "GEN"

Andando per ordine, il primo elemento che si vuole indagare è il quadro elettrico "GEN" esportato in IFC come "IfclectricGenerator" del tipo predefinito "STANDALONE".

Utilizzando la funzione Cerca (ctrl+F) nel file IFC e impostando "GEN" come elemento da cercare si ottengono 8 risultati presenti nelle seguenti 4 righe:

#113=IFCARBITRARYCLOSEDPROFILEDEF(.AREA.,'GEN',#112);

#120=IFCELECTRICGENERATORTYPE('1p8PeplRv1fgLXvIv0Shud',#18,'M\_Pannello dei comandi apparecchiature e dispositivi di illuminazione - 208 V MLO:GEN',\$,\$,\$,(#119),'817851',\$,.STANDALONE.);

#129=IFCELECTRICGENERATOR('3nwh7gXDz9mBXB6dfkQqzg',#18,'M\_Pannello dei comandi apparecchiature e dispositivi di illuminazione - 208 V MLO:GEN:811253',\$,'M\_Pannello dei comandi apparecchiature e dispositivi di illuminazione - 208 V MLO:GEN',#128,#125,'811253',.STANDALONE.);

#130=IFCPROPERTYSINGLEVALUE('Reference',\$,IFCIDENTIFIER('GEN'),\$);

#131=IFCPROPERTYSET('0k1nK3RP3TjbyFxq6Ez\$QY',#18,'Pset\_ElectricGeneratorTypeCommon',\$,(#130)); #289=IFCDISTRIBUTIONPORT('1uohg1qYtTTP7mKD3zvgPH',#18,'Port\_811253\_1','Flow',\$,#288,\$,.SOURCEANDSIN K.,.CABLE.,.ELECTRICAL.);

Prima di passare a valutare i risultati ottenuti, usiamo il comando Gestisci > Interroga > ID di selezione per ricavare l'ID dell'elemento della selezione: 811253

Mentre l'IfcGUID presente nelle proprietà del quadro sotto la voce Parametri IFC è: 3nwh7gXDz9mBXB6dfkQqzg Come possiamo vedere sia l'ID che l'IfcGUID del quadro "GEN" sono presenti alla riga #129.

Utilizzando i comando Gestisci > Interroga > Seleziona per ID è possibile cercare in Revit l'ID 817851 presente nella riga #120. Ciò che ci rende Revit è il template del quadro elettrico "GEN" privo delle proprità riguardanti i parametri IFC con IfcGUID 1p8PeplRv1fgLXvIv0Shud anch'esso citato nella riga #120.

Studiati ID e IfcGUID, si passa ad analizzare riga per riga a cominciare dalla #113: #113=IFCARBITRARYCLOSEDPROFILEDEF(.AREA.,'GEN',#112);

la quale richiama la #112:

```
 #112=IFCINDEXEDPOLYCURVE(#111,$,.F.);
```
 la quale richiama la #111: #111=IFCCARTESIANPOINTLIST2D(((-253.99999999999991,-

406.39999999999992),(254.00000000000006,-

406.39999999999992),(253.99999999999991,406.39999999999992),(-

254.00000000000006,406.40000000000003),(-253.99999999999991,-406.39999999999992)));

che sembra sia una riga che descrive le coordinate dell'elemento nello spazio.

```
Passiamo alla riga #120, in cui sono già stati chiariti ID e IfcGUID: 
#120=IFCELECTRICGENERATORTYPE('1p8PeplRv1fgLXvIv0Shud',#18,'M_Pannello dei comandi apparecchiature e 
dispositivi di illuminazione - 208 V MLO:GEN',$,$,$,(#119),'817851',$,.STANDALONE.); 
questa riga richiama la riga #18 e #119, partendo dalla prima:
```

```
 #18=IFCOWNERHISTORY(#17,#2,$,.NOCHANGE.,$,$,$,1688578517); 
 la quale richiama #17 e #2: 
          #17=IFCPERSONANDORGANIZATION(#15,#16,$); 
          che a sua volta richiama #15 e #16: 
                  #15=IFCPERSON($,'','S1097321',$,$,$,$,$); 
                  che è l'utente in quanto è presente la matricola 
                  #16=IFCORGANIZATION($,'','',$,$); 
                  che forse riguarda l'azienda (?) 
 Tornando alla #2: 
          #2=IFCAPPLICATION(#1,'2024','Autodesk Revit 2024 (ITA)','Revit'); 
          indica il software utilizzato per la creazione del modello e richiama #1: 
                  #1=IFCORGANIZATION($,'Autodesk Revit 2024 (ITA)',$,$,$)
```
indica il produttore del software Conclusa l'analisi della #18, si passa alla #119: #119=IFCREPRESENTATIONMAP(#118,#117); andiamo a vedere #118: #118=IFCAXIS2PLACEMENT3D(#3,\$,\$); che richiama #3: #3=IFCCARTESIANPOINT((0.,0.,0.)); che è l'origine degli assi cartesiani. e la #117: #117=IFCSHAPEREPRESENTATION(#87,'Body','SweptSolid',(#116)); che a sua volta richiama #87 e tra parentesi #116: #87=IFCGEOMETRICREPRESENTATIONSUBCONTEXT('Body','Model',\*,\*,\*,\*,#85,\$,.MODEL\_VIEW.,\$); che richiama il #85: #85=IFCGEOMETRICREPRESENTATIONCONTEXT(\$,'Model',3,0.01,#83,#84); che a sua volta richiama #83 e #84: #83=IFCAXIS2PLACEMENT3D(#3,\$,\$); che richiama #3: #3=IFCCARTESIANPOINT((0.,0.,0.)); che è l'origine degli assi cartesiani. Riprendendo #84: #84=IFCDIRECTION((6.1230317691118863E-17,1.)); #116=IFCEXTRUDEDAREASOLID(#113,#115,#9,146.10000000000002); richiama #113, #115, #9, andiamoli a vedere: #113=IFCARBITRARYCLOSEDPROFILEDEF(.AREA.,'GEN',#112); che richiama #112: #112=IFCINDEXEDPOLYCURVE(#111,\$,.F.); che richiama #111: #111=IFCCARTESIANPOINTLIST2D(((-253.99999999999991,- 406.39999999999992),(254.00000000000006,- 406.39999999999992),(253.99999999999991,406.39999999999992),(- 254.00000000000006,406.40000000000003),(-253.99999999999991,-406.39999999999992))); che sono coordinate cartesiane in 2D. #115=IFCAXIS2PLACEMENT3D(#114,#9,#6); che richiama #114, #9, #6: #114=IFCCARTESIANPOINT((0.,-419.10000000002549,- 146.10000000000187)); che rappresenta un punto nello spazio. #9=IFCDIRECTION((0.,0.,1.)); che rappresenta un vettore unitario. #6=IFCDIRECTION((-1.,0.,0.)); che rappresenta un vettore unitario. e la riga #9 che come abbiamo visto è un vettore unitario #9=IFCDIRECTION((0.,0.,1.)); Analizzata la riga #120, si passa alla #129 nella quale sono già stati chiariti ID e IfcGUID: #129=IFCELECTRICGENERATOR('3nwh7gXDz9mBXB6dfkQqzg',#18,'M\_Pannello dei comandi apparecchiature e dispositivi di illuminazione - 208 V MLO:GEN:811253',\$,'M\_Pannello dei comandi apparecchiature e dispositivi di illuminazione - 208 V MLO:GEN',#128,#125,'811253',.STANDALONE.); Come in #120 (IFCELECTRICGENERATORTYPE) si trova #18, ma in più si trovano le righe #128 e #125. Si parte da #18 che era già stata analizzata in precedenza: #18=IFCOWNERHISTORY(#17,#2,\$,.NOCHANGE.,\$,\$,\$,1688578517); la quale richiama #17 e #2: #17=IFCPERSONANDORGANIZATION(#15,#16,\$); che a sua volta richiama #15 e #16:

```
 #15=IFCPERSON($,'','S1097321',$,$,$,$,$); 
                           che è l'utente in quanto è presente la matricola 
                           #16=IFCORGANIZATION($,'','',$,$); 
                           che forse riguarda l'azienda (?) 
          Tornando alla #2: 
                  #2=IFCAPPLICATION(#1,'2024','Autodesk Revit 2024 (ITA)','Revit'); 
                  indica il software utilizzato per la creazione del modello e richiama #1: 
                           #1=IFCORGANIZATION($,'Autodesk Revit 2024 (ITA)',$,$,$) 
                           indica il produttore del software. 
         Si passa ora ad analizzare #128: 
         #128=IFCLOCALPLACEMENT(#97,#127); 
         che richiama #97 e #127: 
                  #97=IFCLOCALPLACEMENT(#93,#96); 
                  che richiama #93 e #96: 
                           #93=IFCLOCALPLACEMENT(#104,#92); 
                           che richiama #104 e #92: 
                                    #104=IFCLOCALPLACEMENT($,#103); 
                                    che richiama #103: 
                                             #103=IFCAXIS2PLACEMENT3D(#3,$,$); 
                                             che richiama il #3: 
                                                      #3=IFCCARTESIANPOINT((0.,0.,0.)); 
                                                      che è l'origine degli assi cartesiani. 
                           mentre #92: 
                                    #92=IFCAXIS2PLACEMENT3D(#3,$,$); 
                                    riprende #3: 
                                             #3=IFCCARTESIANPOINT((0.,0.,0.)); 
                                             che è l'origine degli assi cartesiani. 
                  riprendiamo ora #96: 
                           #96=IFCAXIS2PLACEMENT3D(#3,$,$); 
                           riprende #3: 
                                    #3=IFCCARTESIANPOINT((0.,0.,0.)); 
                                    che è l'origine degli assi cartesiani. 
                  Andando ancora a ritroso analizziamo #127: 
                  #127=IFCAXIS2PLACEMENT3D(#126,#6,#7); 
                  che riprende #126, #6 e #7: 
                           #126=IFCCARTESIANPOINT((-
10720.546934623175,852.19082684207763,780.89999999997474)); 
                           che sembra essere un punto nello spazio 
                  mentre #6: 
                           #6=IFCDIRECTION((-1.,0.,0.)); 
                           è un vettore 
                  e, infine, #7: 
                           #7=IFCDIRECTION((0.,1.,0.)); 
                           è un altro vettore 
          Infine studiamo #125: 
         #125=IFCPRODUCTDEFINITIONSHAPE($,$,(#124)); 
         che richiama #124: 
                  #124=IFCSHAPEREPRESENTATION(#87,'Body','MappedRepresentation',(#123)); 
                  che a sua volta richiama #87 e #123: 
          #87=IFCGEOMETRICREPRESENTATIONSUBCONTEXT('Body','Model',*,*,*,*,#85,$,.MODEL_VIEW.,$); 
                           riprende #85: 
                                    #85=IFCGEOMETRICREPRESENTATIONCONTEXT($,'Model',3,0.01,#83,#84); 
                                    che a sua volta richiama #83 e #84: 
                                             #83=IFCAXIS2PLACEMENT3D(#3,$,$); 
                                             riprende #3:
```
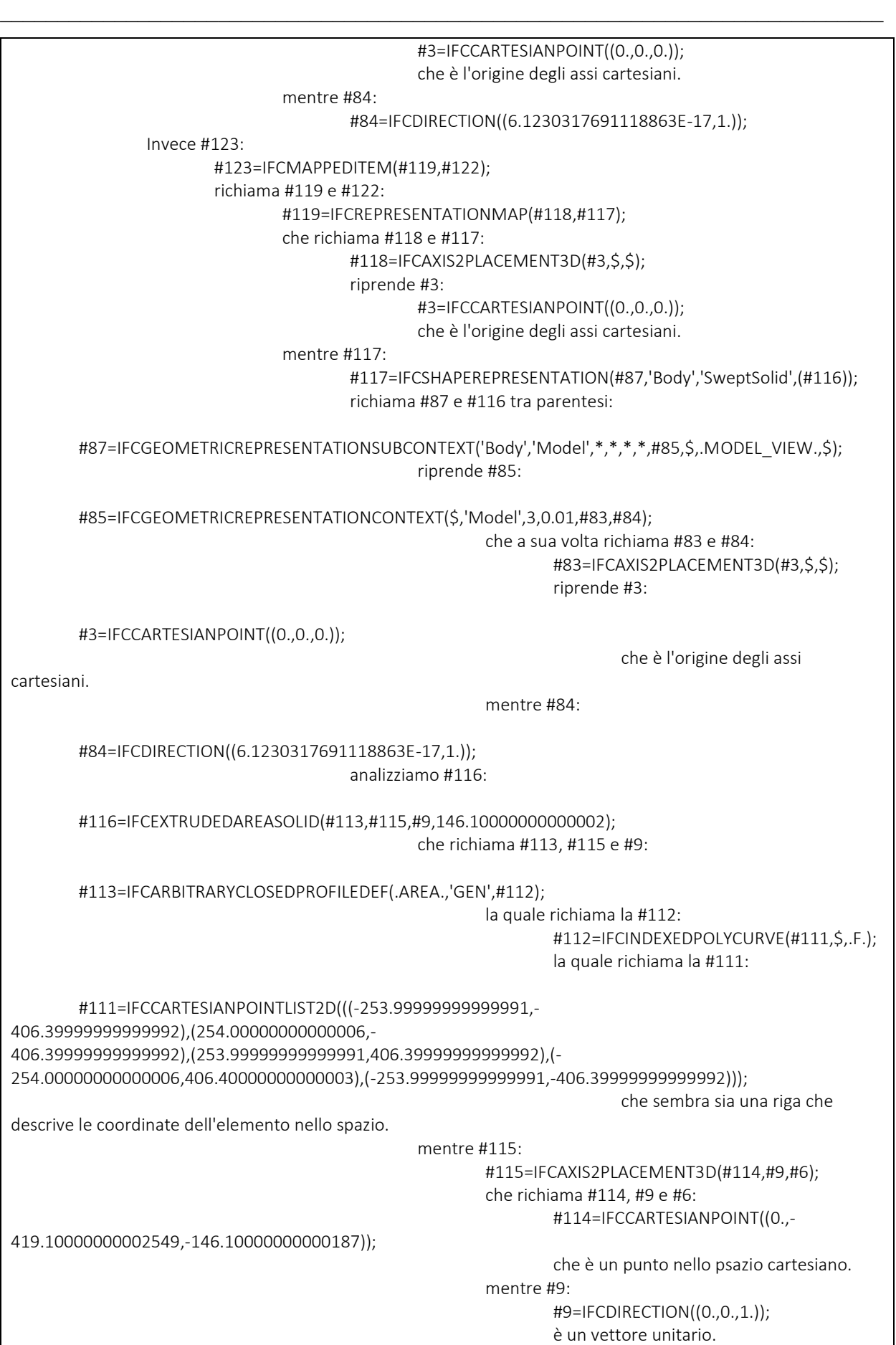

\_\_\_\_\_\_\_\_\_\_\_\_\_\_\_\_\_\_\_\_\_\_\_\_\_\_\_\_\_\_\_\_\_\_\_\_\_\_\_\_\_\_\_\_\_\_\_\_\_\_\_\_\_\_\_\_\_\_\_\_\_\_\_\_\_\_\_\_\_\_\_\_\_\_\_\_\_ e #6: #6=IFCDIRECTION((-1.,0.,0.)); è un altro vettore unitario. infine #9 come appena visto: #9=IFCDIRECTION((0.,0.,1.)); è un vettore unitario. Si riprende ora #122: #122=IFCCARTESIANTRANSFORMATIONOPERATOR3D(\$,\$,#3,1.,\$); che richiama #3: #3=IFCCARTESIANPOINT((0.,0.,0.)); che è l'origine degli assi cartesiani. Andando per ordine, dopo aver sciorinato ed analizzato le righe #113, #120 e #129, è il turno della riga #130: #130=IFCPROPERTYSINGLEVALUE('Reference',\$,IFCIDENTIFIER('GEN'),\$); che, come possiamo vedere, non ha richiami ad altre righe e sembra indicare il nome assegnato dall'utente al quadro. Infine tocca alla riga #131, nella quale non sono riuscito a rintracciare a cosa fosse collegato il codice IfcGUID '0k1nK3RP3TjbyFxq6Ez\$QY': #131=IFCPROPERTYSET('0k1nK3RP3TjbyFxq6Ez\$QY',#18,'Pset\_ElectricGeneratorTypeCommon',\$,(#130)); questa riga richiama le righe #18 e #130: #18=IFCOWNERHISTORY(#17,#2,\$,.NOCHANGE.,\$,\$,\$,1688578517); che richiama #17 e #2: #17=IFCPERSONANDORGANIZATION(#15,#16,\$); che a sua volta richiama #15 e #16: #15=IFCPERSON(\$,'','S1097321',\$,\$,\$,\$,\$); che indica l'utente mentre #16: #16=IFCORGANIZATION(\$,'','',\$,\$); indica l'azienda (?) la riga #2 invece: #2=IFCAPPLICATION(#1,'2024','Autodesk Revit 2024 (ITA)','Revit'); indica il software utilizzato e richiama #1: #1=IFCORGANIZATION(\$,'Autodesk Revit 2024 (ITA)',\$,\$,\$) indica il produttore del software infine c'è un richiamo alla riga #130: #130=IFCPROPERTYSINGLEVALUE('Reference',\$,IFCIDENTIFIER('GEN'),\$); che, come visto in precedenza, non richiama altre righe e sembra indicare il nome assegnato al quadro. Come ultimo si passa all'analisi del Port: #289=IFCDISTRIBUTIONPORT('1uohg1qYtTTP7mKD3zvgPH',#18,'Port\_811253\_1','Flow',\$,#288,\$,.SOURCEANDSIN K.,.CABLE.,.ELECTRICAL.); che richiama #18 e #288: #18=IFCOWNERHISTORY(#17,#2,\$,.NOCHANGE.,\$,\$,\$,1688578517); che richiama #17 e #2: #17=IFCPERSONANDORGANIZATION(#15,#16,\$); che a sua volta richiama #15 e #16: #15=IFCPERSON(\$,'','S1097321',\$,\$,\$,\$,\$); che indica l'utente mentre #16: #16=IFCORGANIZATION(\$,'','',\$,\$); indica l'azienda (?) la riga #2 invece: #2=IFCAPPLICATION(#1,'2024','Autodesk Revit 2024 (ITA)','Revit'); indica il software utilizzato e richiama #1: #1=IFCORGANIZATION(\$,'Autodesk Revit 2024 (ITA)',\$,\$,\$)

```
_____________________________________________________________________________ 
                            indica il produttore del software 
 mentre #288: 
          #288=IFCLOCALPLACEMENT(#128,#287); 
          che richiama la riga #128 e #287: 
                   #128=IFCLOCALPLACEMENT(#97,#127); 
                   che richiama: 
                            #97=IFCLOCALPLACEMENT(#93,#96); 
                            che richiama: 
                                    #93=IFCLOCALPLACEMENT(#104,#92); 
                                    che richiama #104 e #92: 
                                             #104=IFCLOCALPLACEMENT($,#103); 
                                             dove #103: 
                                                      #103=IFCAXIS2PLACEMENT3D(#3,$,$); 
                                                      con la #3: 
                                                              #3=IFCCARTESIANPOINT((0.,0.,0.)); 
                                                              che è l'origine degli assi cartesiani.
                                    la #92: 
                                             #92=IFCAXIS2PLACEMENT3D(#3,$,$); 
                                             che richiama la #3: 
                                                      #3=IFCCARTESIANPOINT((0.,0.,0.)); 
                                                      che è l'origine degli assi cartesiani. 
                            mentre la #96: 
                                    #96=IFCAXIS2PLACEMENT3D(#3,$,$); 
                                    richiama la #3: 
                                             #3=IFCCARTESIANPOINT((0.,0.,0.)); 
                                             che è l'origine degli assi cartesiani. 
                   si passa alla #127: 
                            #127=IFCAXIS2PLACEMENT3D(#126,#6,#7); 
                            che richiama #126, #6 e #7: 
                                    #126=IFCCARTESIANPOINT((-
 10720.546934623175,852.19082684207763,780.89999999997474)); 
                                    che è un punto nello spazio 
                                    #6=IFCDIRECTION((-1.,0.,0.)); 
                                    che è un vettore 
                                    #7=IFCDIRECTION((0.,1.,0.)); 
                                    che è un altro vettore 
          infine la riga #287: 
                   #287=IFCAXIS2PLACEMENT3D(#286,#7,#5); 
                   dove #286: 
                            #286=IFCCARTESIANPOINT((0.,-12.700000000025673,-73.050000000002882)); 
                            è un punto nello spazio 
                            #7=IFCDIRECTION((0.,1.,0.)); 
                            è un vettore 
                            #5=IFCDIRECTION((1.,0.,0.)); 
                            è un altro vettore
```
# Interruttore "PORTA"

Come fatto per il quadro elettrico "GEN", si andranno ora a rintracciare le righe del file IFC che fanno riferimento all'interruttore di porta "PORTA". Questa operazione verrà svolta utilizzando il comando Cerca (ctrl+F) all'interno del file. Si andranno a ricercare: l'ID dato all'interruttore dall'utente ("porta") e la categoria a cui appartiene l'interruttore ("switch"), di seguito i risultati ottenuti saranno ordinati per numero della riga: #139=IFCARBITRARYCLOSEDPROFILEDEF(.AREA.,'Porta',#138); #144=IFCARBITRARYCLOSEDPROFILEDEF(.AREA.,'Porta',#143); #151=IFCSWITCHINGDEVICETYPE('1D127RZ7bAMO8Cf\$\$oMsdY',#18,'M\_Interruttori illuminazione:Porta',\$,\$,\$,(#150),'433979',\$,.CONTACTOR.); #158=IFCSWITCHINGDEVICE('3nwh7gXDz9mBXB6dfkQqDY',#18,'M\_Interruttori illuminazione:Porta:814333',\$,'M\_Interruttori illuminazione:Porta',#157,#154,'814333',.CONTACTOR.); #159=IFCPROPERTYSINGLEVALUE('Reference',\$,IFCIDENTIFIER('Porta'),\$); #161=IFCPROPERTYSET('2QWBISII2sUA6xrLOY9Iax',#18,'Pset\_SwitchingDeviceTypeCommon',\$,(#159)); Prima di passare a valutare i risultati ottenuti, usiamo il comando Gestisci > Interroga > ID di selezione per ricavare l'ID dell'elemento della selezione: 814333 Mentre l'IfcGUID presente nelle proprietà dell'interruttore sotto la voce Parametri IFC è: 3nwh7gXDz9mBXB6dfkQqDY Come possiamo vedere sia l'ID che l'IfcGUID dell'interruttore "PORTA" sono presenti alla riga #158. Utilizzando i comando Gestisci > Interroga > Seleziona per ID è possibile cercare in Revit l'ID 433979 presente nella riga #151. Ciò che ci rende Revit è il template dell'interruttore di porta privo delle proprità riguardanti i parametri IFC con IfcGUID 1D127RZ7bAMO8Cf\$\$oMsdY anch'esso presente nella stessa riga. Studiati ID e IfcGUID, si passa ad analizzare riga per riga a cominciare dalla #139: #139=IFCARBITRARYCLOSEDPROFILEDEF(.AREA.,'Porta',#138); che richiama la #138: #138=IFCINDEXEDPOLYCURVE(#137,\$,.F.); che richiama la #137: #137=IFCCARTESIANPOINTLIST2D(((-34.924999999999038,- 57.150000000003566),(34.924999999998995,- 57.150000000003573),(34.924999999999038,57.150000000003573),(- 34.924999999998995,57.15000000000358),(-34.924999999999038,-57.150000000003566))); che sono coordinate cartesiane. Passiamo alla #144: #144=IFCARBITRARYCLOSEDPROFILEDEF(.AREA.,'Porta',#143); che richiama la #143: #143=IFCINDEXEDPOLYCURVE(#142,\$,.F.); che richiama la #142: #142=IFCCARTESIANPOINTLIST2D(((-19.049999999999802,- 38.100000000002474),(19.04999999999982,- 38.100000000002474),(19.049999999999802,38.100000000002474),(- 19.04999999999982,38.100000000002474),(-19.049999999999802,-38.100000000002474))); che sono coordinate cartesiane. Studiamo ora la #151, di cui sono già stati spiegati i codici ID e IfcGUID: #151=IFCSWITCHINGDEVICETYPE('1D127RZ7bAMO8Cf\$\$oMsdY',#18,'M\_Interruttori illuminazione:Porta',\$,\$,\$,(#150),'433979',\$,.CONTACTOR.); in questa riga vengono richiamati le righe #18 e #150: #18=IFCOWNERHISTORY(#17,#2,\$,.NOCHANGE.,\$,\$,\$,1688578517); la quale richiama #17 e #2: #17=IFCPERSONANDORGANIZATION(#15,#16,\$); che a sua volta richiama #15 e #16:

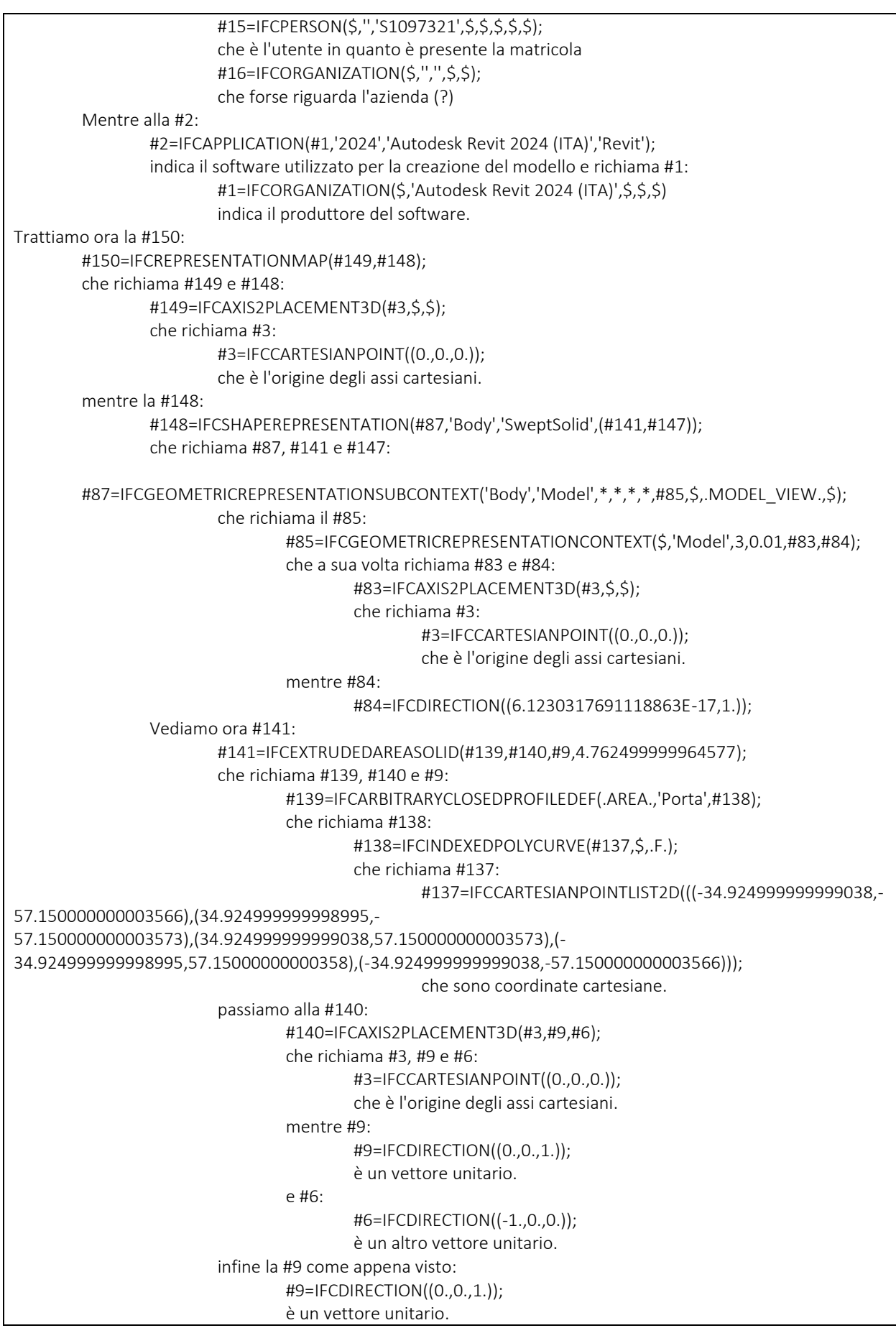

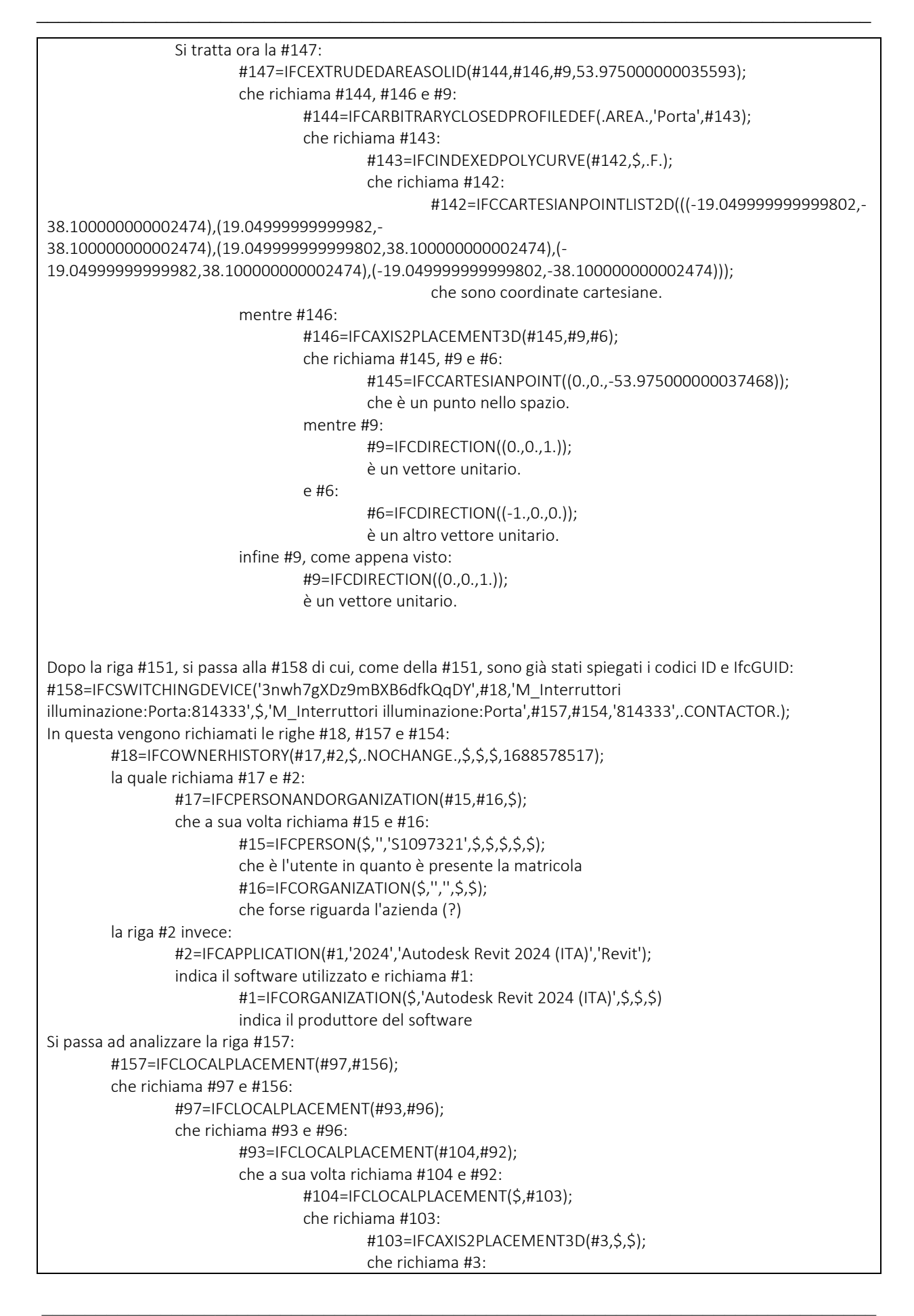

 #3=IFCCARTESIANPOINT((0.,0.,0.)); che è l'origine degli assi cartesiani. riprendendo #92: #92=IFCAXIS2PLACEMENT3D(#3,\$,\$); anch'esso richiama #3: #3=IFCCARTESIANPOINT((0.,0.,0.)); che è l'origine degli assi cartesiani. La #96: #96=IFCAXIS2PLACEMENT3D(#3,\$,\$); richiama la #3: #3=IFCCARTESIANPOINT((0.,0.,0.)); che è l'origine degli assi cartesiani. Si tratta ora la #156: #156=IFCAXIS2PLACEMENT3D(#155,#6,#7); che richiama le righe #155, #6 e #7: #155=IFCCARTESIANPOINT((-10720.546934623175,97.190826842092292,1200.)); che è un punto nello spazio. #6=IFCDIRECTION((-1.,0.,0.)); che è un vettore #7=IFCDIRECTION((0.,1.,0.)); che è un altro vettore. Infine si analizza la #154: #154=IFCPRODUCTDEFINITIONSHAPE(\$,\$,(#153)); che richiama la #153: #153=IFCSHAPEREPRESENTATION(#87,'Body','MappedRepresentation',(#152)); che richiama la #87 e #152: #87=IFCGEOMETRICREPRESENTATIONSUBCONTEXT('Body','Model',\*,\*,\*,\*,#85,\$,.MODEL\_VIEW.,\$); che richiama il #85: #85=IFCGEOMETRICREPRESENTATIONCONTEXT(\$,'Model',3,0.01,#83,#84); che a sua volta richiama #83 e #84: #83=IFCAXIS2PLACEMENT3D(#3,\$,\$); che richiama #3: #3=IFCCARTESIANPOINT((0.,0.,0.)); che è l'origine degli assi cartesiani. mentre #84: #84=IFCDIRECTION((6.1230317691118863E-17,1.)); mentre la #152: #152=IFCMAPPEDITEM(#150,#122); richiama la #150 e #122: #150=IFCREPRESENTATIONMAP(#149,#148); che richiama #149 e #148: #149=IFCAXIS2PLACEMENT3D(#3,\$,\$); che richiama #3: #3=IFCCARTESIANPOINT((0.,0.,0.)); che è l'origine degli assi cartesiani. mentre la #148: #148=IFCSHAPEREPRESENTATION(#87,'Body','SweptSolid',(#141,#147)); che richiama #87, #141 e #147: #87=IFCGEOMETRICREPRESENTATIONSUBCONTEXT('Body','Model',\*,\*,\*,\*,#85,\$,.MODEL\_VIEW.,\$); che richiama il #85: #85=IFCGEOMETRICREPRESENTATIONCONTEXT(\$,'Model',3,0.01,#83,#84); che a sua volta richiama #83 e #84:

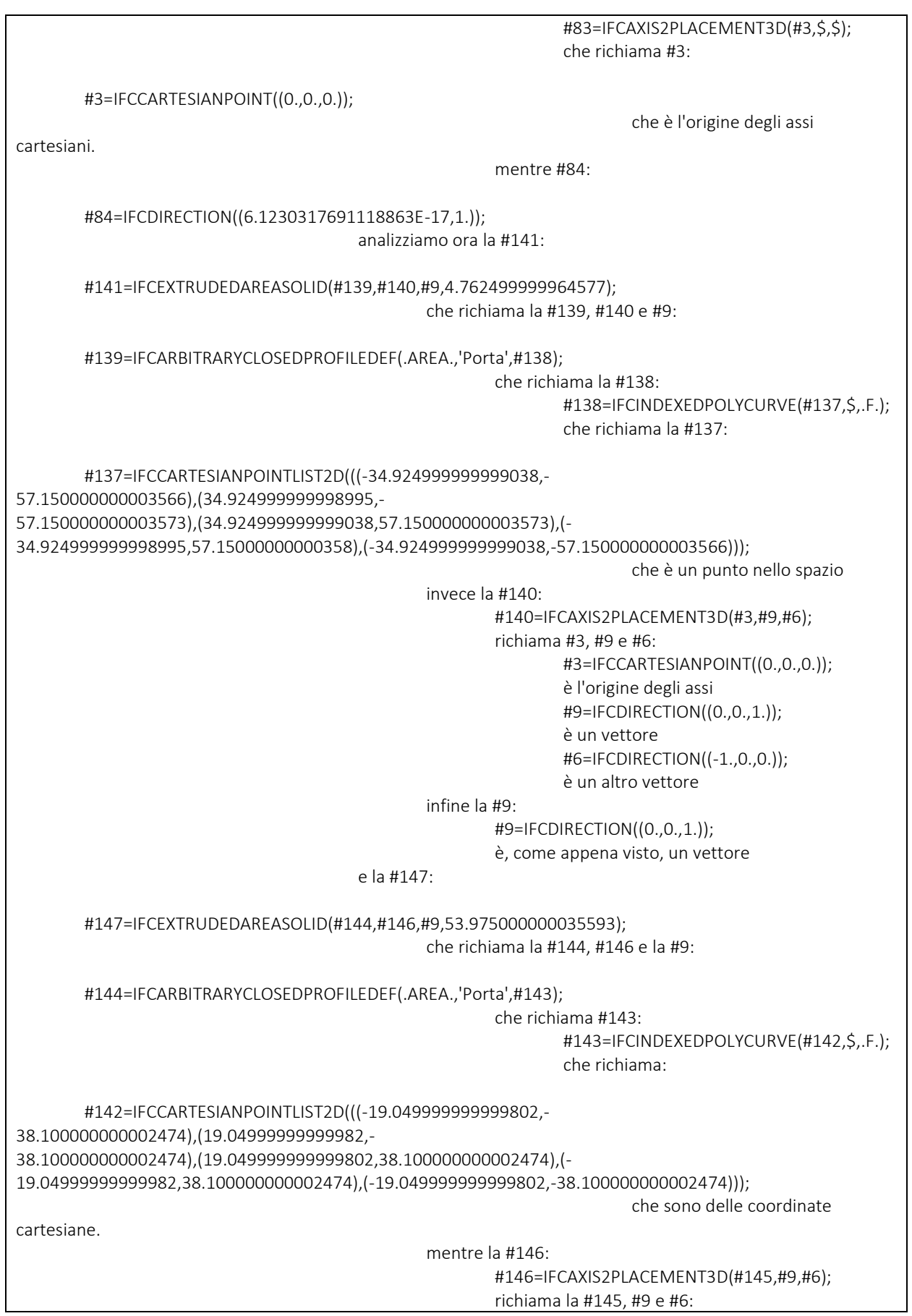

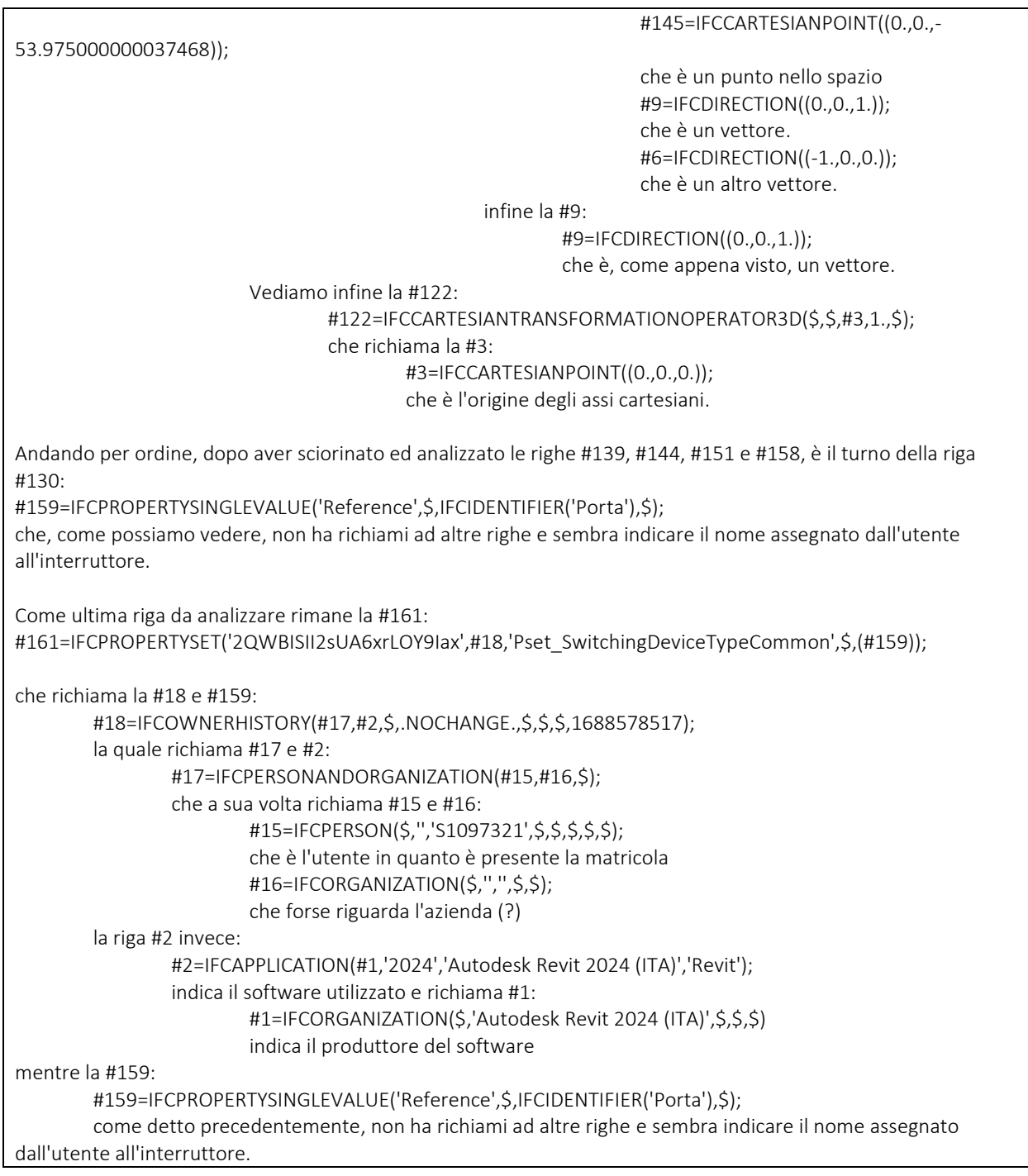

# "Circuito 2"

Andiamo ora a sciorinare e studiare la connessione che lega l'interruttore al quadro. Per far ciò andremo a utilizzare il comando Cerca (ctr+F) all'interno del file IFC, ma a differenza di quanto fatto per il quadro "GEN" e l'interruttore "PORTA", per la connnessione che ci apprestiamo a indagare andremo a ricercare solo parole chiave che si riferiscono alla specifica connnessione, in quanto abbiamo molteplici connessioni nel modello MEP. Come già detto nel Report, l'IFC non modella la connessione come cavo, nonostante, fosse stata inserita all'interno delle proprità, "Parametri IFC", l'esportazione come IfcCableSegment del tipo BUSBARSEGMENT. Quindi andiamo a ricercare l'ID, il codice IfcGUID e tutto ciò che fa rierimento al circuito 2 che, come detto in precedenza, costituisce una parte del circuito che abbiamo nominato come A nel Report. Con la funzione Cerca (ctrl+F) si andrà a cercare dunque: -ID: 818243 -IfcGUID: 0i\_8sL101CLRNkfLC\_tYus -Circuito: "2" -Nome carico del circuito: "Altro" I risultati saranno messi di seguito in ordine crescente di numerazione delle righe: #290=IFCDISTRIBUTIONPORT('0lw1sIWtyxdeCaU7ngd7AK',#18,'Port\_818243\_0','Flow',\$,\$,\$,.SOURCEANDSINK.,.C ABLE.,.NOTDEFINED.); Inserito il codice ID abbiamo come unico risultato la riga #290, ma prestando attenzione si nota che il codice IfcGUID non coincide con quello fornito dal software Revit e riportato sopra. Cercando invece il codice IfcGUID fornito dal software, questo non da riscontri nel file IFC. Si procede ora a una ricerca analitica, andando a indagare quelle righe che contengono: -IFCDISTRIBUTIONPORT con riferimenti al Circuito 2 -IFCRELCONNECTSPORTS con riferimenti al Circuito 2 Non avendo avuto nessun riscontro, si analizza solo la riga #290: #290=IFCDISTRIBUTIONPORT('0lw1sIWtyxdeCaU7ngd7AK',#18,'Port\_818243\_0','Flow',\$,\$,\$,.SOURCEANDSINK.,.C ABLE.,.NOTDEFINED.); che richiama solo la riga #18: #18=IFCOWNERHISTORY(#17,#2,\$,.NOCHANGE.,\$,\$,\$,1688578517); la quale richiama #17 e #2: #17=IFCPERSONANDORGANIZATION(#15,#16,\$); che a sua volta richiama #15 e #16: #15=IFCPERSON(\$,'','S1097321',\$,\$,\$,\$,\$); che è l'utente in quanto è presente la matricola #16=IFCORGANIZATION(\$,'','',\$,\$); che forse riguarda l'azienda (?) Tornando alla #2: #2=IFCAPPLICATION(#1,'2024','Autodesk Revit 2024 (ITA)','Revit'); indica il software utilizzato per la creazione del modello e richiama #1: #1=IFCORGANIZATION(\$,'Autodesk Revit 2024 (ITA)',\$,\$,\$) indica il produttore del software Non è stato trovato ciò che ci su aspettava, ossia un richiamo agli estremi del cavo, nello specifico, un richiamo al quadro e all'interruttore. Nè si è trovata alcuna relazione di derivazione o connessione tra ports. Avendo rifatto la stessa ricerca per la connessione che lega il corpo illuminante al quadro, il risultato ottenuto è lo

stesso, ossia un'unica riga con informazioni limitate.

# "Nuovo Approccio"

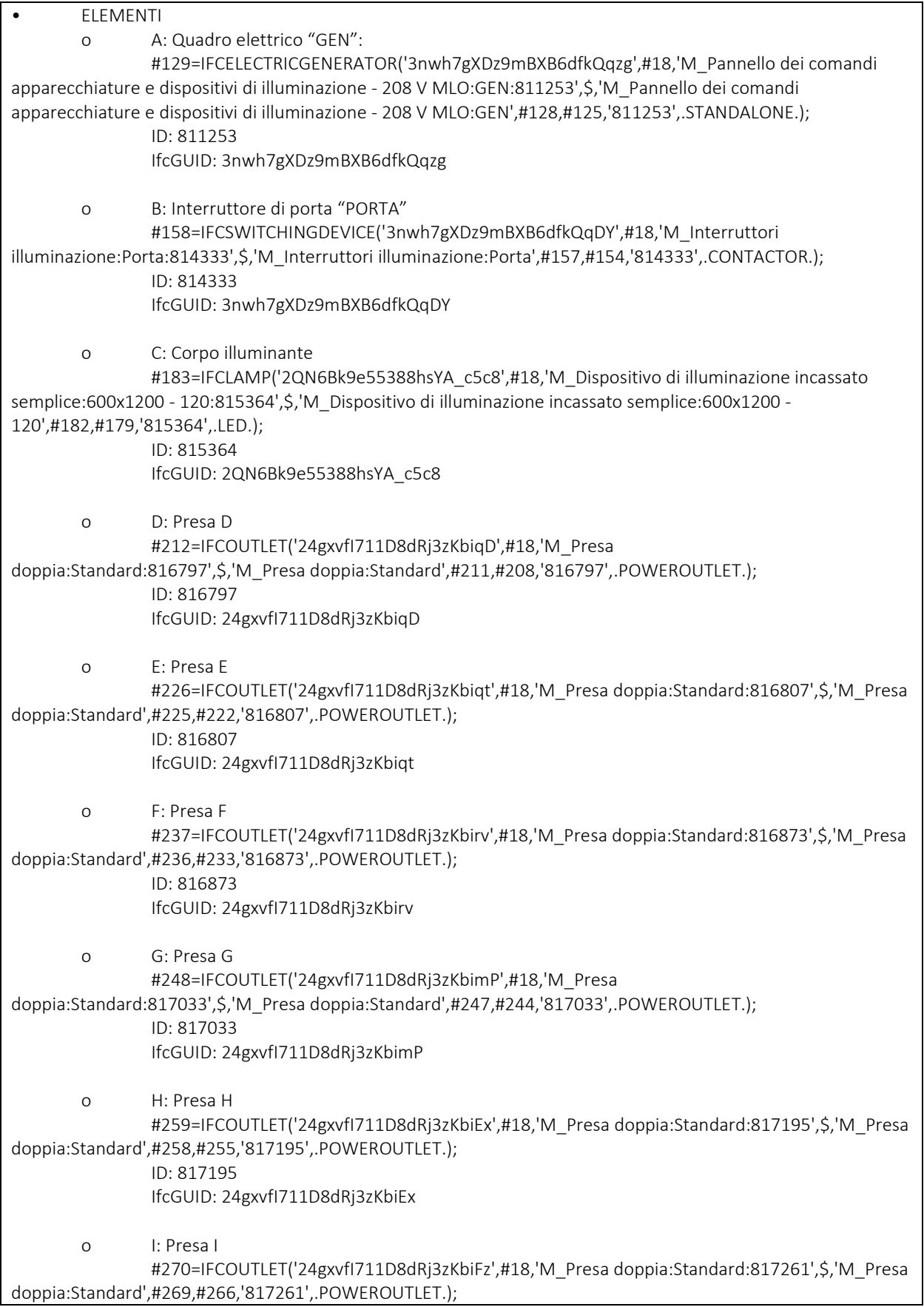

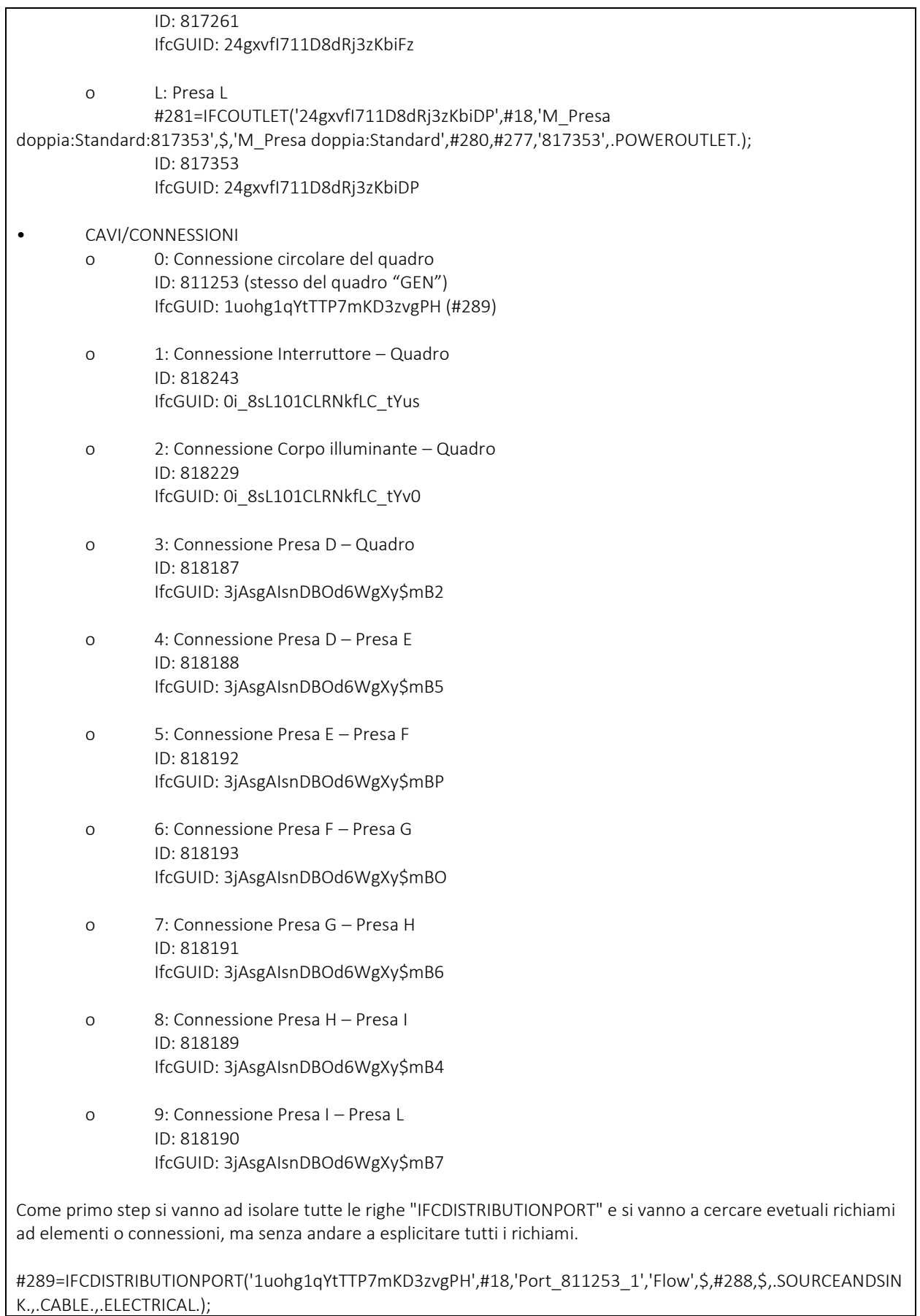

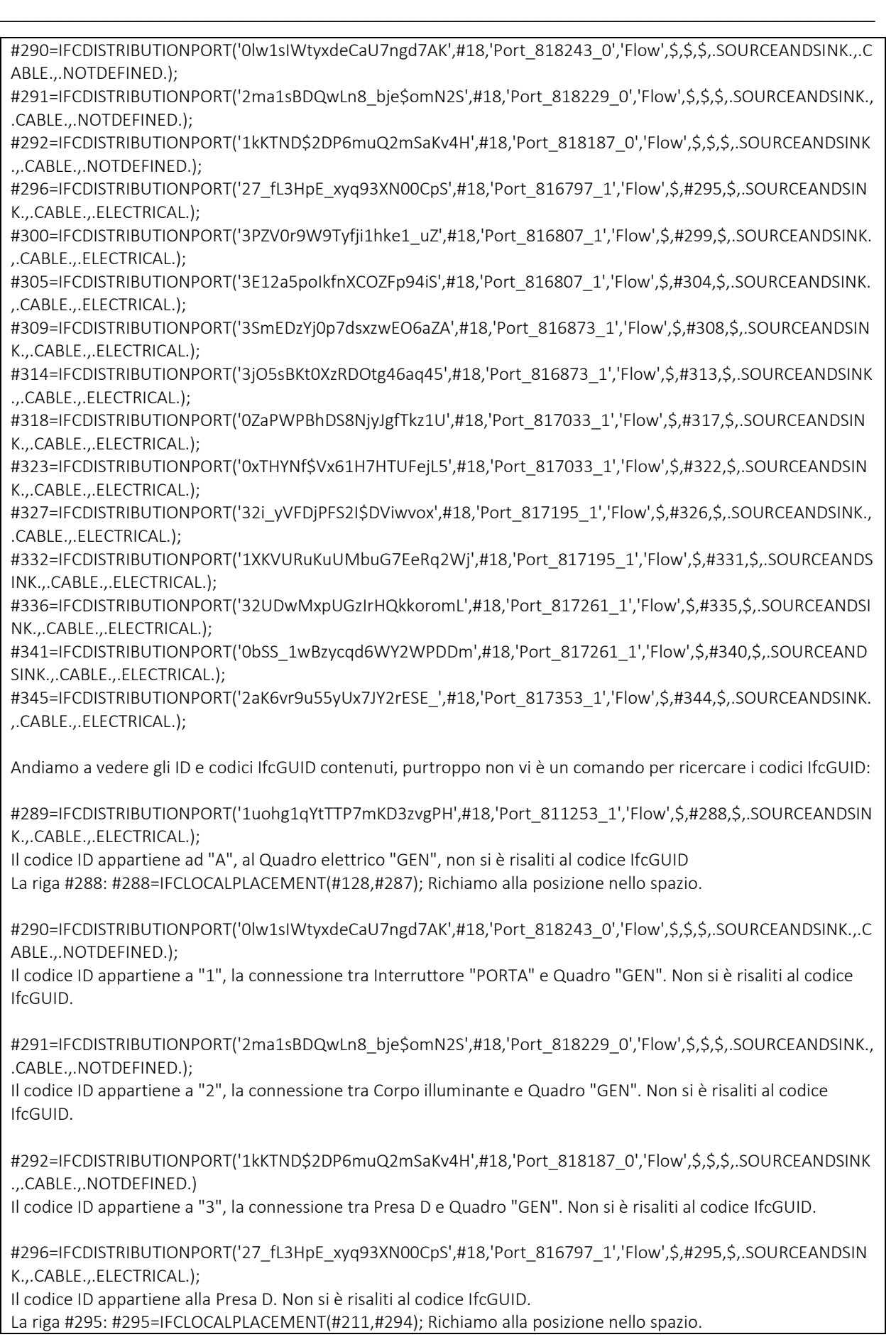

#300=IFCDISTRIBUTIONPORT('3PZV0r9W9Tyfji1hke1\_uZ',#18,'Port\_816807\_1','Flow',\$,#299,\$,.SOURCEANDSINK. ,.CABLE.,.ELECTRICAL.); Il codice ID appartiene alla Presa E. Non si è risaliti al codice IfcGUID. La riga #299: #299=IFCLOCALPLACEMENT(#225,#298); Richiamo alla posizione nello spazio. #305=IFCDISTRIBUTIONPORT('3E12a5poIkfnXCOZFp94iS',#18,'Port\_816807\_1','Flow',\$,#304,\$,.SOURCEANDSINK. ,.CABLE.,.ELECTRICAL.); Il codice ID appartiene alla Presa E. Non si è risaliti al codice IfcGUID. La riga #304: #304=IFCLOCALPLACEMENT(#225,#303); Richiamo alla posizione nello spazio. #309=IFCDISTRIBUTIONPORT('3SmEDzYj0p7dsxzwEO6aZA',#18,'Port\_816873\_1','Flow',\$,#308,\$,.SOURCEANDSIN K.,.CABLE.,.ELECTRICAL.); Il codice ID appartiene alla Presa F. Non si è risaliti al codice IfcGUID. La riga #308: #308=IFCLOCALPLACEMENT(#236,#307); Richiamo alla posizione nello spazio. #314=IFCDISTRIBUTIONPORT('3jO5sBKt0XzRDOtg46aq45',#18,'Port\_816873\_1','Flow',\$,#313,\$,.SOURCEANDSINK .,.CABLE.,.ELECTRICAL.); Il codice ID appartiene alla Presa F. Non si è risaliti al codice IfcGUID. La riga #313: #313=IFCLOCALPLACEMENT(#236,#312); Richiamo alla posizione nello spazio. #318=IFCDISTRIBUTIONPORT('0ZaPWPBhDS8NjyJgfTkz1U',#18,'Port\_817033\_1','Flow',\$,#317,\$,.SOURCEANDSIN K.,.CABLE.,.ELECTRICAL.); Il codice ID appartiene alla Presa G. Non si è risaliti al codice IfcGUID. La riga #317: #317=IFCLOCALPLACEMENT(#247,#316); Richiamo alla posizione nello spazio. #323=IFCDISTRIBUTIONPORT('0xTHYNf\$Vx61H7HTUFejL5',#18,'Port\_817033\_1','Flow',\$,#322,\$,.SOURCEANDSIN K.,.CABLE.,.ELECTRICAL.); Il codice ID appartiene alla Presa G. Non si è risaliti al codice IfcGUID. La riga #322: #322=IFCLOCALPLACEMENT(#247,#321); Richiamo alla posizione nello spazio. #327=IFCDISTRIBUTIONPORT('32i\_yVFDjPFS2I\$DViwvox',#18,'Port\_817195\_1','Flow',\$,#326,\$,.SOURCEANDSINK., .CABLE.,.ELECTRICAL.); Il codice ID appartiene alla Presa H. Non si è risaliti al codice IfcGUID. La riga #326: #326=IFCLOCALPLACEMENT(#258,#325); Richiamo alla posizione nello spazio. #332=IFCDISTRIBUTIONPORT('1XKVURuKuUMbuG7EeRq2Wj',#18,'Port\_817195\_1','Flow',\$,#331,\$,.SOURCEANDS INK.,.CABLE.,.ELECTRICAL.); Il codice ID appartiene alla Presa H. Non si è risaliti al codice IfcGUID. La riga #331: #331=IFCLOCALPLACEMENT(#258,#330); Richiamo alla posizione nello spazio. #336=IFCDISTRIBUTIONPORT('32UDwMxpUGzIrHQkkoromL',#18,'Port\_817261\_1','Flow',\$,#335,\$,.SOURCEANDSI NK.,.CABLE.,.ELECTRICAL.); Il codice ID appartiene alla Presa I. Non si è risaliti al codice IfcGUID. La riga #335: #335=IFCLOCALPLACEMENT(#269,#334); Richiamo alla posizione nello spazio. #341=IFCDISTRIBUTIONPORT('0bSS\_1wBzycqd6WY2WPDDm',#18,'Port\_817261\_1','Flow',\$,#340,\$,.SOURCEAND SINK.,.CABLE.,.ELECTRICAL.); Il codice ID appartiene alla Presa I. Non si è risaliti al codice IfcGUID. La riga #340: #340=IFCLOCALPLACEMENT(#269,#339); Richiamo alla posizione nello spazio. #345=IFCDISTRIBUTIONPORT('2aK6vr9u55yUx7JY2rESE ',#18,'Port 817353 1','Flow',\$,#344,\$,.SOURCEANDSINK. ,.CABLE.,.ELECTRICAL.); Il codice ID appartiene alla Presa L. Non si è risaliti al codice IfcGUID. La riga #344: #344=IFCLOCALPLACEMENT(#280,#343); Richiamo alla posizione nello spazio.

Andiamo ora a indagare le relazioni tra Ports, isolando e analizzando IFCRELCONNECTSPORTS:

#301=IFCRELCONNECTSPORTS('1SWDqLvwV3zgONaMKXlprn',#18,'27\_fL3HpE\_xyq93XN00CpS|3PZV0r9W9Tyfji1 hke1\_uZ','Flow',#296,#300,\$);

#310=IFCRELCONNECTSPORTS('1KKNwRR4KEQhc7sHo3fqj4',#18,'3E12a5poIkfnXCOZFp94iS|3SmEDzYj0p7dsxzwE O6aZA','Flow',#305,#309,\$);

#319=IFCRELCONNECTSPORTS('3O9\_QA6jQMj0w82eaKFZTn',#18,'3jO5sBKt0XzRDOtg46aq45|0ZaPWPBhDS8NjyJ gfTkz1U','Flow',#314,#318,\$);

#328=IFCRELCONNECTSPORTS('3sovUlywa6HPPQOo37vOMG',#18,'0xTHYNf\$Vx61H7HTUFejL5|32i\_yVFDjPFS2I\$ DViwvox','Flow',#323,#327,\$);

#337=IFCRELCONNECTSPORTS('0NrK5ZUYXbHPA\_wETeWYdh',#18,'1XKVURuKuUMbuG7EeRq2Wj|32UDwMxpUG zIrHQkkoromL','Flow',#332,#336,\$);

#346=IFCRELCONNECTSPORTS('0vWNohZkVZg1HpK8K1u43v',#18,'0bSS\_1wBzycqd6WY2WPDDm|2aK6vr9u55yU x7JY2rESE\_','Flow',#341,#345,\$);

Andiamo a vedere i codici IfcGUID a le righe richiamate:

#301=IFCRELCONNECTSPORTS('1SWDqLvwV3zgONaMKXlprn',#18,'27\_fL3HpE\_xyq93XN00CpS|3PZV0r9W9Tyfji1 hke1\_uZ','Flow',#296,#300,\$);

La riga #301 indica la connessione tra il Port della riga #296 e quello della riga #300, questa connessione è indicata anche dagli IfcGUID dei Ports in questione con frapposto il simbolo "|".

#310=IFCRELCONNECTSPORTS('1KKNwRR4KEQhc7sHo3fqj4',#18,'3E12a5poIkfnXCOZFp94iS|3SmEDzYj0p7dsxzwE O6aZA','Flow',#305,#309,\$);

La riga #310 indica la connessione tra il Port della riga #305 e quello della riga #309, questa connessione è indicata anche dagli IfcGUID dei Ports in questione con frapposto il simbolo "|".

#319=IFCRELCONNECTSPORTS('3O9\_QA6jQMj0w82eaKFZTn',#18,'3jO5sBKt0XzRDOtg46aq45|0ZaPWPBhDS8NjyJ gfTkz1U','Flow',#314,#318,\$);

La riga #319 indica la connessione tra il Port della riga #314 e quello della riga #318, questa connessione è indicata anche dagli IfcGUID dei Ports in questione con frapposto il simbolo "|".

#328=IFCRELCONNECTSPORTS('3sovUlywa6HPPQOo37vOMG',#18,'0xTHYNf\$Vx61H7HTUFejL5|32i\_yVFDjPFS2I\$ DViwvox','Flow',#323,#327,\$);

La riga #328 indica la connessione tra il Port della riga #323 e quello della riga #327, questa connessione è indicata anche dagli IfcGUID dei Ports in questione con frapposto il simbolo "|".

#337=IFCRELCONNECTSPORTS('0NrK5ZUYXbHPA\_wETeWYdh',#18,'1XKVURuKuUMbuG7EeRq2Wj|32UDwMxpUG zIrHQkkoromL','Flow',#332,#336,\$);

La riga #337 indica la connessione tra il Port della riga #332 e quello della riga #336, questa connessione è indicata anche dagli IfcGUID dei Ports in questione con frapposto il simbolo "|".

#346=IFCRELCONNECTSPORTS('0vWNohZkVZg1HpK8K1u43v',#18,'0bSS\_1wBzycqd6WY2WPDDm|2aK6vr9u55yU x7JY2rESE\_','Flow',#341,#345,\$);

La riga #346 indica la connessione tra il Port della riga #341 e quello della riga #345, questa connessione è indicata anche dagli IfcGUID dei Ports in questione con frapposto il simbolo "|".

Un altro metodo per indicare le relazioni è indagare le relazioni di derivazione a cominciare da IFCRELNESTS:

#347=IFCRELNESTS('18ltlbP4E3ZKClSFcbgc28',#18,'NestedPorts','Flow',#129,(#289)); #348=IFCRELNESTS('26Io9u9WJspuYYYE3OaZj7',#18,'NestedPorts','Flow',#212,(#296)); #349=IFCRELNESTS('0xylvMauzK1taEWZ5MY1fx',#18,'NestedPorts','Flow',#226,(#300,#305)); #350=IFCRELNESTS('36G7XB6C81WaYDJINmSaaZ',#18,'NestedPorts','Flow',#237,(#309,#314)); #351=IFCRELNESTS('3Osw9hCGxGzNrEJQIWrAYM',#18,'NestedPorts','Flow',#248,(#318,#323)); #352=IFCRELNESTS('0tix2\$45zk4B5\$\$SG9pY9u',#18,'NestedPorts','Flow',#259,(#327,#332)); #353=IFCRELNESTS('1bDtOKuZ4TuwUbQWwnTfH6',#18,'NestedPorts','Flow',#270,(#336,#341));

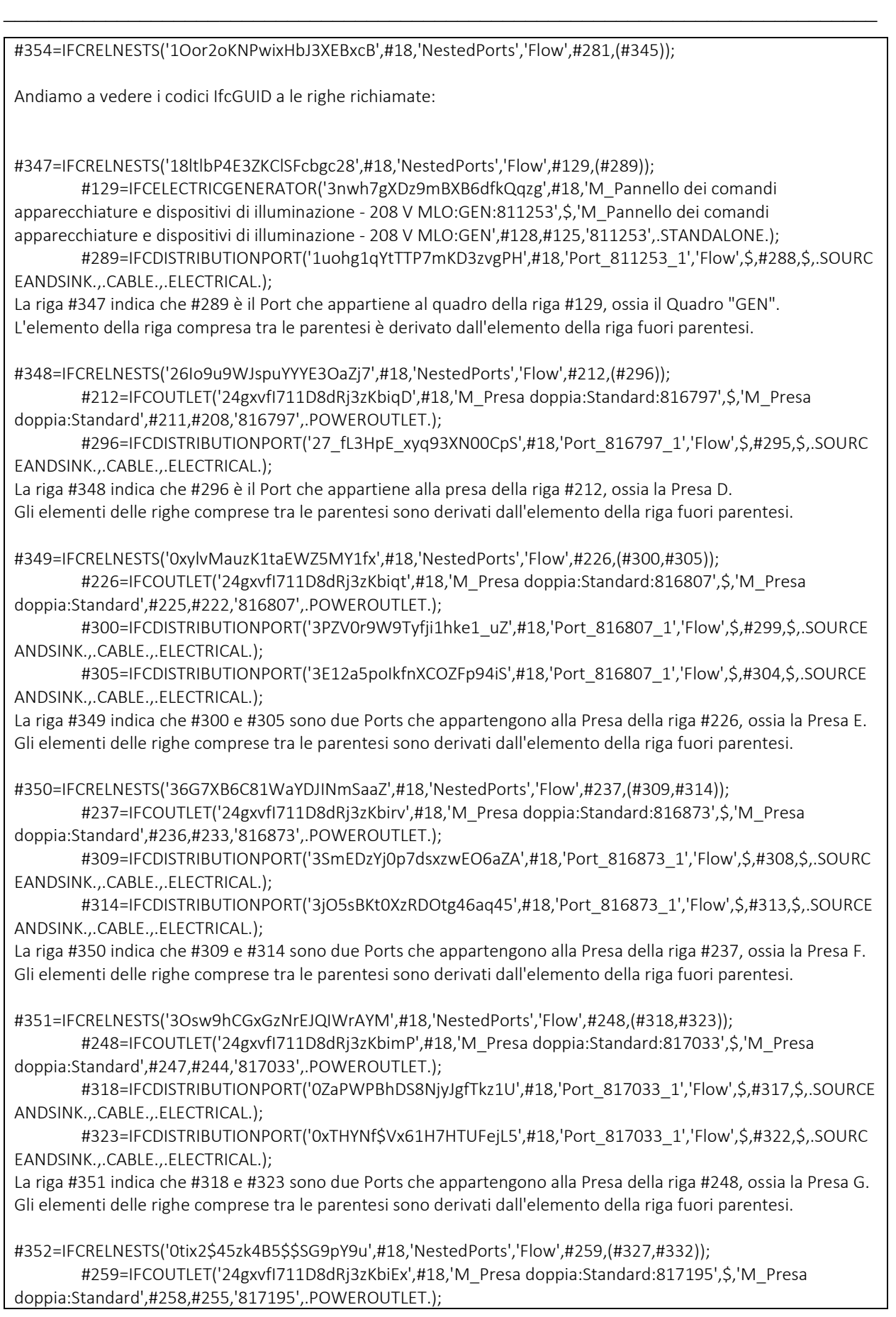

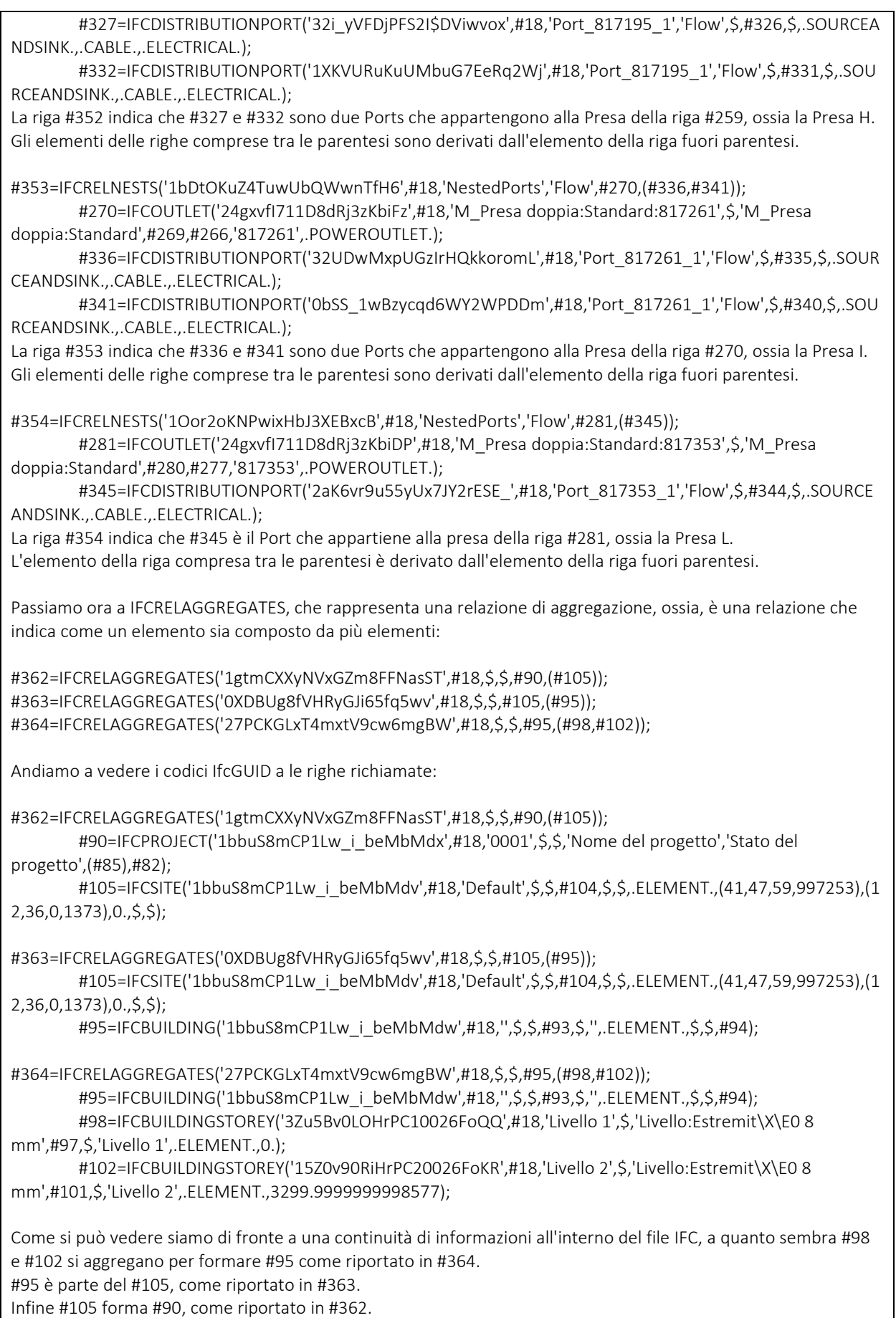

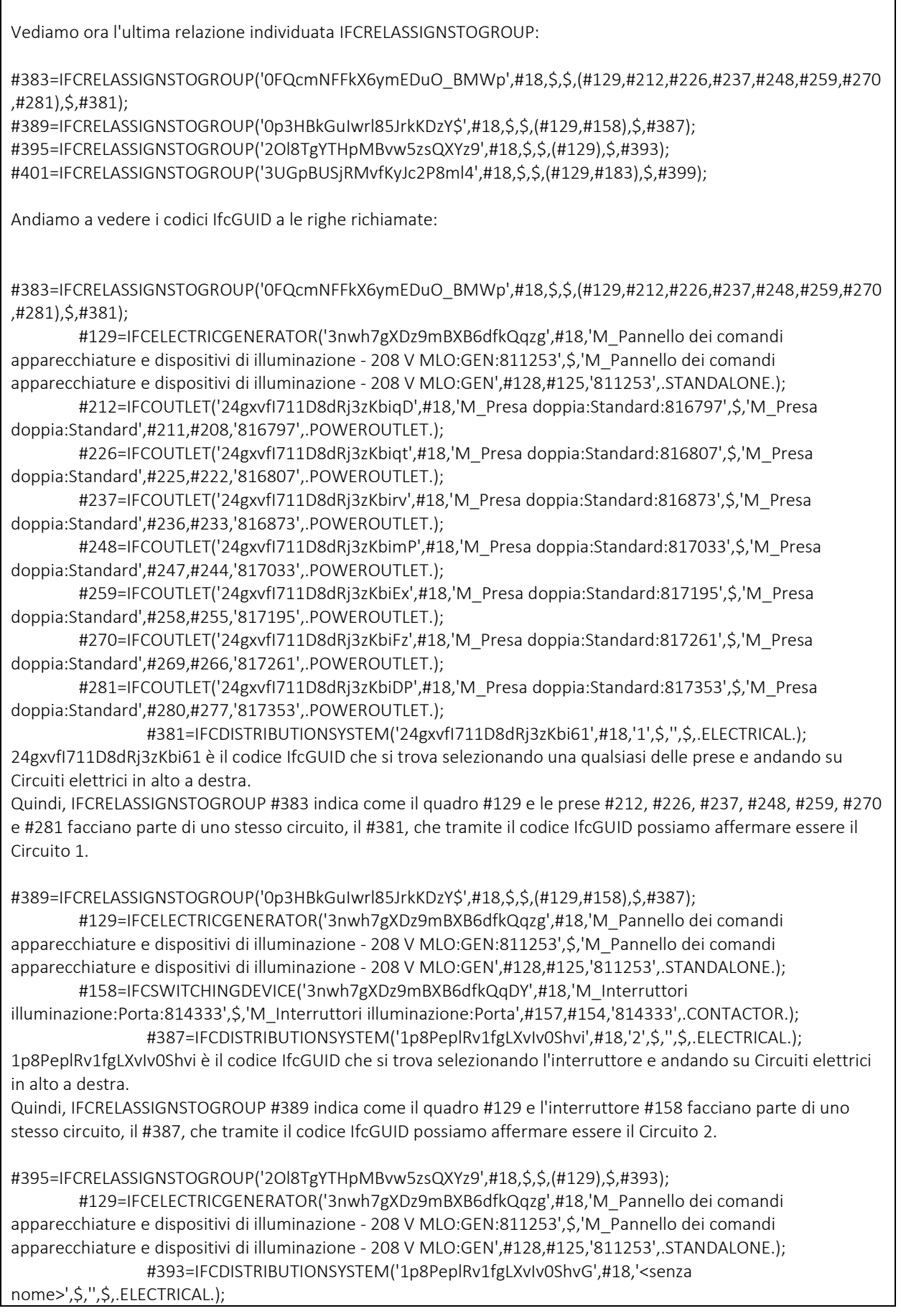

1p8PeplRv1fgLXvIv0ShvG è il codice IfcGUID che si trova selezionando il quadro e andando su Circuiti elettrici in alto a destra.

Quindi, IFCRELASSIGNSTOGROUP #395 indica come il quadro #129 formi un circuito a se stante privo di nome. Con ogni probabilità è il circuito circolare per cui il quadro alimenta se stesso in assenza di un sistema di distribuzione.

#401=IFCRELASSIGNSTOGROUP('3UGpBUSjRMvfKyJc2P8ml4',#18,\$,\$,(#129,#183),\$,#399);

 #129=IFCELECTRICGENERATOR('3nwh7gXDz9mBXB6dfkQqzg',#18,'M\_Pannello dei comandi apparecchiature e dispositivi di illuminazione - 208 V MLO:GEN:811253',\$,'M\_Pannello dei comandi apparecchiature e dispositivi di illuminazione - 208 V MLO:GEN',#128,#125,'811253',.STANDALONE.);

 #183=IFCLAMP('2QN6Bk9e55388hsYA\_c5c8',#18,'M\_Dispositivo di illuminazione incassato semplice:600x1200 - 120:815364',\$,'M\_Dispositivo di illuminazione incassato semplice:600x1200 - 120',#182,#179,'815364',.LED.);

 #399=IFCDISTRIBUTIONSYSTEM('1p8PeplRv1fgLXvIv0ShuC',#18,'3',\$,'',\$,.ELECTRICAL.); 1p8PeplRv1fgLXvIv0ShuC è il codice IfcGUID che si trova selezionando il corpo illuminante e andando su Circuiti elettrici in alto a destra.

Quindi, IFCRELASSIGNSTOGROUP #401 indica come il quadro #129 e il corpo illuminante #183 facciano parte di uno stesso circuito, il #399, che tramite il codice IfcGUID possiamo affermare essere il Circuito 3.

Avendo quindi ritrovato nel file IFC i codici IfcGUID dei circuiti elettrici di cui fanno parte gli elementi, si è deciso di utilizzare il comando Cerca per rintracciare nel file IFC il codice IfcGUID del Sistema di interruttori: PORTA. Il codice IfcGUID, 1p8PeplRv1fgLXvIv0Sh\$b, comune sia al corpo illuminante che all'interruttore, non è presente nel file IFC.

# Scrittura in codice con CLIPS

## MEP Elements

```
;;------------------------------------------------------------------------------------------
------------------------------------------------- 
;; IfcRoot is the most abstract and root class for all entity definitions 
;; that roots in the kernel or in subsequent layers of the IFC specification. 
;; It is therefore the common supertype of all IFC entities, beside those defined in an IFC 
resource schema. 
;; All entities that are subtypes of IfcRoot can be used independently, 
;; whereas resource schema entities, that are not subtypes of IfcRoot, 
;; are not supposed to be independent entities. 
;;------------------------------------------------------------------------------------------
------------------------------------------------- 
(defclass IfcRoot (is-a USER) 
   (slot GlobalId) 
                                       ;; OPTIONAL IfcOwnerHistory;<br>); OPTIONAL IfcLabel
   (slot OwnerHistory)<br>(slot Name)<br>(slot Description))
                                          (slot Description)) ;; OPTIONAL IfcText 
;;------------------------------------------------------------------------------------------
            ------------------------------------------------- 
;; An IfcObjectDefinition is the generalization of any semantically treated thing or 
process, 
;; either being a type or an occurrences. 
;; Object definitions can be named, using the inherited Name attribute, 
;; which should be a user recognizable label for the object occurrence. 
;; Further explanations to the object can be given using the inherited Description 
attribute.
;; A context is a specific kind of object definition as it provides the project or library 
context 
;; in which object types and object occurrences are defined. 
;;------------------------------------------------------------------------------------------
             ------------------------------------------------- 
(defclass IfcObjectDefinition (is-a IfcRoot) ;;An IfcObjectDefinition is the generalization 
of any semantically treated thing or process, either being a type or an occurrences. Object 
definitions can be named, using the inherited Name attribute, which should be a user 
recognizable label for the object occurrence. Further explanations to the object can be 
given using the inherited Description attribute. A context is a specific kind of object 
definition as it provides the project or library context in which object types and object 
occurrences are defined. 
 (multislot HasAssignments) ;; SET [0:?] OF IfcRelAssigns FOR RelatedObjects 
 (multislot Nests) ;; SET [0:1] OF IfcRelNests FOR RelatedObjects 
 (multislot IsNestedBy) ;; SET [0:?] OF IfcRelNests FOR RelatingObject 
   (multislot IsNestedBy)<br>
(multislot IsNestedBy) ;; SET [0:?] OF IfcRelNests FOR RelatingObject<br>
(multislot HasContext) ;; SET [0:1] OF IfcRelDeclares FOR
RelatedDefinitions 
    (multislot IsDecomposedBy) ;; SET [0:?] OF IfcRelAggregates FOR 
RelatingObject 
 (multislot Decomposes) ;; SET [0:1] OF IfcRelAggregates FOR RelatedObjects 
 (multislot HasAssociations)) ;; SET [0:?] OF IfcRelAssociates FOR 
RelatedObjects 
;;------------------------------------------------------------------------------------------
                          ------------------------------------------------- 
;; An IfcObject is the generalization of any semantically treated thing or process. 
;; Objects are things as they appear - i.e. occurrences. 
;;------------------------------------------------------------------------------------------
------------------------------------------------- 
(defclass IfcObject (is-a IfcObjectDefinition) 
 (slot ObjectType) ;; OPTIONAL IfcLabel 
 (multislot IsDeclaredBy) ;; SET [0:1] OF IfcRelDefinesByObject FOR 
RelatedObjects
```
\_\_\_\_\_\_\_\_\_\_\_\_\_\_\_\_\_\_\_\_\_\_\_\_\_\_\_\_\_\_\_\_\_\_\_\_\_\_\_\_\_\_\_\_\_\_\_\_\_\_\_\_\_\_\_\_\_\_\_\_\_\_\_\_\_\_\_\_\_\_\_\_\_\_\_\_\_ (multislot Declares) ;; SET [0:?] OF IfcRelDefinesByObject FOR RelatingObject (multislot IsTypedBy) ;; SET [0:1] OF IfcRelDefinesByType FOR RelatedObjects (multislot IsDefinedBy)) ;; SET [0:?] OF IfcRelDefinesByProperties FOR RelatedObject ;;------------------------------------------------------------------------------------------ ------------------------------------------------- ;; The IfcProduct is an abstract representation of any object that relates to a geometric or spatial context. ;; An IfcProduct occurs at a specific location in space if it has a geometric representation assigned. ;; It can be placed relatively to other products, but ultimately relative to the project coordinate system. ;; The ObjectPlacement attribute establishes the coordinate system ;; in which all points and directions used by the geometric representation items under Representation are founded. ;; The Representation is provided by an IfcProductDefinitionShape being either a geometric shape representation, ;; or a topology representation (with or without underlying geometry of the topological items).<br>;;-----;;------------------------------------------------------------------------------------------ ------------------------------------------------- (defclass IfcProduct (is-a IfcObject) (slot ObjectPlacement) ;; OPTIONAL IfcObjectPlacement (slot Representation) ;; OPTIONAL IfcProductRepresentation (multislot ReferencedBy) ;; SET [0:?] OF IfcRelAssignsToProduct FOR RelatingProduct (multislot PositionedRelativeTo) ;; SET [0:?] OF IfcRelPositions FOR RelatedProducts (multislot ReferencedInStructures)) ;; SET [0:?] OF IfcRelReferencedInSpatialStructure FOR RelatedElements ;;------------------------------------------------------------------------------------------ ------------------------------------------------- ;; An element is a generalization of all components that make up an AEC product. ;;------------------------------------------------------------------------------------------ ------------------------------------------------- (defclass IfcElement (is-a IfcProduct) (slot Tag) ;; OPTIONAL IfcIdentifier (multislot FillsVoids) ;; SET [0:1] OF IfcRelFillsElement FOR RelatedBuildingElement ;; SET [0:?] OF IfcRelConnectsElements FOR RelatingElement (multislot IsInterferedByElements) ;; SET [0:?] OF IfcRelInterferesElements FOR RelatedElement (multislot InterferesElements) ;; SET [0:?] OF IfcRelInterferesElements FOR RelatingElement (multislot HasProjections) ;; SET [0:?] OF IfcRelProjectsElement FOR RelatingElement<br>(multislot HasOpenings) ;; SET [0:?] OF IfcRelVoidsElement FOR RelatingBuildingElement (multislot IsConnectionRealization) ;; SET [0:?] OF IfcRelConnectsWithRealizingElements FOR RealizingElements (multislot ProvidesBoundaries) ;; SET [0:?] OF IfcRelSpaceBoundary FOR RelatedBuildingElement (multislot ConnectedFrom) ;; SET [0:?] OF IfcRelConnectsElements FOR RelatedElement (multislot ContainedInStructure) ;; SET [0:1] OF IfcRelContainedInSpatialStructure FOR RelatedElements<br>(multislot HasCoverings) ;; SET [0:?] OF IfcRelCoversBldgElements FOR RelatingBuildingElement (multislot HasSurfaceFeatures)) ;; SET [0:?] OF IfcRelAdheresToElement FOR RelatingElement

;;------------------------------------------------------------------------------------------ ------------------------------------------------- ;; This IfcDistributionElement is a generalization of all elements that participate in a distribution system.<br>;;-------------------;;------------------------------------------------------------------------------------------ ------------------------------------------------- (defclass IfcDistributionElement (is-a IfcElement) (multislot HasPorts)) ;; SET [0:?] OF IfcRelConnectsPortToElement FOR RelatedElement ;;------------------------------------------------------------------------------------------ ------------------------------------------------- ;; The distribution element IfcDistributionFlowElement defines occurrence elements of a distribution system ;; that facilitate the distribution of energy or matter, such as air, water or power. ;;------------------------------------------------------------------------------------------ ------------------------------------------------- (defclass IfcDistributionFlowElement (is-a IfcDistributionElement) (multislot HasControlElements)) ;; SET [0:1] OF IfcRelFlowControlElements FOR RelatingFlowElement ;;------------------------------------------------------------------------------------------ ------------------------------------------------- ;;------------------------------------------------------------------------------------------ ------------------------------------------------- ;;The distribution flow element IfcEnergyConversionDevice defines the occurrence of a device ;; used to perform energy conversion or heat transfer and typically participates in a flow distribution system. ;; Its type is defined by IfcEnergyConversionDeviceType or its subtypes. ;;------------------------------------------------------------------------------------------ ------------------------------------------------- (defclass IfcEnergyConversionDevice (is-a IfcDistributionFlowElement)) ;;------------------------------------------------------------------------------------------ ------------------------------------------------- ;; 7.4.3.23 IfcElectricGenerator ;; An electric generator is an engine that is a machine for converting mechanical energy into electrical energy. ;;------------------------------------------------------------------------------------------ ------------------------------------------------- (defclass IfcElectricGenerator (is-a IfcEnergyConversionDevice) (slot PredefinedType (default Standalone))) ;; OPTIONAL IfcElectricGeneratorTypeEnum ;;------------------------------------------------------------------------------------------ ------------------------------------------------- ;; STANDALONE ;; Electrical generator which does not include its source of kinetic energy, ;; that is, a motor, engine, or turbine are all modeled separately. ;;------------------------------------------------------------------------------------------ ------------------------------------------------- ;; SysML (defclass IfcStandaloneGeneratorSysML (is-a IfcElectricGenerator) (slot CodeID) (slot CodeIfcGUID) (slot ElementLine) (slot TemplateLine) (slot Condition) (slot Operation) (slot Status)) ;; SET [ON:OFF] DEPENDS ON RULE ;;------------------------------------------------------------------------------------------ ------------------------------------------------- ;;------------------------------------------------------------------------------------------ ------------------------------------------------- ;;------------------------------------------------------------------------------------------ -------------------------------------------------

;;------------------------------------------------------------------------------------------ ------------------------------------------------- ;; The distribution flow element IfcFlowTerminal defines the occurrence of a permanently attached element ;; that acts as a terminus or beginning of a distribution system ;; (such as an air outlet, drain, water closet, or sink). ;; A terminal is typically a point at which a system interfaces with an external environment. ;; Its type is defined by IfcFlowTerminalType or its subtypes. ;;------------------------------------------------------------------------------------------ ------------------------------------------------- (defclass IfcFlowTerminal (is-a IfcDistributionFlowElement)) ;;------------------------------------------------------------------------------------------ ------------------------------------------------- ;; 7.4.3.31 IfcLamp ;; A lamp is an artificial light source such as a light bulb or tube. ;;------------------------------------------------------------------------------------------ ------------------------------------------------- (defclass IfcLamp (is-a IfcFlowTerminal) (slot PredefinedType (default Led))) ;; OPTIONAL IfcLampTypeEnum ;;------------------------------------------------------------------------------------------ ------------------------------------------------- ;; LED ;; A solid state lamp that uses light-emitting diodes as the source of light. ;;------------------------------------------------------------------------------------------ ------------------------------------------------- ;; SysML (defclass IfcLampLedSysML (is-a IfcLamp) (slot CodeID) (slot CodeIfcGUID) (slot ElementLine) (slot TemplateLine) (slot Condition) (slot Operation) (slot Status (allowed-values on off))) ;; SET [ON:OFF] DEPENDS ON RULE<sup>1</sup> ;;------------------------------------------------------------------------------------------ ------------------------------------------------- ;;------------------------------------------------------------------------------------------ ------------------------------------------------- ;;------------------------------------------------------------------------------------------ ------------------------------------------------- ;; 7.4.3.39 IfcOutlet ;; An outlet is a device installed at a point to receive one or more inserted plugs for electrical power or communications. (defclass IfcOutlet (is-a IfcFlowTerminal) (slot PredefinedType (default Poweroutlet))) ;; OPTIONAL IfcOutletTypeEnum ;;------------------------------------------------------------------------------------------ ------------------------------------------------- ;; POWEROUTLET ;; An outlet used for connecting electrical devices requiring power. ;;------------------------------------------------------------------------------------------ ------------------------------------------------- ;; SysML (defclass IfcPowerOutletSysML (is-a IfcOutlet) (slot CodeID) (slot CodeIfcGUID) (slot ElementLine) (slot TemplateLine) (slot Condition) (slot Operation) (slot Status (allowed-values on off))) ;; SET [ON:OFF] DEPENDS ON RULE

;;------------------------------------------------------------------------------------------ ------------------------------------------------- ;;------------------------------------------------------------------------------------------ ------------------------------------------------- ;;------------------------------------------------------------------------------------------ ------------------------------------------------- ;; The distribution flow element IfcFlowController defines the occurrence of elements of a distribution system ;; that are used to regulate flow through a distribution system. ;; Examples include dampers, valves, switches, and relays. ;; Its type is defined by IfcFlowControllerType or subtypes. ;;------------------------------------------------------------------------------------------ ------------------------------------------------- (defclass IfcFlowController (is-a IfcDistributionFlowElement)) ;;------------------------------------------------------------------------------------------ ------------------------------------------------- ;; 7.4.3.47 IfcSwitchingDevice ;; A switch is used in a cable distribution system (electrical circuit) to control or modulate the flow of electricity. ;;------------------------------------------------------------------------------------------ ------------------------------------------------- (defclass IfcSwitchingDevice (is-a IfcFlowController) (slot PredefinedType)) ;;OPTIONAL IfcSwitchingDeviceTypeEnum ;;------------------------------------------------------------------------------------------ ------------------------------------------------- ;; SysML (defclass IfcSwitchingContactorSysML (is-a IfcSwitchingDevice) (slot CodeID) (slot CodeIfcGUID) (slot ElementLine) (slot TemplateLine) (slot Condition) (slot Operation) (slot Status (allowed-values on off))) ;; SET [ON:OFF] DEPENDS ON RULE<sup>1</sup> ;;------------------------------------------------------------------------------------------ ------------------------------------------------- ;;------------------------------------------------------------------------------------------ -------------------------------------------------

### MEP Relationships

```
;;------------------------------------------------------------------------------------------
           ------------------------------------------------- 
;; IfcRoot is the most abstract and root class for all entity definitions 
;; that roots in the kernel or in subsequent layers of the IFC specification. 
;; It is therefore the common supertype of all IFC entities, beside those defined in an IFC 
resource schema. 
;; All entities that are subtypes of IfcRoot can be used independently, 
;; whereas resource schema entities, that are not subtypes of IfcRoot, 
;; are not supposed to be independent entities. 
;;------------------------------------------------------------------------------------------
------------------------------------------------- 
(defclass IfcRoot (is-a USER) 
   (slot GlobalId) 
    (slot OwnerHistory) ;; OPTIONAL IfcOwnerHistory 
    (slot Name) ;; OPTIONAL IfcLabel 
    (slot Description)) ;; OPTIONAL IfcText 
;;------------------------------------------------------------------------------------------
------------------------------------------------- 
;; IfcRelationship is the abstract generalization of all objectified relationships in IFC. 
;; Objectified relationships are the preferred way to handle relationships among objects. 
;; This allows to keep relationship specific properties directly at the relationship 
;; and opens the possibility to later handle relationship specific behavior. 
;;There are two different types of relationships, 1-to-1 relationships and 1-to-many 
relationship. 
;; used within the subtypes of IfcRelationship. 
;; The following convention applies to all subtypes: 
;; -The two sides of the objectified relationship are named Relating+ and Related+ 
;; -In case of the 1-to-many relationship, the related side of the relationship shall be an 
aggregate being a set 1:N 
;;------------------------------------------------------------------------------------------
 ------------------------------------------------- 
(defclass IfcRelationship (is-a IfcRoot)) 
;;------------------------------------------------------------------------------------------
------------------------------------------------- 
;; IfcRelConnects is a connectivity relationship that connects objects under some criteria. 
;; As a general connectivity it does not imply constraints, 
;; however subtypes of the relationship define the applicable object types for the 
connectivity relationship 
;; and the semantics of the particular connectivity. 
;;------------------------------------------------------------------------------------------
 ------------------------------------------------- 
(defclass IfcRelConnects (is-a IfcRelationship)) 
;;------------------------------------------------------------------------------------------
------------------------------------------------- 
;; An IfcRelConnectsPorts relationship defines the relationship that is made between two 
ports at their point of connection. 
;; It may include the connection geometry between two ports. 
;; The objectified relationship IfcRelConnectsPorts is required for defining how two 
instances of IfcPort connect together. 
;; Each of the ports is logically contained within the IfcDistributionElement by using the 
ordered collection IfcRelNests. 
;;------------------------------------------------------------------------------------------
  ------------------------------------------------- 
(defclass IfcRelConnectsPorts (is-a IfcRelConnects)
   (slot RelatingPort) 
    (slot RelatedPort) 
    (slot RealizingElement)) ;; OPTIONAL IfcElement
```

```
;;------------------------------------------------------------------------------------------
------------------------------------------------- 
;; he decomposition relationship, IfcRelDecomposes, defines the general concept of elements 
being composed or decomposed. 
;; The decomposition relationship denotes a whole/part hierarchy with the ability to 
navigate from the whole (the composition) 
;; to the parts and vice versa. 
;; Decompositions may be constrained by requiring both, the whole and its parts, to be of 
the same type - thus establishing a nesting relationship. 
;; Or they may require some form of physical containment, thus establishing special types of 
aggregation relationships. 
;;------------------------------------------------------------------------------------------
    ------------------------------------------------- 
(defclass IfcRelDecomposes (is-a IfcRelationship) 
  (slot GlobalId)<br>(slot OwnerHistory)
    (slot OwnerHistory) ;; OPTIONAL IfcOwnerHistory 
                                      ;; OPTIONAL IfcLabel
    (slot Description)) ;; OPTIONAL IfcText 
;;------------------------------------------------------------------------------------------
                           ------------------------------------------------- 
;; The nesting relationship IfcRelNests is a special type of the general 
composition/decomposition (or whole/part) relationship IfcRelDecomposes. 
;; The nesting relationship can be applied to all subtypes of object and object types. 
;; For example, processes, controls (like cost items), and resources. 
;; It can also be applied to alignment, nesting its different layouts; and to physical 
subtypes of object and object types, 
;; such as elements having ports. 
;; The nesting implies an order among the nested parts. 
;;------------------------------------------------------------------------------------------
------------------------------------------------- 
(defclass IfcRelNests (is-a IfcRelDecomposes) 
    (slot RelatingObject) 
     (multislot RelatedObjects)) ;; LIST [1:?] OF IfcObjectDefinition 
;;------------------------------------------------------------------------------------------
                              ------------------------------------------------- 
;; The aggregation relationship IfcRelAggregates is a special type of the general 
composition/decomposition (or whole/part) relationship IfcRelDecomposes. 
;; The aggregation relationship can be applied to all subtypes of IfcObjectDefinition. 
;; In cases of aggregation of physical elements into a physical aggregate the shape 
representation of the whole 
;; (within the same representation identifier) can be taken from the sum of the shape 
representations of the parts. 
;;------------------------------------------------------------------------------------------
------------------------------------------------- 
(defclass IfcRelAggregates (is-a IfcRelDecomposes) 
    (slot RelatingObject) 
     (multislot RelatedObjects)) ;; LIST [1:?] OF IfcObjectDefinition 
;;------------------------------------------------------------------------------------------
------------------------------------------------- 
;; The assignment relationship, IfcRelAssigns, is a generalization of "link" relationships 
among instances of IfcObject and its various 1st level subtypes. 
;; A link denotes the specific association through which one object (the client) applies the 
services of other objects (the suppliers), 
;; or through which one object may navigate to other objects. 
;; The client is denoted as the relating object and is established at the level of the 
specific, instantiable subtypes of IfcRelAssigns. 
;; The suppliers are denoted as the related objects and they are established by the 
RelatedObjects attribute. 
;;------------------
------------------------------------------------- 
(defclass IfcRelAssigns (is-a IfcRelationship) 
   (multislot RelatedObjects) ;; SET [1:?] OF IfcObjectDefinition
```
 (slot RelatedObjectsType)) ;; OPTIONAL IfcStrippedOptional - DEPRECATION, The attribute is deprecated and shall no longer be used. A NIL value should always be assigned. ;;------------------------------------------------------------------------------------------ ------------------------------------------------- ;; The objectified relationship IfcRelAssignsToGroup handles the assignment of object definitions ;; (individual object occurrences as subtypes of IfcObject, and object types as subtypes of IfcTypeObject) to a group (subtypes of IfcGroup). ;; The relationship handles the assignment of group members to the group object. ;; It allows for grouping arbitrary objects within a group, including other groups. ;; The grouping relationship can be applied in a recursive manner. The resulting group is of type IfcGroup.<br>;;-------------;;------------------------------------------------------------------------------------------ ------------------------------------------------- (defclass IfcRelAssignsToGroup (is-a IfcRelAssigns) (slot RelatingGroup)) ;;------------------------------------------------------------------------------------------ ------------------------------------------------- ;; An IfcObjectDefinition is the generalization of any semantically treated thing or process, ;; either being a type or an occurrences. ;; Object definitions can be named, using the inherited Name attribute, ;; which should be a user recognizable label for the object occurrence. ;; Further explanations to the object can be given using the inherited Description attribute. ;; A context is a specific kind of object definition as it provides the project or library context ;; in which object types and object occurrences are defined. ;;------------------------------------------------------------------------------------------ ------------------------------------------------- (defclass IfcObjectDefinition (is-a IfcRoot) ;;An IfcObjectDefinition is the generalization of any semantically treated thing or process, either being a type or an occurrences. Object definitions can be named, using the inherited Name attribute, which should be a user recognizable label for the object occurrence. Further explanations to the object can be given using the inherited Description attribute. A context is a specific kind of object definition as it provides the project or library context in which object types and object occurrences are defined. (multislot HasAssignments) ;; SET [0:?] OF IfcRelAssigns FOR RelatedObjects (multislot Nests) ;; SET [0:1] OF IfcRelNests FOR RelatedObjects (multislot IsNestedBy) ;; SET [0:?] OF IfcRelNests FOR RelatingObject (multislot HasContext) ;; SET [0:1] OF IfcRelDeclares FOR RelatedDefinitions<br>(multislot IsDecomposedBy) ;; SET [0:?] OF IfcRelAggregates FOR RelatingObject (multislot Decomposes) ;; SET [0:1] OF IfcRelAggregates FOR RelatedObjects (multislot HasAssociations)) ;; SET [0:?] OF IfcRelAssociates FOR RelatedObjects ;;------------------------------------------------------------------------------------------ ------------------------------------------------- ;; An IfcObject is the generalization of any semantically treated thing or process. ;; Objects are things as they appear - i.e. occurrences. ;;-------------------------------------------------------------------- (defclass IfcObject (is-a IfcObjectDefinition) (slot ObjectType) ;; OPTIONAL IfcLabel (multislot IsDeclaredBy) ;; SET [0:1] OF IfcRelDefinesByObject FOR RelatedObjects (multislot Declares) ;; SET [0:?] OF IfcRelDefinesByObject FOR RelatingObject (multislot IsTypedBy) ;; SET [0:1] OF IfcRelDefinesByType FOR RelatedObjects

 (multislot IsDefinedBy)) ;; SET [0:?] OF IfcRelDefinesByProperties FOR RelatedObject ;;------------------------------------------------------------------------------------------ ------------------------------------------------- ;; The IfcProduct is an abstract representation of any object that relates to a geometric or spatial context. ;; An IfcProduct occurs at a specific location in space if it has a geometric representation assigned. ;; It can be placed relatively to other products, but ultimately relative to the project coordinate system. ;; The ObjectPlacement attribute establishes the coordinate system ;; in which all points and directions used by the geometric representation items under Representation are founded. ;; The Representation is provided by an IfcProductDefinitionShape being either a geometric shape representation, ;; or a topology representation (with or without underlying geometry of the topological items). ;;------------------------------------------------------------------------------------------ ------------------------------------------------- (defclass IfcProduct (is-a IfcObject) (slot ObjectPlacement) ;; OPTIONAL IfcObjectPlacement (slot Representation) ;; OPTIONAL IfcProductRepresentation (multislot ReferencedBy) ;; SET [0:?] OF IfcRelAssignsToProduct FOR RelatingProduct (multislot PositionedRelativeTo) ;; SET [0:?] OF IfcRelPositions FOR RelatedProducts (multislot ReferencedInStructures)) ;; SET [0:?] OF IfcRelReferencedInSpatialStructure FOR RelatedElements ;;------------------------------------------------------------------------------------------ ------------------------------------------------- ;; A port provides the means for an element to connect to other elements. ;; An IfcPort is associated with an IfcElement, it belongs to through the objectified relationship IfcRelNests if such port is fixed, ;; or IfcRelConnectsPortToElement if such port is dynamically attached. ;; Exactly two ports, belonging to two different elements, are connected with each other through the objectified relationship IfcRelConnectsPorts. ;; An instance of IfcElement may have one or more points at which it connects to other instances of IfcElement. ;; An instance of em>IfcPort is located at a point where a connection can occur. ;; The location of the port is determined in the context of the local coordinate system of the element to which it belongs. ;; As a subordinate part being fully dependent on the master element the IfcPort shall have no independent containment relationship to the spatial structure. ;; The local placement for IfcPort is defined in its supertype IfcProduct. ;; It is defined by the IfcLocalPlacement, which defines the local coordinate system that is referenced by all geometric representations. ;; The PlacementRelTo relationship of IfcLocalPlacement shall point to the local placement of the master IfcElement or IfcElementType (relevant subtypes), ;; which is related to the IfcPort by the relationship object IfcRelNests for fixed ports, or IfcRelConnectsPortToElement for dynamic ports. ;;------------------------------------------------------------------------------------------ ------------------------------------------------- (defclass IfcPort (is-a IfcProduct) (multislot ContainedIn) ;; SET [0:1] OF IfcRelConnectsPortToElement FOR RelatingPort - DEPRECATION, Use inverse relationship Nests instead. (multislot ConnectedFrom) ;; SET [0:1] OF IfcRelConnectsPorts FOR RelatedPort (multislot ConnectedTo)) ;; SET [0:1] OF IfcRelConnectsPorts FOR RelatingPort ;;------------------------------------------------------------------------------------------ ------------------------------------------------- ;; A distribution port is an inlet or outlet of a product through which a particular substance may flow. ;; Distribution ports are used for passage of solid, liquid, or gas substances, as well as electricity for power or communications.

;; Flow segments (pipes, ducts, cables) may be used to connect ports across products. ;; Distribution ports are defined by system type and flow direction such that for two ports to be connected, ;; they must share the same system type and have opposite flow directions (one side being a SOURCE and the other being a SINK). ;; Ports are similar to openings in that they do not have any visible geometry; ;; such geometry is captured at the shape representation of the enclosing element or element type. ;; Ports may have placement that indicates the position and orientation of the connection. ;; Ports are assigned the distribution systems in order to indicate its role in a particular system, e.g. cold water inlet.<br>;;------------------------------;;------------------------------------------------------------------------------------------ ------------------------------------------------- (defclass IfcDistributionPort (is-a IfcPort) (slot FlowDirection) ;; OPTIONAL IfcFlowDirectionEnum (slot PredefinedType) ;; OPTIONAL IfcDistributionPortTypeEnum (slot SystemType)) ;; OPTIONAL IfcDistributionSystemEnum ;;------------------------------------------------------------------------------------------ ------------------------------------------------- ;; IfcGroup is an generalization of any arbitrary group. A group is a logical collection of objects. ;; It does not have its own position, nor can it hold its own shape representation. ;; Therefore a group is an aggregation under some non-geometrical / topological grouping aspects. ;;------------------------------------------------------------------------------------------ ------------------------------------------------- (defclass IfcGroup (is-a IfcObject) ;; SET [0:?] OF IfcRelAssignsToGroup FOR RelatingGroup (multislot ReferencedInStructures)) ;; SET [0:?] OF IfcRelReferencedInSpatialStructure FOR RelatedElements ;;------------------------------------------------------------------------------------------ ------------------------------------------------- ;; A system is an organized combination of related parts within an AEC product, composed for a common purpose or function or to provide a service. ;; A system is essentially a functionally related aggregation of products. ;; The grouping relationship to one or several instances of IfcProduct (the system members) is handled by IfcRelAssignsToGroup. ;;------------------------------------------------------------------------------------------ ------------------------------------------------- (defclass IfcSystem (is-a IfcGroup) ;; SET [0:1] OF IfcRelServicesBuildings FOR RelatingSystem (multislot ServicesFacilities)) ;; SET [0:?] OF IfcRelReferencedInSpatialStructure FOR RelatedElements ;;------------------------------------------------------------------------------------------ ------------------------------------------------- ;; A distribution system is a network designed to receive, store, maintain, distribute, or control the flow of a distribution media. ;; A common example is a heating hot water system that consists of a pump, a tank, and an interconnected piping system for distributing hot water to terminals. ;; The group IfcDistributionSystem defines the occurrence of a specialized system for use within the context of building services or utilities for built facilities. ;; Important functionalities for the description of a distribution system are derived from existing IFC entities: ;; - From IfcSystem it inherits the ability to couple the built system via IfcRelReferencedInSpatialStructure to one or more IfcSpatialElement subtypes as necessary. ;; - From IfcGroup it inherits the inverse attribute IsGroupedBy, pointing to the relationship class IfcRelAssignsToGroup. ;; This allows the grouping of distribution elements (instances of IfcDistributionElement subtypes).

;; - From IfcObjectDefinition it inherits the inverse attribute IsDecomposedBy pointing to the relationship class IfcRelAggregates. ;; It provides the hierarchy between the separate (partial) distribution systems. ;; For example, an electrical main circuit may be aggregated into branch circuits. ;;------------------------------------------------------------------------------------------ ------------------------------------------------- (defclass IfcDistributionSystem (is-a IfcSystem) (slot LongName) ;; OPTIONAL IfcLabel<br>(slot PredefinedType)) ;; OPTIONAL IfcDistr ;; OPTIONAL IfcDistributionSystemEnum ;;------------------------------------------------------------------------------------------ ------------------------------------------------- (defclass IfcDistributionPortSysML (is-a IfcDistributionPort) (slot CodeID) (slot CodeIfcGUID) (slot ElementLine) (slot TemplateLine) (slot Condition) (slot Operation) (slot Status)) ;;------------------------------------------------------------------------------------------ ------------------------------------------------- ;;------------------------------------------------------------------------------------------ ------------------------------------------------- (defclass IfcDistributionSystemSysML (is-a IfcDistributionSystem) (slot CodeID) (slot CodeIfcGUID) (slot ElementLine) (slot TemplateLine) (slot Condition) (slot Operation) (slot Status)) ;;------------------------------------------------------------------------------------------ ------------------------------------------------- ;;------------------------------------------------------------------------------------------ ------------------------------------------------- (defclass IfcRelAssignsToGroupSysML (is-a IfcRelAssignsToGroup) (slot CodeID) (slot CodeIfcGUID) (slot ElementLine) (slot TemplateLine) (slot Condition) (slot Operation) (slot Status)) ;;------------------------------------------------------------------------------------------ ------------------------------------------------- ;;------------------------------------------------------------------------------------------ ------------------------------------------------- (defclass IfcRelNestsSysML (is-a IfcRelNests) (slot CodeID) (slot CodeIfcGUID) (slot ElementLine) (slot TemplateLine) (slot Condition) (slot Operation) (slot Status)) ;;------------------------------------------------------------------------------------------ -------------------------------------------------

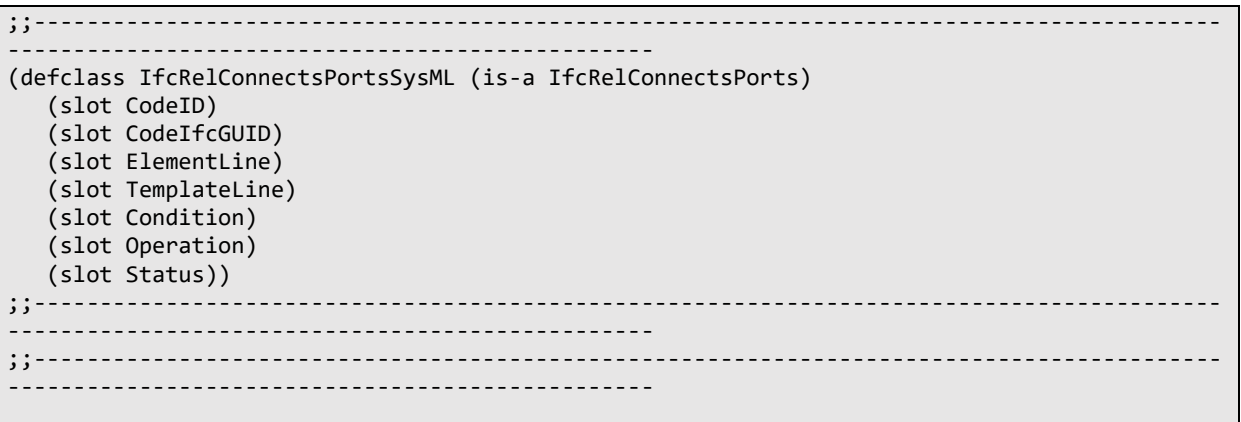